# Hypertext marks in LAT<sub>EX</sub>

Sebastian Rahtz Email: sebastian.rahtz@oucs.ox.ac.uk

Heiko Oberdiek Email: oberdiek@uni-freiburg.de

processed August 29, 2006

### 1 Documentation overview for hyperref

The documentation for package hyperref consists of several files:

<span id="page-0-0"></span>Manual The user documentation is also available as HTML.

README Here information is collected that is not yet in the manual: new features, package compatibility, limitations, known problems, . . .

ChangeLog This file records the version history.

Options This file provides a short option summary.

Bookmark talk, slides Slides for the talk "PDF information and navigation elements with hyperref, pdfTeX and thumbpdf" at EuroTEX 1999.

Bookmark talk, paper The paper version of the talk.

Source code documentation:

hyperref.dtx This is the source code documentation for hyperref (this file).

backref.dtx "Back referencing from bibliographical citations"

nameref.dtx "Section name references in LATEX"

# 2 Contents

<span id="page-1-0"></span>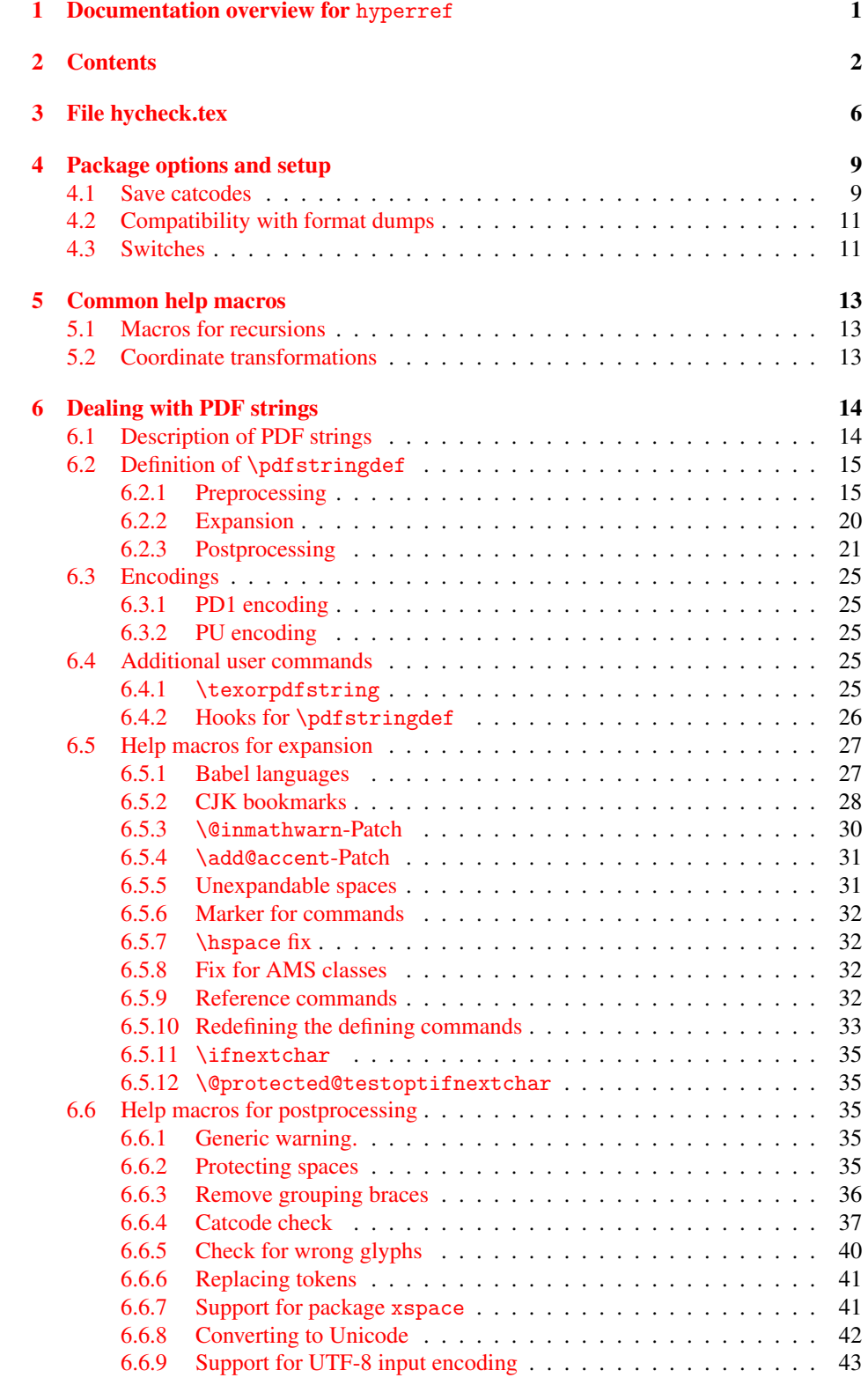

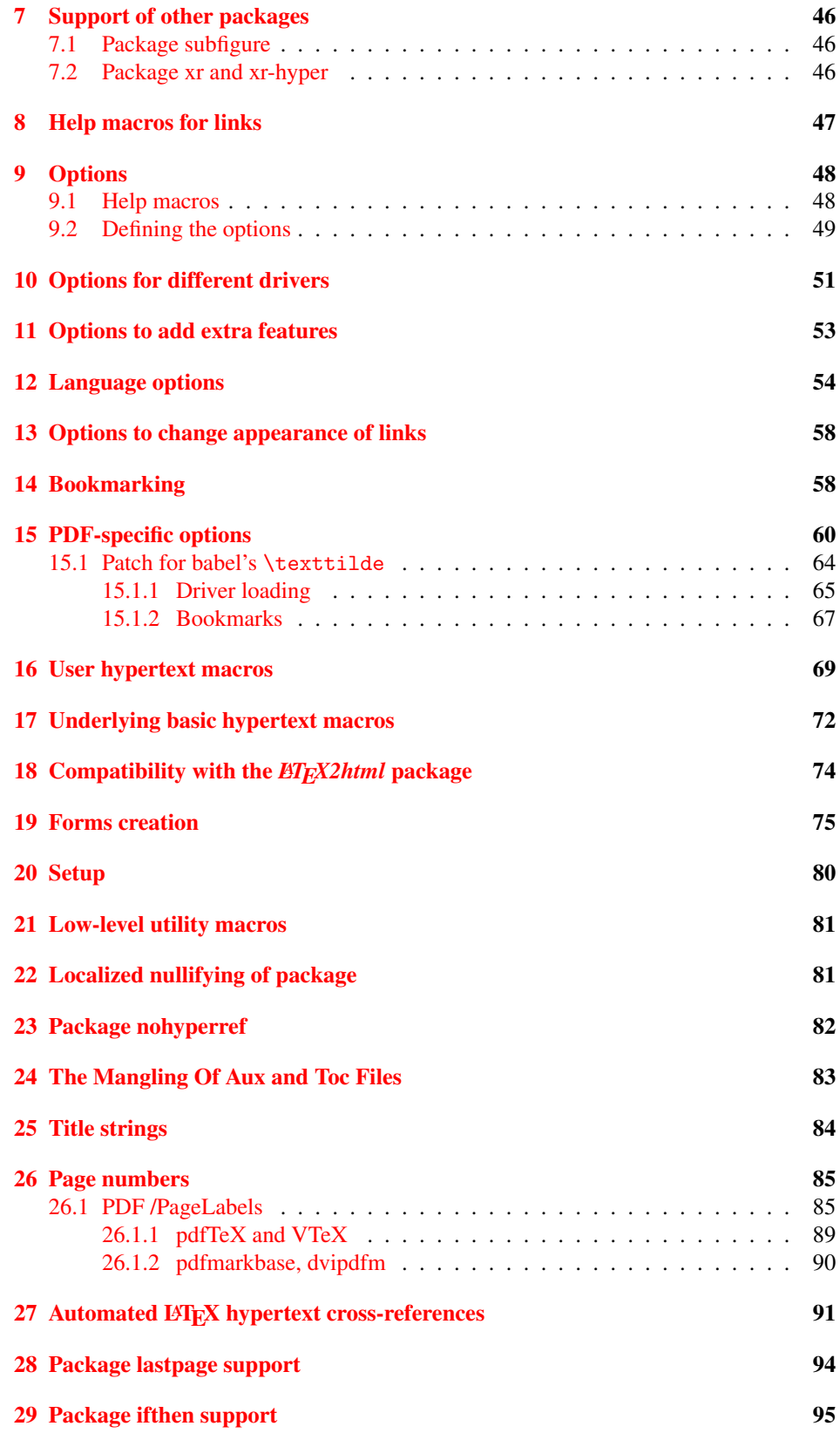

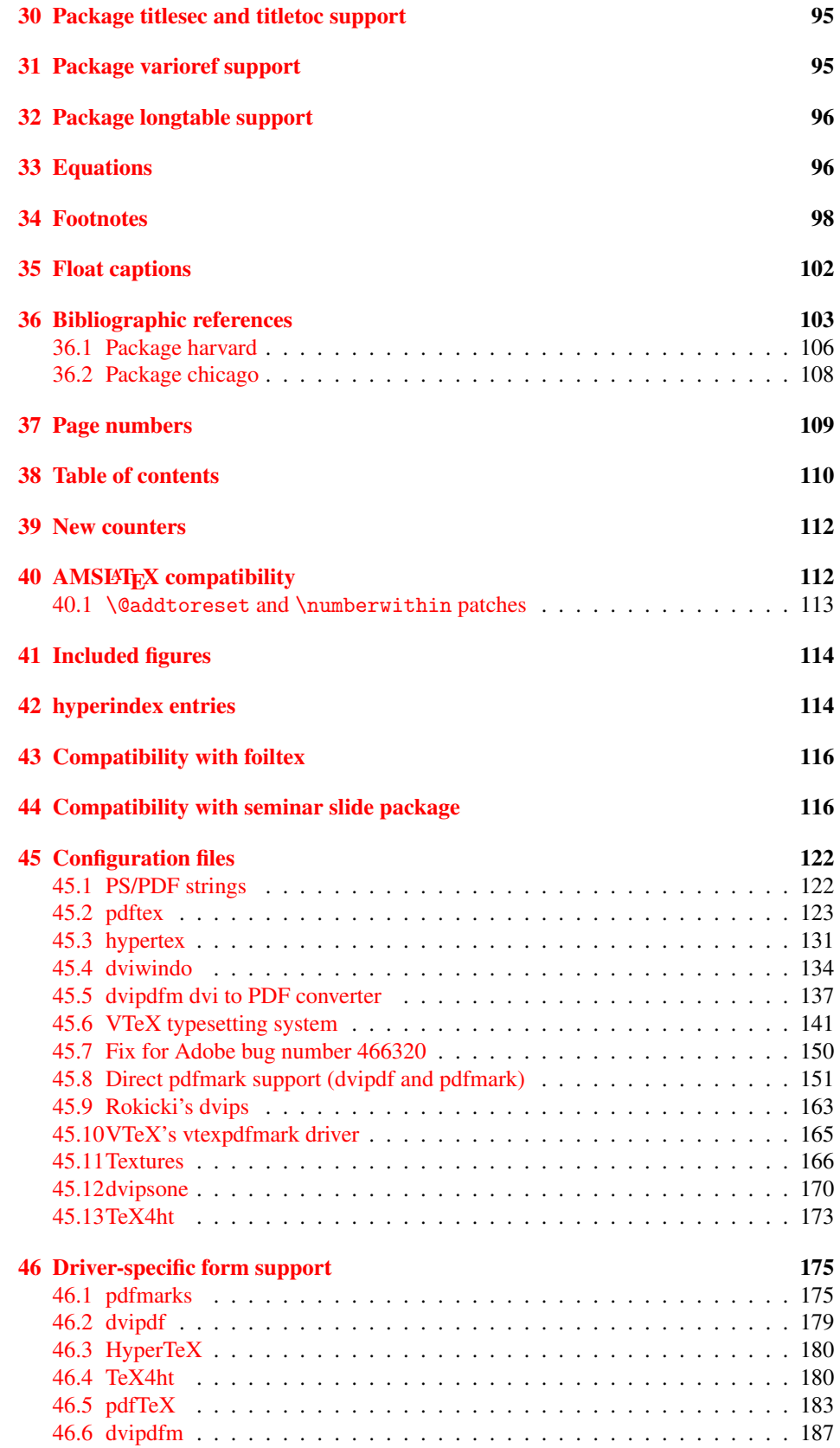

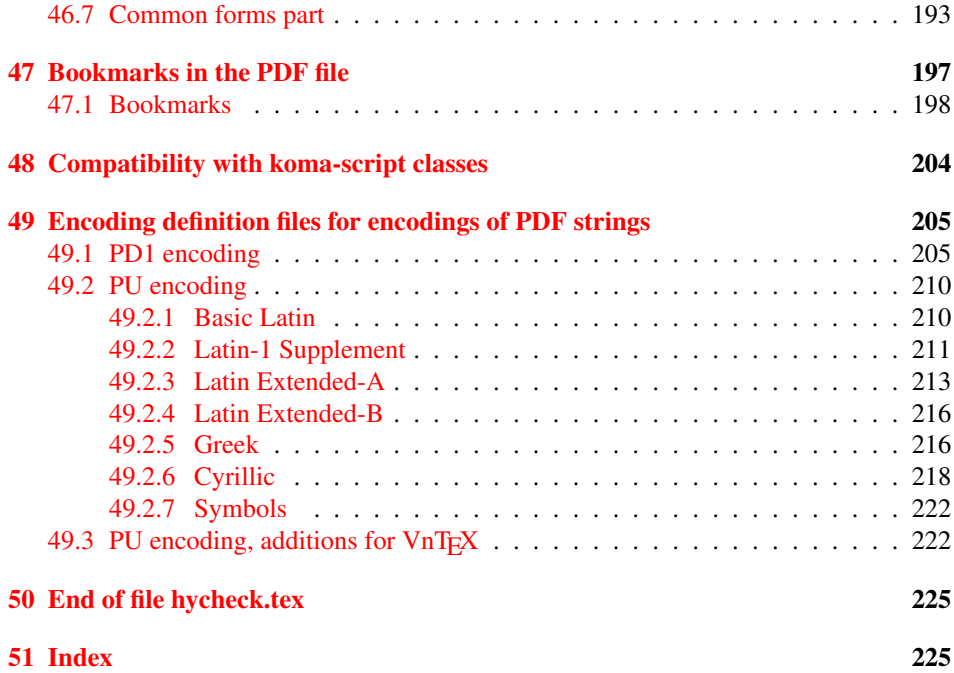

### <span id="page-5-0"></span>3 File hycheck.tex

Many commands of LATEX or other packages cannot be overloaded, but have to be redefined by hyperref directly. If these commands change in newer versions, these changes are not noticed by hyperref. With this test file this situation can be checked. It defines the command \checkcommand that is more powerful than LATEX's \CheckCommand, because it takes \DeclareRobustCommand and optional parameters better into account.

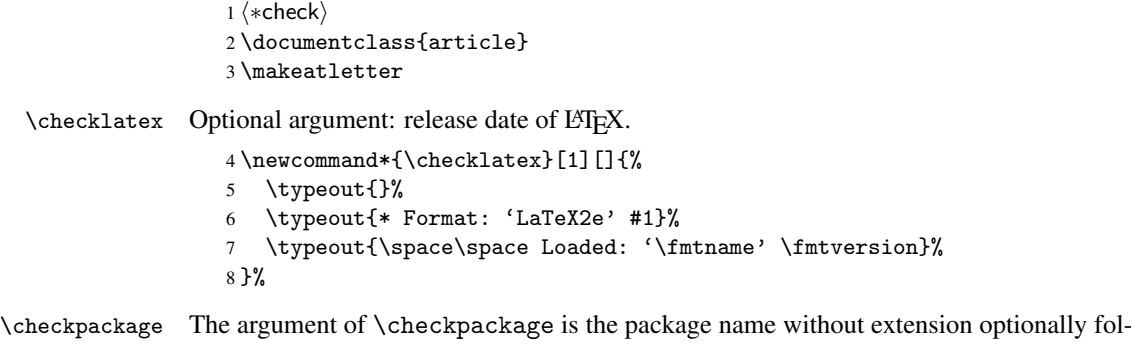

lowed by a release date.

\newcommand\*{\checkpackage}[1]{%

- \def\HyC@package{#1}%
- \let\HyC@date\@empty
- \@ifnextchar[\HyC@getDate\HyC@checkPackage
- }

\HyC@getDate The release date is scanned.

- \def\HyC@getDate[#1]{%
- \def\HyC@date{#1}%
- \HyC@checkPackage
- }

\HyC@checkPackage

\def\HyC@checkPackage{%

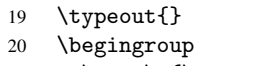

- 21 \edef\x{\endgroup
- \noexpand\RequirePackage{\HyC@package}%
- \ifx\HyC@date\@empty\relax\else[\HyC@date]\fi%
- }%
- $25 \quad \text{X}$
- \typeout{}%
- \typeout{%
- \* Package '\HyC@package'%
- \ifx\HyC@date\@empty

```
30 \else
```
- \space\HyC@date
- $32 \overline{1}$
- }%
- \@ifundefined{ver@\HyC@package.sty}{%
- }{%
- \typeout{%
- 37 \space\space Loaded: '\HyC@package' %
- \csname ver@\HyC@package.sty\endcsname
- }%
- }%
- }

```
42 \newcommand*{\checkcommand}[1]{%
                    43 \begingroup
                    44 \ifx\long#1\relax
                    45 \expandafter\HyC@checklong
                    46 \else
                    47 \def\HyC@defcmd{#1}%
                    48 \expandafter\let\expandafter\HyC@next
                    49 \csname HyC@\expandafter\@gobble\string#1\endcsname
                    50 \expandafter\HyC@checkcommand
                    51 \overline{f}52 }
  \HyC@checklong The definition command \def or \edef is read.
                    53 \def\HyC@checklong#1{%
                    54 \def\HyC@defcmd{\long#1}%
                    55 \expandafter\let\expandafter\HyC@next
                    56 \csname HyC@\expandafter\@gobble\string#1\endcsname
                    57 \HyC@checkcommand
                    58 }
\HyC@checkcommand The optional star of LATEX's definitions is parsed.
                    59 \def\HyC@checkcommand{%
                    60 \ifx\HyC@next\relax
                    61 \PackageError{hycheck}{%
                    62 Unknown command '\expandafter\strip@prefix\meaning\HyC@cmd'%
                    63 }\@ehd
                    64 \expandafter\endinput
                    65 \forallfi
                    66 \@ifstar{%
                    67 \def\HyC@star{*}%
                    68 \HyC@check
                    69 }{%
                    70 \let\HyC@star\@empty
                    71 \HyC@check
                    72 }%
                    73 }
      \HyC@check The macro \HyC@check reads the definition command.
                    74 \def\HyC@check#1{%
                    75 \def\HyC@cmd{#1}%
                    76 \let\HyC@org@cmd#1%
                    77 \let#1\relax
                    78 \let\HyC@param\@empty
                    79 \HyC@Toks{}%
                    80 \let\HyC@org@optcmd\HyC@noValue
                    81 \let\HyC@org@robustcmd\HyC@noValue
```
\checkcommand The macro \checkcommand parses the next tokens as a LATEX definition and compares

this definition with the current meaning of that command.

- \let\HyC@org@robustoptcmd\HyC@noValue
- \HyC@next
- }

\HyC@noValue

#### \def\HyC@noValue{NoValue}

\HyC@newcommand The code for \newcommand.

```
86 \def\HyC@newcommand{%
                                87 \let\HyC@@cmd\HyC@cmd
                                88 \@ifnextchar[\HyC@nc@opt\HyC@nc@noopt
                                89 }
                 \HyC@Toks A register for storing the default value of an optional argument.
                                90 \newtoks\HyC@Toks
             \HyC@nc@noopt This macro \HyC@nc@noopt is called, if the parser has reached the definition text.
                                91 \long\def\HyC@nc@noopt#1{%
                                92 \edef\x{%
                                93 \expandafter\noexpand\HyC@defcmd
                                94 \HyC@star
                                95 \expandafter\noexpand\HyC@cmd
                                96 \HyC@param\the\HyC@Toks
                                97 }%
                                98 \x{#1}%
                                99 \HyC@doCheck
                               100 }
               \HyC@nc@opt This macro scans the first optional argument of a LATEX definition (number of arguments).
                               101 \def\HyC@nc@opt[#1]{%
                               102 \def\HyC@param{[#1]}%
                               103 \@ifnextchar[\HyC@nc@default\HyC@nc@noopt
                               104 }
          \HyC@nc@default Macro \HyC@nc@default scans the default for an optional argument.
                               105 \def\HyC@nc@default[#1]{%
                               106 \HyC@Toks={[{#1}]}%
                               107 \edef\HyC@optcmd{%
                               108 \expandafter\noexpand
                               109 \csname\expandafter\string\HyC@@cmd\endcsname
                               110 }%
                               111 \expandafter\let\expandafter\HyC@org@optcmd\HyC@optcmd
                               112 \HyC@nc@noopt
                               113 }
\HyC@DeclareRobustCommand \DeclareRobustCommand{\cmd} makes the command \cmd robust, that then calls
                              \{\text{cm } d_{\text{u}}\ with an space at the end of the command name, defined by \newcommand{\th}{\text{cm}{\text{cm}} with an space at the end of the command name, defined by \newcommand{\th}{\text{cm}{\text{cm}}Therefore the further parsing is done by \HyC@nc@opt or \Hy@nc@noopt of the
                              \HyC@newcommand chain.
                               114 \def\HyC@DeclareRobustCommand{%
                               115 \edef\HyC@robustcmd{%
                               116 \expandafter\noexpand
                               117 \csname\expandafter\expandafter\expandafter\@gobble
                               118 \expandafter\string\HyC@cmd\space\endcsname
                               119 }%
                               120 \expandafter\let\expandafter\HyC@org@robustcmd\HyC@robustcmd
                               121 \expandafter\let\HyC@robustcmd\relax
                               122 \let\HyC@@cmd\HyC@robustcmd
                               123 \@ifnextchar[\HyC@nc@opt\HyC@nc@noopt
                               124 }
                  \HyC@def
                 \HyC@edef
                             The parameter text of \def or \edef is stored in the token register \HyC@Toks.
                               125 \def\HyC@def#1#{%
                               126 \HyC@Toks={#1}%
```
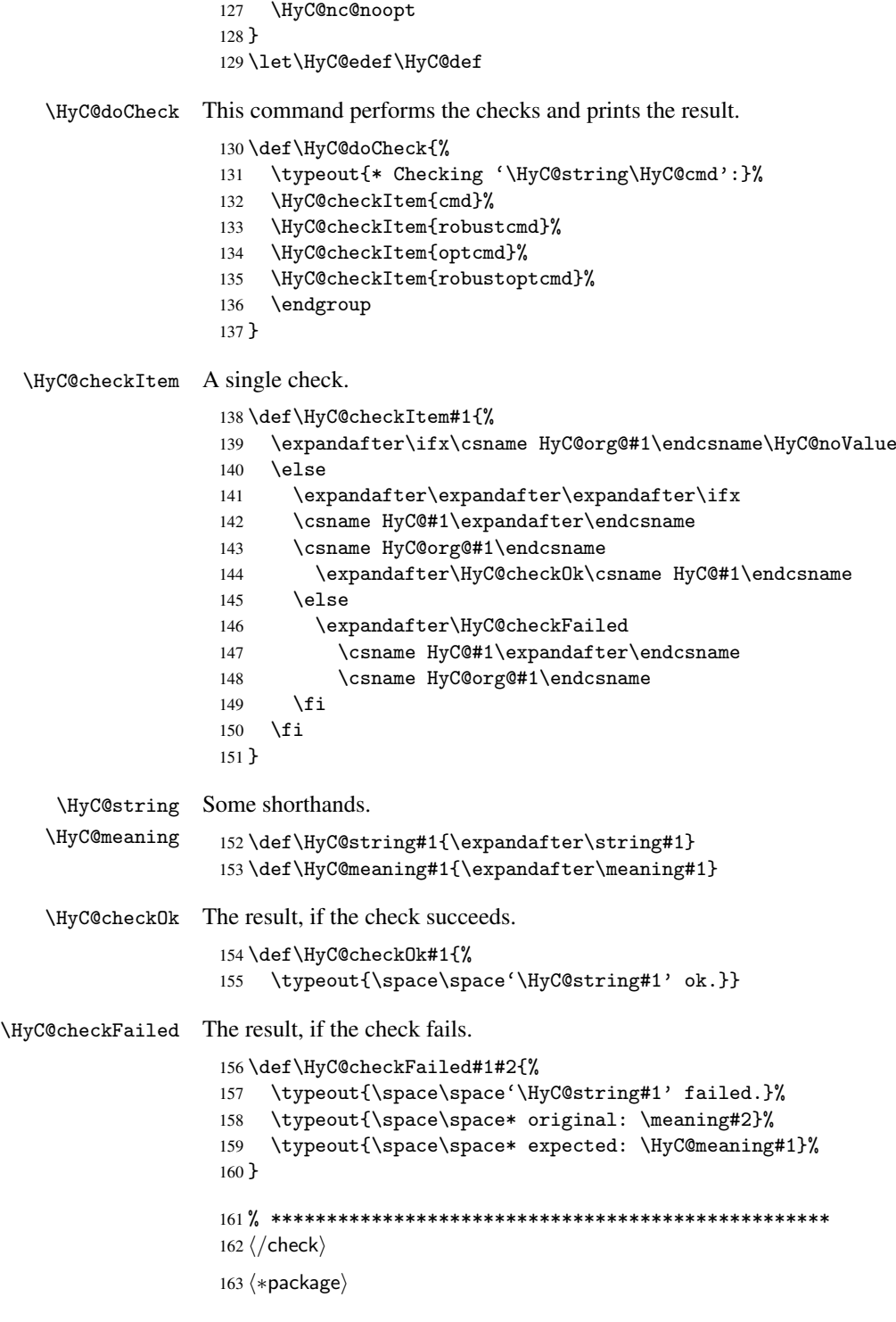

# <span id="page-8-0"></span>4 Package options and setup

## <span id="page-8-1"></span>4.1 Save catcodes

There are many packages that change the standard catcodes.

First we save the original meaning of  $\epsilon$  and = in the token register \toks $\&$ , because we need the two characters in the macros \Hy@SetCatcodes and \Hy@RestoreCatcodes.

```
164 \begingroup
165 \@makeother\'%
166 \@makeother\=%
167 \text{led } x\168 \edef\noexpand\x{%
169 \endgroup
170 \noexpand\toks@{%
171 \catcode 96=\noexpand\the\catcode'\noexpand\'\relax
172 \catcode 61=\noexpand\the\catcode'\noexpand\=\relax
173 }%
174 }%
175 \noexpand\x
176 }%
177 \text{ x}178 \@makeother\'
179 \@makeother\=
```
#### \Hy@SetCatcodes

 \def\Hy@SetCatcodes{% \@makeother\'% \@makeother\=% \catcode'\\$=3 184 \catcode'\ $&=4$ 185 \catcode'\^=7 186 \catcode'\\_=8 \@makeother\|% \@makeother\:% \@makeother\(% \@makeother\)% \@makeother\[% \@makeother\]% \@makeother\/% \@makeother\!% \@makeother\<% \@makeother\>% \@makeother\.% \@makeother\;% \@makeother\+% \@makeother\-% \@makeother\"% \@makeother\'% }

#### \Hy@RestoreCatcodes

\begingroup

- \def\x#1{\catcode'\noexpand#1=\the\catcode'#1\relax}%
- \xdef\Hy@RestoreCatcodes{%
- \the\toks@
- 208  $\chi\$
- 209  $\chi\&%$
- 210  $\chi\$ ^{\prime}
- 211  $\langle x \rangle$
- 212  $\chi\|$ %
- 
- 213 \x\:%<br>214 \x\(%  $\chi\chi$ (%

```
215 \langle x \rangle %
216 \chi\Gamma''217 \{x\}218 \chi\/\gamma219 \chi\!%
220 \langle x \rangle \langle \mathcal{S} \rangle221 \langle x \rangle > \mathcal{C}222 \langle x \rangle.%
223 \chi\224 \sqrt{x}\frac{1}{x}225 \sqrt{x} - \frac{y}{x}226 \chi\"%
227 \chi\'
228 }%
229 \endgroup
```
230 \Hy@SetCatcodes

It needs the December 95 release of LATEX, because it uses \protected@write, and it defines commands in options; and the page setup internal code changed at that point. It'll probably break with the later releases!

```
231 \RequirePackage{keyval}[1997/11/10]
232 \def\Hy@Warning#1{\PackageWarning{hyperref}{#1}}
233 \def\Hy@WarningNoLine#1{\PackageWarningNoLine{hyperref}{#1}}
234 \def\Hy@Info#1{\PackageInfo{hyperref}{#1}}
```
#### <span id="page-10-0"></span>4.2 Compatibility with format dumps

\AfterBeginDocument For use with pre-compiled formats, created using the ldump package, there needs to be 2 hooks for adding material delayed until \begin{document}. These are called \AfterBeginDocument and \AtBeginDocument. If ldump is not loaded, then a single hook suffices for normal LATEX processing.

> The default definition of \AfterBeginDocument cannot be done by \let because of problems with xypic.

```
235 \@ifundefined{AfterBeginDocument}{%
236 \def\AfterBeginDocument{\AtBeginDocument}%
237 }{}%
```
#### <span id="page-10-1"></span>4.3 Switches

```
238 \newif\ifHy@typexml
239 \newif\ifHy@activeanchor
240 \newif\ifHy@backref
241 \newif\ifHy@bookmarks
242 \newif\ifHy@bookmarksnumbered
243 \newif\ifHy@bookmarksopen
244 \newif\ifHy@breaklinks
245 \newif\ifHy@centerwindow
246 \newif\ifHy@CJKbookmarks
247 \newif\ifHy@colorlinks
248 \newif\ifHy@draft
249 \let\Hy@finaltrue\Hy@draftfalse
250 \let\Hy@finalfalse\Hy@drafttrue
251 \newif\ifHy@escapeform
252 \newif\ifHy@figures
253 \newif\ifHy@fitwindow
254 \newif\ifHy@frenchlinks
```

```
255 \newif\ifHy@hyperfootnotes
 256 \newif\ifHy@hyperindex
 257 \newif\ifHy@hypertexnames
 258 \newif\ifHy@implicit
 259 \newif\ifHy@linktocpage
 260 \newif\ifHy@menubar
 261 \newif\ifHy@naturalnames
 262 \newif\ifHy@nesting
 263 \newif\ifHy@newwindow
 264 \newif\ifHy@pageanchor
 265 \newif\ifHy@pagelabels
 266 \newif\ifHy@pdfpagehidden
 267 \newif\ifHy@pdfstring
 268 \newif\ifHy@plainpages
 269 \newif\ifHy@psize
 270 \newif\ifHy@raiselinks
 271 \newif\ifHy@seminarslides
 272 \newif\ifHy@setpagesize
 273 \newif\ifHy@texht
 274 \newif\ifHy@toolbar
 275 \newif\ifHy@unicode
 276 \newif\ifHy@usetitle
 277 \newif\ifHy@verbose
 278 \newif\ifHy@windowui
 279 \newif\ifHy@displaydoctitle
Defaults for the switches are now set.
 280 \Hy@backreffalse
 281 \Hy@bookmarksnumberedfalse
 282 \Hy@bookmarksopenfalse
 283 \Hy@bookmarkstrue
 284 \Hy@breaklinksfalse
 285 \Hy@centerwindowfalse
 286 \Hy@CJKbookmarksfalse
 287 \Hy@escapeformfalse
 288 \Hy@figuresfalse
 289 \Hy@fitwindowfalse
 290 \Hy@hyperfootnotestrue
 291 \Hy@hyperindextrue
 292 \Hy@hypertexnamestrue
 293 \Hy@implicittrue
 294 \Hy@linktocpagefalse
 295 \Hy@menubartrue
 296 \Hy@naturalnamesfalse
 297 \Hy@nestingfalse
 298 \Hy@newwindowfalse
 299 \Hy@pageanchortrue
 300 \Hy@pagelabelstrue
 301 \Hy@pdfpagehiddenfalse
 302 \Hy@pdfstringfalse
 303 \Hy@plainpagesfalse
 304 \Hy@raiselinksfalse
 305 \Hy@setpagesizetrue
 306 \Hy@texhtfalse
```
\Hy@toolbartrue

 \Hy@typexmlfalse \Hy@unicodefalse

```
310 \Hy@usetitlefalse
```
- 311 \Hy@verbosefalse
- 312 \Hy@windowuitrue
- 313 \Hy@displaydoctitlefalse

### <span id="page-12-0"></span>5 Common help macros

#### \Hy@StepCount

314 \def\Hy@StepCount#1{\advance#1 by 1 }%

#### \Hy@GlobalStepCount

```
315 \def\Hy@GlobalStepCount#1{\global\advance#1 by 1 }%
```
- 316 \newdimen\@linkdim
- 317 \let\Hy@driver\@empty
- 318 \let\MaybeStopEarly\relax
- 319 \newcount\Hy@linkcounter
- 320 \newcount\Hy@pagecounter
- 321 \Hy@linkcounter0
- 322 \Hy@pagecounter0

### <span id="page-12-1"></span>5.1 Macros for recursions

\Hy@ReturnAfterFi

\Hy@ReturnAfterElseFi The commands \Hy@ReturnAfterElseFi and \Hy@ReturnAfterFi avoid a too deep \if-nesting especially for recursive macros.

> 323 \long\def\Hy@ReturnAfterElseFi#1\else#2\fi{\fi#1} 324 \long\def\Hy@ReturnAfterFi#1\fi{\fi#1}

#### <span id="page-12-2"></span>5.2 Coordinate transformations

At some places numbers in pdf units are expected (eg: FitBH, ...). The following macros perform the transformation from TeX units (pt) to PDF units (bp).

\hypercalcbp The user macro \hypercalcbp can be used, for example, inside option values:

pdfstartview={FitBH \hypercalcbp{\paperheight-\topmargin-1in}}

- It cannot be used inside \usepackage, because LaTeX expands the options before package hyperref is loaded and \hypercalcbp is defined.
- With e-TeX extensions an expandable implementation is very easy; \hypercalcbp can be used everywhere and is expanded at use.
- Without e-TeX's features \hypercalcbp cannot be implemented expandable (practically) and have to be supported by \hypercalcbpdef. Limitations:
	- Works only in options that use \hypercalcbpdef (currently only pdfstartview).
	- For calculations package calc has to be loaded.
	- The expansion of the argument is done at definition time.

#### Example (TEX):

```
\usepackage{calc}
\usepackage[...]{hyperref}
\hypersetup{
 pdfstartview={FitBH \hypercalcbp{\paperheight-\topmargin-1in
    -\headheight-\headsep}
}
```
#### \hypercalcbp

```
325 \begingroup\expandafter\expandafter\expandafter\endgroup
326 \expandafter\ifx\csname dimexpr\endcsname\relax
327 \def\hypercalcbpdef#1#2{%
328 \begingroup
329 \toks@{}%
330 \HyCal@scan#2\hypercalcbp\@nil
331 \expandafter\endgroup
332 \expandafter\def\expandafter#1\expandafter{\the\toks@}%
333 }
334 \def\HyCal@scan#1\hypercalcbp#2\@nil{%
335 \toks@\expandafter{\the\toks@ #1}%
336 \ifx\\#2\\%
337 \leq \leq \leq \leq \leq \leq \leq \leq \leq \leq \leq \leq \leq \leq \leq \leq \leq \leq \leq \leq \leq \leq \leq \leq \leq \leq \leq \leq \leq \leq \leq \leq \leq \leq \leq \leq338 \Hy@ReturnAfterFi{%
339 \HyCal@do#2\@nil
340 }%
341 \fi
342 }
343 \def\HyCal@do#1#2\@nil{%
344 \@ifpackageloaded{calc}{}{%
345 \Hy@Warning{%
346 For calculations \string\hypercalcbp\space needs\MessageBreak
347 package calc or e-TeX%
348 }%
349 }%
350 \setlength{\dimen@}{#1}%
351 \setlength{\dimen@}{0.99626401\dimen@}%
352 \qquad \text{def}\x{\text{\text{\textend{4}}\}353 \toks@{%
354 \the\toks@
355 \strip@pt\dimen@
356 }%
357 } \chi358 \HyCal@scan#2\@nil
359 }
360 \else
361 \def\hypercalcbp#1{%
362 \strip@pt\dimexpr 0.99626401\dimexpr #1\relax\relax
363 }
364 \def\hypercalcbpdef{\def}
365 \fi
```
### <span id="page-13-0"></span>6 Dealing with PDF strings

The PDF string stuff done by Heiko Oberdiek. Email: oberdiek@uni-freiburg.de.

Naming convention: All internal commands that are only needed by \pdfstringdef are prefixed with \HyPsd@.

#### <span id="page-13-1"></span>6.1 Description of PDF strings

The PDF specification defines several places to hold text strings (bookmark names, document information, text annotations, etc.). The PDF strings have following properties:

• They are surrounded by parentheses. The hexadecimal form is not supported.

• Like PostScript language strings they use the same escaping mechanism:

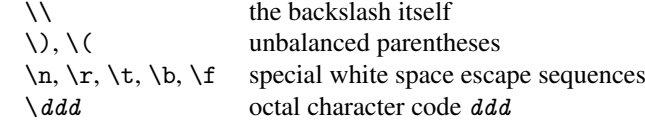

• Strings are stored either in PDFDocEncoding, which is a superset of ISOLatin1 and is compatible with Unicode with character codes below 256, or in Unicode.

### <span id="page-14-0"></span>6.2 Definition of \pdfstringdef

The central macro for dealing with PDF strings is \pdfstringdef. It defines a command #1 to be the result of the conversion from the string in #2 to a legal PDFDocEncoded string. Currently the definition is global, but this can be changed in the future.

Important: In T<sub>E</sub>X's view PDF strings are written to a file and are expanded only in its mouth. Stomach commands that cannot be expanded further aren't executed, they are written verbatim. But the PDF reader that reads such a string isn't a  $T<sub>F</sub>X$  interpreter!

The macro \pdfstringdef consists of three main parts:

- 1. Preprocessing. Here the expansion is prepared. The encoding is set and many commands are redefined, so that they work appropriate.
- 2. Expansion. The T<sub>E</sub>X string is expanded the first time to get a PDF string.
- 3. Postprocessing. The result of the expansion is checked and converted to the final form.
- \pdfstringdef \pdfstringdef works on the tokens in #2 and converts them to a PDF string as far as possible:
	- The result should obey the rules of the PDF specification for strings.
	- The string can safely processed by T<sub>E</sub>X, because the tokens have only catcodes 10 until 12.

The result is stored in the command token given in #1.

```
366 \def\pdfstringdef#1#2{%
```
Many redefinitions are needed, so all the work is done in a group.

367 \begingroup

#### <span id="page-14-1"></span>6.2.1 Preprocessing

Octal escape sequences. To avoid problems with eight bit or non printable characters, the octal escape notation is supported. So most glyphs in the encoding definitions for PD1 and PU produce these octal escape sequences. All three octal digits have to be used:

- Wrong results are avoided, if digits follow that are not part of the octal sequence.
- Macros rely on the fact that the octal sequences always consist of three digits (vtex driver, Unicode support).

The escape sequences start with a backslash. By \string it will be printed. Therefore it is ensured that the T<sub>E</sub>X escape character indeed prints as a normal backslash. Eventually this line can be removed, because this is standard LATEX behaviour.

368 \escapechar'\\%

From the view of T<sub>EX</sub> a octal sequence consists of the command tokens  $\setminus 0$  until  $\setminus 3$  and two digits. For saving tokens  $\0, \1, \2,$  and  $\3$  are directly used without a preceding \string in the glyph definitions. This is done here locally by defining the  $\0$  until  $\3$ commands. So the user can use octal escape sequences directly, the disadvantage is that a previous definition of this short commands does not apply.

- $369 \qquad \text{0}\times 0$ 370 \edef\1{\string\1}% 371 \edef\2{\string\2}%
- 372 \edef\3{\string\3}%

**Setting font encoding.** The unicode encoding uses  $\8$  and  $\9$  as marker for the higher byte. \8 is an abbreviation for the higher bytes 0 until 7 that can be expressed by one digit.  $\8$  will be converted to  $\0$ . However  $\9$  only marks the next three digits as higher byte and will be removed later.

The encoding is set by \enc@update for optimizing reasons.

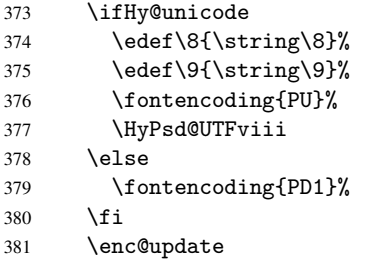

Internal encoding commands. \pdfstringdef interpretes text strings which are not allowed to contain mathematical stuff. The text glyph commands will produce a warning, if called in math mode. But this warning disturbs while expanding. Therefore we check for math mode here, before \@inmathwarn will be disabled (see below).

382 \@inmathwarn\pdfstringdef

If a glyph is used, that isn't in the PD1/PU encoding there will be an infinite error loop, because the NFSS encoding stuff have to be expanded unprotected (\edef), so that the assigments of \@changed@cmd don't take place. To patch this behaviour I only found \@inmathwarn as a usable hook. While an \edef a warning message by \@inmathwarn or \TextSymbolUnavailable cannot be give out, so \@inmathwarn should be disabled. And with the help of it the assignments in \@changed@cmd can easily be caught (see below).

383 \let\@inmathwarn\HyPsd@inmathwarn

Unknown composite characters are built with \add@accent, so it is redefined to provide a warning.

384 \let\add@accent\HyPsd@add@accent

Commands that don't use NFSS directly. There are several commands that prints characters in the printable ASCII area that don't obey the NFSS, so they have to be redefined here.

- 385 \let\{\textbraceleft
- 386 \let\}\textbraceright
- 387 \let\\\textbackslash
- 388 \let\#\textnumbersign
- 389 \let\\$\textdollar
- 390 \let\%\textpercent
- 391 \let\&\textampersand

```
392 % \let\~\textasciitilde
393 \let\_\textunderscore
394 \let\P\textparagraph
395 \let\ldots\textellipsis
396 \let\dots\textellipsis
```
**Newline**  $\neq$   $\leq$   $\leq$  expand to  $\rceil$ . In pdf strings  $\lceil \cdot \rceil$  stands for a backslash. Therefore the commands are disabled now. The user can redefine them for a result what he want:

backslash: \pdfstringdefDisableCommands{\let\\\textbackslash}

new line: \pdfstringdefDisableCommands{\let\\\textCR}

disabled: \pdfstringdefDisableCommands{\let\\\empty}

At any case, however, the optional argument or the star cannot be scanned in a 100% sure manner.

```
397 \def\\{\pdfstringdefWarn\\}%
398 \def\newline{\pdfstringdefWarn\newline}%
```
Logos. Because the box shifting used in the T<sub>E</sub>X logo does not work while writing to a file, the standard T<sub>E</sub>X logos are redefined.

```
399 \def\TeX{TeX}%
400 \def\LaTeX{La\TeX}%
401 \def\LaTeXe{\LaTeX2e}%
402 \def\eTeX{e-\TeX}%
403 \def\MF{Metafont}%
404 \def\MP{Metapost}%
```
Standard font commands. Because font changes do not work, the standard font switching commands are disabled.

```
405 \let\emph\@firstofone
406 \let\textbf\@firstofone
407 \let\textit\@firstofone
408 \let\textmd\@firstofone
409 \let\textnormal\@firstofone
410 \let\textrm\@firstofone
411 \let\textsc\@firstofone
412 \let\textsf\@firstofone
413 \let\textsl\@firstofone
414 \let\texttt\@firstofone
415 \let\textup\@firstofone
416 \let\ttfamily\@empty
417 \let\sffamily\@empty
418 \let\itshape\@empty
419 \let\upshape\@empty
420 \let\bfseries\@empty
421 \let\rm\@empty
422 \let\Huge\@empty
423 \let\LARGE\@empty
424 \let\Large\@empty
425 \let\footnotesize\@empty
426 \let\huge\@empty
427 \let\large\@empty
428 \let\normalsize\@empty
```

```
429 \let\scriptsize\@empty
430 \let\small\@empty
431 \let\tiny\@empty
```
#### Package color.

```
432 \def\textcolor##1##{\@secondoftwo}%
```
Package babel. Whereever "naturalnames" is used, disable \textlatin (from Babel 3.6k). Thanks to Felix Neubauer (Email: Felix.Neubauer@gmx.net).

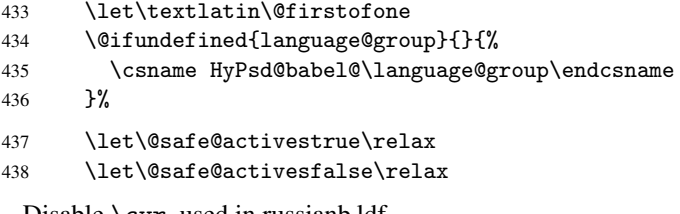

Disable \cyr, used in russianb.ldf.

\let\cyr\relax

Redefine \es@roman, used in spanish.ldf.

```
440 \let\es@roman\@Roman
```
#### Package german.

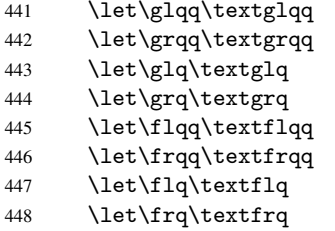

Package french. The support is deferred, because it needs \GenericError to be disabled (see below).

Package FrenchPro. This package uses:

\if@mid@expandable{not fully expandable code}{fully expandable code}

```
449 \let\if@mid@expandable\@firstoftwo
```
#### AMS classes.

```
450 \HyPSD@AMSclassfix
```
Redefinition of \hspace \hspace don't work in bookmarks, the following fix tries to set a space if the argument is a positive length.

\let\hspace\HyPsd@hspace

Commands of referencing and indexing systems. Some LATEX commands that are legal in \section commands have to be disabled here.

- \let\label\@gobble
- \let\index\@gobble
- \let\glossary\@gobble
- \let\href\@secondoftwo

The \ref and \pageref is much more complicate because of their star form.

- \let\ref\HyPsd@ref
- \let\pageref\HyPsd@pageref

Also we need an expandable form of \autoref. Babel's shorthands are not supported inside the reference label.

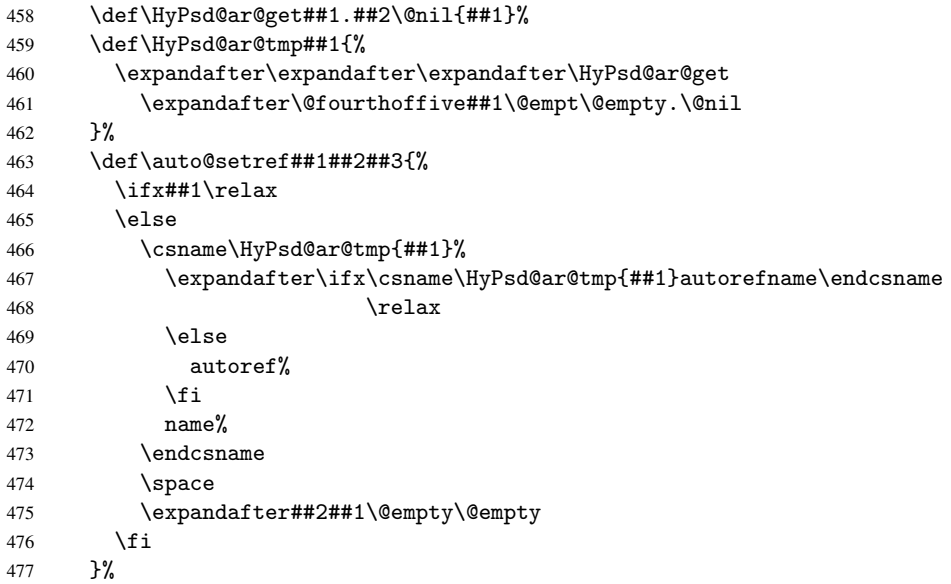

#### Miscellaneous commands.

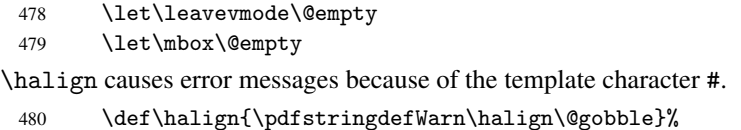

#### Patch for cjk bookmarks.

 \ifHy@CJKbookmarks \HyPsd@CJKhook \fi

User hook. The switch \Hy@pdfstring is turned on. So user commands can detect that they are processed not to be typesetted within TEX's stomach, but to be expanded by the mouth to give a PDF string. At this place before interpreting the string in #2 additional redefinitions can by added by the hook \pdfstringdefPreHook.

The position in the middle of the redefinitions is a compromise: The user should be able to provide his own (perhaps better) redefinitions, but some commands should have their original meaning, because they can be used in the hook (\bgroup, or \@protected@testopt, and \@ifnextchar for \renewcommand).

- \Hy@pdfstringtrue
- \pdfstringdefPreHook

Spaces. For checking the token of the string, spaces must be masked, because they cannot by caught by undelimited arguments.

- 486 \HyPsd@LetUnexpandableSpace\space
- 487 \HyPsd@LetUnexpandableSpace\ %
- 488 \HyPsd@LetUnexpandableSpace~%
- 489 \HyPsd@LetUnexpandableSpace\nobreakspace

#### Package xspace.

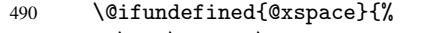

- 491 \let\xspace\HyPsd@ITALCORR
- $492$  }{%
- 493 \let\xspace\HyPsd@XSPACE
- 494 }%
- 495 \let\/\HyPsd@ITALCORR
- 496 \let\bgroup\/%
- 497 \let\egroup\/%

#### Redefinitions of miscellaneous commands. Hyphenation does not make sense.

498 \let\discretionary\@gobbletwo

\@ifstar is defined in LATEX as follows:

#### \def\@ifstar#1{\@ifnextchar \*{\@firstoftwo{#1}}}

\@ifnextchar doesn't work, because it uses stomach commands like \let and \futurelet. But it doesn't break. Whereas \@firstoftwo{#1}} gives an error message because \@firstoftwo misses its second argument.

A mimicry of \@ifnextchar only with expandible commands would be very extensive and the result would be only an approximation. So here a cheaper solution follows in order to get rid of the error message at least:

- 499 \let\@ifnextchar\HyPsd@ifnextchar
- 500 \let\@ifnextchar\HyPsd@new@ifnextchar
- 501 \let\@protected@testopt\HyPsd@protected@testopt

#### <span id="page-19-0"></span>6.2.2 Expansion

There are several possibilities to expand tokens within LATEX:

- \protected@edef: The weakest form isn't usable, because it does not expand the font encoding commands. They are made roboust and protect themselves.
- \csname: First the string is expanded whithin a \csname and \endcsname. Then the command name is converted to characters with catcode 12 by \string and the first escape character removed by \@gobble. This method has the great *advantage* that stomach tokens that aren't allowed in PDF strings are detected by TEX and reported as errors in order to force the user to write correct things. So he get no wrong results by forgetting the proofreading of his text. But the *disadvantage* is that old wrong code cannot processed without errors. Mainly the error message is very cryptic and for the normal user hard to understand. TEX provides no way to catch the error caused by \csname or allows to support the user with a descriptive error message. Therefore the experienced user had to enable this behaviour by an option exactdef in previous versions less or equal 6.50.
- \edef This version uses this standard form for expansion. It is stronger than LATEX's \protected@edef. So the font encoding mechanism works and the glyph commands are converted to the correct tokens for PDF strings whith the definitions of

the PD1 encoding. Because the protecting mechanism of L<sup>AT</sup>EX doesn't work within an \edef, there are situations thinkable where code can break. For example, assignments and definitions aren't performed and so undefined command errors or argument parsing errors can occur. But this is only a compatibility problem with old texts. Now there are possibilities to write code that gives correct PDF strings (see \texorpdfstring). In the most cases unexpandable commands and tokens (math shift, grouping characters) remains. They don't cause an error like with \csname. However a PDF reader isn't T<sub>F</sub>X, so these tokens are viewed verbatim. So this version detects them now, and removes them with an descriptive warning for the user. As additional features xspace support is possible and grouping characters can be used without problems, because they are removed silently.

Generic messages. While expanding via \xdef the \Generic... messages don't work and causes problems (error messages, invalid .out file). So they are disabled while expanding and removed silently, because a user warning would be too expensive (memory and runtime, \pdfstringdef is slow enough).

 \begingroup \let\GenericError\@gobblefour \let\GenericWarning\@gobbletwo \let\GenericInfo\@gobbletwo

Package french. This fix only works, if *\GenericError* is disabled.

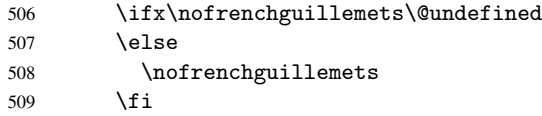

Definition commands and expansion. Redefining the defining commands (see sec. 6.5.10). The original meaning of \xdef is saved in \Hy@temp.

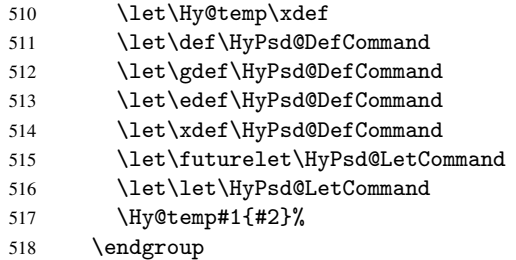

#### 6.2.3 Postprocessing

If the string is empty time can be saved by omitting the postprocessing process.

```
519 \ifx#1\@empty
520 \else
```
Protecting spaces and removing grouping characters. In order to check the tokens we must separate them. This will be done with T<sub>EX</sub>'s argument parsing. With this method we must the following item takes into account, that makes makes things a litte more complicate:

• TEX does not accept a space as an undelimited argument, it cancels space tokens while looking for an undelimited argument. Therefore we must protect the spaces now.

- An argument can be a single token or a group of many tokens. And within curly braces tokens aren't find by T<sub>E</sub>X's argument scanning process. Third curly braces as grouping characters cannot be expanded further, so they don't vanish by the string expansion above. So these characters with catcode 1 and 2 are removed in the following and replaced by an marker for the xspace support.
- T<sub>EX</sub> silently removes the outmost pair of braces of an argument. To prevent this on unwanted places, in the following the character  $\vert$  is appended to the string to make an outer brace to an inner one.

First the top level spaces are protected by replacing. Then the string is scanned to detect token groups. Each token group will now be space protected and again scanned for another token groups.

- 521 \HyPsd@ProtectSpaces#1%
- 522 \let\HyPsd@String\@empty<br>523 \expandafter\HyPsd@Remov
- \expandafter\HyPsd@RemoveBraces\expandafter{#1|}%
- 524 \global\let#1\HyPsd@String

Check tokens. After removing the spaces and the grouping characters the string now should only consists of the following tokens/catcodes:

0 command names with start with an escape character.

- 3 math shift
- 4 alignment tabs
- 6 parameter, but this is unlikely.
- 7 superscript
- 8 subscript
- 11 letter<br>12 other
- other
- 13 commands that are active characters.

After \HyPsd@CheckCatcodes the command \HyPsd@RemoveMask is reused to remove the group protection character |. This character is needed to ensure that the string at least consists of one token if \HyPsd@CheckCatcodes is called.

Because of internal local assignments and tabulars group braces are used.

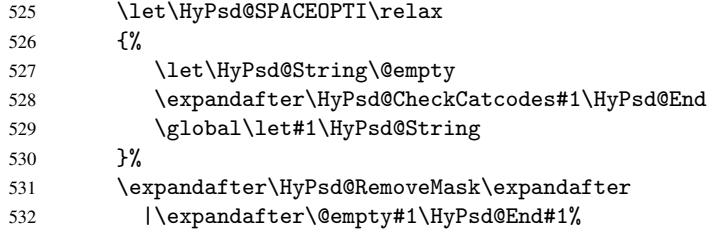

\HyPsd@CheckCatcodes should no have removed the tokens with catcode 3, 4, 7, and 8. Because a parameter token (6) would cause to many errors before, there should now be only tokens with catcodes 11 or 12. So I think there is no need for a safety step like:

\xdef#1{\expandafter\strip@prefix\meaning#1}%

Looking for wrong glyphs. The case that glyphs aren't defined in the PD1 encoding is caught above in such a way, that the glyph name and a marker is inserted into the string. Now we can safely scan the string for this marker and provide a descriptive warning.

- 533 \expandafter\HyPsd@Subst\expandafter{\HyPsd@GLYPHERR}{\relax}#1%
- 534 \let\HyPsd@String\@empty
- 535 \expandafter\HyPsd@GlyphProcess#1\relax\@empty
- 536 \global\let#1\HyPsd@String

Backslash. The double backslash disturbs parsing octal sequenzes, for example in an string like abc $\setminus$ 051 the sequence  $\setminus$ 051 is detected although the second  $\setminus$  belongs to the first backslash.

537 \HyPsd@StringSubst{\\}{\textbackslash}#1%

Spaces. All spaces have already the form \040. The last postprocessing step will be an optimizing of the spaces, so we already introduce already the necessary command \HyPsd@SPACEOPTI. But first it is defined to be \relax in order to prevent a too early expansion by an \edef. Secondly a \relax serves as a marker for a token that is detected by \xspace.

The code of frenchb.ldf can produce an additional space before \guillemotright, because \lastskip and \unskip do not work. Therefore it is removed here.

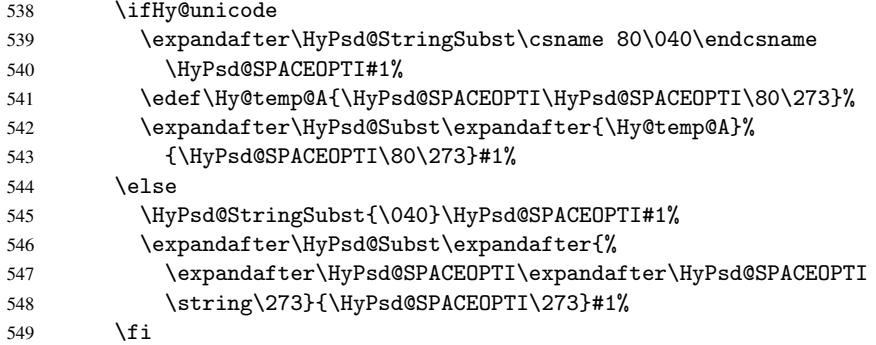

Right parenthesis. Also \xspace detects a right parenthesis. For the \xspace support and the following parenthesis check the different parenthesis notations  $)$ ,  $\setminus$ , and  $\setminus$ 051 are converted to one type  $\setminus$  and before  $\HypSd@empty$  with the meaning of  $\relax$  is introduced for \xspace. By redefining to \@empty \HyPsd@empty can easily removed later.

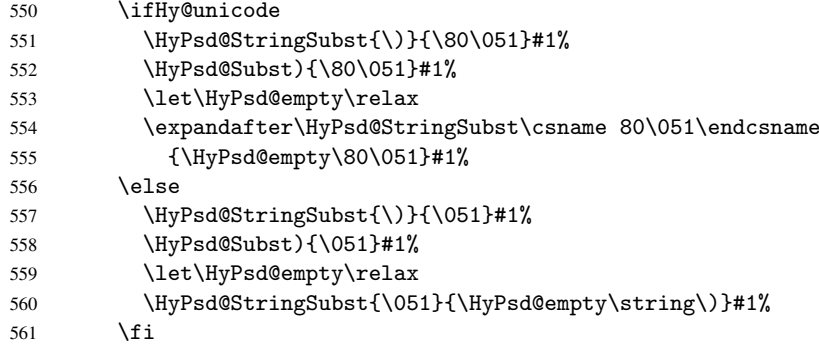

Support for package xspace. \xspace looks for the next token and decides if it expands to a space or not. Following tokens prevent its transformation to a space: Beginning and end of group, handled above by replacing by an italic correction, several punctuation marks, a closing parentheses, and several spaces.

Without package xspace there are tokens with catcode 11 and 12, \HyPsd@empty and \HyPsd@SPACEOPTI. With package xspace marker for the italic correction \/ and \xspace come with. In the package xspace case the two markers are replaced by commands and an \edef performs the \xspace processing.

In the opposite of the original \xspace \HyPsd@xspace uses an argument instead of a \futurelet, so we have to provide such an argument, if \HyPsd@xspace comes last.

Because  $\Huge{\big\vert}$ HyPsd@Subst with several equal tokens (--) needs a safe last token, in both cases the string gets an additional \HyPsd@empty.

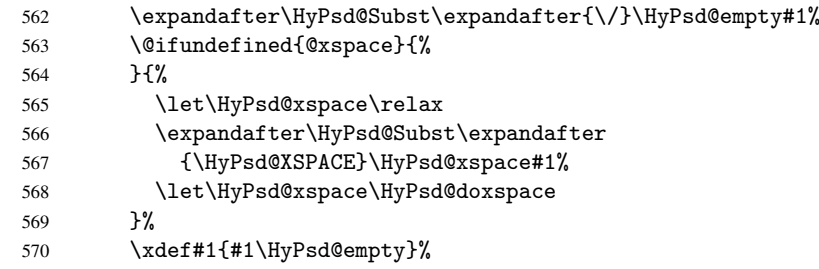

Ligatures. TEX forms ligatures in its stomach, but the PDF strings are treated only by TEX's mouth. The PDFDocEncoding contains some ligatures, but the current version 3 of the AcrobatReader lacks the fi and fl glyphs, and the Linux version lacks the emdash and endash glyphs. So the necessary code is provided here, but currently disabled, hoping that version 4 of the AcrobatReader is better. To break the ligatures the user can use an empty group, because it leads to an insertion of an  $\H{VPSd@empty.}$  If this ligature code will be enabled some day, then the italic correction should also break the ligatures. Currently this occurs only, if package xspace is loaded.

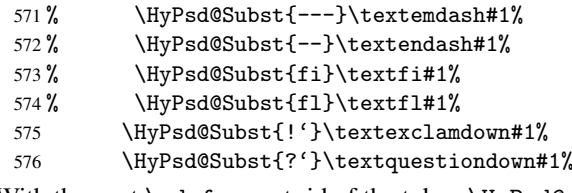

With the next \edef we get rid of the token \HyPsd@empty.

577 \let\HyPsd@empty\@empty

Left parentheses. Left parentheses are now converted to safe forms to avoid problems with unmatched ones  $(\zeta \text{ with } PDFDocEncoding,$  the octal sequence with Unicode.

An optimization is possible. Matched parentheses can replaced by a () pair. But this code is removed to save TEX memory and time.

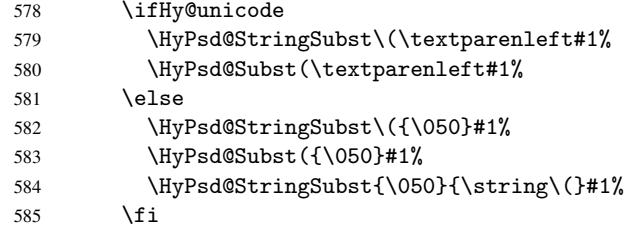

Optimizing spaces. Spaces are often used, but they have a very long form \040. They are converted back to real spaces, but not all, so that no space follows after another. In the bookmark case several spaces are written to the . out file, but if the entries are read back, several spaces are merged to a single one.

With Unicode the spaces are replaced by their octal sequences.

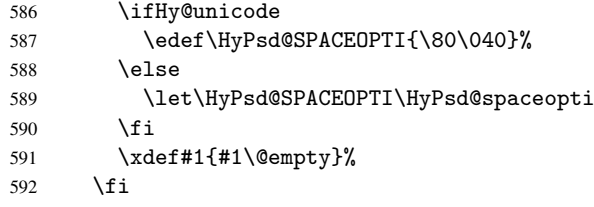

Converting to Unicode. At last the eight bit letters have to be converted to Unicode, the masks \8 and \9 are removed and the Unicode marker is added.

```
593 \ifHy@unicode
594 \HyPsd@ConvertToUnicode#1%
595 \setminusfi
```
User hook. The hook \pdfstringdefPostHook can be used for the purpose to postprocess the string further.

```
596 \pdfstringdefPostHook#1%
597 \endgroup
598 }
```
#### <span id="page-24-0"></span>6.3 Encodings

#### <span id="page-24-1"></span>6.3.1 PD1 encoding

The PD1 encoding implements the PDFDocEncoding for use with  $\mathbb{E} \text{Tr} X 2e^x$ 's NFSS. Because the informational strings are not set by TEX's typesetting mechanism but for interpreting by the PDF reader, the glyphs of the PD1 encoding are implemented to be safely written to a file (PDF output file, .out file).

The PD1 encoding can be specified as an option of the 'fontenc' package or loaded here. It does not matter what font family is selected, as T<sub>E</sub>X does not process it anyway. So use CM.

```
599 \@ifundefined{T@PD1}{\input{pd1enc.def}}{}
600 \DeclareFontFamily{PD1}{pdf}{}
601 \DeclareFontShape{PD1}{pdf}{m}{n}{ <-> cmr10 }{}
602 \DeclareFontSubstitution{PD1}{pdf}{m}{n}
```
#### <span id="page-24-2"></span>6.3.2 PU encoding

The PU encoding implements the Unicode encoding for use with LATEX's NFSS. Because of large memory requirements the encoding file for Unicode support is only loaded, if option unicode is specified as package option.

\HyPsd@InitUnicode Because the file puenc.def takes a lot of memory, the loading is defined in the macro \HyPsd@InitUnicode called by the package option unicode.

```
603 \def\HyPsd@InitUnicode{%
```

```
604 \@ifundefined{T@PU}{\input{puenc.def}}{}%
```
605 \DeclareFontFamily{PU}{pdf}{}%

```
606 \DeclareFontShape{PU}{pdf}{m}{n}{ <-> cmr10 }{}%
```
- 607 \DeclareFontSubstitution{PU}{pdf}{m}{n}%
- 608 \let\HyPsd@InitUnicode\relax

```
609 }
```
#### <span id="page-24-3"></span>6.4 Additional user commands

#### <span id="page-24-4"></span>6.4.1 \texorpdfstring

\texorpdfstring While expanding the string in \pdfstringdef the switch \ifHy@pdfstring is set. This is used by the full expandible macro \texorpdfstring. It expects two arguments, the first contains the string that will be set and processed by TEX's stomach, the second contains the replacement for PDF strings.

610 \newcommand\*{\texorpdfstring}{%

```
611 \ifHy@pdfstring
```
612 \expandafter\@secondoftwo

```
613 \leq \leq \leq \leq \leq \leq \leq \leq \leq \leq \leq \leq \leq \leq \leq \leq \leq \leq \leq \leq \leq \leq \leq \leq \leq \leq \leq \leq \leq \leq \leq \leq \leq \leq \leq \leq614 \expandafter\@firstoftwo
615 \fi
616 }
```
#### <span id="page-25-0"></span>6.4.2 Hooks for \pdfstringdef

\pdfstringdefPreHook \pdfstringdefPostHook Default definition of the hooks for \pdfstringdef. The construct \@ifundefined with \let is a little bit faster than \providecommand. 617 \@ifundefined{pdfstringdefPreHook}{% 618 \let\pdfstringdefPreHook\@empty 619 }{} 620 \@ifundefined{pdfstringdefPostHook}{% 621 \let\pdfstringdefPostHook\@gobble 622 }{} \pdfstringdefDisableCommands In \pdfstringdefPreHook the user can add code that is executed before the string, that have to be converted by \pdfstringdef, is expanded. So replacements for problematic macros can be given. The code in \pdfstringdefPreHook should not be replaced perhaps by an \renewcommand, because a previous meaning gets lost.

Macro \pdfstringdefDisableCommands avoids this, because it reuses the old meaning of the hook and appends the new code to \pdfstringdefPreHook, e.g.:

```
\pdfstringdefDisableCommands{%
  \let~\textasciitilde
  \def\url{\pdfstringdefWarn\url}%
  \let\textcolor\@gobble
```
#### $\gamma$ %

In the argument of \pdfstringdefDisableCommands the character @ can be used in command names. So it is easy to use useful  $ETeX$  commands like  $\text{Qgobble}$  or \@firstofone.

623 \def\pdfstringdefDisableCommands{%

- 624 \begingroup
- 625 \makeatletter
- 626 \HyPsd@DisableCommands
- 627 }

\HyPsd@DisableCommands

628 \long\def\HyPsd@DisableCommands#1{%

- 629 \toks0=\expandafter{\pdfstringdefPreHook}%
- 630 \toks1={#1}%
- 631 \xdef\pdfstringdefPreHook{\the\toks0 \the\toks1}%
- 632 \endgroup

633 }

\pdfstringdefWarn The purpose of \pdfstringdefWarn is to produce a warning message, so the user can see, that something can go wrong with the conversion to PDF strings.

> The prefix \<>- is added to the token. \noexpand protects the probably undefined one during the first expansion step. Then \HyPsd@CheckCatcodes can detect the not allowed token, \HyPsd@CatcodeWarning prints a warning message, after \HyPsd@RemovePrefix has removed the prefix.

\pdfstringdefWarn is intended for document authors or package writers, examples for use can be seen in the definition of \HyPsd@ifnextchar or \HyPsd@protected@testopt. 634 \def\pdfstringdefWarn#1{%

```
635 \expandafter\noexpand\csname<>-\string#1\endcsname
636 }
```
#### <span id="page-26-0"></span>6.5 Help macros for expansion

#### <span id="page-26-1"></span>6.5.1 Babel languages

```
637 \newif\ifHy@next
```

```
Nothing to do for english.
638 \@ifpackagewith{babel}{danish}{%
639 \def\HyPsd@babel@danish{%
640 \declare@shorthand{danish}{"|}{}%
641 \declare@shorthand{danish}{"~}{-}%
642 }%
643 }{}
644 \Hy@nextfalse
645 \@ifpackagewith{babel}{dutch}{\Hy@nexttrue}{}%
646 \@ifpackagewith{babel}{afrikaans}{\Hy@nexttrue}{}%
647 \ifHy@next
648 \def\HyPsd@babel@dutch{%
649 \declare@shorthand{dutch}{"|}{}%
650 \declare@shorthand{dutch}{"~}{-}%
651 }%
652 \fi
653 \@ifpackagewith{babel}{finnish}{%
654 \def\HyPsd@babel@finnish{%
655 \declare@shorthand{finnish}{"|}{}%
656 }%
657 }{}
658 \Hy@nextfalse
659 \@ifpackagewith{babel}{frenchb}{\Hy@nexttrue}{}
660 \@ifpackagewith{babel}{francais}{\Hy@nexttrue}{}
661 \ifHy@next
662 \def\HyPsd@babel@frenchb{%
663 \def\guill@spacing{ }%
664 }%
665 \fi
666 \Hy@nextfalse
667 \@ifpackagewith{babel}{german}{\Hy@nexttrue}{}%
668 \@ifpackagewith{babel}{germanb}{\Hy@nexttrue}{}%
669 \@ifpackagewith{babel}{austrian}{\Hy@nexttrue}{}%
670 \ifHy@next
671 \def\HyPsd@babel@german{%
672 \declare@shorthand{german}{"f}{f}%
673 \declare@shorthand{german}{"|}{}%
674 \declare@shorthand{german}{"~}{-}%
675 }%
676 \fi
677 \Hy@nextfalse
678 \@ifpackagewith{babel}{ngerman}{\Hy@nexttrue}{}%
679 \@ifpackagewith{babel}{ngermanb}{\Hy@nexttrue}{}%
680 \@ifpackagewith{babel}{naustrian}{\Hy@nexttrue}{}%
681 \ifHy@next
682 \def\HyPsd@babel@ngerman{%
683 \declare@shorthand{german}{"|}{}%
684 \declare@shorthand{german}{"~}{-}%
685 }%
686 \fi
687 \Hy@nextfalse
688 \@ifpackagewith{babel}{usorbian}{\Hy@nexttrue}{}%
689 \@ifpackagewith{babel}{uppersorbian}{\Hy@nexttrue}{}%
```

```
690 \ifHy@next
691 \def\HyPsd@babel@usorbian{%
692 \declare@shorthand{usorbian}{"f}{f}%
693 \declare@shorthand{usorbian}{"|}{}%
694 }%
695\setminusfi
696 \Hy@nextfalse
697 \@ifpackagewith{babel}{brazil}{\Hy@nexttrue}{}%
698 \@ifpackagewith{babel}{brazilian}{\Hy@nexttrue}{}%
699 \@ifpackagewith{babel}{portuges}{\Hy@nexttrue}{}%
700 \@ifpackagewith{babel}{portuguese}{\Hy@nexttrue}{}%
701 \ifHy@next
702 \def\HyPsd@babel@portuges{%
703 \declare@shorthand{portuges}{"|}{}%
704 }%
705 \fi
706 \Hy@nextfalse
707 \@ifpackagewith{babel}{russian}{\Hy@nexttrue}{}
708 \@ifpackagewith{babel}{russianb}{\Hy@nexttrue}{}
709 \ifHy@next
710 \def\HyPsd@babel@russian{%
711 \declare@shorthand{russian}{"|}{}%
712 \declare@shorthand{russian}{""}{-}%
713 }%
714 \fi
715 \Hy@nextfalse
716 \@ifpackagewith{babel}{ukrainian}{\Hy@nexttrue}{}
717 \@ifpackagewith{babel}{ukraineb}{\Hy@nexttrue}{}
718 \ifHy@next
719 \def\HyPsd@babel@ukrainian{%
720 \declare@shorthand{ukrainian}{"|}{}%
721 \declare@shorthand{ukrainian}{"~}{-}%
722 }%
723 \fi
724 \@ifpackagewith{babel}{macedonian}{%
725 \def\HyPsd@babel@macedonian{%
726 \declare@shorthand{macedonian}{"|}{}%
727 \declare@shorthand{macedonian}{"~}{-}%
728 }%
729 }{}
730 \@ifpackagewith{babel}{slovene}{%
731 \def\HyPsd@babel@slovene{%
732 \declare@shorthand{slovene}{"|}{}%
733 }%
734 }{}
735 \@ifpackagewith{babel}{swedish}{%
736 \def\HyPsd@babel@swedish{%
737 \declare@shorthand{swedish}{"|}{}%
738 \declare@shorthand{swedish}{"~}{-}%
739 }%
740 }{}
```
#### <span id="page-27-0"></span>6.5.2 CJK bookmarks

\HyPsd@CJKhook Some internal commands of package cjk are redefined to avoid error messages. For a rudimental support of CJK bookmarks the active characters are redefined so that they print themselves.

After preprocessing of Big5 encoded data the following string for a double-byte char-

acter is emitted:

```
^^7f<arg1>^^7f<arg2>^^7f
```
 $\langle \text{arg1>}\rangle$  is the first byte in the range (always  $> 0x80$ );  $\langle \text{arg2>}\rangle$  is the second byte in decimal notation ( $\geq 0x40$ ).

```
741 \begingroup
                       742 \catcode"7F=\active
                       743 \toks@{%
                       744 \let\CJK@ignorespaces\empty
                       745 \def\CJK@char#1{\@gobbletwo}%
                       746 \let\CJK@charx\@gobblefour
                       747 \let\CJK@punctchar\@gobblefour
                       748 \def\CJK@punctcharx#1{\@gobblefour}%
                       749 \catcode"7F=\active
                       750 \def^^7f#1^^7f#2^^7f{%
                       751 \string #1\HyPsd@DecimalToOctal{#2}%
                       752 }%
                       753 % ... ?
                       754 \ifHy@unicode
                       755 \def\Hy@cjkpu{\80}%
                       756 \else
                       757 \let\Hy@cjkpu\@empty
                       758 \fi
                       759 \HyPsd@CJKActiveChars
                       760 }%
                       761 \count@=127
                       762 \@whilenum\count@<255 \do{%
                       763 \advance\count@ by 1
                       764 \lccode'\~=\count@
                       765 \lowercase{%
                       766 \toks@\expandafter{\the\toks@ ~}%
                       767 }%
                       768 }%
                       769 \toks@\expandafter{\the\toks@ !}%
                       770 \xdef\HyPsd@CJKhook{\the\toks@}%
                       771 \endgroup
\HyPsd@CJKActiveChars The macro \HyPsd@CJKActiveChars is only defined to limit the memory consumption
                     of \HyPsd@CJKhook.
                       772 \def\HyPsd@CJKActiveChars#1{%
                       773 \ifx#1!%
```

```
774 \let\HyPsd@CJKActiveChars\relax
775 \else
776 \edef#1{\noexpand\Hy@cjkpu\string#1}%
777 \fi
778 \HyPsd@CJKActiveChars
779 }
```
#### \HyPsd@DecimalToOctal A character, given by the decimal number is converted to a PDF character.

 \def\HyPsd@DecimalToOctal#1{% \ifcase #1 % 782 \000\or \001\or \002\or \003\or \004\or \005\or \006\or \007% 783 \or \010\or \011\or \012\or \013\or \014\or \015\or \016\or \017% 784 \or \020\or \021\or \022\or \023\or \024\or \025\or \026\or \027% 785 \or \030\or \031\or \032\or \033\or \034\or \035\or \036\or \037% 786 \or \040\or \041\or \042\or \043\or \044\or \045\or \046\or \047%

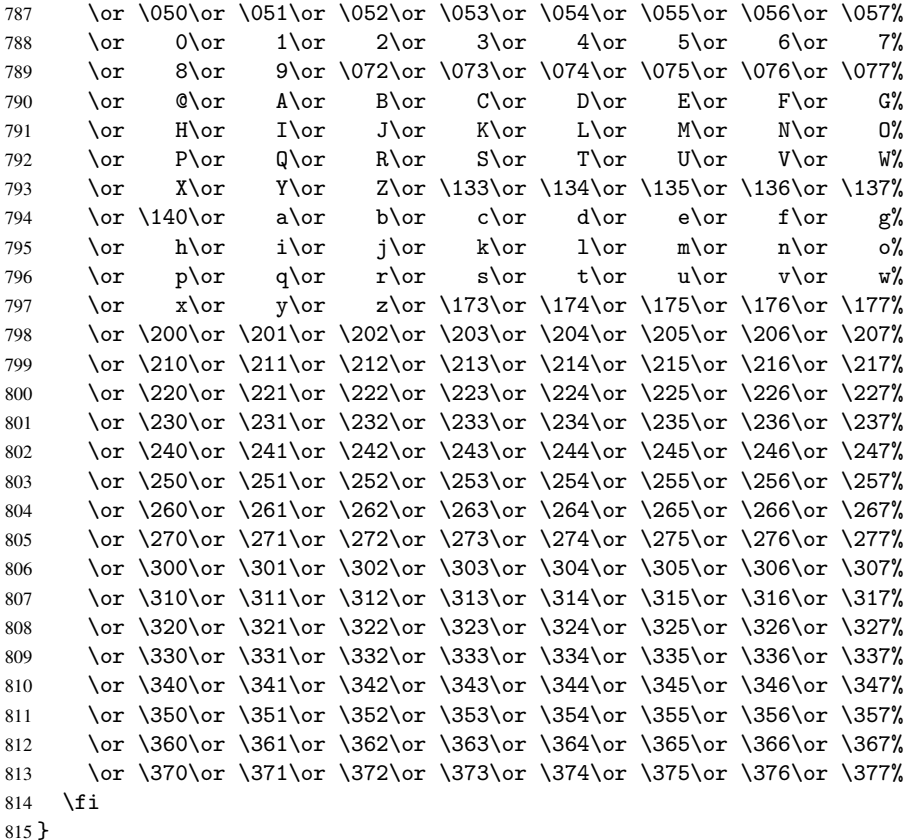

#### <span id="page-29-0"></span>6.5.3 \@inmathwarn-Patch

\HyPsd@inmathwarn The patch of \@inmathwarn is needed to get rid of the infinite error loop with glyphs of other encodings (see the explanation above). Potentially the patch is dangerous, if the code in 1 toutenc.dtx changes. Checked with  $\mathbb{E} \mathbb{E} \times \mathbb{E} 2_{\varepsilon}$  versions [1998/06/01] and [1998/12/01]. I expect that versions below [1995/12/01] don't work.

> To understand the patch easier, the original code of \@current@cmd and \@changed@cmd follows (LATEX  $2\varepsilon$  release [1998/12/01]). In the normal case \pdfstringdef is executed in a context where \protect has the meaning of \@typesetprotect (=\relax).

```
\def\@current@cmd#1{%
   \ifx\protect\@typeset@protect
      \@inmathwarn#1%
   \else
      \noexpand#1\expandafter\@gobble
   \fi}
\def\@changed@cmd#1#2{%
   \ifx\protect\@typeset@protect
      \@inmathwarn#1%
      \expandafter\ifx\csname\cf@encoding\string#1\endcsname\relax
         \expandafter\ifx\csname ?\string#1\endcsname\relax
            \expandafter\def\csname ?\string#1\endcsname{%
               \TextSymbolUnavailable#1%
            }%
         \fi
         \global\expandafter\let
               \csname\cf@encoding \string#1\expandafter\endcsname
```

```
\csname ?\string#1\endcsname
     \fi
     \csname\cf@encoding\string#1%
        \expandafter\endcsname
  \else
     \noexpand#1%
  \fi}
\gdef\TextSymbolUnavailable#1{%
  \@latex@error{%
     Command \protect#1 unavailable in encoding \cf@encoding%
  }\@eha}
\def\@inmathwarn#1{%
  \ifmmode
     \@latex@warning{Command \protect#1 invalid in math mode}%
  \fi}
 816 \def\HyPsd@inmathwarn#1#2{%
 817 \ifx#2\expandafter
 818 \expandafter\ifx\csname\cf@encoding\string#1\endcsname\relax
 819 \HyPsd@GLYPHERR
 820 \expandafter\@gobble\string#1%
 821 >%
 822 \expandafter\expandafter\expandafter\HyPsd@EndWithElse
 823 \else
 824 \expandafter\expandafter\expandafter\HyPsd@GobbleFiFi
 825 \fi
 826 \else
 827 \expandafter#2%
 828 \fi
 829 }
 830 \def\HyPsd@GobbleFiFi#1\fi#2\fi{}
 831 \def\HyPsd@EndWithElse#1\else{\else}
```
#### <span id="page-30-0"></span>6.5.4 \add@accent-Patch

Unknown composite characters are built with \add@accent, so it is redefined to provide a warning.

```
\HyPsd@add@accent
```

```
832 \def\HyPsd@add@accent#1#2{%
833 \HyPsd@GLYPHERR\expandafter\@gobble\string#1+\string#2>%
834 #2%
835 }%
```
#### <span id="page-30-1"></span>6.5.5 Unexpandable spaces

\HyPsd@LetUnexpandableSpace In \HyPsd@@ProtectSpaces the space tokens are replaced by not expandable commands, that work like spaces:

- So they can caught by undelimited arguments.
- And they work in number, dimen, and skip assignments.

These properties are used in \HyPsd@CheckCatcodes.

```
836 \def\HyPsd@LetUnexpandableSpace#1{%
837 \expandafter\futurelet\expandafter#1\expandafter\@gobble\space\relax
838 }
```
\HyPsd@UnexpandableSpace \HyPsd@UnexpandableSpace is used in \HyPsd@@ProtectSpaces. In \yPsd@@ProtectSpaces the space tokens are replaced by unexpandable commands \HyPsd@UnexpandableSpace, but that have the effect of spaces.

\HyPsd@LetUnexpandableSpace\HyPsd@UnexpandableSpace

#### <span id="page-31-1"></span><span id="page-31-0"></span>6.5.6 Marker for commands

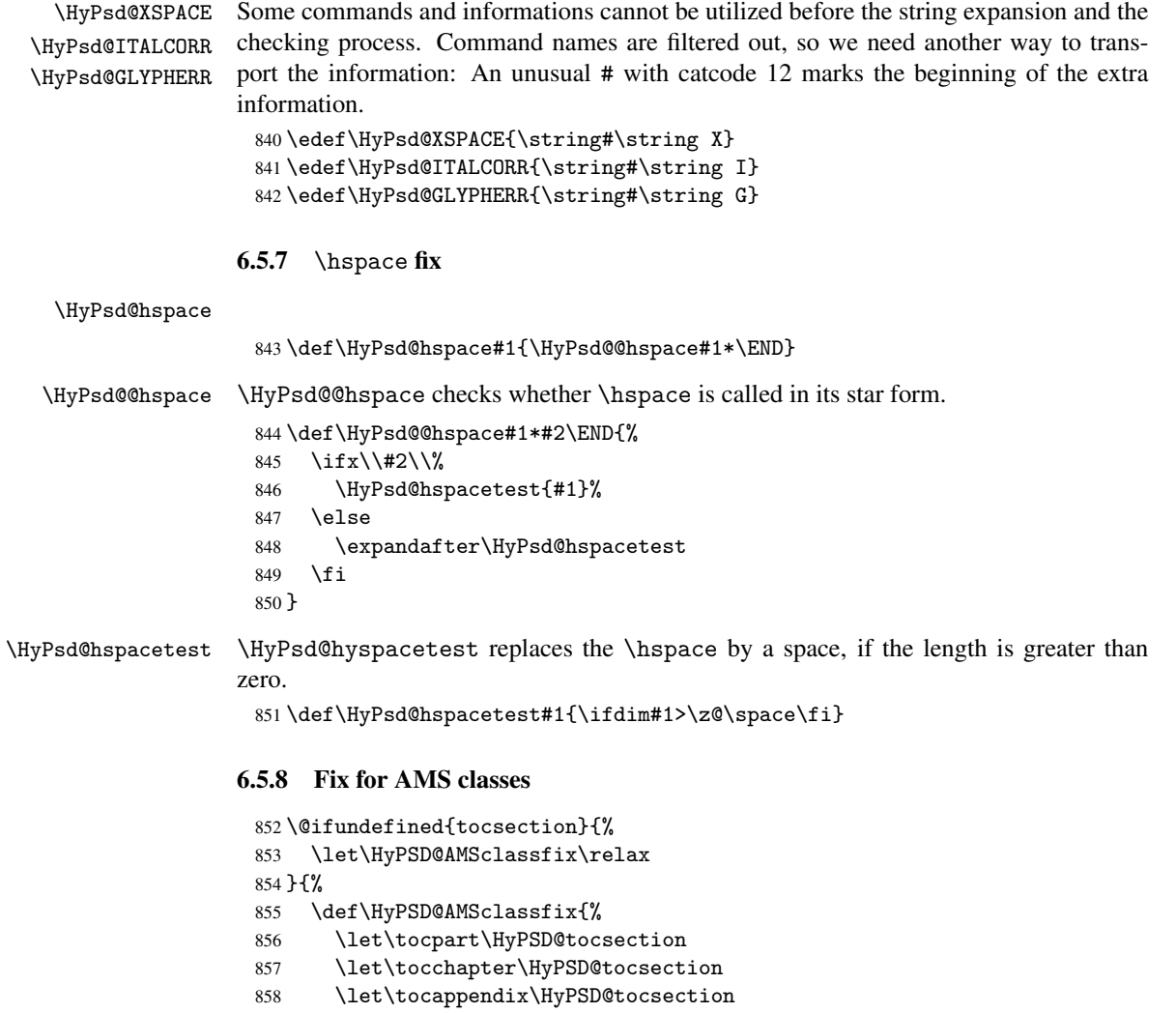

<span id="page-31-2"></span> \let\tocsection\HyPSD@tocsection \let\tocsubsection\HyPSD@tocsection

\let\tocsubsubsection\HyPSD@tocsection

```
862 \let\tocparagraph\HyPSD@tocsection
```

```
863 }%
864 \def\HyPSD@tocsection#1#2#3{%
865 \if @#2@\else\if @#1@\else#1 \fi#2. \fi
866 #3%
```

```
867 }%
```

```
868 }
```
#### <span id="page-31-3"></span>6.5.9 Reference commands

\HyPsd@ref Macro \HyPsd@ref calls the macro \HyPsd@@ref for star checking. The same methods like in \HyPsd@hspace is used.

```
869 \def\HyPsd@ref#1{\HyPsd@@ref#1*\END}%
     \HyPsd@@ref Macro \HyPsd@@ref checks if a star is present.
                    870 \def\HyPsd@@ref#1*#2\END{%
                    871 \ifx\\#2\\%
                    872 \HyPsd@@@ref{#1}%
                    873 \else
                    874 \expandafter\HyPsd@@@ref
                    875 \fi
                    876 }%
    \HyPsd@@@ref \HyPsd@@@ref does the work and extracts the first argument.
                    877 \def\HyPsd@@@ref#1{%
                    878 \expandafter\ifx\csname r@#1\endcsname\relax
                    879 ??%
                    880 \else
                    881 \expandafter\expandafter\expandafter\@car\csname r@#1\endcsname\@nil
                    882 \fi
                    883 }
  \HyPsd@pageref Macro \HyPsd@pageref calls the macro \HyPsd@@pageref for star checking. The same
                   methods like in \HyPsd@hspace is used.
                    884 \def\HyPsd@pageref#1{\HyPsd@@pageref#1*\END}
 \HyPsd@@pageref Macro \HyPsd@@pageref checks if a star is present.
                    885 \def\HyPsd@@pageref#1*#2\END{%
                    886 \ifx\\#2\\%
                    887 \HyPsd@@@pageref{#1}%
                    888 \overline{6} \overline{1} \overline{5} \overline{2}889 \expandafter\HyPsd@@@pageref
                    890 \fi
                    891 }
\HyPsd@@@pageref \HyPsd@@@pageref does the work and extracts the second argument.
                    892 \def\HyPsd@@@pageref#1{%
                    893 \expandafter\ifx\csname r@#1\endcsname\relax
                    894 ??%
                    895 \else
                    896 \expandafter\expandafter\expandafter\expandafter
                    897 \expandafter\expandafter\expandafter\@car
                    898 \expandafter\expandafter\expandafter\@gobble
                    899 \csname r@#1\endcsname\@nil
                    900 \fi
                    901 }
```
#### <span id="page-32-0"></span>6.5.10 Redefining the defining commands

Definitions aren't allowed, because they aren't executed in an only expanding context. So the command to be defined isn't defined and can perhaps be undefined. This would causes TeX to stop with an error message. With a deep trick it is possible to define commands in such a context:  $\cosh$  does the job, it defines the command to be  $\relax \relax \relax \relax \relax$  if it has no meaning.

Active characters cannot be defined with this trick. It is possible to define all undefined active characters (perhaps that they have the meaning of \relax). To avoid side effects this should be done in \pdfstringdef shortly before the \xdef job. But checking and defining all possible active characters of the full range (0 until 255) would take a while. \pdfstringdef is slow enough, so this isn't done.

\HyPsd@DefCommand and \HyPsd@LetCommand expands to the commands \<def>-command and  $\text{-}\text{ }\cdot\text{ }$  and  $\text{-}\text{ }$  and  $\text{-}\text{ }$  and  $\text{-}\text{ }$  and  $\text{-}\text{ }$  and  $\text{-}\text{ }$  and  $\text{-}\text{ }$  and  $\text{-}\text{ }$  and  $\text{-}\text{ }$  and  $\text{-}\text{ }$  and  $\text{-}\text{ }$  and  $\text{-}\text{ }$  and  $\text{-}\text{ }$  and  $\text{-}\text{ }$  and  $\text{-}\text{ }$  and  $\$ \HyPsd@CheckCatcodes and the command name \<def>-command or \<let>-command should indicate a forbidden definition command.

The command to be defined is converted to a string and back to a command name with the help of \csname. If the command is already defined, \noexpand prevents a further expansion, even though the command would expand to legal stuff. If the command don't have the meaning of \relax, \HyPsd@CheckCatcodes will produce a warning. (The command itself can be legal, but the warning is legitimate because of the position after a defining command.)

The difference between \HyPsd@DefCommand and \HyPsdLetCommand is that the first one also cancels this arguments, the parameter and definition text. The right side of the \let commands cannot be canceled with an undelimited parameter because of a possible space token after \futurelet.

To avoid unmachted \if... tokens, the cases \let\if...\iftrue and \let\if...\iffalse are checked and ignored.

#### \HyPsd@DefCommand \HyPsd@LetCommand 902\begingroup

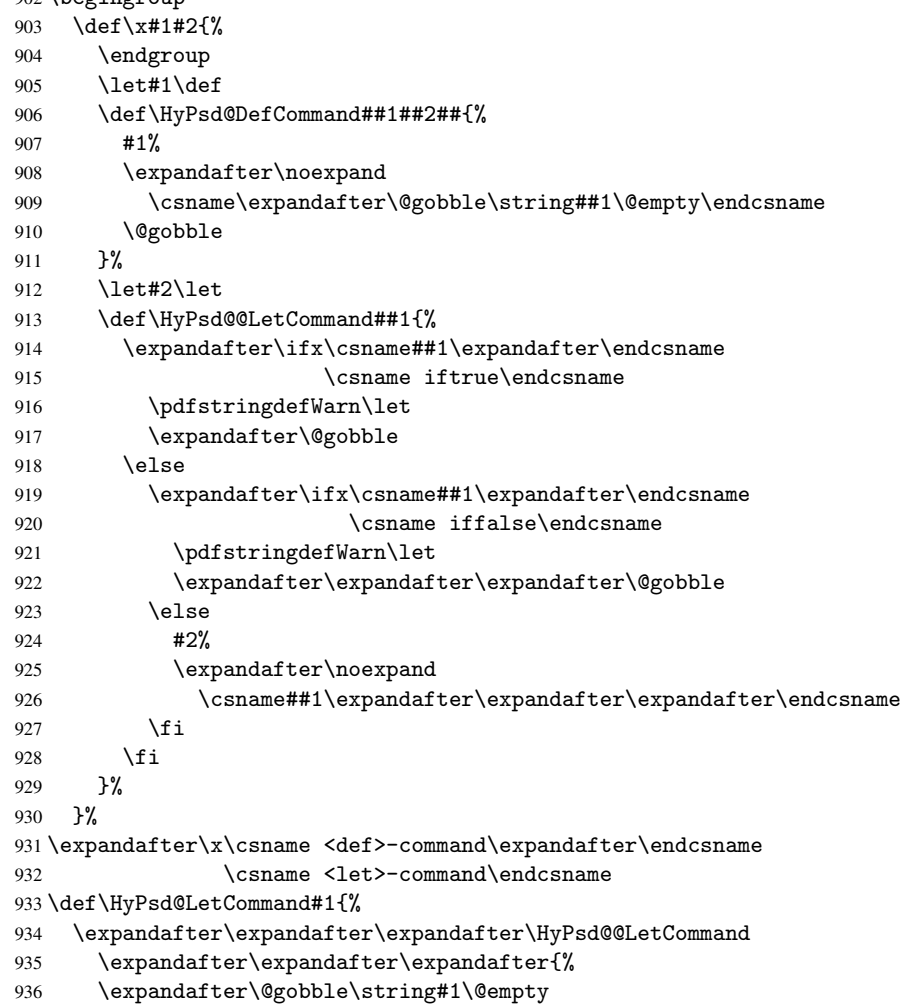

```
937 }%
938 }
```
<span id="page-34-0"></span>6.5.11 \ifnextchar

```
\HyPsd@ifnextchar In \pdfstringdef \@ifnextchar is disabled via a \let command to save time. First a
                            warning message is given, then the three arguments are canceled. \@ifnextchar cannot
                            work in a correct manner, because it uses \futurelet, but this is a stomach feature, that
                            doesn't work in an expanding context.
                             939 \def\HyPsd@ifnextchar{%
                             940 \pdfstringdefWarn\@ifnextchar
                             941 \expandafter\@gobbletwo\@gobble
                             942 }
   \HyPsd@new@ifnextchar Package amsgen.sty redefines \@ifstar using \new@ifnextchar instead of \@ifnextchar.
                            See bug report latex/3662.
                             943 \def\HyPsd@new@ifnextchar{%
                             944 \pdfstringdefWarn\new@ifnextchar
                             945 \expandafter\@gobbletwo\@gobble
                             946 }
                            6.5.12 \@protected@testoptifnextchar
\HyPsd@protected@testopt Macros with optional arguments doesn't work properly, because they call \@ifnextchar
                            to detect the optional argument (see the explanation of \HyPsd@ifnextchar). But a
                            warning, that \@ifnextchar doesn't work, doesn't help the user very much. Therefore
                            \@protected@testopt is also disabled, because its first argument is the problematic
```
<span id="page-34-1"></span>macro with the optional argument and it is called before \@ifnextchar.

```
947 \def\HyPsd@protected@testopt#1{%
948 \pdfstringdefWarn#1%
949 \@gobbletwo
950 }
```
#### <span id="page-34-2"></span>6.6 Help macros for postprocessing

#### <span id="page-34-3"></span>6.6.1 Generic warning.

\HyPsd@Warning For several reasons \space is masked and does not have its normal meaning. But it is used in warning messages, so it is redefined locally:

```
951 \def\HyPsd@Warning#1{%
952 \begingroup
953 \def\space{ }%
954 \Hy@Warning{#1}%
955 \endgroup
956 }
```
#### <span id="page-34-4"></span>6.6.2 Protecting spaces

\HyPsd@ProtectSpaces \HyPsd@ProtectSpaces calls with the expanded string \HyPsd@@ProtectSpaces. The expanded string is protected by | at the beginning and end of the expanded string. Because of this there can be no group at the beginning or end of the string and grouping characters are not removed by the call of \HyPsd@@ProtectSpaces.

```
957 \def\HyPsd@ProtectSpaces#1{%
```
- 958 \expandafter\HyPsd@@ProtectSpaces
- 959 \expandafter|\expandafter\@empty#1| \HyPsd@End#1%

}

\HyPsd@@ProtectSpaces The string can contain command tokens, so it is better to use an \def instead of an \edef.

```
961 \def\HyPsd@@ProtectSpaces#1 #2\HyPsd@End#3{%
962 \ifx\scrollmode#2\scrollmode
963 \HyPsd@RemoveMask#1\HyPsd@End#3%
964 \else
965 \gdef#3{#1\HyPsd@UnexpandableSpace#2}%
966 \Hy@ReturnAfterFi{%
967 \expandafter\HyPsd@@ProtectSpaces#3\HyPsd@End#3%
968 }%
969 \fi
970 }
```
#### Remove mask.

\HyPsd@RemoveMask \HyPsd@RemoveMask removes the protecting |. It is used by \HyPsd@@ProtectSpaces and by the code in \pdfstringdef that removes the grouping chararcters.

```
971 \def\HyPsd@RemoveMask|#1|\HyPsd@End#2{%
972 \toks@\expandafter{#1}%
973 \xdef#2{\the\toks@}%
974 }
```
#### <span id="page-35-0"></span>6.6.3 Remove grouping braces

\HyPsd@RemoveBraces #1 contains the expanded string, the result will be locally written in command \HyPsd@String.

```
975 \def\HyPsd@RemoveBraces#1{%
976 \ifx\scrollmode#1\scrollmode
977 \else
978 \Hy@ReturnAfterFi{%
979 \HyPsd@@RemoveBraces#1\HyPsd@End{#1}%
980 }%
981 \fi
982 }
```
\HyPsd@@RemoveBraces \HyPsd@@RemoveBraces is called with the expanded string, the end marked by \HyPsd@End, the expanded string again, but enclosed in braces and the string command. The first expanded string is scanned by the parameter text #1#2. By a comparison with the original form in #3 we can decide whether #1 is a single token or a group. To avoid the case that #2 is a group, the string is extended by a | before.

> While removing the grouping braces an italic correction marker is inserted for supporting package xspace and letting ligatures broken.

> Because the string is already expanded, the \if commands should disappeared. So we can move some parts out of the argument of \Hy@ReturnAfterFi.

```
983 \def\HyPsd@@RemoveBraces#1#2\HyPsd@End#3{%
```

```
984 \def\Hy@temp@A{#1#2}%
985 \def\Hy@temp@B{#3}%
986 \ifx\Hy@temp@A\Hy@temp@B
987 \expandafter\def\expandafter\HyPsd@String\expandafter{%
988 \HyPsd@String#1%
989 }%
990 \Hy@ReturnAfterElseFi{%
991 \ifx\scrollmode#2\scrollmode
992 \else
993 \Hy@ReturnAfterFi{%
```

```
36
```
```
994 \HyPsd@RemoveBraces{#2}%
                       995 }%
                       996 \fi
                       997 }%
                       998 \else
                       999 \def\Hy@temp@A{#1}%
                       1000 \HyPsd@AppendItalcorr\HyPsd@String
                       1001 \Hy@ReturnAfterFi{%
                       1002 \ifx\Hy@temp@A\@empty
                       1003 \Hy@ReturnAfterElseFi{%
                       1004 \HyPsd@RemoveBraces{#2}%
                       1005 }%
                       1006 \else
                       1007 \Hy@ReturnAfterFi{%
                       1008 \HyPsd@ProtectSpaces\Hy@temp@A
                       1009 \HyPsd@AppendItalcorr\Hy@temp@A
                       1010 \expandafter\HyPsd@RemoveBraces\expandafter
                       1011 {\Hy@temp@A#2}%
                       1012 }%
                       1013 \fi
                       1014 }%
                       1015 \fi
                       1016 }
\HyPsd@AppendItalcorr
\HyPsd@@AppendItalcorr
                      The string can contain commands yet, so it is better to use \def instead of a shorter
                      \edef. The two help macros limit the count of \expandafter.
                       1017 \def\HyPsd@AppendItalcorr#1{%
                       1018 \expandafter\HyPsd@@AppendItalcorr\expandafter{\/}#1%
                       1019 }
                       1020 \def\HyPsd@@AppendItalcorr#1#2{%
                       1021 \expandafter\def\expandafter#2\expandafter{#2#1}%
                       1022 }
                      6.6.4 Catcode check
                      Check catcodes.
 \HyPsd@CheckCatcodes Because \ifcat expands its arguments, this is prevented by \noexpand. In case of
```
command tokens and active characters \ifcat now sees a \relax. After protecting spaces and removing braces #1 should be a single token, no group of several tokens, nor an empty group. (So the \expandafter\relax between \ifcat and \noexpand is only for safety and it should be possible to remove it.)

\protect and \relax should be removed silently. But it is too dangerous and breaks some code giving them the meaning of \@empty. So commands with the meaning of \protect are removed here. (\protect should have the meaning of \@typeset@protect that is equal to \relax).

```
1023 \def\HyPsd@CheckCatcodes#1#2\HyPsd@End{%
1024 \global\let\HyPsd@Rest\relax
1025 \ifcat\relax\noexpand#1\relax
1026 \ifx#1\protect
1027 \else
1028 \ifx#1\penalty
1029 \setminus \setminus z@=\hbox{%
1030 \afterassignment\HyPsd@AfterCountRemove
1031 \count@=#2\HyPsd@End
1032 }%
```

```
1033 \else
1034 \ifx#1\kern
1035 \setbox\z@=\hbox{%
1036 \afterassignment\HyPsd@AfterDimenRemove
1037 \dimen@=#2\HyPsd@End
1038 }%
1039 \else
1040 \ifx#1\hskip
1041 \setbox\z@=\hbox{%
1042 \afterassignment\HyPsd@AfterSkipRemove
1043 \skip@=#2\HyPsd@End<br>1044 }%
1044
1045 \else
1046 \HyPsd@CatcodeWarning{#1}%
1047 \fi
1048 \fi
1049 \fi
1050 \fi
1051 \else
1052 \ifcat#1 %SPACE
1053 \expandafter\def\expandafter\HyPsd@String\expandafter{%
1054 \HyPsd@String\HyPsd@SPACEOPTI
1055 }%
1056 \else
1057 \ifcat$#1%
1058 \HyPsd@CatcodeWarning{math shift}%
1059 \else
1060 \ifcat&#1%
1061 \HyPsd@CatcodeWarning{alignment tab}%
1062 \else
1063 \ifcat<sup>-</sup>#1%
1064 \HyPsd@CatcodeWarning{superscript}%
1065 \else
1066 \ifcat #1%
1067 \HyPsd@CatcodeWarning{subscript}%
1068 \else
1069 \expandafter\def\expandafter\HyPsd@String\expandafter{%
1070 \HyPsd@String#1%
1071 } }1072 \qquad \qquad \text{if }1073 \fi
1074 \fi
1075 \fi
1076 \fi
1077 \fi
1078 \ifx\HyPsd@Rest\relax
1079 \Hy@ReturnAfterElseFi{%
1080 \ifx\scrollmode#2\scrollmode
1081 \else
1082 \Hy@ReturnAfterFi{%
1083 \HyPsd@CheckCatcodes#2\HyPsd@End<br>1084 }%
1084
1085 \fi<br>1086 }%
1086
1087 \else
1088 \Hy@ReturnAfterFi{%
1089 \ifx\HyPsd@Rest\@empty
```
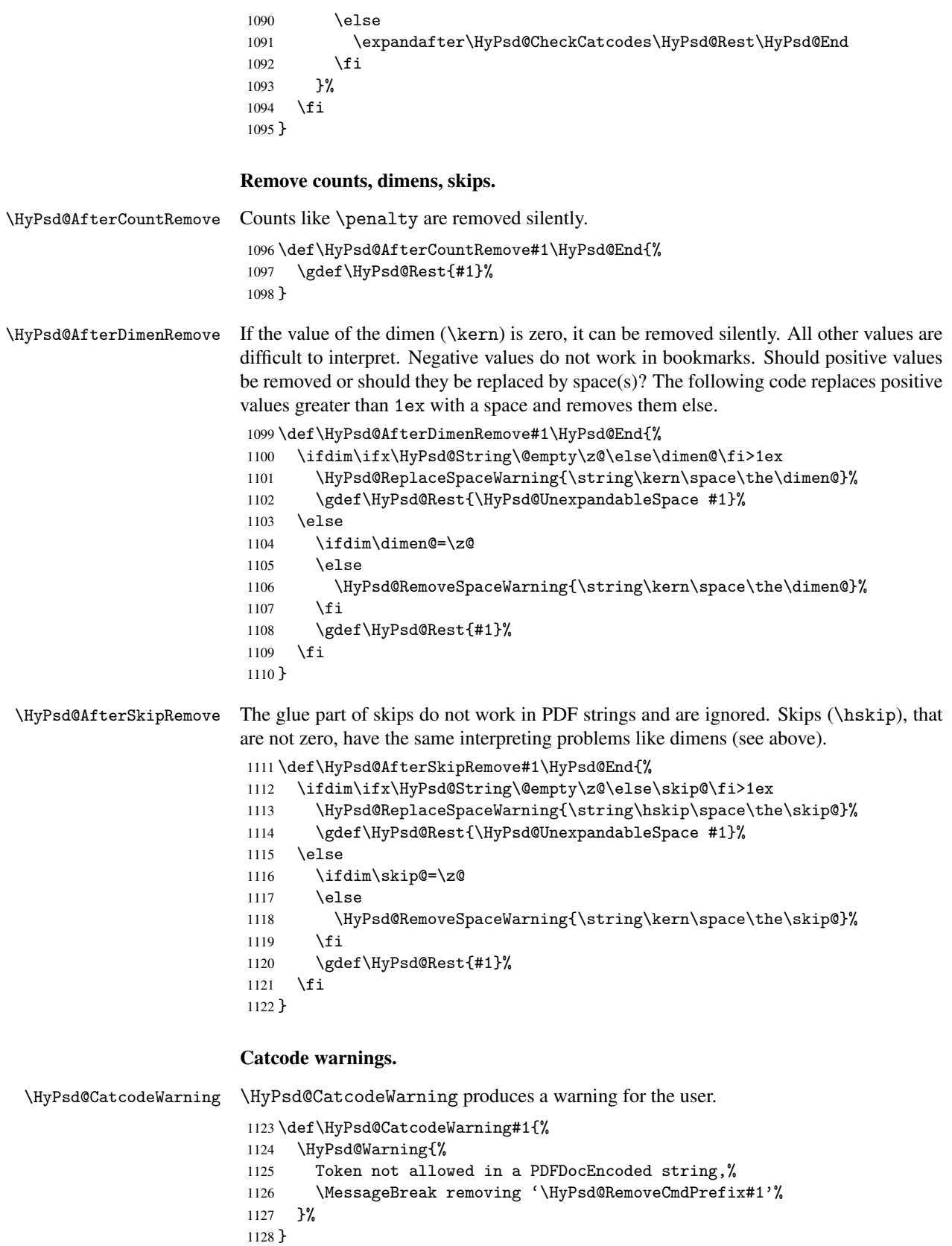

\begingroup

```
1130 \text{catcode'} =0
1131 \catcode'\\=12
1132 |gdef|HyPsd@RemoveCmdPrefix#1{%
1133 |expandafter|HyPsd@@RemoveCmdPrefix
1134 |string#1|@empty\<>-|@empty|@empty
1135 }%
1136 |gdef|HyPsd@@RemoveCmdPrefix#1\<>-#2|@empty#3|@empty{#1#2}%
1137 |endgroup
```
\HyPsd@RemoveSpaceWarning

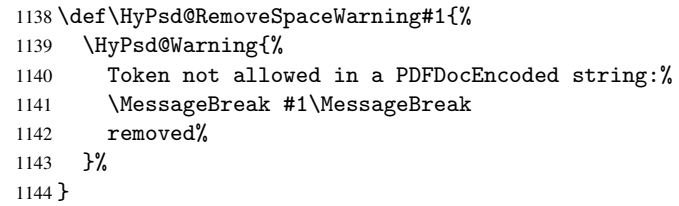

\HyPsd@ReplaceSpaceWarning

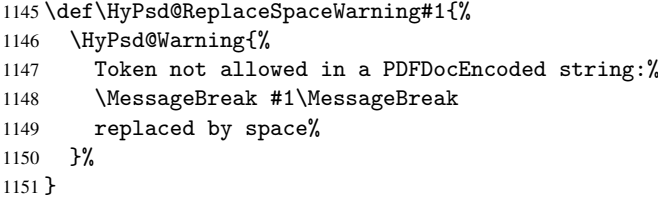

### 6.6.5 Check for wrong glyphs

A wrong glyph is marked with \relax, the glyph name follows, delimited by >. \@empty ends the string.

```
1152 \def\HyPsd@GlyphProcess#1\relax#2\@empty{%
1153 \expandafter\def\expandafter\HyPsd@String\expandafter{%
1154 \HyPsd@String#1%
1155 }%
1156 \ifx\\#2\\%
1157 \else
1158 \Hy@ReturnAfterFi{%
1159 \HyPsd@GlyphProcessWarning#2\@empty
1160 }%
1161 \fi
1162 }
1163 \def\HyPsd@GlyphProcessWarning#1>#2\@empty{%
1164 \HyPsd@Warning{%
1165 Glyph not defined in %
1166 P\ifHy@unicode U\else D1\fi\space encoding,\MessageBreak
1167 removing '\@backslashchar#1'%
1168 }%
1169 \HyPsd@GlyphProcess#2\@empty
1170 }
```
### Spaces.

\HyPsd@spaceopti In the string the spaces are represented by \HyPsd@spaceopti tokens. Within an \edef it prints itself as a simple space and looks for its next argument. If another space follows, so it replaces the next \HyPsd@spaceopti by an protected space \040.

```
1171 \def\HyPsd@spaceopti#1{ % first space
1172 \ifx\HyPsd@spaceopti#1%
1173 \040%
1174 \else
1175 #1%
1176 \fi
1177 }%
```
#### 6.6.6 Replacing tokens

\HyPsd@Subst To save tokens \HyPsd@StringSubst is an wrapper for the command \HyPsd@Subst that does all the work: In string stored in command #3 it replaces the tokens #1 with #2.

- #1 Exact the tokens that should be replaced.
- #2 The replacement (don't need to be expanded).
- #3 Command with the string.

\def\HyPsd@Subst#1#2#3{%

```
1179 \def\HyPsd@@Replace##1#1##2\END{%
1180 ##1%
1181 \iint x \lVert x \rVert1182 \else
1183 #2%
1184 \Hy@ReturnAfterFi{%
1185 \HyPsd@@Replace##2\END
1186 }%
1187 \fi
1188 }%
1189 \xdef#3{%
1190 \expandafter\HyPsd@@Replace#3#1\END
1191 }%
1192 }
```
\HyPsd@StringSubst To save tokens in \pdfstringdef \HyPsd@StringSubst is a wrapper, that expands argument #1 before calling \HyPsd@Subst.

> \def\HyPsd@StringSubst#1{% \expandafter\HyPsd@Subst\expandafter{\string#1}% }

### 6.6.7 Support for package xspace

\HyPsd@doxspace \xspace does not work, because it uses a \futurelet that cannot be executed in TEX's mouth. So this implementation uses an argument to examine the next token. In a previous version I reused \@xspace, but this version is shorter and easier to understand.

#### \def\HyPsd@doxspace#1{%

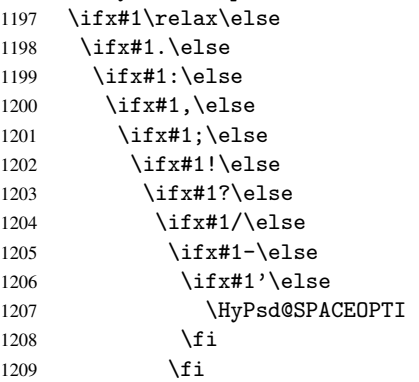

```
1210 \setminusfi<br>1211 \setminusfi
               \chifi
1212 \fi
1213 \ifmmode\big\{\n} \fi
1214 \fi
1215 \fi
1216 \fi<br>1217 \fi
12171218 #1%
1219 }%
```
### 6.6.8 Converting to Unicode

Eight bit characters are converted to the sixteen bit ones,  $\8$  is replaced by  $\0$ , and  $\9$  is removed. The result should be a valid Unicode PDF string without the Unicode marker at the beginning.

\begingroup

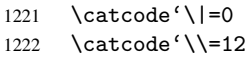

#### \HyPsd@ConvertToUnicode

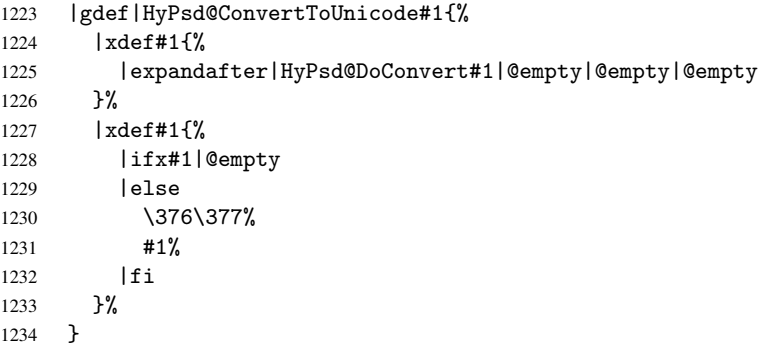

### \HyPsd@DoConvert

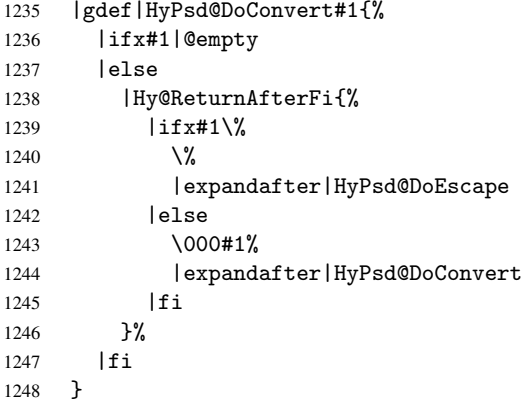

### \HyPsd@DoEscape

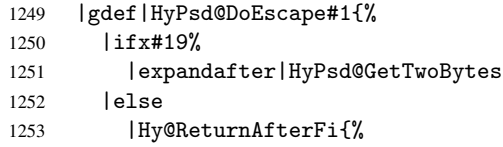

```
1254 |ifx#18%
1255 00%
1256 |expandafter|HyPsd@GetTwoBytes
1257 | else
1258 #1%
1259 |expandafter|HyPsd@GetOneByte
1260 | fi
1261    7\%1262 |fi<br>1263 }
1263 }
```
\HyPsd@GetTwoBytes

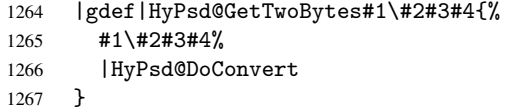

\HyPsd@GetOneBye

```
1268 |gdef|HyPsd@GetOneByte#1#2{%
1269 #1#2%
1270 |HyPsd@DoConvert
1271 }
1272 |endgroup
```
\HyPsd@@GetNextTwoTokens TEX does only allow nine parameters, so we need another macro to get more arguments.

```
1273 \def\HyPsd@GetNextTwoTokens#1#2#3\END#4{%
1274 \xdef#4{#4#1#2}%
1275 \HyPsd@@ConvertToUnicode#3\END#4%
1276 }
```
### 6.6.9 Support for UTF-8 input encoding

After \usepackage[utf8]{inputenc} there are macros that expect the UTF-8 octets as arguments. Therefore we can calculate the PDF octal sequences directly. Because the PDF format is limited to UCS-2, conversion macros are needed for UTF-8 sequences with two and three octets only.

This calculation must be done in an expandable context, so we use eTEXhere for performance reasons. Unhappily the results of divisions are rounded. Thus a circumvention via \dimexpr is used, e.g.:

```
\numexpr 123/4\relax is replaced by
    \number\dimexpr.25\dimexpr 123sp\relax\relax
1277 \begingroup\expandafter\expandafter\expandafter\endgroup
1278 \expandafter\ifx\csname numexpr\endcsname\relax
1279 \let\HyPsd@UTFviii\relax
1280 \else
1281 \def\HyPsd@UTFviii{%
1282 \let\UTFviii@two@octets\HyPsd@UTFviii@two
1283 \let\UTFviii@three@octets\HyPsd@UTFviii@three
1284 \let\unichar\HyPsd@unichar
1285 }%
```
The two octet form of UTF-8 110aaabb (A) and 10cccddd (B) must be converted into octal numbers 00a and bcd. The result is \8a\bcd (with a, b, c, d as octal numbers). The conversion equations.

$$
a \qquad \qquad := A/4 - 48 \tag{1}
$$

$$
b \t := A - 4 * (A/4) \t (2)
$$

$$
c := B/8 - 8 * ((8 * (B/8))/8)
$$
 (3)

$$
d \qquad := B - 8 * (B/8) \tag{4}
$$

(5)

```
1286 \def\HyPsd@UTFviii@two#1#2{%
1287 \expandafter\HyPsd@UTFviii@@two
1288 \number\dimexpr.25\dimexpr'#1sp\expandafter\relax\expandafter|%
1289 \number'#1\expandafter|%
1290 \number\dimexpr.125\dimexpr'#2sp\expandafter\relax\expandafter|%
1291 \number'#2 \@nil
1292 \frac{1}{6}1293 \def\HyPsd@UTFviii@@two#1|#2|#3|#4\@nil{%
1294 \expandafter\8%
1295 \number\numexpr #1-48\expandafter\relax
1296 \csname\number\numexpr #2-4*#1\relax\expandafter\endcsname
1297 \number\numexpr #3-8*%
1298 \number\dimexpr.125\dimexpr#3sp\relax\relax\expandafter\relax
1299 \number\numexpr #4-8*#3\relax
```
1300 }%

Three octet form: 1110aabb (A), 10bcccdd (B), and 10eeefff (C). The result is \9abc\def (with a, . . . , f as octal numbers). The conversion equations:

$$
a \qquad \qquad := A/4 - 56 \tag{6}
$$

$$
b := 2 * (A - 4 * (A/4)) + ((B - 128 < 32) ? 0 : 1)
$$
 (7)

 $c := B/4 - 32 - ((B - 128 < 32) ?0 : 8)$  (8)

$$
d \qquad := B - 4 \ast (B/4) \tag{9}
$$

$$
e \qquad \qquad := C/8 - 16 \tag{10}
$$

$$
f \qquad := C - 8 * (C/8) \tag{11}
$$

(12)

1301 \def\HyPsd@UTFviii@three#1#2#3{%

```
1302 \expandafter\HyPsd@UTFviii@@three
```

```
1303 \number\dimexpr.25\dimexpr'#1sp\expandafter\relax\expandafter|%
1304 \number'#1\expandafter|%
```

```
1305 \number\ifnum\numexpr'#2-128\relax <32 0\else 1\fi\expandafter|%
1306 \number\dimexpr.25\dimexpr'#2sp\expandafter\relax\expandafter|%
```

```
1307 \number'#2\expandafter|%
```

```
1308 \number\dimexpr.125\dimexpr'#3sp\expandafter\relax\expandafter|%
1309 \number'#3 \@nil
```
1310 }%

```
1311 \def\HyPsd@UTFviii@@three#1|#2|#3|#4|#5|#6|#7\@nil{%
```

```
1312 \expandafter\9%
```

```
1313 \number\numexpr #1-56\expandafter\relax
```

```
1314 \number\numexpr 2*(#2-4*#1)+#3\expandafter\relax
```

```
1315 \number\numexpr #4 - 32 -\ifcase#3 0\else 8\fi\expandafter\relax
```

```
1316 \csname\number\numexpr #5-4*#4\relax\expandafter\endcsname
```

```
1317 \number\numexpr #6-16\expandafter\relax
```

```
1318 \number\numexpr #7-8*#6\relax
```
1319 }%

Four octet form: 11110aab (A), 10bcccdd (B), 10deeeff (C), and 10ggghhh (D). The result are two surrogate characters 110010aabbcccddd and 11001eeeffggghhh, or as octal numbers \931a\bcd and \931e\fgh. The conversion equations:

$$
a \qquad := A/2 - 120 \tag{13}
$$

$$
b := (isodd(A)?2:0) + (B/32 - 4)
$$
 (14)

$$
c \qquad := (B - 32 * (B/32))/4 \tag{15}
$$

$$
d := 2 * (B - 4 * (B/4)) + (C/32 - 4)
$$
\n(16)

$$
e \qquad := (C - 32 * (C/32))/4 \tag{17}
$$

$$
f \qquad \qquad := C - 4 * C/4 \tag{18}
$$

$$
g \qquad \qquad := D/8 - 16 \tag{19}
$$

$$
h \t := D - 8 * (D/8) \t (20)
$$

(21)

```
1320 \def\HyPsd@UTFviii@four#1{%
1321 \expandafter\HyPsd@UTFviii@@four\number'#1|%
1322 }%
1323 \def\HyPsd@UTFviii@@four#1|#2#3#4{%
1324 \expandafter\HyPsd@UTFviii@@@four\number#1\expandafter|%
1325 \number'#2\expandafter|
1326 \number\dimexpr.03125\dimexpr'#2sp\expandafter|%
1327 \number'#3\expandafter|%
1328 \number\dimexpr.03125\dimexpr'#3sp\expandafter|%
1329 \number'#4\expandafter|%
1330 \number\dimexpr.125\dimexpr'#4|%
1331 }%
1332 \def\HyPsd@UTFviii@@@four#1|#2|#3|#4|#5|#6|#7|{%
1333 \931%
1334 \number\numexpr\dimexpr.5\dimexpr#1sp\relax\relax -120\relax
1335 \csname\number\numexpr\ifodd#1 2\else 0\fi +#3-4\relax\endcsname
1336 \number\dimexpr.25\dimexpr #2sp - 32\dimexpr#3sp\relax\relax\relax
1337 % ...1338 }%
```
Input encoding utf8x of package ucs uses macro \unichar. It takes a macro name as argument. Then name obeys the following structure:

```
\u8-<first byte as decimal number>-[continuation byte]+
```
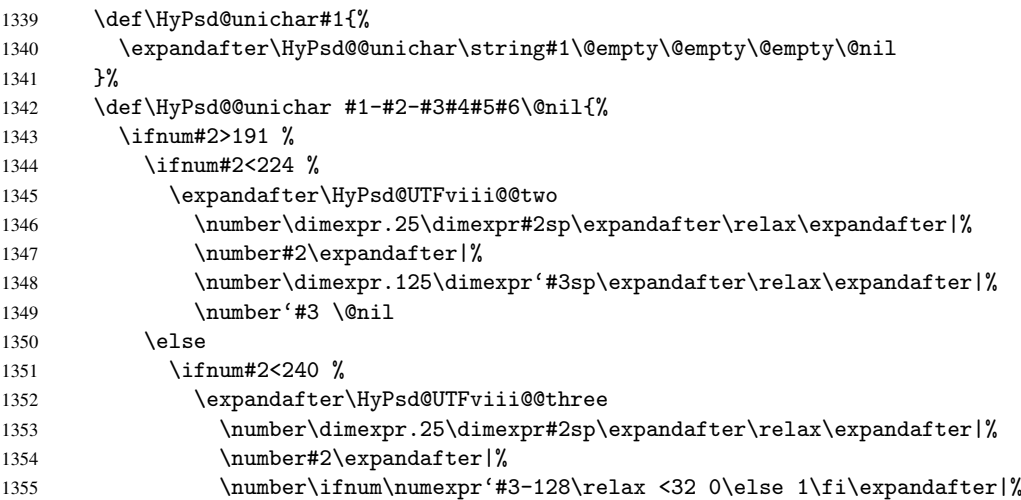

```
1356 \number\dimexpr.25\dimexpr'#3sp\expandafter\relax\expandafter|%
1357 \number'#3\expandafter|%
1358 \number\dimexpr.125\dimexpr'#4sp\expandafter\relax\expandafter|%
1359 \number'#4 \@nil
1360 \else
1361 ?% unsupported
1362 \overrightarrow{fi}1363 \fi
1364 \fi
1365
1366 \fi
```
# 7 Support of other packages

### 7.1 Package subfigure

Added fix for version 2.1. Here \sub@label is defined.

```
1367 \@ifpackageloaded{subfigure}{%
1368 \@ifundefined{sub@label}{%
1369 \Hy@hypertexnamesfalse
1370 }{%
1371 \renewcommand*{\sub@label}[1]{%
1372 \@bsphack
1373 \subfig@oldlabel{#1}%
1374 \if@filesw
1375 \begingroup
1376 \edef\@currentlabstr{%
1377 \expandafter\strip@prefix\meaning\@currentlabelname
1378 }%
1379 \protected@write\@auxout{}{%
1380 \string\newlabel{sub@#1}{%
1381 {\@nameuse{@@thesub\@captype}}%
1382 {\thepage}%
1383 {\expandafter\strip@period\@currentlabstr\relax.\relax\@@@}%
1384 {\@currentHref}%
1385 {}%
1386 }%
1387 }%
1388 \endgroup
1389 \fi
1390 \@esphack
1391 }%
1392 \@ifpackagelater{subfigure}{2002/03/26}{}{%
1393 \providecommand*{\toclevel@subfigure}{1}%
1394 \providecommand*{\toclevel@subtable}{1}%
1395 }%
1396 }%
1397 }{}
```
### 7.2 Package xr and xr-hyper

The beta version of xr that supports \XR@addURL is called xr-hyper. Therefore we test for the macro itself and not for the package name:

1398 \@ifundefined{XR@addURL}{% 1399 }{%

If reading external aux files check whether they have a non zero fourth field in \newlabel and if so, add the URL as the fifth field.

```
1400 \def\XR@addURL#1{\XR@@dURL#1{}{}{}{}\\}%
1401 \def\XR@@dURL#1#2#3#4#5\\{%
1402 {#1}{#2}%
1403 \if!#4!%
1404 \else
1405 {#3}{#4}{\XR@URL}%
1406 \fi
1407 }%
1408 }
1409 \def\Hy@true{true}
1410 \def\Hy@false{false}
  Providing dummy definitions.
```

```
1411 \let\literalps@out\@gobble
1412 \newcommand\pdfbookmark[3][]{}
1413 \let\Acrobatmenu\@gobble
1414 \def\Hy@writebookmark#1#2#3#4#5{}%
```
## 8 Help macros for links

Anchors get created on the baseline of where they occur. If an XYZ PDF view is set, this means that the link places the top of the screen *on the baseline* of the target. If this is an equation, for instance, it means that you cannot see anything. Some links, of course, are created at the start of environments, and so it works. To allow for this, anchors are raised, where possible, by some small amount. This defaults to \baselineskip, but users can set it to something else in two ways (thanks to Heiko Oberdiek for suggesting this):

- 1. Redefine \HyperRaiseLinkDefault to be eg the height of a \strut
- 2. Redefine \HyperRaiseLinkHook to do something complicated; it must give a value to \HyperRaiseLinkLength, which is what actually gets used

```
1415 \let\HyperRaiseLinkLength\@tempdima
1416 \let\HyperRaiseLinkHook\@empty
1417 \def\HyperRaiseLinkDefault{\baselineskip}
```
\HyperRaiseLinkHook allows the user to reassign \HyperRaiseLinkLength.

```
1418 \def\Hy@raisedlink#1{%
                      1419 \setlength\HyperRaiseLinkLength\HyperRaiseLinkDefault
                      1420 \HyperRaiseLinkHook
                      1421 \ifvmode
                      1422 \pm 1%
                      1423 \else
                      1424 \penalty\@M
                      1425 \smash{\raise\HyperRaiseLinkLength\hbox{#1}}%
                      1426 \fi
                      1427 }
   \Hy@SaveLastskip
\Hy@RestoreLastskip
                     Inserting a \special command to set a destination destroys the \lastskip value.
                      1428 \def\Hy@SaveLastskip{%
                      1429 \let\Hy@RestoreLastskip\relax
                      1430 \ifvmode
```

```
1431 \ifdim\lastskip=\z@
```
\let\Hy@RestoreLastskip\nobreak

```
1433 \else
1434 \begingroup
1435 \skip@=-\lastskip
1436 \edef\x{%
1437 \endgroup
1438 \def\noexpand\Hy@RestoreLastskip{%
1439 \noexpand\ifvmode
1440 \noexpand\nobreak
1441 \vskip\the\skip@<br>1442 \vskip\the\lasts
              \vskip\the\lastskip\relax
1443 \noexpand\fi
1444 }%
1445
1446 \chi1447 \fi
1448 \else
1449 \ifhmode
1450 \ifdim\lastskip=\z@
1451 \let\Hy@RestoreLastskip\nobreak
1452 \else
1453 \begingroup
1454 \skip@=-\lastskip
1455 \text{edef}\x{\%}1456 \endgroup
1457 \def\noexpand\Hy@RestoreLastskip{%
1458 \noexpand\ifhmode
1459 \noexpand\nobreak
1460 \hskip\the\skip@
1461 \hskip\the\lastskip\relax
1462 \noexpand\film{1463}
1463 1464 \frac{1464}{\sqrt{64}}1464
1465 \chi1466 \fi
1467 \fi
1468 \fi
1469 }%
```
# 9 Options

### 9.1 Help macros

```
\Hy@boolkey
```

```
1470 \def\Hy@boolkey{\@dblarg\Hy@@boolkey}
1471 \def\Hy@@boolkey[#1]#2#3{%
1472 \lowercase{\def\Hy@tempa{#3}}%
1473 \ifx\Hy@tempa\@empty
1474 \let\Hy@tempa\Hy@true
1475 \fi
1476 \ifx\Hy@tempa\Hy@true
1477 \else
1478 \ifx\Hy@tempa\Hy@false
1479 \else
1480 \let\Hy@tempa\relax
1481 \fi
1482 \fi
```

```
1483 \ifx\Hy@tempa\relax
1484 \Hy@WarnOptionValue{#3}{#1}{'true' or 'false'}%
1485 \else
1486 \Hy@Info{Option '#1' set '\Hy@tempa'}%
1487 \csname Hy@#2\Hy@tempa\endcsname
1488 \fi
1489 }
```
\Hy@WarnOptionValue

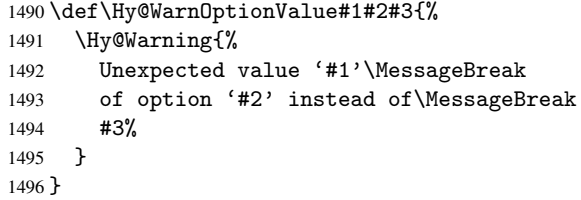

\Hy@DisableOption

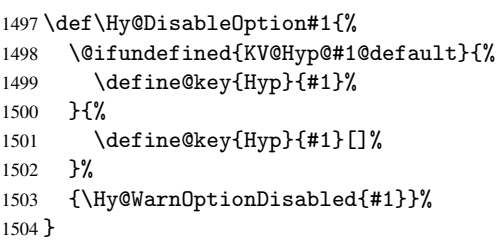

\Hy@WarnOptionDisabled

```
1505 \def\Hy@WarnOptionDisabled#1{%
1506 \Hy@Warning{%
1507 Option '#1' has already been used,\MessageBreak
1508 setting the option has no effect%
1509 }%
1510 }
```
### 9.2 Defining the options

```
1511 \define@key{Hyp}{implicit}[true]{%
1512 \Hy@boolkey{implicit}{#1}%
1513 }
1514 \define@key{Hyp}{draft}[true]{%
1515 \Hy@boolkey{draft}{#1}%
1516 }
1517 \define@key{Hyp}{final}[true]{%
1518 \Hy@boolkey{final}{#1}%
1519 }
1520 \let\KV@Hyp@nolinks\KV@Hyp@draft
1521 \define@key{Hyp}{a4paper}[true]{%
1522 \def\special@paper{210mm,297mm}%
1523 \def\Hy@pageheight{842}%
1524 }
1525 \define@key{Hyp}{a5paper}[true]{%
1526 \def\special@paper{148mm,210mm}%
1527 \def\Hy@pageheight{595}%
1528 }
1529 \define@key{Hyp}{b5paper}[true]{%
1530 \def\special@paper{176mm,250mm}%
```

```
1531 \def\Hy@pageheight{709}%
1532 }
1533 \define@key{Hyp}{letterpaper}[true]{%
1534 \def\special@paper{8.5in,11in}%
1535 \def\Hy@pageheight{792}%
1536 }
1537 \define@key{Hyp}{legalpaper}[true]{%
1538 \def\special@paper{8.5in,14in}%
1539 \def\Hy@pageheight{1008}%
1540 }
1541 \define@key{Hyp}{executivepaper}[true]{%
1542 \def\special@paper{7.25in,10.5in}%
1543 \def\Hy@pageheight{720}%
1544 }
1545 \define@key{Hyp}{setpagesize}[true]{%
1546 \Hy@boolkey{setpagesize}{#1}%
1547 }
1548 \define@key{Hyp}{debug}[true]{%
1549 \Hy@boolkey[debug]{verbose}{#1}%
1550 }
1551 \define@key{Hyp}{linktocpage}[true]{%
1552 \Hy@boolkey{linktocpage}{#1}%
1553 }
1554 \define@key{Hyp}{extension}{\def\XR@ext{#1}}
1555 \def\XR@ext{dvi}
1556 \define@key{Hyp}{verbose}[true]{%
1557 \Hy@boolkey{verbose}{#1}%
1558 }
1559 \define@key{Hyp}{typexml}[true]{%
1560 \Hy@boolkey{typexml}{#1}%
1561 }
```
If we are going to PDF via HyperTeX \special commands, the dvips (-z option) processor does not know the *height* of a link, as it works solely on the position of the closing \special. If we use this option, the \special is raised up by the right amount, to fool the dvi processor.

```
1562 \define@key{Hyp}{raiselinks}[true]{%
1563 \Hy@boolkey{raiselinks}{#1}%
1564 }
Most PDF-creating drivers do not allow links to be broken
```

```
1565 \define@key{Hyp}{breaklinks}[true]{%
1566 \Hy@boolkey{breaklinks}{#1}%
1567 }
```
Determines whether an automatic anchor is put on each page \define@key{Hyp}{pageanchor}[true]{%

```
1569 \Hy@boolkey{pageanchor}{#1}%
1570 }
```
Are the page links done as plain arabic numbers, or do they follow the formatting of the package? The latter loses if you put in typesetting like \textbf or the like.

```
1571 \define@key{Hyp}{plainpages}[true]{%
1572 \Hy@boolkey{plainpages}{#1}%
1573 }
```
Are the names for anchors made as per the HyperTeX system, or do they simply use what LAT<sub>EX</sub> provides?

```
1574 \define@key{Hyp}{naturalnames}[true]{%
1575 \Hy@boolkey{naturalnames}{#1}%
```

```
1576 }
```
Completely ignore the names as per the HyperTeX system, and use unique counters. \define@key{Hyp}{hypertexnames}[true]{%

```
1578 \Hy@boolkey{hypertexnames}{#1}%
1579 }
```
Currently, dvips doesn't allow anchors nested within targets, so this option tries to stop that happening. Other processors may be able to cope.

```
1580 \define@key{Hyp}{nesting}[true]{%
1581 \Hy@boolkey{nesting}{#1}%
1582 }
1583 \define@key{Hyp}{unicode}[true]{%
1584 \Hy@boolkey{unicode}{#1}%
1585 \HyPsd@InitUnicode
1586 }
```
# 10 Options for different drivers

```
1587 \define@key{Hyp}{hyperref}[true]{}
1588 \define@key{Hyp}{tex4ht}[true]{%
1589 \def\XR@ext{html}%
1590 \Hy@texhttrue
1591 \def\Hy@raisedlink{}%
1592 \setkeys{Hyp}{colorlinks=true}%
1593 \def\BeforeTeXIVht{\usepackage{color}}%
1594 \def\Hy@driver{htex4ht}%
1595 \def\MaybeStopEarly{%
1596 \typeout{Hyperref stopped early}%
1597 \AfterBeginDocument{\PDF@FinishDoc}%
1598 \endinput
1599 }%
1600 }
1601 \define@key{Hyp}{pdftex}[true]{%
1602 \def\Hy@driver{hpdftex}%
1603 \def\XR@ext{pdf}%
1604 \PassOptionsToPackage{pdftex}{color}%
1605 \Hy@breaklinkstrue
1606 }
1607 \define@key{Hyp}{dvipdf}[true]{%
1608 \Hy@WarningNoLine{%
1609 Option 'dvipdf' is deprecated.\MessageBreak
1610 See the user manual for available driver options%
1611 }%
1612 }
1613 \define@key{Hyp}{nativepdf}[true]{%
1614 \def\Hy@driver{hdvips}%
1615 \def\Hy@raisedlink{}%
1616 \def\XR@ext{pdf}%
1617 }
1618 \define@key{Hyp}{dvipdfm}[true]{%
1619 \def\Hy@driver{hdvipdfm}%
1620 \def\XR@ext{pdf}%
1621 \Hy@breaklinkstrue
1622 }
1623 \define@key{Hyp}{pdfmark}[true]{%
1624 \def\Hy@driver{hdvips}%
1625 \def\Hy@raisedlink{}%
```

```
1626 \def\XR@ext{pdf}%
1627 }
1628 \define@key{Hyp}{dvips}[true]{%
1629 \def\Hy@driver{hdvips}%
1630 \def\Hy@raisedlink{}%
1631 \def\XR@ext{pdf}%
1632 }
1633 \define@key{Hyp}{hypertex}[true]{%
1634 \def\Hy@driver{hypertex}%
1635 }
1636 \let\Hy@MaybeStopNow\relax
1637 \define@key{Hyp}{vtex}[true]{%
1638 \begingroup\expandafter\expandafter\expandafter\endgroup
1639 \expandafter\ifx\csname OpMode\endcsname\relax
1640 \@latex@error{Non-VTeX processor}{}%
1641 \global\let\Hy@MaybeStopNow\endinput
1642 \endinput
1643 \else
1644 \ifnum 0\ifnum\OpMode<1 1\fi \ifnum\OpMode>3 1\fi =0 %
1645 \def\XR@ext{pdf}%
1646 \def\Hy@driver{hvtex}%
1647 \else
1648 \ifnum\OpMode=10\relax
1649 \def\XR@ext{htm}%
1650 \def\Hy@driver{hvtexhtm}%
1651 \def\MaybeStopEarly{%
1652 \typeout{Hyperref stopped early}%
1653 \AfterBeginDocument{\PDF@FinishDoc}%
1654 \endinput
1655 }%
1656 \lambdaelse
1657 \@latex@error{Mode (\the\OpMode) has no hyperref driver}{}%
1658 \global\let\Hy@MaybeStopNow\endinput
1659 \endinput
1660 \fi
1661 \fi
1662 \fi
1663 }
1664 \define@key{Hyp}{vtexpdfmark}[true]{%
1665 \begingroup\expandafter\expandafter\expandafter\endgroup
1666 \expandafter\ifx\csname OpMode\endcsname\relax
1667 \@latex@error{Non-VTeX processor}{}%
1668 \let\Hy@MaybeStopNow\endinput
1669 \endinput
1670 \else
1671 \ifnum 0\ifnum\OpMode<1 1\fi \ifnum\OpMode>3 1\fi =0 %
1672 \def\XR@ext{pdf}%
1673 \def\Hy@driver{hvtexmrk}%
1674 \def\Hy@raisedlink{}%
1675 \else
1676 \@latex@error{Mode (\the\OpMode) has no hyperref driver}{}%
1677 \let\Hy@MaybeStopNow\endinput
1678 \endinput
1679 \fi
1680 \fi
1681 }
1682 \define@key{Hyp}{dviwindo}[true]{%
```

```
1683 \def\Hy@driver{hdviwind}%
1684 \setkeys{Hyp}{colorlinks}%
1685 \PassOptionsToPackage{dviwindo}{color}%
1686 }
1687 \define@key{Hyp}{dvipsone}[true]{%
1688 \def\XR@ext{pdf}%
1689 \def\Hy@driver{hdvipson}%
1690 \def\Hy@raisedlink{}%
1691 }
1692 \define@key{Hyp}{textures}[true]{%
1693 \def\XR@ext{pdf}%
1694 \def\Hy@driver{htexture}%
1695 }
1696 \define@key{Hyp}{latex2html}[true]{%
1697 \AtBeginDocument{\@@latextohtmlX}%
1698 }
No more special treatment for ps2pdf. Let it sink or swim.
```

```
1699 \define@key{Hyp}{ps2pdf}[true]{%
1700 \def\Hy@driver{hdvips}%
```

```
1701 \def\Hy@raisedlink{}%
1702 \providecommand\@pdfborder{0 0 1}%
1703 }
```
## 11 Options to add extra features

Make included figures (assuming they use the standard graphics package) be hypertext links. Off by default. Needs more work.

```
1704 \define@key{Hyp}{hyperfigures}[true]{%
1705 \Hy@boolkey[hyperfigures]{figures}{#1}%
1706 }
```
The automatic footnote linking can be disabled by option hyperfootnotes.

```
1707 \define@key{Hyp}{hyperfootnotes}[true]{%
1708 \Hy@boolkey{hyperfootnotes}{#1}%
1709 }
```
Set up back-referencing to be hyper links, by page, slide or section number,

```
1710 \def\back@none{none}
1711 \def\back@section{section}
1712 \def\back@page{page}
1713 \def\back@slide{slide}
1714 \define@key{Hyp}{backref}[section]{%
1715 \lowercase{\def\Hy@tempa{#1}}%
1716 \ifx\Hy@tempa\@empty
1717 \let\Hy@tempa\back@section
1718 \fi
1719 \ifx\Hy@tempa\Hy@false
1720 \let\Hy@tempa\back@none
1721 \fi
1722 \ifx\Hy@tempa\back@slide
1723 \let\Hy@tempa\back@section
1724 \fi
1725 \ifx\Hy@tempa\back@page
1726 \PassOptionsToPackage{hyperpageref}{backref}%
1727 \Hy@backreftrue
1728 \else
1729 \ifx\Hy@tempa\back@section
```

```
53
```

```
1730 \PassOptionsToPackage{hyperref}{backref}%
1731 \Hy@backreftrue
1732 \else
1733 \ifx\Hy@tempa\back@none
1734 \Hv@backreffalse
1735 \else
1736 \Hy@WarnOptionValue{#1}{backref}{%
1737 'section', 'slide', 'page', 'none',\MessageBreak
1738 or 'false'}%
1739 \fi
1740 \fi
1741 \fi
1742 }
1743 \define@key{Hyp}{pagebackref}[true]{%
1744 \lowercase{\def\Hy@tempa{#1}}%
1745 \ifx\Hy@tempa\@empty
1746 \let\Hy@tempa\Hy@true
1747 \fi
1748 \ifx\Hy@tempa\Hy@true
1749 \PassOptionsToPackage{hyperpageref}{backref}%
1750 \Hy@backreftrue
1751 \else
1752 \ifx\Hy@tempa\Hy@false
1753 \Hy@backreffalse
1754 \else
1755 \Hy@WarnOptionValue{#1}{pagebackref}{'true' or 'false'}%
1756 \fi
1757 \fi
1758 }
```
Make index entries be links back to the relevant pages. By default this is turned on, but may be stopped.

```
1759 \define@key{Hyp}{hyperindex}[true]{%
1760 \Hy@boolkey{hyperindex}{#1}%
1761 }
```
Configuration of encap char.

```
1762 \define@key{Hyp}{encap}[\|]{%
1763 \def\HyInd@EncapChar{#1}%
1764 }
```
# 12 Language options

The \autoref feature depends on the language.

```
1765 \def\HyLang@english{%
1766 \def\equationautorefname{Equation}%
1767 \def\footnoteautorefname{footnote}%
1768 \def\itemautorefname{item}%
1769 \def\figureautorefname{Figure}%
1770 \def\tableautorefname{Table}%
1771 \def\partautorefname{Part}%
1772 \def\appendixautorefname{Appendix}%
1773 \def\chapterautorefname{chapter}%
1774 \def\sectionautorefname{section}%
1775 \def\subsectionautorefname{subsection}%
1776 \def\subsubsectionautorefname{subsubsection}%
```

```
1777 \def\paragraphautorefname{paragraph}%
```

```
1778 \def\subparagraphautorefname{subparagraph}%
1779 \def\FancyVerbLineautorefname{line}%
1780 \def\theoremautorefname{Theorem}%
1781 }
1782 \def\HyLang@german{%
1783 \def\equationautorefname{Gleichung}%
1784 \def\footnoteautorefname{Fu\ss note}%
1785 \def\itemautorefname{Punkt}%
1786 \def\figureautorefname{Abbildung}%
1787 \def\tableautorefname{Tabelle}%
1788 \def\partautorefname{Teil}%
1789 \def\appendixautorefname{Anhang}%
1790 \def\chapterautorefname{Kapitel}%
1791 \def\sectionautorefname{Abschnitt}%
1792 \def\subsectionautorefname{Unterabschnitt}%
1793 \def\subsubsectionautorefname{Unterunterabschnitt}%
1794 \def\paragraphautorefname{Absatz}%
1795 \def\subparagraphautorefname{Unterabsatz}%
1796 \def\FancyVerbLineautorefname{Zeile}%
1797 \def\theoremautorefname{Theorem}%
1798 }
1799 \def\HyLang@portuges{%
1800 \def\equationautorefname{Equa\c c\~ao}%
1801 \def\footnoteautorefname{Nota de rodap\'e}%
1802 \def\itemautorefname{Item}%
1803 \def\figureautorefname{Figura}%
1804 \def\tableautorefname{Tabela}%
1805 \def\partautorefname{Parte}%
1806 \def\appendixautorefname{Ap\^endice}%
1807 \def\chapterautorefname{Cap\'itulo}%
1808 \def\sectionautorefname{Se\c c\~ao}%
1809 \def\subsectionautorefname{Subse\c c\~ao}%
1810 \def\subsubsectionautorefname{Subsubse\c c\~ao}%
1811 \def\paragraphautorefname{par\'agrafo}%
1812 \def\subparagraphautorefname{subpar\'agrafo}%
1813 \def\FancyVerbLineautorefname{linha}%
1814 \def\theoremautorefname{Teorema}%
1815 }
1816 \def\HyLang@spanish{%
1817 \def\equationautorefname{Ecuaci\'on}%
1818 \def\footnoteautorefname{Nota a pie de p\'agina}%
1819 \def\itemautorefname{Elemento}%
1820 \def\figureautorefname{Figura}%
1821 \def\tableautorefname{Tabla}%
1822 \def\partautorefname{Parte}%
1823 \def\appendixautorefname{Ap\'endice}%
1824 \def\chapterautorefname{Cap\'itulo}%
1825 \def\sectionautorefname{Secci\'on}%
1826 \def\subsectionautorefname{Subsecci\'on}%
1827 \def\subsubsectionautorefname{Subsubsecci\'on}%
1828 \def\paragraphautorefname{P\'arrafo}%
1829 \def\subparagraphautorefname{Subp\'arrafo}%
1830 \def\FancyVerbLineautorefname{L\'inea}%
1831 \def\theoremautorefname{Teorema}%
1832 }
1833 \def\HyLang@afrikaans{%
```

```
1834 \def\equationautorefname{Vergelyking}%
```

```
1835 \def\footnoteautorefname{Voetnota}%
1836 \def\itemautorefname{Item}%
1837 \def\figureautorefname{Figuur}%
1838 \def\tableautorefname{Tabel}%
1839 \def\partautorefname{Deel}%
1840 \def\appendixautorefname{Bylae}%
1841 \def\chapterautorefname{Hoofstuk}%
1842 \def\sectionautorefname{Afdeling}%
1843 \def\subsectionautorefname{Subafdeling}%
1844 \def\subsubsectionautorefname{Subsubafdeling}%
1845 \def\paragraphautorefname{Paragraaf}%
1846 \def\subparagraphautorefname{Subparagraaf}%
1847 \def\FancyVerbLineautorefname{Lyn}%
1848 \def\theoremautorefname{Teorema}%
1849 }
1850 \def\HyLang@french{%
1851 \def\equationautorefname{\'Equation}%
1852 \def\footnoteautorefname{note}%
1853 \def\itemautorefname{item}%
1854 \def\figureautorefname{Figure}%
1855 \def\tableautorefname{Tableau}%
1856 \def\partautorefname{Partie}%
1857 \def\appendixautorefname{Appendice}%
1858 \def\chapterautorefname{chapitre}%
1859 \def\sectionautorefname{section}%
1860 \def\subsectionautorefname{sous-section}%
1861 \def\subsubsectionautorefname{sous-sous-section}%
1862 \def\paragraphautorefname{paragraphe}%
1863 \def\subparagraphautorefname{sous-paragraphe}%
1864 \def\FancyVerbLineautorefname{ligne}%
1865 \def\theoremautorefname{Th\'eor\'eme}%
1866 }
1867 \def\HyLang@vietnamese{%
1868 \def\equationautorefname{Ph\uhorn{}\ohorn{}ng tr\'inh}%
1869 \def\footnoteautorefname{Ch\'u th\'ich}%
1870 \def\itemautorefname{m\d{u}c}%
1871 \def\figureautorefname{H\'inh}%
1872 \def\tableautorefname{B\h{a}ng}%
1873 \def\partautorefname{Ph\'\acircumflex{}n}%
1874 \def\appendixautorefname{Ph\d{u} l\d{u}c}%
1875 \def\chapterautorefname{ch\uhorn{}\ohorn{}ng}%
1876 \def\sectionautorefname{m\d{u}c}%
1877 \def\subsectionautorefname{m\d{u}c}%
1878 \def\subsubsectionautorefname{m\d{u}c}%
1879 \def\paragraphautorefname{\dj{}o\d{a}n}%
1880 \def\subparagraphautorefname{\dj{}o\d{a}n}%
1881 \def\FancyVerbLineautorefname{d\'ong}%
1882 \def\theoremautorefname{\DJ{}\d{i}nh l\'y}%
1883 }
```
Instead of package babel's definition of \addto the implementation of package varioref is used. Additionally argument #1 is checked for \relax.

```
1884 \def\HyLang@addto#1#2{%
1885 #2%
1886 \@temptokena{#2}%
1887 \ifx#1\relax
1888 \let#1\@empty
1889 \fi
```

```
1890 \ifx#1\undefined
1891 \edef#1{\the\@temptokena}%
1892 \else
1893 \toks@\expandafter{#1}%
1894 \edef#1{\the\toks@\the\@temptokena}%
1895 \fi
1896 \@temptokena{}\toks@\@temptokena
1897 }
1898 \def\HyLang@DeclareLang#1#2{%
1899 \begingroup
1900 \edef\x##1##2{%
1901 \noexpand\ifx##2\relax
1902 \errmessage{No definitions for language #2' found!}%
1903 \noexpand\fi
1904 \endgroup
1905 \noexpand\define@key{Hyp}{#1}[]{%
1906 \noexpand\HyLang@addto{\noexpand##1}{\noexpand##2}%
1907 }%
1908 }%
1909 \expandafter\x\csname extras#1\expandafter\endcsname
1910 \csname HyLang@#2\endcsname
1911 }
1912 \HyLang@DeclareLang{english}{english}
1913 \HyLang@DeclareLang{UKenglish}{english}
1914 \HyLang@DeclareLang{british}{english}
1915 \HyLang@DeclareLang{USenglish}{english}
1916 \HyLang@DeclareLang{american}{english}
1917 \HyLang@DeclareLang{german}{german}
1918 \HyLang@DeclareLang{austrian}{german}
1919 \HyLang@DeclareLang{ngerman}{german}
1920 \HyLang@DeclareLang{naustrian}{german}
1921 \HyLang@DeclareLang{brazil}{portuges}
1922 \HyLang@DeclareLang{brazilian}{portuges}
1923 \HyLang@DeclareLang{portuguese}{portuges}
1924 \HyLang@DeclareLang{spanish}{spanish}
1925 \HyLang@DeclareLang{afrikaans}{afrikaans}
1926 \HyLang@DeclareLang{french}{french}
1927 \HyLang@DeclareLang{frenchb}{french}
1928 \HyLang@DeclareLang{francais}{french}
1929 \HyLang@DeclareLang{acadian}{french}
1930 \HyLang@DeclareLang{canadien}{french}
```
More work is needed in case of options vietnamese and vietnam.

```
1931 \define@key{Hyp}{vietnamese}[]{%
1932 \HyLang@addto\extrasvietnamese\HyLang@vietnamese
1933 \AtEndOfPackage{%
1934 \@ifundefined{T@PU}{}{%
1935 \input{puvnenc.def}%
1936 }%
1937 }%
1938 }
1939 \define@key{Hyp}{vietnam}[]{%
1940 \HyLang@addto\extrasvietnam\HyLang@vietnamese
1941 \AtEndOfPackage{%
1942 \@ifundefined{T@PU}{}{%
1943 \input{puvnenc.def}%
1944 }%
```

```
1945 }%
1946 }
```
# 13 Options to change appearance of links

Colouring links at the LATEX level is useful for debugging, perhaps.

```
1947 \define@key{Hyp}{colorlinks}[true]{%
1948 \Hy@boolkey{colorlinks}{#1}%
1949 \ifHy@colorlinks
1950 \def\@pdfborder{0 0 0}%
1951 \fi
1952 }
1953 \define@key{Hyp}{frenchlinks}[true]{%
1954 \Hy@boolkey{frenchlinks}{#1}%
1955 }
```
### 14 Bookmarking

```
1956 \define@key{Hyp}{bookmarks}[true]{%
1957 \Hy@boolkey{bookmarks}{#1}%
1958 }
1959 \define@key{Hyp}{bookmarksopen}[true]{%
1960 \Hy@boolkey{bookmarksopen}{#1}%
1961 }
```
The depth of the outlines is controlled by option bookmarksdepth. The option acts globally and distinguishes three cases:

- bookmarksdepth: Without value hyperref uses counter tocdepth (compatible behaviour and default).
- bookmarksdepth=<number>: the depth is set to <number>.
- bookmarksdepth=<name>: The <name> must not start with a number or minus sign. It is a document division name (part, chapter, section,  $\dots$ ). Internally the value of macro \toclevel@<name> is used.

```
1962 \let\Hy@bookmarksdepth\c@tocdepth
1963 \define@key{Hyp}{bookmarksdepth}[]{%
1964 \begingroup
1965 \edef\x{#1}%
1966 \i{f x}{x\emptyset}1967 \global\let\Hy@bookmarksdepth\c@tocdepth
1968 \else
1969 \@ifundefined{toclevel@\x}{%
1970 \@onelevel@sanitize\x
1971 \edef\y{\expandafter\@car\x\@nil}%
1972 \ifcase 0\expandafter\ifx\y-1\fi
1973 \expandafter\ifnum\expandafter'\y>47 %
1974 \expandafter\ifnum\expandafter'\y<58 1\fi\fi\relax
1975 \Hy@Warning{Unknown document division name (\x)}%
1976 \else
1977 \setbox\z@=\hbox{%
1978 \text{Count@=}\x1979 \xdef\Hy@bookmarksdepth{\the\count@}%
1980 }%
```

```
1981 \fi
1982 }{%
1983 \setbox\zQ = \hbox{hbox{}}1984 \count@=\csname toclevel@\x\endcsname
1985 \xdef\Hy@bookmarksdepth{\the\count@}%
1986 }%
1987 }%
1988 \fi
1989 \endgroup
1990 }
  'bookmarksopenlevel' to specify the open level. From Heiko Oberdiek.
1991 \define@key{Hyp}{bookmarksopenlevel}{%
```

```
1992 \def\@bookmarksopenlevel{#1}%
1993 }
1994 \def\@bookmarksopenlevel{\maxdimen}
1995 % 'bookmarkstype' to specify which 'toc' file to mimic
1996 \define@key{Hyp}{bookmarkstype}{%
1997 \def\Hy@bookmarkstype{#1}%
1998 }
1999 \def\Hy@bookmarkstype{toc}
```
Richard Curnow ¡richard@curnow.demon.co.uk¿ suggested this functionality. It adds section numbers etc to bookmarks.

```
2000 \define@key{Hyp}{bookmarksnumbered}[true]{%
2001 \Hy@boolkey{bookmarksnumbered}{#1}%
2002 }
```
Option CJKbookmarks enables the patch for CJK bookmarks.

```
2003 \define@key{Hyp}{CJKbookmarks}[true]{%
2004 \Hy@boolkey{CJKbookmarks}{#1}%
2005 }
```

```
2006 \define@key{Hyp}{linkcolor}{\def\@linkcolor{#1}}
2007 \define@key{Hyp}{anchorcolor}{\def\@anchorcolor{#1}}
2008 \define@key{Hyp}{citecolor}{\def\@citecolor{#1}}
2009 \define@key{Hyp}{urlcolor}{\def\@urlcolor{#1}}
2010 \define@key{Hyp}{menucolor}{\def\@menucolor{#1}}
2011 \define@key{Hyp}{filecolor}{\def\@filecolor{#1}}
2012 \define@key{Hyp}{pagecolor}{\def\@pagecolor{#1}}
```
#### Default values:

```
2013 \def\@linkcolor{red}
2014 \def\@anchorcolor{black}
2015 \def\@citecolor{green}
2016 \def\@filecolor{cyan}
2017 \def\@urlcolor{magenta}
2018 \def\@menucolor{red}
2019 \def\@pagecolor{red}
2020 \def\hyperbaseurl#1{\def\@baseurl{#1}}
2021 \define@key{Hyp}{baseurl}{\hyperbaseurl{#1}}
2022 \let\@baseurl\@empty
2023 \def\hyperlinkfileprefix#1{\def\Hy@linkfileprefix{#1}}
2024 \define@key{Hyp}{linkfileprefix}{\hyperlinkfileprefix{#1}}
2025 \hyperlinkfileprefix{file:}
```
# 15 PDF-specific options

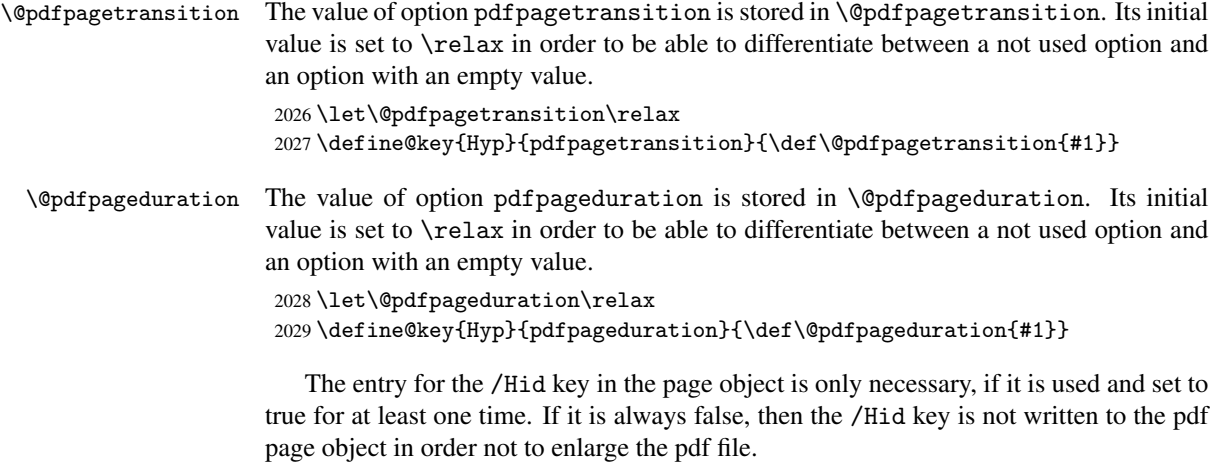

```
2030 \newif\ifHy@useHidKey
2031 \Hy@useHidKeyfalse
2032 \define@key{Hyp}{pdfpagehidden}[true]{%
2033 \Hy@boolkey{pdfpagehidden}{#1}%
2034 \ifHy@pdfpagehidden
2035 \global\Hy@useHidKeytrue
2036 \fi
2037 }
```
The value of the bordercolor options are not processed by the color package. Therefore the value consists of space separated rgb numbers in the range 0 until 1.

Package xcolor provides \XC@bordercolor since version 1.1. If the two spaces in the color specification are missing, then the value is processed as color specification from package xcolor by using \XC@bordercolor (since xcolor 2004/05/09 v1.11).

```
2038 \def\Hy@ColorList{cite,file,link,menu,page,run,url}
2039 \@for\Hy@temp:=\Hy@ColorList\do{%
2040 \edef\Hy@temp{%
2041 \noexpand\define@key{Hyp}{\Hy@temp bordercolor}{%
2042 \noexpand\Hy@bordercolor{\Hy@temp}{##1}{ }%
2043 }%
2044 }%
2045 \Hy@temp
2046 }
2047 \def\Hy@bordercolor#1#2#3{%
2048 \begingroup
2049 \csname @safe@activestrue\endcsname
2050 \@ifundefined{XC@edef}{\edef}{\XC@edef}\x{#2}%
2051 \expandafter\Hy@CheckColorSpec\x#3#3\@nil{#1}{#2}%
2052 }
2053 \def\Hy@CheckColorSpec#1 #2 #3\@nil#4#5{%
2054 \ifx\\#3\\%
2055 \@ifundefined{XC@bordercolor}{%
2056 \Hy@Warning{%
2057 Unsupported color specification (#4bordercolor).\MessageBreak
2058 Load package 'xcolor' (version >= 1.11) first.\MessageBreak
2059 Ignoring color specification%
2060 }%
2061 \endgroup
2062 }{%
```

```
2063 \endgroup
2064 \XC@bordercolor{#4}{#5}%
2065 }%
2066 \else
2067 \endgroup
2068 \@namedef{@#4bordercolor}{#5}%
2069 \fi
2070 }
2071 \define@key{Hyp}{pdfhighlight}{\def\@pdfhighlight{#1}}
2072 \define@key{Hyp}{pdfborder}{\def\@pdfborder{#1}}
2073 \define@key{Hyp}{pdfborderstyle}{\def\@pdfborderstyle{#1}}
2074 \def\Hy@setpdfborder{%
2075 \ifx\@pdfborder\@empty
2076 \else
2077 /Border[\@pdfborder]%
2078 \fi
2079 \ifx\@pdfborderstyle\@empty
2080 \else
2081 /BS<<\@pdfborderstyle>>%
2082 \fi
2083 }
2084 \define@key{Hyp}{pdfpagemode}{%
2085 \def\Hy@tempa{#1}%
2086 \ifx\Hy@tempa\@empty
2087 \let\@pdfpagemode\@empty
2088 \else
2089 \def\@pdfpagemode{/#1 }%
2090 \, \text{Vfi}2091 }
2092 \define@key{Hyp}{pdfnonfullscreenpagemode}{%
2093 \def\Hy@tempa{#1}%
2094 \ifx\Hy@tempa\@empty
2095 \let\@pdfnonfullscreenpagemode\@empty
2096 \else
2097 \def\@pdfnonfullscreenpagemode{/#1 }%
2098 \fi
2099 }
2100 \define@key{Hyp}{pdfusetitle}[true]{%
2101 \Hy@boolkey[pdfusetitle]{usetitle}{#1}%
2102 }
2103 \define@key{Hyp}{pdftitle}{\pdfstringdef\@pdftitle{#1}}
2104 \define@key{Hyp}{pdfauthor}{\pdfstringdef\@pdfauthor{#1}}
2105 \define@key{Hyp}{pdfproducer}{\pdfstringdef\@pdfproducer{#1}}
2106 \define@key{Hyp}{pdfcreator}{\pdfstringdef\@pdfcreator{#1}}
2107 \define@key{Hyp}{pdfcreationdate}{\pdfstringdef\@pdfcreationdate{#1}}
2108 \define@key{Hyp}{pdfmoddate}{\pdfstringdef\@pdfmoddate{#1}}
2109 \define@key{Hyp}{pdfsubject}{\pdfstringdef\@pdfsubject{#1}}
2110 \define@key{Hyp}{pdfkeywords}{\pdfstringdef\@pdfkeywords{#1}}
2111 \define@key{Hyp}{pdfview}{\calculate@pdfview#1 \\}
2112 \define@key{Hyp}{pdflinkmargin}{\setpdflinkmargin{#1}}
2113 \let\setpdflinkmargin\@gobble
2114 \def\calculate@pdfview#1 #2\\{%
2115 \def\@pdfview{#1}%
2116 \ifx\\#2\\%
2117 \def\@pdfviewparams{ -32768}%
2118 \else
2119 \def\@pdfviewparams{ #2}%
```

```
2120 \fi
2121 }
2122 \define@key{Hyp}{pdfstartpage}{\def\@pdfstartpage{#1}}
2123 \define@key{Hyp}{pdfstartview}{%
2124 \ifx\\#1\\%
2125 \def\@pdfstartview{}%
2126 \else
2127 \hypercalcbpdef\@pdfstartview{ /#1 }%
2128 \fi
2129 }
2130 \define@key{Hyp}{pdfpagescrop}{\edef\@pdfpagescrop{#1}}
2131 \define@key{Hyp}{pdftoolbar}[true]{%
2132 \Hy@boolkey[pdftoolbar]{toolbar}{#1}%
2133 }
2134 \define@key{Hyp}{pdfmenubar}[true]{%
2135 \Hy@boolkey[pdfmenubar]{menubar}{#1}%
2136 }
2137 \define@key{Hyp}{pdfwindowui}[true]{%
2138 \Hy@boolkey[pdfwindowui]{windowui}{#1}%
2139 }
2140 \define@key{Hyp}{pdffitwindow}[true]{%
2141 \Hy@boolkey[pdffitwindow]{fitwindow}{#1}%
2142 }
2143 \define@key{Hyp}{pdfcenterwindow}[true]{%
2144 \Hy@boolkey[pdfcenterwindow]{centerwindow}{#1}%
2145 }
2146 \define@key{Hyp}{pdfdisplaydoctitle}[true]{%
2147 \Hy@boolkey[pdfdisplaydoctitle]{displaydoctitle}{#1}%
2148 }
2149 \define@key{Hyp}{pdfnewwindow}[true]{%
2150 \Hy@boolkey[pdfnewwindow]{newwindow}{#1}%
2151 }
2152 \define@key{Hyp}{pdfpagelayout}{\def\pdf@pagelayout{#1}}
2153 \def\pdf@pagelayout{}
2154 \define@key{Hyp}{pdfpagelabels}[true]{%
2155 \Hy@boolkey[pdfpagelabels]{pagelabels}{#1}%
2156 }
2157 \define@key{Hyp}{pdfescapeform}[true]{%
2158 \Hy@boolkey[pdfescapeform]{escapeform}{#1}%
2159 }
```
### Default values:

```
2160 \def\@linkbordercolor{1 0 0}
2161 \def\@urlbordercolor{0 1 1}
2162 \def\@menubordercolor{1 0 0}
2163 \def\@filebordercolor{0 .5 .5}
2164 \def\@runbordercolor{0 .7 .7}
2165 \def\@citebordercolor{0 1 0}
2166 \def\@pagebordercolor{1 1 0}
2167 \def\@pdfhighlight{/I}
2168 \def\@pdfpagemode{}
2169 \def\@pdfnonfullscreenpagemode{}
2170 \def\@pdftitle{}
2171 \def\@pdfauthor{}
2172 \let\@pdfproducer\relax
2173 \def\@pdfcreator{LaTeX with hyperref package}
2174 \def\@pdfcreationdate{}
2175 \def\@pdfmoddate{}
```

```
2176 \def\@pdfsubject{}
2177 \def\@pdfkeywords{}
2178 \def\@pdfpagescrop{}
2179 \def\@pdfstartview{ /Fit }
2180 \def\@pdfstartpage{1}
2181 \let\PDF@SetupDoc\@empty
2182 \let\PDF@FinishDoc\@empty
2183 \let\phantomsection\@empty
2184 \@ifundefined{stockwidth}{%
2185 \edef\special@paper{\the\paperwidth,\the\paperheight}
2186 }{%
2187 \edef\special@paper{\the\stockwidth,\the\stockheight}
2188 }
2189 \begingroup
2190 \dimen@=\@ifundefined{stockheight}{\paperheight}{\stockheight}\relax
2191 \dimen@=0.99626401\dimen@
2192 \xdef\Hy@pageheight{\strip@pt\dimen@}
2193 \endgroup
2194 \def\HyInd@EncapChar{\|}
2195 \def\hypersetup{\setkeys{Hyp}}
```
Allow the user to use \ExecuteOptions in the cfg file even though this package does not use the normal option mechanism. Use \hyper@normalise as a scratch macro, since it is going to be defined in a couple of lines anyway.

```
2196 \let\hyper@normalise\ExecuteOptions
2197 \let\ExecuteOptions\hypersetup
2198 \Hy@RestoreCatcodes
2199 \InputIfFileExists{hyperref.cfg}{}{}
2200 \Hy@SetCatcodes
2201 \let\ExecuteOptions\hyper@normalise
2202 \Hy@MaybeStopNow
```
To add flexibility, we will not use the ordinary processing of package options, but put them through the *keyval* package. This section was written by David Carlisle.

Package kvoptions is used for processing options that are given as key value pairs. The package provides \ProcessKeyvalOptions, formerly known as \ProcessOptionsWithKV. \RequirePackage{kvoptions}[2006/08/17]

Add option tex4ht if package tex4ht is loaded.

```
2204 \@ifpackageloaded{tex4ht}{%
2205 \@ifpackagewith{hyperref}{tex4ht}{}{%
2206 \PassOptionsToPackage{tex4ht}{hyperref}%
2207 }%
2208 }{}
2209 \let\ReadBookmarks\relax
2210 \ProcessKeyvalOptions{Hyp}
```
After processing options.

\AtBeginDocument{%

```
2212 \ifHy@draft
```
\let\hyper@@anchor\@gobble

- \gdef\hyper@link#1#2#3{#3}%
- \let\hyper@anchorstart\@gobble
- \let\hyper@anchorend\@empty
- \let\hyper@linkstart\@gobbletwo

```
2218 \let\hyper@linkend\@empty
```

```
2219 \def\hyper@linkurl#1#2{#1}%
```

```
2220 \def\hyper@linkfile#1#2#3{#1}%
2221 \def\Acrobatmenu#1#2{#2}%
2222 \let\PDF@SetupDoc\@empty
2223 \let\PDF@FinishDoc\@empty
2224 \let\@fifthoffive\@secondoftwo
2225 \let\@secondoffive\@secondoftwo
2226 \let\ReadBookmarks\relax
2227 \let\WriteBookmarks\relax
2228 \Hy@WarningNoLine{ draft mode on}%
2229 \fi
2230 \Hy@DisableOption{draft}%
2231 \Hy@DisableOption{nolinks}%
2232 \Hy@DisableOption{final}%
2233 }%
```
If option unicode is already processed, then the command \HyPsd@InitUnicode is cleared after execution. Then the option code only sets the meaning of the switch \ifHy@unicode.

```
2234 \ifx\HyPsd@InitUnicode\relax
2235 \define@key{Hyp}{unicode}[true]{%
2236 \Hy@boolkey{unicode}{#1}%
2237 }
2238 \else
2239 \define@key{Hyp}{unicode}[true]{%
2240 \Hy@boolkey{unicode}{#1}%
2241 \ifHy@unicode
2242 \Hy@WarningNoLine{Set package option 'unicode' first\MessageBreak
2243 in order to load unicode support%
2244    7\%2245 \Hy@unicodefalse
2246 \fi
2247 }
2248 \fi
```
The macro \HyPsd@InitUnicode is no longer needed.

```
2249 \let\HyPsd@InitUnicode\@undefined
```
### 15.1 Patch for babel's \texttilde

Babel does not define \texttilde in NFSS2 manner, so the NFSS2 definitions of PD1 or PU encoding is not compatible. To fix this, \texttilde is defined in babel manner.

```
2250 \Hy@nextfalse
2251 \@ifpackagewith{babel}{spanish}{\Hy@nexttrue}{}
2252 \@ifpackagewith{babel}{galician}{\Hy@nexttrue}{}
2253 \@ifpackagewith{babel}{estonian}{\Hy@nexttrue}{}
2254 \ifHy@next
2255 \let\texttilde\~%
2256 \fi
2257 \ifHy@figures
2258 \Hy@Info{Hyper figures ON}
2259 \else
2260 \Hy@Info{Hyper figures OFF}
2261 \fi
2262 \ifHy@nesting
2263 \Hy@Info{Link nesting ON}
2264 \else
2265 \Hy@Info{Link nesting OFF}
```

```
2266 \fi
2267 \ifHy@hyperindex
2268 \Hy@Info{Hyper index ON}
2269 \else
2270 \Hy@Info{Hyper index OFF}
2271 \fi
2272 \ifHy@plainpages
2273 \Hy@Info{Plain pages ON}
2274 \else
2275 \Hy@Info{Plain pages OFF}
2276 \fi
2277 \ifHy@backref
2278 \Hy@Info{Backreferencing ON}
2279 \else
2280 \Hy@Info{Backreferencing OFF}
2281 \fi
2282 \ifHy@typexml
2283 \AtEndOfPackage{\RequirePackage{color}\RequirePackage{nameref}}
2284 \fi
2285 \Hy@DisableOption{typexml}
2286 \ifHy@implicit
2287 \typeout{Implicit mode ON; LaTeX internals redefined}%
2288 \else
2289 \typeout{Implicit mode OFF; no redefinition of LaTeX internals}%
2290 \def\MaybeStopEarly{%
2291 \typeout{Hyperref stopped early}%
2292 \AfterBeginDocument{\PDF@FinishDoc}%
2293 \endinput
2294 }%
2295 \AtBeginDocument{%
2296 \let\autoref\ref
2297 \ifx\@pdfpagemode\@empty
2298 \gdef\@pdfpagemode{/UseNone}%
2299 \setminusfi
2300 \global\Hy@backreffalse
2301 }%
2302 \AtEndOfPackage{%
2303 \global\let\ReadBookmarks\relax
2304 \global\let\WriteBookmarks\relax
2305 }%
2306 \fi
2307 \Hy@DisableOption{implicit}
```
#### 15.1.1 Driver loading

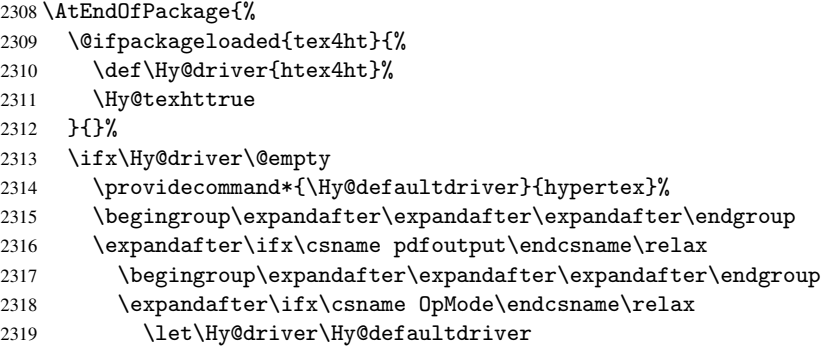

```
2320 \else
2321 \ifnum 0\ifnum\OpMode<1 1\fi \ifnum\OpMode>3 1\fi =0 %
2322 \def\Hy@driver{hvtex}%
2323 \def\XR@ext{pdf}%
2324 \else
2325 \ifnum\OpMode=10\relax
2326 \def\XR@ext{htm}%
2327 \def\Hy@driver{hvtexhtm}%
2328 \def\MaybeStopEarly{%
2329 \typeout{Hyperref stopped early}%
2330 \AfterBeginDocument{\PDF@FinishDoc}%
2331 \endinput<br>2332 }%
2332
2333 \else
2334 \let\Hy@driver\Hy@defaultdriver
2335 \overline{ifi}2336 \fi
2337 \qquad \qquad \int fi
2338 \else
2339 \ifnum\pdfoutput<1 %
2340 \let\Hy@driver\Hy@defaultdriver
2341 \text{le}2342 \def\Hy@driver{hpdftex}%
2343 \def\XR@ext{pdf}%
2344 \PassOptionsToPackage{pdftex}{color}%
2345 \Hy@breaklinkstrue
2346 \fi
2347 \fi
2348 \ifx\Hy@driver\Hy@defaultdriver
2349 \def\Hy@temp{hdvips}%
2350 \ifx\Hy@temp\Hy@driver
2351 \def\Hy@raisedlink{}%
2352 \def\XR@ext{pdf}%
2353 \overrightarrow{fi}2354 \def\Hy@temp{hdvipdfm}%
2355 \ifx\Hy@temp\Hy@driver
2356 \def\XR@ext{pdf}%
2357 \Hy@breaklinkstrue
2358 \fi
2359 \def\Hy@temp{hdviwind}%
2360 \ifx\Hy@temp\Hy@driver
2361 \setkeys{Hyp}{colorlinks}%
2362 \PassOptionsToPackage{dviwindo}{color}%
2363 \fi
2364 \def\Hy@temp{hdvipson}%
2365 \ifx\Hy@temp\Hy@driver
2366 \def\XR@ext{pdf}%
2367 \def\Hy@raisedlink{}%
2368 \fi
2369 \def\Hy@temp{textures}%
2370 \ifx\Hy@temp\Hy@driver
2371 \def\XR@ext{pdf}%
2372 \qquad \qquad \fi
2373 \fi
2374 \typeout{*hyperref using default driver \Hy@driver*}%
2375 \else
2376 \typeout{*hyperref using driver \Hy@driver*}%
```

```
2377 \fi
2378 \input{\Hy@driver.def}%
2379 \let\@unprocessedoptions\relax
2380 \Hy@RestoreCatcodes
2381 }
2382 \Hy@DisableOption{tex4ht}
2383 \Hy@DisableOption{pdftex}
2384 \Hy@DisableOption{dvipdf}
2385 \Hy@DisableOption{nativepdf}
2386 \Hy@DisableOption{dvipdfm}
2387 \Hy@DisableOption{pdfmark}
2388 \Hy@DisableOption{dvips}
2389 \Hy@DisableOption{hypertex}
2390 \Hy@DisableOption{vtex}
2391 \Hy@DisableOption{vtexpdfmark}
2392 \Hy@DisableOption{dviwindo}
2393 \Hy@DisableOption{dvipsone}
2394 \Hy@DisableOption{textures}
2395 \Hy@DisableOption{latex2html}
2396 \Hy@DisableOption{ps2pdf}
```
#### 15.1.2 Bookmarks

```
2397 \def\WriteBookmarks{0}
2398 \def\@bookmarkopenstatus#1{%
2399 \ifHy@bookmarksopen
```
The purpose of the \@firstofone-number-space-construct is that no \relax will be inserted by T<sub>E</sub>X before the \else:<br>  $2400$  \ifnum#1<\expandafter

```
\ifnum#1<\expandafter\@firstofone\expandafter
2401 {\number\@bookmarksopenlevel} % explicit space
2402 \else
2403 - \%2404 \fi
2405 \else
2406 - \%2407 \fi
2408 }
2409 \ifHy@bookmarks
2410 \Hy@Info{Bookmarks ON}%
2411 \ifx\@pdfpagemode\@empty
2412 \def\@pdfpagemode{/UseOutlines }%
2413 \foralli
2414 \else
2415 \def\@bookmarkopenstatus#1{}%
2416 \Hy@Info{Bookmarks OFF}%
2417 \AtEndOfPackage{%
2418 \global\let\ReadBookmarks\relax
2419 \global\let\WriteBookmarks\relax
2420 }
2421 \ifx\@pdfpagemode\@empty
2422 \def\@pdfpagemode{/UseNone}%
2423 \fi
2424 \fi
2425 \Hy@DisableOption{bookmarks}
```
\Hy@colorlink expects a macro as argument. It contains the color specification. \AtBeginDocument{%

```
2427 \ifHy@colorlinks
```

```
2428 \ifHy@typexml\else\RequirePackage{color}\fi
2429 \def\Hy@colorlink#1{%
2430 \begingroup
2431 \expandafter\Hy@colorscan\expandafter#1#1\@nil%
2432 }%
2433 \def\Hy@colorscan#1{%
2434 \@ifnextchar[% ]
2435 {%
2436 \Hy@@colorscan
2437 }{%
2438 \expandafter\color\expandafter#1\@car{}%
2439 }%
2440
2441 \def\Hy@@colorscan#1\@nil{\color#1}%
2442 \def\Hy@endcolorlink{\endgroup}%
2443 \Hy@Info{Link coloring ON}%
2444 \else
2445 \ifHy@frenchlinks
2446 \def\Hy@colorlink#1{\begingroup\fontshape{sc}\selectfont}%
2447 \def\Hy@endcolorlink{\endgroup}%
2448 \Hy@Info{French linking ON}%
2449 \else
for grouping consistency:
2450 \def\Hy@colorlink#1{\begingroup}%
2451 \def\Hy@endcolorlink{\endgroup}%
2452 \Hy@Info{Link coloring OFF}%
2453 \fi
2454 \ifmmode \overline{1}\else \times 1454 \times 154 \times 154 \times 154 \times 154 \times 154 \times 154 \times 154 \times 154 \times 154 \times 154 \times 154 \times 154 \times 154 \times 154 \times 154 \times 154 \times 154 \ti
2455 \Hy@DisableOption{colorlinks}%
2456 \Hy@DisableOption{frenchlinks}%
2457 \ifHy@texht
2458 \long\def\@firstoffive#1#2#3#4#5{#1}%
2459 \long\def\@secondoffive#1#2#3#4#5{#2}%
2460 \long\def\@thirdoffive#1#2#3#4#5{#3}%
2461 \long\def\@fourthoffive#1#2#3#4#5{#4}%
2462 \long\def\@fifthoffive#1#2#3#4#5{#5}%
2463 \providecommand*\@safe@activestrue{}%
2464 \providecommand*\@safe@activesfalse{}%
2465 \def\T@ref#1{%
2466 \@safe@activestrue
2467 \expandafter\@setref\csname r@#1\endcsname\@firstoffive{#1}%
2468 \@safe@activesfalse
2469 }%
2470 \def\T@pageref#1{%
2471 \@safe@activestrue
2472 \expandafter\@setref\csname r@#1\endcsname\@secondoffive{#1}%
2473 \@safe@activesfalse
2474 }%
2475 \else
2476 \ifHy@typexml\else\RequirePackage{nameref}\fi
2477 \fi
2478 \DeclareRobustCommand\ref{\@ifstar\@refstar\T@ref}%
2479 \DeclareRobustCommand\pageref{%
2480 \@ifstar\@pagerefstar\T@pageref
2481 }%
2482 }
2483 \AfterBeginDocument{%
```

```
2484 \ifHy@texht
2485 \else
2486 \ReadBookmarks
2487 \fi
2488 }
2489 \ifHy@backref
2490 \RequirePackage{backref}
2491 \else
2492 \let\Hy@backout\@gobble
2493 \fi
2494 \Hy@DisableOption{backref}
2495 \Hy@DisableOption{pagebackref}
```
## \Hy@activeanchorfalse

# 16 User hypertext macros

We need to normalise all user commands taking a URL argument; Within the argument the following special definitions apply:  $\forall$ #,  $\forall$ %,  $\check{\ }$  produce #, %,  $\check{\ }$  respectively. for consistency \~ produces ~ as well. At the *top level only* ie not within the argument of another command, you can use # and % unescaped, to produce themselves. even if, say, # is entered as # it will be converted to  $\forall$  # so it does not die if written to an aux file etc.  $\forall$  # will write as # locally while making \specials.

```
2497 \begingroup
2498 \endlinechar=-1
2499 \catcode'\^^M\active
2500 \catcode'\%\active
2501 \catcode'\#\active
2502 \catcode'\_\active
2503 \catcode'\$\active
2504 \gdef\hyper@normalise{
2505 \begingroup
2506 \catcode'\^^M\active
2507 \def<sup>^</sup>N{ }
2508 \catcode'\%\active
2509 \let%\@percentchar
2510 \let\%\@percentchar
2511 \catcode'\#\active
2512 \def#{\hyper@hash}
2513 \def\#{\hyper@hash}
2514 \@makeother\&
2515 \edef\textunderscore{\string_}
2516 \let\_\textunderscore
2517 \catcode'\_\active
2518 \let_\textunderscore
2519 \let~\hyper@tilde
2520 \let\~\hyper@tilde
2521 \let\textasciitilde\hyper@tilde
2522 \let\\\@backslashchar
2523 \edef${\string$}
2524 \ifx\@safe@activestrue\@undefined\else\@safe@activestrue\fi
2525 \hyper@n@rmalise
2526 }
2527 \catcode'\#=6
2528 \gdef\hyper@n@rmalise#1#2{
2529 \edef\Hy@tempa{
2530 \endgroup
```

```
2531 \noexpand#1{\Hy@RemovePercentCr#2%^^M\@nil}
2532 }
2533 \Hy@tempa
2534 }
2535 \gdef\Hv@RemovePercentCr#1%^^M#2\@nil{
2536 #1
2537 \ifx\limits#2\limits
2538 \else
2539 \Hy@ReturnAfterFi{
2540 \Hy@RemovePercentCr #2\@nil
2541 }
2542 \t\t \text{f}2543 }
2544 \endgroup
2545 \providecommand\hyper@chars{%
2546 \let\#\hyper@hash
2547 \let\%\@percentchar
2548 }
2549 \def\hyperlink#1#2{%
2550 \hyper@@link{}{#1}{#2}%
2551 }
2552 \DeclareRobustCommand*{\href}{\hyper@normalise\href@}
2553 \begingroup
2554 \catcode'\$=6
2555 \catcode'\#=12
2556 \gdef\href@$1{\expandafter\href@split$1##\\}
2557 \gdef\href@split$1#$2#$3\\{%
2558 \hyper@@link{$1}{$2}%
2559 }
2560 \endgroup
```
Load package url.sty and save the meaning of the original \url in \nolinkurl.

```
2561 \RequirePackage{url}
2562 \let\HyOrg@url\url
2563 \def\Hurl{\begingroup \Url}
2564 \let\nolinkurl\Hurl
2565 \DeclareRobustCommand*{\url}{\hyper@normalise\url@}
2566 \def\url@#1{\hyper@linkurl{\Hurl{#1}}{#1}}
2567 \DeclareRobustCommand*{\hyperimage}{\hyper@normalise\hyper@image}
2568 \providecommand\hyper@image[2]{#2}
2569 \def\hypertarget#1#2{%
2570 \ifHy@nesting
2571 \hyper@@anchor{#1}{#2}%
2572 \else
2573 \hyper@@anchor{#1}{\relax}#2%
2574 \ifmmode \big\vert \fi
2575 }
```
\hyperref is more complicated, as it includes the concept of a category of link, used to make the name. This is not really used in this package. \hyperdef sets up an anchor in the same way. They each have three parameters of category, linkname, and marked text, and \hyperref also has a first parameter of URL. If there is an optional first parameter to  $\hbar$  to  $\hbar$  it is the name of a  $\Delta$  LATEX label which can be used in a short form of \hyperref later, to avoid remembering the name and category.

```
2576 \DeclareRobustCommand*{\hyperref}{%
2577 \@ifnextchar[{\Hy@babelnormalise\label@hyperref}\@hyperref
```

```
2578 }
2579 \def\Hy@babelnormalise#1[#2]{%
2580 \begingroup
2581 \csname @safe@activestrue\endcsname
2582 \edef\Hy@tempa{%
2583 \endgroup
2584 \noexpand#1[{#2}]%
2585 }%
2586 \Hy@tempa
2587 }
2588 \def\@hyperref{\hyper@normalise\@@hyperref}
2589 \def\@@hyperref#1#2#3{%
2590 \edef\ref@one{\ifx\\#2\\\else#2.\fi#3}%
2591 \expandafter\tryhyper@link\ref@one\\{#1}%
2592 }
2593 \def\tryhyper@link#1\\#2{%
2594 \hyper@@link{#2}{#1}%
2595 }
2596 \def\hyperdef{\@ifnextchar[{\label@hyperdef}{\@hyperdef}}
2597 \def\@hyperdef#1#2#3{%, category, name, text
2598 \ifHy@nesting
2599 \hyper@@anchor{#1.#2}{#3}%
2600 \else
2601 \hyper@@anchor{#1.#2}{\relax}#3%
2602 \fi
2603 }
```
We also have a need to give a LAT<sub>EX</sub> *label* to a hyper reference, to ease the pain of referring to it later.

```
2604 \def\label@hyperref[#1]{%
2605 \expandafter\label@@hyperref\csname r@#1\endcsname{#1}%
2606 }%
2607 \def\label@@hyperref#1#2#3{%
2608 \ifx#1\relax
2609 \protect\G@refundefinedtrue
2610 \@latex@warning{%
2611 Hyper reference '#2' on page \thepage \space undefined%
2612 }%
2613 \hyper@@link{}{??}{#3}%
2614 \else
2615 \hyper@@link{\expandafter\@fifthoffive#1}%
2616 {\expandafter\@fourthoffive#1\@empty\@empty}{#3}%
2617 \fi
2618 }
2619 \def\label@hyperdef[#1]#2#3#4{% label name, category, name,
2620 % anchor text
2621 \@bsphack
2622 \if@filesw
2623 \protected@write\@auxout{}%
2624 {\string\newlabel{#1}{{}{}{}\##2.#3}}%
2625 \fi
2626 \@esphack
2627 \ifHy@nesting
2628 \hyper@@anchor{#2.#3}{#4}%
2629 \else
2630 \hyper@@anchor{#2.#3}{\relax}#4%
2631 \fi
```
## 17 Underlying basic hypertext macros

Links have an optional type, a filename (possibly a URL), an internal name, and some marked text. (Caution: the internal name may contain babel shorthand characters.) If the second parameter is empty, its an internal link, otherwise we need to open another file or a URL. A link start has a type, and a URL.

```
2633 \def\hyper@@link{\let\Hy@reserved@a\relax
2634 \@ifnextchar[{\hyper@link@}{\hyper@link@[link]}%
2635 }
2636 \def\hyper@link@[#1]#2#3#4{%
2637 \begingroup
2638 \protected@edef\Hy@tempa{#2}%
2639 \csname @safe@activestrue\endcsname
2640 \edef\x{#3}%
2641 \ifx\Hy@tempa\@empty
2642 \toks0{\hyper@link{#1}}%
2643 \else
2644 \toks0{\expandafter\hyper@readexternallink#2\\{#1}}%
2645 \fi
2646 \toks1{{#4}}%
2647 \edef\x{\endgroup
2648 \the\toks0 {\x}\the\toks1 %
2649 }%
2650 \, \text{X}2651 }
```
The problem here is that the first (URL) parameter may be a local file: reference (in which case some browsers treat it differently) or a genuine URL, in which case we'll have to activate a real Web browser. Note that a simple name is also a URL, as that is interpreted as a relative file name. We have to worry about # signs in a local file as well.

```
2652 \def\hyper@readexternallink#1\\#2#3#4{%
```
Parameters are:

- 1. The URL or file name
- 2. The type
- 3. The internal name
- 4. The link string

We need to get the 1st parameter properly expanded, so we delimit the arguments rather than passing it inside a group.

```
2653 \expandafter\@hyper@readexternallink{#2}{#3}{#4}#1::\\{#1}%
2654 }
```
Now (potentially), we are passed: 1) The link type 2) The internal name, 3) the link string, 4) the URL type (http, mailto, file etc), 5) the URL details 6) anything after a real : in the URL 7) the whole URL again

```
2655 \def\@pdftempwordfile{file}%
2656 \def\@pdftempwordrun{run}%
2657 \def\@hyper@readexternallink#1#2#3#4:#5:#6\\#7{%
```
2632 }
If there are no colons at all (#6 is blank), its a local file; if the URL type (#4) is blank, its probably a Mac filename, so treat it like a file: URL. The only flaw is if its a relative Mac path, with several colon-separated elements — then we lose. Such names must be prefixed with an explicit dvi:

```
2658 \ifx\\#6\\%
2659 \expandafter\@hyper@linkfile file:#7\\{#3}{#2}%
2660 \else
2661 \ifx\\#4\\%
2662 \expandafter\@hyper@linkfile file:#7\\{#3}{#2}%
2663 \else
If the URL type is 'file', pass it for local opening
2664 \def\@pdftempa{#4}%
2665 \ifx\@pdftempa\@pdftempwordfile
2666 \expandafter\@hyper@linkfile#7\\{#3}{#2}%
2667 \else
if it starts 'run:', its to launch an application.
2668 \ifx\@pdftempa\@pdftempwordrun
2669 \expandafter\@hyper@launch#7\\{#3}{#2}%
2670 \else
otherwise its a URL
2671 \hyper@linkurl{#3}{#7\ifx\\#2\\\else\hyper@hash#2\fi}%
2672 \fi
2673 \fi
2674 \fi
2675 \fi
2676 }
By default, turn run: into file:
2677 \def\@hyper@launch run:#1\\#2#3{% filename, anchor text, linkname
2678 \hyper@linkurl{#2}{\Hy@linkfileprefix#1\ifx\\#3\\\else\hyper@hash#3\fi}%
2679 }
D P Story istory@uakron.edu; pointed out that relative paths starting ... fell over.
Switched to using \filename@parse to solve this.
2680 \def\@hyper@linkfile file:#1\\#2#3{%
2681 %file url,link string, name
2682 \filename@parse{#1}%
2683 \ifx\filename@ext\relax
2684 \edef\filename@ext{\XR@ext}%
2685 \fi
2686 \def\use@file{\filename@area\filename@base.\filename@ext}%
2687 \ifx\filename@ext\XR@ext
2688 \hvper@linkfile{#2}{\use@file}{#3}%
2689 \else
2690 \ifx\@baseurl\@empty
2691 \hvper@linkurl{#2}{%
2692 \Hy@linkfileprefix\use@file\ifx\\#3\\\else\hyper@hash#3\fi
2693 }%
2694 \else
2695 \hyper@linkurl{#2}{\use@file\ifx\\#3\\\else\hyper@hash#3\fi}%
2696 \fi
2697 \fi
```
}

Anchors have a name, and marked text. We have to be careful with the marked text, as if we break off part of something to put a \special around it, all hell breaks loose. Therefore, we check the category code of the first token, and only proceed if its safe. Tanmoy sorted this out.

A curious case arises if the original parameter was in braces. That means that #2 comes here a multiple letters, and the noexpand just looks at the first one, putting the rest in the output. Yuck.

```
2699 \long\def\hyper@@anchor#1#2{\@hyper@@anchor#1\relax#2\relax}
2700 \long\def\@hyper@@anchor#1\relax#2#3\relax{%
2701 \ifx\\#1\\%
2702 #2\Hy@WarningNoLine{empty link? #1: #2#3}%
2703 \else
2704 \def\anchor@spot{#2#3}%
2705 \let\put@me@back\@empty
2706 \ifx\relax#2\relax
2707 \else
2708 \ifHy@nesting
2709 \else
2710 \ifcat a\noexpand#2\relax
2711 \else
2712 \ifcat 0\noexpand#2 \relax
2713 \else
2714 % \typeout{Anchor start is not alphanumeric %
2715 % on input line\the\inputlineno%
2716 % }
2717 \let\anchor@spot\@empty
2718 \def\put@me@back{#2#3}%
2719 \fi
2720 \ifmmode\big\{\n} \ifmmode\big\{\n} \ifmmode\big\{\n}2721 \fi
2722 \fi
2723 \ifHy@activeanchor
2724 \anchor@spot
2725 \else
2726 \hyper@anchor{#1}%
2727 \fi
2728 \expandafter\put@me@back
2729 \fi
2730 \let\anchor@spot\@empty
2731 }
```
# 18 Compatibility with the *ET<sub>E</sub>X2html* package

Map our macro names on to Nikos', so that documents prepared for that system will work without change.

Note, however, that the whole complicated structure for segmenting documents is not supported; it is assumed that the user will load  $html$ .sty first, and then hyperref.sty, so that the definitions in html.sty take effect, and are then overridden in a few circumstances by this package.

```
2732 \let\htmladdimg\hyperimage
2733 \def\htmladdnormallink#1#2{\href{#2}{#1}}
2734 \def\htmladdnormallinkfoot#1#2{\href{#2}{#1}\footnote{#2}}
2735 \def\htmlref#1#2{% anchor text, label
2736 \label@hyperref[{#2}]{#1}%
2737 }
```
This is really too much. The LATEX2html package defines its own \hyperref command, with a different syntax. Was this always here? Its weird, anyway. We interpret it in the 'printed' way, since we are about fidelity to the page.

```
2738 \def\@@latextohtmlX{%
2739 \let\hhyperref\hyperref
2740 \def\hyperref##1##2##3##4{% anchor text for HTML
2741 % text to print before label in print
2742 % label
2743 % post-label text in print
2744 ##2\ref{##4}##3%
2745 }%
2746 }
```
### 19 Forms creation

Allow for creation of PDF or HTML forms. The effects here are limited somewhat by the need to support both output formats, so it may not be as clever as something which only wants to make PDF forms.

I could not have started this without the encouragement of T V Raman.

```
2747 \newif\ifFld@checked
2748 \newif\ifFld@hidden
2749 \newif\ifFld@multiline
2750 \newif\ifFld@readonly
2751 \newif\ifFld@disabled
2752 \newif\ifFld@password
2753 \newif\ifFld@radio
2754 \newif\ifFld@combo
2755 \newif\ifFld@popdown
2756 \Fld@multilinefalse
2757 \Fld@checkedfalse
2758 \Fld@hiddenfalse
2759 \Fld@readonlyfalse
2760 \Fld@disabledfalse
2761 \Fld@radiofalse
2762 \Fld@combofalse
2763 \Fld@popdownfalse
2764 \Fld@passwordfalse
2765 \newcount\Fld@menulength
2766 \newdimen\Field@Width
2767 \newdimen\Fld@charsize
2768 \Fld@charsize=10\p@
2769 \def\Fld@maxlen{0}
2770 \def\Fld@align{0}
2771 \def\Fld@color{0 0 0}
2772 \def\Fld@bcolor{1 1 1}
2773 \def\Fld@bordercolor{1 0 0}
2774 \def\Fld@bordersep{1\p@}
2775 \def\Fld@borderwidth{1}
2776 \def\Fld@borderstyle{S}
2777 \def\Fld@cbsymbol{4}
2778 \newtoks\Choice@toks
2779 \def\Form{\@ifnextchar[{\@Form}{\@Form[]}}
2780 \def\endForm{\@endForm}
2781 \newif\ifForm@html
2782 \Form@htmlfalse
```

```
2783 \def\Form@boolkey#1#2{%
2784 \csname Form@#2\ifx\relax#1\relax true\else#1\fi\endcsname
2785 }
2786 \define@key{Form}{action}{%
2787 \hyper@normalise\Hy@DefFormAction{#1}%
2788 }
2789 \def\Hy@DefFormAction{\def\Form@action}
2790 \def\enc@@html{html}
2791 \define@key{Form}{encoding}{%
2792 \def\Hy@tempa{#1}%
2793 \ifx\Hy@tempa\enc@@html
2794 \Form@htmltrue
2795 \else
2796 \typeout{hyperref: form 'encoding' key set to #1 %
2797 -- unknown type%
2798 }%
2799 \Form@htmlfalse
2800 \fi
2801 }
2802 \define@key{Form}{method}{%
2803 \def\Form@method{#1}%
2804 }
2805 \def\Form@method{}
2806 \def\Field@boolkey#1#2{%
2807 \csname Fld@#2\ifx\relax#1\relax true\else#1\fi\endcsname
2808 }
2809 \newtoks\Field@toks
2810 \Field@toks={ }%
2811 \def\Field@addtoks#1#2{%
2812 \edef\@processme{\Field@toks{\the\Field@toks\space #1="#2"}}%
2813 \@processme
2814 }
2815 \def\Fld@checkequals#1=#2=#3\\{%
2816 \def\@currDisplay{#1}%
2817 \ifx\\#2\\%
2818 \def\@currValue{#1}%
2819 \else
2820 \def\@currValue{#2}%
2821 \fi
2822 }
2823 \define@key{Field}{loc}{%
2824 \def\Fld@loc{#1}%
2825 }
2826 \define@key{Field}{multiline}[true]{%
2827 \lowercase{\Field@boolkey{#1}}{multiline}%
2828 }
2829 \define@key{Field}{checked}[true]{%
2830 \lowercase{\Field@boolkey{#1}}{checked}%
2831 }
2832 \define@key{Field}{hidden}[true]{%
2833 \lowercase{\Field@boolkey{#1}}{hidden}%
2834 }
2835 \define@key{Field}{readonly}[true]{%
2836 \lowercase{\Field@boolkey{#1}}{readonly}%
2837 }
2838 \define@key{Field}{disabled}[true]{%
2839 \lowercase{\Field@boolkey{#1}}{disabled}%
```

```
2840 }
2841 \define@key{Field}{password}[true]{%
2842 \lowercase{\Field@boolkey{#1}}{password}%
2843 }
2844 \define@key{Field}{radio}[true]{%
2845 \lowercase{\Field@boolkey{#1}}{radio}%
2846 }
2847 \define@key{Field}{combo}[true]{%
2848 \lowercase{\Field@boolkey{#1}}{combo}%
2849 }
2850 \define@key{Field}{popdown}[true]{%
2851 \lowercase{\Field@boolkey{#1}}{popdown}%
2852 }
2853 \define@key{Field}{accesskey}{%
2854 \Field@addtoks{accesskey}{#1}%
2855 }
2856 \define@key{Field}{tabkey}{%
2857 \Field@addtoks{tabkey}{#1}%
2858 }
2859 \define@key{Field}{name}{%
2860 \def\Fld@name{#1}%
2861 }
2862 \define@key{Field}{width}{%
2863 \def\Fld@width{#1}%
2864 \Field@Width#1\setbox0=\hbox{m}%
2865 }
2866 \define@key{Field}{maxlen}{%
2867 \def\Fld@maxlen{#1}%
2868 }
2869 \define@key{Field}{menulength}{%
2870 \Fld@menulength=#1\relax
2871 }
2872 \define@key{Field}{height}{%
2873 \def\Fld@height{#1}%
2874 }
2875 \define@key{Field}{charsize}{%
2876 \Fld@charsize#1%
2877 }
2878 \define@key{Field}{fillcolor}{%
2879 \def\Fld@fillcolor{#1}%
2880 }
2881 \define@key{Field}{bordercolor}{%
2882 \def\Fld@bordercolor{#1}%
2883 }
2884 \define@key{Field}{color}{%
2885 \def\Fld@color{#1}%
2886 }
2887 \define@key{Field}{borderwidth}{%
2888 \def\Fld@borderwidth{#1}%
2889 }
2890 \define@key{Field}{borderstyle}{%
2891 \def\Fld@borderstyle{#1}%
2892 }
2893 \define@key{Field}{bordersep}{%
2894 \def\Fld@bordersep{#1}%
2895 }
2896 \define@key{Field}{default}{%
```

```
2897 \def\Fld@default{#1}%
2898 }
2899 \define@key{Field}{align}{%
2900 \def\Fld@align{#1}%
2901 }
2902 \define@key{Field}{value}{%
2903 \def\Fld@value{#1}%
2904 }
2905 \define@key{Field}{backgroundcolor}{%
2906 \def\Fld@bcolor{#1}%
2907 }
2908 \define@key{Field}{checkboxsymbol}{%
2909 \def\Fld@cbsymbol{#1}%
2910 }
2911 \def\Fld@format@code{}
2912 \def\Fld@validate@code{}
2913 \def\Fld@calculate@code{}
2914 \def\Fld@keystroke@code{}
2915 \def\Fld@onfocus@code{}
2916 \def\Fld@onblur@code{}
2917 \def\Fld@onmousedown@code{}
2918 \def\Fld@onmouseup@code{}
2919 \def\Fld@onenter@code{}
2920 \def\Fld@onexit@code{}
2921 \define@key{Field}{keystroke}{%
2922 \def\Fld@keystroke@code{#1}%
2923 }
2924 \define@key{Field}{format}{%
2925 \def\Fld@format@code{#1}%
2926 }
2927 \define@key{Field}{validate}{%
2928 \def\Fld@validate@code{#1}%
2929 }
2930 \define@key{Field}{calculate}{%
2931 \def\Fld@calculate@code{#1}%
2932 }
2933 \define@key{Field}{onfocus}{%
2934 \def\Fld@onfocus@code{#1}%
2935 }
2936 \define@key{Field}{onblur}{%
2937 \def\Fld@onblur@code{#1}%
2938 }
2939 \define@key{Field}{onenter}{%
2940 \def\Fld@onenter@code{#1}%
2941 }
2942 \define@key{Field}{onexit}{%
2943 \def\Fld@onexit@code{#1}%
2944 }
2945 \define@key{Field}{onselect}{%
2946 \Field@addtoks{onselect}{#1}%
2947 }
2948 \define@key{Field}{onchange}{%
2949 \Field@addtoks{onchange}{#1}%
2950 }
2951 \define@key{Field}{onclick}{%
2952 \def\Fld@onclick{#1}%
```

```
2953 \Field@addtoks{onclick}{#1}%
```

```
2954 }
2955 \define@key{Field}{ondblclick}{%
2956 \Field@addtoks{ondblclick}{#1}%
2957 }
2958 \define@key{Field}{onmousedown}{%
2959 \Field@addtoks{onmousedown}{#1}%
2960 }
2961 \define@key{Field}{onmouseup}{%
2962 \Field@addtoks{onmouseup}{#1}%
2963 }
2964 \define@key{Field}{onmouseover}{%
2965 \Field@addtoks{onmouseover}{#1}%
2966 }
2967 \define@key{Field}{onmousemove}{%
2968 \Field@addtoks{onmousemove}{#1}%
2969 }
2970 \define@key{Field}{onmouseout}{%
2971 \Field@addtoks{onmouseout}{#1}%
2972 }
2973 \define@key{Field}{onkeypress}{%
2974 \Field@addtoks{onkeypress}{#1}%
2975 }
2976 \define@key{Field}{onkeydown}{%
2977 \Field@addtoks{onkeydown}{#1}%
2978 }
2979 \define@key{Field}{onkeyup}{%
2980 \Field@addtoks{onkeyup}{#1}%
2981 }
2982 %
2983 \DeclareRobustCommand\TextField{%
2984 \@ifnextchar[{\@TextField}{\@TextField[]}%
2985 }
2986 \DeclareRobustCommand\ChoiceMenu{%
2987 \@ifnextchar[{\@ChoiceMenu}{\@ChoiceMenu[]}%
2988 }
2989 \DeclareRobustCommand\CheckBox{%
2990 \@ifnextchar[{\@CheckBox}{\@CheckBox[]}%
2991 }
2992 \DeclareRobustCommand\PushButton{%
2993 \@ifnextchar[{\@PushButton}{\@PushButton[]}%
2994 }
2995 \DeclareRobustCommand\Gauge{%
2996 \@ifnextchar[{\@Gauge}{\@Gauge[]}%
2997 }
2998 \DeclareRobustCommand\Submit{%
2999 \@ifnextchar[{\@Submit}{\@Submit[]}%
3000 }
3001 \DeclareRobustCommand\Reset{%
3002 \@ifnextchar[{\@Reset}{\@Reset[]}%
3003 }
3004 \def\LayoutTextField#1#2{% label, field
3005 #1 #2%
3006 }
3007 \def\LayoutChoiceField#1#2{% label, field
3008 #1 #2%
3009 }
3010 \def\LayoutCheckField#1#2{% label, field
```

```
3011 #1 #2%
3012 }
3013 \def\LayoutPushButtonField#1{% button
3014 #1%
3015 }
3016 \def\MakeRadioField#1#2{\vbox to #2{\hbox to #1{\hfill}\vfill}}
3017 \def\MakeCheckField#1#2{\vbox to #2{\hbox to #1{\hfill}\vfill}}
3018 \def\MakeTextField#1#2{\vbox to #2{\hbox to #1{\hfill}\vfill}}
3019 \def\MakeChoiceField#1#2{\vbox to #2{\hbox to #1{\hfill}\vfill}}
3020 \def\MakeButtonField#1{%
3021 \sbox0{%
3022 \hskip\Fld@borderwidth bp#1\hskip\Fld@borderwidth bp%
3023 }%
3024 \@tempdima\ht0
3025 \advance\@tempdima by \Fld@borderwidth bp
3026 \advance\@tempdima by \Fld@borderwidth bp
3027 \ht0\@tempdima
3028 \@tempdima\dp0
3029 \advance\@tempdima by \Fld@borderwidth bp
3030 \advance\@tempdima by \Fld@borderwidth bp
3031 \dp0\@tempdima
3032 \box0\relax
3033 }
3034 \def\DefaultHeightofSubmit{14pt}
3035 \def\DefaultWidthofSubmit{2cm}
3036 \def\DefaultHeightofReset{14pt}
3037 \def\DefaultWidthofReset{2cm}
3038 \def\DefaultHeightofCheckBox{\baselineskip}
3039 \def\DefaultWidthofCheckBox{\baselineskip}
3040 \def\DefaultHeightofChoiceMenu{\baselineskip}
3041 \def\DefaultWidthofChoiceMenu{\baselineskip}
3042 \def\DefaultHeightofText{\baselineskip}
3043 \def\DefaultWidthofText{3cm}
```
# 20 Setup

```
3044 \ifHy@figures
3045 \Hy@Info{Hyper figures ON}
3046 \else
3047 \Hy@Info{Hyper figures OFF}
3048 \fi
3049 \ifHy@nesting
3050 \Hy@Info{Link nesting ON}
3051 \else
3052 \Hy@Info{Link nesting OFF}
3053 \fi
3054 \ifHy@hyperindex
3055 \Hy@Info{Hyper index ON}
3056 \else
3057 \Hy@Info{Hyper index OFF}
3058 \fi
3059 \ifHy@backref
3060 \Hy@Info{backreferencing ON}
3061 \else
3062 \Hy@Info{backreferencing OFF}
3063 \fi
```

```
3064 \ifHy@colorlinks
3065 \Hy@Info{Link coloring ON}
3066 \else
3067 \Hy@Info{Link coloring OFF}
3068 \fi
```
### 21 Low-level utility macros

We need unrestricted access to the  $\#$ ,  $\tilde{ }$  and  $\theta$  characters, so make them nice macros.

```
3069 \edef\hyper@hash{\string#}
3070 \edef\hyper@tilde{\string~}
3071 \edef\hyper@quote{\string"}
3072 \let\@currentHref\@empty
3073 \let\Hy@footnote@currentHref\@empty
```
We give the start of document a special label; this is used in backreferencing-by-section, to allow for cites before any sectioning commands. Set up PDF info.

```
3074 \AfterBeginDocument{%
```

```
3075 \Hy@pdfstringtrue
```
\PDF@SetupDoc

```
3077 \let\PDF@SetupDoc\@empty
```

```
3078 \Hy@DisableOption{pdfpagescrop}%
```

```
3079 \Hy@DisableOption{pdfpagemode}%
```
- \Hy@DisableOption{pdfnonfullscreenpagemode}%
- \Hy@DisableOption{pdfstartview}%
- \Hy@DisableOption{pdfstartpage}%
- \Hy@DisableOption{pdftoolbar}%
- \Hy@DisableOption{pdfmenubar}%
- \Hy@DisableOption{pdfwindowui}%
- \Hy@DisableOption{pdffitwindow}%
- \Hy@DisableOption{pdfcenterwindow}%
- \Hy@DisableOption{pdfdisplaydoctitle}%
- \Hy@DisableOption{pdfpagelayout}%
- \Hy@DisableOption{baseurl}%

```
3091 \ifHy@texht\else\hyper@anchorstart{Doc-Start}\hyper@anchorend\fi
```

```
3092 \Hy@pdfstringfalse
```

```
3093 }
```
## 22 Localized nullifying of package

Sometimes we just don't want the wretched package interfering with us. Define an environment we can put in manually, or include in a style file, which stops the hypertext functions doing anything. This is used, for instance, in the Elsevier classes, to stop hyperref playing havoc in the front matter.

```
3094 \def\NoHyper{%
3095 \def\hyper@link@[##1]##2##3##4{##4}%
3096 \def\hyper@@anchor##1{}%
3097 \global\let\hyper@livelink\hyper@link
3098 \gdef\hyper@link##1##2##3{##3}%
3099 \def\hyper@anchorstart##1{}%
3100 \let\hyper@anchorend\@empty
3101 \def\hyper@linkstart##1##2{}%
3102 \let\hyper@linkend\@empty
3103 \def\hyper@linkurl##1##2{##1}%
3104 \def\hyper@linkfile##1##2##3{##1}%
```

```
3105 \let\Hy@backout\@gobble
```

```
3106 }
3107 \def\stop@hyper{%
3108 \def\hyper@link@[##1]##2##3##4{##4}%
3109 \let\Hy@backout\@gobble
3110 \def\hyper@@anchor##1{}%
3111 \def\hyper@link##1##2##3{##3}%
3112 \def\hyper@anchorstart##1{}%
3113 \let\hyper@anchorend\@empty
3114 \def\hyper@linkstart##1##2{}%
3115 \let\hyper@linkend\@empty
3116 \def\hyper@linkurl##1##2{##1}%
3117 \def\hyper@linkfile##1##2##3{##1}%
3118 }
3119 \def\endNoHyper{%
3120 \global\let\hyper@link\hyper@livelink
3121 }
3122 \langle / \text{package} \rangle
```
### 23 Package nohyperref

This package is introduced by Sebastian Rahtz.

Package nohyperref is a dummy package that defines some low level and some toplevel commands. It is done for jadetex, which calls hyperref low-level commands, but it would also be useful with people using normal hyperref, who really do not want the package loaded at all.

Some low-level commands:

```
3123 (*nohyperref)
3124 \let\hyper@@anchor\@gobble
3125 \def\hyper@link#1#2#3{#3}%
3126 \let\hyper@anchorstart\@gobble
3127 \let\hyper@anchorend\@empty
3128 \let\hyper@linkstart\@gobbletwo
3129 \let\hyper@linkend\@empty
3130 \def\hyper@linkurl#1#2{#1}%
3131 \def\hyper@linkfile#1#2#3{#1}%
3132 \let\PDF@SetupDoc\@empty
3133 \let\PDF@FinishDoc\@empty
Some top-level commands:
3134 \let\Acrobatmenu\@gobble
3135 \let\pdfstringdefDisableCommands\@gobbletwo
3136 \let\texorpdfstring\@firstoftwo
3137 \let\pdfbookmark\@undefined
3138 \newcommand\pdfbookmark[3][]{}
3140 \let\hypersetup\@gobble
3142 \let\href\@gobble
3143 \let\hyperdef\@gobbletwo
3144 \let\hyperlink\@gobble
3145 \let\hypertarget\@gobble
```

```
3139 \let\phantomsection\@empty
```

```
3141 \let\hyperbaseurl\@gobble
```

```
3146 \def\hyperref{\@ifnextchar[\@gobbleopt{\expandafter\@gobbletwo\@gobble}}
```

```
3147 \long\def\@gobbleopt[#1]{}
```

```
3148 \let\hyperpage\@empty
```

```
3149 \langle /nohyperref\rangle
```
## 24 The Mangling Of Aux and Toc Files

Some extra tests so that the hyperref package may be removed or added to a document without having to remove .aux and .toc files (this section is by David Carlisle) All the code is delayed to \begin{document}

3150 (\*package)

\AfterBeginDocument{%

First the code to deal with removing the hyperref package from a document.

Write some stuff into the aux file so if the next run is done without hyperref, then \contentsline and \newlabel are defined to cope with the extra arguments.

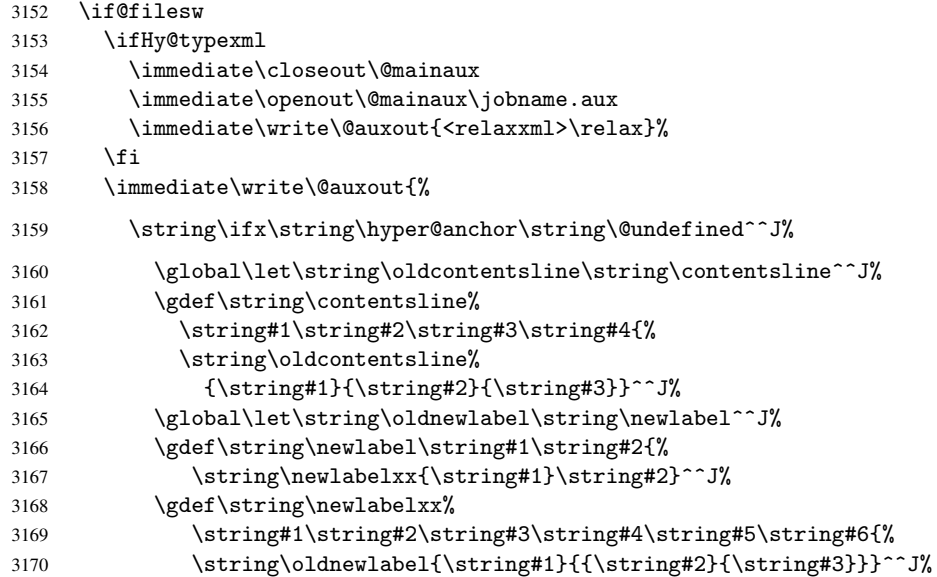

But the new aux file will be read again at the end, with the normal definitions expected, so better put things back as they were.

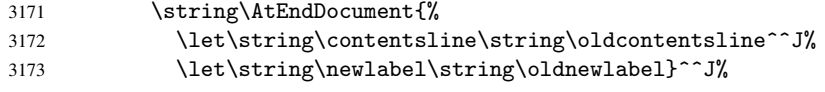

If the document is being run with hyperref put this definition into the aux file, so we can spot it on the next run.

```
3174 \string\else^^J%
3175 \global\let\string\hyper@last\relax^^J%
3176 \strut \text{string} \fi^^J%
3177 }%
3178 \fi
```
Now the code to deal with adding the hyperref package to a document with aux and toc written the standard way.

If hyperref was used last time, do nothing. If it was not used, or an old version of hyperref was used, don't use that TOC at all but generate a warning. Not ideal, but better than failing with pre-5.0 hyperref TOCs.

```
3179 \ifx\hyper@last\@undefined
3180 \def\@starttoc#1{%
3181 \begingroup
3182 \makeatletter
3183 \IfFileExists{\jobname.#1}{%
3184 \Hy@WarningNoLine{%
3185 old #1 file detected, not used; run LaTeX again%
```

```
3186 }%
3187 }{}%
3188 \if@filesw
3189 \expandafter\newwrite\csname tf@#1\endcsname
3190 \immediate\openout\csname tf@#1\endcsname \jobname.#1\relax
3191 \fi
3192 \@nobreakfalse
3193 \endgroup
3104 \n1%
3195 \def\newlabel#1#2{\@newl@bel r{#1}{#2{}{}{}{}}}%
3196 \fi
3197 }
```
# 25 Title strings

If options pdftitle and pdfauthor are not used, these informations for the pdf information dictionary can be extracted by the nd

```
3198 \ifHy@usetitle
3199 \let\HyOrg@title\title
3200 \let\HyOrg@author\author
3201 \def\title{\@ifnextchar[{\Hy@scanopttitle}{\Hy@scantitle}}%
3202 \def\Hy@scanopttitle[#1]{%
3203 \gdef\Hy@title{#1}%
3204 \HyOrg@title[{#1}]%
3205 }%
3206 \def\Hy@scantitle#1{%
3207 \gdef\Hy@title{#1}%
3208 \HyOrg@title{#1}%
3209 }
3210 \def\author{\@ifnextchar[{\Hy@scanoptauthor}{\Hy@scanauthor}}%
3211 \def\Hy@scanoptauthor[#1]{%
3212 \gdef\Hy@author{#1}%
3213 \HyOrg@author[{#1}]%
3214 \frac{1}{6}3215 \def\Hy@scanauthor#1{%
3216 \gdef\Hy@author{#1}%
3217 \HyOrg@author{#1}%
3218 }
```
The case, that or re given before hyperref is loaded, is much more complicate, because LaTeX initializes the macros title and author with LaTeX error and warning messages.

```
3219 \begingroup
3220 \def\process@me#1\@nil#2{%
3221 \expandafter\let\expandafter\x\csname @#2\endcsname
3222 \edef\y{\expandafter\strip@prefix\meaning\x}%
3223 \def\c##1#1##2\@nil{%
3224 \iint x \times 4 + 1 \%3225 \text{le}3226 \expandafter\gdef\csname Hy@#2\expandafter\endcsname
3227 \exp\{\{x\}\}3228 \fi
3229 }%
3230 \expandafter\c\y\relax#1\@nil
3231 }%
3232 \expandafter\process@me\string\@latex@\@nil{title}%
3233 \expandafter\process@me\string\@latex@\@nil{author}%
```
 \endgroup \fi \Hy@DisableOption{pdfusetitle}

Macro \Hy@UseMaketitleInfos is used in the driver files, before the information entries are used.

The newline macro  $\neq$  or  $\iota$  is much more complicate. In the title a good replacement can be a space, but can be already a space after  $\setminus \setminus$  in the title string. So this space is removed by scanning for the next non-empty argument.

In the macro \author the newline can perhaps separate the different authors, so the newline expands here to a comma with space.

The possible arguments such as space or the optional argument after the newline macros are not detected.

```
3237 \def\Hy@UseMaketitleString#1{%
3238 \@ifundefined{Hy@#1}{}{%
3239 \begingroup
3240 \let\Hy@saved@hook\pdfstringdefPreHook
3241 \pdfstringdefDisableCommands{%
3242 \expandafter\let\expandafter\\\csname Hy@newline@#1\endcsname
3243 \let\newline\\%
3244 }%
3245 \expandafter\ifx\csname @pdf#1\endcsname\@empty
3246 \expandafter\pdfstringdef\csname @pdf#1\endcsname{%
3247 \csname Hy@#1\endcsname\@empty
3248 }%
3249 \fi
3250 \global\let\pdfstringdefPreHook\Hy@saved@hook
3251 \endgroup
3252 }%
3253 }
3254 \def\Hy@newline@title#1{ #1}
3255 \def\Hy@newline@author#1{, #1}
3256 \def\Hy@UseMaketitleInfos{%
3257 \Hy@UseMaketitleString{title}%
3258 \Hy@UseMaketitleString{author}%
3259 }
```
### 26 Page numbers

This stuff is done by Heiko Oberdiek.

### 26.1 PDF /PageLabels

Internal macros of this module are marked with \HyPL@.

```
3260 \ifHy@pagelabels
```
\thispdfpagelabel The command \thispdfpagelabel allows to label a special page without the redefinition of \thepage for the page.

```
3261 \def\thispdfpagelabel#1{%
3262 \gdef\HyPL@thisLabel{#1}%
3263 }
3264 \global\let\HyPL@thisLabel\relax
```
\HyPL@Labels The page labels are collected in \HyPL@Labels and set at the end of the document.

```
3265 \def\HyPL@Labels{}
```
\Hy@abspage We have to know the the absolute page number and introduce a new counter for that.

- \newcount\Hy@abspage
- \Hy@abspage=0

For comparisons with the values of the previous page, some variables are needed:

- \def\HyPL@LastType{init}%
- \def\HyPL@LastNumber{0}%
- \def\HyPL@LastPrefix{}%

Definitions for the PDF names of the LATEX pendents.

- \def\HyPL@arabic{D}%
- \def\HyPL@Roman{R}%
- \def\HyPL@roman{r}%
- \def\HyPL@Alph{A}%
- \def\HyPL@alph{a}%

\HyPL@EveryPage If a page is shipout and the page number is known, \HyPL@EveryPage has to be called. It stores the current page label.

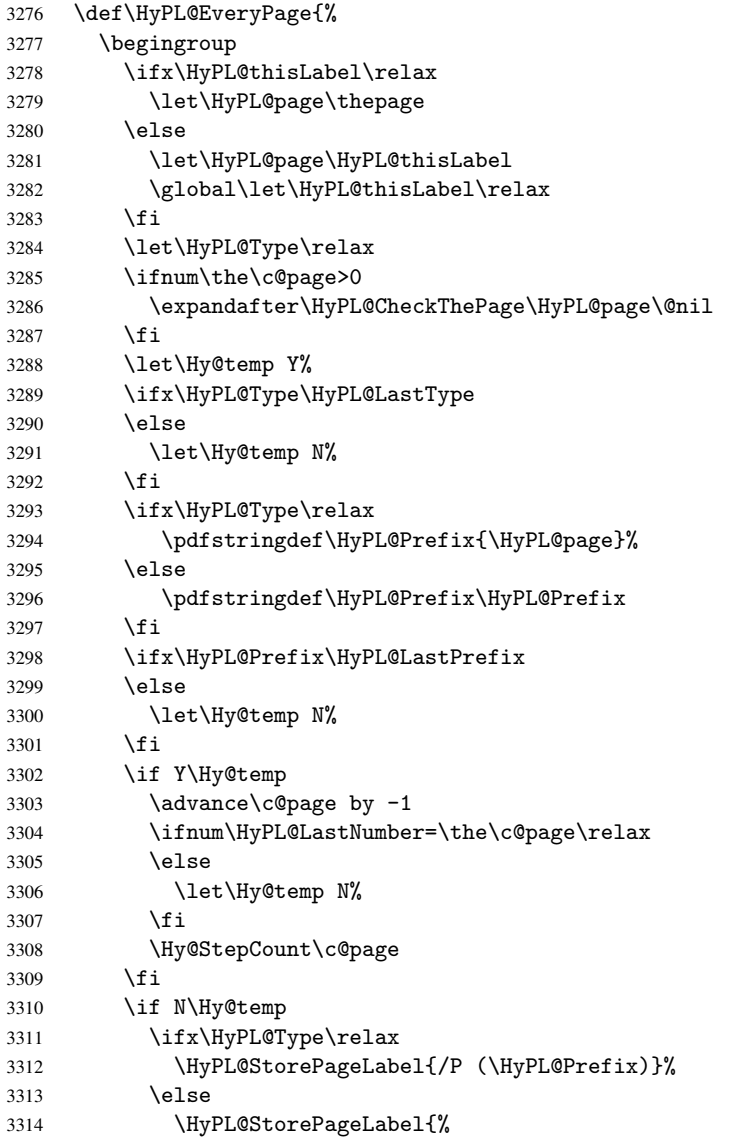

```
3315 \ifx\HyPL@Prefix\@empty
                   3316 \else
                   3317 /P (\HyPL@Prefix)
                   3318 \fi
                   3319 /S /\csname HyPL\HyPL@Type\endcsname
                   3320 \ifnum\the\c@page=1
                   3321 \else
                   3322 \space/St \the\c@page
                   3323 \fi
                   33243325 \fi
                   3326 \fi
                   3327 \xdef\HyPL@LastNumber{\the\c@page}%
                   3328 \global\let\HyPL@LastType\HyPL@Type
                   3329 \global\let\HyPL@LastPrefix\HyPL@Prefix
                   3330 \endgroup
                   3331 \Hy@GlobalStepCount\Hy@abspage
                   3332 }
\HyPL@CheckThePage Macro \HyPL@CheckThePage calls \HyPL@@CheckThePage that does the job.
                   3333 \def\HyPL@CheckThePage#1\@nil{%
                   3334 \HyPL@@CheckThePage{#1}#1\csname\endcsname\c@page\@nil
                   3335 }
\HyPL@@CheckThePage The first check is, is \thepage is defined such as in LATEX, e. g.: \csname @arabic\endcsname\c@page.
                  In the current implemenation the check fails, if there is another \csname before.
                     The second check tries to detect \arabic{page} at the end of the definition text of
                  \thepage.
                   3336 \def\HyPL@@CheckThePage#1#2\csname#3\endcsname\c@page#4\@nil{%
                   3337 \def\Hy@tempa{#4}%
                   3338 \def\Hy@tempb{\csname\endcsname\c@page}%
                   3339 \ifx\Hy@tempa\Hy@tempb
                   3340 \expandafter\ifx\csname HyPL#3\endcsname\relax
                   3341 \else
                   3342 \def\HyPL@Type{#3}%
                   3343 \def\HyPL@Prefix{#2}%
                   3344 \fi
                   3345 \else
                   3346 \begingroup
                   3347 \let\Hy@next\endgroup
                   3348 \let\HyPL@found\@undefined
                   3349 \def\arabic{\HyPL@Format{arabic}}%
                   3350 \def\Roman{\HyPL@Format{Roman}}%
                   3351 \def\roman{\HyPL@Format{roman}}%
                   3352 \def\Alph{\HyPL@Format{Alph}}%
                   3353 \def\alph{\HyPL@Format{alph}}%
                   3354 \protected@edef\Hy@temp{#1}%
                   3355 \ifx\HyPL@found\relax
                   3356 \toks@\expandafter{\Hy@temp}%
                   3357 \edef\Hy@next{\endgroup
                   3358 \noexpand\HyPL@@@CheckThePage\the\toks@
                   3359 \noexpand\HyPL@found\relax\noexpand\@nil
                   3360 }%
                   3361 \fi
                   3362 \Hy@next
                   3363 \fi<br>3364 }
                   3364 }
```
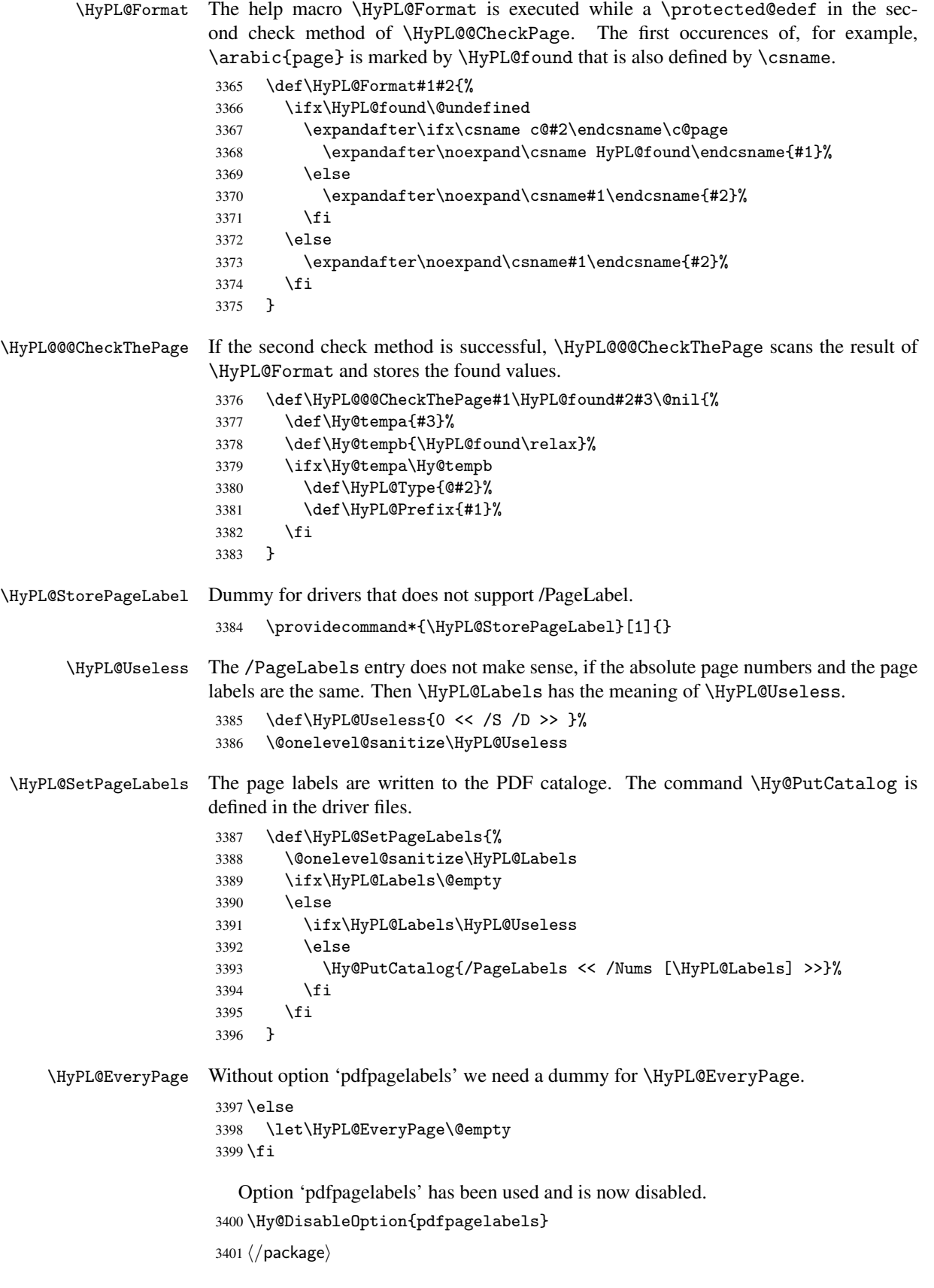

### 26.1.1 pdfTeX and VTeX

Because of pdfTeX's \pdfcatalog command the /PageLabels entry can set at end of document in the first run.

### \Hy@PutCatalog

3402 (pdftex)\let\Hy@PutCatalog\pdfcatalog

The code for VTeX is more complicate, because it does not allow the direct access to the /Catalog object. The command scans its argument and looks for a /PageLabels entry.

VTeX 6.59g is the first version, that implements  $\searrow$  special{!pdfpagelabels...}. For this version \VTeXversion reports 660.

```
3403 (*vtex)
                       3404 \edef\Hy@VTeXversion{%
                       3405 \ifx\VTeXversion\@undefined
                       3406 \z@
                       3407 \else
                       3408 \ifx\VTeXversion\relax
                       3409 \anglez
                       3410 \qquad \text{hspace}3411 \VTeXversion
                       3412 \fi
                       3413 \fi
                       3414 }
                       3415 \begingroup
                       3416 \ifnum\Hy@VTeXversion<660 %
                       3417 \gdef\Hy@PutCatalog#1{%
                       3418 \Hy@WarningNoLine{%
                       3419 VTeX 6.59g or above required for pdfpagelabels%
                       3420 } } }3421 }
                       3422 \else
                       3423 \gdef\Hy@PutCatalog#1{%
                       3424 \Hy@vt@PutCatalog#1/PageLabels <<>>\@nil
                       3425 }
                       3426 \gdef\Hy@vt@PutCatalog#1/PageLabels <<#2>>#3\@nil{%
                       3427 \iint x \lvert x \rvert^2 \lvert x \rvert^23428 \else
                       3429 \immediate\special{!pdfpagelabels #2}%
                       3430 \fi
                       3431 }
                       3432 \quad \text{If } i3433 \endgroup
                       3434 \langle/vtex\rangle3435 (*pdftex | vtex)
\HyPL@StorePageLabel This macro adds the entry #1 to \HyPL@Labels.
                       3436 \ifHy@pagelabels
                       3437 \def\HyPL@StorePageLabel#1{%
                       3438 \toks@\expandafter{\HyPL@Labels}%
                       3439 \xdef\HyPL@Labels{%
                       3440 \the\toks@
                       3441 \the\Hy@abspage\space<< #1 >> %
                       3442 }%
                       3443 }
```
At the end of the document, \clearpage tries to make sure, that no further pages will follow. Then the PDF catalog entry for \PageLabels is set.

```
3444 \AtEndDocument{\clearpage\HyPL@SetPageLabels}
```
 \fi 3446  $\langle$  /pdftex | vtex $\rangle$ 

### 26.1.2 pdfmarkbase, dvipdfm

\Hy@PutCatalog

```
3447 (dvipdfm)\def\Hy@PutCatalog#1{\@pdfm@mark{docview << #1 >>}}
3448 \langle *pdfmarkbase \rangle3449 \def\Hy@PutCatalog#1{%
3450 \pdfmark{pdfmark=/PUT,Raw={\string{Catalog\string} << #1 >>}}%
3451 }
3452\langle/pdfmarkbase\rangle3453 (*pdfmarkbase | dvipdfm)
```
\ifHy@pagelabels

\HyPL@StorePageLabel This macro writes a string to the .aux file.

```
3455 \def\HyPL@StorePageLabel#1{%
3456 \if@filesw
3457 \begingroup
3458 \edef\Hy@tempa{\the\Hy@abspage\space<< #1 >> }%
3459 \immediate\write\@mainaux{%
3460 \tring\HyPL@Entry{\Hy@tempa}%<br>3461 }%
3461
3462 \endgroup
3463 \fi
3464 }
```
Write a dummy definition of \HyPL@Entry for the case, that the next run is done without hyperref. A marker for the rerun warning is set and the /PageLabels is written.

```
3465 \AfterBeginDocument{%
3466 \if@filesw
3467 \immediate\write\@mainaux{%
3468 \string\providecommand\string*\string\HyPL@Entry[1]{}%
3469 }%
3470 \fi
3471 \ifx\HyPL@Labels\@empty
3472 \Hy@WarningNoLine{Rerun to get /PageLabels entry}%
3473 \else
3474 \HyPL@SetPageLabels
3475 \fi
3476 \let\HyPL@Entry\@gobble
3477 }%
```
\HyPL@Entry

```
3478 \def\HyPL@Entry#1{%
3479 \expandafter\gdef\expandafter\HyPL@Labels\expandafter{%
3480 \HyPL@Labels
3481 #1%
3482 }%
3483 }
```
3484 \fi 3485  $\langle$ /pdfmarkbase | dvipdfm $\rangle$ 3486 (\*package) 3487 \MaybeStopEarly

# 27 Automated LAT<sub>EX</sub> hypertext cross-references

Anything which can be referenced advances some counter; we overload this to put in a hypertext starting point (with no visible anchor), and make a note of that for later use in \label. This will fail badly if \theH<name> does not expand to a sensible reference. This means that classes or package which introduce new elements need to define an equivalent \theH<name> for every \the<name>. We do make a trap to make \theH<name> be the same as  $\arabic{\text{name}},$  if  $\thinspace\$ sarily a good idea. Alternatively, the 'naturalnames' option uses whatever  $E$ T<sub>E</sub>X provides, which may be useable. But then its up to you to make sure these are legal PDF and HTML names. The 'hypertexnames=false' option just makes up arbitrary names.

All the shenanigans is to make sure section numbers etc are always arabic, separated by dots. Who knows how people will set up \@currentlabel? If they put spaces in, or brackets (quite legal) then the hypertext processors will get upset.

But this is flaky, and open to abuse. Styles like subeqn will mess it up, for starters. Appendices are an issue, too. We just hope to cover most situations. We can at least cope with the standard sectioning structure, allowing for \part and \chapter.

Start with a fallback for equations

```
3488 \newcommand\theHequation{\theHsection.\arabic{equation}}
3489 \@ifundefined{thepart}{}{\newcommand\theHpart{\arabic{part}}}
3490 \@ifundefined{thechapter}{%
3491 \newcommand\theHsection {\arabic{section}}
3492 \newcommand\theHfigure {\arabic{figure}}
3493 \newcommand\theHtable {\arabic{table}}
3494 }{%
3495 \newcommand\theHchapter {\arabic{chapter}}
3496 \newcommand\theHfigure {\theHchapter.\arabic{figure}}
3497 \newcommand\theHtable {\theHchapter.\arabic{table}}
3498 \newcommand\theHsection {\theHchapter.\arabic{section}}
3499 }
3500 \newcommand\theHsubsection {\theHsection.\arabic{subsection}}
3501 \newcommand\theHsubsubsection{\theHsubsection.\arabic{subsubsection}}
3502 \newcommand\theHparagraph {\theHsubsubsection.\arabic{paragraph}}
3503 \newcommand\theHsubparagraph {\theHparagraph.\arabic{subparagraph}}
3504 \newcommand\theHtheorem {\theHsection.\arabic{theorem}}
3505 \newcommand\theHthm {\theHsection.\arabic{thm}}
```
Thanks to Greta Meyer (gbd@pop.cwru.edu) for making me realize that enumeration starts at 0 for every list! But \item occurs inside \trivlist, so check if its a real \item before incrementing counters.

```
3506 \let\H@item\item
3507 \newcounter{Item}
3508 \def\theHItem{\arabic{Item}}
3509 \def\item{%
3510 \@hyper@itemfalse
3511 \if@nmbrlist\@hyper@itemtrue\fi
3512 \H@item
3513 }
```

```
3514 \newcommand\theHenumi {\theHItem}
3515 \newcommand\theHenumii {\theHItem}
3516 \newcommand\theHenumiii {\theHItem}
3517 \newcommand\theHenumiv {\theHItem}
3518 \newcommand\theHHfootnote {\arabic{Hfootnote}}
3519 \newcommand\theHmpfootnote{\arabic{mpfootnote}}
3520 \let\theHHmpfootnote\theHHfootnote
```
Tanmoy asked for this default handling of undefined \theH<name> situations. It really isn't clear what would be ideal, whether to turn off hyperizing of unknown elements, to pick up the textual definition of the counter, or to default it to something like \arabic{name}. We take the latter course, slightly worriedly.

```
3521 \let\H@refstepcounter\refstepcounter
3522 \edef\name@of@eq{equation}%
3523 \edef\name@of@slide{slide}%
```
We do not want the handler for  $\ref{stepcounter}$  to cut in during the processing of \item (we handle that separately), so we provide a bypass conditional.

```
3524 \newif\if@hyper@item
3525 \newif\if@skiphyperref
3526 \@hyper@itemfalse
3527 \@skiphyperreffalse
3528 \def\refstepcounter#1{%
3529 \H@refstepcounter{#1}%
3530 \edef\This@name{#1}%
3531 \ifx\This@name\name@of@slide
3532 \else
3533 \if@skiphyperref
3534 \else
3535 \if@hyper@item
3536 \stepcounter{Item}%
3537 \hyper@refstepcounter{Item}%
3538 \else
3539 \hyper@refstepcounter{#1}%
3540 \fi
3541 \fi
3542 \fi
3543 }
```
AMSLATEX processes all equations twice; we want to make sure that the hyper stuff is not executed twice, so we use the AMS \ifmeasuring@, initialized if AMS math is not used.

\@ifpackageloaded{amsmath}{}{\newif\ifmeasuring@\measuring@false}

#### \hyper@refstepcounter

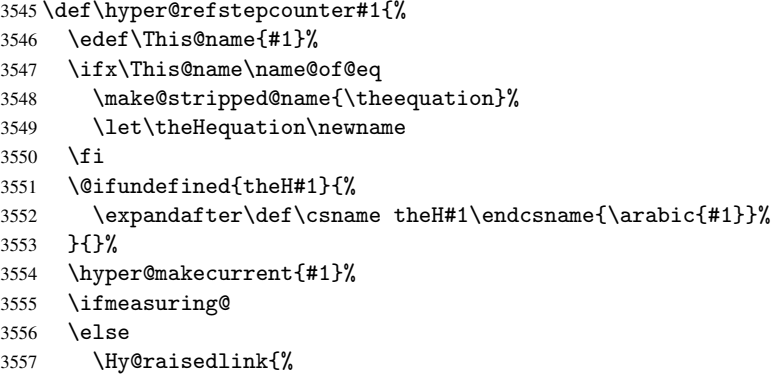

```
3558 \hyper@anchorstart{\@currentHref}\hyper@anchorend
3559 }%
3560 \fi
3561 }
```
After \appendix "chapter" should be replaced by "appendix" to get \autoref work. Macro \Hy@chapapp contains the current valid name like \@chapapp, which cannot be used, because this string depends on the current language.

The "french" package defines counter \thechapter by \newcounterchapter, if \@ifundefinedchapter.

```
3562 \def\Hy@chapterstring{chapter}
                   3563 \def\Hy@appendixstring{appendix}
                   3564 \def\Hy@chapapp{\Hy@chapterstring}
                   3565 \let\HyOrg@appendix\appendix
                   3566 \def\appendix{%
                   3567 \@ifundefined{chapter}%
                   3568 {\gdef\theHsection{\Alph{section}}}%
                   3569 {\gdef\theHchapter{\Alph{chapter}}}%
                   3570 \xdef\Hy@chapapp{\Hy@appendixstring}%
                   3571 \HyOrg@appendix
                   3572 }
\hyper@makecurrent Because of Babel mucking around, nullify \textlatin when making names. And
                   \@number because of babel's lrbabel.def.
                   3573 \def\hyper@makecurrent#1{%
                   3574 \begingroup
                   3575 \edef\Hy@param{#1}%
                   3576 \ifx\Hy@param\Hy@chapterstring
                   3577 \let\Hy@param\Hy@chapapp
                   3578 \fi
                   3579 \ifHy@hypertexnames
                   3580 \let\@number\@firstofone
                   3581 \ifHy@naturalnames
                   3582 \let\textlatin\@firstofone
                   3583 \xdef\@currentHlabel{\csname the#1\endcsname}%
                   3584 \else
                   3585 \xdef\@currentHlabel{\csname theH#1\endcsname}%
                   3586 \fi
                   3587 \xdef\@currentHref{%
                   3588 \Hy@param.\expandafter\strip@prefix\meaning\@currentHlabel
                   3589 }%
                   3590 \else
                   3591 \Hy@GlobalStepCount\Hy@linkcounter
                   3592 \xdef\@currentHref{\Hy@param.\the\Hy@linkcounter}%
                   3593 \fi
                   3594 \endgroup
                   3595 }
                   3596 \@ifpackageloaded{fancyvrb}{%
                   3597 \def\FV@StepLineNo{%
                   3598 \FV@SetLineNo
                   3599 \def\FV@StepLineNo{\H@refstepcounter{FancyVerbLine}}%
                   3600 \FV@StepLineNo
                   3601 }%
                   3602 }{}
```
### 28 Package lastpage support

Package lastpage directly writes the \newlabel command to the aux file. Because package hyperref requires additional arguments, the internal command \lastpage@putlabel is redefined. The patch is deferred by \AtBeginDocument, because it is possible that package lastpage is loaded after package hyperref. The same algorithm (options hypertexnames and plainpages) is used to get the page anchor name as in \@hyperfixhead (see sec. 37). The link will not work if option pageanchor is set to false.

#### \lastpage@putlabel

```
3603 \AtBeginDocument{%
3604 \@ifpackageloaded{lastpage}{%
3605 \ifHy@pageanchor
3606 \else
3607 \Hy@WarningNoLine{%
3608 The \string\pageref{LastPage} link doesn't work\MessageBreak
3609 with disabled option 'pageanchor'%
3610 }%
3611 \fi
3612 \def\lastpage@putlabel{%
3613 \addtocounter{page}{-1}%
3614 \if@filesw
3615 \begingroup
3616 \let\@number\@firstofone
3617 \ifHy@pageanchor
3618 \ifHy@hypertexnames
3619 \ifHy@plainpages
3620 \def\Hy@temp{\arabic{page}}%
3621 \else
3622 \Hy@unicodefalse
3623 \pdfstringdef\Hy@temp{\thepage}%
3624 \fi
3625 \else
3626 \def\Hy@temp{\the\Hy@pagecounter}%
3627 \fi
3628 \fi
3629 \immediate\write\@auxout{%
3630 \string\newlabel
3631 {LastPage}{{}{\thepage}{}{%
3632 \ifHy@pageanchor page.\Hy@temp\fi}{}}%
3633 }%
3634 \endgroup
3635 \fi
3636 \addtocounter{page}{1}%
3637 }%
3638 }{}%
3639 }
3640 \langle /package)
3641 (*check)
3642 \checkpackage{lastpage}[1994/06/25]
3643 \checkcommand\def\lastpage@putlabel{%
3644 \addtocounter{page}{-1}%
3645 \immediate\write\@auxout{%
3646 \string\newlabel{LastPage}{{}{\thepage}}%
3647 }%
3648 \addtocounter{page}{1}%
3649 }
```
3650 (/check) 3651 (\*package)

# 29 Package ifthen support

Since version 6.75a this is done in package nameref.

For compatibility \hypergetref and \hypergetpageref are still provided. But they do not generate warnings, if the reference is undefined.

```
3652 \def\hypergetref#1{\getrefbykeydefault{#1}{}{??}}
```
 $3653 \def\hbox{operget} \def\hbox{op} \def\hbox{op} \def\hbox{$ 

### 30 Package titlesec and titletoc support

This code is contributed by Javier Bezos (Email: jbezos@arrakis.es).

```
Package titlesec support:
```

```
3654 \@ifpackageloaded{titlesec}{%
3655 \def\ttl@Hy@steplink#1{%
3656 \Hy@GlobalStepCount\Hy@linkcounter
3657 \xdef\@currentHref{#1*.\the\Hy@linkcounter}%
3658 \def\ttl@Hy@saveanchor{%
3659 \Hy@raisedlink{\hyper@anchorstart{\@currentHref}\hyper@anchorend}%
3660 }%
3661 }%
3662 \def\ttl@Hy@refstepcounter#1{%
3663 \let\ttl@b\Hy@raisedlink
3664 \def\Hy@raisedlink##1{\def\ttl@Hy@saveanchor{\Hy@raisedlink{##1}}}%
3665 \refstepcounter{#1}%
3666 \let\Hy@raisedlink\ttl@b
3667 }%
3668 }{}
```
Package titletoc support:

```
3669 \@ifpackageloaded{titletoc}{%
3670 \def\ttl@gobblecontents#1#2#3#4{\ignorespaces}%
3671 }{}
```
# 31 Package varioref support

Package nameref uses five arguments for the ref system. Fix provided by Felix Neubauer (felix.neubauer@gmx.net).

```
3672 \def\Hy@varioref@undefined{{???}{??}{}{}{}}
3673 \@ifpackageloaded{varioref}{%
3674 \def\vref@pagenum#1#2{%
3675 \@ifundefined{r@#2}{%
3676 \expandafter\let\csname r@#2\endcsname\Hy@varioref@undefined
3677 }{}%
3678 \edef#1{\getpagerefnumber{#2}}%
3679 }%
3680 }{}
```
### 32 Package longtable support

Sometimes the anchor of the longtable goes to the previous page. Thus the following patch separates the anchor setting and counter incrementation by hyperref's \refstepcounter and the anchor setting is moved after \vskip\LTpre.

Patch of \LT@array: replace \refstepcounter by the original \H@refstepcounter without anchor generation

```
3681 \@ifpackageloaded{longtable}{%
3682 \begingroup
3683 \def\y{\LT@array}%
3684 \@ifundefined{scr@LT@array}{}{\def\y{\scr@LT@array}}%
3685 \long\def\x\refstepcounter#1#2\@sharp#3#4\@nil{%
3686 \expandafter\endgroup
3687 \expandafter\def\y[##1]##2{%
3688 \H@refstepcounter{#1}%
3689 \hyper@makecurrent{table}%
3690 #2\@sharp#####4%
3691 }%
3692 }%
3693 \expandafter\expandafter\expandafter\x\y[#1]{#2}\@nil
```
Patch of \LT@start: add anchor before first line after \vskip\LTpre

```
3694 \begingroup
3695 \def\x#1\ifvoid\LT@firsthead\copy#2\@nil{%
3696 \endgroup
3697 \def\LT@start{%
3698 #1%
3699 \hyper@refstepcounter{table}%
3700 \ifvoid\LT@firsthead\copy
3701 #2%
3702 }%
3703 }%
3704 \expandafter\x\LT@start\@nil
3705 }{}
```
# 33 Equations

We want to make the whole equation a target anchor. Overload equation, temporarily reverting to original \refstepcounter. If, however, it is in AMS math, we do not do anything, as the tag mechanism is used there (see section ). The execption is that we move the equation incrementation inside the math environment to avoid specials outside and a wrong vertical spacing of equation environments.

```
3706 \let\new@refstepcounter\refstepcounter
3707 \let\H@equation\equation
3708 \let\H@endequation\endequation
3709 \@ifpackageloaded{amsmath}{%
3710 \long\def\Hy@temp{%
3711 \incr@eqnum
3712 \mathdisplay@push
3713 \st@rredfalse \global\@eqnswtrue
3714 \mathdisplay{equation}%
3715 }%
3716 \ifx\Hy@temp\equation
3717 \expandafter\ifx\csname if@fleqn\expandafter\endcsname
3718 \csname iftrue\endcsname
```

```
3719 \else
3720 \long\def\equation{%
3721 \mathdisplay@push
3722 \st@rredfalse \global\@eqnswtrue
3723 \mathdisplay{equation}%
3724 \incr@eqnum
3725 }%
3726 \fi
3727 \fi
3728 }{%
3729 \def\equation{%
3730 \let\refstepcounter\H@refstepcounter
3731 \H@equation
3732 \make@stripped@name{\theequation}%
3733 \let\theHequation\newname
3734 \hyper@makecurrent{equation}%
3735 \Hy@raisedlink{\hyper@anchorstart{\@currentHref}}%
3736 \let\refstepcounter\new@refstepcounter
3737 }%
3738 \def\endequation{\Hy@raisedlink{\hyper@anchorend}\H@endequation}%
3739 }
```
My goodness, why can't LATEX be consistent? Why is \equarray set up differently from other objects?

People (you know who you are, Thomas Beuth) sometimes make an eqnarray where *all* the lines end with \notag, so there is no suitable anchor at all. In this case, pass by on the other side.

```
3740\newif\if@eqnstar
3741 \@eqnstarfalse
3742 \let\H@eqnarray\eqnarray
3743 \let\H@endeqnarray\endeqnarray
3744 \def\eqnarray{%
3745 \let\Hy@reserved@a\relax
3746 \def\@currentHref{}%
3747 \H@eqnarray
3748 \if@eqnstar
3749 \{a\}se
3750 \ifx\\\@currentHref\\%
3751 \else
3752 \make@stripped@name{\theequation}%
3753 \let\theHequation\newname
3754 \hyper@makecurrent{equation}%
3755 \hyper@anchorstart{\@currentHref}{}\hyper@anchorend
3756 \fi
3757 \fi
3758 }
3759 \def\endeqnarray{%
3760 \H@endeqnarray
3761 }
```
This is quite heavy-handed, but it works for now. If its an eqnarray\* we need to disable the hyperref actions. There may well be a cleaner way to trap this. Bill Moss found this.

```
3762 \@namedef{eqnarray*}{%
3763 \def\@eqncr{\nonumber\@seqncr}\@eqnstartrue\eqnarray
3764 }
3765 \@namedef{endeqnarray*}{%
3766 \nonumber\endeqnarray\@eqnstarfalse
3767 }
```
Then again, we have the *subeqnarray* package. Tanmoy provided some code for this:

```
3768 \@ifundefined{subeqnarray}{}{%
3769 \let\H@subeqnarray\subeqnarray
3770 \let\H@endsubeqnarray\endsubeqnarray
3771 \def\subeqnarray{%
3772 \let\Hy@reserved@a\relax
3773 \H@subeqnarray
3774 \make@stripped@name{\theequation}%
3775 \let\theHequation\newname
3776 \hyper@makecurrent{equation}%
3777 \hyper@anchorstart{\@currentHref}{}\hyper@anchorend
3778 }%
3779 \def\endsubeqnarray{%
3780 \H@endsubeqnarray
3781 }%
3782 \newcommand\theHsubequation{\theHequation\alph{subequation}}%
3783 }
```
The aim of this macro is to produce a sanitized version of its argument, to make it a safe label.

```
3784 \def\make@stripped@name#1{%
3785 \begingroup
3786 \escapechar\m@ne
3787 \global\let\newname\@empty
3788 \protected@edef\Hy@tempa{#1}%
3789 \edef\@tempb{%
3790 \noexpand\@tfor\noexpand\Hy@tempa:=%
3791 \expandafter\strip@prefix\meaning\Hy@tempa
3792 }%
3793 \@tempb\do{%
3794 \if{\Hy@tempa\else
3795 \if}\Hy@tempa\else
3796 \xdef\newname{\newname\Hy@tempa}%
3797 \fi
3798 \fi
3799 }%
3800 \endgroup
3801 }
```
## 34 Footnotes

The footnote mark is a hypertext link, and the text is a target. We separately number the footnotes sequentially through the text, separately from whatever labels the text assigns. Too hard to keep track of markers otherwise. If the raw forms \footnotemark and \footnotetext are used, force them to use un-hyper original.

Tabularx causes footnote problems, disable the linking if that is loaded.

```
3802 \@ifpackageloaded{tabularx}{\Hy@hyperfootnotesfalse}{}
3803 \ifHy@hyperfootnotes
3804 \newcounter{Hfootnote}
3805 \let\H@@footnotetext\@footnotetext
3806 \let\H@@footnotemark\@footnotemark
3807 \def\@xfootnotenext[#1]{%
3808 \begingroup
3809 \csname c@\@mpfn\endcsname #1\relax
3810 \unrestored@protected@xdef\@thefnmark{\thempfn}%
3811 \endgroup
```

```
3812 \ifx\@footnotetext\@mpfootnotetext
3813 \expandafter\H@@mpfootnotetext
3814 \else
3815 \expandafter\H@@footnotetext
3816 \fi
3817 }%
3818 \def\@xfootnotemark[#1]{%
3819 \begingroup
3820 \c@footnote #1\relax
3821 \unrestored@protected@xdef\@thefnmark{\thefootnote}%
3822 \endgroup
3823 \H@@footnotemark
3824 }%
3825 \let\H@@mpfootnotetext\@mpfootnotetext
3826 \long\def\@mpfootnotetext#1{%
3827 \H@@mpfootnotetext{%
3828 \ifHy@nesting
3829 \hyper@@anchor{\Hy@footnote@currentHref}{#1}%
3830 \qquad \text{leless}3831 \Hy@raisedlink{%
3832 \hyper@@anchor{\Hy@footnote@currentHref}{\relax}%
3833 }#1%
3834 \fi
3835 }%
3836 }%
3837 \long\def\@footnotetext#1{%
3838 \H@@footnotetext{%
3839 \ifHy@nesting
3840 \hyper@@anchor{\Hy@footnote@currentHref}{#1}%
3841 \text{delse}3842 \Hy@raisedlink{%
3843 \hyper@@anchor{\Hy@footnote@currentHref}{\relax}%
3844 }%
3845 \let\@currentHlabel\Hy@footnote@currentHlabel
3846 \let\@currentHref\Hy@footnote@currentHref
3847 \let\@currentlabelname\@empty
3848 #1%
3849 \fi
3850 } ?
3851 }%
```
Redefine \@footnotemark, borrowing its code (at the cost of getting out of sync with latex.ltx), to take advantage of its white space and hyphenation fudges. If we just overload it, we can get variant documents (the word before the footnote is treated differently). Thanks to David Carlisle and Brian Ripley for confusing and helping me on this.

```
3852 \def\@footnotemark{%
3853 \leavevmode
3854 \ifhmode\edef\@x@sf{\the\spacefactor}\nobreak\fi
3855 \stepcounter{Hfootnote}%
3856 \global\let\Hy@saved@currentHlabel\@currentHlabel
3857 \global\let\Hy@saved@currentHref\@currentHref
3858 \hyper@makecurrent{Hfootnote}%
3859 \global\let\Hy@footnote@currentHlabel\@currentHlabel
3860 \global\let\Hy@footnote@currentHref\@currentHref
3861 \global\let\@currentHlabel\Hy@saved@currentHlabel
3862 \global\let\@currentHref\Hy@saved@currentHref
3863 \hyper@linkstart{link}{\Hy@footnote@currentHref}%
3864 \@makefnmark
```

```
3865 \hyper@linkend
3866 \ifhmode\spacefactor\@x@sf\fi
3867 \relax
3868 }%
```
Support for footnotes in p columns of longtable. Here \footnote commands are splitted into \footnotemark and a call of \footnotetext with the optional argument, that is not supported by hyperref. The result is a link by \footnotemark without valid anchor.

```
3869 \@ifpackageloaded{longtable}{%
3870 \CheckCommand*{\LT@p@ftntext}[1]{%
3871 \edef\@tempa{%
3872 \the\LT@p@ftn
3873 \noexpand\footnotetext[\the\c@footnote]%
3874 }%
3875 \global\LT@p@ftn\expandafter{\@tempa{#1}}%
3876 }%
3877 \long\def\LT@p@ftntext#1{%
3878 \edef\@tempa{%
3879 \the\LT@p@ftn
3880 \begingroup
3881 \noexpand\c@footnote=\the\c@footnote\relax
3882 \noexpand\protected@xdef
3883 \noexpand\@thefnmark{\noexpand\thempfn}%
3884 \noexpand\protected@xdef\noexpand\@thefnmark{%
3885 \noexpand\thempfn
3886 }%
3887 \expandafter\expandafter\expandafter\noexpand
3888 \expandafter\expandafter\expandafter\Hy@LT@footnotetext
3889 \expandafter\expandafter\expandafter{%
3890 \expandafter\Hy@footnote@currentHref\expandafter
3891 }\expandafter{\Hy@footnote@currentHlabel}%
3892 }%
3893 \global\LT@p@ftn\expandafter{%
3894 \@tempa{#1}%
3895 \endgroup
3896 }%
3897 }%
3898 \long\def\Hy@LT@footnotetext#1#2#3{%
3899 \H@@footnotetext{%
3900 \ifHy@nesting
3901 \hyper@@anchor{#1}{#3}%
3902 \qquad \qquad \text{black}3903 \Hy@raisedlink{%
3904 \hyper@@anchor{#1}{\relax}%
3905 }%
3906 \def\@currentHlabel{#2}%
3907 \def\@currentHref{#1}%
3908 \let\@currentlabelname\@empty
3909 #3%
3910 \t\t \text{f}i<br>3911 \t\t \text{?}3911
3912 }%
3913 }{}%
```
But the special footnotes in \maketitle are much too hard to deal with properly. Let them revert to plain behaviour. The koma classes add an optional argument.

```
3914 \let\HyOrg@maketitle\maketitle
```

```
3915 \def\maketitle{%
               3916 \let\Hy@saved@footnotemark\@footnotemark
               3917 \let\Hy@saved@footnotetext\@footnotetext
               3918 \let\@footnotemark\H@@footnotemark
               3919 \let\@footnotetext\H@@footnotetext
               3920 \@ifnextchar[\Hy@maketitle@optarg{% ]
               3921 \HyOrg@maketitle
               3922 \Hy@maketitle@end
               3923 }%
               3924 }%
               3925 \def\Hy@maketitle@optarg[#1]{%
               3926 \HyOrg@maketitle[{#1}]%
               3927 \Hy@maketitle@end
               3928 }%
               3929 \def\Hy@maketitle@end{%
               3930 \ifx\@footnotemark\H@@footnotemark
               3931 \let\@footnotemark\Hy@saved@footnotemark
               3032 \fi
               3933 \ifx\@footnotetext\H@@footnotetext
               3934 \let\@footnotetext\Hy@saved@footnotetext
               3035 \fi
               3936 }%
\realfootnote Does anyone remember the function and purpose of \realfootnote?
               3937 \def\realfootnote{%
               3938 \@ifnextchar[\@xfootnote{%
               3939 \stepcounter{\@mpfn}%
               3940 \protected@xdef\@thefnmark{\thempfn}%
               3941 \H@@footnotemark\H@@footnotetext
               3942 }%
               3943 }%
               3944 \fi
               3945 \Hy@DisableOption{hyperfootnotes}
               3946\langle/package\rangle3947 (*check)
               3948 \checklatex
               3949 \checkcommand\def\@xfootnotenext[#1]{%
               3950 \begingroup
               3951 \csname c@\@mpfn\endcsname #1\relax
               3952 \unrestored@protected@xdef\@thefnmark{\thempfn}%
               3953 \endgroup
               3954 \@footnotetext
               3955 }
               3956 \checkcommand\def\@xfootnotemark[#1]{%
               3957 \begingroup
               3958 \c@footnote #1\relax
               3959 \unrestored@protected@xdef\@thefnmark{\thefootnote}%
               3960 \endgroup
               3961 \@footnotemark
               3962 }
               3963 \checkcommand\def\@footnotemark{%
               3964 \leavevmode
               3965 \ifhmode\edef\@x@sf{\the\spacefactor}\nobreak\fi
               3966 \@makefnmark
               3967 \ifhmode\spacefactor\@x@sf\fi
               3968 \relax
```

```
3969 }
3970 (/check)
3971 (*package)
```
## 35 Float captions

Make the float caption the hypertext anchor; curiously enough, we can't just copy the definition of \@caption. Its all to do with expansion. It screws up. Sigh.

```
3972 \def\caption{%
3973 \ifx\@captype\@undefined
3974 \@latex@error{\noexpand\caption outside float}\@ehd
3975 \expandafter\@gobble
3976 \else
3977 \H@refstepcounter\@captype
3978 \@ifundefined{fst@\@captype}{%
3979 \let\Hy@tempa\@caption
3980 }{%
3981 \let\Hy@tempa\Hy@float@caption
3982 }%
3983 \expandafter\@firstofone
3984 \fi
3985 {\@dblarg{\Hy@tempa\@captype}}%
3986 }
3987 \long\def\@caption#1[#2]#3{%
3988 \hyper@makecurrent{\@captype}%
3989 \def\@currentlabelname{#2}%
3990 \par\addcontentsline{\csname ext@#1\endcsname}{#1}{%
3991 \protect\numberline{\csname the#1\endcsname}{\ignorespaces #2}%
3992 }%
3993 \begingroup
3994 \@parboxrestore
3995 \if@minipage
3996 \@setminipage
3997 \fi
3998 \normalsize
3999 \@makecaption{\csname fnum@#1\endcsname}{%
4000 \ignorespaces
If we cannot have nesting, the anchor is empty.
4001 \ifHy@nesting
4002 \hyper@@anchor{\@currentHref}{#3}%
4003 \else
4004 \Hy@raisedlink{\hyper@@anchor{\@currentHref}{\relax}}#3%
```
4006 }% \par \endgroup }

 $4005 \quad \text{If}$ 

Compatibility with float.sty: anchor setting at the top of the float, if the float is controlled by float.sty. Several \caption commands inside one float are not supported.

```
4010 \let\Hy@float@caption\@caption
4011 \@ifpackageloaded{float}{%
4012 \def\Hy@float@caption{%
4013 \hyper@makecurrent{\@captype}%
4014 \float@caption<br>4015 }
4015 }
```

```
4016 \let\HyOrg@float@makebox\float@makebox
4017 \renewcommand{\float@makebox}[1]{%
4018 \HyOrg@float@makebox{%
4019 #1\relax
4020 \begingroup
4021 \hyper@makecurrent{\@captype}%
4022 \hyper@@anchor{\@currentHref}{\relax}%
4023 \endgroup
4024 }%
4025 }%
4026 }{}
4027 \langle/package)
4028 (*check)
4029 \checklatex[1999/06/01 - 2000/06/01]
4030 \checkcommand\def\caption{%
4031 \ifx\@captype\@undefined
4032 \@latex@error{\noexpand\caption outside float}\@ehd
4033 \expandafter\@gobble
4034 \else
4035 \refstepcounter\@captype
4036 \expandafter\@firstofone
4037 \fi
4038 {\@dblarg{\@caption\@captype}}%
4039 }
4040 \checkcommand\long\def\@caption#1[#2]#3{%
4041 \par
4042 \addcontentsline{\csname ext@#1\endcsname}{#1}%
4043 {\protect\numberline{\csname the#1\endcsname}{\ignorespaces #2}}%
4044 \begingroup
4045 \@parboxrestore
4046 \if@minipage
4047 \@setminipage
4048 \fi
4049 \normalsize
4050 \@makecaption{\csname fnum@#1\endcsname}{\ignorespaces #3}\par
4051 \endgroup
4052 }
4053 \langle/check\rangle4054 \langle *package \rangle
```
### 36 Bibliographic references

This is not very robust, since many styles redefine these things. The package used to redefine \@citex and the like; then we tried adding the hyperref call explicitly into the .aux file. Now we redefine \bibcite; this still breaks some citation packages so we have to work around them. But this remains extremely dangerous. Any or all of *achemso*, *chapterbib*, and *drftcite* may break.

However, lets make an attempt to get *natbib* right, because thats a powerful, important package. Patrick Daly (daly@linmpi.mpg.de) has provided hooks for us, so all we need to do is activate them.

```
4055 \def\hyper@natlinkstart#1{%
4056 \Hy@backout{#1}%
4057 \hyper@linkstart{cite}{cite.#1}%
4058 \def\hyper@nat@current{#1}%
4059 }
```

```
4060 \def\hyper@natlinkend{%
4061 \hyper@linkend
4062 }
4063 \def\hyper@natlinkbreak#1#2{%
4064 \hyper@linkend#1\hyper@linkstart{cite}{cite.#2}%
4065 }
4066 \def\hyper@natanchorstart#1{%
4067 \Hy@raisedlink{\hyper@anchorstart{cite.#1}}%
4068 }
4069 \def\hyper@natanchorend{\hyper@anchorend}
```
Do not play games if we have natbib support. Macro extra@binfo added for chapterbib support.

```
4070 \@ifundefined{NAT@parse}{%
4071 \def\bibcite#1#2{%
4072 \@newl@bel{b}{#1\@extra@binfo}{\hyper@@link[cite]{}{cite.#1}{#2}}%
4073 }%
4074 \gdef\@extra@binfo{}%
```
Package babel redefines \bibcite with macro \bbl@cite@choice. It needs to be overwritten to avoid the warning "Label(s) may have changed.".

```
4075 \let\Hy@bibcite\bibcite
4076 \begingroup
4077 \@ifundefined{bbl@cite@choice}{}{%
4078 \g@addto@macro\bbl@cite@choice{%
4079 \let\bibcite\Hy@bibcite
4080 }%
4081 }%
4082 \endgroup
```
\@BIBLABEL is working around a 'feature' of RevTEX.

```
4083 \providecommand*{\@BIBLABEL}{\@biblabel}%
4084 \def\@lbibitem[#1]#2{%
4085 \@skiphyperreftrue
4086 \H@item[%
4087 \ifx\Hy@raisedlink\@empty
4088 \hyper@anchorstart{cite.#2}\@BIBLABEL{#1}\hyper@anchorend
4089 \text{delse}4090 \Hy@raisedlink{\hyper@anchorstart{cite.#2}\hyper@anchorend}%
4091 \@BIBLABEL{#1}%
4092 \fi
4093 \hfill
4094 ]%
4095 \@skiphyperreffalse
4096 \if@filesw
4097 \begingroup
4098 \let\protect\noexpand
4099 \immediate\write\@auxout{%
4100 \string\bibcite{#2}{#1}%
4101 }%
4102 \endgroup
4103 \fi
4104 \ignorespaces
4105 }%
```
Since \bibitem is doing its own labelling, call the raw version of \item, to avoid extra spurious labels

```
4106 \def\@bibitem#1{%
4107 \@skiphyperreftrue\H@item\@skiphyperreffalse
```

```
4108 \Hy@raisedlink{\hyper@anchorstart{cite.#1}\relax\hyper@anchorend}%
4109 \if@filesw
4110 \begingroup
4111 \let\protect\noexpand
4112 \immediate\write\@auxout{%
4113 \string\bibcite{#1}{\the\value{\@listctr}}%
4114 }%
4115 \endgroup
4116 \fi
4117 \ignorespaces
4118 }%
4119 }{}
4120\langle/package\rangle4121 (*check)
4122 \checklatex
4123 \checkcommand\def\@lbibitem[#1]#2{%
4124 \item[\@biblabel{#1}\hfill]%
4125 \if@filesw
4126 {%
4127 \let\protect\noexpand
4128 \immediate\write\@auxout{%
4129 \string\bibcite{#2}{#1}%
4130 }%
4131 }%
4132 \fi
4133 \ignorespaces
4134 }
4135 \checkcommand\def\@bibitem#1{%
4136 \item
4137 \if@filesw
4138 \immediate\write\@auxout{%
4139 \string\bibcite{#1}{\the\value{\@listctr}}%
4140 }%
4141 \fi
4142 \ignorespaces
4143 }
4144 \langle / check\rangle4145 (*package)
```
Revtex (bless its little heart) takes over \bibcite and looks at the result to measure something. Make this a hypertext link and it goes ape. Therefore, make an anodyne result first, call its business, then go back to the real thing.

```
4146 \@ifclassloaded{revtex}{%
4147 \Hy@Info{*** compatibility with revtex **** }%
4148 \def\revtex@checking#1#2{%
4149 \expandafter\let\expandafter\T@temp\csname b@#1\endcsname
4150 \expandafter\def\csname b@#1\endcsname{#2}%
4151 \@SetMaxRnhefLabel{#1}%
4152 \expandafter\let\csname b@#1\endcsname\T@temp
4153 }%
```
Tanmoy provided this replacement for CITEX. Lord knows what it does. For chapterbib added: extra@b@citeb

```
4154 \@ifundefined{@CITE}{\def\@CITE{\@cite}}{}%
4155 \providecommand*{\@extra@b@citeb}{}%
```

```
4156 \def\@CITEX[#1]#2{%
```

```
4157 \let\@citea\@empty
```

```
4158 \leavevmode
4159 \unskip
4160 $^{%
4161 \scriptstyle
4162 \@CITE{%
4163 \@for\@citeb:=#2\do{%
4164 \Ccitea
4165 \def\@citea{,\penalty\@m\ }%
4166 \edef\@citeb{\expandafter\@firstofone\@citeb}%
4167 \if@filesw
4168 \immediate\write\@auxout{\string\citation{\@citeb}}%
4169 \fi
4170 \@ifundefined{b@\@citeb\extra@b@citeb}{%
4171 \mbox{\reset@font\bfseries ?}%
4172 \G@refundefinedtrue
4173 \@latex@warning{%
4174 Citation '\@citeb' on page \thepage \space undefined%
4175 }%
4176 } {%
4177 {\csname b@\@citeb\@extra@b@citeb\endcsname}%
4178 }<sup>2</sup>
4179 } ?
4180 }{#1}%
4181 }$%
4182 }%
```
No, life is too short. I am not going to understand the Revtex \@collapse macro, I shall just restore the original behaviour of \@citex; sigh. This is SO vile.

```
4183 \def\@citex[#1]#2{%
4184 \let\@citea\@empty
4185 \@cite{%
4186 \@for\@citeb:=#2\do{%
4187 \@citea
4188 \def\@citea{,\penalty\@m\ }%
4189 \edef\@citeb{\expandafter\@firstofone\@citeb}%
4190 \if@filesw
4191 \immediate\write\@auxout{\string\citation{\@citeb}}%
4192 \setminusfi
4193 \@ifundefined{b@\@citeb\@extra@b@citeb}{%
4194 \mbox{\reset@font\bfseries ?}%
4195 \G@refundefinedtrue
4196 \@latex@warning{%
4197 Citation '\@citeb' on page \thepage \space undefined%
4198 }%
4199 }{%
4200 \hbox{\csname b@\@citeb\@extra@b@citeb\endcsname}%
4201 }%
4202 }%
4203 }{#1}%
4204 }%
4205 }{}
```
### 36.1 Package harvard

Override Peter Williams' Harvard package; we have to a) make each of the citation types into a link; b) make each citation write a backref entry, and c) kick off a backreference section for each bibliography entry.

```
The redefinitions have to be deferred to \begin{document}, because if harvard.sty
is loaded and html.sty is present and detects pdfT<sub>E</sub>X, then hyperref is already loaded at
the begin of harvard.sty, and the \newcommand macros causes error messages.
```

```
4206 \@ifpackageloaded{harvard}{%
4207 \AtBeginDocument{%
4208 \Hy@Info{*** compatibility with harvard **** }%
4209 \Hy@raiselinksfalse
4210 \def\harvardcite#1#2#3#4{%
4211 \global\@namedef{HAR@fn@#1}{\hyper@@link[cite]{}{cite.#1}{#2}}%
4212 \global\@namedef{HAR@an@#1}{\hyper@@link[cite]{}{cite.#1}{#3}}%
4213 \global\@namedef{HAR@yr@#1}{\hyper@@link[cite]{}{cite.#1}{#4}}%
4214 \global\@namedef{HAR@df@#1}{\csname HAR@fn@#1\endcsname}%
4215 }%
4216 \def\HAR@citetoaux#1{%
4217 \if@filesw\immediate\write\@auxout{\string\citation{#1}}\fi%
4218 \ifHy@backref
4219 \ifx\@empty\@currentlabel
4220 \else
4221 \@bsphack
4222 \if@filesw
4223 \protected@write\@auxout{}{%
4224 \string\@writefile{brf}{%
4225 \tring\backcite{#1}{%
4226 {\theta} {\thepage}{\@currentlabel}{\@currentHref}%
4227 }%
4228 }%
4229 }%
4230 \fi
4231 \@esphack
4232 \fi
4233 \setminusfi
4234 }%
4235 \def\harvarditem{%
4236 \@ifnextchar[{\@harvarditem}{\@harvarditem[\null]}%
4237 }%
4238 \def\@harvarditem[#1]#2#3#4#5\par{%
4239 \item[]%
4240 \hyper@anchorstart{cite.#4}\relax\hyper@anchorend
4241 \if@filesw
4242 \begingroup
4243 \def\protect##1{\string ##1\space}%
4244 \ifthenelse{\equal{#1}{\null}}%
4245 {\def\next{{#4}{#2}{#2}{#3}}}%
4246 {\def\next{{#4}{#2}{#1}{#3}}}%
4247 \immediate\write\@auxout{\string\harvardcite\codeof\next}%
4248 \endgroup
4249 \fi
4250 \protect\hspace*{-\labelwidth}%
4251 \protect\hspace*{-\labelsep}%
4252 \ignorespaces
4253 #5%
4254 \ifHy@backref
4255 \newblock
4256 \backref{\csname br@#4\endcsname}%
4257 \ifmmode \overline{\text{4257}}\else 4257 \ifmmode \overline{\text{4257}}\else 4257 \fi4258 \par
4259 }%
```
\HAR@checkcitations Package hyperref has added \hyper@@link, so the original test \HAR@checkcitations will fail every time and always will appear the "Changed labels" warning. So we have to redefine \Har@checkcitations:

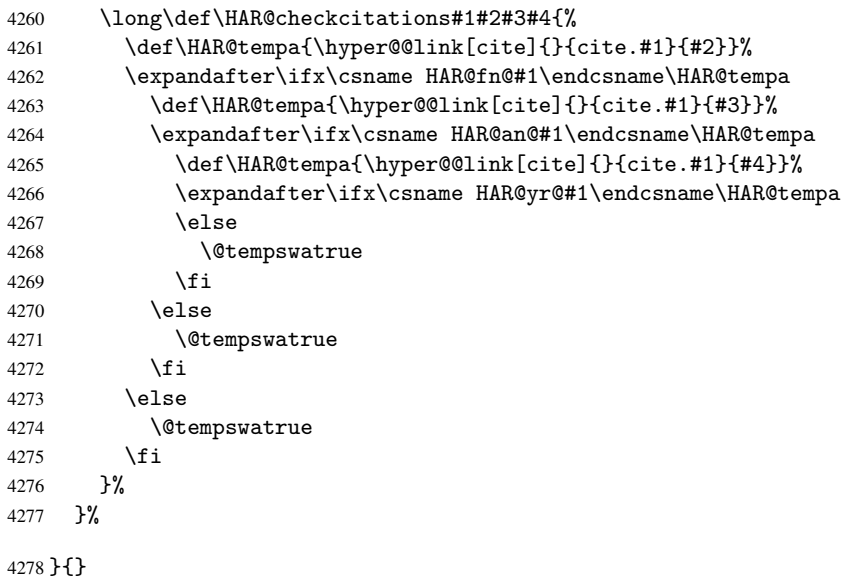

### 36.2 Package chicago

The links by  $\cite{N}$  and  $\shortciteN$  should include the closing parentheses.

```
4279 \@ifpackageloaded{chicago}{%
```
### \citeN

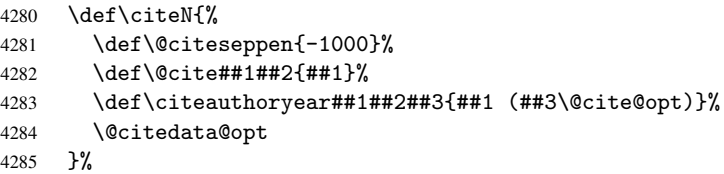

### \shortciteN

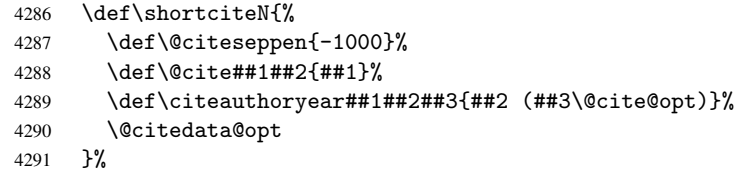

### \@citedata@opt

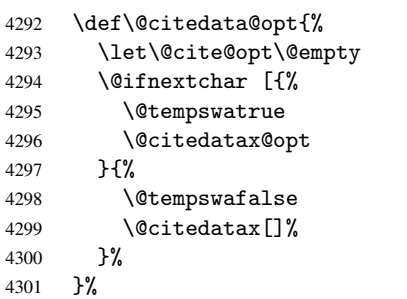
\@citedatax@opt

```
4302 \def\@citedatax@opt[#1]{%
4303 \def\@cite@opt{, #1}%
4304 \@citedatax[{41}]%
4305 }
4306 }{}
```
## 37 Page numbers

Give every page an automatic number anchor. This involves, sigh, overloading LATEX's output bits and pieces, which must be dangerous. This used to be \@shipoutsetup, now \@begindvi. We cannot even overload this, as it sets itself to null. SIGH.

```
4307 \def\@begindvi{%
4308 \unvbox \@begindvibox
4309 \Hy@begindvi
4310 \global\let\@begindvi\Hy@begindvi
4311 }
4312 \def\Hy@begindvi{%
4313 \@hyperfixhead
4314 \HyPL@EveryPage
4315 }
4316 \def\pagenumbering#1{%
4317 \global\c@page \@ne
4318 \gdef\thepage{\csname @#1\endcsname\c@page}%
4319 }
```
This is needed for some unremembered reason. . .

```
4320 \let\HYPERPAGEANCHOR\hyperpageanchor
```
Macro \@hyperfixhead calls \hyper@pagetransition and \hyper@pageduration. Therefore empty definitions are provided for drivers that do not define these macros.

The last page should not contain a /Dur key, because there is no page after the last page. Therefore at the last page there should be a command \hypersetup{pdfpageduration={}}. This can be set with \AtEndDocument, but it can be too late, if the last page is already finished, or too early, if lots of float pages will follow. Therefore currently nothing is done by hyperref.

```
4321 \providecommand\hyper@pagetransition{}
4322 \providecommand\hyper@pageduration{}
4323 \providecommand\hyper@pagehidden{}
```
This where we supply a destination for each page. Test to see if there is some sort of header. The test used to be \expandafter\ifx\expandafter\@empty\H@old@thehead.

#### \@hyperfixhead

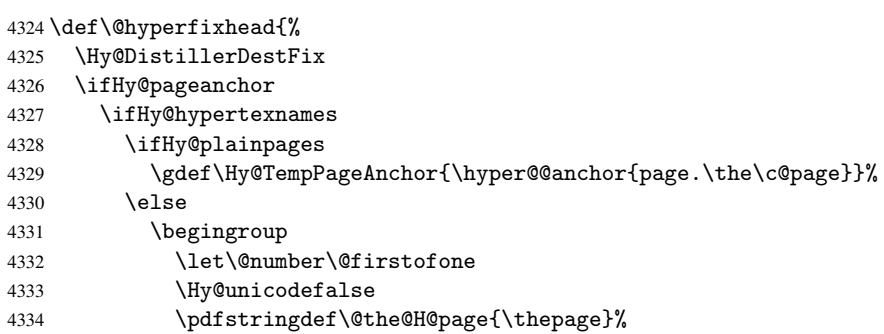

```
4335 \endgroup
4336 \gdef\Hy@TempPageAnchor{\hyper@@anchor{page.\@the@H@page}}%
4337 \overrightarrow{fi}4338 \else
4339 \Hy@GlobalStepCount\Hy@pagecounter
4340 \gdef\Hy@TempPageAnchor{\hyper@@anchor{page.\the\Hy@pagecounter}}%
4341 \fi
4342 \else
4343 \let\Hy@TempPageAnchor\@empty
4344 \fi
4345 \let\H@old@thehead\@thehead
4346 \if^\@thehead^%
4347 \def\H@old@thehead{\hfil}%
4348 \fi
4349 \ifHy@texht
4350 \def\@thehead{}%
4351 \else
4352 \ifHy@seminarslides
4353 \begingroup
4354 \let\leavevmode\relax
4355 \Hy@TempPageAnchor\relax
4356 \hyper@pagetransition
4357 \hyper@pageduration
4358 \hyper@pagehidden
4359 \endgroup
4360 \else
4361 \def\@thehead{%
4362 \Hy@TempPageAnchor\relax
4363 \hyper@pagetransition
4364 \hyper@pageduration
4365 \hyper@pagehidden
4366 \H@old@thehead
4367 }%
4368 \fi
4369 \fi
4370 \ifx\PDF@FinishDoc\@empty
4371 \else
4372 \PDF@FinishDoc
4373 \gdef\PDF@FinishDoc{}%
4374 \fi
```

```
4375 }
```
# 38 Table of contents

TV Raman noticed that people who add arbitrary material into the TOC generate a bad or null link. We avoid that by checking if the current destination is empty. But if 'the most recent destination' is not what you expect, you will be in trouble.

```
4376 \begingroup\expandafter\expandafter\expandafter\endgroup
4377 \expandafter\ifx\csname chapter\endcsname\relax
4378 \def\toclevel@part{0}
4379 \else
4380 \def\toclevel@part{-1}
4381 \fi
4382 \def\toclevel@chapter{0}
4383 \def\toclevel@section{1}
4384 \def\toclevel@subsection{2}
```

```
4385 \def\toclevel@subsubsection{3}
4386 \def\toclevel@paragraph{4}
4387 \def\toclevel@subparagraph{5}
4388 \def\toclevel@figure{0}
4389 \def\toclevel@table{0}
4390 \@ifpackageloaded{listings}{%
4391 \providecommand*\theHlstlisting{\thelstlisting}%
4392 \providecommand*\toclevel@lstlisting{0}%
4393 }{}
4394 \@ifpackageloaded{listing}{%
4395 \providecommand*\theHlisting{\thelisting}%
4396 \providecommand*\toclevel@listing{0}%
4397 }{}
4398 \def\addcontentsline#1#2#3{% toc extension, type, tag
4399 \begingroup
4400 \let\label\@gobble
4401 \let\textlatin\@firstofone
4402 \ifx\@currentHref\@empty
4403 \Hy@Warning{%
4404 No destination for bookmark of \string\addcontentsline,%
4405 \MessageBreak destination is added%
4406 }%
4407 \phantomsection
4408 \fi
4409 \expandafter\ifx\csname toclevel@#2\endcsname\relax
4410 \begingroup
4411 \def\Hy@tempa{#1}%
4412 \ifx\Hy@tempa\Hy@bookmarkstype
4413 \Hy@WarningNoLine{bookmark level for unknown #2 defaults to 0}%
4414 \else
4415 \Hy@Info{bookmark level for unknown #2 defaults to 0}%
4416 \fi
4417 \endgroup
4418 \expandafter\gdef\csname toclevel@#2\endcsname{0}%
4419 \fi
4420 \edef\Hy@toclevel{\csname toclevel@#2\endcsname}%
4421 \Hy@writebookmark{\csname the#2\endcsname}%
4422 {#3}%
4423 {\@currentHref}%
4424 {\Hy@toclevel}%
4425 {#1}%
4426 \ifHy@verbose
4427 \def\Hy@tempa{#3}%
4428 \@onelevel@sanitize\Hy@tempa
4429 \typeout{pdftex: bookmark at \the\inputlineno:
4430 {\csname the#2\endcsname}
4431 {\Hy@tempa}
4432 {\@currentHref}%
4433 {\Hy@toclevel}%
4434 {#1}%
4435 }%
4436 \fi
4437 \addtocontents{#1}{%
4438 \protect\contentsline{#2}{#3}{\thepage}{\@currentHref}%
4439 }%
4440 \endgroup
4441 }
```

```
4442 \def\contentsline#1#2#3#4{%
4443 \ifx\\#4\\%
4444 \csname l@#1\endcsname{#2}{#3}%
4445 \else
4446 \ifHy@linktocpage
4447 \csname l@#1\endcsname{{#2}}{%
4448 \hyper@linkstart{link}{#4}{#3}\hyper@linkend
4449 } ?
4450 \qquad \text{MeV}4451 \csname l@#1\endcsname{%
4452 \hyper@linkstart{link}{#4}{#2}\hyper@linkend
4453 }{#3}%
4454 \fi
4455 \fi
4456 }
4457\langle/package\rangle4458 (*check)
4459 \checklatex
4460 \checkcommand\def\addcontentsline#1#2#3{%
4461 \addtocontents{#1}{\protect\contentsline{#2}{#3}{\thepage}}%
4462 }
4463 \checkcommand\def\contentsline#1{\csname l@#1\endcsname}
4464 \langle / check\rangle4465 (*package)
```
# 39 New counters

The whole theorem business makes up new counters on the fly; we are going to intercept this. Sigh. Do it at the level where new counters are defined.

```
4466 \let\H@definecounter\@definecounter
4467 \def\@definecounter#1{%
4468 \H@definecounter{#1}%
4469 \expandafter\def\csname theH#1\endcsname{\arabic{#1}}%
4470 }
```
But what if they have used the optional argument to e.g.  $\neq$  to determine when the numbering is reset? OK, we'll trap that too.

```
4471 \let\H@newctr\@newctr
4472 \def\@newctr#1[#2]{%
4473 \H@newctr#1[{#2}]%
4474 \expandafter\def\csname theH#1\endcsname{%
4475 \csname the\@ifundefined{theH#2}{}{H}#2\endcsname.\arabic{#1}%
4476 }%
4477 }
```
# 40 AMSLATEX compatibility

Oh, no, they don't use anything as simple as \refstepcounter in the AMS! We need to intercept some low-level operations of theirs. Damned if we are going to try and work out what they get up to. Just stick a label of 'AMS' on the front, and use the label *they* worked out. If that produces something invalid, I give up. They'll change all the code again anyway, I expect.

```
4478 \let\Hmake@df@tag@@\make@df@tag@@
4479 \def\make@df@tag@@#1{%
```

```
4480 \Hmake@df@tag@@{#1}%
4481 \Hy@GlobalStepCount\Hy@linkcounter
4482 \xdef\@currentHref{AMS.\the\Hy@linkcounter}%
4483 \Hy@raisedlink{\hyper@anchorstart{\@currentHref}\hyper@anchorend}%
4484 }
4485 \let\Hmake@df@tag@@@\make@df@tag@@@
4486 \def\make@df@tag@@@#1{%
4487 \Hmake@df@tag@@@{#1}%
4488 \Hy@GlobalStepCount\Hy@linkcounter
4489 \xdef\@currentHref{AMS.\the\Hy@linkcounter}%
4490 \Hy@raisedlink{\hyper@anchorstart{\@currentHref}\hyper@anchorend}%
4491 }
```
Only play with \seteqlebal if we are using pdftex. Other drivers cause problems; requested by Michael Downes (AMS).

```
4492 \@ifpackagewith{hyperref}{pdftex}{%
4493 \let\H@seteqlabel\@seteqlabel
4494 \def\@seteqlabel#1{%
4495 \H@seteqlabel{#1}%
4496 \xdef\@currentHref{AMS.\the\Hy@linkcounter}%
4497 \Hy@raisedlink{\hyper@anchorstart{\@currentHref}\hyper@anchorend}%
4498 }%
4499 }{}
```
This code I simply cannot remember what I was trying to achieve. The final result seems to do nothing anyway.

```
\let\H@tagform@\tagform@
\def\tagform@#1{%
  \maketag@@@{\hyper@@anchor{\@currentHref}%
  {(\ignorespaces#1\unskip)}}%
}
\def\eqref#1{\textup{\H@tagform@{\ref{#1}}}}
```
## 40.1 \@addtoreset and \numberwithin patches

\@addtoreset puts a counter to the reset list of another counter. After a reset the counter starts again with perhaps already used values. Therefore the hyperref version of the counter print command \theHcounter is redefined in order to add the parent counter.

```
4500 \let\HyOrg@addtoreset\@addtoreset
4501 \def\@addtoreset#1#2{%
4502 \HyOrg@addtoreset{#1}{#2}%
4503 \expandafter\xdef\csname theH#1\endcsname{%
4504 \expandafter\noexpand
4505 \csname the\@ifundefined{theH#2}{}H#2\endcsname
4506 .\noexpand\the\noexpand\value{#1}%
4507 }%
4508 }
```
\numberwithin A appropiate definition of hyperref's companion counter (\theH...) is added for correct link names.

```
4509 \langle /package)
4510 (*check)
4511 \checkpackage{amsmath}[1999/12/14 - 2000/06/06]
4512 \checkcommand\newcommand{\numberwithin}[3][\arabic]{%
4513 \@ifundefined{c@#2}{\@nocounterr{#2}}{%
4514 \@ifundefined{c@#3}{\@nocnterr{#3}}{%
4515 \@addtoreset{#2}{#3}%
```

```
4516 \@xp\xdef\csname the#2\endcsname{%
4517 \@xp\@nx\csname the#3\endcsname .\@nx#1{#2}%
4518 }%
4519 }%
4520 }%
4521 }%
4522 \langle/check\rangle4523 \langle *package \rangle4524 \@ifpackageloaded{amsmath}{%
4525 \@ifpackagelater{amsmath}{1999/12/14}{%
4526 \renewcommand*{\numberwithin}[3][\arabic]{%
4527 \@ifundefined{c@#2}{\@nocounterr{#2}}{%
4528 \@ifundefined{c@#3}{\@nocnterr{#3}}{%
4529 \HyOrg@addtoreset{#2}{#3}%
4530 \@xp\xdef\csname the#2\endcsname{%
4531 \@xp\@nx\csname the#3\endcsname .\@nx#1{#2}%
4532 }%
4533 \@xp\xdef\csname theH#2\endcsname{%
4534 \@xp\@nx
4535 \csname the\@ifundefined{theH#3}{}H#3\endcsname
4536 .\@nx#1{#2}%
4537 }%
4538 }%
4539 }%
4540 }%
4541 }{%
4542 \Hy@WarningNoLine{%
4543 \string\numberwithin\space of package 'amsmath'
4544 only fixed\MessageBreak
4545 for version 2000/06/06 v2.12 or newer%
4546 }%
4547 }
4548 }{}
```
# 41 Included figures

Simply intercept the low level graphics package macro.

```
4549 \ifHy@figures
4550 \let\Hy@Gin@setfile\Gin@setfile
4551 \def\Gin@setfile#1#2#3{%
4552 \hyperimage{#3}{\Hy@Gin@setfile{#1}{#2}{#3}}%
4553 }
4554 \fi
4555 \Hy@DisableOption{hyperfigures}
```
# 42 hyperindex entries

Internal command names are prefixed with \HyInd@.

Hyper-indexing works crudely, by forcing code onto the end of the index entry with the | feature; this puts a hyperlink around the printed page numbers. It will not proceed if the author has already used the | specifier for something like emboldening entries. That would make Makeindex fail (cannot have two | specifiers). The solution is for the author to use generic coding, and put in the requisite \hyperpage in his/her own macros along with the boldness.

This section is poor stuff; it's open to all sorts of abuse. Sensible large projects will design their own indexing macros any bypass this.

```
4556 \ifHy@hyperindex
4557 \def\HyInd@ParenLeft{(}%
4558 \def\HyInd@ParenRight{)}%
4559 \Hy@nextfalse
4560 \@ifpackageloaded{multind}{\Hy@nexttrue}{}%
4561 \@ifpackageloaded{index}{\Hy@nexttrue}{}%
4562 \begingroup
4563 \lccode'\|=\expandafter'\HyInd@EncapChar\relax
4564 \lowercase{\endgroup
4565 \ifHy@next
4566 \let\HyInd@org@wrindex\@wrindex
4567 \def\@wrindex#1#2{\HyInd@@wrindex{#1}#2||\\}%
4568 \def\HyInd@@wrindex#1#2|#3|#4\\{%
4569 \ifx\\#3\\%
4570 \HyInd@org@wrindex{#1}{#2|hyperpage}%
4571 \else
4572 \def\Hy@temp@A{#3}%
4573 \ifcase0\ifx\Hy@temp@A\HyInd@ParenLeft 1\fi
4574 \ifx\Hy@temp@A\HyInd@ParenRight 1\fi
4575 \relax
4576 \HyInd@org@wrindex{#1}{#2|#3}%
4577 \else
4578 \HyInd@org@wrindex{#1}{#2|#3hyperpage}%
4579 \fi
4580 \setminusfi
4581 }%
4582 \else
4583 \def\@wrindex#1{\@@wrindex#1||\\}
4584 \def\@@wrindex#1|#2|#3\\{%
4585 \if@filesw
4586 \iint x \cdot 42 \cdot \sqrt{x}4587 \protected@write\@indexfile{}{%
4588 \string\indexentry{#1|hyperpage}{\thepage}%
4589 }%
4590 \else
4591 \def\Hy@temp@A{#2}%
4592 \ifcase0\ifx\Hy@temp@A\HyInd@ParenLeft 1\fi
4593 \ifx\Hy@temp@A\HyInd@ParenRight 1\fi
4594 \relax
4595 \protected@write\@indexfile{}{%
4596 \string\indexentry{#1|#2}{\thepage}%
4597 }%
4598 \sqrt{a} a4599 \protected@write\@indexfile{}{%
4600 \string\indexentry{#1|#2hyperpage}{\thepage}%
4601 }%
4602 \quad \text{if}4603 \setminusfi
4604 \qquad \qquad \int fi
4605 \endgroup
4606 \@esphack
4607 }%
4608 \fi
4609 }%
4610 \text{ t}
```

```
4611 \Hy@DisableOption{hyperindex}
4612 \Hy@DisableOption{encap}
```
This again is quite flaky, but allow for the common situation of a page range separated by en-rule. We split this into two different hyperlinked pages.

```
4613 \def\hyperpage#1{\@hyperpage#1----\\}
4614 \def\@hyperpage#1--#2--#3\\{%
4615 \ifx\\#2\\%
4616 \@commahyperpage{#1}%
4617 \else
4618 \HyInd@pagelink{#1}--\HyInd@pagelink{#2}%
4619 \fi
4620 }
4621 \def\@commahyperpage#1{\@@commahyperpage#1, ,\\}
4622 \def\@@commahyperpage#1, #2,#3\\{%
4623 \ifx\\#2\\%
4624 \HyInd@pagelink{#1}%
4625 \else
4626 \HyInd@pagelink{#1}, \HyInd@pagelink{#2}%
4627 \fi
4628 }
```
The argument of \hyperpage can be empty. And the line breaking algorithm of Makeindex can introduce spaces. So we have to remove them.

```
4629 \def\HyInd@pagelink#1{%
4630 \begingroup
4631 \toks@={}%
4632 \HyInd@removespaces#1 \@nil
4633 \endgroup
4634 }
4635 \def\HyInd@removespaces#1 #2\@nil{%
4636 \toks@=\expandafter{\the\toks@#1}%
4637 \ifx\\#2\\%
4638 \edef\x{\the\toks@}%
4639 \ifx\x\@empty
4640 \else
4641 \hyperlink{page.\the\toks@}{\the\toks@}%
4642 \fi
4643 \else
4644 \Hy@ReturnAfterFi{%
4645 \HyInd@removespaces#2\@nil
4646 }%
4647 \fi
4648 }
```
# 43 Compatibility with foiltex

```
4649 \@ifclassloaded{foils}{%
4650 \providecommand*\ext@table{lot}%
4651 \providecommand*\ext@figure{lof}%
4652 }{}
```
## 44 Compatibility with seminar slide package

This requires seminar.bg2, version 1.6 or later. Contributions by Denis Girou (denis.girou@idris.fr). \@ifclassloaded{seminar}{%

```
4654 \Hy@seminarslidestrue\newcommand\theHslide{\arabic{slide}}%
4655 }{%
4656 \Hy@seminarslidesfalse
4657 }
4658 \@ifpackageloaded{slidesec}{%
4659 \newcommand\theHslidesection {\arabic{slidesection}}%
4660 \newcommand\theHslidesubsection{%
4661 \theHslidesection.\arabic{slidesubsection}%
4662 }%
4663 \def\slide@heading[#1]#2{%
4664 \H@refstepcounter{slidesection}%
4665 \@addtoreset{slidesubsection}{slidesection}%
4666 \addtocontents{los}{%
4667 \protect\l@slide{\the\c@slidesection}{\ignorespaces#1}%
4668 {\@SCTR}{slideheading.\theslidesection}%
4669 }%
4670 \def\Hy@tempa{#2}%
4671 \ifx\Hy@tempa\@empty
4672 \else
4673 {%
4674 \edef\@currentlabel{%
4675 \csname p@slidesection\endcsname\theslidesection
4676 }%
4677 \makeslideheading{#2}%
4678 }%
4679 \fi
4680 \gdef\theslideheading{#1}%
4681 \gdef\theslidesubheading{}%
4682 \ifHy@bookmarksnumbered
4683 \def\Hy@slidetitle{\theslidesection\space #1}%
4684 \else
4685 \def\Hy@slidetitle{#1}%
4686 \fi
4687 \ifHy@hypertexnames
4688 \ifHy@naturalnames
4689 \hyper@@anchor{slideheading.\theslidesection}{\relax}%
4690 \Hy@writebookmark
4691 {\theslidesection}%
4692 {\Hy@slidetitle}%
4693 {slideheading.\theslidesection}%
4694 {1}%
4695 {toc}%
4696 \overline{6} \overline{6}4697 \hyper@@anchor{slideheading.\theHslidesection}{\relax}%
4698 \Hy@writebookmark
4699 {\theslidesection}%
4700 {\Hy@slidetitle}%
4701 {slideheading.\theHslidesection}%
4702 {1}%
4703 {toc}%
4704 \fi
4705 \else
4706 \Hy@GlobalStepCount\Hy@linkcounter
4707 \hyper@@anchor{slideheading.\the\Hy@linkcounter}{\relax}%
4708 \Hy@writebookmark
4709 {\theslidesection}%
4710 {\Hy@slidetitle}%
```

```
4711 {slideheading.\the\Hy@linkcounter}%
4712 {1}%
4713 {toc}%
4714 \fi<br>4715 }%
4715
4716 \def\slide@subheading[#1]#2{%
4717 \H@refstepcounter{slidesubsection}%
4718 \addtocontents{los}{%
4719 \protect\l@subslide{\the\c@slidesubsection}{\ignorespaces#1}%
4720 {\@SCTR}{slideheading.\theslidesubsection}%
4721 }%
4722 \def\Hy@tempa{#2}%
4723 \ifx\Hy@tempa\@empty
4724 \else
4725 {%
4726 \edef\@currentlabel{%
4727 \csname p@slidesubsection\endcsname\theslidesubsection 4728 \\
47284729 \makeslidesubheading{#2}%
4730 }%
4731 \fi
4732 \gdef\theslidesubheading{#1}%
4733 \ifHy@bookmarksnumbered
4734 \def\Hy@slidetitle{\theslidesubsection\space #1}%
4735 \else
4736 \def\Hy@slidetitle{#1}%
4737 \fi
4738 \ifHy@hypertexnames
4739 \ifHy@naturalnames
4740 \hyper@@anchor{slideheading.\theslidesubsection}{\relax}%
4741 \Hv@writebookmark
4742 {\theslidesubsection}%
4743 {\Hy@slidetitle}%
4744 {slideheading.\theslidesubsection}%
4745 {2}%
4746 {toc}%
4747 \else
4748 \hyper@@anchor{slideheading.\theHslidesubsection}{\relax}%
4749 \Hy@writebookmark
4750 {\theslidesubsection}%
4751 {\Hy@slidetitle}%
4752 {slideheading.\theHslidesubsection}%
4753 {2}%
4754 {toc}%
4755 \overline{ifi}4756 \else
4757 \Hy@GlobalStepCount\Hy@linkcounter
4758 \hyper@@anchor{slideheading.\the\Hy@linkcounter}{\relax}%
4759 \Hy@writebookmark
4760 {\theslidesubsection}%
4761 {\Hy@slidetitle}%
4762 {slideheading.\the\Hy@linkcounter}%
4763 {1}%
4764 {toc}%
4765 \fi
4766 }%
4767 \providecommand*{\listslidename}{List of Slides}%
```

```
4768 \def\listofslides{%
4769 \section*{%
4770 \listslidename
4771 \@mkboth{%
4772 \expandafter\MakeUppercase\listslidename
4773 }{%
4774 \expandafter\MakeUppercase\listslidename<br>4775 }%
4775
4776 }%
4777 \def\l@slide##1##2##3##4{%
4778 \slide@undottedcline{%
4779 \slidenumberline{##3}{\hyperlink{##4}{##2}}%
4780 }{}%
4781 }%
4782 \let\l@subslide\l@slide
4783 \@startlos
4784 }%
4785 \def\slide@contents{%
4786 \def\l@slide##1##2##3##4{%
4787 \slide@cline{\slidenumberline{##3}{\hyperlink{##4}{##2}}}{##3}%
4788 }%
4789 \let\l@subslide\@gobblefour
4790 \@startlos
4791 }%
4792 \def\Slide@contents{%
4793 \def\l@slide##1##2##3##4{%
4794 \ifcase\lslide@flag
4795 \message{##1 ** \the\c@slidesection}%
4796 \ifnum##1>\c@slidesection
4797 \det\leq\det\left(1\right)<br>4798 \{%
4798
4799 \large
4800 \slide@cline{%
4801 \slidenumberline{$\Rightarrow\bullet$}%
4802 {\hyperlink{##4}{##2}}%
4803 }{##3}%
4804 }%
4805 \else
4806 {%
4807 \large
4808 \slide@cline{%
4809 \slidenumberline{$\surd\;\bullet$}%
4810 {\hyperlink{##4}{##2}}%
4811 }{##3}%
4812 }%
4813 \fi
4814 \or
4815 \def\lslide@flag{2}%
4816 {%
4817 \large
4818 \slide@cline{%
4819 \slidenumberline{$\bullet$}%
4820 {\hyperlink{##4}{##2}}%
4821 }{##3}%
4822 }%
4823 \or
4824 {%
```

```
4825 \large
4826 \slide@cline{%
4827 \slidenumberline{$\bullet$}%
4828 {\hyperlink{##4}{##2}}%
4829 }{##3}%
4830 }%
4831 \fi 4832 \end{math}
4832
4833 \def\l@subslide##1##2##3##4{%
4834 \ifnum\lslide@flag=1
4835 \@undottedtocline{2}{3.8em}{3.2em}{\hyperlink{##4}{##2}}{}%
4836 \fi
4837
4838 \def\lslide@flag{0}%
4839 \@startlos
4840 }%
4841 }{}
```
This breaks TeX4ht, so leave it to last. Emend \@setref to put out a hypertext link as well as its normal text (which is used as an anchor). (\endinput have to be on the same line like \fi, or you have to use \expandafter before.)

```
4842 \ifHy@texht
4843 \expandafter\endinput
4844 \fi
4845 \let\real@setref\@setref
4846 \def\@setref#1#2#3{% csname, extract group, refname
4847 \ifx#1\relax
4848 \protect\G@refundefinedtrue
4849 \nfss@text{\reset@font\bfseries ??}%
4850 \@latex@warning{%
4851 Reference '#3' on page \thepage \space undefined%
4852 }%
4853 \else
4854 \expandafter\Hy@setref@link#1\@empty\@empty\@nil{#2}%
4855 \fi
4856 }
```
\Hy@setref@link extracts the reference information entries, because \hyper@@link does not expand arguments for the automatic link type detection.

```
4857 \def\Hy@setref@link#1#2#3#4#5#6\@nil#7{%
4858 \begingroup
4859 \toks0={\hyper@@link{#5}{#4}}%
4860 \toks1=\expandafter{#7{#1}{#2}{#3}{#4}{#5}}%
4861 \edef\x{\endgroup
4862 \the\toks0 {\the\toks1 }%
4863 }%
4864 \chi4865 }
4866 \def\@pagesetref#1#2#3{% csname, extract macro, ref
4867 \ifx#1\relax
4868 \protect\G@refundefinedtrue
4869 \nfss@text{\reset@font\bfseries ??}%
4870 \@latex@warning{%
4871 Reference '#3' on page \thepage \space undefined%
4872 }%
4873 \else
4874 \protect\hyper@@link
4875 {\expandafter\@fifthoffive#1}%
```

```
4876 {page.\expandafter\@secondoffive#1}%
4877 {\expandafter\@secondoffive#1}%
4878 \fi
4879 }
4880 \langle / package\rangle4881 \langle*check\rangle4882 \checklatex
4883 \checkcommand\def\@setref#1#2#3{%
4884 \ifx#1\relax
4885 \protect\G@refundefinedtrue
4886 \nfss@text{\reset@font\bfseries ??}%
4887 \@latex@warning{%
4888 Reference '#3' on page \thepage\space undefined%
4889 }%
4890 \else
4891 \expandafter#2#1\null
4892 \fi
4893 }
4894 (/check)
4895 (*package)
```
Now some extended referencing. \ref\* and \pageref\* are not linked, and \autoref prefixes with a tag based on the type.

```
4896 \def\@refstar#1{%
4897 \@safe@activestrue
4898 \expandafter\real@setref\csname r@#1\endcsname\@firstoffive{#1}%
4899 \@safe@activesfalse
4900 }
4901 \def\@pagerefstar#1{%
4902 \@safe@activestrue
4903 \expandafter\real@setref\csname r@#1\endcsname\@secondoffive{#1}%
4904 \@safe@activesfalse
4905 }
4906 \DeclareRobustCommand\autoref[1]{%
4907 \@safe@activestrue
4908 \expandafter\auto@setref\csname r@#1\endcsname\@firstoffive{#1}%
4909 \@safe@activesfalse
4910 }
4911 \def\auto@setref#1#2#3{% csname, extract group, refname
4912 \ifcase 0\ifx#1\relax 1\fi\ifx#1\Hy@varioref@undefined 1\fi\relax
4913 \edef\@thisref{\expandafter\@fourthoffive#1\@empty\@empty}%
4914 \expandafter\test@reftype\@thisref\\%
4915 \hyper@@link
4916 {\expandafter\@fifthoffive#1}%
4917 {\expandafter\@fourthoffive#1\@empty\@empty}%
4918 {\@currentHtag\expandafter#2#1\@empty\@empty\null}%
4919 \else
4920 \protect\G@refundefinedtrue
4921 \nfss@text{\reset@font\bfseries ??}%
4922 \@latex@warning{%
4923 Reference '#3' on page \thepage \space undefined%
4924 }%
4925 \fi
4926 }
4927 \def\test@reftype#1.#2\\{%
4928 \@ifundefined{#1autorefname}{%
4929 \@ifundefined{#1name}{%
```

```
4930 \def\@currentHtag{}%
4931 \@latex@warning{no tag name for #1 at \the\inputlineno}%
4932 }{%
4933 \def\@currentHtag{\csname#1name\endcsname~}%
4934 }%
4935 }{%
4936 \def\@currentHtag{\csname#1autorefname\endcsname~}%
4937 }%
4938 }
4939 \def\@currentHtag{}
  Defaults for the names that \autoref uses.
4940 \providecommand\AMSautorefname{\equationautorefname}
4941 \providecommand\Hfootnoteautorefname{\footnoteautorefname}
4942 \providecommand\Itemautorefname{\itemautorefname}
4943 \providecommand\itemautorefname{item}
4944 \providecommand\equationautorefname{Equation}
4945 \providecommand\footnoteautorefname{footnote}
4946 \providecommand\itemautorefname{item}
4947 \providecommand\figureautorefname{Figure}
4948 \providecommand\tableautorefname{Table}
4949 \providecommand\partautorefname{Part}
4950 \providecommand\appendixautorefname{Appendix}
4951 \providecommand\chapterautorefname{chapter}
4952 \providecommand\sectionautorefname{section}
4953 \providecommand\subsectionautorefname{subsection}
4954 \providecommand\subsubsectionautorefname{subsubsection}
4955 \providecommand\paragraphautorefname{paragraph}
4956 \providecommand\subparagraphautorefname{subparagraph}
4957 \providecommand\FancyVerbLineautorefname{line}
4958 \providecommand\theoremautorefname{Theorem}
```

```
4959 \langle/package\rangle
```
# 45 Configuration files

### 45.1 PS/PDF strings

Some drivers write PS or PDF strings. These strings are delimited by parentheses, therefore a lonely unmatched parenthesis must be avoided to avoid PS or PDF syntax errors. Also the backslash character itself has to be protected.

\Hy@pstringdef Therefore such strings should be passed through \Hy@pstringdef. The first argument holds a macro for the result, the second argument is the string that needs protecting. Since version 1.30.0 pdfTEX offers \pdfescapestring.

```
4960 (*pdftex | dvipdfm | vtex | pdfmarkbase | dviwindo)
4961 \begingroup\expandafter\expandafter\expandafter\endgroup
4962 \expandafter\ifx\csname pdfescapestring\endcsname\relax
4963 \begingroup
4964 \catcode'\|=0 %
4965 \@makeother\\%
4966 |@firstofone{|endgroup
4967 |def|Hy@pstringdef#1#2{%
4968 |edef#1{#2}%
4969 |@onelevel@sanitize#1%
4970 |edef#1{|expandafter|Hy@ExchangeBackslash#1\|@nil}%
4971 |edef#1{|expandafter|Hy@ExchangeLeftParenthesis#1(|@nil}%
```

```
4972 |edef#1{|expandafter|Hy@ExchangeRightParenthesis#1)|@nil}%
4973 }%
4974 |def|Hy@ExchangeBackslash#1\#2|@nil{%
4975 #1%
4976 \lim_{x \to 0} \lim_{x \to 2}4977 |else
4978 \\%
4979 |Hy@ReturnAfterFi{%
4980 |Hy@ExchangeBackslash#2|@nil
4981
4982 |fi
4983 }%<br>4984 }
4984 }
4985 \def\Hy@ExchangeLeftParenthesis#1(#2\@nil{%
4986 #1%
4987 \ifx\\#2\\%
4988 \else
4989 \@backslashchar(%
4990 \Hy@ReturnAfterFi{%
4991 \Hy@ExchangeLeftParenthesis#2\@nil
4992 } ?
4993 \fi
4994 }
4995 \def\Hy@ExchangeRightParenthesis#1)#2\@nil{%
4996 #1%
4997 \ifx\\#2\\%
4998 \else
4999 \@backslashchar)%
5000 \Hy@ReturnAfterFi{%
5001 \Hy@ExchangeRightParenthesis#2\@nil
5002 }%
5003 \fi
5004 }
5005 \else
5006 \def\Hy@pstringdef#1#2{%
5007 \edef#1{\pdfescapestring{#2}}%
5008 }%
5009 \fi
5010 \langle /pdftex | dvipdfm | vtex | pdfmarkbase | dviwindo)
```
### 45.2 pdftex

5011 (\*pdftex)

This driver is for Han The Thanh's TEX variant which produces PDF directly. This has new primitives to do PDF things, which usually translate almost directly to PDF code, so there is a lot of flexibility which we do not at present harness.

```
First, allow for some changes and additions to pdftex syntax:
5012 \def\setpdflinkmargin#1{\pdflinkmargin#1}
5013 \ifx\pdfstartlink\@undefined% less than version 14
5014 \let\pdfstartlink\pdfannotlink
5015 \let\pdflinkmargin\@tempdima
5016 \let\pdfxform\pdfform
5017 \let\pdflastxform\pdflastform
5018 \let\pdfrefxform\pdfrefform
5019 \else
5020 \pdflinkmargin1pt
```

```
5021 \fi
First set up the default linking
5022 \providecommand\@pdfview{XYZ}
First define the anchors:
5023 \def\new@pdflink#1{%
5024 \ifHy@verbose
5025 \typeout{pdftex: define anchor at line \the\inputlineno: #1}%
5026 \fi
5027 \Hy@SaveLastskip
5028 \Hy@pstringdef\Hy@pstringDest{#1}%
5029 \Hy@DestName\Hy@pstringDest\@pdfview
5030 \Hy@RestoreLastskip
5031 }
5032 \let\pdf@endanchor\@empty
```
\Hy@DestName Wrap the call of \pdfdest name in \Hy@DestName. Then it can easier be catched by package hypdestopt.

```
5033 \def\Hy@DestName#1#2{%
5034 \pdfdest name{#1}#2\relax
5035 }
```
Now the links; the interesting part here is the set of attributes which define how the link looks. We probably want to add a border and color it, but there are other choices. This directly translates to PDF code, so consult the manual for how to change this. We will add an interface at some point.

```
5036 \providecommand\@pdfborder{0 0 1}
5037 \providecommand*\@pdfborderstyle{}
5038 \def\Hy@undefinedname{UNDEFINED}
5039 \def\find@pdflink#1#2{%
5040 \leavevmode
5041 \protected@edef\Hy@testname{#2}%
5042 \ifx\Hy@testname\@empty
5043 \let\Hy@testname\Hy@undefinedname
5044 \else
5045 \Hy@pstringdef\Hy@testname\Hy@testname
5046 \fi
5047 \Hy@StartlinkName{%
5048 \Hy@setpdfborder
5049 /H\@pdfhighlight
5050 /C[\CurrentBorderColor]%
5051 }\Hy@testname
5052 \expandafter\Hy@colorlink\csname @#1color\endcsname
5053 }
5054 \def\Hy@StartlinkName#1#2{%
5055 \pdfstartlink attr{#1}goto name{#2}\relax
5056 }
5057 \def\close@pdflink{\Hy@endcolorlink\pdfendlink}
5058 \def\hyper@anchor#1{\new@pdflink{#1}\anchor@spot\pdf@endanchor}
5059 \def\hyper@anchorstart#1{\new@pdflink{#1}\Hy@activeanchortrue}
5060 \def\hyper@anchorend{\pdf@endanchor\Hy@activeanchorfalse}
5061 \def\hyper@linkstart#1#2{%
5062 \edef\CurrentBorderColor{\csname @#1bordercolor\endcsname}%
5063 \find@pdflink{#1}{#2}}
5064 \def\hyper@linkend{\close@pdflink}
5065 \def\hyper@link#1#2#3{%
5066 \edef\CurrentBorderColor{\csname @#1bordercolor\endcsname}%
5067 \find@pdflink{#1}{#2}#3\close@pdflink
```

```
5068 }
5069 \def\CurrentBorderColor{\@linkbordercolor}
5070 \def\hyper@linkurl#1#2{%
5071 \begingroup
5072 \Hy@pstringdef\Hy@pstringURI{#2}%
5073 \hyper@chars
5074 \leavevmode
5075 \pdfstartlink
5076 attr{%
5077 \Hy@setpdfborder
5078 /H\@pdfhighlight
5079 /C[\@urlbordercolor]%<br>5080 }%
5080
5081 user{%
5082 /Subtype/Link%
5083 / A<<%
5084 /Type/Action%
5085 /S/URI%
5086 /URI(\Hy@pstringURI)%
5087 >>\%5088 }%
5089 \relax
5090 \Hy@colorlink\@urlcolor#1%
5091 \close@pdflink
5092 \endgroup
5093 }
5094 \def\hyper@linkfile#1#2#3{% anchor text, filename, linkname
5095 \begingroup
5096 \Hy@pstringdef\Hy@pstringF{#2}%
5097 \Hy@pstringdef\Hy@pstringD{#3}%
5098 \leavevmode
5099 \pdfstartlink
5100 attr{%
5101 \Hy@setpdfborder
5102 /H\@pdfhighlight
5103 /C[\@filebordercolor]%
5104 }%
5105 user {%
5106 /Subtype/Link%
5107 / A<<%
5108 /F(\Hy@pstringF)%
5109 /S/GoToR%
5110 \ifHy@newwindow /NewWindow true\fi
```
If #3 is empty, page 0; if its a number, Page number, otherwise a named destination.

\afterassignment\xxx\count@=0\foo!%

```
\def\xxx#1!{%
 \ifx\xxx#1\xxx
     foo was an integer
  \else
     it wasnt
 \fi}
5111 \iint x \times 3\sqrt{8}
```

```
5112 /D[0 \@pdfstartview]%<br>5113 \else
              \else
```

```
5114 /D(\Hy@pstringD)%
             5115 \fi
             5116 >>\%5117 }%
             5118 \relax
             5119 \Hy@colorlink\@filecolor#1%
             5120 \close@pdflink
             5121 \endgroup
             5122 }
             5123 \def\@hyper@launch run:#1\\#2#3{% filename, anchor text linkname
             5124 \begingroup
             5125 \Hy@pstringdef\Hy@pstringF{#1}%
             5126 \Hy@pstringdef\Hy@pstringP{#3}%
             5127 \leavevmode
             5128 \pdfstartlink
             5129 attr{%
             5130 \Hy@setpdfborder
             5131 /H\@pdfhighlight
             5132 /C[\@runbordercolor]%
             5133 }%
             5134 user {%
             5135 /Subtype/Link%
             5136 /A<<%
             5137 /F(\Hy@pstringF)%
             5138 /S/Launch%
             5139 \ifHy@newwindow /NewWindow true\fi
             5140 \iint x \lvert x \rvert / 3 \lvert x \rvert5141 \else
             5142 /Win<</P(\Hy@pstringP)/F(\Hy@pstringF)>>%
             5143 \setminusfi
             5144 >>\%5145 }%
             5146 \relax
             5147 \Hy@colorlink\@filecolor#2%
             5148 \close@pdflink
             5149 \endgroup
             5150 }
\@pdfproducer
             5151 \ifx\@pdfproducer\relax
             5152 \def\@pdfproducer{pdfTeX}
             5153 \ifx\eTeXversion\@undefined
             5154 \else
             5155 \ifx\eTeXversion\relax
             5156 \else
             5157 \ifnum\eTeXversion>0 %
             5158 \def\@pdfproducer{pdfeTeX}
             5159 \fi
             5160 \fi
             5161 \fi
             5162 \ifx\pdftexversion\@undefined
             5163 \else
             5164 \ifnum\pdftexversion<100 %
             5165 \edef\@pdfproducer{%
             5166 \@pdfproducer
             5167 \the\pdftexversion.\pdftexrevision
```

```
5168 }
```
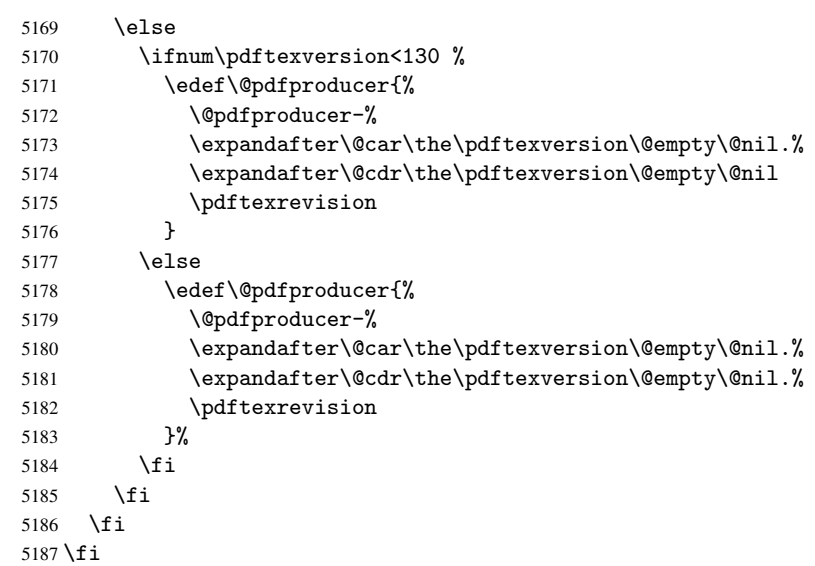

## \PDF@SetupDox

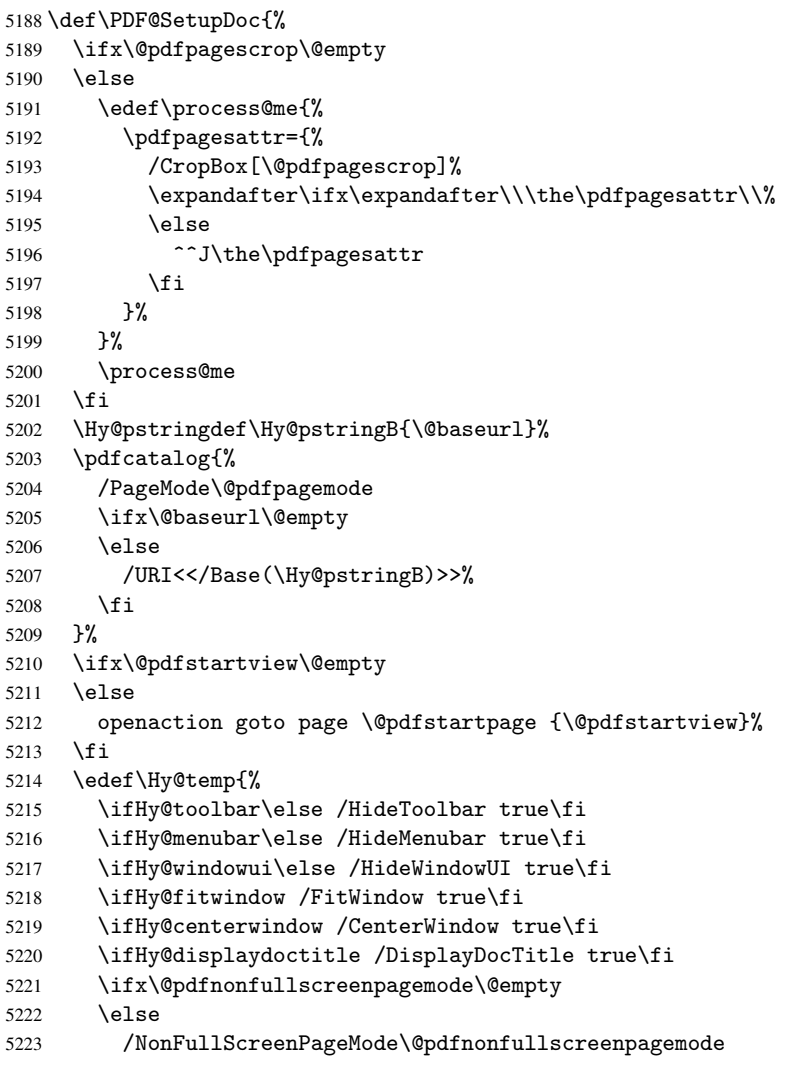

```
5224 \overrightarrow{f}5225 }%
5226 \pdfcatalog{%
5227 \ifx\Hy@temp\@empty
5228 \else
5229 /ViewerPreferences<<\Hy@temp>>%
5230 \fi
5231 \ifx\pdf@pagelayout\@empty
5232 \else
5233 /PageLayout/\pdf@pagelayout
5234 \fi
5235 }%
5236 }
```
#### \PDF@FinishDoc

```
5237 \def\PDF@FinishDoc{%
5238 \Hy@UseMaketitleInfos
5239 \pdfinfo{%
5240 /Author(\@pdfauthor)%
5241 /Title(\@pdftitle)%
5242 /Subject(\@pdfsubject)%
5243 /Creator(\@pdfcreator)%
5244 \ifx\@pdfcreationdate\@empty
5245 \else
5246 /CreationDate(\@pdfcreationdate)%
5247 \fi
5248 \ifx\@pdfmoddate\@empty
5249 \else
5250 /ModDate(\@pdfmoddate)%
5251 \overrightarrow{fi}5252 \ifx\@pdfproducer\relax
5253 \else
5254 /Producer(\@pdfproducer)%
5255 \setminusfi
5256 /Keywords(\@pdfkeywords)%
5257 }%
5258 \Hy@DisableOption{pdfauthor}%
5259 \Hy@DisableOption{pdftitle}%
5260 \Hy@DisableOption{pdfsubject}%
5261 \Hy@DisableOption{pdfcreator}%
5262 \Hy@DisableOption{pdfcreationdate}%
5263 \Hy@DisableOption{pdfmoddate}%
5264 \Hy@DisableOption{pdfproducer}%
5265 \Hy@DisableOption{pdfkeywords}%
5266 }
```
\hyper@pagetransition \@pdfpagetransition is initialized with \relax. So it indicates, if option pdfpagetransition is used. First previous /Trans entries are removed. If a new /Trans key exists, it is appended to \pdfpageattr.

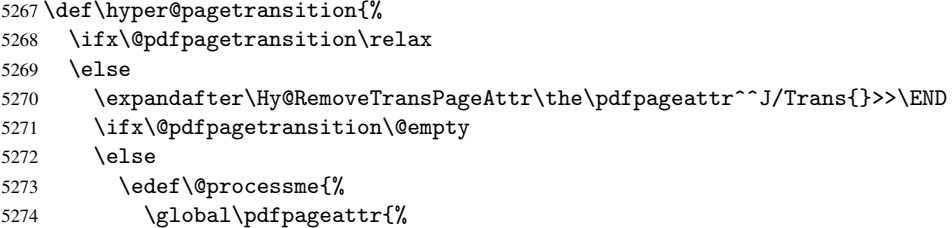

```
5275 \the\pdfpageattr
                          5276 ^^J/Trans << /S /\@pdfpagetransition\space >>%
                          5277 }%
                          5278 }%
                          5279 \@processme
                          5280 \fi
                          5281 \fi
                          5282 }
\Hy@RemoveTransPageAttr Macro \Hy@RemoveTransPageAttr removes a /Trans entry from \pdfpageattr. It is
                          called with the end marker \sim J/Trans{}>>\END. The trick is the empty group that does
                          not appear in legal \pdfpageattr code. It appears in argument #2 and shows, whether
                          the parameter text catches a really /Trans object or the end marker.
                          5283 \gdef\Hy@RemoveTransPageAttr#1^^J/Trans#2#3>>#4\END{%
                          5284 \ifx\\#2\\%
                          5285 \global\pdfpageattr{#1}%
                          5286 \else
                          5287 \Hy@RemoveTransPageAttr#1#4\END
                          5288 \fi
                          5289 }
    \hyper@pageduration \@pdfpageduration is initialized with \relax. So it indicates, if option pdfpagedu-
                          ration is used. First previous /Dur entries are removed. If a new /Dur key exists, it is
                          appended to \pdfpageattr.
                          5290 \def\hyper@pageduration{%
                          5291 \ifx\@pdfpageduration\relax
                          5292 \else
                          5293 \expandafter\Hy@RemoveDurPageAttr\the\pdfpageattr^^J/Dur{} \END
                          5294 \ifx\@pdfpageduration\@empty
                          5295 \else
                          5296 \edef\@processme{%
                          5297 \global\pdfpageattr{%
                          5298 \the\pdfpageattr
                          5299 ^^J/Dur \@pdfpageduration\space
                          5300 }%
                          5301 }%
                          5302 \@processme
                          5303 \setminusfi
                          5304 \fi
                          5305 }
 \Hy@RemoveDurPageAttr Macro \Hy@RemoveDurPageAttr removes a /Dur entry from \pdfpageattr. It is
                         called with the end marker \lceil \frac{1}{\EMD} \rceil \END. The trick is the empty group that does
                          not appear in legal \pdfpageattr code. It appears in argument #2 and shows, whether
                          the parameter text catches a really /Dur object or the end marker.
                          5306 \gdef\Hy@RemoveDurPageAttr#1^^J/Dur#2#3 #4\END{%
                          5307 \ifx\\#2\\%
                          5308 \global\pdfpageattr{#1}%
                          5309 \else
                          5310 \Hy@RemoveDurPageAttr#1#4\END
                          5311 \fi
                          5312 }
      \hyper@pagehidden The boolean value of the key /Hid is stored in switch \ifHy@pdfpagehidden. First
                          previous /Hid entries are removed, then the new one is appended, if the value is true (the
                         PDF default is false).
```

```
5313 \def\hyper@pagehidden{%
5314 \ifHy@useHidKey
5315 \expandafter\Hy@RemoveHidPageAttr\the\pdfpageattr^^J/Hid{} \END
5316 \ifHy@pdfpagehidden
5317 \edef\@processme{%
5318 \global\pdfpageattr{%
5319 \the\pdfpageattr
5320 ^^J/Hid true % SPACE
5321 }%
5322
5323 \@processme
5324 \fi<br>5325 \fi
53255326 }
```
\Hy@RemoveHidPageAttr Macro \Hy@RemoveHidPageAttr removes a /Hid entry from \pdfpageattr. It is called with the end marker  $\lceil \cdot \rangle$  (END. The trick is the empty group that does not appear in legal \pdfpageattr code. It appears in argument #2 and shows, whether the parameter text catches a really /Hid object or the end marker.

```
5327 \gdef\Hy@RemoveHidPageAttr#1^^J/Hid#2#3 #4\END{%
5328 \ifx\\#2\\%
5329 \global\pdfpageattr{#1}%
5330 \else
5331 \Hy@RemoveHidPageAttr#1#4\END
5332 \fi
5333 }
```
Let us explicitly turn on PDF generation; they can reverse this decision in the document, but since we are emitting PDF links anyway, we *must* be in PDF mode.

```
5334 \pdfoutput=1
5335 \pdfcompresslevel=9
5336 \AtBeginDocument{%
5337 \ifHy@setpagesize
5338 \expandafter\@firstofone
5339 \else
5340 \expandafter\@gobble
5341 \fi
5342 {%
5343 \@ifclassloaded{seminar}{%
5344 \setlength{\pdfhorigin}{1truein}%
5345 \setlength{\pdfvorigin}{1truein}%
5346 \ifportrait
5347 \ifdim\paperwidth=\z@
5348 \else
5349 \setlength{\pdfpagewidth}{\strip@pt\paperwidth truept}%
5350 \fi
5351 \ifdim\paperheight=\z@
5352 \else
5353 \setlength{\pdfpageheight}{\strip@pt\paperheight truept}%
5354 \fi
5355 \else
5356 \ifdim\paperheight=\z@
5357 \else
5358 \setlength{\pdfpagewidth}{\strip@pt\paperheight truept}%
5359 \fi
5360 \ifdim\paperwidth=\z@
5361 \else
```

```
5362 \setlength{\pdfpageheight}{\strip@pt\paperwidth truept}%
5363 \fi
5364 \fi
5365 }{%
5366 \@ifundefined{stockwidth}{%
5367 \ifdim\paperwidth=\z@
5368 \else
5369 \setlength{\pdfpagewidth}{\paperwidth}%
5370 \fi
5371 \ifdim\paperheight=\z@
5372 \else
5373 \setlength{\pdfpageheight}{\paperheight}%
5374 \qquad \qquad \fi
5375 }{%
5376 \ifdim\stockwidth=\z@
5377 \else
5378 \setlength{\pdfpagewidth}{\stockwidth}%
5379 \fi
5380 \ifdim\stockheight=\z@
5381 \else
5382 \setlength{\pdfpageheight}{\stockheight}%
5383 \overrightarrow{f}5384 }%
5385 }%
5386 }%
5387 \Hy@DisableOption{setpagesize}%
5388 }
5389 \def\Acrobatmenu#1#2{%
5390 \leavevmode
5391 \pdfstartlink
5392 attr{%
5393 \Hy@setpdfborder
5394 /H \@pdfhighlight
5395 /C[\@menubordercolor]%
5396 }%
5397 user{
5398 /Subtype /Link
5399 / A<<%
5400 /S/Named/N/#1%
5401 >>\%5402 }%
5403 \relax
5404 \Hy@colorlink\@menucolor#2\close@pdflink
5405 }
5406\langle/pdftex)
5407 (*hypertex)
```
## 45.3 hypertex

The HyperT<sub>E</sub>X specification (this is borrowed from an article by Arthur Smith) says that conformant viewers/translators must recognize the following set of \special commands:

href: html:<a href = "href\_string"> name: html:<a name = "name\_string"> end: html:</a>

image: html:<img src = "href\_string">

#### base\_name: html:<br/>base href = "href\_string">

The *href*, *name* and *end* commands are used to do the basic hypertext operations of establishing links between sections of documents. The *image* command is intended (as with current html viewers) to place an image of arbitrary graphical format on the page in the current location. The *base name* command is be used to communicate to the *dvi* viewer the full (URL) location of the current document so that files specified by relative URL's may be retrieved correctly.

The *href* and *name* commands must be paired with an *end* command later in the TEX file — the TEX commands between the two ends of a pair form an *anchor* in the document. In the case of an *href* command, the *anchor* is to be highlighted in the *dvi* viewer, and when clicked on will cause the scene to shift to the destination specified by *href string*. The *anchor* associated with a name command represents a possible location to which other hypertext links may refer, either as local references (of the form href="#name string" with the *name string* identical to the one in the name command) or as part of a URL (of the form *URL#name string*). Here *href string* is a valid URL or local identifier, while name string could be any string at all: the only caveat is that '"' characters should be escaped with a backslash  $(\cdot)$ , and if it looks like a URL name it may cause problems.

```
5408 \def\PDF@FinishDoc{}
5409 \def\PDF@SetupDoc{%
5410 \ifx\@baseurl\@empty
5411 \else
5412 \special{html:<br/>Shase href="\@baseurl">}%
5413 \fi
5414 }
5415 \def\hyper@anchor#1{%
5416 \Hy@SaveLastskip
5417 \begingroup
5418 \let\protect=\string
5419 \hyper@chars
5420 \special{html:<a name=\hyper@quote #1\hyper@quote>}%
5421 \endgroup
5422 \Hy@activeanchortrue
5423 \Hy@colorlink\@anchorcolor\anchor@spot\Hy@endcolorlink
5424 \special{html:</a>}%
5425 \Hy@activeanchorfalse
5426 \Hy@RestoreLastskip
5427 }
5428 \def\hyper@anchorstart#1{%
5429 \Hy@SaveLastskip
5430 \begingroup
5431 \hyper@chars
5432 \special{html:<a name=\hyper@quote#1\hyper@quote>}%
5433 \endgroup
5434 \Hy@activeanchortrue
5435 }
5436 \def\hyper@anchorend{%
5437 \special{html:</a>}%
5438 \Hy@activeanchorfalse
5439 \Hy@RestoreLastskip
5440 }
5441 \def\@urltype{url}
5442 \def\hyper@linkstart#1#2{%
```

```
5443 \expandafter\Hy@colorlink\csname @#1color\endcsname
5444 \def\Hy@tempa{#1}%
5445 \ifx\Hy@tempa\@urltype
5446 \special{html:<a href=\hyper@quote#2\hyper@quote>}%
5447 \else
5448 \begingroup
5449 \hyper@chars
5450 \special{html:<a href=\hyper@quote\##2\hyper@quote>}%
5451 \endgroup
5452 \fi
5453 }
5454 \def\hyper@linkend{%
5455 \special{html:</a>}%
5456 \Hy@endcolorlink
5457 }
5458 \def\hyper@linkfile#1#2#3{%
5459 \hyper@linkurl{#1}{\Hy@linkfileprefix#2\ifx\\#3\\\else\##3\fi}%
5460 }
5461 \def\hyper@linkurl#1#2{%
```
If we want to raise up the final link \special, we need to get its height; ask me why LATEX constructs make this totally foul up, and make us revert to basic TEX. I do not know.

```
5462 \leavevmode
5463 \ifHy@raiselinks
5464 \setbox\@tempboxa=\color@hbox #1\color@endbox
5465 \@linkdim\dp\@tempboxa
5466 \lower\@linkdim\hbox{%
5467 \hyper@chars
5468 \special{html:<a href=\hyper@quote#2\hyper@quote>}%<br>5469 }
5469
5470 \Hy@colorlink\@urlcolor#1%
5471 \@linkdim\ht\@tempboxa
```
Because of the interaction with the dvihps processor, we have to subtract a little from the height. This is not clean, or checked. Check with Mark Doyle about what gives here. It may not be needed with the new dvips (Jan 1997).

```
5472 \advance\@linkdim by -6.5\p@
5473 \raise\@linkdim\hbox{\special{html:</a>}}%
5474 \Hy@endcolorlink
5475 \else
5476 \begingroup
5477 \hyper@chars
5478 \special{html:<a href=\hyper@quote#2\hyper@quote>}%
5479 \Hy@colorlink\@urlcolor#1%
5480 \special{html:</a>}%
5481 \Hy@endcolorlink
5482 \endgroup
5483 \fi
5484 }
5485 \def\hyper@link#1#2#3{%
5486 \hyper@linkurl{#3}{\##2}%
5487 }
5488 \def\hyper@image#1#2{%
5489 \begingroup
5490 \hyper@chars
5491 \special{html:<img src=\hyper@quote#1\hyper@quote>}%
```

```
5492 \endgroup
5493 }
5494 \langle/hypertex)
5495 (*dviwindo)
```
## 45.4 dviwindo

[This was developed by David Carlisle]. Within a file dviwindo hyperlinking is used, for external URL's a call to \wwwbrowser is made. (You can define this command before or after loading the hyperref package if the default c:/netscape/netscape is not suitable) Dviwindo could in fact handle external links to dvi files on the same machine without calling a web browser, but that would mean parsing the URL to recognise such, and this is currently not done.

This was more or less blindly copied from the hypertex cfg. For dviwindo, LATEX must specify the size of the active area for links. For some hooks this information is available but for some, the start and end of the link are specified separately in which case a fixed size area of 10000000sp wide by \baselineskip high is used.

```
5496 \providecommand\wwwbrowser{c:\string\netscape\string\netscape}
5497 \def\hyper@anchor#1{%
```

```
5498 \Hy@SaveLastskip
5499 \begingroup
5500 \let\protect=\string
5501 \special{mark: #1}%
5502 \endgroup
5503 \Hy@activeanchortrue
5504 \Hy@colorlink\@anchorcolor\anchor@spot\Hy@endcolorlink
5505 \Hy@activeanchorfalse
5506 \Hy@RestoreLastskip
5507 }
5508 \def\hyper@anchorstart#1{%
5509 \Hy@SaveLastskip
5510 \special{mark: #1}%
5511 \Hy@activeanchortrue
5512 }
5513 \def\hyper@anchorend{%
5514 \Hy@activeanchorfalse
5515 \Hy@RestoreLastskip
5516 }
5517 \def\hyper@linkstart#1#2{%
5518 \expandafter\Hy@colorlink\csname @#1color\endcsname
5519 \special{button:
5520 10000000
5521 \number\baselineskip\space
5522 #2%
5523 }%
5524 }
5525 \def\hyper@linkend{%
5526 \Hy@endcolorlink
5527 }
5528 \def\hyper@link#1#2#3{%
5529 \setbox\@tempboxa=\color@hbox #3\color@endbox
5530 \leavevmode
5531 \ifHy@raiselinks
5532 \@linkdim\dp\@tempboxa
5533 \lower\@linkdim\hbox{%
5534 \special{button:
```

```
5535 \number\wd\@tempboxa\space
5536 \number\ht\@tempboxa\space
5537 #2%
5538 }%
5539 \expandafter\Hy@colorlink\csname @#1color\endcsname#3%
5540 \Hy@endcolorlink
5541 }%
5542 \@linkdim\ht\@tempboxa
5543 \advance\@linkdim by -6.5\p@
5544 \raise\@linkdim\hbox{}%
5545 \else
5546 \special{button:
5547 \number\wd\@tempboxa\space
5548 \number\ht\@tempboxa\space
5549 #2%
5550 }%
5551 \exandafter\Hy@colorlink\csname @#1color\endcsname#3\Hy@endcolorlink
5552 \fi
5553 }
5554 \def\hyper@linkurl#1#2{%
5555 \begingroup
5556 \hyper@chars
5557 \leavevmode
5558 \setbox\@tempboxa=\color@hbox #1\color@endbox
5559 \ifHy@raiselinks
5560 \@linkdim\dp\@tempboxa
5561 \lower\@linkdim\hbox{%
5562 \special{button:
5563 \number\wd\@tempboxa\space
5564 \number\ht\@tempboxa\space
5565 launch: \wwwbrowser\space
5566 #2%
5567 }%
5568 \Hy@colorlink\@urlcolor#1\Hy@endcolorlink
5569 }%
5570 \@linkdim\ht\@tempboxa
5571 \advance\@linkdim by -6.5\p@
5572 \raise\@linkdim\hbox{}%
5573 \leq \leq \leq \leq \leq \leq \leq \leq \leq \leq \leq \leq \leq \leq \leq \leq \leq \leq \leq \leq \leq \leq \leq \leq \leq \leq \leq \leq \leq \leq \leq \leq \leq \leq \leq \leq5574 \special{button:
5575 \number\wd\@tempboxa\space
5576 \number\ht\@tempboxa\space
5577 launch: \wwwbrowser\space
5578 #2%
5579 }%
5580 \Hy@colorlink\@urlcolor#1\Hy@endcolorlink
5581 \fi
5582 \endgroup
5583 }
5584 \def\hyper@linkfile#1#2#3{%
5585 \begingroup
5586 \hyper@chars
5587 \leavevmode
5588 \setbox\@tempboxa=\color@hbox #1\color@endbox
5589 \ifHy@raiselinks
5590 \@linkdim\dp\@tempboxa
5591 \lower\@linkdim\hbox{%
```

```
5592 \special{button:
5593 \number\wd\@tempboxa\space
5594 \number\ht\@tempboxa\space
5595 #3,
5596 file: #2%
5597 }%
5598 \Hy@colorlink\@filecolor#1\Hy@endcolorlink
5599 }%
5600 \@linkdim\ht\@tempboxa
5601 \advance\@linkdim by -6.5\p@
5602 \raise\@linkdim\hbox{}%
5603 \else
5604 \special{button:
5605 \number\wd\@tempboxa\space
5606 \number\ht\@tempboxa\space
5607 #3,
5608 file: #2
5609 }%
5610 \Hy@colorlink\@filecolor#1\Hy@endcolorlink
5611 \fi
5612 \endgroup
5613 }
5614 \ifx\@pdfproducer\relax
5615 \def\@pdfproducer{dviwindo + Distiller}
5616 \fi
5617 \def\PDF@FinishDoc{%
5618 \Hy@UseMaketitleInfos
5619 \special{PDF: Keywords \@pdfkeywords}%
5620 \special{PDF: Title \@pdftitle}%
5621 \special{PDF: Creator \@pdfcreator}%
5622 \ifx\@pdfcreationdate\@empty
5623 \else
5624 \special{PDF: CreationDate \@pdfcreationdate}%
5625 \fi
5626 \ifx\@pdfmoddate\@empty
5627 \else
5628 \special{PDF: ModDate \@pdfmoddate}%
5629 \fi
5630 \special{PDF: Author \@pdfauthor}%
5631 \ifx\@pdfproducer\relax
5632 \else
5633 \special{PDF: Producer \@pdfproducer}%
5634 \fi
5635 \special{PDF: Subject \@pdfsubject}%
5636 \Hy@DisableOption{pdfauthor}%
5637 \Hy@DisableOption{pdftitle}%
5638 \Hy@DisableOption{pdfsubject}%
5639 \Hy@DisableOption{pdfcreator}%
5640 \Hy@DisableOption{pdfcreationdate}%
5641 \Hy@disableOption{pdfmoddate}%
5642 \Hy@DisableOption{pdfproducer}%
5643 \Hy@DisableOption{pdfkeywords}%
5644 }
5645 \def\PDF@SetupDoc{%
5646 \ifx\@baseurl\@empty
5647 \else
5648 \special{PDF: Base \@baseurl}%
```

```
5649 \fi
5650 \ifx\@pdfpagescrop\@empty\else
5651 \special{PDF: BBox \@pdfpagescrop}%
5652 \fi
5653 \pdfmark{pdfmark=/DOCVIEW,
5654 Page=\@pdfstartpage,
5655 View=\@pdfstartview,
5656 PageMode=\@pdfpagemode
5657 }%
5658 \ifx\@pdfpagescrop\@empty
5659 \else
5660 \pdfmark{pdfmark=/PAGES,CropBox=\@pdfpagescrop}%<br>5661 \fi
5661
5662 \edef\Hy@temp{%
5663 \ifHy@toolbar\else /HideToolbar true\fi
5664 \ifHy@menubar\else /HideMenubar true\fi
5665 \ifHy@windowui\else /HideWindowUI true\fi
5666 \ifHy@fitwindow /FitWindow true\fi
5667 \ifHy@centerwindow /CenterWindow true\fi
5668 \ifHy@displaydoctitle /DisplayDocTitle true\fi
5669 \ifx\@pdfnonfullscreenpagemode\@empty
5670 \else
5671 /NonFullScreenPageMode\@pdfnonfullscreenpagemode
5672 \fi<br>5673 }%
5673
5674 \pdfmark{pdfmark=/PUT,
5675 Raw={%
5676 \string{Catalog\string} <<
5677 \ifx\Hy@temp\@empty
5678 \else
5679 /ViewerPreferences<<\Hy@temp>>%
5680 \fi
5681 \ifx\pdf@pagelayout\@empty
5682 \else
5683 /PageLayout /\pdf@pagelayout\space
5684 \fi
5685 >>\%5686 }%
5687 }%
5688 }
5689 \langle/dviwindo\rangle5690 (*dvipdfm)
```
#### 45.5 dvipdfm dvi to PDF converter

Provided by Mark Wicks (mwicks@kettering.edu)

```
5691 \newsavebox{\pdfm@box}
5692 \def\@pdfm@mark#1{\special{pdf:#1}}
5693 \def\@pdfm@dest#1{%
5694 \Hy@SaveLastskip
5695 \Hy@pstringdef\Hy@pstringDest{#1}%
5696 \@pdfm@mark{dest (\Hy@pstringDest) [@thispage /\@pdfview\space @xpos @ypos]}%
5697 \Hy@RestoreLastskip
5698 }
5699 \providecommand\@pdfview{XYZ}
5700 \providecommand\@pdfborder{0 0 1}
5701 \providecommand*\@pdfborderstyle{}
```

```
5702 \def\hyper@anchor#1{%
5703 \@pdfm@dest{#1}%
5704 }
5705 \def\hyper@anchorstart#1{%
5706 \Hy@activeanchortrue
5707 \@pdfm@dest{#1}%
5708 }
5709 \def\hyper@anchorend{%
5710 \Hy@activeanchorfalse
5711 }
5712 \def\Hy@undefinedname{UNDEFINED}
5713 \def\hyper@linkstart#1#2{%
5714 \protected@edef\Hy@testname{#2}%
5715 \ifx\Hy@testname\@empty
5716 \let\Hy@testname\Hy@undefinedname
5717 \else
5718 \Hy@pstringdef\Hy@testname\Hy@testname
5719 \fi
5720 \@pdfm@mark{%
5721 bann <<
5722 /Type /Annot
5723 /Subtype /Link
5724 \Hy@setpdfborder
5725 /C [\csname @#1bordercolor\endcsname]
5726 /A \lt5727 /S /GoTo
5728 /D (\Hy@testname)
5729 >>
5730 >>
5731 }%
5732 \expandafter\Hy@colorlink\csname @#1color\endcsname
5733 }
5734 \def\hyper@linkend{%
5735 \Hy@endcolorlink
5736 \@pdfm@mark{eann}%
5737 }
5738 \def\hyper@link#1#2#3{%
5739 \hyper@linkstart{#1}{#2}#3\hyper@linkend
5740 }
5741 \def\hyper@linkfile#1#2#3{%
5742 \Hy@pstringdef\Hy@pstringF{#2}%
5743 \Hy@pstringdef\Hy@pstringD{#3}%
5744 \@pdfm@mark{%
5745 bann <<
5746 /Type /Annot
5747 /Subtype /Link
5748 \Hy@setpdfborder
5749 /C [\@filebordercolor]
5750 /A <<5751 /S /GoToR
5752 /F (\Hy@pstringF)
5753 /D \ifx\\#3\\[0 \@pdfstartview]\else(\Hy@pstringD)\fi\space
5754 \ifHy@newwindow /NewWindow true \fi
5755 >>
5756 >>\%5757 }%
5758 \Hy@colorlink\@filecolor#1\Hy@endcolorlink
```

```
5759 \@pdfm@mark{eann}%
5760 }
5761 \def\@hyper@launch run:#1\\#2#3{% filename, anchor text linkname
5762 \Hy@pstringdef\Hy@pstringF{#1}%
5763 \Hy@pstringdef\Hy@pstringP{#3}%
5764 \@pdfm@mark{%
5765 bann <<
5766 /Type /Annot
5767 /Subtype /Link
5768 \Hy@setpdfborder
5769 /C [\@filebordercolor]
5770 /A <<
5771 /S /Launch
5772 /F (\Hy@pstringF)
5773 \ifHy@newwindow /NewWindow true \fi
5774 \ifx\\#3\\%
5775 \else
5776 /Win << /P (\Hy@pstringP) /F (\Hy@pstringF) >>
5777 \fi
5778 >>
5779 >>%
5780 }%
5781 \Hy@colorlink\@filecolor#2\Hy@endcolorlink
5782 \@pdfm@mark{eann}%
5783 }
5784 \def\hyper@linkurl#1#2{%
5785 \Hy@pstringdef\Hy@pstringURI{#2}%
5786 \@pdfm@mark{%
5787 bann <<
5788 /Type /Annot
5789 /Subtype /Link
5790 \Hy@setpdfborder
5791 /C [\@urlbordercolor]
5792 /A <<
5793 /S /URI
5794 /URI (\Hy@pstringURI)
5795 >>
5796 >>\%5797 }%
5798 \Hy@colorlink\@urlcolor#1\Hy@endcolorlink
5799 \@pdfm@mark{eann}%
5800 }
5801 \def\Acrobatmenu#1#2{%
5802 \@pdfm@mark{%
5803 bann <<
5804 /Type /Annot
5805 /Subtype /Link
5806 /A <<
5807 /S /Named
5808 /N /#1
5809 >>
5810 \Hy@setpdfborder
5811 /C [\@menubordercolor]
5812 >>%
5813 }%
5814 \Hy@colorlink\@menucolor#2\Hy@endcolorlink
5815 \@pdfm@mark{eann}%
```

```
5816 }
5817 \ifx\@pdfproducer\relax
5818 \def\@pdfproducer{dvipdfm}
5819 \fi
5820 \def\PDF@FinishDoc{%
5821 \Hy@UseMaketitleInfos
5822 \@pdfm@mark{%
5823 docinfo <<
5824 /Title (\@pdftitle)
5825 /Subject (\@pdfsubject)
5826 /Creator (\@pdfcreator)
5827 \ifx\@pdfcreationdate\@empty
5828 \else
5829 /CreationDate(\@pdfcreationdate) %
5830 \fi
5831 \ifx\@pdfmoddate\@empty
5832 \else
5833 /ModDate(\@pdfmoddate) %
5834 \fi
5835 /Author (\@pdfauthor)
5836 \ifx\@pdfproducer\relax
5837 \else
5838 /Producer (\@pdfproducer)
5839 \fi
5840 /Keywords (\@pdfkeywords)
5841 >>%
5842 }%
5843 \Hy@DisableOption{pdfauthor}%
5844 \Hy@DisableOption{pdftitle}%
5845 \Hy@DisableOption{pdfsubject}%
5846 \Hy@DisableOption{pdfcreator}%
5847 \Hy@DisableOption{pdfcreationdate}%
5848 \Hy@DisableOption{pdfmoddate}%
5849 \Hy@DisableOption{pdfproducer}%
5850 \Hy@DisableOption{pdfkeywords}%
5851 }
5852 \def\PDF@SetupDoc{%
5853 \edef\Hy@temp{%
5854 \ifHy@toolbar\else /HideToolbar true\fi
5855 \ifHy@menubar\else /HideMenubar true\fi
5856 \ifHy@windowui\else /HideWindowUI true\fi
5857 \ifHy@fitwindow /FitWindow true\fi
5858 \ifHy@centerwindow /CenterWindow true\fi
5859 \ifHy@displaydoctitle /DisplayDocTitle true\fi
5860 \ifx\@pdfnonfullscreenpagemode\@empty
5861 \else
5862 /NonFullScreenPageMode\@pdfnonfullscreenpagemode
5863 \fi
5864 }%
5865 \Hy@pstringdef\Hy@pstringB{\@baseurl}%
5866 \@pdfm@mark{%
5867 docview <<%
5868 \ifx\@pdfstartview\@empty
5869 \else
5870 /OpenAction[@page\@pdfstartpage\@pdfstartview]%
5871 \fi
5872 \ifx\@baseurl\@empty
```

```
5873 \else
5874 / URI<</Base(\Hy@pstringB)>>%
5875 \fi
5876 /PageMode \@pdfpagemode
5877 \ifx\Hy@temp\@empty
5878 \else
5879 /ViewerPreferences<<\Hy@temp>>%
5880 \fi
5881 \ifx\pdf@pagelayout\@empty
5882 \else
5883 /PageLayout/\pdf@pagelayout\space
5884 \fi
5885 >>%
5886 }%
5887 \ifx\@pdfpagescrop\@empty
5888 \else
5889 \@pdfm@mark{put @pages <</CropBox[\@pdfpagescrop]>>}
5890 \fi
5891 }
5892 (/dvipdfm)
```
## 45.6 VTeX typesetting system

Provided by MicroPress, May 1998. They require VTeX version 6.02 or newer; see http://www.micropress-inc.com/ for details.

```
5893 (*vtexhtml)
5894 \RequirePackage{vtexhtml}
5895 \newif\if@Localurl
5896 \def\PDF@FinishDoc{}
5897 \def\PDF@SetupDoc{%
5898 \ifx\@baseurl\@empty
5899 \else
5900 \special{!direct <br/>base href="\@baseurl">}%
5901 \fi
5902 }
5903 \def\@urltype{url}
5904 \def\hyper@link#1#2#3{%
5905 \leavevmode
5906 \special{!direct <a href=\hyper@quote\hyper@hash#2\hyper@quote>}%
5907 #3%
5908 \special{!direct </a>}%
5909 }
5910 \def\hyper@linkurl#1#2{%
5911 \begingroup
5912 \hyper@chars
5913 \leavevmode
5914 \MathBSuppress=1\relax
5915 \special{!direct <a href=\hyper@quote#2\hyper@quote>}%
5916 #1%
5917 \MathBSuppress=0\relax
5918 \special{!direct </a>}%
5919 \endgroup
5920 }
5921 \def\hyper@linkfile#1#2#3{%
5922 \hyper@linkurl{#1}{\Hy@linkfileprefix#2\ifx\\#3\\\else\##3\fi}%
5923 }
5924 \def\hyper@linkstart#1#2{%
```

```
5925 \def\Hy@tempa{#1}\ifx\Hy@tempa\@urltype
5926 \@Localurltrue
5927 \special{!direct <a href=\hyper@quote#2\hyper@quote>}%
5928 \else
5929 \@Localurlfalse
5930 \begingroup
5931 \hyper@chars
5932 \special{!aref #2}%
5933 \endgroup
5934 \fi
5935 }
5936 \def\hyper@linkend{%
5937 \if@Localurl
5938 \special{!endaref}%
5939 \else
5940 \special{!direct </a>}%
5941 \fi
5942 }
5943 \def\hyper@anchorstart#1{%
5944 \Hy@SaveLastskip
5945 \begingroup
5946 \hyper@chars
5947 \special{!aname #1}%
5948 \special{!direct <a name=\hyper@quote#1\hyper@quote>}%
5949 \endgroup
5950 \Hy@activeanchortrue
5951 }
5952 \def\hyper@anchorend{%
5953 \special{!direct </a>}%
5954 \Hy@activeanchorfalse
5955 \Hy@RestoreLastskip
5956 }
5957 \def\hyper@anchor#1{%
5958 \Hy@SaveLastskip
5959 \begingroup
5960 \let\protect=\string
5961 \hyper@chars
5962 \leavevmode
5963 \special{!aname #1}%
5964 \special{!direct <a name=\hyper@quote #1\hyper@quote>}%
5965 \endgroup
5966 \Hy@activeanchortrue
5967 \bgroup\anchor@spot\egroup
5968 \special{!direct </a>}%
5969 \Hy@activeanchorfalse
5970 \Hy@RestoreLastskip
5971 }
5972 \def\@Form[#1]{\typeout{Sorry, TeXpider does not yet support FORMs}}
5973 \def\@endForm{}
5974 \def\@Gauge[#1]#2#3#4{% parameters, label, minimum, maximum
5975 \typeout{Sorry, TeXpider does not yet support FORM gauges}%
5976 }
5977 \def\@TextField[#1]#2{% parameters, label
5978 \typeout{Sorry, TeXpider does not yet support FORM text fields}%
5979 }
5980 \def\@CheckBox[#1]#2{% parameters, label
5981 \typeout{Sorry, TeXpider does not yet support FORM checkboxes}%
```

```
5982 }
5983 \def\@ChoiceMenu[#1]#2#3{% parameters, label, choices
5984 \typeout{Sorry, TeXpider does not yet support FORM choice menus}%
5985 }
5986 \def\@PushButton[#1]#2{% parameters, label
5987 \typeout{Sorry, TeXpider does not yet support FORM pushbuttons}%
5988 }
5989 \def\@Reset[#1]#2{\typeout{Sorry, TeXpider does not yet support FORMs}}
5990 \def\@Submit[#1]#2{\typeout{Sorry, TeXpider does not yet support FORMs}}
5991 (/vtexhtml)
```

```
5992 \langle *vtex\rangle
```
VTeX version 6.68 supports \mediawidth and \mediaheight. The \ifx construct is better than a \csname, because it avoids the definition and the hash table entry of a previous undefined macro.

```
5993 \ifx\mediaheight\@undefined
5994 \else
5995 \ifx\mediaheight\relax
5996 \else
5997 \ifHy@setpagesize
5998 \providecommand*{\VTeXInitMediaSize}{%
5999 \@ifundefined{stockwidth}{%
6000 \ifdim\paperheight>0pt %
6001 \setlength\mediaheight\paperheight
6002 \fi
6003 \ifdim\paperheight>0pt %
6004 \setlength\mediawidth\paperwidth
6005 \fi
6006 }{%
6007 \ifdim\stockheight>0pt %
6008 \setlength\mediaheight\stockheight
6009 \fi
6010 \ifdim\stockwidth>0pt %
6011 \setlength\mediawidth\stockwidth
6012 \fi
6013 }%
6014 }%
6015 \AtBeginDocument{\VTeXInitMediaSize}%
6016 \fi
6017 \Hy@DisableOption{setpagesize}%
6018 \fi
6019 \fi
Older versions of VTeX require xyz in lower case.
6020 \providecommand\@pdfview{xyz}
6021 \providecommand\@pdfborder{0 0 1}
6022 \providecommand*\@pdfborderstyle{}
6023 \def\CurrentBorderColor{\@linkbordercolor}
6024 \def\hyper@anchor#1{%
6025 \Hy@SaveLastskip
6026 \begingroup
6027 \let\protect=\string
6028 \hyper@chars
6029 \special{!aname #1;\@pdfview}%
6030 \endgroup
6031 \Hy@activeanchortrue
6032 \Hy@colorlink\@anchorcolor\anchor@spot\Hy@endcolorlink
```

```
6034 \Hy@RestoreLastskip
6035 }
6036 \def\hyper@anchorstart#1{%
6037 \Hy@SaveLastskip
6038 \begingroup
6039 \hyper@chars
6040 \special{!aname #1;\@pdfview}%
6041 \endgroup
6042 \Hy@activeanchortrue
6043 }
6044 \def\hyper@anchorend{%
6045 \Hy@activeanchorfalse
6046 \Hy@RestoreLastskip
6047 }
6048 \def\@urltype{url}
6049 \def\Hy@undefinedname{UNDEFINED}
6050 \def\hyper@linkstart#1#2{%
6051 \Hy@pstringdef\Hy@pstringURI{#2}%
6052 \expandafter\Hy@colorlink\csname @#1color\endcsname
6053 \edef\CurrentBorderColor{\csname @#1bordercolor\endcsname}%
6054 \def\Hy@tempa{#1}%
6055 \ifx\Hy@tempa\@urltype
6056 \special{!%
6057 aref <u=/Type /Action /S /URI /URI (\Hy@pstringURI)>;%
6058 a=<\Hy@setpdfborder /C [\CurrentBorderColor]>%
6059 }%
6060 \else
6061 \protected@edef\Hy@testname{#2}%
6062 \ifx\Hy@testname\@empty
6063 \let\Hy@testname\Hy@undefinedname
6064 \fi
6065 \special{!%
6066 aref \Hy@testname;%
6067 a=<\Hy@setpdfborder /C [\CurrentBorderColor]>%
6068 }%
6069 \fi
6070 }
6071 \def\hyper@linkend{%
6072 \special{!endaref}%
6073 \Hy@endcolorlink
6074 }
6075 \def\hyper@linkfile#1#2#3{%
6076 \leavevmode
6077 \special{!%
6078 aref <%
6079 \ifnum\Hy@VTeXversion>753 \ifHy@newwindow n\fi\fi
6080 f=#2>#3;%
6081 a=<\Hy@setpdfborder /C [\@filebordercolor]>%
6082 }%
6083 \Hy@colorlink\@filecolor#1\Hy@endcolorlink
6084 \special{!endaref}%
6085 }
6086 \def\hyper@linkurl#1#2{%
6087 \begingroup
6088 \Hy@pstringdef\Hy@pstringURI{#2}%
6089 \hyper@chars
6090 \leavevmode
```
```
6091 \special{!%
6092 aref <u=/Type /Action /S /URI /URI (\Hy@pstringURI)>;%
6093 a=<\Hy@setpdfborder /C [\@urlbordercolor]>%
6094 }%
6095 \Hy@colorlink\@urlcolor#1\Hy@endcolorlink
6096 \special{!endaref}%
6097 \endgroup
6098 }
6099 \def\hyper@link#1#2#3{%
6100 \edef\CurrentBorderColor{\csname @#1bordercolor\endcsname}%
6101 \leavevmode
6102 \protected@edef\Hy@testname{#2}%
6103 \ifx\Hy@testname\@empty
6104 \let\Hy@testname\Hy@undefinedname
6105 \fi
6106 \special{!%
6107 aref \Hy@testname;%
6108 a=<\Hy@setpdfborder /C [\CurrentBorderColor]>%
6109 \frac{1}{6}6110 \expandafter\Hy@colorlink\csname @#1color\endcsname#3\Hy@endcolorlink
6111 \special{!endaref}%
6112 }
6113 \def\hyper@image#1#2{%
6114 \hyper@linkurl{#2}{#1}%
6115 }
6116 \def\@hyper@launch run:#1\\#2#3{%
6117 \Hy@pstringdef\Hy@pstringF{#1}%
6118 \Hy@pstringdef\Hy@pstringP{#3}%
6119 \leavevmode
6120 \special{!aref
6121 \langle u = \rangle6122 /Type /Action
6123 /S /Launch
6124 /F (\Hy@pstringF)
6125 \ifHy@newwindow /NewWindow true \fi
6126 \ifx\\#3\\\else /Win << /F (\Hy@pstringF) /P (\Hy@pstringP) >> \fi%
6127 >:
6128 a=<\Hy@setpdfborder /C [\@runbordercolor]>%
6129 }%
6130 \Hy@colorlink\@filecolor#2\Hy@endcolorlink
6131 \special{!endaref}%
6132 }
6133 \def\Acrobatmenu#1#2{%
6134 \leavevmode
6135 \special{!%
6136 aref <u=/S /Named /N /#1>;%
6137 a=<\Hy@setpdfborder /C [\@menubordercolor]>%
6138 }%
6139 \Hy@colorlink\@menucolor#2\Hy@endcolorlink
6140 \special{!endaref}%
6141 }
  The following code (transition effects) is made by Alex Kostin.
  The code below makes sense for VTEX 7.02 or later.
  Please never use \@ifundefined{VTeXversion}{..}{..} globally.
6142 \ifnum\Hy@VTeXversion<702 %
6143 \else
6144 \def\hyper@pagetransition{%
```

```
6145 \ifx\@pdfpagetransition\relax
6146 \else
6147 \ifx\@pdfpagetransition\@empty
   Standard incantation.
   1. Does an old entry have to be deleted? 2. If 1=yes, how to delete?
6148 \else
6149 \hvtex@parse@trans\@pdfpagetransition
6150 \fi
6151 \fi
6152 }
   I have to write an "honest" parser to convert raw PDF code into VT<sub>F</sub>X \special.
(AVK)
   Syntax of VT<sub>F</sub>X \special{!trans <transition_effect>}:
<transition_effect> ::= <transition_style>[,<transition_duration>]
<transition_style> ::= <Blinds_effect> | <Box_effect> |
                       <Dissolve_effect> | <Glitter_effect> |
                       <Split_effect> | <Wipe_effect>
<Blinds_effect> ::= B[<effect_dimension>]
<Box_effect> ::= X[<effect_motion>]
<Dissolve_effect> ::= D
<Glitter_effect> ::= G[<effect_direction>]
<Split_effect> ::= S[<effect_motion>][<effect_dimension>]
<Wipe_effect> ::= W[<effect_direction>]
<Replace_effect> ::= R
<effect_direction> ::= <number>
<effect_dimension> ::= H | V
<effect_motion> ::= I | O
<transition_duration> ::= <number>
   Transition codes:
6153 \def\hvtex@trans@effect@Blinds{\def\hvtex@trans@code{B}}
6154 \def\hvtex@trans@effect@Box{\def\hvtex@trans@code{X}}
6155 \def\hvtex@trans@effect@Dissolve{\def\hvtex@trans@code{D}}
6156 \def\hvtex@trans@effect@Glitter{\def\hvtex@trans@code{G}}
6157 \def\hvtex@trans@effect@Split{\def\hvtex@trans@code{S}}
6158 \def\hvtex@trans@effect@Wipe{\def\hvtex@trans@code{W}}
6159 \def\hvtex@trans@effect@R{\def\hvtex@trans@code{R}}
   Optional parameters:
6160 \def\hvtex@par@dimension{/Dm}
6161 \def\hvtex@par@direction{/Di}
6162 \def\hvtex@par@duration{/D}
6163 \def\hvtex@par@motion{/M}
   Tokenizer:
6164 \def\hvtex@gettoken{\expandafter\hvtex@gettoken@\hvtex@buffer\@nil}
   Notice that tokens in the input buffer must be space delimited.
6165 \def\hvtex@gettoken@#1 #2\@nil{%
6166 \edef\hvtex@token{#1}%
6167 \edef\hvtex@buffer{#2}%
6168 }
6169 \def\hvtex@parse@trans#1{%
   Initializing code:
6170 \let\hvtex@trans@code\@empty
6171 \let\hvtex@param@dimension\@empty
```

```
6172 \let\hvtex@param@direction\@empty
6173 \let\hvtex@param@duration\@empty
6174 \let\hvtex@param@motion\@empty
6175 \edef\hvtex@buffer{#1\space}%
First token is the PDF transition name without escape.
6176 \hvtex@gettoken
6177 \ifx\hvtex@token\@empty
Leading space(s)?
6178 \ifx\hvtex@buffer\@empty
The buffer is empty, nothing to do.
6179 \else
6180 \hvtex@gettoken
6181 \fi
6182 \fi
6183 \csname hvtex@trans@effect@\hvtex@token\endcsname
Now is time to parse optional parameters.
6184 \hvtex@trans@params
6185 }
   Reentrable macro to parse optional parameters.
6186 \def\hvtex@trans@params{%
6187 \ifx\hvtex@buffer\@empty
6188 \leq \leq \leq \leq \leq \leq \leq \leq \leq \leq \leq \leq \leq \leq \leq \leq \leq \leq \leq \leq \leq \leq \leq \leq \leq \leq \leq \leq \leq \leq \leq \leq \leq \leq \leq \leq6189 \hvtex@gettoken
6190 \let\hvtex@trans@par\hvtex@token
6191 \ifx\hvtex@buffer\@empty
6192 \text{le}6193 \hvtex@gettoken
6194 \ifx\hvtex@trans@par\hvtex@par@duration
/D is the effect duration in seconds. VTEX special takes it in milliseconds.
6195 \let\hvtex@param@duration\hvtex@token
6196 \else \ifx\hvtex@trans@par\hvtex@par@motion
/M can be either /I or /O
6197 \expandafter\edef\expandafter\hvtex@param@motion
6198 \expandafter{\expandafter\@gobble\hvtex@token}%
6199 \else \ifx\hvtex@trans@par\hvtex@par@dimension
/Dm can be either /H or /V
6200 \expandafter\edef\expandafter\hvtex@param@dimension
6201 \expandafter{\expandafter\@gobble\hvtex@token}%
6202 \else \ifx\hvtex@trans@par\hvtex@par@direction
   Valid values for /Di are 0, 270, 315 (the Glitter effect) or 0, 90, 180, 270 (the Wipe
effect).
6203 \let\hvtex@param@direction\hvtex@token
6204 \fi\fi\fi\fi
6205 \fi
6206 \fi
6207 \ifx\hvtex@buffer\@empty
6208 \let\next\hvtex@produce@trans
6209 \text{le}6210 \let\next\hvtex@trans@params
6211 \fi
6212 \next<br>6213 }
```

```
6213 }
```
Merge <transition\_effect> and issue the special when possible. Too lazy to validate optional parameters.

```
6214 \def\hvtex@produce@trans{%
6215 \let\vtex@trans@special\@empty
6216 \if S\hvtex@trans@code
6217 \edef\vtex@trans@special{\hvtex@trans@code
6218 \hvtex@param@dimension\hvtex@param@motion}%
6219 \else \if B\hvtex@trans@code
6220 \edef\vtex@trans@special{\hvtex@trans@code\hvtex@param@dimension}%
6221 \else \if X\hvtex@trans@code
6222 \edef\vtex@trans@special{\hvtex@trans@code\hvtex@param@motion}%
6223 \else \if W\hvtex@trans@code
6224 \edef\vtex@trans@special{\hvtex@trans@code\hvtex@param@direction}%
6225 \else \if D\hvtex@trans@code
6226 \let\vtex@trans@special\hvtex@trans@code
6227 \else \if R\hvtex@trans@code
6228 \let\vtex@trans@special\hvtex@trans@code
6229 \else \if G\hvtex@trans@code
6230 \edef\vtex@trans@special{\hvtex@trans@code\hvtex@param@direction}%
6231 \fi\fi\fi\fi\fi\fi\fi\fi
6232 \ifx\vtex@trans@special\@empty
6233 \else
6234 \ifx\hvtex@param@duration\@empty
6235 \text{delse}6236 \setlength{\dimen@}{\hvtex@param@duration\p@}%
I'm not guilty of possible overflow.
6237 \multiply\dimen@\@m
6238 \edef\vtex@trans@special{\vtex@trans@special,\strip@pt\dimen@}%
6239 \fi
  And all the mess is just for this.
6240 \special{!trans \vtex@trans@special}%
6241 \fi
6242 }
6243 \def\hyper@pageduration{%
6244 \ifx\@pdfpageduration\relax
6245 \text{le}6246 \ifx\@pdfpageduration\@empty
6247 \special{!duration-}%
6248 \else
6249 \special{!duration \@pdfpageduration}%
6250 \fi
6251 \fi
6252 }
6253 \def\hyper@pagehidden{%
6254 \ifHy@useHidKey
6255 \special{!hidden\ifHy@pdfpagehidden +\else -\fi}%
6256 \fi
6257 }
6258 \fi
```
Caution: In opposite to the other drivers, the argument of  $\searrow$  special {!onopen #1} is a reference name. The VTeX's postscript mode will work with a version higher than 7.0x.

The command \VTeXOS is defined since version 7.45. Magic values encode the operating system:

```
1: WinTel
2: Linux
3: OS/2
4: MacOS
5: MacOS/X
6259 \ifx\@pdfproducer\relax
6260 \def\@pdfproducer{VTeX}
6261 \ifnum\Hy@VTeXversion>\z@
6262 \count@\VTeXversion
6263 \divide\count@ 100
6264 \edef\@pdfproducer{\@pdfproducer\space v\the\count@}
6265 \multiply\count@ -100
6266 \advance\count@\VTeXversion
6267 \edef\@pdfproducer{%
6268 \@pdfproducer
6269 .\ifnum\count@<10 0\fi\the\count@
6270 \ifx\VTeXOS\@undefined\else
6271 \ifnum\VTeXOS>0 %
6272 \ifnum\VTeXOS<6 %
6273 \space(%)
6274 \ifcase\VTeXOS
6275 \or Windows\or Linux\or OS/2\or MacOS\or MacOS/X%
6276 \setminusfi
6277 )%
6278 \fi
6279 \setminusfi
6280 \setminusfi
6281 , \space
6282 \ifnum\OpMode=\@ne PDF\else PS\fi
6283 \space backend%
6284 \ifx\gexmode\@undefined\else
6285 \ifnum\gexmode>\z@\space with GeX\fi
6286 \fi
6287
6288 \fi
6289\setminusfi
  Current !pdfinfo key syntax:
   Key Field Type
   a Author String
   b CropBox String
   c Creator String
   k Keywords String
   l PageLayout PS
   p PageMode PS
   r Producer String
   s Subject String
   t Title String
   u URI PS
   v ViewPreferences PS
  Note: PS objects that are dicts are in \langle \langle \cdot, \cdot \rangle \rangle (yuck; no choice).
```
6290 \def\PDF@SetupDoc{%

- 6291 \ifx\@pdfpagescrop\@empty
- 6292 \else

6293 \special{!pdfinfo b=<\@pdfpagescrop>}%

6294 \fi

```
6295 \special{!onopen Page\@pdfstartpage}%
6296 \special{!pdfinfo p=<\@pdfpagemode>}%
6297 \ifx\@baseurl\@empty
6298 \else
6299 \special{!pdfinfo u=<<</Base (\@baseurl)>>>}%
6300 \fi
6301 \special{!pdfinfo v=<<<%
6302 \ifHy@toolbar\else /HideToolbar true\fi
6303 \ifHy@menubar\else /HideMenubar true\fi
6304 \ifHy@windowui\else /HideWindowUI true\fi
6305 \ifHy@fitwindow /FitWindow true\fi
6306 \ifHy@centerwindow /CenterWindow true\fi
6307 \ifHy@displaydoctitle /DisplayDocTitle true\fi
6308 \ifx\@pdfnonfullscreenpagemode\@empty
6309 \else
6310 /NonFullScreenPageMode\@pdfnonfullscreenpagemode
6311 \fi
6312 >>}%
6313 \ifx\pdf@pagelayout\@empty
6314 \else
6315 \special{!pdfinfo l=</\pdf@pagelayout\space>}%
6316 \fi
6317 }%
6318 \def\PDF@FinishDoc{%
6319 \Hy@UseMaketitleInfos
6320 \special{!pdfinfo a=<\@pdfauthor>}%
6321 \special{!pdfinfo t=<\@pdftitle>}%
6322 \special{!pdfinfo s=<\@pdfsubject>}%
6323 \special{!pdfinfo c=<\@pdfcreator>}%
6324 \ifx\@pdfproducer\relax
6325 \quad \text{hs }6326 \special{!pdfinfo r=<\@pdfproducer>}%
6327 \fi
6328 \special{!pdfinfo k=<\@pdfkeywords>}%
6329 \Hy@DisableOption{pdfauthor}%
6330 \Hy@DisableOption{pdftitle}%
6331 \Hy@DisableOption{pdfsubject}%
6332 \Hy@DisableOption{pdfcreator}%
6333 \Hy@DisableOption{pdfcreationdate}%
6334 \Hy@DisableOption{pdfmoddate}%
6335 \Hy@DisableOption{pdfproducer}%
6336 \Hy@DisableOption{pdfkeywords}%
6337 }
6338 \langle/vtex\rangle
```
# 45.7 Fix for Adobe bug number 466320

If a destination occurs at the very begin of a page, the destination is moved to the previous page by Adobe Distiller 5. As workaround Adobe suggests:

```
/showpage {
  //showpage
  clippath stroke erasepage
} bind def
```
But unfortunately this fix generates an empty page at the end of the document. Therefore another fix is used by writing some clipped text.

```
6339 (dviwindo)\def\literalps@out#1{\special{ps:#1}}%
6340 (package)\providecommand*{\Hy@DistillerDestFix}{}
6341 (*pdfmark | dviwindo)
6342 \def\Hy@DistillerDestFix{%
6343 \begingroup
6344 \let\x\literalps@out
```
The fix has to be passed unchanged through GeX, if VTeX in PostScript mode with GeX is used.

```
6345 \ifnum \@ifundefined{OpMode}{0}{%
6346 \@ifundefined{gexmode}{0}{%
6347 \ifnum\gexmode>0 \OpMode\else 0\fi
6348 }}>1 %
6349 \def\x##1{%
6350 \immediate\special{!=##1}%
6351 }%
6352 \fi
6353 x\{%6354 /product where{%
6355 pop %
6356 product(Distiller)search{%
6357 pop pop pop %
6358 version(.)search{%
6359 exch pop exch pop%
6360 (3011)eq{%
6361 gsave %
6362 newpath 0 0 moveto closepath clip%
6363 /Courier findfont 10 scalefont setfont %
6364 72 72 moveto(.)show %
6365 grestore%
6366 }if%
6367 }{pop}ifelse%
6368 }{pop}ifelse%
6369 }if%
6370 }%
6371 \endgroup
6372 }
6373 \langle/pdfmark | dviwindo\rangle
```
# 45.8 Direct pdfmark support (dvipdf and pdfmark)

Drivers that load pdfmark.def have to provide the correct macro definitions of

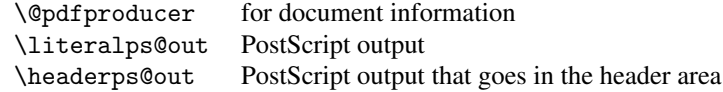

and the correct definitions of the following PostScript procedures:

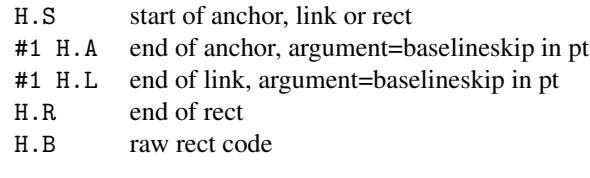

6374 (\*pdfmark | dvipdf) \def\hyper@anchor#1{% \Hy@SaveLastskip

```
6377 \begingroup
6378 \pdfmark[\anchor@spot]{%
6379 pdfmark=/DEST,%
6380 linktype=anchor,%
6381 View=/\@pdfview \@pdfviewparams,%
6382 DestAnchor={#1}%
6383 }%
6384 \endgroup
6385 \Hy@RestoreLastskip
6386 }
6387 \langle \astdvindf\rangle6388 \def\hyper@anchorstart#1{\Hy@activeanchortrue}
6389 \def\hyper@anchorend{\Hy@activeanchorfalse}
6390 \def\hyper@linkstart#1#2{%
6391 \expandafter\Hy@colorlink\csname @#1color\endcsname
6392 \xdef\hyper@currentanchor{#2}%
6393 }
6394 \def\hyper@linkend{%
6395 \Hy@endcolorlink
6396 }
6397\langle/dvipdf\rangle6398 (*pdfmark)
6399 \@ifundefined{hyper@anchorstart}{}{\endinput}
6400 \def\hyper@anchorstart#1{%
6401 \Hy@SaveLastskip
6402 \literalps@out{H.S}%
6403 \xdef\hyper@currentanchor{#1}%
6404 \Hy@activeanchortrue
6405 }
6406 \def\hyper@anchorend{%
6407 \literalps@out{\strip@pt@and@otherjunk\baselineskip\space H.A}%
6408 \partial6409 pdfmark=/DEST,%
6410 linktype=anchor,%
6411 View=/\@pdfview \@pdfviewparams,%
6412 DestAnchor=\hyper@currentanchor,%
6413 Raw=H.B%
6414 }%
6415 \Hy@activeanchorfalse
6416 \Hy@RestoreLastskip
6417 }
6418 \def\hyper@linkstart#1#2{%
6419 \ifHy@breaklinks
6420 \text{ } \sqrt{e} \sqrt{e}6421 \leavevmode\hbox\bgroup
6422 \overrightarrow{fi}6423 \expandafter\Hy@colorlink\csname @#1color\endcsname
6424 \literalps@out{H.S}%
6425 \xdef\hyper@currentanchor{#2}%
6426 \gdef\hyper@currentlinktype{#1}%
6427 }
6428 \def\hyper@linkend{%
6429 \literalps@out{\strip@pt@and@otherjunk\baselineskip\space H.L}%
6430 \edef\Hy@temp{\csname @\hyper@currentlinktype bordercolor\endcsname}%
6431 \pdfmark\frac{%}{%}6432 pdfmark=/ANN, %6433 linktype=link,%
```

```
6434 Subtype=/Link,%
6435 Dest=\hyper@currentanchor,%
6436 AcroHighlight=\@pdfhighlight,%
6437 Border=\@pdfborder,%
6438 BorderStyle=\@pdfborderstyle,%
6439 Color=\Hy@temp,%
6440 Raw=H.B%
6441 }%
6442 \Hy@endcolorlink
6443 \ifHy@breaklinks
6444 \else
6445 \e peroup<br>6446 \f i\chi_{f,i}6447 }
```
6448  $\langle * \text{pdfmark} \rangle$ 

We have to allow for \baselineskip having an optional stretch and shrink (you meet this in slide packages, for instance), so we need to strip off the junk. David Carlisle, of course, wrote this bit of code.

```
6449 \begingroup
6450 \text{catcode'} P=126451 \catcode'T=12
6452 \lowercase{\endgroup
6453 \gdef\rem@ptetc#1.#2PT#3!{#1\ifnum#2>\z@.#2\fi}%
6454 }
6455 \def\strip@pt@and@otherjunk#1{\expandafter\rem@ptetc\the#1!}
6456\langle/pdfmark\rangle
```
#### \hyper@pagetransition

```
6457 \def\hyper@pagetransition{%
6458 \ifx\@pdfpagetransition\relax
6459 \else
6460 \ifx\@pdfpagetransition\@empty
6461 % 1. Does an old entry have to be deleted?
6462 % 2. If 1=yes, how to delete?
6463 \text{else}6464 \qquad \qquad \qquad \qquad \qquad \qquad \qquad \qquad \qquad \qquad6465 pdfmark=/PUT,%
6466 Raw={%
6467 \string{ThisPage\string}%
6468 <</Trans << /S /\@pdfpagetransition\space >> >>%
6469 } } }6470
6471 \bigcupfi
6472 \{f_i\}6473 }
```

```
\hyper@pageduration
```

```
6474 \def\hyper@pageduration{%
6475 \ifx\@pdfpageduration\relax
6476 \else
6477 \iint x \triangleleft</math>6478 % 1. Does an old entry have to be deleted?
6479 % 2. If 1=yes, how to delete?
6480 \leq \leq \leq \leq \leq \leq \leq \leq \leq \leq \leq \leq \leq \leq \leq \leq \leq \leq \leq \leq \leq \leq \leq \leq \leq \leq \leq \leq \leq \leq \leq \leq \leq \leq \leq \leq6481 \uparrow \pdfmark{%<br>6482 \downarrow pdfmark=.
                    6482 pdfmark=/PUT,%
```

```
6483 \text{Raw}=f\%6484 \string{ThisPage\string}%
6485 <</Dur \@pdfpageduration>>%
6486 }%
6487
6488 \setminus fi
6489 \big\}6490 }
```
\hyper@pagehidden

```
6491 \def\hyper@pagehidden{%
6492 \ifHy@useHidKey
6493 \pdfmark{%
6494 pdfmark=/PUT,%
6495 Raw={%
6496 \string{ThisPage\string}%
6497 <</Hid \ifHy@pdfpagehidden true\else false\fi>>% 6498 }
6498
6499 }%
6500 \fi
6501 }
6502 \langle /pdfmark\rangle6503 \def\hyper@image#1#2{%
6504 \hyper@linkurl{#2}{#1}}
6505 \def\Hy@undefinedname{UNDEFINED}
6506 \def\hyper@link#1#2#3{%
6507 \edef\Hy@temp{\csname @#1bordercolor\endcsname}%
6508 \begingroup
6509 \protected@edef\Hy@testname{#2}%
6510 \ifx\Hy@testname\@empty
6511 \let\Hy@testname\Hy@undefinedname
6512 \fi
6513 (*dvipdf)
6514  \partial \partial f \{f f f f f f f f6515 pdfmark=/LNK, %6516 {},%
6517 linktype={#1},%
6518 AcroHighlight=\@pdfhighlight,%
6519 Border=\@pdfborder,%
6520 BorderStyle=\@pdfborderstyle,%
6521 Color=\Hy@temp,%
6522 Dest=\Hy@testname
6523 }%
6524 \langle /dvipdf\rangle6525 (*pdfmarkbase)
6526 \pdfmark[{#3}]{%
6527 Color=\Hy@temp,%
6528 linktype={#1},%
6529 AcroHighlight=\@pdfhighlight,%
6530 Border=\@pdfborder,%
6531 BorderStyle=\@pdfborderstyle,%
6532 pdfmark=/ANN,%
6533 Subtype=/Link,%
6534 Dest=\Hy@testname
6535 }%
6536 \langle/pdfmarkbase\rangle6537 \endgroup
```

```
6538 }
6539 \newtoks\pdf@docset
6540 \def\PDF@FinishDoc{%
6541 \Hy@UseMaketitleInfos
6542 \let\Hy@temp\@empty
6543 \ifx\@pdfcreationdate\@empty
6544 \else
6545 \def\Hy@temp{CreationDate=\@pdfcreationdate,}%
6546 \fi
6547 \ifx\@pdfmoddate\@empty
6548 \lambdaelse
6549 \expandafter\def\expandafter\Hy@temp\expandafter{%
6550 \Hy@temp
6551 ModDate=\@pdfmoddate,%
6552 }%
6553 \fi
6554 \ifx\@pdfproducer\relax
6555 \leq \leq \leq \leq6556 \expandafter\def\expandafter\Hy@temp\expandafter{%
6557 \Hy@temp
6558 Producer=\@pdfproducer,%
6559 }%
6560 \fi
6561 \expandafter
6562 \pdfmark\expandafter{%
6563 \Hy@temp
6564 pdfmark=/DOCINFO,%
6565 Title=\@pdftitle,%
6566 Subject=\@pdfsubject,%
6567 Creator=\@pdfcreator,%
6568 Author=\@pdfauthor,%
6569 Keywords=\@pdfkeywords
6570 }%
6571 \Hy@DisableOption{pdfauthor}%
6572 \Hy@DisableOption{pdftitle}%
6573 \Hy@DisableOption{pdfsubject}%
6574 \Hy@DisableOption{pdfcreator}%
6575 \Hy@DisableOption{pdfcreationdate}%
6576 \Hy@DisableOption{pdfmoddate}%
6577 \Hy@DisableOption{pdfproducer}%
6578 \Hy@DisableOption{pdfkeywords}%
6579 }
6580 \def\PDF@SetupDoc{%
6581 \pdfmark{%
6582 pdfmark=/DOCVIEW,%
6583 Page=\@pdfstartpage,%
6584 View=\@pdfstartview,%
6585 PageMode=\@pdfpagemode
6586 }%
6587 \ifx\@pdfpagescrop\@empty
6588 \else
6589 \pdfmark{pdfmark=/PAGES,CropBox=\@pdfpagescrop}%
6590 \fi
6591 \edef\Hy@temp{%
6592 \ifHy@toolbar\else /HideToolbar true\fi
6593 \ifHy@menubar\else /HideMenubar true\fi
6594 \ifHy@windowui\else /HideWindowUI true\fi
```

```
6595 \ifHy@fitwindow /FitWindow true\fi
6596 \ifHy@centerwindow /CenterWindow true\fi
6597 \ifHy@displaydoctitle /DisplayDocTitle true\fi
6598 \ifx\@pdfnonfullscreenpagemode\@empty
6599 \else
6600 /NonFullScreenPageMode\@pdfnonfullscreenpagemode
6601 \fi
6602 }%
6603 \Hy@pstringdef\Hy@pstringB{\@baseurl}%
6604 \pdfmark{%
6605 pdfmark=/PUT,%
6606 Raw={%
6607 \string{Catalog\string} <<
6608 \ifx\Hy@temp\@empty
6609 \else
6610 /ViewerPreferences<<\Hy@temp>>%
6611 \fi
6612 \ifx\pdf@pagelayout\@empty
6613 \else
6614 /PageLayout /\pdf@pagelayout\space
6615 \fi
6616 \ifx\@baseurl\@empty
6617 \text{delse}6618 /URI << /Base (\Hy@pstringB) >>%
6619 \fi
6620 >>%
6621 }%
6622 }%
6623 }
6624 \langle /pdfmark | dvipdf\rangle6625 (*pdfmarkbase | dvipdf)
```
We define a single macro, pdfmark, which uses the 'keyval' system to define the various allowable keys; these are *exactly* as listed in the pdfmark reference for Acrobat 3.0. The only addition is pdfmark which specifies the type of pdfmark to create (like ANN, LINK etc). The surrounding round and square brackets in the pdfmark commands are supplied, but you have to put in / characters as needed for the values.

```
6626 \newif\ifHy@pdfmarkerror
6627 \def\pdfmark{\@ifnextchar[{\pdfmark@}{\pdfmark@[]}}
6628 \def\pdfmark@[#1]#2{%
6629 \Hy@pdfmarkerrorfalse
6630 \edef\@processme{\noexpand\pdf@toks={\the\pdf@defaulttoks}}%
6631 \@processme
6632 \let\pdf@type\relax
6633 \setkeys{PDF}{#2}%
6634 \ifHy@pdfmarkerror
6635 \else
6636 \ifx\pdf@type\relax
6637 \Hy@WarningNoLine{no pdfmark type specified in #2!!}%
6638 \ifx\\#1\\\relax\else\pdf@rect{#1}\fi
6639 \else
6640 \i{f x}{\t{t}}6641 (pdfmarkbase) \literalps@out{[\the\pdf@toks\space\pdf@type\space pdfmark}%
6642 \langle dvipdf\rangle \literalps@out{/ANN >>}%
6643 \else
6644 \@ifundefined{@\pdf@linktype color}{%
6645 \Hy@colorlink\@linkcolor
```

```
6646 }{%
6647 \expandafter\Hy@colorlink
6648 \csname @\pdf@linktype color\endcsname
6649 }%
6650 \pdf@rect{#1}%
6651 (pdfmarkbase) \literalps@out{[\the\pdf@toks\space\pdf@type\space pdfmark}%
6652 \langle \text{dvipdf} \rangle \literalps@out{/ANN >>}%
6653 \Hy@endcolorlink
6654 \fi
6655 \fi
6656 \fi
6657 }
```
The complicated bit is working out the right enclosing rectangle of some piece of T<sub>E</sub>X text, needed by the /Rect key. This solution originates with Toby Thain (tobyt@netspace.net.au).

For the case breaklinks is enabled, I have added two hooks, the first one for package setouterhbox, it provides a hopefully better method without setting the text twice.

\usepackage[hyperref]{setouterhbox}

With the second hook, also you can set the text twice, e.g.:

```
\long\def\Hy@setouterhbox#1#2{\long\def\my@temp{#2}}
\def\Hy@breaklinksunhbox#1{\my@temp}
```

```
6658 \newsavebox{\pdf@box}
6659 \providecommand{\Hy@setouterhbox}{\sbox}
6660 \providecommand{\Hy@breaklinksunhbox}{\unhbox}
6661 \def\pdf@rect#1{%
6662 (dvipdf) \literalps@out{/ANN \pdf@type\space\the\pdf@toks\space <<}#1%
6663 \leavevmode
6664 \ifHy@breaklinks
6665 \Hy@setouterhbox\pdf@box{#1}%
6666 \else
6667 \sbox\pdf@box{#1}%
6668 \fi
6669 \dimen@\ht\pdf@box
6670 \ifdim\dp\pdf@box=\z@
6671 \literalps@out{H.S}%
6672 \quad \text{hsle}6673 \lower\dp\pdf@box\hbox{\literalps@out{H.S}}%
6674 \fi
```
If the text has to be horizontal mode stuff then just unbox the saved box like this, which saves executing it twice, which can mess up counters etc (thanks DPC...).

```
6675 \ifHy@breaklinks
6676 \expandafter\Hy@breaklinksunhbox
6677 \else
6678 \expandafter\box
6679 \fi
6680 \pdf@box
```
but if it can have multiple paragraphs you'd need one of these, but in that case the measured box size would be wrong anyway.

```
\ifHy@breaklinks#1\else\box\pdf@box\fi
    \ifHy@breaklinks{#1}\else\box\pdf@box\fi
6681 \ifdim\dimen@=\z@
6682 \literalps@out{H.R}%
```

```
6683 \else
6684 \raise\dimen@\hbox{\literalps@out{H.R}}%
6685 \fi
6686 \pdf@addtoksx{H.B}%
6687 }
```
All the supplied material is stored in a token list; since I do not feel sure I quite understand these, things may not work as expected with expansion. We'll have to experiment.

```
6688 \newtoks\pdf@toks
6689 \newtoks\pdf@defaulttoks
6690 \pdf@defaulttoks={}%
6691 \def\pdf@addtoks#1#2{%
6692 \edef\@processme{\pdf@toks{\the\pdf@toks\space /#2 #1}}%
6693 \@processme
6694 }
6695 \def\pdf@addtoksx#1{%
6696 \edef\@processme{\pdf@toks{\the\pdf@toks\space #1}}%
6697 \@processme
6698 }
6699 \def\PDFdefaults#1{%
6700 \pdf@defaulttoks={#1}%
6701 }
```
This is the list of allowed keys. See the Acrobat manual for an explanation.

```
6702 % what is the type of pdfmark?
6703 \define@key{PDF}{pdfmark}{\def\pdf@type{#1}}
6704 % what is the link type?
6705 \define@key{PDF}{linktype}{\def\pdf@linktype{#1}}
6706 \def\pdf@linktype{link}
6707 % parameter is a stream of PDF
6708 \define@key{PDF}{Raw}{\pdf@addtoksx{#1}}
6709 % parameter is a name
6710 \define@key{PDF}{Action}{\pdf@addtoks{#1}{Action}}
6711 % parameter is a array
6712 \define@key{PDF}{Border}{%
6713 \edef\Hy@temp{#1}%
6714 \ifx\Hy@temp\@empty
6715 \else
6716 \pdf@addtoks{[#1]}{Border}%
6717 \overrightarrow{fi}6718 }
6719 % parameter is a dictionary
6720 \define@key{PDF}{BorderStyle}{%
6721 \edef\Hy@temp{#1}%
6722 \ifx\Hy@temp\@empty
6723 \else
6724 \pdf@addtoks{<<#1>>}{BS}%
6725 \ifmmode \big\vert \fi
6726 }
6727 % parameter is a array
6728 \define@key{PDF}{Color}{\pdf@addtoks{[#1]}{Color}}
6729 % parameter is a string
6730 \define@key{PDF}{Contents}{\pdf@addtoks{(#1)}{Contents}}
6731 % parameter is a integer
6732 \define@key{PDF}{Count}{\pdf@addtoks{#1}{Count}}
6733 % parameter is a array
6734 \define@key{PDF}{CropBox}{\pdf@addtoks{[#1]}{CropBox}}
6735 % parameter is a string
```

```
6736 \define@key{PDF}{DOSFile}{\pdf@addtoks{(#1)}{DOSFile}}
6737 % parameter is a string or file
6738 \define@key{PDF}{DataSource}{\pdf@addtoks{(#1)}{DataSource}}
6739 % parameter is a destination
6740 \define@key{PDF}{Dest}{%
6741 \Hy@pstringdef\Hy@pstringDest{#1}%
6742 \ifx\Hy@pstringDest\@empty
6743 \Hy@pdfmarkerrortrue
6744 \Hy@Warning{Destination with empty name ignored}%
6745 \{e\}se
6746 \pdf@addtoks{(\Hy@pstringDest) cvn}{Dest}%
6747 \fi
6748 }
6749 \define@key{PDF}{DestAnchor}{%
6750 \Hy@pstringdef\Hy@pstringDest{#1}%
6751 \ifx\Hy@pstringDest\@empty
6752 \Hy@pdfmarkerrortrue
6753 \Hy@Warning{Destination with empty name ignored}%
6754 \else
6755 \pdf@addtoks{(\Hy@pstringDest) cvn}{Dest}%
6756 \fi
6757 }
6758 % parameter is a string
6759 \define@key{PDF}{Dir}{\pdf@addtoks{(#1)}{Dir}}
6760 % parameter is a string
6761 \define@key{PDF}{File}{\pdf@addtoks{(#1)}{File}}
6762 % parameter is a int
6763 \define@key{PDF}{Flags}{\pdf@addtoks{#1}{Flags}}
6764 % parameter is a name
6765 \define@key{PDF}{AcroHighlight}{\pdf@addtoks{#1}{H}}
6766 % parameter is a string
6767 \define@key{PDF}{ID}{\pdf@addtoks{[#1]}{ID}}
6768 % parameter is a string
6769 \define@key{PDF}{MacFile}{\pdf@addtoks{(#1)}{MacFile}}
6770 % parameter is a string
6771 \define@key{PDF}{ModDate}{\pdf@addtoks{(#1)}{ModDate}}
6772 % parameter is a string
6773 \define@key{PDF}{Op}{\pdf@addtoks{(#1)}{Op}}
6774 % parameter is a Boolean
6775 \define@key{PDF}{Open}{\pdf@addtoks{#1}{Open}}
6776 % parameter is a integer or name
6777 \define@key{PDF}{Page}{\pdf@addtoks{#1}{Page}}
6778 % parameter is a name
6779 \define@key{PDF}{PageMode}{\pdf@addtoks{#1}{PageMode}}
6780 % parameter is a string
6781 \define@key{PDF}{Params}{\pdf@addtoks{(#1)}{Params}}
6782 % parameter is a array
6783 \define@key{PDF}{Rect}{\pdf@addtoks{[#1]}{Rect}}
6784 % parameter is a integer
6785 \define@key{PDF}{SrcPg}{\pdf@addtoks{#1}{SrcPg}}
6786 % parameter is a name
6787 (pdfmarkbase)\define@key{PDF}{Subtype}{\pdf@addtoks{#1}{Subtype}}
6788 (dvipdf) \define@key{PDF}{Subtype}{\pdf@addtoks{#1}{}}
6789 % parameter is a string
6790 \define@key{PDF}{Title}{\pdf@addtoks{(#1)}{Title}}
6791 % parameter is a string
6792 \define@key{PDF}{Unix}{\pdf@addtoks{(#1)}{Unix}}
```

```
6793 % parameter is a string
6794 \define@key{PDF}{UnixFile}{\pdf@addtoks{(#1)}{UnixFile}}
6795 % parameter is an array
6796 \define@key{PDF}{View}{\pdf@addtoks{[#1]}{View}}
6797 % parameter is a string
6798 \define@key{PDF}{WinFile}{\pdf@addtoks{(#1)}{WinFile}}
```
These are the keys used in the DOCINFO section.

```
6799 \define@key{PDF}{Author}{\pdf@addtoks{(#1)}{Author}}
6800 \define@key{PDF}{Creator}{\pdf@addtoks{(#1)}{Creator}}
6801 \define@key{PDF}{CreationDate}{\pdf@addtoks{(#1)}{CreationDate}}
6802 \define@key{PDF}{ModDate}{\pdf@addtoks{(#1)}{ModDate}}
6803 \define@key{PDF}{Producer}{\pdf@addtoks{(#1)}{Producer}}
6804 \define@key{PDF}{Subject}{\pdf@addtoks{(#1)}{Subject}}
6805 \define@key{PDF}{Keywords}{\pdf@addtoks{(#1)}{Keywords}}
6806 \define@key{PDF}{ModDate}{\pdf@addtoks{(#1)}{ModDate}}
6807 \define@key{PDF}{Base}{\pdf@addtoks{(#1)}{Base}}
6808 \define@key{PDF}{URI}{\pdf@addtoks{#1}{URI}}
6809 (/pdfmarkbase | dvipdf)
6810 (*pdfmark | dvipdf)
6811 \def\Acrobatmenu#1#2{%
6812 \pdfmark[{#2}]{%
6813 linktype=menu,%
6814 pdfmark=/ANN,%
6815 AcroHighlight=\@pdfhighlight,%
6816 Border=\@pdfborder,%
6817 BorderStyle=\@pdfborderstyle,%
6818 Action={<< /Subtype /Named /N /#1 >>},%
6819 Subtype=/Link%
6820 }%
6821 }
```
And now for some useful examples:

```
6822 \def\PDFNextPage{\@ifnextchar[{\PDFNextPage@}{\PDFNextPage@[]}}
6823 \def\PDFNextPage@[#1]#2{%
6824 \pdfmark[{#2}]{%
6825 #1,%
6826 Border=\@pdfborder,%
6827 BorderStyle=\@pdfborderstyle,%
6828 Color=.2 .1 .5,
6829 pdfmark=/ANN,%
6830 Subtype=/Link,%
6831 Page=/Next%
6832 }%
6833 }
6834 \def\PDFPreviousPage{%
6835 \@ifnextchar[{\PDFPreviousPage@}{\PDFPreviousPage@[]}%
6836 }
6837 \def\PDFPreviousPage@[#1]#2{%
6838 \pdfmark[{#2}]{%
6839 #1,%
6840 Border=\@pdfborder,%
6841 BorderStyle=\@pdfborderstyle,%
6842 Color=.4 .4 .1,%
6843 pdfmark=/ANN,%
6844 Subtype=/Link,%
6845 Page=/Prev%
6846 }%
```

```
6847 }
6848 \def\PDFOpen#1{%
6849 \pdfmark{#1,pdfmark=/DOCVIEW}%
6850 }
```
This is not as simple as it looks; if we make the argument of this macro eg \pageref{foo} and expect it to expand to '3', we need a special version of \pageref which does *not* produce '3'.... David Carlisle looked at this bit and provided the solution, as ever!

```
6851 \def\PDFPage{\@ifnextchar[{\PDFPage@}{\PDFPage@[]}}
6852 \def\PDFPage@[#1]#2#3{%
6853 \let\pageref\simple@pageref
6854 \pdfmark[{#3}]{%
6855 #1,%
6856 Page={#2},%
6857 AcroHighlight=\@pdfhighlight,%
6858 Border=\@pdfborder,%
6859 BorderStyle=\@pdfborderstyle,%
6860 Color=\@pagebordercolor,%
6861 pdfmark=/ANN,%
6862 Subtype=/Link%
6863 }%
6864 }
6865 \def\simple@pageref#1{%
6866 \expandafter\ifx\csname r@#1\endcsname\relax
6867 0%
6868 \else
6869 \expandafter\expandafter\expandafter
6870 \@secondoffive\csname r@#1\endcsname
6871 \fi}
```
This will only work if you use Distiller 2.1 or higher.

```
6872 \def\hyper@linkurl#1#2{%
```

```
6873 \begingroup
6874 \Hy@pstringdef\Hy@pstringURI{#2}%
6875 \hyper@chars
6876 \leavevmode
6877 (*pdfmarkbase)
6878 \pdfmark[{#1}]{%
6879 pdfmark=/ANN,%
6880 linktype=url,%
6881 AcroHighlight=\@pdfhighlight,%
6882 Border=\@pdfborder,%
6883 BorderStyle=\@pdfborderstyle,%
6884 Color=\@urlbordercolor,%
6885 Action={<< /Subtype /URI /URI (\Hy@pstringURI) >>},%
6886 Subtype=/Link%
6887 }%
6888 (/pdfmarkbase)
6889 (*dvipdf)
6890 \pdfmark[{#1}]{%
6891 pdfmark=/LNK,%
6892 linktype=url,%
6893 AcroHighlight=\@pdfhighlight,%
6894 Border=\@pdfborder,%
6895 BorderStyle=\@pdfborderstyle,%
6896 Color=\@urlbordercolor,%
6897 Action={URI /URI <\Hy@hstringURI>}%
6898 }%
```

```
6899 \langle /dvipdf\rangle6900 \endgroup
6901 }
6902 \def\hyper@linkfile#1#2#3{%
6903 \begingroup
6904 \Hy@pstringdef\Hy@pstringF{#2}%
6905 \Hy@pstringdef\Hy@pstringD{#3}%
6906 \leavevmode
6907 \langle *pdfmark \rangle6908 \pdfmark[\{#1\}]\6909 pdfmark=/ANN, %6910 Subtype=/Link,
6911 AcroHighlight=\@pdfhighlight,%
6912 Border=\@pdfborder,%
6913 BorderStyle=\@pdfborderstyle,%
6914 linktype=file,%
6915 Color=\@filebordercolor,%
6916 Action= \{\leq6917 /S /GoToR
6918 \ifHy@newwindow /NewWindow true \fi
6919 /F (\H{W@pstringF})6920 /D \ifx\\#3\\[0 \@pdfstartview]\else(\Hy@pstringD) cvn\fi
6921 >>}%
6922 }%
6923 (/pdfmark)
6924 (*dvipdf)
6925 \pdfmark[{#1}]{%
6926 pdfmark=/LNK,%
6927 linktype=file,
6928 AcroHighlight=\@pdfhighlight,%
6929 Border=\@pdfborder,%
6930 BorderStyle=\@pdfborderstyle,%
6931 Color=\@filebordercolor,%
6932 Action={<<
6933 /S /GoToR
6934 \ifHy@newwindow /NewWindow true \fi
6935 /F (\Hy@pstringF)
6936 /D \ifx\\#3\\[0 \@pdfstartview]\else(\Hy@pstringD) cvn\fi
6937 >>}%
6938 }%
6939\langle/dvipdf\rangle6940 \endgroup
6941 }
6942 \def\@hyper@launch run:#1\\#2#3{%
6943 \begingroup
6944 \Hy@pstringdef\Hy@pstringF{#1}%
6945 \Hy@pstringdef\Hy@pstringP{#3}%
6946 \leavevmode
6947 \langle *pdfmark \rangle6948 \pdfmark[{#2}]{%
6949 pdfmark=/ANN,%
6950 Subtype=/Link,%
6951 AcroHighlight=\@pdfhighlight,%
6952 Border=\@pdfborder,%
6953 BorderStyle=\@pdfborderstyle,%
6954 linktype=file,%
6955 Color=\@filebordercolor,%
```

```
6956 Action=f<<6957 /S /Launch
6958 \ifHy@newwindow /NewWindow true \fi
6959 /F (\Hy@pstringF)
6960 \iint x \angle 43\xi6961 \else
6962 /Win << /P (\Hy@pstringP) /F (\Hy@pstringF) >>
6963 \fi
6964 >>}%<br>
6965 }%
6965
6966 \langle /pdfmark)
6967 (*dvipdf)
6968 \pdfmark[{#2}]{%
6969 pdfmark=/LNK, %6970 linktype=file,%
6971 AcroHighlight=\@pdfhighlight,%
6972 Border=\@pdfborder,%
6973 BorderStyle=\@pdfborderstyle,%
6974 Color=\@filebordercolor,%
6975 Action={<<
6976 /S /GoToR
6977 \ifHy@newwindow /NewWindow true \fi
6978 /F (\Hy@pstringF)
6979 \iint x \angle \#3\Big| \frac{\mathcal{L}}{8}6980 \else
6981 /Win << /P (\Hy@pstringP) /F (\Hy@pstringF) >>
6982 \setminus f_i6983 >>}%
6984 }%
6985\langle/dvipdf\rangle6986 \endgroup
6987 }
6988 \langle /pdfmark | dvipdf\rangle
```
Unfortunately, some parts of the pdfmark PostScript code depend on vagaries of the dvi driver. We isolate here all the problems.

# 45.9 Rokicki's dvips

dvips thinks in 10ths of a big point, its coordinate space is resolution dependent, and its  $y$  axis starts at the top of the page. Other drivers can and will be different!

The work is done in SDict, because we add in some header definitions in a moment.

```
6989 (*dvips)
6990 \input{pdfmark.def}%
6991 \ifx\@pdfproducer\relax
6992 \def\@pdfproducer{dvips + Distiller}
6993 \fi
6994 \def\literalps@out#1{\special{ps:SDict begin #1 end}}%
6995 \def\headerps@out#1{\special{! #1}}%
6996 \providecommand\@pdfborder{0 0 12}
6997 \providecommand*\@pdfborderstyle{}
6998 \providecommand\@pdfview{XYZ}
6999 \providecommand\@pdfviewparams{ H.V}
7000 \AtBeginDvi{%
7001 \headerps@out{%
```
Unless I am going mad, this *appears* to be the relationship between the default coordinate system (PDF), and dvips;

```
/DvipsToPDF { .01383701 div Resolution div } def
/PDFToDvips { .01383701 mul Resolution mul } def
```
the latter's coordinates are resolution dependent, but what that .01383701 is, who knows? well, almost everyone except me, I expect. . . And yes, Maarten Gelderman  $\langle \text{mgelderman@econ. vu.nl>}$  points out that its  $1/72.27$  (the number of points to an inch, big points to inch is 1/72). This also suggests that the code would be more understandable (and exact) if 0.013 div would be replaced by 72.27 mul, so here we go. If this isn't right, I'll revert it.

```
7002 /DvipsToPDF { 72.27 mul Resolution div } def
7003 /PDFToDvips { 72.27 div Resolution mul } def
```
The rectangle around the links starts off *exactly* the size of the box; we will to make it slightly bigger, 1 point on all sides.

```
7004 /HyperBorder { 1 PDFToDvips } def
7005 /H.V {pdf@hoff pdf@voff null} def
7006 /H.B {/Rect[pdf@llx pdf@lly pdf@urx pdf@ury]} def
```
H.S (start of anchor, link, or rect) stores the x and y coordinates of the current point, in PDF coordinates

```
7007 /H.S {
7008 currentpoint
7009 HyperBorder add /pdf@lly exch def
7010 dup DvipsToPDF /pdf@hoff exch def
7011 HyperBorder sub /pdf@llx exch def
7012 } def
```
The calculation of upper left  $y$  is done without raising the point in T<sub>E</sub>X, by simply adding on the current  $\bar{\theta}$  baselineskip to the current y. This is usually too much, so we remove a notional 2 points.

We have to see what the current baselineskip is, and convert it to the dvips coordinate system.

Argument: baselineskip in pt. The  $x$  and  $y$  coordinates of the current point, minus the baselineskip

```
7013 /H.L {
7014 2 sub dup
7015 /HyperBasePt exch def
7016 PDFToDvips /HyperBaseDvips exch def
7017 currentpoint
7018 HyperBaseDvips sub /pdf@ury exch def
7019 /pdf@urx exch def
7020 } def
7021 /H.A {
7022 H.L
7023% |/pdf@voff| = the distance from the top of the page to a point
7024 % |\baselineskip| above the current point in PDF coordinates
7025 currentpoint exch pop
7026 vsize 72 sub exch DvipsToPDF
7027 HyperBasePt sub % baseline skip
7028 sub /pdf@voff exch def
7029 } def
7030 /H.R {
7031 currentpoint
7032 HyperBorder sub /pdf@ury exch def
```

```
7033 HyperBorder add /pdf@urx exch def
7034 % |/pdf@voff| = the distance from the top of the page to the current point, in
7035 % PDF coordinates
7036 currentpoint exch pop vsize 72 sub
7037 exch DvipsToPDF sub /pdf@voff exch def
7038 } def
7039 systemdict /pdfmark known
7040 {
7041 userdict /?pdfmark systemdict /exec get put
7042 }{
7043 userdict /?pdfmark systemdict /pop get put
7044 userdict /pdfmark systemdict /cleartomark get put
7045
7046 ifelse
7047 }%
7048 }
7049 \AfterBeginDocument{%
7050 \ifx\special@paper\@empty\else
7051 \ifHy@setpagesize
7052 \special{papersize=\special@paper}%
7053 \fi
7054 \Hy@DisableOption{setpagesize}%
7055 \fi
7056 }
7057 \langle /dvips)
```
#### 45.10 VTeX's vtexpdfmark driver

This part is derived from the dvips (many names reflect this).

The origin seems to be the same as TeX's origin, 1 in from the left and 1 in downwards from the top. The direction of the  $y$  axis is downwards, the opposite of the dvips case. Units seems to be pt or bp.

```
7058 (*vtexpdfmark)
7059 \input{pdfmark.def}%
7060 \ifx\@pdfproducer\relax
7061 \ifnum\OpMode=\@ne
7062 \def\@pdfproducer{VTeX}
7063 \else
7064 \def\@pdfproducer{VTeX + Distiller}
7065 \fi
7066 \fi
7067 \def\literalps@out#1{\special{pS:#1}}%
7068 \def\headerps@out#1{\immediate\special{pS:#1}}%
7069 \providecommand\@pdfborder{0 0 1}
7070 \providecommand*\@pdfborderstyle{}
7071 \providecommand\@pdfview{XYZ}
7072 \providecommand\@pdfviewparams{ H.V}
7073 \AtBeginDvi{%
7074 \headerps@out{%
7075 /vsize {\Hy@pageheight} def
```
The rectangle around the links starts off *exactly* the size of the box; we will to make it slightly bigger, 1 point on all sides.

```
7076 /HyperBorder {1} def
7077 /H.V {pdf@hoff pdf@voff null} def
7078 /H.B {/Rect[pdf@llx pdf@lly pdf@urx pdf@ury]} def
```

```
H.S (start of anchor, link, or rect) stores the x and y coordinates of the current point,
in PDF coordinates: pdf@lly = Y<sub>c</sub> − HyperBorder, pdf@hoff = X_c + 72, pdf@llx =
X_c – HyperBorder
```
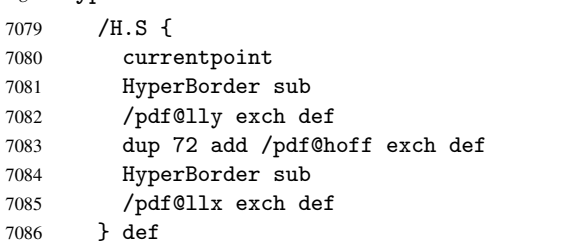

The x and y coordinates of the current point, minus the \baselineskip: pdf@ury =  $Y_c$  + HyperBasePt + HyperBorder, pdf@urx =  $X_c$  + HyperBorder

```
7087 /H.L {
7088 2 sub
7089 /HyperBasePt exch def
7090 currentpoint
7091 HyperBasePt add HyperBorder add
7092 /pdf@ury exch def
7093 HyperBorder add
7094 /pdf@urx exch def
7095 } def
7096 /H.A {
7097 H.L
7098 currentpoint exch pop
7099 vsize 72 sub exch
7100 HyperBasePt add add
7101 /pdf@voff exch def
7102 } def
pdf@ury = Y_c + HyperBorder, pdf@urx = X_c + HyperBorder
7103 /H.R {
7104 currentpoint
7105 HyperBorder add
7106 /pdf@ury exch def
7107 HyperBorder add
7108 /pdf@urx exch def
7109 currentpoint exch pop vsize 72 sub add
7110 /pdf@voff exch def
7111 } def
7112 systemdict /pdfmark known
7113 {
7114 userdict /?pdfmark systemdict /exec get put
7115 }{
7116 userdict /?pdfmark systemdict /pop get put
7117 userdict /pdfmark systemdict /cleartomark get put
7118 }
7119 ifelse
7120 }%
7121 }
7122 \langle /vtexpdfmark\rangle
```
#### 45.11 Textures

At the suggestion of Jacques Distler (distler@golem.ph.utexas.edu), try to derive a suitable driver for Textures. This was initially a copy of dvips, with some guesses about Textures behaviour. Ross Moore (ross@maths.mq.edu.au) has added modifications for better compatibility, and to support use of pdfmark.

Start by defining a macro that expands to the end-of-line character. This will be used to format the appearance of PostScript code, to enhance readability, and avoid excessively long lines which might otherwise become broken to bad places.

\Hy@ps@CR The macro \Hy@ps@CR contains the end-of-line character.

```
7123 (*textures)
7124 \begingroup
7125 \obeylines %
7126 \gdef\Hy@ps@CR{\noexpand
7127 }%
7128 \endgroup %
```
Textures has two types of \special command for inserting PostScript code directly into the dvi output. The 'postscript' way preserves TeX's idea of where on the page the \special occurred, but it wraps the contents with a save–restore pair, and adjusts the user-space coordinate system for local drawing commands. The 'rawpostscript' way simply inserts code, without regard for the location on the page.

Thus, to put arbitrary PostScript coding at a fixed location requires using *both* \special constructions. It works by pushing the device-space coordinates onto the operand stack, where they can be used to transform back to the correct user-space coordinates for the whole page, within a 'rawpostscript' \special.

```
7129 \def\literalps@out#1{%
7130 \special{postscript 0 0 transform}%
7131 \special{rawpostscript itransform moveto\Hy@ps@CR #1}%
7132 }%
7133 %
```
The 'prepostscript' is a 3rd kind of \special, used for inserting definitions into the dictionaries, before page-building begins. These are to be available for use on all pages.

```
7134 \def\headerps@out#1{%
7135 \special{%
7136 prepostscript TeXdict begin\Hy@ps@CR
7137 #1\Hy@ps@CR
7138 end%
7139 }%
7140 }%
7141 %
```
To correctly support the pdfmark method, for embedding PDF definitions with .ps files in a non-intrusive way, an appropriate definition needs to be made *before* the file pdfmark.def is read. Other parameters are best set afterwards.

```
7142 \AtBeginDvi{%
7143 \headerps@out{%
7144 /betterpdfmark {%
7145 systemdict begin
7146 dup /BP eq
7147 {cleartomark gsave nulldevice [}
7148 {dup /EP eq
7149 {cleartomark cleartomark grestore}
7150 {cleartomark}
7151 ifelse
7152 }ifelse
7153 end
7154 }def\Hy@ps@CR
```

```
7155 __pdfmark__ not{/pdfmark /betterpdfmark load def}if
7156 systemdict /pdfmark known
7157 {
7158 userdict /?pdfmark systemdict /load get put
7159 }{
7160 userdict /?pdfmark systemdict /pop get put
7161 }
7162 ifelse
7163 }% end of \headerps@out
7164 }% end of \AtBeginDvi
7165 %
7166 \input{pdfmark.def}%
7167 %
7168 \ifx\@pdfproducer\relax
7169 \def\@pdfproducer{Textures + Distiller}%
7170 \fi
7171 \providecommand\@pdfborder{0 0 1}
7172 \providecommand*\@pdfborderstyle{}
7173 \providecommand\@pdfview{XYZ}
7174 \providecommand\@pdfviewparams{ H.V}
7175 %
```
These are called at the start and end of unboxed links; their job is to leave available PS variables called pdf@llx pdf@lly pdf@urx pdf@ury, which are the coordinates of the bounding rectangle of the link, and pdf@hoff pdf@voff which are the PDF page offsets. The Rect pair are called at the LL and UR corners of a box known to TFX.

```
7176 \headerps@out{%
```
Textures lives in normal points, I think. So conversion from one coordinate system to another involves doing nothing.

```
7177 /vsize {\Hy@pageheight} def
7178 /DvipsToPDF {} def
7179 /PDFToDvips {} def
7180 /HyperBorder { 1 PDFToDvips } def\Hy@ps@CR
7181 /H.V {pdf@hoff pdf@voff null} def\Hy@ps@CR
7182 /H.B {/Rect[pdf@llx pdf@lly pdf@urx pdf@ury]} def\Hy@ps@CR
7183 /H.S {
7184 currentpoint
7185 HyperBorder add /pdf@lly exch def
7186 dup DvipsToPDF /pdf@hoff exch def
7187 HyperBorder sub /pdf@llx exch def
7188 } def\Hy@ps@CR
7189 /H.L {
7190 2 sub
7191 PDFToDvips /HyperBase exch def
7192 currentpoint
7193 HyperBase sub /pdf@ury exch def
7194 /pdf@urx exch def
7195 } def\Hy@ps@CR
7196 /H.A {
7197 H.L
7198 currentpoint exch pop
7199 vsize 72 sub exch DvipsToPDF
7200 HyperBase sub % baseline skip
7201 sub /pdf@voff exch def
7202 } def\Hy@ps@CR
7203 /H.R {
7204 currentpoint
```

```
7205 HyperBorder sub /pdf@ury exch def
7206 HyperBorder add /pdf@urx exch def
7207 currentpoint exch pop vsize 72 sub
7208 exch DvipsToPDF sub /pdf@voff exch def
7209 } def\Hy@ps@CR
7210 }
7211 \AfterBeginDocument{%
7212 \ifHy@colorlinks
7213 \headerps@out{/PDFBorder{/Border [0 0 0]}def}%
7214 \fi
7215 }
```
Textures provides built-in support for HyperTeX specials so this part combines code from hypertex.def with what is established by loading pdfmark.def, or any other driver.

```
7216 \expandafter\let\expandafter\keepPDF@SetupDoc
7217 \csname PDF@SetupDoc\endcsname
7218 \def\PDF@SetupDoc{%
7219 \ifx\@baseurl\@empty
7220 \else
7221 \special{html:<br/>>base href="\@baseurl">}%
7222 \fi
7223 \keepPDF@SetupDoc
7224 }
7225 \def\hyper@anchor#1{%
7226 \Hy@SaveLastskip
7227 \begingroup
7228 \let\protect=\string
7229 \special{html:<a name=\hyper@quote #1\hyper@quote>}%
7230 \endgroup
7231 \Hy@activeanchortrue
7232 \Hy@colorlink\@anchorcolor\anchor@spot\Hy@endcolorlink
7233 \special{html:</a>}%
7234 \Hy@activeanchorfalse
7235 \Hy@RestoreLastskip
7236 }
7237 \def\hyper@anchorstart#1{%
7238 \Hy@SaveLastskip
7239 \begingroup
7240 \hyper@chars
7241 \special{html:<a name=\hyper@quote#1\hyper@quote>}%
7242 \endgroup
7243 \Hy@activeanchortrue
7244 }
7245 \def\hyper@anchorend{%
7246 \special{html:</a>}%
7247 \Hy@activeanchorfalse
7248 \Hy@RestoreLastskip
7249 }
7250 \def\@urltype{url}
7251 \def\hyper@linkstart#1#2{%
7252 \expandafter\Hy@colorlink\csname @#1color\endcsname
7253 \def\Hy@tempa{#1}%
7254 \ifx\Hy@tempa\@urltype
7255 \special{html:<a href=\hyper@quote#2\hyper@quote>}%
7256 \else
7257 \begingroup
7258 \hyper@chars
```

```
7259 \special{html:<a href=\hyper@quote\##2\hyper@quote>}%
7260 \endgroup
7261 \fi
7262 }
7263 \def\hyper@linkend{%
7264 \special{html:</a>}%
7265 \Hy@endcolorlink
7266 }
7267 \def\hyper@linkfile#1#2#3{%
7268 \hyper@linkurl{#1}{\Hy@linkfileprefix#2\ifx\\#3\\\else\##3\fi}%
7269 }
7270 \def\hyper@linkurl#1#2{%
7271 \leavevmode
7272 \ifHy@raiselinks
7273 \setbox\@tempboxa=\color@hbox #1\color@endbox
7274 \@linkdim\dp\@tempboxa
7275 \lower\@linkdim\hbox{%
7276 \hyper@chars
7277 \special{html:<a href=\hyper@quote#2\hyper@quote>}%
7278 }%
7279 \Hy@colorlink\@urlcolor#1%
7280 \@linkdim\ht\@tempboxa
7281 \advance\@linkdim by -6.5\p@
7282 \raise\@linkdim\hbox{\special{html:</a>}}%
7283 \Hy@endcolorlink
7284 \else
7285 \begingroup
7286 \hyper@chars
7287 \special{html:<a href=\hyper@quote#2\hyper@quote>}%
7288 \Hy@colorlink\@urlcolor#1%
7289 \special{html:</a>}%
7290 \Hy@endcolorlink
7291 \endgroup
7292 \fi
7293 }
7294 \def\hyper@link#1#2#3{%
7295 \hyper@linkurl{#3}{\##2}%
7296 }
7297 \def\hyper@image#1#2{%
7298 \begingroup
7299 \hyper@chars
7300 \special{html:<img src=\hyper@quote#1\hyper@quote>}%
7301 \endgroup
7302 }
7303 \langle/textures)
```
### 45.12 dvipsone

```
7304 % \subsection{dvipsone driver}
7305 % Over-ride the default setup macro in pdfmark driver to use Y\&Y
7306 % |\special| commands.
7307 (*dvipsone)
7308 \providecommand\@pdfborder{0 0 65781}
7309 \providecommand*\@pdfborderstyle{}
7310 \input{pdfmark.def}%
7311 \ifx\@pdfproducer\relax
7312 \def\@pdfproducer{dvipsone + Distiller}
```

```
7313 \fi
7314 \def\literalps@out#1{\special{ps:#1}}%
7315 \def\headerps@out#1{\special{! #1}}%
7316 \def\PDF@FinishDoc{%
7317 \Hy@UseMaketitleInfos
7318 \special{PDF: Keywords \@pdfkeywords}%
7319 \special{PDF: Title \@pdftitle}%
7320 \special{PDF: Creator \@pdfcreator}%
7321 \ifx\@pdfcreationdate\@empty
7322 \else
7323 \special{PDF: CreationDate \@pdfcreationdate}%
7324 \fi
7325 \ifx\@pdfmoddate\@empty
7326 \else
7327 \special{PDF: ModDate \@pdfmoddate}%
7328 \fi
7329 \special{PDF: Author \@pdfauthor}%
7330 \ifx\@pdfproducer\relax
7331 \else
7332 \special{PDF: Producer \@pdfproducer}%
7333 \fi
7334 \special{PDF: Subject \@pdfsubject}%
7335 \Hy@DisableOption{pdfauthor}%
7336 \Hy@DisableOption{pdftitle}%
7337 \Hy@DisableOption{pdfsubject}%
7338 \Hy@DisableOption{pdfcreator}%
7339 \Hy@DisableOption{pdfcreationdate}%
7340 \Hy@DisableOption{pdfmoddate}%
7341 \Hy@DisableOption{pdfproducer}%
7342 \Hy@DisableOption{pdfkeywords}%
7343 }
7344 \def\PDF@SetupDoc{%
7345 \pdfmark{%
7346 pdfmark=/DOCVIEW,
7347 Page=\@pdfstartpage,
7348 View=\@pdfstartview,
7349 PageMode=\@pdfpagemode
7350 }%
7351 \ifx\@pdfpagescrop\@empty
7352 \else
7353 \pdfmark{pdfmark=/PAGES,CropBox=\@pdfpagescrop}%
7354 \fi
7355 \edef\Hy@temp{%
7356 \ifHy@toolbar\else /HideToolbar true\fi
7357 \ifHy@menubar\else /HideMenubar true\fi
7358 \ifHy@windowui\else /HideWindowUI true\fi
7359 \ifHy@fitwindow /FitWindow true\fi
7360 \ifHy@centerwindow /CenterWindow true\fi
7361 \ifHy@displaydoctitle /DisplayDocTitle true\fi
7362 \ifx\@pdfnonfullscreenpagemode\@empty
7363 \else
7364 /NonFullScreenPageMode\@pdfnonfullscreenpagemode
7365 \fi
7366 }%
7367 \Hy@pstringdef\Hy@pstringB{\@baseurl}%
7368 \pdfmark{%
7369 pdfmark=/PUT,%
```

```
7370 Raw={%
7371 \string{Catalog\string} <<
7372 \ifx\Hy@temp\@empty
7373 \else
7374 /ViewerPreferences<<\Hy@temp>>%
7375 \fi
7376 \ifx\pdf@pagelayout\@empty
7377 \else
7378 /PageLayout /\pdf@pagelayout\space
7379 \qquad \qquad \fi
7380 \ifx\@baseurl\@empty
7381 \else
7382 /URI << /Base (\Hy@pstringB) >>%
7383 \fi
7384 >>%
7385 }%
7386 }%
7387 }
7388 \providecommand\@pdfview{XYZ}
7389 \providecommand\@pdfviewparams{ %
7390 gsave revscl currentpoint grestore
7391 72 add exch pop null exch null
7392 }
```
These are called at the start and end of unboxed links; their job is to leave available PS variables called pdf@llx pdf@lly pdf@urx pdf@ury, which are the coordinates of the bounding rectangle of the link, and pdf@hoff pdf@voff which are the PDF page offsets. These latter are currently not used in the dvipsone setup. The Rect pair are called at the LL and UR corners of a box known to TFX. \special{headertext=

dvipsone lives in scaled points; does this mean 65536 or 65781?

```
7394 /DvipsToPDF { 65781 div } def
7395 /PDFToDvips { 65781 mul } def
7396 /HyperBorder { 1 PDFToDvips } def
7397 /H.B {/Rect[pdf@llx pdf@lly pdf@urx pdf@ury]} def
7398 /H.S {
7399 currentpoint
7400 HyperBorder add /pdf@lly exch def
7401 dup DvipsToPDF /pdf@hoff exch def
7402 HyperBorder sub /pdf@llx exch def
7403 } def
7404 /H.L {
7405 2 sub<br>7406 PDFTo
       PDFToDvips /HyperBase exch def
7407 currentpoint
7408 HyperBase sub /pdf@ury exch def
7409 /pdf@urx exch def
7410 } def
7411 /H.A {
7412 H.L
7413 currentpoint exch pop
7414 HyperBase sub % baseline skip
7415 DvipsToPDF /pdf@voff exch def
7416 } def
7417 /H.R {
7418 currentpoint
7419 HyperBorder sub /pdf@ury exch def
```

```
7420 HyperBorder add /pdf@urx exch def
7421 currentpoint exch pop DvipsToPDF /pdf@voff exch def
7422 } def
7423 systemdict
7424 /pdfmark known
7425 {
7426 userdict /?pdfmark /exec load put
7427 }{
7428 userdict /?pdfmark /pop load put
7429 userdict /pdfmark systemdict /cleartomark get put
7430 }
7431 ifelse
7432 }
7433 \langle /dvipsone)
7434 (*dvipdf)
7435 \def\literalps@out#1{\special{pdf: #1}}%
7436 \providecommand\@pdfborder{0 0 1}
7437 \providecommand*\@pdfborderstyle{}
7438 (/dvipdf)
```
# 45.13 TeX4ht

```
7439 (*tex4ht)
7440 \@ifpackageloaded{tex4ht}
7441 {\typeout{hyperref tex4ht: tex4ht already loaded}}%
7442 {\RequirePackage[htex4ht]{tex4ht}}
7443 \def\PDF@FinishDoc{}
7444 \def\PDF@SetupDoc{%
7445 \ifx\@baseurl\@empty
7446 \else
7447 \special{t4ht=<base href="\@baseurl">}%
7448 \fi
7449 }
7450 \def\hyper@anchor#1{%
7451 \Hy@SaveLastskip
7452 \begingroup
7453 \let\protect=\string
7454 \special{t4ht=<a name=\hyper@quote #1\hyper@quote>}%
7455 \endgroup
7456 \Hy@activeanchortrue
7457 \Hy@colorlink\@anchorcolor\anchor@spot\Hy@endcolorlink
7458 \special{t4ht=</a>}%
7459 \Hy@activeanchorfalse<br>7460 \Hy@RestoreLastskip
     \Hy@RestoreLastskip
7461 }
7462 \def\hyper@anchorstart#1{%
7463 \Hy@SaveLastskip
7464 \begingroup
7465 \hyper@chars\special{t4ht=<a name=\hyper@quote#1\hyper@quote>}%
7466 \endgroup
7467 \Hy@activeanchortrue
7468 }
7469 \def\hyper@anchorend{%
7470 \special{t4ht=</a>}%
7471 \Hy@activeanchorfalse
7472 \Hy@RestoreLastskip
7473 }
7474 \def\@urltype{url}
```

```
7475 \def\hyper@linkstart#1#2{%
7476 \expandafter\Hy@colorlink\csname @#1color\endcsname
7477 \def\Hy@tempa{#1}%
7478 \ifx\Hy@tempa\@urltype
7479 \special{t4ht=<a href=\hyper@quote#2\hyper@quote>}%
7480 \else
7481 {\hyper@chars\special{t4ht=<a href=\hyper@quote\##2\hyper@quote>}}%
7482 \fi
7483 }
7484 \def\hyper@linkend{%
7485 \special{t4ht=</a>}%
7486 \Hy@endcolorlink
7487 }
7488 \def\hyper@linkfile#1#2#3{%
7489 \hyper@linkurl{#1}{\Hy@linkfileprefix#2\ifx\\#3\\\else\##3\fi}%
7490 }
7491 \def\hyper@linkurl#1#2{%
7492 \leavevmode
7493 \ifHy@raiselinks
7494 \setbox\@tempboxa=\color@hbox #1\color@endbox
7495 \@linkdim\dp\@tempboxa
7496 \lower\@linkdim\hbox{%
7497 \begingroup
7498 \hyper@chars\special{t4ht=<a href=\hyper@quote#2\hyper@quote>}%
7499 \endgroup<br>7500 }%
7500
7501 \Hy@colorlink\@urlcolor#1\Hy@endcolorlink
7502 \@linkdim\ht\@tempboxa
7503 \advance\@linkdim by -6.5\p@
7504 \raise\@linkdim\hbox{\special{t4ht=</a>}}%
7505 \else
7506 \begingroup
7507 \hyper@chars
7508 \special{t4ht=<a href=\hyper@quote#2\hyper@quote>}%
7509 \Hy@colorlink\@urlcolor#1\Hy@endcolorlink
7510 \special{t4ht=</a>}%
7511 \endgroup
7512 \fi
7513 }
7514 \def\hyper@link#1#2#3{%
7515 \hyper@linkurl{#3}{\##2}%
7516 }
7517 \def\hyper@image#1#2{%
7518 \begingroup
7519 \hyper@chars
7520 \special{t4ht=<img src=\hyper@quote#1\hyper@quote>}%
7521 \endgroup
7522 }
7523 \let\autoref\ref
7524 \ifx \rEfLiNK \UnDef
7525 \def\rEfLiNK #1#2{#2}%
7526 \fi
7527 \def\backref#1{}
7528 (/tex4ht)
7529 (*tex4htcfg)
7530 \IfFileExists{\jobname.cfg}{\endinput}{}
7531 \Preamble{html}
```

```
7532 \begin{document}
7533 \EndPreamble
7534 \def\TeX{TeX}
7535 \def\OMEGA{Omega}
7536 \def\LaTeX{La\TeX}
7537 \def\LaTeXe{\LaTeX2e}
7538 \def\eTeX{e-\TeX}
7539 \def\MF{Metafont}
7540 \def\MP{Metapost}
7541 \langle/tex4htcfg\rangle
```
# 46 Driver-specific form support

#### 46.1 pdfmarks

```
7542 (*pdfmark)
7543 \long\def\@Form[#1]{%
7544 \AtBeginDvi{%
7545 \headerps@out{%
7546 [ /_objdef {pdfDocEncoding}
7547 /type /dict
7548 /OBJ pdfmark
7549 [ {pdfDocEncoding}
7550 << /Type /Encoding
7551 /Differences [ 24 /breve /caron /circumflex /dotaccent
7552 /hungarumlaut /ogonek /ring /tilde 39 /quotesingle 96 /grave 128
7553 /bullet /dagger /daggerdbl /ellipsis /emdash /endash /florin /fraction
7554 /guilsinglleft /guilsinglright /minus /perthousand /quotedblbase
7555 /quotedblleft /quotedblright /quoteleft /quoteright /quotesinglbase
7556 /trademark /fi /fl /Lslash /OE /Scaron /Ydieresis /Zcaron /dotlessi
7557 /lslash /oe /scaron /zcaron 164 /currency 166 /brokenbar 168 /dieresis
7558 /copyright /ordfeminine 172 /logicalnot /.notdef /registered /macron
7559 /degree /plusminus /twosuperior /threesuperior /acute /mu 183
7560 /periodcentered /cedilla /onesuperior /ordmasculine 188 /onequarter
7561 /onehalf /threequarters 192 /Agrave /Aacute /Acircumflex /Atilde
7562 /Adieresis /Aring /AE /Ccedilla /Egrave /Eacute /Ecircumflex
7563 /Edieresis /Igrave /Iacute /Icircumflex /Idieresis /Eth /Ntilde
7564 /Ograve /Oacute /Ocircumflex /Otilde /Odieresis /multiply /Oslash
7565 /Ugrave /Uacute /Ucircumflex /Udieresis /Yacute /Thorn /germandbls
7566 /agrave /aacute /acircumflex /atilde /adieresis /aring /ae /ccedilla
7567 /egrave /eacute /ecircumflex /edieresis /igrave /iacute /icircumflex
7568 /idieresis /eth /ntilde /ograve /oacute /ocircumflex /otilde
7569 /odieresis /divide /oslash /ugrave /uacute /ucircumflex /udieresis
7570 /yacute /thorn /ydieresis ]
7571 >>
7572 /PUT pdfmark
7573 [ /_objdef {ZaDb}
7574 /type /dict
7575 /OBJ pdfmark
7576 [ {ZaDb}
7577 <<
7578 /Type /Font
7579 /Subtype /Type1
7580 /Name /ZaDb
7581 /BaseFont /ZapfDingbats
7582 >>
7583 /PUT pdfmark
7584 [ /_objdef {Helv}
```

```
7585 /type /dict
7586 /OBJ pdfmark
7587 [ {Helv}
7588 <<
7589 /Type /Font
7590 /Subtype /Type1
7591 /Name /Helv
7592 /BaseFont /Helvetica
7593 /Encoding {pdfDocEncoding}
7594 >>
7595 /PUT pdfmark
7596 [ /_objdef {aform}
7597 /type /dict
7598 /OBJ pdfmark
7599 [ /_objdef {afields}
7600 /type /array
7601 /OBJ pdfmark
7602 {
7603 [/BBox [0 0 100 100] /_objdef {Check} /BP pdfmark
7604 1 0 0 setrgbcolor /ZapfDingbats 80 selectfont 20 20 moveto (4) show
7605 [/EP pdfmark
7606 [/BBox [0 0 100 100] /_objdef {Cross} /BP pdfmark
7607 1 0 0 setrgbcolor /ZapfDingbats 80 selectfont 20 20 moveto (8) show
7608 [/EP pdfmark
7609 [/BBox [0 0 250 100] /_objdef {Submit} /BP pdfmark 0.6 setgray 0 0 250
7610 100 rectfill 1 setgray 2 2 moveto 2 98 lineto 248 98 lineto 246 96
7611 lineto 4 96 lineto 4 4 lineto fill 0.34 setgray 248 98 moveto 248 2
7612 lineto 2 2 lineto 4 4 lineto 246 4 lineto 246 96 lineto fill
7613 /Helvetica 76 selectfont 0 setgray 8 22.5 moveto (Submit) show
7614 [/EP pdfmark
7615 [/BBox [0 0 250 100] /_objdef {SubmitP} /BP pdfmark 0.6 setgray 0 0
7616 250 100 rectfill 0.34 setgray 2 2 moveto 2 98 lineto 248 98 lineto 246
7617 96 lineto 4 96 lineto 4 4 lineto fill 1 setgray 248 98 moveto 248 2
7618 lineto 2 2 lineto 4 4 lineto 246 4 lineto 246 96 lineto fill
7619 /Helvetica 76 selectfont 0 setgray 10 20.5 moveto (Submit) show
7620 [/EP pdfmark
7621 } ?pdfmark
7622 [ {aform}
7623 <<7624 /Fields {afields}
7625 /DR << /Font << /ZaDb {ZaDb} /Helv {Helv} >> >>
7626 /DA (/Helv 10 Tf 0 g )
7627 /CO {corder}
7628 /NeedAppearances true
7629 >>
7630 /PUT pdfmark
7631 [ \string{Catalog\string}
7632 <<
7633 /AcroForm {aform}
7634 >>
7635 /PUT pdfmark
7636 [ /_objdef {corder} /type /array /OBJ pdfmark % dps
7637 }}%
7638 \setkeys{Form}{#1}%
7639 }
7640 \def\@endForm{}
7641 \def\@Gauge[#1]#2#3#4{% parameters, label, minimum, maximum
```

```
7642 \typeout{Sorry, pdfmark drivers do not support FORM gauges}%
7643 }
7644 \def\@TextField[#1]#2{% parameters, label
7645 \def\Fld@name{#2}%
7646 \def\Fld@default{}%
7647 \let\Fld@value\@empty
7648 \def\Fld@width{\DefaultWidthofText}%
7649 \def\Fld@height{\DefaultHeightofText}%
7650 \ifFld@multiline
7651 \begingroup
7652 \dimen@=\DefaultHeightofText
7653 \dimen@=4\dimen@
7654 \edef\x{\endgroup
7655 \def\noexpand\Fld@height{\the\dimen@}%
7656 }%
7657 \chi7658 \fi
7659 \bgroup
7660 \Field@toks={ }%
7661 \setkeys{Field}{#1}%
7662 \ifFld@hidden\def\Fld@width{1sp}\fi
7663 \ifx\Fld@value\@empty\def\Fld@value{\Fld@default}\fi
7664 \LayoutTextField{#2}{%
7665 \Hy@escapeform\PDFForm@Text
7666 \pdfmark[\MakeTextField{\Fld@width}{\Fld@height}]{%
7667 pdfmark=/ANN, Raw={\PDFForm@Text}%
7668 }%
7669 }%
7670 \egroup
7671 }
7672 \def\@ChoiceMenu[#1]#2#3{% parameters, label, choices
7673 \def\Fld@name{#2}%
7674 \def\Fld@default{}%
7675 \def\Fld@width{\DefaultWidthofChoiceMenu}%
7676 \def\Fld@height{\DefaultHeightofChoiceMenu}%
7677 \bgroup
7678 \Fld@menulength=0
7679 \@tempdima\z@
7680 \@for\@curropt:=#3\do{%
7681 \expandafter\Fld@checkequals\@curropt==\\%
7682 \Hy@StepCount\Fld@menulength
7683 \settowidth{\@tempdimb}{\@currDisplay}%
7684 \ifdim\@tempdimb>\@tempdima\@tempdima\@tempdimb\fi
7685 }%
7686 \advance\@tempdima by 15\p@
7687 \Field@toks={ }%
7688 \setkeys{Field}{#1}%
7689 \ifFld@hidden\def\Fld@width{1sp}\fi
7690 \LayoutChoiceField{#2}{%
7691 \ifFld@radio
7692 \@@Radio{#3}%
7693 \else
7694 {%
7695 \ifdim\Fld@width<\@tempdima
7696 \ifdim\@tempdima<1cm\@tempdima1cm\fi
7697 \edef\Fld@width{\the\@tempdima}%
7698 \fi
```

```
7699 \def\Fld@flags{}%
7700 \ifFld@combo\def\Fld@flags{/Ff 917504}\fi
7701 \ifFld@popdown\def\Fld@flags{/Ff 131072}\fi
7702 \ifx\Fld@flags\@empty
7703 \@tempdima=\the\Fld@menulength\Fld@charsize
7704 \advance\@tempdima by \Fld@borderwidth bp
7705 \advance\@tempdima by \Fld@borderwidth bp
7706 \edef\Fld@height{\the\@tempdima}%
7707 \fi
7708 \@@Listbox{#3}%
7709 }%
7710 \fi
7711 }%
7712 \egroup
7713 }
7714 \def\@@Radio#1{%
7715 \Fld@listcount=0
7716 \@for\@curropt:=#1\do{%
7717 \expandafter\Fld@checkequals\@curropt==\\%
7718 \Hy@StepCount\Fld@listcount
7719 \@currDisplay\space
7720 \Hy@escapeform\PDFForm@Radio
7721 \pdfmark[\MakeRadioField{\Fld@width}{\Fld@height}]{%
7722 pdfmark=/ANN,%
7723 Raw={\PDFForm@Radio /AP <</N <</\@currValue\space {Check}>> >>}%
7724 } % deliberate space between radio buttons
7725 }%
7726 }
7727 \newcount\Fld@listcount
7728 \def\@@Listbox#1{%
7729 \Choice@toks={ }%
7730 \Fld@listcount=0
7731 \@for\@curropt:=#1\do{%
7732 \expandafter\Fld@checkequals\@curropt==\\%
7733 \Hy@StepCount\Fld@listcount
7734 \edef\@processme{%
7735 \Choice@toks{\the\Choice@toks [(\@currValue) (\@currDisplay)]}%
7736 }\@processme
7737 }%
7738 \Hy@escapeform\PDFForm@List
7739 \pdfmark[\MakeChoiceField{\Fld@width}{\Fld@height}]{%
7740 pdfmark=/ANN, Raw={\PDFForm@List}%
7741 }%
7742 }
7743 \def\@PushButton[#1]#2{% parameters, label
7744 \def\Fld@name{#2}%
7745 \bgroup
7746 \Field@toks={ }%
7747 \setkeys{Field}{#1}%
7748 \ifFld@hidden\def\Fld@width{1sp}\fi
7749 \LayoutPushButtonField{%
7750 \Hy@escapeform\PDFForm@Push
7751 \pdfmark[\MakeButtonField{#2}]{%
7752 pdfmark=/ANN, Raw={\PDFForm@Push}%
7753 }%
7754 }%
7755 \egroup
```

```
178
```

```
7756 }
7757 \def\@Submit[#1]#2{%
7758 \Field@toks={ }%
7759 \def\Fld@width{\DefaultWidthofSubmit}%
7760 \def\Fld@height{\DefaultHeightofSubmit}%
7761 \bgroup
7762 \def\Fld@name{Submit}%
7763 \setkeys{Field}{#1}%
7764 \ifFld@hidden\def\Fld@width{1sp}\fi
7765 \Hy@escapeform\PDFForm@Submit
7766 \pdfmark[\MakeButtonField{#2}]{%
7767 pdfmark=/ANN,%
7768 Raw={\PDFForm@Submit /AP << /N {Submit} /D {SubmitP} >>}%
7769 }%
7770 \egroup
7771 }
7772 \def\@Reset[#1]#2{%
7773 \Field@toks={ }%
7774 \def\Fld@width{\DefaultWidthofReset}%
7775 \def\Fld@height{\DefaultHeightofReset}%
7776 \bgroup
7777 \def\Fld@name{Reset}%
7778 \setkeys{Field}{#1}%
7779 \ifFld@hidden\def\Fld@width{1sp}\fi
7780 \Hy@escapeform\PDFForm@Reset
7781 \pdfmark[\MakeButtonField{#2}]{%
7782 pdfmark=/ANN,Raw={\PDFForm@Reset}%
7783 }%
7784 \egroup
7785 }
7786 \def\@CheckBox[#1]#2{% parameters, label
7787 \def\Fld@name{#2}%
7788 \def\Fld@default{0}%
7789 \bgroup
7790 \def\Fld@width{\DefaultWidthofCheckBox}%
7791 \def\Fld@height{\DefaultHeightofCheckBox}%
7792 \Field@toks={ }%
7793 \setkeys{Field}{#1}%
7794 \ifFld@hidden\def\Fld@width{1sp}\fi
7795 \LayoutCheckField{#2}{%
7796 \Hy@escapeform\PDFForm@Check
7797 \pdfmark[\MakeCheckField{\Fld@width}{\Fld@height}]{%
7798 pdfmark=/ANN, Raw={\PDFForm@Check}%
7799 }%
7800 }%
7801 \egroup
7802 }
7803\langle/pdfmark)
```

```
46.2 dvipdf
```

```
7804 (*dvipdf)
7805 \def\@Form[#1]{\typeout{Sorry, I do not support FORMs}}
7806 \def\@endForm{}
7807 \def\@Gauge[#1]#2#3#4{% parameters, label, minimum, maximum
7808 \typeout{Sorry, dvipdf does not support FORM gauges}%
7809 }
7810 \def\@TextField[#1]#2{% parameters, label
```

```
7811 \typeout{Sorry, dvipdf does not support FORM text fields}%
7812 }
7813 \def\@CheckBox[#1]#2{% parameters, label
7814 \typeout{Sorry, dvipdf does not support FORM checkboxes}%
7815 }
7816 \def\@ChoiceMenu[#1]#2#3{% parameters, label, choices
7817 \typeout{Sorry, dvipdf does not support FORM choice menus}%
7818 }
7819 \def\@PushButton[#1]#2{% parameters, label
7820 \typeout{Sorry, dvipdf does not support FORM pushbuttons}%
7821 }
7822 \def\@Reset[#1]#2{\typeout{Sorry, dvipdf does not support FORMs}}
7823 \def\@Submit[#1]#2{\typeout{Sorry, dvipdf does not support FORMs}}
7824 \langle /dvipdf\rangle
```
# 46.3 HyperTeX

```
7825 (*hypertex)
7826 \def\@Form[#1]{\typeout{Sorry, HyperTeX does not support FORMs}}
7827 \def\@endForm{}
7828 \def\@Gauge[#1]#2#3#4{% parameters, label, minimum, maximum
7829 \typeout{Sorry, HyperTeX does not support FORM gauges}%
7830 }
7831 \def\@TextField[#1]#2{% parameters, label
7832 \typeout{Sorry, HyperTeX does not support FORM text fields}%
7833 }
7834 \def\@CheckBox[#1]#2{% parameters, label
7835 \typeout{Sorry, HyperTeX does not support FORM checkboxes}%
7836 }
7837 \def\@ChoiceMenu[#1]#2#3{% parameters, label, choices
7838 \typeout{Sorry, HyperTeX does not support FORM choice menus}%
7839 }
7840 \def\@PushButton[#1]#2{% parameters, label
7841 \typeout{Sorry, HyperTeX does not support FORM pushbuttons}%
7842 }
7843 \def\@Reset[#1]#2{\typeout{Sorry, HyperTeX does not support FORMs}}
7844 \def\@Submit[#1]#2{\typeout{Sorry, HyperTeX does not support FORMs}}
7845\langle/hypertex)
```
### 46.4 TeX4ht

```
7846 (*tex4ht)
7847 \def\@Form[#1]{%
7848 \setkeys{Form}{#1}%
7849 \HCode{<form action="\Form@action" method="\Form@method">}%
7850 }
7851 \def\@endForm{\HCode{</form>}}
7852 \def\@Gauge[#1]#2#3#4{% parameters, label, minimum, maximum
7853 \typeout{Sorry, TeX4ht does not support gauges}%
7854 }
7855 \def\@TextField[#1]#2{% parameters, label
7856 \let\Hy@reserved@a\@empty
7857 \def\Fld@name{#2}%
7858 \def\Fld@default{}%
7859 \bgroup
7860 \Field@toks={ }%
7861 \setkeys{Field}{#1}%
7862 \HCode{<label for="\Fld@name">#2</label>}%
7863 \ifFld@password
```
```
7864 \@@PasswordField
7865 \else
7866 \@@TextField
7867 \fi
7868 \egroup
7869 }
7870 \def\@@PasswordField{%
7871 \HCode{%
7872 <input type="password"
7873 id="\Fld@name"
7874 name="\Fld@name"
7875 \ifFld@hidden type="hidden"\fi
7876 value="\Fld@default"
7877 \the\Field@toks
7878 >%
7879 }%
7880 }
7881 \def\@@TextField{%
7882 \ifFld@multiline
7883 \HCode{<textarea
7884 \ifFld@readonly readonly \fi
7885 id="\Fld@name"
7886 name="\Fld@name"
7887 \ifFld@hidden type="hidden"\fi
7888 \theta \the \Field@toks>% 7889 }%
7889
7890 \Fld@default
7891 \HCode{</textarea>}%
7892 \else
7893 \HCode{<input type="textbox"
7894 \ifFld@readonly readonly \fi
7895 id="\Fld@name"
7896 name="\Fld@name"
7897 \ifFld@hidden type="hidden"\fi
7898 value="\Fld@default" \the\Field@toks>
7899 }%
7900 \fi
7901 }
7902 \def\@ChoiceMenu[#1]#2#3{% parameters, label, choices
7903 \def\Fld@name{#2}%
7904 \def\Fld@default{}%
7905 \let\Hy@reserved@a\relax
7906 \bgroup
7907 \expandafter\Fld@findlength#3\\%
7908 \Field@toks={ }%
7909 \setkeys{Field}{#1}%
7910 #2%
7911 \ifFld@radio
7912 \expandafter\@@Radio#3\\%
7913 \else
7914 \expandafter\@@Menu#3\\%
7915 \fi
7916 \egroup
7917 }
7918 \def\Fld@findlength#1\\{%
7919 \Fld@menulength=0
```

```
7921 }
7922 \def\@@Menu#1\\{%
7923 \HCode{<select size="\the\Fld@menulength"
7924 name="\Fld@name" \the\Field@toks>}%
7925 \@for\@curropt:=#1\do{%
7926 \expandafter\Fld@checkequals\@curropt==\\%
7927 \HCode{<option
7928 \ifx\@curropt\Fld@default selected \fi
7929 value="\@currValue">\@currDisplay</option>%<br>7930 }%
7930
7931 }%
7932 \HCode{</select>}%
7933 }
7934 \def\@@Radio#1\\{%
7935 \@for\@curropt:=#1\do{%
7936 \expandafter\Fld@checkequals\@curropt==\\%
7937 \HCode{<input type="radio"
7938 \ifx\@curropt\Fld@default checked \fi
7939 name="\Fld@name"
7940 value="\@currValue"
7941 \the\Field@toks>%
7942 }%
7943 \@currDisplay
7944 }%
7945 }
7946 \def\@PushButton[#1]#2{% parameters, label
7947 \def\Fld@name{#2}%
7948 \bgroup
7949 \Field@toks={ }%
7950 \setkeys{Field}{#1}%
7951 \HCode{<input type="button"
7952 name="\Fld@name"
7953 value="#2"
7954 \the\Field@toks>%
7955 }%
7956 \HCode{</button>}%
7957 \egroup
7958 }
7959 \def\@Submit[#1]#2{%
7960 \HCode{<button type="submit">#2</button>}%
7961 }
7962 \def\@Reset[#1]#2{%
7963 \HCode{<br/>button type="reset">#2</button>}%
7964 }
7965 \def\@CheckBox[#1]#2{% parameters, label
7966 \let\Hy@reserved@a\@empty
7967 \def\Fld@name{#2}%
7968 \def\Fld@default{0}%
7969 \bgroup
7970 \Field@toks={ }%
7971 \setkeys{Field}{#1}%
7972 \HCode{<input type="checkbox"
7973 \ifFld@checked checked \fi
7974 \ifFld@disabled disabled \fi
7975 \ifFld@readonly readonly \fi
7976 name="\Fld@name"
7977 \ifFld@hidden type="hidden"\fi
```

```
7978 value="\Fld@default"
7979 \the\Field@toks>%
7980 #2%
7981 }%
7982 \egroup
7983 }
7984 \langle/tex4ht\rangle
```
# 46.5 pdfTeX

```
7985 (*pdftex)
7986 \def\@Gauge[#1]#2#3#4{% parameters, label, minimum, maximum
7987 \typeout{Sorry, pdftex does not support FORM gauges}%
7988 }
7989 \def\MakeFieldObject#1#2{\sbox0{#1}%
7990 \immediate\pdfxform0 %
7991 \expandafter\edef\csname #2Object\endcsname{%
7992 \the\pdflastxform\space 0 R%
7993 }%
7994 % \hbox to 0pt{\hskip-\maxdimen{\pdfrefxform \the\pdflastxform}}%
7995 }%
7996 \def\@Form[#1]{%
7997 \@ifundefined{textcolor}{\let\textcolor\@gobble}{}%
7998 \setkeys{Form}{#1}%
7999 \ifnum\pdftexversion>13
8000 \pdfrefobj\OBJ@pdfdocencoding
8001 \pdfrefobj\OBJ@ZaDb
8002 \pdfrefobj\OBJ@Helv
8003 \pdfrefobj\OBJ@acroform
8004 \fi
8005 \pdfcatalog{/AcroForm \OBJ@acroform\space 0 R}%
8006 \MakeFieldObject{%
Same as \ding{123} of package pifont.
8007 \begingroup
8008 \fontfamily{pzd}%
8009 \fontencoding{U}%
8010 \fontseries{m}%
8011 \fontshape{n}%
8012 \selectfont
8013 \char123 %
8014 \endgroup
8015 }{Ding}%
8016 \MakeFieldObject{\fbox{\textcolor{yellow}{\textsf{Submit}}}}{Submit}%
8017 \MakeFieldObject{\fbox{\textcolor{yellow}{\textsf{SubmitP}}}}{SubmitP}%
8018 }
8019 \def\@endForm{}
8020 \def\@TextField[#1]#2{% parameters, label
8021 \def\Fld@name{#2}%
8022 \def\Fld@default{}%
8023 \let\Fld@value\@empty
8024 \def\Fld@width{\DefaultWidthofText}%
8025 \def\Fld@height{\DefaultHeightofText}%
8026 \ifFld@multiline
8027 \begingroup
8028 \dimen@=\DefaultHeightofText
8029 \dimen@=4\dimen@
8030 \edef\x{\endgroup
8031 \def\noexpand\Fld@height{\the\dimen@}%
```

```
8032 }%
8033 \quad \lambda x8034 \fi
8035 \bgroup
8036 \Field@toks={ }%
8037 \setkeys{Field}{#1}%
8038 \ifFld@hidden\def\Fld@width{1sp}\fi
8039 \ifx\Fld@value\@empty\def\Fld@value{\Fld@default}\fi
8040 \LayoutTextField{#2}{%
8041 \Hy@escapeform\PDFForm@Text
8042 \pdfstartlink user {\PDFForm@Text}\relax
8043 \MakeTextField{\Fld@width}{\Fld@height}\pdfendlink
8044 }%
8045 \egroup
8046 }
8047 \def\@ChoiceMenu[#1]#2#3{% parameters, label, choices
8048 \def\Fld@name{#2}%
8049 \def\Fld@default{}%
8050 \def\Fld@width{\DefaultWidthofChoiceMenu}%
8051 \def\Fld@height{\DefaultHeightofChoiceMenu}%
8052 \bgroup
8053 \Fld@menulength=0
8054 \@tempdima\z@
8055 \@for\@curropt:=#3\do{%
8056 \expandafter\Fld@checkequals\@curropt==\\%
8057 \Hy@StepCount\Fld@menulength
8058 \settowidth{\@tempdimb}{\@currDisplay}%
8059 \ifdim\@tempdimb>\@tempdima\@tempdima\@tempdimb\fi
8060 }%
8061 \advance\@tempdima by 15\p@
8062 \Field@toks={ }%
8063 \setkeys{Field}{#1}%
8064 \ifFld@hidden\def\Fld@width{1sp}\fi
8065 \LayoutChoiceField{#2}{%
8066 \ifFld@radio
8067 \@@Radio{#3}%
8068 \else
8069 {%
8070 \ifdim\Fld@width<\@tempdima
8071 \ifdim\@tempdima<1cm\@tempdima1cm\fi
8072 \edef\Fld@width{\the\@tempdima}%
8073 \fi
8074 \def\Fld@flags{}%
8075 \ifFld@combo\def\Fld@flags{/Ff 917504}\fi
8076 \ifFld@popdown\def\Fld@flags{/Ff 131072}\fi
8077 \ifx\Fld@flags\@empty
8078 \@tempdima=\the\Fld@menulength\Fld@charsize
8079 \dvance\@tempdima by \Fld@borderwidth bp
8080 \advance\@tempdima by \Fld@borderwidth bp
8081 \edef\Fld@height{\the\@tempdima}%
8082 \fi
8083 \@@Listbox{#3}%
8084 }%
8085 \fi
8086 }%
8087 \egroup
8088 }
```

```
8089 \def\@@Radio#1{%
8090 \Fld@listcount=0
8091 \@for\@curropt:=#1\do{%
8092 \expandafter\Fld@checkequals\@curropt==\\%
8093 \Hy@StepCount\Fld@listcount
8094 \@currDisplay\space
8095 \leavevmode
8096 \Hy@escapeform\PDFForm@Radio
8097 \pdfstartlink user {%
8098 \PDFForm@Radio
8099 /AP <<
8100 /N <<
```
Laurent.Guillope@math.univ-nantes.fr (Laurent Guillope) persuades me that this was wrong: /\Fld@name\the\Fld@listcount. But I leave it here to remind me that it is untested.

```
8101 /\@currValue\space \DingObject
8102 >>
8103 >>
8104 }%
8105 \relax
8106 \MakeRadioField{\Fld@width}{\Fld@height}\pdfendlink
8107 \space% deliberate space between radio buttons
8108 }%
8109 }
8110 \newcount\Fld@listcount
8111 \def\@@Listbox#1{%
8112 \Choice@toks={ }%
8113 \Fld@listcount=0
8114 \@for\@curropt:=#1\do{%
8115 \expandafter\Fld@checkequals\@curropt==\\%
8116 \Hy@StepCount\Fld@listcount
8117 \edef\@processme{%
8118 \Choice@toks{\the\Choice@toks [(\@currValue) (\@currDisplay)]}%
8119 }\@processme
8120 }%
8121 \leavevmode
8122 \Hy@escapeform\PDFForm@List
8123 \pdfstartlink user {\PDFForm@List}\relax
8124 \MakeChoiceField{\Fld@width}{\Fld@height}%
8125 \pdfendlink
8126 }
8127 \def\@PushButton[#1]#2{% parameters, label
8128 \def\Fld@name{#2}%
8129 \bgroup
8130 \Field@toks={ }%
8131 \setkeys{Field}{#1}%
8132 \ifFld@hidden\def\Fld@width{1sp}\fi
8133 \LayoutPushButtonField{%
8134 \leavevmode
8135 \Hy@escapeform\PDFForm@Push
8136 \pdfstartlink user {\PDFForm@Push}\relax
8137 \MakeButtonField{#2}%
8138 \qquad \qquad \qquad \qquad8139 }%
8139
8140 \egroup
8141 }
8142 \def\@Submit[#1]#2{%
```

```
8143 \Field@toks={ }%
8144 \def\Fld@width{\DefaultWidthofSubmit}%
8145 \def\Fld@height{\DefaultHeightofSubmit}%
8146 \bgroup
8147 \def\Fld@name{Submit}%
8148 \setkeys{Field}{#1}%
8149 \ifFld@hidden\def\Fld@width{1sp}\fi
8150 \leavevmode
8151 \Hy@escapeform\PDFForm@Submit
8152 \pdfstartlink user {%
8153 \PDFForm@Submit
8154 /AP << /N \SubmitObject\space /D \SubmitPObject >>
8155
8156 \relax
8157 \MakeButtonField{#2}%
8158 \pdfendlink
8159 \egroup
8160 }
8161 \def\@Reset[#1]#2{%
8162 \Field@toks={ }%
8163 \def\Fld@width{\DefaultWidthofReset}%
8164 \def\Fld@height{\DefaultHeightofReset}%
8165 \bgroup
8166 \def\Fld@name{Reset}%
8167 \setkeys{Field}{#1}%
8168 \ifFld@hidden\def\Fld@width{1sp}\fi
8169 \leavevmode
8170 \Hy@escapeform\PDFForm@Reset
8171 \pdfstartlink user {\PDFForm@Reset}\relax
8172 \MakeButtonField{#2}%
8173 \pdfendlink
8174 \egroup
8175 }
8176 \def\@CheckBox[#1]#2{% parameters, label
8177 \def\Fld@name{#2}%
8178 \def\Fld@default{0}%
8179 \bgroup
8180 \def\Fld@width{\DefaultWidthofCheckBox}%
8181 \def\Fld@height{\DefaultHeightofCheckBox}%
8182 \Field@toks={ }%
8183 \setkeys{Field}{#1}%
8184 \ifFld@hidden\def\Fld@width{1sp}\fi
8185 \LayoutCheckField{#2}{%
8186 \Hy@escapeform\PDFForm@Check
8187 \pdfstartlink user {\PDFForm@Check}\relax
8188 \MakeCheckField{\Fld@width}{\Fld@height}%
8189 \pdfendlink
8190 }%
8191 \egroup
8192 }
8193 \pdfobj { << /Type /Encoding /Differences [ 24 /breve /caron
8194 /circumflex /dotaccent /hungarumlaut /ogonek /ring /tilde 39
8195 /quotesingle 96 /grave 128 /bullet /dagger /daggerdbl /ellipsis
8196 /emdash /endash /florin /fraction /guilsinglleft /guilsinglright
8197 /minus /perthousand /quotedblbase /quotedblleft /quotedblright
8198 /quoteleft /quoteright /quotesinglbase /trademark /fi /fl /Lslash /OE
8199 /Scaron /Ydieresis /Zcaron /dotlessi /lslash /oe /scaron /zcaron 164
```

```
8200 /currency 166 /brokenbar 168 /dieresis /copyright /ordfeminine 172
8201 /logicalnot /.notdef /registered /macron /degree /plusminus
8202 /twosuperior /threesuperior /acute /mu 183 /periodcentered /cedilla
8203 /onesuperior /ordmasculine 188 /onequarter /onehalf /threequarters 192
8204 /Agrave /Aacute /Acircumflex /Atilde /Adieresis /Aring /AE /Ccedilla
8205 /Egrave /Eacute /Ecircumflex /Edieresis /Igrave /Iacute /Icircumflex
8206 /Idieresis /Eth /Ntilde /Ograve /Oacute /Ocircumflex /Otilde
8207 /Odieresis /multiply /Oslash /Ugrave /Uacute /Ucircumflex /Udieresis
8208 /Yacute /Thorn /germandbls /agrave /aacute /acircumflex /atilde
8209 /adieresis /aring /ae /ccedilla /egrave /eacute /ecircumflex
8210 /edieresis /igrave /iacute /icircumflex /idieresis /eth /ntilde
8211 /ograve /oacute /ocircumflex /otilde /odieresis /divide /oslash
8212 /ugrave /uacute /ucircumflex /udieresis /yacute /thorn /ydieresis ] >>
8213 }
8214 \edef\OBJ@pdfdocencoding{\the\pdflastobj}
8215 \pdfobj {
8216 <<
8217 /Type /Font
8218 /Subtype /Type1
8219 /Name /ZaDb
8220 /BaseFont /ZapfDingbats
8221 >>
8222 }
8223 \edef\OBJ@ZaDb{\the\pdflastobj}
8224 \pmb{\text{bob}} { <<
8225 /Type /Font
8226 /Subtype /Type1
8227 /Name /Helv
8228 /BaseFont /Helvetica
8229 /Encoding \OBJ@pdfdocencoding\space 0 R
8230 >>
8231 }
8232 \edef\OBJ@Helv{\the\pdflastobj}
8233 \pdfobj {
8234 <<
8235 /Fields []
8236 /DR <<
8237 /Font << /ZaDb \OBJ@ZaDb\space 0 R /Helv \OBJ@Helv\space0 R >>
8238 >>
8239 /DA (/Helv 10 Tf 0 g )
8240 /NeedAppearances true
8241 >>
8242 }
8243 \edef\OBJ@acroform{\the\pdflastobj}
8244 \langle / pdftex)
```
## 46.6 dvipdfm

D. P. Story adapted the pdfT<sub>E</sub>X forms part for dvipdfm, of which version 0.12.7b or higher is required because of a bug.

8245  $\langle *divipdfm \rangle$ 

# \@Gauge

```
8246 \def\@Gauge[#1]#2#3#4{% parameters, label, minimum, maximum
8247 \typeout{Sorry, dvipdfm does not support FORM gauges}%
8248 }
```
\@Form

```
8249 \def\@Form[#1]{%
8250 \@ifundefined{textcolor}{\let\textcolor\@gobble}{}%
8251 \setkeys{Form}{#1}%
8252 \@pdfm@mark{obj @afields [ ]}%
8253 \@pdfm@mark{obj @corder [ ]}%
8254 \@pdfm@mark{%
8255 obj @aform <<
8256 /Fields @afields
8257 /DR << /Font << /ZaDb @OBJZaDb /Helv @OBJHelv >> >>
8258 /DA (/Helv 10 Tf 0 g )
8259 /CO @corder
8260 /NeedAppearances true<br>8261 >>%
8261
8262 }%
8263 \@pdfm@mark{put @catalog << /AcroForm @aform >>}%
8264 }
```
#### \@endForm

\def\@endForm{}

\dvipdfm@setdim \dvipdfm@setdim sets dimensions for ann using \pdfm@box.

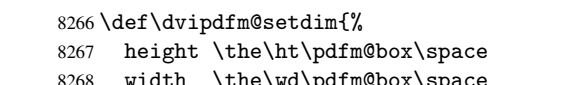

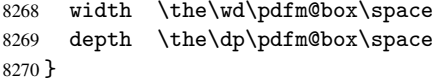

#### \@TextField

```
8271 \def\@TextField[#1]#2{% parameters, label
8272 \def\Fld@name{#2}%
8273 \def\Fld@default{}%
8274 \let\Fld@value\@empty
8275 \def\Fld@width{\DefaultWidthofText}%
8276 \def\Fld@height{\DefaultHeightofText}%
8277 \ifFld@multiline
8278 \begingroup
8279 \dimen@=\DefaultHeightofText
8280 \dimen@=4\dimen@
8281 \edef\x{\endgroup
8282 \def\noexpand\Fld@height{\the\dimen@}%
8283 }%<br>8284 \x
8284
8285 \fi
8286 \bgroup
8287 \Field@toks={ }%
8288 \setkeys{Field}{#1}%
8289 \ifFld@hidden\def\Fld@width{1sp}\fi
8290 \ifx\Fld@value\@empty\def\Fld@value{\Fld@default}\fi
8291 \setbox\pdfm@box=\hbox{%
8292 \MakeTextField{\Fld@width}{\Fld@height}%
8293 }%
8294 \LayoutTextField{#2}{%
8295 \Hy@escapeform\PDFForm@Text
8296 \@pdfm@mark{%
8297 ann @\Fld@name\space \dvipdfm@setdim << \PDFForm@Text >>%
8298 }%<br>8299 }%
8299
```

```
8304 \def\@ChoiceMenu[#1]#2#3{% parameters, label, choices
         8305 \def\Fld@name{#2}%
         8306 \def\Fld@default{}%
         8307 \def\Fld@width{\DefaultWidthofChoiceMenu}%
         8308 \def\Fld@height{\DefaultHeightofChoiceMenu}%
         8309 \bgroup
         8310 \Fld@menulength=0
         8311 \@tempdima\z@
         8312 \@for\@curropt:=#3\do{%
         8313 \expandafter\Fld@checkequals\@curropt==\\%
         8314 \Hy@StepCount\Fld@menulength
         8315 \settowidth{\@tempdimb}{\@currDisplay}%
         8316 \ifdim\@tempdimb>\@tempdima\@tempdima\@tempdimb\fi
         8317 }%
         8318 \advance\@tempdima by 15\p@
         8319 \Field@toks={ }%
         8320 \setkeys{Field}{#1}%
         8321 \ifFld@hidden\def\Fld@width{1sp}\fi
         8322 \LayoutChoiceField{#2}{%
         8323 \ifFld@radio
         8324 \@@Radio{#3}%
         8325 \else
         8326 {%
         8327 \ifdim\Fld@width<\@tempdima
         8328 \ifdim\@tempdima<1cm\@tempdima1cm\fi
         8329 \edef\Fld@width{\the\@tempdima}%
         8330 \fi
         8331 \def\Fld@flags{}%
         8332 \ifFld@combo\def\Fld@flags{/Ff 917504}\fi
         8333 \ifFld@popdown\def\Fld@flags{/Ff 131072}\fi
         8334 \ifx\Fld@flags\@empty
         8335 \@tempdima=\the\Fld@menulength\Fld@charsize
         8336 \advance\@tempdima by \Fld@borderwidth bp
         8337 \advance\@tempdima by \Fld@borderwidth bp
         8338 \edef\Fld@height{\the\@tempdima}%
         8339 \fi
         8340 \@@Listbox{#3}%
         8341 }%
         8342 \fi
         8343 }%
         8344 \egroup
         8345 }
\@@Radio
         8346 \def\@@Radio#1{%
         8347 \Fld@listcount=0
         8348 \setbox\pdfm@box=\hbox{\MakeRadioField{\Fld@width}{\Fld@height}}%
         8349 \@for\@curropt:=#1\do{%
```
\expandafter\Fld@checkequals\@curropt==\\%

\Hy@StepCount\Fld@listcount

\@currDisplay\space

```
\@ChoiceMenu
```

```
8301 \@pdfm@mark{put @afields @\Fld@name}% record in @afields array
8302 \egroup
8303 }
```
\unhbox\pdfm@box

```
8353 \leavevmode
8354 \Hy@escapeform\PDFForm@Radio
8355 \@pdfm@mark{%
8356 ann \ifnum\Fld@listcount=1 @\Fld@name\space\fi
8357 \dvipdfm@setdim
8358 <<
8359 \PDFForm@Radio\space
8360 / AP << /N << //><< /> /\@currValue /null >> >>
8361 >>\%<br>8362 \}%
8362
8363 \unhcopy\pdfm@box\space% deliberate space between radio buttons
8364 \ifnum\Fld@listcount=1\@pdfm@mark{put @afields @\Fld@name}\fi
8365 }%
8366 }
```
### \Fld@listcount

\newcount\Fld@listcount

### \@@Listbox

 \def\@@Listbox#1{% \Choice@toks={ }% \Fld@listcount=0 \@for\@curropt:=#1\do{% \expandafter\Fld@checkequals\@curropt==\\% 8373 \Hy@StepCount\Fld@listcount<br>8374 \edef\@processme{% \edef\@processme{% \Choice@toks{\the\Choice@toks [(\@currValue) (\@currDisplay)]}% }\@processme }% \setbox\pdfm@box=\hbox{\MakeChoiceField{\Fld@width}{\Fld@height}}% \leavevmode \Hy@escapeform\PDFForm@List \@pdfm@mark{% ann @\Fld@name\space\dvipdfm@setdim << \PDFForm@List >>% }% \unhbox\pdfm@box \@pdfm@mark{put @afields @\Fld@name}% }

#### \@PushButton

```
8388 \def\@PushButton[#1]#2{% parameters, label
8389 \def\Fld@name{#2}%
8390 \bgroup
8391 \Field@toks={ }%
8392 \setkeys{Field}{#1}%
8393 \ifFld@hidden\def\Fld@width{1sp}\fi
8394 \setbox\pdfm@box=\hbox{\MakeButtonField{#2}}%
8395 \LayoutPushButtonField{%
8396 \leavevmode
8397 \Hy@escapeform\PDFForm@Push
8398 \@pdfm@mark{%
8399 ann @\Fld@name\space\dvipdfm@setdim
8400 << \PDFForm@Push >>%
8401 }%
8402 }%
8403 \unhbox\pdfm@box
```
 \@pdfm@mark{put @afields @\Fld@name}% \egroup }

#### \@Submit

```
8407 \def\@Submit[#1]#2{%
8408 \Field@toks={ }%
8409 \def\Fld@width{\DefaultWidthofSubmit}%
8410 \def\Fld@height{\DefaultHeightofSubmit}%
8411 \bgroup
8412 \def\Fld@name{Submit}%
8413 \setkeys{Field}{#1}%
8414 \ifFld@hidden\def\Fld@width{1sp}\fi
8415 \setbox\pdfm@box=\hbox{\MakeButtonField{#2}}%
8416 \leavevmode
8417 \Hy@escapeform\PDFForm@Submit
8418 \@pdfm@mark{%
8419 ann @\Fld@name\space\dvipdfm@setdim
8420 << \PDFForm@Submit >>%
8421 }%
8422 \unhbox\pdfm@box%
8423 \@pdfm@mark{put @afields @\Fld@name}%
8424 \egroup
8425 }
```
### \@Reset

```
8426 \def\@Reset[#1]#2{%
8427 \Field@toks={ }%
8428 \def\Fld@width{\DefaultWidthofReset}%
8429 \def\Fld@height{\DefaultHeightofReset}%
8430 \bgroup
8431 \def\Fld@name{Reset}%
8432 \setkeys{Field}{#1}%
8433 \ifFld@hidden\def\Fld@width{1sp}\fi
8434 \setbox\pdfm@box=\hbox{\MakeButtonField{#2}}%
8435 \leavevmode
8436 \Hy@escapeform\PDFForm@Reset
8437 \@pdfm@mark{%
8438 ann @\Fld@name\space\dvipdfm@setdim
8439 << \PDFForm@Reset >>%
8440 }%
8441 \unhbox\pdfm@box
8442 \@pdfm@mark{put @afields @\Fld@name}%<br>8443 \egroup
     \egroup
8444 }
```
#### \@CheckBox

 \def\@CheckBox[#1]#2{% parameters, label \def\Fld@name{#2}% \def\Fld@default{0}% \bgroup \def\Fld@width{\DefaultWidthofCheckBox}% \def\Fld@height{\DefaultHeightofCheckBox}% \Field@toks={ }% \setkeys{Field}{#1}% \ifFld@hidden\def\Fld@width{1sp}\fi \setbox\pdfm@box=\hbox{\MakeCheckField{\Fld@width}{\Fld@height}}%

```
8455 \LayoutCheckField{#2}{%
8456 \Hy@escapeform\PDFForm@Check
8457 \@pdfm@mark{%
8458 ann @\Fld@name\space\dvipdfm@setdim
8459 << \PDFForm@Check >>%
8460 }%
8461 \unhbox\pdfm@box
8462 \@pdfm@mark{put @afields @\Fld@name}%
8463 }%
8464 \egroup
8465 }
8466 \@pdfm@mark{obj @OBJpdfdocencoding << /Type /Encoding /Differences [%
8467 24 /breve /caron /circumflex /dotaccent /hungarumlaut /ogonek /ring
8468 /tilde
8469 39 /quotesingle
8470 96 /grave
8471 128 /bullet /dagger /daggerdbl /ellipsis /emdash /endash /florin
8472 /fraction /guilsinglleft /guilsinglright /minus /perthousand
8473 /quotedblbase /quotedblleft /quotedblright /quoteleft /quoteright
8474 /quotesinglbase /trademark /fi /fl /Lslash /OE /Scaron /Ydieresis
8475 /Zcaron /dotlessi /lslash /oe /scaron /zcaron
8476 164 /currency
8477 166 /brokenbar
8478 168 /dieresis /copyright /ordfeminine
8479 172 /logicalnot /.notdef /registered /macron /degree /plusminus
8480 /twosuperior /threesuperior /acute /mu
8481 183 /periodcentered /cedilla /onesuperior /ordmasculine
8482 188 /onequarter /onehalf /threequarters
8483 192 /Agrave /Aacute /Acircumflex /Atilde /Adieresis /Aring /AE
8484 /Ccedilla /Egrave /Eacute /Ecircumflex /Edieresis /Igrave /Iacute
8485 /Icircumflex /Idieresis /Eth /Ntilde /Ograve /Oacute /Ocircumflex
8486 /Otilde /Odieresis /multiply /Oslash /Ugrave /Uacute /Ucircumflex
8487 /Udieresis /Yacute /Thorn /germandbls /agrave /aacute /acircumflex
8488 /atilde /adieresis /aring /ae /ccedilla /egrave /eacute
8489 /ecircumflex /edieresis /igrave /iacute /icircumflex /idieresis
8490 /eth /ntilde /ograve /oacute /ocircumflex /otilde /odieresis
8491 /divide /oslash /ugrave /uacute /ucircumflex /udieresis /yacute
8492 /thorn /ydieresis%
8493 ] >>
8494 }
8495 \@pdfm@mark{obj @OBJZaDb
8496 <<
8497 /Type /Font
8498 /Subtype /Type1
8499 /Name /ZaDb
8500 /BaseFont /ZapfDingbats
8501 >>
8502 }
8503 \@pdfm@mark{obj @OBJHelv
8504 <<
8505 /Type /Font
8506 /Subtype /Type1
8507 /Name /Helv
8508 /BaseFont /Helvetica
8509 /Encoding @OBJpdfdocencoding
8510 >>
8511 }
```
 $\langle$  /dvipdfm $\rangle$ 

# 46.7 Common forms part

8513 (\*pdfform)

```
\Hy@escapestring
```

```
8514 \begingroup\expandafter\expandafter\expandafter\endgroup
               8515 \expandafter\ifx\csname pdfescapestring\endcsname\relax
               8516 \let\Hy@escapestring\@firstofone
               8517 \def\Hy@escapeform#1{%
               8518 \ifHy@escapeform
               8519 \def\Hy@escapestring##1{%
               8520 \noexpand\Hy@escapestring{\noexpand##1}%
               8521 }%
               8522 \edef\Hy@temp{#1}%
               8523 \expandafter\Hy@@escapeform\Hy@temp\Hy@escapestring{}\@nil
               8524 \def\Hy@escapestring##1{%
               8525 \@ifundefined{Hy@esc@\string##1}{%
               8526 ##1%
               8527 \ThisShouldNotHappen
               8528 }{%
               8529 \csname Hy@esc@\string##1\endcsname
               8530 }%
               8531 }%
               8532 \else
               8533 \let\Hy@escapestring\@firstofone
               8534 \fi
               8535 }%
               8536 \def\Hy@@escapeform#1\Hy@escapestring#2#3\@nil{%
               8537 \ifx\\#3\\%
               8538 \else
               8539 \expandafter\Hy@pstringdef\csname Hy@esc@\string#2\endcsname{#2}%
               8540 \Hy@ReturnAfterFi{%
               8541 \Hy@@escapeform#3\@nil
               8542 }%
               8543 \fi
               8544 }%
               8545 \else
               8546 \def\Hy@escapeform#1{%
               8547 \ifHy@escapeform
               8548 \let\Hy@escapestring\pdfescapestring
               8549 \else
               8550 \let\Hy@escapestring\@firstofone
               8551 \fi
               8552 }%
               8553 \Hy@escapeform{}%
               8554 \fi
\PDFForm@Check
               8555 \def\PDFForm@Check{%
               8556 /Subtype /Widget
               8557 \ifFld@hidden /F 6 \else /F 4 \fi
               8558 /T (\Hy@escapestring{\Fld@name})
               8559 /Q \Fld@align\space
               8560 /BS << /W \Fld@borderwidth\space /S /\Fld@borderstyle\space >>
```

```
8561 /MK <<
```

```
8562 /BC [\Fld@bordercolor]
8563 \ifx\Fld@bcolor\@empty
8564 \else
8565 /BG [\Fld@bcolor]
8566 \fi
8567 /CA (\Hy@escapestring{\Fld@cbsymbol})
8568 >>
8569 /DA (/ZaDb \strip@pt\Fld@charsize\space Tf \Fld@color\space rg)
8570 /FT /Btn
8571 /H /P
8572 \ifFld@checked /V /Yes \else /V /Off \fi
8573 }
```
#### \PDFForm@Push

```
8574 \def\PDFForm@Push{%
8575 /Subtype /Widget
8576 \ifFld@hidden /F 6 \else /F 4 \fi
8577 /T (\Hy@escapestring{\Fld@name})
8578 /FT /Btn
8579 /Ff 65540
8580 /H /P
8581 /BS << /W \Fld@borderwidth\space /S /\Fld@borderstyle\space >>
8582 /MK <<
8583 /BC [\Fld@bordercolor]
8584 >>
8585 /A << /S /JavaScript /JS (\Hy@escapestring{\Fld@onclick}) >>
8586 }
```
### \Fld@additionalactions

```
8587 \def\Fld@additionalactions{%
8588 /AA <<
```
K input (keystroke) format

```
8589 \ifx\Fld@keystroke@code\@empty
8590 \else
8591 /K << /S /JavaScript /JS (\Hy@escapestring{\Fld@keystroke@code}) >>
8592 \fi
F display format
8593 \ifx\Fld@format@code\@empty
8594 \else
8595 /F << /S /JavaScript /JS (\Hy@escapestring{\Fld@format@code}) >>
8596 \fi
V validation
8597 \ifx\Fld@validate@code\@empty
8598 \else
8599 /V << /S /JavaScript /JS (\Hy@escapestring{\Fld@validate@code}) >>
8600 \fi
C calculation
8601 \ifx\Fld@calculate@code\@empty
8602 \else
8603 /C << /S /JavaScript /JS (\Hy@escapestring{\Fld@calculate@code}) >>
8604 \fi
```
Fo receiving the input focus

```
8605 \ifx\Fld@onfocus@code\@empty
8606 \else
```

```
8607 /Fo << /S /JavaScript /JS (\Hy@escapestring{\Fld@onfocus@code}) >>
                 8608 \fi
                Bl loosing the input focus (blurred)
                 8609 \ifx\Fld@onblur@code\@empty
                 8610 \else
                 8611 /Bl << /S /JavaScript /JS (\Hy@escapestring{\Fld@onblur@code}) >>
                 8612 \fi
                D pressing the mouse button (down)
                 8613 \ifx\Fld@onmousedown@code\@empty
                 8614 \else
                 8615 /D << /S /JavaScript /JS (\Hy@escapestring{\Fld@onmousedown@code}) >>
                 8616 \fi
                U releasing the mouse button (up)
                 8617 \ifx\Fld@onmouseup@code\@empty
                 8618 \leq \leq \leq \leq \leq \leq \leq \leq \leq \leq \leq \leq \leq \leq \leq \leq \leq \leq \leq \leq \leq \leq \leq \leq \leq \leq \leq \leq \leq \leq \leq \leq \leq \leq \leq \leq8619 /U << /S /JavaScript /JS (\Hy@escapestring{\Fld@onmouseup@code}) >>
                 8620 \fi
                E cursor enters the annotation's active area.
                 8621 \ifx\Fld@onenter@code\@empty
                 8622 \else
                 8623 /E << /S /JavaScript /JS (\Hy@escapestring{\Fld@onenter@code}) >>
                 8624 \fi
                X cursor exits the annotation's active area.
                 8625 \ifx\Fld@onexit@code\@empty
                 8626 \else
                 8627 /X << /S /JavaScript /JS (\Hy@escapestring{\Fld@onexit@code}) >>
                 8628 \fi
                 8629 >>
                 8630 }
\PDFForm@List
                 8631 \def\PDFForm@List{%
                 8632 /Subtype /Widget
                 8633 \ifFld@hidden /F 6 \else /F 4 \fi
                 8634 /T (\Hy@escapestring{\Fld@name})
                 8635 /FT /Ch
                 8636 /Q \Fld@align\space
                 8637 /BS << /W \Fld@borderwidth\space /S /\Fld@borderstyle\space >>
                 8638 /MK <<
                 8639 /BC [\Fld@bordercolor]
                 8640 \ifx\Fld@bcolor\@empty
                 8641 \else
                 8642 /BG [\Fld@bcolor]
                 8643 \fi
                 8644 >>
                 8645 /DA (/Helv \strip@pt\Fld@charsize\space Tf \Fld@color\space rg )
                 8646 /Opt [\the\Choice@toks]
                 8647 /DV (\Hy@escapestring{\Fld@default})
                 8648 \Fld@additionalactions
                 8649 \Fld@flags
                 8650 }
```
\PDFForm@Radio

\def\PDFForm@Radio{%

```
8652 /Subtype /Widget
               8653 \ifFld@hidden /F 6 \else /F 4 \fi
               8654 /T (\Hy@escapestring{\Fld@name})
               8655 /FT /Btn
               8656 /Ff 49152
               8657 /H /P
               8658 /BS << /W \Fld@borderwidth\space /S /\Fld@borderstyle\space >>
               8659 /MK <<
               8660 /BC [\Fld@bordercolor]
               8661 \ifx\Fld@bcolor\@empty
               8662 \left\{ \text{else} \right\}8663 /BG [\Fld@bcolor]
               8664 \fi
               8665 /CA (H)
               8666 >>
               8667 /DA (/ZaDb \strip@pt\Fld@charsize\space Tf \Fld@color\space rg)
               8668 \ifx\@currValue\Fld@default
               8669 /V /\Fld@default\space
               8670 \else
               8671 /V /Off
               8672 \fi
               8673 \Fld@additionalactions
               8674 }
\PDFForm@Text
               8675 \def\PDFForm@Text{%
               8676 /Subtype /Widget
               8677 \ifFld@hidden /F 6 \else /F 4 \fi
               8678 /T (\Hy@escapestring{\Fld@name})
               8679 /Q \Fld@align\space
               8680 /FT /Tx
               8681 /BS << /W \Fld@borderwidth\space /S /\Fld@borderstyle\space >>
               8682 /MK <<
               8683 /BC [\Fld@bordercolor]
               8684 \ifx\Fld@bcolor\@empty
               8685 \else
               8686 /BG [\Fld@bcolor]
               8687 \fi
               8688 >>
               8689 /DA (/Helv \strip@pt\Fld@charsize\space Tf \Fld@color\space rg )
               8690 /DV (\Hy@escapestring{\Fld@default})
               8691 /V (\Hy@escapestring{\Fld@value})
               8692 \Fld@additionalactions
               8693 \ifFld@multiline
               8694 \ifFld@readonly /Ff 4097 \else /Ff 4096 \fi
               8695 \else
               8696 \ifFld@password
               8697 \ifFld@readonly /Ff 8193 \else /Ff 8192 \fi
               8698 \else
               8699 \ifFld@readonly /Ff 1 \fi
               8700 \fi
               8701 \fi
               8702 \ifnum\Fld@maxlen>0/MaxLen \Fld@maxlen \fi
               8703 }
```
\PDFForm@Submit

\def\PDFForm@Submit{%

```
8705 /Subtype /Widget
8706 \ifFld@hidden /F 6 \else /F 4 \fi
8707 /T (\Hy@escapestring{\Fld@name})
8708 /FT /Btn
8709 /Ff 65540
8710 /H /P
8711 /BS << /W \Fld@borderwidth\space /S /\Fld@borderstyle\space >>
8712 /MK <<
8713 /BC [\Fld@bordercolor]
8714 >>
8715 /A <<
8716 /S /SubmitForm
8717 /F <<
8718 /FS /URL
8719 /F (\Hy@escapestring{\Form@action})
8720 >>
8721 \ifForm@html /Flags 4 \fi
8722 >>
8723 }
```
\PDFForm@Reset

```
8724 \def\PDFForm@Reset{%
8725 /Subtype /Widget
8726 \ifFld@hidden /F 6 \else /F 4 \fi
8727 /T (\Hy@escapestring{\Fld@name})
8728 /FT /Btn
8729 /H /P
8730 /DA (/Helv \strip@pt\Fld@charsize\space Tf 0 0 1 rg)
8731 /Ff 65540
8732 /MK <<
8733 /BC [\Fld@bordercolor]
8734 % /CA (Clear)
8735 % /AC (Done)
8736 >>
8737 /BS << /W \Fld@borderwidth\space /S /\Fld@borderstyle\space >>
8738 /A << /S /ResetForm >>
8739 }
8740 \langle /pdfform\rangle8741 (*package)
```
# 47 Bookmarks in the PDF file

This was originally developed by Yannis Haralambous (it was the separate repere.sty); it needed the repere or makebook.pl post-processor to work properly. Now redundant, as it is done entirely in LATEX macros.

To write out the current section title, and its rationalized number, we have to intercept the \@sect command, which is rather dangerous. But how else to see the information we need? We do the *same* for *\@ssect*, giving anchors to unnumbered sections. This allows things like bibliographies to get bookmarks when used with a manual \addcontentsline

```
8742 \def\phantomsection{%
```

```
8743 \Hy@GlobalStepCount\Hy@linkcounter
```

```
8744 \xdef\@currentHref{section*.\the\Hy@linkcounter}%
```

```
8745 \Hy@raisedlink{\hyper@anchorstart{\@currentHref}\hyper@anchorend}%
```

```
8746 }
8747\langle/package\rangle
```
# 47.1 Bookmarks

8748 (\*outlines)

This section was written by Heiko Oberdiek; the code replaces an earlier version by David Carlisle.

The first part of bookmark code is in section 6. Further documentation is available as paper and slides of the talk, that Heiko Oberdiek has given at the EuroTeX'99 meating in Heidelberg. See paper.pdf and slides.pdf in the doc directory of hyperref.

```
8749 \def\Hy@writebookmark#1#2#3#4#5{% section number, text, label, level, file
8750 \ifx\WriteBookmarks\relax%
8751 \else
8752 \ifnum#4>\Hy@bookmarksdepth\relax
8753 \else
8754 \@@writetorep{#1}{#2}{#3}{#4}{#5}%
8755 \fi
8756 \fi}
8757 \def\Hy@currentbookmarklevel{0}
8758 \def\Hy@numberline#1{#1 }
8759 \def\@@writetorep#1#2#3#4#5{%
8760 \begingroup
8761 \edef\Hy@tempa{#5}%
8762 \ifx\Hy@tempa\Hy@bookmarkstype
8763 \edef\Hy@level{#4}%
8764 \ifx\Hy@levelcheck Y%
8765 \@tempcnta\Hy@level\relax
8766 \advance\@tempcnta by -1
8767 \ifnum\Hy@currentbookmarklevel<\@tempcnta
8768 \advance\@tempcnta by -\Hy@currentbookmarklevel\relax
8769 \dvance\@tempcnta by 1
8770 \Hy@Warning{%
8771 Difference (\the\@tempcnta) between bookmark levels is %
8772 greater \MessageBreak than one, level fixed%
8773 }%
8774 \@tempcnta\Hy@currentbookmarklevel
8775 \advance\@tempcnta by 1
8776 \edef\Hy@level{\the\@tempcnta}%
8777 \fi
8778 \else
8779 \global\let\Hy@levelcheck Y%
8780 \fi
8781 \global\let\Hy@currentbookmarklevel\Hy@level
8782 \@tempcnta\Hy@level\relax
8783 \expandafter\xdef\csname Parent\Hy@level\endcsname{#3}%
8784 \advance\@tempcnta by -1
8785 \edef\Hy@tempa{#3}%
8786 \edef\Hy@tempb{\csname Parent\the\@tempcnta\endcsname}%
8787 \ifx\Hy@tempa\Hy@tempb
8788 \Hy@Warning{%
8789 The anchor of a bookmark and its parent's must not%
8790 	\MessageBreak be the same. Added a new anchor%
8791 }%
8792 \phantomsection
8793 \fi
```

```
8794 \ifHy@bookmarksnumbered
8795 \let\numberline\Hy@numberline
8796 \else
8797 \let\numberline\@gobble
8798 \fi
8799 \pdfstringdef\Hy@tempa{#2}%
8800 \if@filesw
8801 \protected@write\@outlinefile{}{%
8802 \protect\BOOKMARK
8803 [\Hy@level][\@bookmarkopenstatus{\Hy@level}]{#3}%
8804 {\Hy@tempa}{\Hy@tempb}%
8805 }%
8806 \fi
8807 \fi
8808 \endgroup
8809 }
```
In the call of \BOOKMARK the braces around #4 are omitted, because it is not likely, that the level number contains ].

```
8810 \newcommand{\currentpdfbookmark}{%
8811 \pdfbookmark[\Hy@currentbookmarklevel]%
8812 }
8813 \newcommand{\subpdfbookmark}{%
8814 \@tempcnta\Hy@currentbookmarklevel
8815 \Hy@StepCount\@tempcnta
8816 \expandafter\pdfbookmark\expandafter[\the\@tempcnta]%
8817 }
8818 \newcommand{\belowpdfbookmark}[2]{%
8819 \@tempcnta\Hy@currentbookmarklevel
8820 \Hy@StepCount\@tempcnta
8821 \expandafter\pdfbookmark\expandafter[\the\@tempcnta]{#1}{#2}%
8822 \advance\@tempcnta by -1
8823 \xdef\Hy@currentbookmarklevel{\the\@tempcnta}%
8824 }
```
Tobias Oetiker rightly points out that we need a way to force a bookmark entry. So we introduce \pdfbookmark, with two parameters, the title, and a symbolic name. By default this is at level 1, but we can reset that with the optional first argument. \renewcommand\pdfbookmark[3][0]{%

```
8826 \Hy@writebookmark{}{#2}{#3.#1}{#1}{toc}%
8827 \hyper@anchorstart{#3.#1}\hyper@anchorend
8828 }
8829\def\BOOKMARK{\@ifnextchar[{\@BOOKMARK}{\@@BOOKMARK[1][-]}}
```

```
8830 \def\@BOOKMARK[#1]{\@ifnextchar[{\@@BOOKMARK[#1]}{\@@BOOKMARK[#1][-]}}
```
The macros for calculating structure of outlines are derived from those by Petr Olsak used in the texinfopdf macros.

The VTEX section was written originally by VTEX, but then amended by Denis Girou (denis.girou@idris.fr), then by by Taco Hoekwater (taco.hoekwater@wkap.nl. The problem is that VTEX, with its close integration of the PDF backend, does look at the contents of bookmarks, escaping  $\setminus$  and the like.

8831  $\langle \ast \text{vtex} \rangle$ 

\newcount\@serial@counter\@serial@counter=1\relax

\hv@pdf@char Plain octal codes doesn't work with versions below 6.50. So for early versions hex numbers have to be used. It would be possible to program this instead of the large \ifcase, but I'm too lazy to sort that out now.

\begingroup

```
8834 \catcode\degree\'=12
8835 \ifnum\Hy@VTeXversion<650 %
8836 \catcode'\"=12
8837 \gdef\hv@pdf@char#1#2#3{%
8838 \char
8839 \ifcase'#1#2#3
8840 "00\or"01\or"02\or"03\or"04\or"05\or"06\or"07%
8841 \qquad \begin{array}{c} \begin{array}{c} \setminus \texttt{or} \texttt{''08}\texttt{or} \texttt{''08}\texttt{or} \texttt{''08}\texttt{or} \texttt{''0C}\texttt{or} \texttt{''0D}\texttt{or} \texttt{''0E}\texttt{or} \texttt{''0F}\texttt{''0F}\end{array} \end{array}8842 \or"10\or"11\or"12\or"13\or"14\or"15\or"16\or"17%
8843 \or"18\or"19\or"1A\or"1B\or"1C\or"1D\or"1E\or"1F%
8844 \or"20\or"21\or"22\or"23\or"24\or"25\or"26\or"27%
8845 \or"28\or"29\or"2A\or"2B\or"2C\or"2D\or"2E\or"2F%
8846 \or"30\or"31\or"32\or"33\or"34\or"35\or"36\or"37%
8847 \or"38\or"39\or"3A\or"3B\or"3C\or"3D\or"3E\or"3F%
8848 \or"40\or"41\or"42\or"43\or"44\or"45\or"46\or"47%
8849 \or"48\or"49\or"4A\or"4B\or"4C\or"4D\or"4E\or"4F%
8850 \or"50\or"51\or"52\or"53\or"54\or"55\or"56\or"57%
8851 \or"58\or"59\or"5A\or"5B\or"5C\or"5D\or"5E\or"5F%
8852 \or"60\or"61\or"62\or"63\or"64\or"65\or"66\or"67%
8853 \or"68\or"69\or"6A\or"6B\or"6C\or"6D\or"6E\or"6F%
8854 \or"70\or"71\or"72\or"73\or"74\or"75\or"76\or"77%
8855 \or"78\or"79\or"7A\or"7B\or"7C\or"7D\or"7E\or"7F%
8856 \or"80\or"81\or"82\or"83\or"84\or"85\or"86\or"87%
8857 \or"88\or"89\or"8A\or"8B\or"8C\or"8D\or"8E\or"8F%
8858 \or"90\or"91\or"92\or"93\or"94\or"95\or"96\or"97%
8859 \or"98\or"99\or"9A\or"9B\or"9C\or"9D\or"9E\or"9F%
8860 \or"A0\or"A1\or"A2\or"A3\or"A4\or"A5\or"A6\or"A7%
8861 \or"A8\or"A9\or"AA\or"AB\or"AC\or"AD\or"AE\or"AF%
8862 \or"B0\or"B1\or"B2\or"B3\or"B4\or"B5\or"B6\or"B7%
8863 \or"B8\or"B9\or"BA\or"BB\or"BC\or"BD\or"BE\or"BF%
8864 \or"C0\or"C1\or"C2\or"C3\or"C4\or"C5\or"C6\or"C7%
8865 \or"C8\or"C9\or"CA\or"CB\or"CC\or"CD\or"CE\or"CF%
8866 \or"D0\or"D1\or"D2\or"D3\or"D4\or"D5\or"D6\or"D7%
8867 \or"D8\or"D9\or"DA\or"DB\or"DC\or"DD\or"DE\or"DF%
8868 \or"E0\or"E1\or"E2\or"E3\or"E4\or"E5\or"E6\or"E7%
8869 \or"E8\or"E9\or"EA\or"EB\or"EC\or"ED\or"EE\or"EF%
8870 \or"F0\or"F1\or"F2\or"F3\or"F4\or"F5\or"F6\or"F7%
8871 \or"F8\or"F9\or"FA\or"FB\or"FC\or"FD\or"FE\or"FF%
8872 \setminus f_i8873 }
8874 \else
8875 \gdef\hv@pdf@char{\char'}
8876 \fi
8877 \endgroup
```
# \def\@@BOOKMARK[#1][#2]#3#4#5{% \expandafter\edef\csname @count@#3\endcsname{\the\@serial@counter}% \edef\@mycount{\the\@serial@counter}% \Hy@StepCount\@serial@counter \edef\@parcount{% \expandafter\ifx\csname @count@#5\endcsname\relax 0% \else \csname @count@#5\endcsname 8887  $\setminus f$ }%

\@@BOOKMARK

 \immediate\special{!outline #3;p=\@parcount,i=\@mycount,s=\ifx#2-c\else o \fi, t=#4}% }%

### \ReadBookmarks

```
8892 \def\ReadBookmarks{%
8893 \begingroup
8894 \def\0{\hv@pdf@char 0}%
8895 \def\1{\hv@pdf@char 1}%
8896 \def\2{\hv@pdf@char 2}%
8897 \def\3{\hv@pdf@char 3}%
8898 \det\left(\frac{1}{\lambda}\right)8899 \def\){)}%
8900 \det\det\det H_{X}8901 \ifnum\the\catcode'##1=\active
8902 \@makeother##1%
8903 \setminus fi
8904 }%
8905 \dospecials
8906 \InputIfFileExists{\jobname.out}{}{}%
8907 \endgroup
8908 \ifx\WriteBookmarks\relax
8909 \{989\}8910 \sqrt{if0f}if\sqrt{g}8911 \newwrite\@outlinefile
8912 \immediate\openout\@outlinefile=\jobname.out
8913 \ifHy@typexml
8914 \immediate\write\@outlinefile{<relaxxml>\relax}%
8915 \setminus f i
8916 \bigcup fi
8917 \fi
8918 }
8919 (/vtex)
8920 (*!vtex)
8921 \def\ReadBookmarks{%
8922 \begingroup
8923 \text{Vescapechar} = \{\{\}\8924 \let\escapechar\@gobble %
8925 \def\@@BOOKMARK [##1][##2]##3##4##5{\calc@bm@number{##5}}%
8926 \InputIfFileExists{\jobname.out}{}{}%
8927 \ifx\WriteBookmarks\relax
8928 \global\let\WriteBookmarks\relax
8929 \chifi
8930 \def\@@BOOKMARK[##1][##2]##3##4##5{%
8931 \det\H{g\text{temp}}{#44}8932 (*pdftex)
8933 \Hy@pstringdef\Hy@pstringName{##3}%
8934 \Hy@OutlineName{}\Hy@pstringName{%
8935 ##2\check@bm@number{##3}%
8936 }{%
8937 \expandafter\strip@prefix\meaning\Hy@temp
8938 }%
8939\langle/pdftex\rangle8940 \langle *pdfmark \rangle8941 \Hy@pstringdef\Hy@pstringName{##3}%
8942 \qquad \qquad \qquad \qquad
```

```
8943 pdfmark=/OUT,%
8944 Count={##2\check@bm@number{##3}},%
8945 Dest={\Hy@pstringName},%
8946 Title=\expandafter\strip@prefix\meaning\Hy@temp
8947
8948 \langle /pdfmark)
8949 (*dvipdfm)
8950 \Hy@pstringdef\Hy@pstringName{##3}%
8951 \@pdfm@mark{%
8952 outline ##1 <<
8953 /Title (\expandafter\strip@prefix\meaning\Hy@temp)
8954 /A <<
8955 /S /GoTo
8956 /D (\Hy@pstringName)
8957 >>
8958 >>
8959 }%
8960 \langle/dvipdfm\rangle8961 }%
8962 {%
8963 \def\WriteBookmarks{0}%
8964 \InputIfFileExists{\jobname.out}{}{}%
8965 }%
8966 %{\escapechar\m@ne\InputIfFileExists{\jobname.out}{}{}}%
8967 \ifx\WriteBookmarks\relax
8968 \else
8969 \if@filesw
8970 \newwrite\@outlinefile
8971 \immediate\openout\@outlinefile=\jobname.out
8972 \ifHy@typexml
8973 \immediate\write\@outlinefile{<relaxxml>\relax}%
8974 \fi
8975 \setminus f_i8976 \bigcupfi
8977 \endgroup
8978 }
8979 (*pdftex)
8980 \def\Hy@OutlineName#1#2#3#4{%
8981 \pdfoutline goto name{#2}count#3{#4}%
8982 }
8983 (/pdftex)
8984 \def\check@bm@number#1{%
8985 \expandafter\ifx\csname B_{\#1\end{math}csname\relax
8986 0%
8987 \else
8988 \csname B_#1\endcsname
8989 \fi
8990 }
8991 \def\calc@bm@number#1{%
8992 \@tempcnta=\check@bm@number{#1}\relax
8993 \advance\@tempcnta by1
8994 \expandafter\xdef\csname B_#1\endcsname{\the\@tempcnta}%
8995 }
8996 \langle/!vtex)
```
This code is added, so that option 'pdfpagenumbers' works with option 'implicit' (suggestion of Sebastian Rahtz).

```
8997 \ifHy@implicit
```

```
8998 \else
8999 \def\@begindvi{%
9000 \unvbox\@begindvibox
9001 \HyPL@EveryPage
9002 \global\let\@begindvi\HyPL@EveryPage
9003 }%
9004 \expandafter\endinput
9005 \forallfi
9006 \langle/outlines)
9007 \langle *outlines | hypertex)
9008 \let\H@old@ssect\@ssect
9009 \def\@ssect#1#2#3#4#5{%
9010 \H@old@ssect{#1}{#2}{#3}{#4}{#5}%
9011 \phantomsection
9012 }
9013 \let\H@old@schapter\@schapter
9014 \def\@schapter#1{%
9015 \H@old@schapter{#1}%
9016 \begingroup
9017 \let\@mkboth\@gobbletwo
9018 \Hy@GlobalStepCount\Hy@linkcounter
9019 \xdef\@currentHref{\Hy@chapapp*.\the\Hy@linkcounter}%
9020 \Hy@raisedlink{\hyper@anchorstart{\@currentHref}\hyper@anchorend}%
9021 \endgroup
9022
```
If there is no chapter number (\frontmatter or \backmatter) then \refstepcounter{chapter} is not executed, so there will be no destination for \ddcontentsline. So \@chapter is overloaded to avoid this:

```
9023 \@ifundefined{@chapter}{}{%
9024 \let\Hy@org@chapter\@chapter
9025 \def\@chapter{%
9026 \def\Hy@next{%
9027 \Hy@GlobalStepCount\Hy@linkcounter
9028 \xdef\@currentHref{\Hy@chapapp*.\the\Hy@linkcounter}%
9029 \Hy@raisedlink{\hyper@anchorstart{\@currentHref}\hyper@anchorend}%
9030 \frac{1}{2}9031 \ifnum\c@secnumdepth>\m@ne
9032 \@ifundefined{if@mainmatter}%
9033 \iftrue{\csname if@mainmatter\endcsname}
9034 \let\Hy@next\relax
9035 \fi
9036 \fi
9037 \Hy@next
9038 \Hy@org@chapter
9039 }%
9040 }
9041 \let\H@old@part\@part
9042 \begingroup\expandafter\expandafter\expandafter\endgroup
9043 \expandafter\ifx\csname chapter\endcsname\relax
9044 \let\Hy@secnum@part\z@
9045 \else
9046 \let\Hy@secnum@part\m@ne
9047 \fi
9048 \def\@part{%
9049 \ifnum\Hy@secnum@part>\c@secnumdepth
```

```
9050 \phantomsection
9051 \fi
9052 \H@old@part
9053 }
9054 \let\H@old@spart\@spart
9055 \def\@spart#1{%
9056 \H@old@spart{#1}%
9057 \Hy@GlobalStepCount\Hy@linkcounter
9058 \xdef\@currentHref{part*.\the\Hy@linkcounter}%
9059 \Hy@raisedlink{\hyper@anchorstart{\@currentHref}\hyper@anchorend}%
9060 }
9061 \let\H@old@sect\@sect
9062 \def\@sect#1#2#3#4#5#6[#7]#8{%
9063 \ifnum #2>\c@secnumdepth
9064 \Hy@GlobalStepCount\Hy@linkcounter
9065 \xdef\@currentHref{section*.\the\Hy@linkcounter}%
9066 \fi
9067 \H@old@sect{#1}{#2}{#3}{#4}{#5}{#6}[{#7}]{#8}%
9068 \ifnum #2>\c@secnumdepth
9069 \Hy@raisedlink{\hyper@anchorstart{\@currentHref}\hyper@anchorend}%
9070 \fi
9071 }
9072 (/outlines | hypertex)
9073 (*outlines)
9074 \expandafter\def\csname Parent-4\endcsname{}
9075 \expandafter\def\csname Parent-3\endcsname{}
9076 \expandafter\def\csname Parent-2\endcsname{}
9077 \expandafter\def\csname Parent-1\endcsname{}
9078 \expandafter\def\csname Parent0\endcsname{}
9079 \expandafter\def\csname Parent1\endcsname{}
9080 \expandafter\def\csname Parent2\endcsname{}
9081 \expandafter\def\csname Parent3\endcsname{}
9082 \expandafter\def\csname Parent4\endcsname{}
9083 (/outlines)
```
# 48 Compatibility with koma-script classes

9084 (\*outlines | hypertex)

Hard-wire in an unpleasant over-ride of komascript 'scrbook' class for Tobias. Isenberg@gmx.de. With version 6.71b the hack is also applied to 'scrreprt' class and is removed for komascript versions since 2001/01/01, because Markus Kohm supports hyperref in komascript. \def\Hy@tempa{%

```
9086 \def\@addchap[##1]##2{%
9087 \typeout{##2}%
9088 \if@twoside
9089 \@mkboth{##1}{}%
9090 \else
9091 \@mkboth{}{##1}%
9092 \fi
9093 \addtocontents{lof}{\protect\addvspace{10\p@}}%
9094 \addtocontents{lot}{\protect\addvspace{10\p@}}%
9095 \Hy@GlobalStepCount\Hy@linkcounter
9096 \xdef\@currentHref{\Hy@chapapp*.\the\Hy@linkcounter}%
9097 \Hy@raisedlink{\hyper@anchorstart{\@currentHref}\hyper@anchorend}%
```

```
9098 \if@twocolumn
9099 \@topnewpage[\@makeschapterhead{##2}]%
9100 \else
9101 \@makeschapterhead{##2}%
9102 \@afterheading
9103 \fi
9104 \addcontentsline{toc}{chapter}{##1}%
9105 }%
9106 }
9107 \@ifclassloaded{scrbook}{%
9108 \@ifclasslater{scrbook}{2001/01/01}{%
9109 \let\Hy@tempa\@empty
9110 }{}%
9111 }{%
9112 \@ifclassloaded{scrreprt}{%
9113 \@ifclasslater{scrreprt}{2001/01/01}{%
9114 \let\Hy@tempa\@empty
9115 }\{}{\}%
9116 }{%
9117 \let\Hy@tempa\@empty
9118 \frac{19}{2}9119 }%
9120 \Hy@tempa
9121 \langle /outlines | hypertex)
```
# 49 Encoding definition files for encodings of PDF strings

This was contributed by Heiko Oberdiek oberdiek@ruf.uni-freiburg.de

# 49.1 PD1 encoding

```
9122 (*pd1enc)
9123 \DeclareFontEncoding{PD1}{}{}
Special white space escape characters not for use in bookmarks but for other PDF strings.
9124 \DeclareTextCommand{\textLF}{PD1}{\012} % line feed
9125 \DeclareTextCommand{\textCR}{PD1}{\015} % carriage return
9126 \DeclareTextCommand{\textHT}{PD1}{\011} % horizontal tab
9127 \DeclareTextCommand{\textBS}{PD1}{\010} % backspace
9128 \DeclareTextCommand{\textFF}{PD1}{\014} % formfeed
Accents
9129 \DeclareTextAccent{\'}{PD1}{\textgrave}
9130 \DeclareTextAccent{\'}{PD1}{\textacute}
9131\DeclareTextAccent{\^}{PD1}{\textcircumflex}
9132 \DeclareTextAccent{\~}{PD1}{\texttilde}
9133 \DeclareTextAccent{\"}{PD1}{\textdieresis}
9134 \DeclareTextAccent{\r}{PD1}{\textring}
9135 \DeclareTextAccent{\v}{PD1}{\textcaron}
9136 \DeclareTextAccent{\.}{PD1}{\textdotaccent}
9137 \DeclareTextAccent{\c}{PD1}{\textcedilla}
9138 \DeclareTextCompositeCommand{\'}{PD1}{\@empty}{\textgrave}
9139\DeclareTextCompositeCommand{\'}{PD1}{\@empty}{\textacute}
9140 \DeclareTextCompositeCommand{\^}{PD1}{\@empty}{\textcircumflex}
9141 \DeclareTextCompositeCommand{\~}{PD1}{\@empty}{\texttilde}
9142 \DeclareTextCompositeCommand{\"}{PD1}{\@empty}{\textdieresis}
9143 \DeclareTextCompositeCommand{\r}{PD1}{\@empty}{\textring}
9144 \DeclareTextCompositeCommand{\v}{PD1}{\@empty}{\textcaron}
```

```
9145\DeclareTextCompositeCommand{\.}{PD1}{\@empty}{\textdotaccent}
9146 \DeclareTextCompositeCommand{\c}{PD1}{\@empty}{\textcedilla}
9147 \DeclareTextCommand{\k}{PD1}[1]{\TextSymbolUnavailable{\k{#1}}#1}
Accent glyph names
9148 \DeclareTextCommand{\textbreve}{PD1}{\030} % breve
9149 \DeclareTextCommand{\textcaron}{PD1}{\031} % caron
9150 \DeclareTextCommand{\textcircumflex}{PD1}{\032} % circumflex
9151 \DeclareTextCommand{\textdotaccent}{PD1}{\033} % dotaccent
9152 \DeclareTextCommand{\texthungarumlaut}{PD1}{\034} % hungarumlaut
9153 \DeclareTextCommand{\textogonek}{PD1}{\035} % ogonek
9154 \DeclareTextCommand{\textring}{PD1}{\036} % ring
9155 \DeclareTextCommand{\texttilde}{PD1}{\037} % tilde
\040: space
\041: exclam
9156 \DeclareTextCommand{\textquotedbl}{PD1}{\string"} % quotedbl \042
9157 \DeclareTextCommand{\textnumbersign}{PD1}{\043} % numbersign
9158 \DeclareTextCommand{\textdollar}{PD1}{\044} % dollar
9159 \DeclareTextCommand{\textpercent}{PD1}{\045} % percent
9160 \DeclareTextCommand{\textampersand}{PD1}{\046} % ampersand
\047: quotesingle
9161 \DeclareTextCommand{\textparenleft}{PD1}{\string\(} % parenleft \050
9162 \DeclareTextCommand{\textparenright}{PD1}{\string\)} % parenright \051
\052: asterisk
\053: plus
\054: comma
\055: hyphen
\056: period
\057: slash
\{060... \ 071: 0... 9\072: colon
\073: semicolon
9163 \DeclareTextCommand{\textless}{PD1}{<} % less \074
\075: equal
9164 \DeclareTextCommand{\textgreater}{PD1}{>} % greater \076
\077: question
\100: at
\101...\132: A...Z
\133: bracketleft
9165 \DeclareTextCommand{\textbackslash}{PD1}{\134} % backslash
\135: bracketright
9166 \DeclareTextCommand{\textasciicircum}{PD1}{\136} % asciicircum
9167 \DeclareTextCommand{\textunderscore}{PD1}{\137} % underscore
9168 \DeclareTextCommand{\textgrave}{PD1}{\140} % grave
\141... \172: a... z9169 \DeclareTextCompositeCommand{\.}{PD1}{i}{i} % i
9170 \DeclareTextCommand{\textbraceleft}{PD1}{\173} % braceleft
9171 \DeclareTextCommand{\textbar}{PD1}{|} % bar
9172 \DeclareTextCommand{\textbraceright}{PD1}{\175} % braceright
9173 \DeclareTextCommand{\textasciitilde}{PD1}{\176} % asciitilde
No glyph \177 in PDFDocEncoding.
9174 \DeclareTextCommand{\textbullet}{PD1}{\200} % bullet
9175 \DeclareTextCommand{\textdagger}{PD1}{\201} % dagger
```

```
9177 \DeclareTextCommand{\textellipsis}{PD1}{\203} % ellipsis
9178 \DeclareTextCommand{\textemdash}{PD1}{\204} % emdash
9179 \DeclareTextCommand{\textendash}{PD1}{\205} % endash
9180 \DeclareTextCommand{\textflorin}{PD1}{\206} % florin
9181 \DeclareTextCommand{\textfractionmark}{PD1}{/} % fraction, \207
9182 \DeclareTextCommand{\guilsinglleft}{PD1}{\210} % guilsinglleft
9183 \DeclareTextCommand{\guilsinglright}{PD1}{\211} % guilsinglright
9184 \DeclareTextCommand{\textminus}{PD1}{-} % minus, \212
9185 \DeclareTextCommand{\textperthousand}{PD1}{\213} % perthousand
9186 \DeclareTextCommand{\quotedblbase}{PD1}{\214} % quotedblbase
9187 \DeclareTextCommand{\textquotedblleft}{PD1}{\215} % quotedblleft
9188 \DeclareTextCommand{\textquotedblright}{PD1}{\216} % quotedblright
9189 \DeclareTextCommand{\textquoteleft}{PD1}{\217} % quoteleft
9190 \DeclareTextCommand{\textquoteright}{PD1}{\220} % quoteright
9191 \DeclareTextCommand{\quotesinglbase}{PD1}{\221} % quotesinglbase
9192 \DeclareTextCommand{\texttrademark}{PD1}{\222} % trademark
9193 \DeclareTextCommand{\textfi}{PD1}{fi} % fi ?? \223
9194 \DeclareTextCommand{\textfl}{PD1}{fl} % fl ?? \224
9195 \DeclareTextCommand{\L}{PD1}{L} % Lslash, \225
9196 \DeclareTextCommand{\OE}{PD1}{\226} % OE
9197 \DeclareTextCompositeCommand{\v}{PD1}{S}{\227} % Scaron
9198 \DeclareTextCompositeCommand{\"}{PD1}{Y}{\230} % Ydieresis
9199 \DeclareTextCommand{\IJ}{PD1}{\230}
9200 \DeclareTextCompositeCommand{\v}{PD1}{Z}{Z} % Zcaron, \231
9201 \DeclareTextCommand{\i}{PD1}{i} % dotlessi, \232
9202 \DeclareTextCommand{\l}{PD1}{l} % lslash, \233
9203 \DeclareTextCommand{\oe}{PD1}{\234} % oe
9204 \DeclareTextCompositeCommand{\v}{PD1}{s}{\235} % scaron
9205 \DeclareTextCompositeCommand{\v}{PD1}{z}{z} % zcaron, 236
```
## No glyph \237 in PDFDocEncoding.

The euro  $\lambda$ 240 is inserted in version 1.3 of the pdf specification. \DeclareTextCommand{\texteuro}{PD1}{\240} % Euro \DeclareTextCommand{\textexclamdown}{PD1}{\241} % exclamdown \DeclareTextCommand{\textcent}{PD1}{\242} % cent \DeclareTextCommand{\textsterling}{PD1}{\243} % sterling \DeclareTextCommand{\textcurrency}{PD1}{\244} % currency \DeclareTextCommand{\textyen}{PD1}{\245} % yen \DeclareTextCommand{\textbrokenbar}{PD1}{\246} % brokenbar \DeclareTextCommand{\textsection}{PD1}{\247} % section \DeclareTextCommand{\textdieresis}{PD1}{\250} % dieresis \DeclareTextCommand{\textcopyright}{PD1}{\251} % copyright \DeclareTextCommand{\textordfeminine}{PD1}{\252} % ordfeminine \DeclareTextCommand{\guillemotleft}{PD1}{\253} % guillemotleft \DeclareTextCommand{\textlogicalnot}{PD1}{\254} % logicalnot No glyph \255 in PDFDocEncoding.

```
9219 \DeclareTextCommand{\textregistered}{PD1}{\256} % registered
9220 \DeclareTextCommand{\textmacron}{PD1}{\257} % macron
9221 \DeclareTextCommand{\textdegree}{PD1}{\260} % degree
9222 \DeclareTextCommand{\textplusminus}{PD1}{\261} % plusminus
9223 \DeclareTextCommand{\texttwosuperior}{PD1}{\262} % twosuperior
9224 \DeclareTextCommand{\textthreesuperior}{PD1}{\263} % threesuperior
9225 \DeclareTextCommand{\textacute}{PD1}{\264} % acute
9226 \DeclareTextCommand{\textmu}{PD1}{\265} % mu
9227 \DeclareTextCommand{\textparagraph}{PD1}{\266} % paragraph
9228 \DeclareTextCommand{\textperiodcentered}{PD1}{\267} % periodcentered
9229 \DeclareTextCommand{\textcedilla}{PD1}{\270} % cedilla
9230 \DeclareTextCommand{\textonesuperior}{PD1}{\271} % onesuperior
```

```
9231 \DeclareTextCommand{\textordmasculine}{PD1}{\272} % ordmasculine
9232 \DeclareTextCommand{\guillemotright}{PD1}{\273} % guillemotright
9233 \DeclareTextCommand{\textonequarter}{PD1}{\274} % onequarter
9234 \DeclareTextCommand{\textonehalf}{PD1}{\275} % onehalf
9235 \DeclareTextCommand{\textthreequarters}{PD1}{\276} % threequarters
9236 \DeclareTextCommand{\textquestiondown}{PD1}{\277} % questiondown
9237 \DeclareTextCompositeCommand{\'}{PD1}{A}{\300} % Agrave
9238 \DeclareTextCompositeCommand{\'}{PD1}{A}{\301} % Aacute
9239 \DeclareTextCompositeCommand{\^}{PD1}{A}{\302} % Acircumflex
9240 \DeclareTextCompositeCommand{\~}{PD1}{A}{\303} % Atilde
9241 \DeclareTextCompositeCommand{\"}{PD1}{A}{\304} % Adieresis
9242 \DeclareTextCompositeCommand{\r}{PD1}{A}{\305} % Aring
9243 \DeclareTextCommand{\AE}{PD1}{\306} % AE
9244 \DeclareTextCompositeCommand{\c}{PD1}{C}{\307} % Ccedilla
9245 \DeclareTextCompositeCommand{\'}{PD1}{E}{\310} % Egrave
9246 \DeclareTextCompositeCommand{\'}{PD1}{E}{\311} % Eacute
9247 \DeclareTextCompositeCommand{\^}{PD1}{E}{\312} % Ecircumflex
9248 \DeclareTextCompositeCommand{\"}{PD1}{E}{\313} % Edieresis
9249 \DeclareTextCompositeCommand{\'}{PD1}{I}{\314} % Igrave
9250 \DeclareTextCompositeCommand{\'}{PD1}{I}{\315} % Iacute
9251 \DeclareTextCompositeCommand{\^}{PD1}{I}{\316} % Icircumflex
9252 \DeclareTextCompositeCommand{\"}{PD1}{I}{\317} % Idieresis
9253 \DeclareTextCommand{\DH}{PD1}{\320} % Eth
9254 \DeclareTextCommand{\DJ}{PD1}{\320} % Eth
9255 \DeclareTextCompositeCommand{\~}{PD1}{N}{\321} % Ntilde
9256 \DeclareTextCompositeCommand{\'}{PD1}{O}{\322} % Ograve
9257 \DeclareTextCompositeCommand{\'}{PD1}{O}{\323} % Oacute
9258 \DeclareTextCompositeCommand{\^}{PD1}{O}{\324} % Ocircumflex
9259 \DeclareTextCompositeCommand{\~}{PD1}{O}{\325} % Otilde
9260 \DeclareTextCompositeCommand{\"}{PD1}{O}{\326} % Odieresis
9261 \DeclareTextCommand{\textmultiply}{PD1}{\327} % multiply
9262 \DeclareTextCommand{\O}{PD1}{\330} % Oslash
9263 \DeclareTextCompositeCommand{\'}{PD1}{U}{\331} % Ugrave
9264 \DeclareTextCompositeCommand{\'}{PD1}{U}{\332} % Uacute
9265 \DeclareTextCompositeCommand{\^}{PD1}{U}{\333} % Ucircumflex
9266 \DeclareTextCompositeCommand{\"}{PD1}{U}{\334} % Udieresis
9267 \DeclareTextCompositeCommand{\'}{PD1}{Y}{\335} % Yacute
9268 \DeclareTextCommand{\TH}{PD1}{\336} % Thorn
9269 \DeclareTextCommand{\ss}{PD1}{\337} % germandbls
9270 \DeclareTextCompositeCommand{\'}{PD1}{a}{\340} % agrave
9271 \DeclareTextCompositeCommand{\'}{PD1}{a}{\341} % aacute
9272\DeclareTextCompositeCommand{\^}{PD1}{a}{\342} % acircumflex
9273 \DeclareTextCompositeCommand{\~}{PD1}{a}{\343} % atilde
9274 \DeclareTextCompositeCommand{\"}{PD1}{a}{\344} % adieresis
9275 \DeclareTextCompositeCommand{\r}{PD1}{a}{\345} % aring
9276 \DeclareTextCommand{\ae}{PD1}{\346} % ae
9277 \DeclareTextCompositeCommand{\c}{PD1}{c}{\347} % ccedilla
9278 \DeclareTextCompositeCommand{\'}{PD1}{e}{\350} % egrave
9279 \DeclareTextCompositeCommand{\'}{PD1}{e}{\351} % eacute
9280 \DeclareTextCompositeCommand{\^}{PD1}{e}{\352} % ecircumflex
9281 \DeclareTextCompositeCommand{\"}{PD1}{e}{\353} % edieresis
9282 \DeclareTextCompositeCommand{\'}{PD1}{i}{\354} % igrave
9283 \DeclareTextCompositeCommand{\'}{PD1}{\i}{\354} % igrave
9284 \DeclareTextCompositeCommand{\'}{PD1}{i}{\355} % iacute
9285 \DeclareTextCompositeCommand{\'}{PD1}{\i}{\355} % iacute
9286 \DeclareTextCompositeCommand{\^}{PD1}{i}{\356} % icircumflex
9287 \DeclareTextCompositeCommand{\^}{PD1}{\i}{\356} % icircumflex
```

```
9288 \DeclareTextCompositeCommand{\"}{PD1}{i}{\357} % idieresis
9289 \DeclareTextCompositeCommand{\"}{PD1}{\i}{\357} % idieresis
9290 \DeclareTextCommand{\dh}{PD1}{\360} % eth
9291 \DeclareTextCompositeCommand{\~}{PD1}{n}{\361} % ntilde
9292 \DeclareTextCompositeCommand{\'}{PD1}{o}{\362} % ograve
9293 \DeclareTextCompositeCommand{\'}{PD1}{o}{\363} % oacute
9294 \DeclareTextCompositeCommand{\^}{PD1}{o}{\364} % ocircumflex
9295 \DeclareTextCompositeCommand{\~}{PD1}{o}{\365} % otilde
9296 \DeclareTextCompositeCommand{\"}{PD1}{o}{\366} % odieresis
9297 \DeclareTextCommand{\textdivide}{PD1}{\367} % divide
9298 \DeclareTextCommand{\o}{PD1}{\370} % oslash
9299 \DeclareTextCompositeCommand{\'}{PD1}{u}{\371} % ugrave
9300 \DeclareTextCompositeCommand{\'}{PD1}{u}{\372} % uacute
9301\DeclareTextCompositeCommand{\^}{PD1}{u}{\373} % ucircumflex
9302 \DeclareTextCompositeCommand{\"}{PD1}{u}{\374} % udieresis
9303 \DeclareTextCompositeCommand{\'}{PD1}{y}{\375} % yacute
9304 \DeclareTextCommand{\th}{PD1}{\376} % thorn
9305 \DeclareTextCompositeCommand{\"}{PD1}{y}{\377} % ydieresis
9306 \DeclareTextCommand{\ij}{PD1}{\377}
Glyphs that consist of several characters.
9307 \DeclareTextCommand{\SS}{PD1}{SS}
```
\DeclareTextCommand{\textcelsius}{PD1}{\textdegree C}

## Aliases (german.sty)

```
9309\DeclareTextCommand{\textglqq}{PD1}{\quotedblbase}
9310 \DeclareTextCommand{\textgrqq}{PD1}{\textquotedblleft}
9311 \DeclareTextCommand{\textglq}{PD1}{\quotesinglbase}
9312 \DeclareTextCommand{\textgrq}{PD1}{\textquoteleft}
9313\DeclareTextCommand{\textflqq}{PD1}{\guillemotleft}
9314 \DeclareTextCommand{\textfrqq}{PD1}{\guillemotright}
9315\DeclareTextCommand{\textflq}{PD1}{\guilsinglleft}
9316 \DeclareTextCommand{\textfrq}{PD1}{\guilsinglright}
```
Aliases (math names)

```
9317 \DeclareTextCommand{\textneg}{PD1}{\textlogicalnot}
9318 \DeclareTextCommand{\texttimes}{PD1}{\textmultiply}
9319 \DeclareTextCommand{\textdiv}{PD1}{\textdivide}
9320 \DeclareTextCommand{\textpm}{PD1}{\textplusminus}
9321 \DeclareTextCommand{\textcdot}{PD1}{\textperiodcentered}
9322\DeclareTextCommand{\textbeta}{PD1}{\ss}
```
Polish aliases. PDF encoding does not have the characters, but it is useful to Poles to have the plain letters regardless. Requested by Wojciech Myszka ¡W.Myszka@immt.pwr.wroc.pl; \DeclareTextCompositeCommand{\k}{PD1}{a}{a} % aogonek \DeclareTextCompositeCommand{\'}{PD1}{c}{c} % cacute \DeclareTextCompositeCommand{\k}{PD1}{e}{e} % eogonek \DeclareTextCompositeCommand{\'}{PD1}{n}{n} % nacute \DeclareTextCompositeCommand{\'}{PD1}{s}{s} % sacute \DeclareTextCompositeCommand{\'}{PD1}{z}{z} % zacute \DeclareTextCompositeCommand{\.}{PD1}{z}{z} % zdot \DeclareTextCompositeCommand{\k}{PD1}{A}{A} % Aogonek \DeclareTextCompositeCommand{\'}{PD1}{C}{C} % Cacute \DeclareTextCompositeCommand{\k}{PD1}{E}{E} % Eogonek \DeclareTextCompositeCommand{\'}{PD1}{N}{N} % Nacute \DeclareTextCompositeCommand{\'}{PD1}{S}{S} % Sacute \DeclareTextCompositeCommand{\'}{PD1}{Z}{Z} % Zacute \DeclareTextCompositeCommand{\.}{PD1}{Z}{Z} % Zdot

9337  $\langle$ /pd1enc $\rangle$ 

# 49.2 PU encoding

```
9338 (*puenc)
9339 \DeclareFontEncoding{PU}{}{}
```
# 49.2.1 Basic Latin

Special white space escape characters not for use in bookmarks but for other PDF strings.

```
9340 \DeclareTextCommand{\textLF}{PU}{\80\012} % line feed
9341 \DeclareTextCommand{\textCR}{PU}{\80\015} % carriage return
9342 \DeclareTextCommand{\textHT}{PU}{\80\011} % horizontal tab
9343 \DeclareTextCommand{\textBS}{PU}{\80\010} % backspace
9344 \DeclareTextCommand{\textFF}{PU}{\80\014} % formfeed
```
## **Accents**

```
9345 \DeclareTextAccent{\'}{PU}{\textgrave}
9346 \DeclareTextAccent{\'}{PU}{\textacute}
9347 \DeclareTextAccent{\^}{PU}{\textcircumflex}
9348 \DeclareTextAccent{\~}{PU}{\texttilde}
9349 \DeclareTextAccent{\"}{PU}{\textdieresis}
9350 \DeclareTextAccent{\r}{PU}{\textring}
9351\DeclareTextAccent{\v}{PU}{\textcaron}
9352 \DeclareTextAccent{\.}{PU}{\textdotaccent}
9353 \DeclareTextAccent{\c}{PU}{\textcedilla}
9354 \DeclareTextAccent{\U}{PU}{\textbreve}
9355 \DeclareTextAccent{\C}{PU}{\textdoublegrave}
9356 \DeclareTextCompositeCommand{\'}{PU}{\@empty}{\textgrave}
9357\DeclareTextCompositeCommand{\'}{PU}{\@empty}{\textacute}
9358\DeclareTextCompositeCommand{\^}{PU}{\@empty}{\textcircumflex}
9359\DeclareTextCompositeCommand{\~}{PU}{\@empty}{\texttilde}
9360 \DeclareTextCompositeCommand{\"}{PU}{\@empty}{\textdieresis}
9361\DeclareTextCompositeCommand{\r}{PU}{\@empty}{\textring}
9362 \DeclareTextCompositeCommand{\v}{PU}{\@empty}{\textcaron}
9363\DeclareTextCompositeCommand{\.}{PU}{\@empty}{\textdotaccent}
9364\DeclareTextCompositeCommand{\c}{PU}{\@empty}{\textcedilla}
9365 \DeclareTextCompositeCommand{\U}{PU}{\@empty}{\textbreve}
9366 \text{DeclareTextCompositeCommand\\C{PU}{}\\ \text{Output}9367 \DeclareTextCommand{\=}{PU}[1]{\TextSymbolUnavailable{\={#1}}#1}
9368 \DeclareTextCommand{\H}{PU}[1]{\TextSymbolUnavailable{\H{#1}}#1}
9369 \DeclareTextCommand{\k}{PU}[1]{\TextSymbolUnavailable{\k{#1}}#1}
9370 \DeclareTextCommand{\u}{PU}[1]{\TextSymbolUnavailable{\u{#1}}#1}
```
#### Accent glyph names

```
9371 \DeclareTextCommand{\textbreve}{PU}{\80\030} % breve
9372 \DeclareTextCommand{\textcaron}{PU}{\80\031} % caron
9373 \DeclareTextCommand{\textcircumflex}{PU}{\80\032} % circumflex
9374 \DeclareTextCommand{\textdotaccent}{PU}{\80\033} % dotaccent
9375 \DeclareTextCommand{\texthungarumlaut}{PU}{\80\034} % hungarumlaut
9376 \DeclareTextCommand{\textogonek}{PU}{\80\035} % ogonek
9377\DeclareTextCommand{\textring}{PU}{\80\036} % ring
9378 \DeclareTextCommand{\texttilde}{PU}{\80\037} % tilde
9379 \DeclareTextCommand{\textdoublegrave}{PU}{\83\017} % double grave
\040: space
\041: exclam
9380 \DeclareTextCommand{\textquotedbl}{PU}{\string"} % quotedbl \80\042
9381 \DeclareTextCommand{\textnumbersign}{PU}{\80\043} % numbersign
9382 \DeclareTextCommand{\textdollar}{PU}{\80\044} % dollar
```

```
9383 \DeclareTextCommand{\textpercent}{PU}{\80\045} % percent
```

```
9384 \DeclareTextCommand{\textampersand}{PU}{\80\046} % ampersand
```

```
\047: quotesingle
9385 \DeclareTextCommand{\textparenleft}{PU}{\80\050} % parenleft
9386 \DeclareTextCommand{\textparenright}{PU}{\80\051} % parenright
\052: asterisk
\053: plus
\054: comma
\055: hyphen
\056: period
\057: slash
\{060... \ 071: 0... 9\072: colon
\073: semicolon
9387 \DeclareTextCommand{\textless}{PU}{<} % less \80\074
\075: equal
9388 \DeclareTextCommand{\textgreater}{PU}{>} % greater \80\076
\077: question
\100: at
\101... \132: A... Z\133: bracketleft
9389 \DeclareTextCommand{\textbackslash}{PU}{\80\134} % backslash
\135: bracketright
9390 \DeclareTextCommand{\textasciicircum}{PU}{\80\136} % asciicircum
9391 \DeclareTextCommand{\textunderscore}{PU}{\80\137} % underscore
9392 \DeclareTextCommand{\textgrave}{PU}{\80\140} % grave
\141... \172: a... z9393 \DeclareTextCompositeCommand{\.}{PU}{i}{i} % i
9394 \DeclareTextCommand{\j}{PU}{j} % jdotless
9395 \DeclareTextCommand{\textbraceleft}{PU}{\80\173} % braceleft
9396 \DeclareTextCommand{\textbar}{PU}{|} % bar
9397 \DeclareTextCommand{\textbraceright}{PU}{\80\175} % braceright
9398 \DeclareTextCommand{\textasciitilde}{PU}{\80\176} % asciitilde
```
No glyph \177 in PDFDocEncoding.

### 49.2.2 Latin-1 Supplement

```
9399 \DeclareTextCommand{\textminus}{PU}{-} % minus, \80\212
9400 \DeclareTextCommand{\textfi}{PU}{fi} % fi ?? \80\223
9401 \DeclareTextCommand{\textfl}{PU}{fl} % fl ?? \80\224
```
There are two positions for the glyphs from \80\225 until \80\236. See the test files testbmoe., testbml, testbmsc, testbmzc, and testbmyi for details. Problematic are all positions, but especially  $\triangle$ .  $\oe$ , and  $\iota$ .

```
9402 %\DeclareTextCommand{\OE}{PU}{OE} % OE
9403 %\DeclareTextCommand{\oe}{PU}{oe} % oe
```

```
The euro \lambda240 is inserted in version 1.3 of the pdf specification.
9404 \DeclareTextCommand{\textexclamdown}{PU}{\80\241} % exclamdown
9405 \DeclareTextCommand{\textcent}{PU}{\80\242} % cent
9406 \DeclareTextCommand{\textsterling}{PU}{\80\243} % sterling
9407 \DeclareTextCommand{\textcurrency}{PU}{\80\244} % currency
9408 \DeclareTextCommand{\textyen}{PU}{\80\245} % yen
9409 \DeclareTextCommand{\textbrokenbar}{PU}{\80\246} % brokenbar
9410 \DeclareTextCommand{\textsection}{PU}{\80\247} % section
9411 \DeclareTextCommand{\textdieresis}{PU}{\80\250} % dieresis
```

```
9412 \DeclareTextCommand{\textcopyright}{PU}{\80\251} % copyright
9413 \DeclareTextCommand{\textordfeminine}{PU}{\80\252} % ordfeminine
9414 \DeclareTextCommand{\guillemotleft}{PU}{\80\253} % guillemotleft
9415 \DeclareTextCommand{\textlogicalnot}{PU}{\80\254} % logicalnot
No glyph \255 in PDFDocEncoding.
9416 \DeclareTextCommand{\textregistered}{PU}{\80\256} % registered
9417 \DeclareTextCommand{\textmacron}{PU}{\80\257} % macron
9418 \DeclareTextCommand{\textdegree}{PU}{\80\260} % degree
9419 \DeclareTextCommand{\textplusminus}{PU}{\80\261} % plusminus
9420 \DeclareTextCommand{\texttwosuperior}{PU}{\80\262} % twosuperior
9421 \DeclareTextCommand{\textthreesuperior}{PU}{\80\263} % threesuperior
9422 \DeclareTextCommand{\textacute}{PU}{\80\264} % acute
9423\DeclareTextCommand{\textmu}{PU}{\80\265} % mu
9424 \DeclareTextCommand{\textparagraph}{PU}{\80\266} % paragraph
9425 \DeclareTextCommand{\textperiodcentered}{PU}{\80\267} % periodcentered
9426\DeclareTextCommand{\textcedilla}{PU}{\80\270} % cedilla
9427 \DeclareTextCommand{\textonesuperior}{PU}{\80\271} % onesuperior
9428 \DeclareTextCommand{\textordmasculine}{PU}{\80\272} % ordmasculine
9429 \DeclareTextCommand{\guillemotright}{PU}{\80\273} % guillemotright
9430 \DeclareTextCommand{\textonequarter}{PU}{\80\274} % onequarter
9431 \DeclareTextCommand{\textonehalf}{PU}{\80\275} % onehalf
9432 \DeclareTextCommand{\textthreequarters}{PU}{\80\276} % threequarters
9433 \DeclareTextCommand{\textquestiondown}{PU}{\80\277} % questiondown
9434 \DeclareTextCompositeCommand{\'}{PU}{A}{\80\300} % Agrave
9435 \DeclareTextCompositeCommand{\'}{PU}{A}{\80\301} % Aacute
9436 \DeclareTextCompositeCommand{\^}{PU}{A}{\80\302} % Acircumflex
9437\DeclareTextCompositeCommand{\~}{PU}{A}{\80\303} % Atilde
9438 \DeclareTextCompositeCommand{\"}{PU}{A}{\80\304} % Adieresis
9439 \DeclareTextCompositeCommand{\r}{PU}{A}{\80\305} % Aring
9440 \DeclareTextCommand{\AE}{PU}{\80\306} % AE
9441 \DeclareTextCompositeCommand{\c}{PU}{C}{\80\307} % Ccedilla
9442 \DeclareTextCompositeCommand{\'}{PU}{E}{\80\310} % Egrave
9443 \DeclareTextCompositeCommand{\'}{PU}{E}{\80\311} % Eacute
9444 \DeclareTextCompositeCommand{\^}{PU}{E}{\80\312} % Ecircumflex
9445 \DeclareTextCompositeCommand{\"}{PU}{E}{\80\313} % Edieresis
9446 \DeclareTextCompositeCommand{\'}{PU}{I}{\80\314} % Igrave
9447\DeclareTextCompositeCommand{\'}{PU}{I}{\80\315} % Iacute
9448 \DeclareTextCompositeCommand{\^}{PU}{I}{\80\316} % Icircumflex
9449 \DeclareTextCompositeCommand{\"}{PU}{I}{\80\317} % Idieresis
9450 \DeclareTextCommand{\DH}{PU}{\80\320} % Eth
9451\DeclareTextCompositeCommand{\~}{PU}{N}{\80\321} % Ntilde
9452 \DeclareTextCompositeCommand{\'}{PU}{O}{\80\322} % Ograve
9453 \DeclareTextCompositeCommand{\'}{PU}{O}{\80\323} % Oacute
9454 \DeclareTextCompositeCommand{\^}{PU}{O}{\80\324} % Ocircumflex
9455 \DeclareTextCompositeCommand{\~}{PU}{O}{\80\325} % Otilde
9456 \DeclareTextCompositeCommand{\"}{PU}{O}{\80\326} % Odieresis
9457 \DeclareTextCommand{\textmultiply}{PU}{\80\327} % multiply
9458 \DeclareTextCommand{\O}{PU}{\80\330} % Oslash
9459 \DeclareTextCompositeCommand{\'}{PU}{U}{\80\331} % Ugrave
9460 \DeclareTextCompositeCommand{\'}{PU}{U}{\80\332} % Uacute
9461 \DeclareTextCompositeCommand{\^}{PU}{U}{\80\333} % Ucircumflex
9462 \DeclareTextCompositeCommand{\"}{PU}{U}{\80\334} % Udieresis
9463 \DeclareTextCompositeCommand{\'}{PU}{Y}{\80\335} % Yacute
9464 \DeclareTextCommand{\TH}{PU}{\80\336} % Thorn
9465 \DeclareTextCommand{\ss}{PU}{\80\337} % germandbls
9466 \DeclareTextCompositeCommand{\'}{PU}{a}{\80\340} % agrave
9467 \DeclareTextCompositeCommand{\'}{PU}{a}{\80\341} % aacute
```

```
9468 \DeclareTextCompositeCommand{\^}{PU}{a}{\80\342} % acircumflex
9469 \DeclareTextCompositeCommand{\~}{PU}{a}{\80\343} % atilde
9470 \DeclareTextCompositeCommand{\"}{PU}{a}{\80\344} % adieresis
9471 \DeclareTextCompositeCommand{\r}{PU}{a}{\80\345} % aring
9472 \DeclareTextCommand{\ae}{PU}{\80\346} % ae
9473 \DeclareTextCompositeCommand{\c}{PU}{c}{\80\347} % ccedilla
9474 \DeclareTextCompositeCommand{\'}{PU}{e}{\80\350} % egrave
9475\DeclareTextCompositeCommand{\'}{PU}{e}{\80\351} % eacute
9476 \DeclareTextCompositeCommand{\^}{PU}{e}{\80\352} % ecircumflex
9477 \DeclareTextCompositeCommand{\"}{PU}{e}{\80\353} % edieresis
9478\DeclareTextCompositeCommand{\'}{PU}{i}{\80\354} % igrave
9479 \DeclareTextCompositeCommand{\'}{PU}{\i}{\80\354} % igrave
9480 \DeclareTextCompositeCommand{\'}{PU}{i}{\80\355} % iacute
9481 \DeclareTextCompositeCommand{\'}{PU}{\i}{\80\355} % iacute
9482 \DeclareTextCompositeCommand{\^}{PU}{i}{\80\356} % icircumflex
9483\DeclareTextCompositeCommand{\^}{PU}{\i}{\80\356} % icircumflex
9484 \DeclareTextCompositeCommand{\"}{PU}{i}{\80\357} % idieresis
9485 \DeclareTextCompositeCommand{\"}{PU}{\i}{\80\357} % idieresis
9486 \DeclareTextCommand{\dh}{PU}{\80\360} % eth
9487 \DeclareTextCompositeCommand{\~}{PU}{n}{\80\361} % ntilde
9488 \DeclareTextCompositeCommand{\'}{PU}{o}{\80\362} % ograve
9489\DeclareTextCompositeCommand{\'}{PU}{o}{\80\363} % oacute
9490 \DeclareTextCompositeCommand{\^}{PU}{o}{\80\364} % ocircumflex
9491\DeclareTextCompositeCommand{\~}{PU}{o}{\80\365} % otilde
9492 \DeclareTextCompositeCommand{\"}{PU}{o}{\80\366} % odieresis
9493 \DeclareTextCommand{\textdivide}{PU}{\80\367} % divide
9494 \DeclareTextCommand{\o}{PU}{\80\370} % oslash
9495 \DeclareTextCompositeCommand{\'}{PU}{u}{\80\371} % ugrave
9496 \DeclareTextCompositeCommand{\'}{PU}{u}{\80\372} % uacute
9497 \DeclareTextCompositeCommand{\^}{PU}{u}{\80\373} % ucircumflex
9498 \DeclareTextCompositeCommand{\"}{PU}{u}{\80\374} % udieresis
9499 \DeclareTextCompositeCommand{\'}{PU}{y}{\80\375} % yacute
9500 \DeclareTextCommand{\th}{PU}{\80\376} % thorn
9501 \DeclareTextCompositeCommand{\"}{PU}{y}{\80\377} % ydieresis
9502 \DeclareTextCommand{\ij}{PU}{\80\377}
```
Glyphs that consist of several characters. \DeclareTextCommand{\SS}{PU}{SS}

#### Aliases (german.sty)

```
9504 \DeclareTextCommand{\textglqq}{PU}{\quotedblbase}
9505 \DeclareTextCommand{\textgrqq}{PU}{\textquotedblleft}
9506 \DeclareTextCommand{\textglq}{PU}{\quotesinglbase}
9507 \DeclareTextCommand{\textgrq}{PU}{\textquoteleft}
9508 \DeclareTextCommand{\textflqq}{PU}{\guillemotleft}
9509 \DeclareTextCommand{\textfrqq}{PU}{\guillemotright}
9510 \DeclareTextCommand{\textflq}{PU}{\guilsinglleft}
9511 \DeclareTextCommand{\textfrq}{PU}{\guilsinglright}
Aliases (math names)
```

```
9512 \DeclareTextCommand{\textneg}{PU}{\textlogicalnot}
9513 \DeclareTextCommand{\texttimes}{PU}{\textmultiply}
9514 \DeclareTextCommand{\textdiv}{PU}{\textdivide}
9515 \DeclareTextCommand{\textpm}{PU}{\textplusminus}
9516 \DeclareTextCommand{\textcdot}{PU}{\textperiodcentered}
```
#### 49.2.3 Latin Extended-A

 \DeclareTextCompositeCommand{\=}{PU}{A}{\81\000}% Amacron \DeclareTextCompositeCommand{\=}{PU}{a}{\81\001}% amacron

 \DeclareTextCompositeCommand{\u}{PU}{A}{\81\002}% Abreve \DeclareTextCompositeCommand{\u}{PU}{a}{\81\003}% abreve \DeclareTextCompositeCommand{\k}{PU}{A}{\81\004} % Aogonek \DeclareTextCompositeCommand{\k}{PU}{a}{\81\005} % aogonek \DeclareTextCompositeCommand{\'}{PU}{C}{\81\006} % Cacute \DeclareTextCompositeCommand{\'}{PU}{c}{\81\007} % cacute \DeclareTextCompositeCommand{\^}{PU}{C}{\81\010} % Ccircumflex \DeclareTextCompositeCommand{\^}{PU}{c}{\81\011} % ccircumflex \DeclareTextCompositeCommand{\.}{PU}{C}{\81\012} % Cdot \DeclareTextCompositeCommand{\.}{PU}{c}{\81\013} % cdot \DeclareTextCompositeCommand{\v}{PU}{C}{\81\014} % Ccaron \DeclareTextCompositeCommand{\v}{PU}{c}{\81\015} % ccaron \DeclareTextCompositeCommand{\v}{PU}{D}{\81\016} % Dcaron \DeclareTextCompositeCommand{\v}{PU}{d}{\81\017} % dcaron \DeclareTextCommand{\DJ}{PU}{\81\020} % Dslash \DeclareTextCommand{\dj}{PU}{\81\021} % dslash \DeclareTextCompositeCommand{\=}{PU}{E}{\81\022} % Emacron \DeclareTextCompositeCommand{\=}{PU}{e}{\81\023} % emacron \DeclareTextCompositeCommand{\u}{PU}{E}{\81\024} % Ebreve \DeclareTextCompositeCommand{\u}{PU}{e}{\81\025} % ebreve \DeclareTextCompositeCommand{\.}{PU}{E}{\81\026} % Edot \DeclareTextCompositeCommand{\.}{PU}{e}{\81\027} % edot \DeclareTextCompositeCommand{\k}{PU}{E}{\81\030} % Eogonek \DeclareTextCompositeCommand{\k}{PU}{e}{\81\031} % eogonek \DeclareTextCompositeCommand{\v}{PU}{E}{\81\032} % Ecaron \DeclareTextCompositeCommand{\v}{PU}{e}{\81\033} % ecaron \DeclareTextCompositeCommand{\^}{PU}{G}{\81\034} % Gcircumflex \DeclareTextCompositeCommand{\^}{PU}{g}{\81\035} % gcircumflex \DeclareTextCompositeCommand{\u}{PU}{G}{\81\036} % Gbreve \DeclareTextCompositeCommand{\u}{PU}{g}{\81\037} % gbreve \DeclareTextCompositeCommand{\.}{PU}{G}{\81\040} % Gdot \DeclareTextCompositeCommand{\.}{PU}{g}{\81\041} % gdot \DeclareTextCompositeCommand{\c}{PU}{G}{\81\042} % Gcedilla \DeclareTextCompositeCommand{\c}{PU}{g}{\81\043} % gcedilla \DeclareTextCompositeCommand{\^}{PU}{H}{\81\044} % Hcircumflex \DeclareTextCompositeCommand{\^}{PU}{h}{\81\045} % hcircumflex \DeclareTextCommand{\textHslash}{PU}{\81\046} % Hslash \DeclareTextCommand{\texthslash}{PU}{\81\047} % hslash \DeclareTextCompositeCommand{\~}{PU}{I}{\81\050} % Itilde \DeclareTextCompositeCommand{\~}{PU}{i}{\81\051} % itilde \DeclareTextCompositeCommand{\~}{PU}{\i}{\81\051} % itilde \DeclareTextCompositeCommand{\=}{PU}{I}{\81\052} % Imacron \DeclareTextCompositeCommand{\=}{PU}{i}{\81\053} % imacron \DeclareTextCompositeCommand{\=}{PU}{\i}{\81\053} % imacron \DeclareTextCompositeCommand{\u}{PU}{I}{\81\054} % Ibreve \DeclareTextCompositeCommand{\u}{PU}{i}{\81\055} % ibreve \DeclareTextCompositeCommand{\u}{PU}{\i}{\81\055} % ibreve \DeclareTextCompositeCommand{\k}{PU}{I}{\81\056} % Iogonek \DeclareTextCompositeCommand{\k}{PU}{i}{\81\057} % iogonek \DeclareTextCompositeCommand{\k}{PU}{\i}{\81\057} % iogonek \DeclareTextCompositeCommand{\.}{PU}{I}{\81\060} % Idot \DeclareTextCommand{\i}{PU}{\81\061} % idotless % IJlig % ijlig \DeclareTextCompositeCommand{\^}{PU}{J}{\81\064} % Jcircumflex \DeclareTextCompositeCommand{\^}{PU}{j}{\81\065} % jcircumflex

\DeclareTextCompositeCommand{\^}{PU}{\j}{\81\065} % jcircumflex

```
9576 \DeclareTextCompositeCommand{\c}{PU}{K}{\81\066} % Kcedilla
9577 \DeclareTextCompositeCommand{\c}{PU}{k}{\81\067} % kcedilla
9578 % kgreen
9579 \DeclareTextCompositeCommand{\'}{PU}{L}{\81\071} % Lacute
9580 \DeclareTextCompositeCommand{\'}{PU}{l}{\81\072} % lacute
9581 \DeclareTextCompositeCommand{\c}{PU}{L}{\81\073} % Lcedilla
9582 \DeclareTextCompositeCommand{\c}{PU}{l}{\81\074} % lcedilla
9583 \DeclareTextCompositeCommand{\v}{PU}{L}{\81\075} % Lcaron
9584 \DeclareTextCompositeCommand{\v}{PU}{l}{\81\076} % lcaron
9585 % L middle dot
9586 % l middle dot
9587 \DeclareTextCommand{\L}{PU}{\81\101} % Lslash
9588 \DeclareTextCommand{\l}{PU}{\81\102} % lslash
9589 \DeclareTextCompositeCommand{\'}{PU}{N}{\81\103} % Nacute
9590 \DeclareTextCompositeCommand{\'}{PU}{n}{\81\104} % nacute
9591 \DeclareTextCompositeCommand{\c}{PU}{N}{\81\105} % Ncedilla
9592 \DeclareTextCompositeCommand{\c}{PU}{n}{\81\106} % ncedilla
9593 \DeclareTextCompositeCommand{\v}{PU}{N}{\81\107} % Ncaron
9594 \DeclareTextCompositeCommand{\v}{PU}{n}{\81\110} % ncaron
9595 % n apostrophe
9596 \DeclareTextCommand{\NG}{PU}{\81\112} % NG
9597 \DeclareTextCommand{\ng}{PU}{\81\113} % ng
9598 \DeclareTextCompositeCommand{\=}{PU}{O}{\81\114} % Omacron
9599 \DeclareTextCompositeCommand{\=}{PU}{o}{\81\115} % omacron
9600 \DeclareTextCompositeCommand{\u}{PU}{O}{\81\116} % Obreve
9601 \DeclareTextCompositeCommand{\u}{PU}{o}{\81\117} % obreve
9602 \DeclareTextCompositeCommand{\H}{PU}{O}{\81\120} % Odoubleacute
9603 \DeclareTextCompositeCommand{\H}{PU}{o}{\81\121} % odoubleacute
9604 \DeclareTextCommand{\OE}{PU}{\81\122} % OE
9605 \DeclareTextCommand{\oe}{PU}{\81\123} % oe
9606 \DeclareTextCompositeCommand{\'}{PU}{R}{\81\124} % Racute
9607 \DeclareTextCompositeCommand{\'}{PU}{r}{\81\125} % racute
9608 \DeclareTextCompositeCommand{\c}{PU}{R}{\81\126} % Rcedilla
9609 \DeclareTextCompositeCommand{\c}{PU}{r}{\81\127} % rcedilla
9610 \DeclareTextCompositeCommand{\v}{PU}{R}{\81\130} % Rcaron
9611 \DeclareTextCompositeCommand{\v}{PU}{r}{\81\131} % rcaron
9612 \DeclareTextCompositeCommand{\'}{PU}{S}{\81\132} % Sacute
9613 \DeclareTextCompositeCommand{\'}{PU}{s}{\81\133} % sacute
9614 \DeclareTextCompositeCommand{\^}{PU}{S}{\81\134} % Scircumflex
9615 \DeclareTextCompositeCommand{\^}{PU}{s}{\81\135} % scircumflex
9616 \DeclareTextCompositeCommand{\c}{PU}{S}{\81\136} % Scedilla
9617 \DeclareTextCompositeCommand{\c}{PU}{s}{\81\137} % scedilla
9618 \DeclareTextCompositeCommand{\v}{PU}{S}{\81\140} % Scaron
9619 \DeclareTextCompositeCommand{\v}{PU}{s}{\81\141} % scaron
9620 \DeclareTextCompositeCommand{\c}{PU}{T}{\81\142} % Tcedilla
9621 \DeclareTextCompositeCommand{\c}{PU}{t}{\81\143} % tcedilla
9622 \DeclareTextCompositeCommand{\v}{PU}{T}{\81\144} % Tcaron
9623 \DeclareTextCompositeCommand{\v}{PU}{t}{\81\145} % tcaron
9624 \DeclareTextCommand{\textTslash}{PU}{\81\146} % Tslash
9625 \DeclareTextCommand{\texttslash}{PU}{\81\147} % tslash
9626 \DeclareTextCompositeCommand{\~}{PU}{U}{\81\150} % Utilde
9627 \DeclareTextCompositeCommand{\~}{PU}{u}{\81\151} % utilde
9628 \DeclareTextCompositeCommand{\=}{PU}{U}{\81\152} % Umacron
9629 \DeclareTextCompositeCommand{\=}{PU}{u}{\81\153} % umacron
9630 \DeclareTextCompositeCommand{\u}{PU}{U}{\81\154} % Ubreve
9631 \DeclareTextCompositeCommand{\u}{PU}{u}{\81\155} % ubreve
9632 \DeclareTextCompositeCommand{\r}{PU}{U}{\81\156} % Uring
```

```
9633 \DeclareTextCompositeCommand{\r}{PU}{u}{\81\157} % uring
9634 \DeclareTextCompositeCommand{\H}{PU}{U}{\81\160} % Udoubleacute
9635 \DeclareTextCompositeCommand{\H}{PU}{u}{\81\161} % udoubleacute
9636 \DeclareTextCompositeCommand{\k}{PU}{U}{\81\162} % Uogonek
9637 \DeclareTextCompositeCommand{\k}{PU}{u}{\81\163} % uogonek
9638 \DeclareTextCompositeCommand{\^}{PU}{W}{\81\164} % Wcircumflex
9639 \DeclareTextCompositeCommand{\^}{PU}{w}{\81\165} % wcircumflex
9640 \DeclareTextCompositeCommand{\^}{PU}{Y}{\81\166} % Ycircumflex
9641 \DeclareTextCompositeCommand{\^}{PU}{y}{\81\167} % ycircumflex
9642 \DeclareTextCompositeCommand{\"}{PU}{Y}{\81\170} % Ydieresis
9643 \DeclareTextCommand{\IJ}{PU}{\81\170}
9644 \DeclareTextCompositeCommand{\'}{PU}{Z}{\81\171} % Zacute
9645 \DeclareTextCompositeCommand{\'}{PU}{z}{\81\172} % zacute
9646 \DeclareTextCompositeCommand{\.}{PU}{Z}{\81\173} % Zdot
9647 \DeclareTextCompositeCommand{\.}{PU}{z}{\81\174} % zdot
9648 \DeclareTextCompositeCommand{\v}{PU}{Z}{\81\175} % Zcaron
9649 \DeclareTextCompositeCommand{\v}{PU}{z}{\81\176} % zcaron
```
#### 49.2.4 Latin Extended-B

```
9650 \DeclareTextCommand{\textflorin}{PU}{\81\222} % florin
9651 \DeclareTextCompositeCommand{\v}{PU}{A}{\81\315} % Acaron
9652 \DeclareTextCompositeCommand{\v}{PU}{a}{\81\316} % acaron
9653 \DeclareTextCompositeCommand{\v}{PU}{I}{\81\317} % Icaron
9654 \DeclareTextCompositeCommand{\v}{PU}{i}{\81\320} % icaron
9655 \DeclareTextCompositeCommand{\v}{PU}{\i}{\81\320} % icaron
9656 \DeclareTextCompositeCommand{\v}{PU}{O}{\81\321} % Ocaron
9657 \DeclareTextCompositeCommand{\v}{PU}{o}{\81\322} % ocaron
9658 \DeclareTextCompositeCommand{\v}{PU}{U}{\81\323} % Ucaron
9659 \DeclareTextCompositeCommand{\v}{PU}{u}{\81\324} % ucaron
9660 \DeclareTextCommand{\textGslash}{PU}{\81\344} % Gslash
9661 \DeclareTextCommand{\textgslash}{PU}{\81\345} % gslash
9662 \DeclareTextCompositeCommand{\v}{PU}{G}{\81\346} % Gcaron
9663 \DeclareTextCompositeCommand{\v}{PU}{g}{\81\347} % gcaron
9664 \DeclareTextCompositeCommand{\v}{PU}{K}{\81\350} % Kcaron
9665 \DeclareTextCompositeCommand{\v}{PU}{k}{\81\351} % kcaron
9666 \DeclareTextCompositeCommand{\k}{PU}{O}{\81\352} % Oogonek
9667 \DeclareTextCompositeCommand{\k}{PU}{o}{\81\353} % oogonek
```
### 49.2.5 Greek

```
9668 \DeclareTextCompositeCommand{\'}{PU}{\textAlpha}{\83\206}
9669\DeclareTextCompositeCommand{\'}{PU}{\textEpsilon}{\83\210}
9670 \DeclareTextCompositeCommand{\'}{PU}{\textEta}{\83\211}
9671 \DeclareTextCompositeCommand{\'}{PU}{\textIota}{\83\212}
9672 \DeclareTextCompositeCommand{\'}{PU}{\textOmicron}{\83\214}
9673 \DeclareTextCompositeCommand{\'}{PU}{\textUpsilon}{\83\216}
9674 \DeclareTextCompositeCommand{\'}{PU}{\textOmega}{\83\217}
9675 \DeclareTextCommand{\textIotadieresis}{PU}{\83\252}
9676 \DeclareTextCompositeCommand{\'}{PU}{\textIotadieresis}{\83\220}
9677 \DeclareTextCommand{\textAlpha}{PU}{\83\221}
9678 \DeclareTextCommand{\textBeta}{PU}{\83\222}
9679 \DeclareTextCommand{\textGamma}{PU}{\83\223}
9680 \DeclareTextCommand{\textDelta}{PU}{\83\224}
9681 \DeclareTextCommand{\textEpsilon}{PU}{\83\225}
9682 \DeclareTextCommand{\textZeta}{PU}{\83\226}
9683 \DeclareTextCommand{\textEta}{PU}{\83\227}
9684 \DeclareTextCommand{\textTheta}{PU}{\83\230}
9685 \DeclareTextCommand{\textIota}{PU}{\83\231}
```
```
9686 \DeclareTextCommand{\textKappa}{PU}{\83\232}
9687 \DeclareTextCommand{\textLambda}{PU}{\83\233}
9688 \DeclareTextCommand{\textMu}{PU}{\83\234}
9689 \DeclareTextCommand{\textNu}{PU}{\83\235}
9690 \DeclareTextCommand{\textXi}{PU}{\83\236}
9691 \DeclareTextCommand{\textOmicron}{PU}{\83\237}
9692 \DeclareTextCommand{\textPi}{PU}{\83\240}
9693 \DeclareTextCommand{\textRho}{PU}{\83\241}
9694 \DeclareTextCommand{\textSigma}{PU}{\83\243}
9695 \DeclareTextCommand{\textTau}{PU}{\83\244}
9696 \DeclareTextCommand{\textUpsilon}{PU}{\83\245}
9697 \DeclareTextCommand{\textPhi}{PU}{\83\246}
9698 \DeclareTextCommand{\textChi}{PU}{\83\247}
9699 \DeclareTextCommand{\textPsi}{PU}{\83\250}
9700 \DeclareTextCommand{\textOmega}{PU}{\83\251}
9701\DeclareTextCompositeCommand{\"}{PU}{\textIota}{\83\252}
9702\DeclareTextCompositeCommand{\"}{PU}{\textUpsilon}{\83\253}
9703 \DeclareTextCompositeCommand{\'}{PU}{\textalpha}{\83\254}
9704\DeclareTextCompositeCommand{\'}{PU}{\textepsilon}{\83\255}
9705 \DeclareTextCompositeCommand{\'}{PU}{\texteta}{\83\256}
9706 \DeclareTextCompositeCommand{\'}{PU}{\textiota}{\83\257}
9707 \DeclareTextCommand{\textupsilonacute}{PU}{\83\315}
9708\DeclareTextCompositeCommand{\"}{PU}{\textupsilonacute}{\83\260}
9709 \DeclareTextCommand{\textalpha}{PU}{\83\261}
9710 \DeclareTextCommand{\textbeta}{PU}{\83\262}
9711 \DeclareTextCommand{\textgamma}{PU}{\83\263}
9712 \DeclareTextCommand{\textdelta}{PU}{\83\264}
9713 \DeclareTextCommand{\textepsilon}{PU}{\83\265}
9714 \DeclareTextCommand{\textzeta}{PU}{\83\266}
9715 \DeclareTextCommand{\texteta}{PU}{\83\267}
9716 \DeclareTextCommand{\texttheta}{PU}{\83\270}
9717 \DeclareTextCommand{\textiota}{PU}{\83\271}
9718 \DeclareTextCommand{\textkappa}{PU}{\83\272}
9719 \DeclareTextCommand{\textlambda}{PU}{\83\273}
9720 \DeclareTextCommand{\textmu}{PU}{\83\274}
9721 \DeclareTextCommand{\textnu}{PU}{\83\275}
9722 \DeclareTextCommand{\textxi}{PU}{\83\276}
9723 \DeclareTextCommand{\textomicron}{PU}{\83\277}
9724 \DeclareTextCommand{\textpi}{PU}{\83\300}
9725 \DeclareTextCommand{\textrho}{PU}{\83\301}
9726 \DeclareTextCommand{\textvarsigma}{PU}{\83\302}
9727\DeclareTextCommand{\textsigma}{PU}{\83\303}
9728 \DeclareTextCommand{\texttau}{PU}{\83\304}
9729 \DeclareTextCommand{\textupsilon}{PU}{\83\305}
9730 \DeclareTextCommand{\textphi}{PU}{\83\306}
9731\DeclareTextCommand{\textchi}{PU}{\83\307}
9732\DeclareTextCommand{\textpsi}{PU}{\83\310}
9733 \DeclareTextCommand{\textomega}{PU}{\83\311}
9734\DeclareTextCompositeCommand{\"}{PU}{\textiota}{\83\312}
9735\DeclareTextCompositeCommand{\"}{PU}{\textupsilon}{\83\313}
9736 \DeclareTextCompositeCommand{\'}{PU}{\textomicron}{\83\314}
9737\DeclareTextCompositeCommand{\'}{PU}{\textupsilon}{\83\315}
9738 \DeclareTextCompositeCommand{\'}{PU}{\textomega}{\83\316}
9739 %\DeclareTextCommand{\textvartheta}{PU}{\83\321}
9740 %\DeclareTextCommand{\textvarphi}{PU}{\83\325}
9741 %\DeclareTextCommand{\textvarpi}{PU}{\83\326}
9742 %\DeclareTextCommand{\textdigamma}{PU}{\83\334}
```

```
9743 %\DeclareTextCommand{\textvarkappa}{PU}{\83\360}
9744 %\DeclareTextCommand{\textvarrho}{PU}{\83\361}
```
### 49.2.6 Cyrillic

Thanks to Vladimir Volovich (vvv@vvv.vsu.ru) for the help with the Cyrillic glyph names.

<span id="page-217-48"></span><span id="page-217-47"></span><span id="page-217-46"></span><span id="page-217-45"></span><span id="page-217-44"></span><span id="page-217-43"></span><span id="page-217-42"></span><span id="page-217-41"></span><span id="page-217-40"></span><span id="page-217-39"></span><span id="page-217-38"></span><span id="page-217-37"></span><span id="page-217-36"></span><span id="page-217-35"></span><span id="page-217-34"></span><span id="page-217-33"></span><span id="page-217-32"></span><span id="page-217-31"></span><span id="page-217-30"></span><span id="page-217-29"></span><span id="page-217-28"></span><span id="page-217-27"></span><span id="page-217-26"></span><span id="page-217-25"></span><span id="page-217-24"></span><span id="page-217-23"></span><span id="page-217-22"></span><span id="page-217-21"></span><span id="page-217-20"></span><span id="page-217-19"></span><span id="page-217-18"></span><span id="page-217-17"></span><span id="page-217-16"></span><span id="page-217-15"></span><span id="page-217-14"></span><span id="page-217-13"></span><span id="page-217-12"></span><span id="page-217-11"></span><span id="page-217-10"></span><span id="page-217-9"></span><span id="page-217-8"></span><span id="page-217-7"></span><span id="page-217-6"></span><span id="page-217-5"></span><span id="page-217-4"></span><span id="page-217-1"></span><span id="page-217-0"></span> \DeclareTextCommand{\CYRYO}{PU}{\84\001}% IO \DeclareTextCompositeCommand{\"}{PU}{\CYRE}{\84\001}% \DeclareTextCommand{\CYRDJE}{PU}{\84\002}% DJE \DeclareTextCompositeCommand{\'}{PU}{\CYRG}{\84\003}% GJE \DeclareTextCommand{\CYRIE}{PU}{\84\004}% ukrainian IE \DeclareTextCommand{\CYRDZE}{PU}{\84\005}% DZE \DeclareTextCommand{\CYRII}{PU}{\84\006}% byelorussian-ukrainian I \DeclareTextCommand{\CYRYI}{PU}{\84\007}% YI \DeclareTextCommand{\CYRJE}{PU}{\84\010}% JE \DeclareTextCommand{\CYRLJE}{PU}{\84\011}% LJE \DeclareTextCommand{\CYRNJE}{PU}{\84\012}% NJE \DeclareTextCommand{\CYRTSHE}{PU}{\84\013}% TSHE 9757\DeclareTextCompositeCommand{\'}{PU}{\CYRK}{\84\014}% KJE \DeclareTextCommand{\CYRUSHRT}{PU}{\84\016}% short U 9759 \DeclareTextCommand{\CYRDZHE}{PU}{\84\017}% DZHE \DeclareTextCommand{\CYRA}{PU}{\84\020}% A 9761\DeclareTextCommand{\CYRB}{PU}{\84\021}% BE \DeclareTextCommand{\CYRV}{PU}{\84\022}% VE \DeclareTextCommand{\CYRG}{PU}{\84\023}% GHE \DeclareTextCommand{\CYRD}{PU}{\84\024}% DE \DeclareTextCommand{\CYRE}{PU}{\84\025}% IE \DeclareTextCommand{\CYRZH}{PU}{\84\026}% ZHE \DeclareTextCommand{\CYRZ}{PU}{\84\027}% ZE \DeclareTextCommand{\CYRI}{PU}{\84\030}% I \DeclareTextCommand{\CYRISHRT}{PU}{\84\031}% short I \DeclareTextCompositeCommand{\U}{PU}{\CYRI}{\84\031}% \DeclareTextCommand{\CYRK}{PU}{\84\032}% KA \DeclareTextCommand{\CYRL}{PU}{\84\033}% EL \DeclareTextCommand{\CYRM}{PU}{\84\034}% EM 9774 \DeclareTextCommand{\CYRN}{PU}{\84\035}% EN \DeclareTextCommand{\CYRO}{PU}{\84\036}% O \DeclareTextCommand{\CYRP}{PU}{\84\037}% PE \DeclareTextCommand{\CYRR}{PU}{\84\040}% ER \DeclareTextCommand{\CYRS}{PU}{\84\041}% ES \DeclareTextCommand{\CYRT}{PU}{\84\042}% TE \DeclareTextCommand{\CYRU}{PU}{\84\043}% U \DeclareTextCommand{\CYRF}{PU}{\84\044}% EF \DeclareTextCommand{\CYRH}{PU}{\84\045}% HA \DeclareTextCommand{\CYRC}{PU}{\84\046}% TSE \DeclareTextCommand{\CYRCH}{PU}{\84\047}% CHE \DeclareTextCommand{\CYRSH}{PU}{\84\050}% SHA \DeclareTextCommand{\CYRSHCH}{PU}{\84\051}% SHCHA \DeclareTextCommand{\CYRHRDSN}{PU}{\84\052}% HARD SIGN \DeclareTextCommand{\CYRERY}{PU}{\84\053}% YERU \DeclareTextCommand{\CYRSFTSN}{PU}{\84\054}% SOFT SIGN 9790 \DeclareTextCommand{\CYREREV}{PU}{\84\055}% E \DeclareTextCommand{\CYRYU}{PU}{\84\056}% YU \DeclareTextCommand{\CYRYA}{PU}{\84\057}% YA \DeclareTextCommand{\cyra}{PU}{\84\060}% a \DeclareTextCommand{\cyrb}{PU}{\84\061}% be \DeclareTextCommand{\cyrv}{PU}{\84\062}% ve

```
9796 \DeclareTextCommand{\cyrg}{PU}{\84\063}% ghe
9797 \DeclareTextCommand{\cyrd}{PU}{\84\064}% de
9798 \DeclareTextCommand{\cyre}{PU}{\84\065}% ie
9799 \DeclareTextCommand{\cyrzh}{PU}{\84\066}% zhe
9800 \DeclareTextCommand{\cyrz}{PU}{\84\067}% ze
9801\DeclareTextCommand{\cyri}{PU}{\84\070}% i
9802 \DeclareTextCommand{\cyrishrt}{PU}{\84\071}% short i
9803\DeclareTextCompositeCommand{\U}{PU}{\cyri}{\84\071}%
9804 \DeclareTextCommand{\cyrk}{PU}{\84\072}% ka
9805 \DeclareTextCommand{\cyrl}{PU}{\84\073}% el
9806 \DeclareTextCommand{\cyrm}{PU}{\84\074}% em
9807 \DeclareTextCommand{\cyrn}{PU}{\84\075}% en
9808 \DeclareTextCommand{\cvro}{PU}{\84\076}% o
9809 \DeclareTextCommand{\cyrp}{PU}{\84\077}% pe
9810 \DeclareTextCommand{\cyrr}{PU}{\84\100}% er
9811 \DeclareTextCommand{\cyrs}{PU}{\84\101}% es
9812 \DeclareTextCommand{\cyrt}{PU}{\84\102}% te
9813 \DeclareTextCommand{\cyru}{PU}{\84\103}% u
9814 \DeclareTextCommand{\cyrf}{PU}{\84\104}% ef
9815 \DeclareTextCommand{\cyrh}{PU}{\84\105}% ha
9816 \DeclareTextCommand{\cyrc}{PU}{\84\106}% tse
9817 \DeclareTextCommand{\cyrch}{PU}{\84\107}% che
9818 \DeclareTextCommand{\cyrsh}{PU}{\84\110}% sha
9819 \DeclareTextCommand{\cyrshch}{PU}{\84\111}% shcha
9820 \DeclareTextCommand{\cyrhrdsn}{PU}{\84\112}% hard sign
9821 \DeclareTextCommand{\cyrery}{PU}{\84\113}% yeru
9822 \DeclareTextCommand{\cyrsftsn}{PU}{\84\114}% soft sign
9823 \DeclareTextCommand{\cyrerev}{PU}{\84\115}% e
9824 \DeclareTextCommand{\cyryu}{PU}{\84\116}% yu
9825 \DeclareTextCommand{\cyrya}{PU}{\84\117}% ya
9826 \DeclareTextCommand{\cyryo}{PU}{\84\121}% io
9827 \DeclareTextCompositeCommand{\"}{PU}{\cyre}{\84\121}%
9828 \DeclareTextCommand{\cyrdje}{PU}{\84\122}% dje
9829 \DeclareTextCompositeCommand{\'}{PU}{\cyrg}{\84\123}% gje
9830 \DeclareTextCommand{\cyrie}{PU}{\84\124}% ukrainian ie
9831 \DeclareTextCommand{\cyrdze}{PU}{\84\125}% dze
9832 \DeclareTextCommand{\cyrii}{PU}{\84\126}% byelorussian-ukrainian i
9833 \DeclareTextCommand{\cyryi}{PU}{\84\127}% yi
9834 \DeclareTextCommand{\cyrje}{PU}{\84\130}% je
9835 \DeclareTextCommand{\cyrlje}{PU}{\84\131}% lje
9836 \DeclareTextCommand{\cyrnje}{PU}{\84\132}% nje
9837 \DeclareTextCommand{\cyrtshe}{PU}{\84\133}% tshe
9838 \DeclareTextCompositeCommand{\'}{PU}{\cyrk}{\84\134}% kje
9839 \DeclareTextCommand{\cyrushrt}{PU}{\84\136}% short u
9840 \DeclareTextCommand{\cyrdzhe}{PU}{\84\137}% dzhe
9841 \DeclareTextCommand{\CYROMEGA}{PU}{\84\140}% OMEGA
9842 \DeclareTextCommand{\cyromega}{PU}{\84\141}% omega
9843 \DeclareTextCommand{\CYRYAT}{PU}{\84\142}% YAT
9844 \DeclareTextCommand{\cyryat}{PU}{\84\143}% yat
9845 \DeclareTextCommand{\CYRIOTE}{PU}{\84\144}% iotified E
9846 \DeclareTextCommand{\cyriote}{PU}{\84\145}% iotified e
9847 \DeclareTextCommand{\CYRLYUS}{PU}{\84\146}% little YUS
9848 \DeclareTextCommand{\cyrlyus}{PU}{\84\147}% little yus
9849 \DeclareTextCommand{\CYRIOTLYUS}{PU}{\84\150}% iotified little YUS
9850 \DeclareTextCommand{\cyriotlyus}{PU}{\84\151}% iotified little yus
9851 \DeclareTextCommand{\CYRBYUS}{PU}{\84\152}% big YUS
9852 \DeclareTextCommand{\cyrbyus}{PU}{\84\153}% big yus
```

```
9853 \DeclareTextCommand{\CYRIOTBYUS}{PU}{\84\154}% iotified big YUS
9854 \DeclareTextCommand{\cyriotbyus}{PU}{\84\155}% iotified big yus
9855 \DeclareTextCommand{\CYRKSI}{PU}{\84\156}% KSI
9856 \DeclareTextCommand{\cyrksi}{PU}{\84\157}% ksi
9857 \DeclareTextCommand{\CYRPSI}{PU}{\84\160}% PSI
9858 \DeclareTextCommand{\cyrpsi}{PU}{\84\161}% psi
9859 \DeclareTextCommand{\CYRFITA}{PU}{\84\162}% FITA
9860 \DeclareTextCommand{\cyrfita}{PU}{\84\163}% fita
9861 \DeclareTextCommand{\CYRIZH}{PU}{\84\164}% IZHITSA
9862\DeclareTextCommand{\cyrizh}{PU}{\84\165}% izhitsa
9863 \DeclareTextCompositeCommand{\C}{PU}{\CYRIZH}{\84\166}% IZHITSA double grave
9864 \DeclareTextCompositeCommand{\C}{PU}{\cyrizh}{\84\167}% izhitsa double grave
9865 \DeclareTextCommand{\CYRUK}{PU}{\84\170}% UK
9866 \DeclareTextCommand{\cyruk}{PU}{\84\171}% uk
9867 \DeclareTextCommand{\CYROMEGARND}{PU}{\84\172}% round OMEGA
9868 \DeclareTextCommand{\cyromegarnd}{PU}{\84\173}% round omega
9869 \DeclareTextCommand{\CYROMEGATITLO}{PU}{\84\174}% OMEGA titlo
9870 \DeclareTextCommand{\cyromegatitlo}{PU}{\84\175}% omega titlo
9871 \DeclareTextCommand{\CYROT}{PU}{\84\176}% OT
9872 \DeclareTextCommand{\cyrot}{PU}{\84\177}% ot
9873 \DeclareTextCommand{\CYRKOPPA}{PU}{\84\200}% KOPPA
9874 \DeclareTextCommand{\cyrkoppa}{PU}{\84\201}% koppa
9875 \DeclareTextCommand{\cyrthousands}{PU}{\84\202}% thousands sign
9876 %\DeclareTextCommand{\COMBINING TITLO}{PU}{\84\203}% COMBINING TITLO
9877 %\DeclareTextCommand{\COMBINING PALATALIZATION}{PU}{\84\204}% COMBINING PALATALIZATION
9878 %\DeclareTextCommand{\COMBINING DASIA PNEUMATA}{PU}{\84\205}% COMBINING DASIA PNEUMATA
9879 %\DeclareTextCommand{\COMBINING PSILI PNEUMATA}{PU}{\84\206}% COMBINING PSILI PNEUMATA
9880 \DeclareTextCommand{\CYRGUP}{PU}{\84\220}% GHE upturn
9881 \DeclareTextCommand{\cyrgup}{PU}{\84\221}% ghe upturn
9882 \DeclareTextCommand{\CYRGHCRS}{PU}{\84\222}% GHE stroke
9883 \DeclareTextCommand{\cyrghcrs}{PU}{\84\223}% ghe stroke
9884 \DeclareTextCommand{\CYRGHK}{PU}{\84\224}% GHE middle hook
9885 \DeclareTextCommand{\cyrghk}{PU}{\84\225}% ghe middle hook
9886 \DeclareTextCommand{\CYRZHDSC}{PU}{\84\226}% ZHE descender
9887 \DeclareTextCommand{\cyrzhdsc}{PU}{\84\227}% zhe descender
9888 \DeclareTextCommand{\CYRZDSC}{PU}{\84\230}% ZE descender
9889 \DeclareTextCommand{\cyrzdsc}{PU}{\84\231}% ze descender
9890 \DeclareTextCommand{\CYRKDSC}{PU}{\84\232}% KA descender
9891 \DeclareTextCommand{\cyrkdsc}{PU}{\84\233}% ka descender
9892 \DeclareTextCommand{\CYRKVCRS}{PU}{\84\234}% KA vertical stroke
9893 \DeclareTextCommand{\cyrkvcrs}{PU}{\84\235}% ka vertical stroke
9894 \DeclareTextCommand{\CYRKHCRS}{PU}{\84\236}% KA stroke
9895 \DeclareTextCommand{\cyrkhcrs}{PU}{\84\237}% ka stroke
9896 \DeclareTextCommand{\CYRKBEAK}{PU}{\84\240}% bashkir KA
9897 \DeclareTextCommand{\cyrkbeak}{PU}{\84\241}% bashkir ka
9898 \DeclareTextCommand{\CYRNDSC}{PU}{\84\242}% EN descender
9899 \DeclareTextCommand{\cyrndsc}{PU}{\84\243}% en descender
9900 \DeclareTextCommand{\CYRNG}{PU}{\84\244}% ligature EN GHE
9901 \DeclareTextCommand{\cyrng}{PU}{\84\245}% ligature en ghe
9902 \DeclareTextCommand{\CYRPHK}{PU}{\84\246}% PE middle hook
9903 \DeclareTextCommand{\cyrphk}{PU}{\84\247}% pe middle hook
9904 \DeclareTextCommand{\CYRABHHA}{PU}{\84\250}% abkhasian HA
9905 \DeclareTextCommand{\cyrabhha}{PU}{\84\251}% abkhasian ha
9906 \DeclareTextCommand{\CYRSDSC}{PU}{\84\252}% ES descender
9907 \DeclareTextCommand{\cyrsdsc}{PU}{\84\253}% es descender
9908 \DeclareTextCommand{\CYRTDSC}{PU}{\84\254}% TE descender
9909 \DeclareTextCommand{\cyrtdsc}{PU}{\84\255}% te descender
```

```
9910 \DeclareTextCommand{\CYRY}{PU}{\84\256}% straight U
9911 \DeclareTextCommand{\cyry}{PU}{\84\257}% straight u
9912 \DeclareTextCommand{\CYRYHCRS}{PU}{\84\260}% straight U stroke
9913 \DeclareTextCommand{\cyryhcrs}{PU}{\84\261}% straight u stroke
9914 \DeclareTextCommand{\CYRHDSC}{PU}{\84\262}% HA descender
9915 \DeclareTextCommand{\cyrhdsc}{PU}{\84\263}% ha descender
9916 \DeclareTextCommand{\CYRTETSE}{PU}{\84\264}% ligature TE TSE
9917 \DeclareTextCommand{\cyrtetse}{PU}{\84\265}% ligature te tse
9918 \DeclareTextCommand{\CYRCHRDSC}{PU}{\84\266}% CHE descender
9919 \DeclareTextCommand{\cyrchrdsc}{PU}{\84\267}% che descender
9920 \DeclareTextCommand{\CYRCHVCRS}{PU}{\84\270}% CHE vertical stroke
9921 \DeclareTextCommand{\cyrchvcrs}{PU}{\84\271}% che vertical stroke
9922 \DeclareTextCommand{\CYRSHHA}{PU}{\84\272}% SHHA
9923 \DeclareTextCommand{\cyrshha}{PU}{\84\273}% shha
9924 \DeclareTextCommand{\CYRABHCH}{PU}{\84\274}% abkhasian CHE
9925 \DeclareTextCommand{\cyrabhch}{PU}{\84\275}% abkhasian che
9926 \DeclareTextCommand{\CYRABHCHDSC}{PU}{\84\276}% abkhasian CHE descender
9927 \DeclareTextCommand{\cyrabhchdsc}{PU}{\84\277}% abkhasian che descender
9928 \DeclareTextCommand{\CYRpalochka}{PU}{\84\300}% palochka
9929 \DeclareTextCompositeCommand{\U}{PU}{\CYRZH}{\84\301}% ZHE breve
9930 \DeclareTextCompositeCommand{\U}{PU}{\cyrzh}{\84\302}% zhe breve
9931 \DeclareTextCommand{\CYRKHK}{PU}{\84\303}% KA hook
9932 \DeclareTextCommand{\cyrkhk}{PU}{\84\304}% ka hook
9933 \DeclareTextCommand{\CYRNHK}{PU}{\84\307}% EN hook
9934 \DeclareTextCommand{\cyrnhk}{PU}{\84\310}% en hook
9935 \DeclareTextCommand{\CYRCHLDSC}{PU}{\84\313}% khakassian CHE
9936 \DeclareTextCommand{\cyrchldsc}{PU}{\84\314}% khakassian che
9937 \DeclareTextCompositeCommand{\U}{PU}{\CYRA}{\84\320}% A breve
9938 \DeclareTextCompositeCommand{\U}{PU}{\cyra}{\84\321}% a breve
9939 \DeclareTextCompositeCommand{\"}{PU}{\CYRA}{\84\322}% A diaeresis
9940\DeclareTextCompositeCommand{\"}{PU}{\cyra}{\84\323}% a diaeresis
9941 \DeclareTextCommand{\CYRAE}{PU}{\84\324}% ligature A IE
9942 \DeclareTextCommand{\cyrae}{PU}{\84\325}% ligature a ie
9943 \DeclareTextCompositeCommand{\U}{PU}{\CYRE}{\84\326}% IE breve
9944 \DeclareTextCompositeCommand{\U}{PU}{\cyre}{\84\327}% ie breve
9945 \DeclareTextCommand{\CYRSCHWA}{PU}{\84\330}% SCHWA
9946 \DeclareTextCommand{\cyrschwa}{PU}{\84\331}% schwa
9947 \DeclareTextCompositeCommand{\"}{PU}{\CYRSCHWA}{\84\332}% SCHWA diaeresis
9948 \DeclareTextCompositeCommand{\"}{PU}{\cyrschwa}{\84\333}% schwa diaeresis
9949 \DeclareTextCompositeCommand{\"}{PU}{\CYRZH}{\84\334}% ZHE diaeresis
9950 \DeclareTextCompositeCommand{\"}{PU}{\cyrzh}{\84\335}% zhe diaeresis
9951 \DeclareTextCompositeCommand{\"}{PU}{\CYRZ}{\84\336}% ZE diaeresis
9952 \DeclareTextCompositeCommand{\"}{PU}{\cyrz}{\84\337}% ze diaeresis
9953 \DeclareTextCommand{\CYRABHDZE}{PU}{\84\340}% abkhasian DZE
9954 \DeclareTextCommand{\cyrabhdze}{PU}{\84\341}% abkhasian dze
9955 \DeclareTextCompositeCommand{\=}{PU}{\CYRI}{\84\342}% I macron
9956 \DeclareTextCompositeCommand{\=}{PU}{\cyri}{\84\343}% i macron
9957 \DeclareTextCompositeCommand{\"}{PU}{\CYRI}{\84\344}% I diaeresis
9958 \DeclareTextCompositeCommand{\"}{PU}{\cyri}{\84\345}% i diaeresis
9959 \DeclareTextCompositeCommand{\"}{PU}{\CYRO}{\84\346}% O diaeresis
9960 \DeclareTextCompositeCommand{\"}{PU}{\cyro}{\84\347}% o diaeresis
9961 \DeclareTextCommand{\CYROTLD}{PU}{\84\350}% barred O
9962 \DeclareTextCommand{\cyrotld}{PU}{\84\351}% barred o
9963 \DeclareTextCompositeCommand{\"}{PU}{\CYROTLD}{\84\352}% barred O diaeresis
9964 \DeclareTextCompositeCommand{\"}{PU}{\cyrotld}{\84\353}% barred o diaeresis
9965 \DeclareTextCompositeCommand{\=}{PU}{\CYRU}{\84\356}% U macron
9966 \DeclareTextCompositeCommand{\=}{PU}{\cyru}{\84\357}% u macron
```

```
9967\DeclareTextCompositeCommand{\"}{PU}{\CYRU}{\84\360}% U diaeresis
9968 \DeclareTextCompositeCommand{\"}{PU}{\cyru}{\84\361}% u diaeresis
9969 \DeclareTextCompositeCommand{\H}{PU}{\CYRU}{\84\362}% U double acute
9970 \DeclareTextCompositeCommand{\H}{PU}{\cyru}{\84\363}% u double acute
9971 \DeclareTextCompositeCommand{\"}{PU}{\CYRCH}{\84\364}% CHE diaeresis
9972 \DeclareTextCompositeCommand{\"}{PU}{\cyrch}{\84\365}% che diaeresis
9973 \DeclareTextCompositeCommand{\"}{PU}{\CYRERY}{\84\370}% YERU diaeresis
9974 \DeclareTextCompositeCommand{\"}{PU}{\cyrery}{\84\371}% yeru diaeresis
```
### <span id="page-221-5"></span><span id="page-221-4"></span><span id="page-221-3"></span>49.2.7 Symbols

```
9975 \DeclareTextCommand{\textendash}{PU}{\9040\023} % endash
9976\DeclareTextCommand{\textemdash}{PU}{\9040\024} % emdash
9977 \DeclareTextCommand{\textquoteleft}{PU}{\9040\030} % quoteleft
9978 \DeclareTextCommand{\textquoteright}{PU}{\9040\031} % quoteright
9979 \DeclareTextCommand{\quotesinglbase}{PU}{\9040\032} % quotesinglbase
9980 \DeclareTextCommand{\textquotedblleft}{PU}{\9040\034} % quotedblleft
9981 \DeclareTextCommand{\textquotedblright}{PU}{\9040\035} % quotedblright
9982 \DeclareTextCommand{\quotedblbase}{PU}{\9040\036} % quotedblbase
9983 \DeclareTextCommand{\textdagger}{PU}{\9040\040} % dagger
9984 \DeclareTextCommand{\textdaggerdbl}{PU}{\9040\041} % daggerdbl
9985 \DeclareTextCommand{\textbullet}{PU}{\9040\042} % bullet
9986 \DeclareTextCommand{\textellipsis}{PU}{\9040\046} % ellipsis
9987 \DeclareTextCommand{\textperthousand}{PU}{\9040\060} % perthousand
9988 \DeclareTextCommand{\textpertenthousand}{PU}{\9040\061} % pertenthousand
9989 \DeclareTextCommand{\guilsinglleft}{PU}{\9040\071} % guilsinglleft
9990 \DeclareTextCommand{\guilsinglright}{PU}{\9040\072} % guilsinglright
9991 \DeclareTextCommand{\textfractionmark}{PU}{\9040\104} % fraction slash
9992 \DeclareTextCommand{\texteuro}{PU}{\9040\254} % Euro
9993 \DeclareTextCommand{\textcelsius}{PU}{\9041\003}
9994 \DeclareTextCommand{\textnumero}{PU}{\9041\026}
9995 \DeclareTextCommand{\texttrademark}{PU}{\9041\042} % trademark
9996 %\DeclareTextCommand{\cyrlangle}{PU}{\9043\051}
9997 %\DeclareTextCommand{\cyrrangle}{PU}{\9043\052}
```
<span id="page-221-37"></span><span id="page-221-36"></span><span id="page-221-35"></span><span id="page-221-34"></span><span id="page-221-33"></span><span id="page-221-32"></span><span id="page-221-31"></span><span id="page-221-30"></span><span id="page-221-29"></span><span id="page-221-28"></span><span id="page-221-27"></span>9998 (/puenc)

## 49.3 PU encoding, additions for VnTEX

This file is provided by Han The Thanh.

9999 (\*puvnenc)

```
10000 \DeclareTextCommand{\abreve}{PU}{\81\003}
10001 \DeclareTextCommand{\acircumflex}{PU}{\80\342}
10002 \DeclareTextCommand{\dj}{PU}{\81\021}
10003 \DeclareTextCommand{\ecircumflex}{PU}{\80\352}
10004\DeclareTextCommand{\ocircumflex}{PU}{\80\364}
10005 \DeclareTextCommand{\ohorn}{PU}{\81\241}
10006 \DeclareTextCommand{\uhorn}{PU}{\81\260}
10007 \DeclareTextCommand{\ABREVE}{PU}{\81\002}
10008 \DeclareTextCommand{\ACIRCUMFLEX}{PU}{\80\302}
10009 \DeclareTextCommand{\DJ}{PU}{\81\020}
10010 \DeclareTextCommand{\ECIRCUMFLEX}{PU}{\80\312}
10011 \DeclareTextCommand{\OCIRCUMFLEX}{PU}{\80\324}
10012 \DeclareTextCommand{\OHORN}{PU}{\81\240}
10013 \DeclareTextCommand{\UHORN}{PU}{\81\257}
10014 \DeclareTextCompositeCommand{\'}{PU}{a}{\80\341}
10015 \DeclareTextCompositeCommand{\d}{PU}{a}{\9036\241}
```
<span id="page-222-55"></span><span id="page-222-54"></span><span id="page-222-53"></span><span id="page-222-52"></span><span id="page-222-51"></span><span id="page-222-50"></span><span id="page-222-49"></span><span id="page-222-48"></span><span id="page-222-47"></span><span id="page-222-46"></span><span id="page-222-45"></span><span id="page-222-44"></span><span id="page-222-43"></span><span id="page-222-42"></span><span id="page-222-41"></span><span id="page-222-40"></span><span id="page-222-39"></span><span id="page-222-38"></span><span id="page-222-37"></span><span id="page-222-36"></span><span id="page-222-35"></span><span id="page-222-34"></span><span id="page-222-33"></span><span id="page-222-32"></span><span id="page-222-31"></span><span id="page-222-30"></span><span id="page-222-29"></span><span id="page-222-28"></span><span id="page-222-27"></span><span id="page-222-26"></span><span id="page-222-25"></span><span id="page-222-24"></span><span id="page-222-23"></span><span id="page-222-22"></span><span id="page-222-21"></span><span id="page-222-20"></span><span id="page-222-19"></span><span id="page-222-18"></span><span id="page-222-17"></span><span id="page-222-16"></span><span id="page-222-15"></span><span id="page-222-14"></span><span id="page-222-13"></span><span id="page-222-12"></span><span id="page-222-11"></span><span id="page-222-10"></span><span id="page-222-9"></span><span id="page-222-8"></span><span id="page-222-7"></span><span id="page-222-6"></span><span id="page-222-5"></span><span id="page-222-4"></span><span id="page-222-3"></span><span id="page-222-2"></span><span id="page-222-1"></span><span id="page-222-0"></span> \DeclareTextCompositeCommand{\'}{PU}{a}{\80\340} \DeclareTextCompositeCommand{\h}{PU}{a}{\9036\243} \DeclareTextCompositeCommand{\~}{PU}{a}{\80\343} \DeclareTextCompositeCommand{\'}{PU}{\abreve}{\9036\257} \DeclareTextCompositeCommand{\d}{PU}{\abreve}{\9036\267} \DeclareTextCompositeCommand{\'}{PU}{\abreve}{\9036\261} \DeclareTextCompositeCommand{\h}{PU}{\abreve}{\9036\263} \DeclareTextCompositeCommand{\~}{PU}{\abreve}{\9036\265} \DeclareTextCompositeCommand{\'}{PU}{\acircumflex}{\9036\245} \DeclareTextCompositeCommand{\d}{PU}{\acircumflex}{\9036\255} \DeclareTextCompositeCommand{\'}{PU}{\acircumflex}{\9036\247} 10027\DeclareTextCompositeCommand{\h}{PU}{\acircumflex}{\9036\251} \DeclareTextCompositeCommand{\~}{PU}{\acircumflex}{\9036\253} \DeclareTextCompositeCommand{\'}{PU}{e}{\80\351} \DeclareTextCompositeCommand{\d}{PU}{e}{\9036\271} \DeclareTextCompositeCommand{\'}{PU}{e}{\80\350} \DeclareTextCompositeCommand{\h}{PU}{e}{\9036\273} \DeclareTextCompositeCommand{\~}{PU}{e}{\9036\275} \DeclareTextCompositeCommand{\'}{PU}{\ecircumflex}{\9036\277} \DeclareTextCompositeCommand{\d}{PU}{\ecircumflex}{\9036\307} \DeclareTextCompositeCommand{\'}{PU}{\ecircumflex}{\9036\301} \DeclareTextCompositeCommand{\h}{PU}{\ecircumflex}{\9036\303} \DeclareTextCompositeCommand{\~}{PU}{\ecircumflex}{\9036\305} \DeclareTextCompositeCommand{\'}{PU}{i}{\80\355} \DeclareTextCompositeCommand{\d}{PU}{i}{\9036\313} 10041\DeclareTextCompositeCommand{\'}{PU}{i}{\80\354} \DeclareTextCompositeCommand{\h}{PU}{i}{\9036\311} \DeclareTextCompositeCommand{\~}{PU}{i}{\81\051} \DeclareTextCompositeCommand{\'}{PU}{o}{\80\363} \DeclareTextCompositeCommand{\d}{PU}{o}{\9036\315} \DeclareTextCompositeCommand{\'}{PU}{o}{\80\362} \DeclareTextCompositeCommand{\h}{PU}{o}{\9036\317} \DeclareTextCompositeCommand{\~}{PU}{o}{\80\365} \DeclareTextCompositeCommand{\'}{PU}{\ocircumflex}{\9036\321} \DeclareTextCompositeCommand{\d}{PU}{\ocircumflex}{\9036\331} \DeclareTextCompositeCommand{\'}{PU}{\ocircumflex}{\9036\323} \DeclareTextCompositeCommand{\h}{PU}{\ocircumflex}{\9036\325} \DeclareTextCompositeCommand{\~}{PU}{\ocircumflex}{\9036\327} \DeclareTextCompositeCommand{\'}{PU}{\ohorn}{\9036\333} \DeclareTextCompositeCommand{\d}{PU}{\ohorn}{\9036\343} \DeclareTextCompositeCommand{\'}{PU}{\ohorn}{\9036\335} \DeclareTextCompositeCommand{\h}{PU}{\ohorn}{\9036\337} \DeclareTextCompositeCommand{\~}{PU}{\ohorn}{\9036\341} \DeclareTextCompositeCommand{\'}{PU}{u}{\80\372} \DeclareTextCompositeCommand{\d}{PU}{u}{\9036\345} \DeclareTextCompositeCommand{\'}{PU}{u}{\80\371} \DeclareTextCompositeCommand{\h}{PU}{u}{\9036\347} \DeclareTextCompositeCommand{\~}{PU}{u}{\81\151} \DeclareTextCompositeCommand{\'}{PU}{\uhorn}{\9036\351} \DeclareTextCompositeCommand{\d}{PU}{\uhorn}{\9036\361} \DeclareTextCompositeCommand{\'}{PU}{\uhorn}{\9036\353} \DeclareTextCompositeCommand{\h}{PU}{\uhorn}{\9036\355} \DeclareTextCompositeCommand{\~}{PU}{\uhorn}{\9036\357} \DeclareTextCompositeCommand{\'}{PU}{y}{\80\375} \DeclareTextCompositeCommand{\d}{PU}{y}{\9036\365} \DeclareTextCompositeCommand{\'}{PU}{y}{\9036\363} \DeclareTextCompositeCommand{\h}{PU}{y}{\9036\367}

```
10073 \DeclareTextCompositeCommand{\~}{PU}{y}{\9036\371}
10074 \DeclareTextCompositeCommand{\'}{PU}{A}{\80\301}
10075 \DeclareTextCompositeCommand{\d}{PU}{A}{\9036\240}
10076 \DeclareTextCompositeCommand{\'}{PU}{A}{\80\300}
10077 \DeclareTextCompositeCommand{\h}{PU}{A}{\9036\242}
10078 \DeclareTextCompositeCommand{\~}{PU}{A}{\80\303}
10079 \DeclareTextCompositeCommand{\'}{PU}{\ABREVE}{\9036\256}
10080 \DeclareTextCompositeCommand{\d}{PU}{\ABREVE}{\9036\266}
10081 \DeclareTextCompositeCommand{\'}{PU}{\ABREVE}{\9036\260}
10082 \DeclareTextCompositeCommand{\h}{PU}{\ABREVE}{\9036\262}
10083\DeclareTextCompositeCommand{\~}{PU}{\ABREVE}{\9036\264}
10084 \DeclareTextCompositeCommand{\'}{PU}{\ACIRCUMFLEX}{\9036\244}
10085 \DeclareTextCompositeCommand{\d}{PU}{\ACIRCUMFLEX}{\9036\254}
10086 \DeclareTextCompositeCommand{\'}{PU}{\ACIRCUMFLEX}{\9036\246}
10087 \DeclareTextCompositeCommand{\h}{PU}{\ACIRCUMFLEX}{\9036\250}
10088 \DeclareTextCompositeCommand{\~}{PU}{\ACIRCUMFLEX}{\9036\252}
10089 \DeclareTextCompositeCommand{\'}{PU}{E}{\80\311}
10090 \DeclareTextCompositeCommand{\d}{PU}{E}{\9036\270}
10091 \DeclareTextCompositeCommand{\'}{PU}{E}{\80\310}
10092 \DeclareTextCompositeCommand{\h}{PU}{E}{\9036\272}
10093 \DeclareTextCompositeCommand{\~}{PU}{E}{\9036\274}
10094 \DeclareTextCompositeCommand{\'}{PU}{\ECIRCUMFLEX}{\9036\276}
10095 \DeclareTextCompositeCommand{\d}{PU}{\ECIRCUMFLEX}{\9036\306}
10096 \DeclareTextCompositeCommand{\'}{PU}{\ECIRCUMFLEX}{\9036\300}
10097 \DeclareTextCompositeCommand{\h}{PU}{\ECIRCUMFLEX}{\9036\302}
10098 \DeclareTextCompositeCommand{\~}{PU}{\ECIRCUMFLEX}{\9036\304}
10099 \DeclareTextCompositeCommand{\'}{PU}{I}{\80\315}
10100 \DeclareTextCompositeCommand{\d}{PU}{I}{\9036\312}
10101 \DeclareTextCompositeCommand{\'}{PU}{I}{\80\314}
10102 \DeclareTextCompositeCommand{\h}{PU}{I}{\9036\310}
10103 \DeclareTextCompositeCommand{\~}{PU}{I}{\81\050}
10104 \DeclareTextCompositeCommand{\'}{PU}{O}{\80\323}
10105 \DeclareTextCompositeCommand{\d}{PU}{O}{\9036\314}
10106 \DeclareTextCompositeCommand{\'}{PU}{O}{\80\322}
10107 \DeclareTextCompositeCommand{\h}{PU}{O}{\9036\316}
10108 \DeclareTextCompositeCommand{\~}{PU}{O}{\80\325}
10109 \DeclareTextCompositeCommand{\'}{PU}{\OCIRCUMFLEX}{\9036\320}
10110 \DeclareTextCompositeCommand{\d}{PU}{\OCIRCUMFLEX}{\9036\330}
10111 \DeclareTextCompositeCommand{\'}{PU}{\OCIRCUMFLEX}{\9036\322}
10112 \DeclareTextCompositeCommand{\h}{PU}{\OCIRCUMFLEX}{\9036\324}
10113 \DeclareTextCompositeCommand{\~}{PU}{\OCIRCUMFLEX}{\9036\326}
10114\DeclareTextCompositeCommand{\'}{PU}{\OHORN}{\9036\332}
10115 \DeclareTextCompositeCommand{\d}{PU}{\OHORN}{\9036\342}
10116 \DeclareTextCompositeCommand{\'}{PU}{\OHORN}{\9036\334}
10117 \DeclareTextCompositeCommand{\h}{PU}{\OHORN}{\9036\336}
10118 \DeclareTextCompositeCommand{\~}{PU}{\OHORN}{\9036\340}
10119 \DeclareTextCompositeCommand{\'}{PU}{U}{\80\332}
10120 \DeclareTextCompositeCommand{\d}{PU}{U}{\9036\344}
10121 \DeclareTextCompositeCommand{\'}{PU}{U}{\80\331}
10122 \DeclareTextCompositeCommand{\h}{PU}{U}{\9036\346}
10123 \DeclareTextCompositeCommand{\~}{PU}{U}{\81\150}
10124 \DeclareTextCompositeCommand{\'}{PU}{\UHORN}{\9036\350}
10125 \DeclareTextCompositeCommand{\d}{PU}{\UHORN}{\9036\360}
10126 \DeclareTextCompositeCommand{\'}{PU}{\UHORN}{\9036\352}
10127 \DeclareTextCompositeCommand{\h}{PU}{\UHORN}{\9036\354}
10128 \DeclareTextCompositeCommand{\~}{PU}{\UHORN}{\9036\356}
10129 \DeclareTextCompositeCommand{\'}{PU}{Y}{\80\335}
```
 \DeclareTextCompositeCommand{\d}{PU}{Y}{\9036\364} \DeclareTextCompositeCommand{\'}{PU}{Y}{\9036\362} \DeclareTextCompositeCommand{\h}{PU}{Y}{\9036\366} \DeclareTextCompositeCommand{\~}{PU}{Y}{\9036\370}

<span id="page-224-2"></span><span id="page-224-0"></span>10134  $\langle$ /puvnenc $\rangle$ 

# <span id="page-224-3"></span><span id="page-224-1"></span>50 End of file hycheck.tex

```
10135 (*check)
10136 \typeout{}
10137 \begin{document}
10138 \end{document}
10139 \langle/check\rangle
```
## <span id="page-224-5"></span><span id="page-224-4"></span>51 Index

Numbers written in italic refer to the page where the corresponding entry is described; numbers underlined refer to the code line of the definition; numbers in roman refer to the code lines where the entry is used.

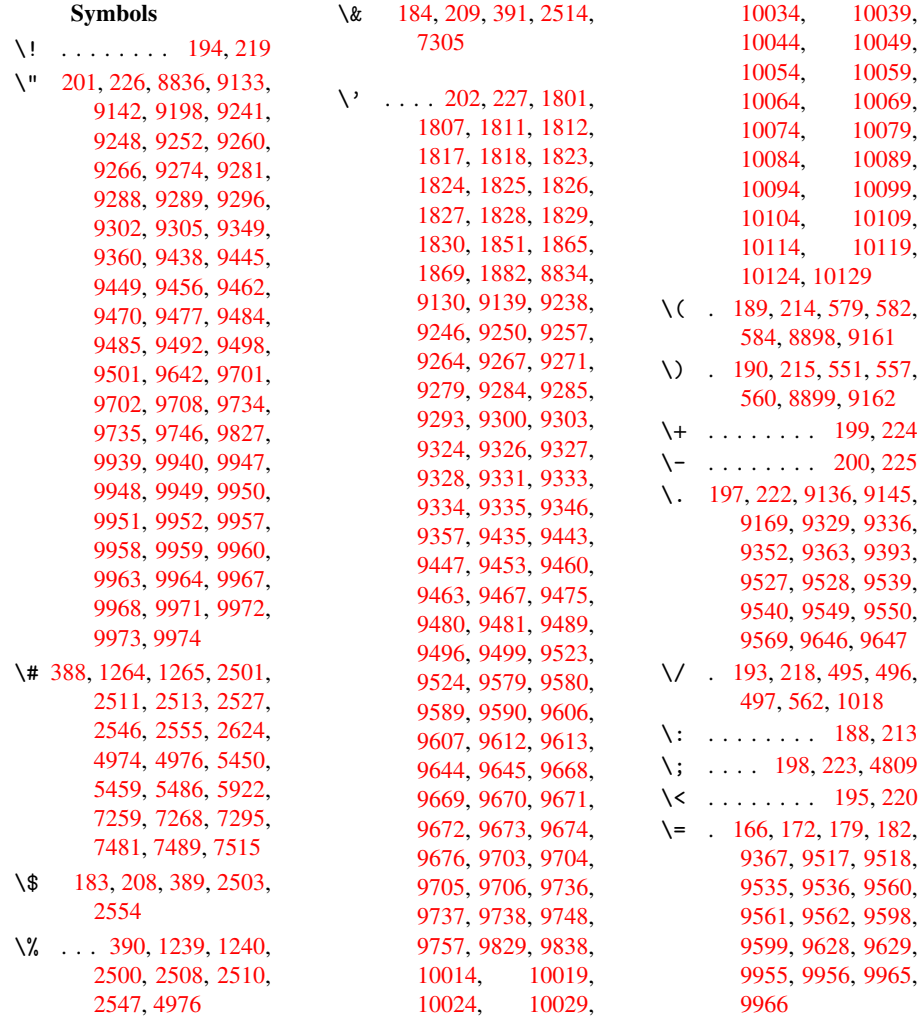

```
\geq . . . . . . . . 196, 221
\@@@ . . . . . . . . . . 1383
\@@BOOKMARK .. 8829,
       8830, 8878, 8925,
       8930
\@@Listbox 7708, 7728,
       8083, 8111, 8340,
       8368
\@@Menu . . 7914, 7922
\@@PasswordField . .
       . . 7864, 7870
\@@Radio . 7692, 7714,
       7912, 7934, 8067,
       8089, 8324, 8346
\@@TextField . . 7866,
       7881
\@@commahyperpage .
       . . 4621, 4622
\@@hyperref 2588, 2589
\@@latextohtmlX 1697,
       2738
\@@wrindex 4583, 4584
\@@writetorep . 8754,
       8759
\@BIBLABEL 4083, 4088,
       4091
\@BOOKMARK 8829, 8830
\@CITE . . . 4154, 4162
 . . . .4156
\@CheckBox 2990, 5980,
       7786, 7813, 7834,
       7965, 8176, 8445
\@ChoiceMenu . . 2987,
       5983, 7672, 7816,
       7837, 7902, 8047,
       8304
\@Form . . . 2779, 5972,
       7543, 7805, 7826,
       7847, 7996, 8249
\@Gauge . . 2996, 5974,
       7641, 7807, 7828,
       7852, 7986, 8246
\@Localurlfalse 5929
\@Localurltrue . 5926
\@M . . . . . . . . . . 1424
\@PushButton . . 2993,
       5986, 7743, 7819,
       7840, 7946, 8127,
       8388
\@Reset . . 3002, 5989,
       7772, 7822, 7843,
       7962, 8161, 8426
. . . . . . . 440
\@SCTR . . . 4668, 4720
\@SetMaxRnhefLabel
       . . . . 4151
```
\@Submit . 2999, 5990, 7757, 7823, 7844, 7959, 8142, 8407 \@TextField . . 2984, 5977, [7644,](#page-78-5) [7810,](#page-142-3) [7831,](#page-178-4) [7855,](#page-179-12) [8020,](#page-179-13) [8271](#page-181-5)  $\label{eq:q0} $$\Qaddchap \ldots 9086$  $\label{eq:q0} $$\Qaddchap \ldots 9086$ \@addt[orese](#page-141-5)t . . [4500,](#page-178-5) [4501,](#page-179-14) [4515,](#page-179-15) [4665](#page-182-2) \@afte[rhead](#page-187-0)ing . 9102 \@anchorcolor . [2007,](#page-203-0) 2014, 5423, [5504,](#page-112-0) [6032,](#page-112-1) [7232,](#page-112-2) [7457](#page-116-0) \@auxout . 1379, [2623,](#page-204-5) 3156, 3158, [3629,](#page-58-0) [3645,](#page-58-1) [4099,](#page-131-0) [4112,](#page-133-0) [4128,](#page-142-4) [4138,](#page-168-0) [4168,](#page-172-0) 4191, [4217,](#page-45-1) [4223,](#page-70-3) 4247 \@back[slash](#page-93-1)[char](#page-103-3) [1167,](#page-104-2) [2522,](#page-104-3) [4989,](#page-104-4) [4999](#page-105-1) \@base[url](#page-105-2) [2020,](#page-106-0) [2022,](#page-106-1) [2690,](#page-106-2) 5202, 5205, 5410, 5412, 5646, [5648,](#page-68-5) [5865,](#page-122-2) [5872,](#page-39-0) 5898, 5900, 6297, 6299, [6603,](#page-58-2) [6616,](#page-58-3) [7219,](#page-72-0) [7221,](#page-126-0) [7367,](#page-126-1) [7380,](#page-131-1) [7445,](#page-131-2) [7447](#page-135-0) \@begi[ndvi](#page-140-1) [4307,](#page-140-2) [4310,](#page-149-0) [8999,](#page-149-1) [9002](#page-155-0) \@begi[ndvib](#page-168-1)[ox](#page-168-2) . [4308,](#page-170-0) [9000](#page-171-0) \@bibitem [4106](#page-108-0), [4135](#page-108-1) \@bibl[abel](#page-202-0) [4083](#page-202-1), 4124 \@bookmarkopens[tatus](#page-108-2) [2398](#page-202-2), 2415, 8803 \@bookmarks[openl](#page-103-4)[evel](#page-104-5) 1992, [1994,](#page-103-0) [2401](#page-104-6) \@bsphack 1372, 2621, [4221](#page-66-0) \@caption [3979,](#page-66-1) [3987,](#page-198-2) [4010,](#page-58-4) [4038,](#page-58-5) [4040](#page-66-2) \@captype [1381,](#page-45-2) [3973,](#page-70-4) [3977,](#page-106-3) 3978, 3985, 3988, [4013,](#page-101-0) [4021,](#page-101-1) [4031,](#page-101-2) [4035,](#page-102-0) [4038](#page-102-1) \@car . . 881, 897, [1971,](#page-101-3) [2438,](#page-101-4) [5173,](#page-45-3) [5180](#page-101-6) \@cdr [. . . .](#page-101-7) [5174](#page-101-8), [5181](#page-102-2) \@chap[ter](#page-102-3) [9024](#page-102-4), [9025](#page-102-0) \@cite . [. .](#page-32-0) [4154,](#page-32-1) [4185,](#page-57-0) [4282,](#page-67-0) [4288](#page-126-2) \@cite@opt [4283,](#page-126-4) [4289,](#page-126-5) 4293, [4303](#page-202-3)

\@citea . . 4157, 4164, 4165, 4184, 4187, 4188 \@citeb . . 4163, 4166, 4168, [4170,](#page-104-7) [4174,](#page-105-3) [4177,](#page-105-4) [4186,](#page-105-5) [4189,](#page-105-6) [4191,](#page-105-7) 4193, 4197, 4200 \@cite[borde](#page-105-1)[rcolo](#page-105-8)[r](#page-105-9) . [. . . .](#page-105-12) [2165](#page-105-13) \@cite[color](#page-105-2) [2008](#page-105-15), [2015](#page-105-16) \@cite[data@](#page-105-17)opt 4284, 4290, 4292 \@citedatax [4299](#page-61-0), 4304 \@citedatax[@opt](#page-58-6) [4296,](#page-58-7) 4302 \@cite[seppe](#page-107-4)n [. .](#page-107-5) [4281,](#page-107-3) 4287 \@citex . . . [. . . .](#page-107-6) [418](#page-107-7)[3](#page-108-3) \@comm[ahype](#page-108-4)rpage . . . . 4616, 4621 \@curr[Displ](#page-107-9)ay . [2816,](#page-107-8) 7683, 7719, [7735,](#page-105-18) 7929, 7943, 8058, 8094, 8118, [831](#page-115-0)5, 8352, [837](#page-115-2)5 \@currValue . . [2818,](#page-75-0) [2820,](#page-176-3) [7723,](#page-177-4) [7735,](#page-177-5) [7929,](#page-181-6) [7940,](#page-181-7) [8101,](#page-183-3) [8118,](#page-188-5) [8360](#page-189-2)[,](#page-184-5) [8375,](#page-188-4) 8668 \@curr[entHl](#page-75-2)[abel](#page-177-6) [3583,](#page-75-1) [3585,](#page-181-6) [3588,](#page-181-8) [3845,](#page-184-6) [3856,](#page-184-5) [3859,](#page-189-3) [3861,](#page-189-2) [3906](#page-195-0) \@currentHref . 1384, 3072, 3558, [3587,](#page-92-0) [3592,](#page-92-1) [3657,](#page-92-2) [3659,](#page-98-0) [3735,](#page-98-1) [3746,](#page-98-2) [3750,](#page-98-3) 3755, 3777, 3846, 3857, 3860, [3862,](#page-45-4) [3907,](#page-80-0) [4002,](#page-92-3) [4004,](#page-92-4) [4022,](#page-92-5) [4226,](#page-94-0) [4402,](#page-94-1) [4423,](#page-96-0) [4432,](#page-96-1) [4438,](#page-96-2) [4482,](#page-96-3) [4483,](#page-97-0) [4489,](#page-98-4) [4490,](#page-98-5) [4496,](#page-98-6) [4497,](#page-98-7) [8744,](#page-99-1) [8745,](#page-101-9) [9019,](#page-101-10) [9020,](#page-102-5) [9028,](#page-106-4) [9029,](#page-110-0) [9058,](#page-110-1) [9059,](#page-110-2) [9065,](#page-110-3) [9069,](#page-112-3) [9096,](#page-112-4) [9097](#page-112-5) \@curr[entHt](#page-196-0)ag . [4918,](#page-112-8) [4930,](#page-202-5) [4933,](#page-196-1) [4936,](#page-202-4) [4939](#page-203-1) \@curr[entla](#page-203-4)[bel](#page-203-5) [4219](#page-203-6)[,](#page-203-3) 4226, 4674, [4726](#page-120-0) \@curr[entla](#page-121-0)[belna](#page-121-1)me [. . . .](#page-121-3) 1377, [3847,](#page-121-2)

3908, 3989 \@currentlabstr 1376, 1383 \@curropt 7680, 7681, [7716,](#page-99-2) [7717,](#page-101-11) 7731, 7732, 7920, 7925, [7926,](#page-45-0) 7928, [7935,](#page-45-5) 7936, 7938, 8055, 8056, [8091,](#page-176-4) [8092,](#page-176-5) [8114,](#page-177-7) [8115,](#page-177-8) [8312,](#page-177-9) [8313,](#page-177-10) [8349,](#page-180-7) [8350,](#page-181-9) [8371,](#page-181-10) [8372](#page-181-11) \@dblarg . [1470,](#page-184-7) [3985,](#page-184-8) [4038](#page-184-9) \@defi[necou](#page-188-7)[nter](#page-188-8) [4466,](#page-188-9) [4467](#page-189-4) \@ehd . . 63, [3974](#page-189-5), [4032](#page-101-6) \@empt [. . .](#page-102-0) . [. . . .](#page-47-0) 461 \@endForm 2780, [5973,](#page-111-0) [7640,](#page-111-1) 7806, 7827, 7851, [8019,](#page-101-12) 8265 \@eqncr [. . .](#page-6-0) . . . . [3](#page-102-6)[763](#page-18-0) \@eqnstarfa[lse](#page-74-2) [3741,](#page-141-6) [3766](#page-175-1) \@eqns[tartr](#page-179-17)[ue](#page-182-3) . . [376](#page-187-1)[3](#page-179-16) \@eqnswtrue 3713, [3722](#page-96-4) \@esphack 1390, [2626,](#page-96-5) [4231,](#page-96-6) 4606 \@extra@b@citeb [4155,](#page-96-4) 4177, [4193,](#page-95-0) 4200 \@extra@bin[fo](#page-45-6) . [4072](#page-70-5)[,](#page-96-7) [4074](#page-106-5) \@fifthoff[ive](#page-114-2) . [2224,](#page-104-8) [2462,](#page-105-12) [2615,](#page-105-15) [4875](#page-105-17), 4916 \@file[borde](#page-103-6)rcol[or](#page-103-5) . . . . . 2163, 5103, 5749, 5769, [6081,](#page-63-0) [6915,](#page-67-1) [6931,](#page-70-6) [6955,](#page-119-0) 6974 \@filecolor .. 2011, 2016, [5119,](#page-61-1) [5147,](#page-124-0) [5598,](#page-137-0) [5610,](#page-138-0) [5758,](#page-143-0) [5781,](#page-162-0) [6083,](#page-161-1) [6130](#page-161-2) \@firstoffive . [2458,](#page-58-8) [2467,](#page-58-9) [4898,](#page-125-0) [4908](#page-125-1) \@firs[tofon](#page-135-2)e 405, [406,](#page-137-1) [407,](#page-138-1) [408,](#page-143-1) [409](#page-144-0), 410, 411, 412, [413,](#page-67-3) 414, [415,](#page-67-2) 433, [2400,](#page-120-2) [3580](#page-120-3), 3582, 3[616,](#page-16-0) [3983,](#page-16-1) [4036](#page-16-2), [4166](#page-16-3), [4189,](#page-16-4) [4332](#page-16-5), [4401](#page-16-6), [5338,](#page-16-7) [8516](#page-16-8), [8](#page-66-3)[533](#page-16-9), [8](#page-92-6)[550](#page-16-10) \@firs[toftw](#page-92-7)o [449](#page-93-2), [614,](#page-101-13) [3136](#page-102-7)

\@footnotemark 3806, 3852, 3916, 3918, 3930, 3931, 3961, 3963 \@footnotetext [3805,](#page-97-1) [3812,](#page-98-8) [3837,](#page-100-0) [3917,](#page-100-1) [3919,](#page-100-2) [3933,](#page-100-3) [3934,](#page-100-4) [3954](#page-100-5) \@for 2039, 4163, 4186, 7680, 7716, [7731,](#page-97-2) [7920,](#page-98-9) [7925,](#page-98-10) [7935,](#page-100-6) [8055,](#page-100-7) [8091,](#page-100-8) [8114,](#page-100-9) 8312, [8349,](#page-105-8) [8371](#page-105-13) \@four[thoff](#page-59-0)ive . 461, [2461,](#page-180-7) [2616,](#page-177-7) [4913,](#page-177-9) [4917](#page-183-4)  $\qquad$ 56, 117, 452, [453,](#page-189-4) [454,](#page-67-4) [480,](#page-70-7) [621,](#page-18-0) [820,](#page-120-5) 833, 837, 898, 909, 910, 917, 922, [936,](#page-6-1) [941](#page-6-2), [9](#page-7-0)[45,](#page-18-1) [1411,](#page-18-2) [1413](#page-18-3), [2113](#page-18-4), [2213,](#page-25-0) [2215](#page-30-0), [2492](#page-30-1), [3105,](#page-30-2) [3109](#page-32-2), [3124](#page-33-0), [3126,](#page-33-1) [3134](#page-33-2), [3140](#page-33-3), [3141,](#page-33-4) [3142](#page-34-0), [3144](#page-34-1), [3145,](#page-46-1) [3146,](#page-46-2) [3476,](#page-60-0) [3975,](#page-62-0) [4033,](#page-62-1) [4400,](#page-68-6) [5340,](#page-80-1) [6198,](#page-81-0) [6201,](#page-81-1) [7997,](#page-81-2) [8250,](#page-81-3) [8797,](#page-81-4) [8924](#page-81-5) \@gobb[lefou](#page-81-9)r 503, [746,](#page-81-8) [747,](#page-102-8) [748,](#page-89-0) 4789 \@gobb[leopt](#page-146-0) [3146](#page-146-1), [3147](#page-182-4) \@gobb[letwo](#page-187-2) [49](#page-198-3)8, [504](#page-200-4), 505, 7[45,](#page-20-0) [941,](#page-28-0) [945,](#page-28-1) [949](#page-28-2), [22](#page-118-1)17, 3128, [3135,](#page-81-9) [3143,](#page-81-10) 3146, 90[17](#page-19-3) \@harv[ardi](#page-20-2)t[em](#page-28-3) . [4236,](#page-20-1) [4238](#page-34-1) \@hype[r@@an](#page-81-11)[chor](#page-81-12) [2699,](#page-81-13) [2700](#page-81-9) \@hyper@it[emfals](#page-202-8)e . [. .](#page-106-7) 3510, 3[526](#page-106-6) \@hyper@itemtrue [. .](#page-73-0) [. . . .](#page-73-1) 3511 \@hyper@launch 2669, 2677, [512](#page-90-0)3, [57](#page-91-0)61, 6116, 6942 \@hyper@lin[kfile](#page-90-1) . . . . . . 2659, [2662,](#page-72-1) [2666,](#page-72-2) [2680](#page-125-2) \@hype[r@rea](#page-144-1)[dexte](#page-161-3)[rnall](#page-138-2)ink  $\ldots$  2653, 2657 \@hyperdef [2596](#page-72-3), [2597](#page-72-4)

\@hyperfixhead 4313, 4324 \@hyperpage 4613, 4614 \@hyperref 2577, 2588 \@ifclasslater [9108,](#page-108-5) [9113](#page-108-6) \@ifclasslo[aded](#page-115-3) [4146,](#page-115-4) 4649, [4653,](#page-69-2) [5343,](#page-70-1) 9107, 9112 \@ifne[xtcha](#page-204-7)r . . . . [12,](#page-204-6) 88, 103, 123, 499, 500, 940, [2434,](#page-104-9) [2577,](#page-204-8) [2596](#page-204-9)[,](#page-115-6) 2634, 2779, 2984, 2987, 2990, 2993, 2[996,](#page-5-0) [299](#page-7-1)[9,](#page-7-2) 3[002,](#page-7-3) [3146,](#page-19-4) [3201](#page-19-5), [3210](#page-34-3), [3920,](#page-67-5) [3938,](#page-69-2) [4236,](#page-70-8) [4294,](#page-71-1) [6627,](#page-74-1) [6822,](#page-78-6) [6835,](#page-78-1) [6851,](#page-78-0) [8829,](#page-78-3) [8830](#page-78-2) \@ifpa[ckage](#page-83-0)[later](#page-83-1) . . . . 1[392,](#page-106-6) 4[525](#page-107-10) \@ifpa[ckage](#page-155-2)[loade](#page-159-0)d . [344](#page-160-0), [1367](#page-198-0), [2204](#page-198-1)[,](#page-159-1) 2309, 3544, 3596, 3604, 3654, 3669, 3673, [368](#page-45-7)1, [370](#page-113-0)9, 3802, 3869, 4011, 4[206,](#page-13-0) [4279,](#page-45-8) [4390,](#page-62-3) [4394,](#page-64-0) [4524,](#page-91-1) [4560,](#page-92-8) [4561,](#page-93-3) [4658,](#page-94-2) [7440](#page-94-3) \@ifpa[ckage](#page-97-3)[with](#page-99-3) [638,](#page-101-15) [645,](#page-106-8) [646,](#page-107-11) [653,](#page-110-5) [659,](#page-110-6) [660,](#page-113-1) [667,](#page-114-3) [668,](#page-114-4) [669,](#page-116-1) [678](#page-172-3), 679, 680, 688, 689, 697, [698,](#page-26-0) [699,](#page-26-1) [700,](#page-26-2) [707,](#page-26-3) [708,](#page-26-4) [716,](#page-26-5) [717,](#page-26-6) [724,](#page-26-7) [730,](#page-26-8) [735,](#page-26-9) [2205](#page-26-10), [2251](#page-26-11), [2252,](#page-26-12) [2253](#page-26-13), [4492](#page-27-0) \@ifstar 66, [2478](#page-27-6), [2480](#page-27-7) \@ifun[defi](#page-27-8)n[ed](#page-27-9) 34, [235,](#page-27-10) [434,](#page-62-4) [490,](#page-63-1) [563,](#page-63-2) [599,](#page-63-3) [604,](#page-112-9) 617, 620, 852, 1368, 13[98,](#page-6-3) [1498,](#page-67-6) [1934,](#page-67-7) 1942, 19[69,](#page-5-1) [2050,](#page-10-11) [2055](#page-17-1), [2184](#page-19-6), [2190,](#page-23-4) [3238](#page-24-0), [3489](#page-24-1), [3490,](#page-25-1) [3551](#page-25-2), [3567](#page-31-0), [3675,](#page-45-9) [3684,](#page-45-10) [3768,](#page-48-0) [3978,](#page-56-0) [4070,](#page-56-1) [4077,](#page-57-1) [4154,](#page-59-1) [4170,](#page-59-2) [4193,](#page-62-5) [4475,](#page-62-6) [4505,](#page-84-0) [4513,](#page-90-2) [4514,](#page-90-3) [4527,](#page-91-2) [4528,](#page-92-9) [4535,](#page-94-5)

4928, 4929, 5366, 5999, 6345, 6346, 6399, 6644, 7997, 8250, 8525, 9023, 9032 \@inde[xfile](#page-142-5) [. .](#page-120-7) [4587,](#page-130-0) [4595,](#page-151-0) [4599](#page-150-0) \@inma[thwar](#page-187-2)n 382, [383](#page-202-9) \@late[x@](#page-202-10) . [3232](#page-192-0), 3233 \@latex@error . [1640,](#page-114-5) [1657,](#page-114-6) [1667,](#page-114-7) 1676, 3974, 40[32](#page-15-2) \@latex@warning [2610,](#page-83-3) 4173, [4196,](#page-83-2) 4850, [4870,](#page-51-1) [4887,](#page-51-2) [4922,](#page-51-0) [4931](#page-101-12) \@lbibitem [4084](#page-102-6), [4123](#page-70-9) \@link[borde](#page-105-19)[rcolo](#page-105-20)r . [2160](#page-119-2), [5069](#page-120-8), [6023](#page-120-9) \@link[color](#page-121-4) .. 2006, 2013, 6645 \@linkdim . [316,](#page-103-7) [5465,](#page-104-10) [5466,](#page-61-2) [5471,](#page-124-1) [5472,](#page-142-6) 5473, 5532, 5533, [5542,](#page-58-11) [5543,](#page-155-4) [5544,](#page-58-10) 5560, 5561, 5570, 5571, [5572,](#page-12-0) [5590,](#page-132-3) [5591,](#page-132-4) [5600,](#page-132-5) [5601,](#page-132-6) [5602,](#page-132-7) [7274,](#page-133-1) [7275,](#page-133-2) [7280,](#page-134-0) [7281,](#page-134-1) [7282,](#page-134-2) [7495,](#page-134-3) [7496,](#page-134-4) [7502,](#page-134-5) [7503,](#page-134-6) [7504](#page-134-7) \@listctr [4113](#page-135-4), [4139](#page-135-5) \@m . [4165](#page-169-6), [4188](#page-169-7), [6237](#page-169-8) \@main[aux](#page-173-3) [3154,](#page-173-4) [3155,](#page-173-5) [3459,](#page-173-6) [3467](#page-173-7) \@makecapti[on](#page-104-11) . [3999,](#page-104-12) [4050](#page-105-4) \@makefnmark [. .](#page-82-2) [3864](#page-82-3)[,](#page-147-0) [3966](#page-89-1) \@makeother [16](#page-89-2)5, [166,](#page-101-16) [178,](#page-102-9) 179, 181, 182, 187, 188, [189,](#page-100-13) 190, [191,](#page-98-11) 192, 193, 194, 195, 1[96,](#page-9-23) [197,](#page-9-18) [198,](#page-9-24) [199,](#page-9-20) [200,](#page-9-25) [201,](#page-9-21) [202,](#page-9-26) [2514,](#page-9-14) [4965](#page-9-7), [8902](#page-9-9) \@make[scha](#page-9-28)p[terh](#page-9-13)e[ad](#page-9-0) . . 9099, 91[01](#page-9-11) \@menu[bord](#page-9-1)e[rco](#page-9-6)[l](#page-9-10)or .  $\ldots$  [2162](#page-200-5), [5395,](#page-68-4) 5811, 6137 \@menucol[or](#page-204-10) . . [201](#page-204-11)0, 2018, 5404, 5814, 6139

\@mkboth . 4771, 9017, 9089, 9091 \@mpfn 3809, 3939, 3951 \@mpfootnotetext . . 3812, [3825](#page-118-2), [3826](#page-202-8) \@myco[unt](#page-203-7) [8880](#page-203-8), 8889 \@namedef [2068,](#page-100-14) 3762, [3765,](#page-97-5) 4211, [4212,](#page-100-15) [4213,](#page-98-9) 4214 \@nameuse . [. . . .](#page-199-3) [1381](#page-200-6) \@ne . 4317, 6282, 7061 \@newctr . [4471](#page-60-1), [4472](#page-96-8) \@newl[@bel](#page-106-11) [3195](#page-106-12), 4072 \@nil . . 330, 334, [339,](#page-45-3) [343,](#page-108-7) [358,](#page-148-0) [458,](#page-164-0) 461, 881, 899, 1291, [1293,](#page-111-2) [1309,](#page-111-3) 1311, [1340,](#page-83-4) [1342,](#page-103-5) 1349, [13](#page-13-1)[59,](#page-13-2) [1971,](#page-13-3) [2051](#page-13-4), [2053](#page-13-5), [2431,](#page-18-5) [2441](#page-18-0), [2531](#page-32-0), [2535,](#page-32-3) [2540,](#page-43-0) [3220,](#page-43-1) [3223,](#page-43-2) [3230,](#page-43-3) [3232,](#page-44-0) [3233,](#page-44-1) [3286,](#page-44-2) [3333,](#page-45-11) [3334,](#page-57-0) [3336,](#page-59-3) [3359,](#page-59-4) [3376,](#page-67-8) [3424,](#page-67-9) [3426,](#page-69-3) [3685,](#page-69-4) [3693,](#page-69-5) [3695,](#page-83-5) [3704,](#page-83-6) [4632,](#page-83-7) [4635,](#page-83-2) [4645,](#page-83-3) [4854,](#page-85-0) [4857,](#page-86-0) [4985,](#page-86-1) [4991,](#page-86-2) [4995,](#page-86-3) [5001,](#page-87-0) [5173,](#page-88-0) [5174,](#page-88-1) [5180,](#page-95-4) [5181,](#page-95-5) [6164,](#page-95-6) [6165,](#page-95-7) [8523,](#page-115-7) [8536,](#page-115-8) [8541](#page-115-9) \@nobr[eakfa](#page-119-3)lse . [3192](#page-122-4) \@nocn[terr](#page-126-2) [4514](#page-126-4), [4528](#page-126-3) \@noco[unter](#page-126-5)r [. .](#page-145-0) [4513,](#page-145-1) [4527](#page-192-1) \@number . [3580](#page-192-2), [3616,](#page-83-8) 4332 \@nx . 4517, [4531,](#page-112-10) [4534](#page-112-11)[,](#page-113-2) [4536](#page-113-3) \@onelevel@[sanit](#page-92-6)ize [. . . .](#page-108-8) 1970, [3386,](#page-93-2) [3388,](#page-113-4) [4428](#page-113-5) \@outl[inefi](#page-113-7)le . [8801,](#page-113-6) 8911, 8912, 8914, 8970, [8971,](#page-57-2) [8973](#page-87-1) \@page[borde](#page-87-2)[rcolo](#page-110-7)r .  $\ldots$  2166, 6860 \@page[color](#page-200-7) [2012](#page-200-8), [2019](#page-198-4) \@page[refst](#page-201-0)[ar](#page-201-1) . [2480](#page-201-2), 4901 \@pagesetref . [. .](#page-160-1) 4866 \@parboxr[est](#page-61-3)[ore](#page-58-12) [3994,](#page-58-13) 4045 \@parc[ount](#page-120-10) 8882, [8889](#page-67-7) \@part ... 9041,[9048](#page-119-5)

\@pdfauthor . . 2104, 2171, 5240, 5630, 5835, 6320, 6568, 7329 \@pdfborder . . [1702,](#page-60-2) [1950,](#page-61-4) [2072,](#page-127-0) [2075,](#page-135-7) [2077,](#page-139-2) [5036,](#page-149-2) [5700,](#page-154-0) [6021,](#page-170-1) 6437, 6519, 6530, 6816, 6826, 6840, 6858, [6882,](#page-52-1) [6894,](#page-57-3) [6912,](#page-60-3) [6929,](#page-60-4) [6952,](#page-60-5) [6972,](#page-123-0) [6996,](#page-136-0) [7069,](#page-142-7) [7171,](#page-152-0) [7308,](#page-153-0) [7436](#page-153-1) \@pdfb[order](#page-160-4)[style](#page-161-4) [. .](#page-160-3) [. . . .](#page-161-6) [2073,](#page-162-1) [2079,](#page-162-2) [2081,](#page-164-1) [5037,](#page-167-0) [5701,](#page-169-9) [6022,](#page-172-4) 6438, 6520, 6531, 6817, 6827, 6841, 6859, 6883, 6895, [6913,](#page-60-6) [6930,](#page-60-7) [6953,](#page-60-8) [6973,](#page-123-1) [6997,](#page-136-1) [7070,](#page-142-8) [7172,](#page-152-1) [7309,](#page-153-2) [7437](#page-153-3) \@pdfc[reati](#page-160-7)[ondat](#page-161-7)[e](#page-160-6) . [. . . .](#page-161-9) [2107,](#page-162-3) [2174,](#page-162-4) [5244,](#page-164-2) [5246,](#page-167-1) [5622,](#page-169-10) [5624,](#page-172-5) 5827, 5829, 6543, 6545, 7321, 7323 \@pdfc[reato](#page-127-1)r [. .](#page-60-9) [2106,](#page-61-5) [2173,](#page-135-9) [5243,](#page-139-3) [5621,](#page-139-4) [5826,](#page-154-1) [6323,](#page-154-2) [6567,](#page-170-2) [7320](#page-170-3) \@pdfhighlight 2071, [2167,](#page-61-6) [5049,](#page-127-3) [5078,](#page-60-10) [5102,](#page-139-5) [5131,](#page-149-3) [5394,](#page-154-3) [6436,](#page-170-4) 6518, 6529, 6815, 6857, 6881, 6893, 6911, [6928,](#page-60-11) [6951,](#page-61-7) [6971](#page-123-2) \@pdfk[eywor](#page-152-2)ds . [2110,](#page-153-5) [2177,](#page-159-8) [5256,](#page-160-8) [5619,](#page-160-9) [5840,](#page-160-10) [6328,](#page-161-10) [6569,](#page-161-11) [7318](#page-161-12) \@pdfm@dest [. .](#page-162-5) [5693,](#page-60-12) [5703,](#page-62-7) [5707](#page-127-4) \@pdfm[@mark](#page-139-6) [. .](#page-149-4) [3447,](#page-154-4) [5692,](#page-170-5) 5696, 5720, 5736, 5744, [5759,](#page-136-2) [5764,](#page-137-2) [5782](#page-137-3), 5786, 5799, 5802, 5815, 5822, 5866, [5889,](#page-89-3) [8252,](#page-136-3) [8253,](#page-136-4) [8254,](#page-137-4) [8263,](#page-137-5) [8296,](#page-137-6) [8301,](#page-138-3) [8355,](#page-138-4) [8364,](#page-138-5) [8381,](#page-138-6) [8386,](#page-138-7) [8398,](#page-138-8) [8404,](#page-138-9)

8418, 8423, 8437, 8442, 8457, 8462, 8466, 8495, 8503, 8951 \@pdfm[oddat](#page-190-2)e . . [2108,](#page-190-4) [2175,](#page-190-5) [5248,](#page-191-0) [5250,](#page-191-1) [5626,](#page-191-2) [5628,](#page-191-3) [5831,](#page-191-4) [5833,](#page-201-3) 6547, 6551, 7325, 7327 \@pdfn[onful](#page-61-8)[lscre](#page-127-5)[enpag](#page-60-13)emode \@pdft[empwo](#page-139-19)[rdfil](#page-149-11)[e](#page-135-18) . [. . . .](#page-135-12) [2095,](#page-135-13) [2097,](#page-139-9) [2169,](#page-139-10) [5221,](#page-154-5) [5223,](#page-154-6) [5669,](#page-170-6) [5671,](#page-170-7) 5860, 5862, 6308, 6310, 6598, [6600,](#page-60-14) [7362,](#page-60-15) 7364 \@pdfp[agedu](#page-136-5)[ratio](#page-136-6)[n](#page-126-7) .  $\ldots$  [2028,](#page-149-5) [5291,](#page-149-6) [5294,](#page-155-5) [5299,](#page-155-6) [6244,](#page-170-8) [6246,](#page-170-9) 6249, 6475, 6477, 6485 \@pdfpagemo[de](#page-59-5) . 2087, [2089,](#page-128-1) [2168,](#page-128-2) [2297,](#page-128-0) [2298,](#page-147-2) [2411,](#page-147-3) [2412,](#page-152-3) [2421,](#page-152-4) [2422,](#page-153-6) 5204, 5656, 5876, [6296,](#page-60-16) [6585,](#page-60-17) [7349](#page-61-10) \@pdfp[agesc](#page-64-2)[rop](#page-66-4) [2130,](#page-66-5) [2178,](#page-66-6) [5189,](#page-66-7) [5193,](#page-126-8) [5650,](#page-136-7) [5651,](#page-140-4) [5658,](#page-149-7) [5660,](#page-154-7) [5887,](#page-170-10) 5889, 6291, 6293, 6587, 6589, 7351, [7353](#page-61-11) \@pdfp[agetr](#page-136-8)[ansit](#page-136-9)ion [. . . .](#page-136-11) [2026,](#page-140-5) [5268,](#page-140-3) [5271,](#page-148-1) [5276,](#page-148-2) [6145,](#page-154-8) [6147,](#page-154-9) [6149,](#page-170-11) [6458](#page-170-12), 6460, 6468 \@pdfproducer . [2105,](#page-127-7) [2172,](#page-127-8) [5151,](#page-128-3) [5252,](#page-145-2) [5254,](#page-145-3) [5614,](#page-145-4) [5615,](#page-152-5) [5631,](#page-152-6) [5633,](#page-152-7) 5817, 5818, 5836, 5838, 6259, 6260, [6264,](#page-60-18) [6267,](#page-61-12) [6268,](#page-125-4) [6324,](#page-127-9) [6326,](#page-127-10) [6554,](#page-135-14) [6558,](#page-135-15) [6991,](#page-135-16) [6992,](#page-135-17) [7060,](#page-139-13) [7062,](#page-139-14) [7064,](#page-139-15) [7168,](#page-139-16) [7169,](#page-148-3) [7311,](#page-148-4) [7312,](#page-148-5) [7330,](#page-148-6) [7332](#page-148-7) \@pdfs[tartp](#page-162-6)[age](#page-162-7) [2122,](#page-164-3) [2180,](#page-164-4) [5212,](#page-164-5) [5654,](#page-167-2) [5870,](#page-167-3) [6295,](#page-169-11) [6583,](#page-169-12) [7347](#page-170-13) \@pdfstart[view](#page-170-14) [2125,](#page-61-13) [2127,](#page-62-9) [2179,](#page-126-11) [5112,](#page-136-12) [5210,](#page-139-17) [5212,](#page-149-10) [5655,](#page-154-12) 5753, 5868, 5870, 6584, 6920, 6936, 7348 \@pdfsubject . . 2109, 2176, 5242, 5635, [5825,](#page-137-7) [6322,](#page-139-18) [6566,](#page-139-17) [7334](#page-170-15) \@pdftempa 2664, [2665,](#page-60-19) 2668  $\ldots$  2655, 2[665](#page-154-14) \@pdftempwo[rdrun](#page-72-5) . .  $\ldots$  2656, 2[668](#page-72-6) \@pdft[itle](#page-72-7) 2103, 2170, 5241, [562](#page-71-2)0, [58](#page-72-6)24, 6321, 6565, 7319 \@pdfview 2115, 5022, 5029, [569](#page-71-3)6, [56](#page-72-7)99, 6020, [6029,](#page-60-20) [6040,](#page-61-14) [6381,](#page-127-12) [6411,](#page-135-19) [6998,](#page-139-20) [7071,](#page-149-12) [7173,](#page-154-15) [7388](#page-170-17) \@pdfv[iewpa](#page-123-4)[rams](#page-60-21) [2117,](#page-123-3) [2119,](#page-142-9) [6381,](#page-142-10) [6411,](#page-143-2) [6999,](#page-151-1) [7072,](#page-151-2) [7174,](#page-162-8) [7389](#page-164-6) \@percentc[har](#page-167-4) . [2509,](#page-60-22) [2510,](#page-60-23) [2547](#page-151-1) \@proc[essme](#page-162-9) . . [2812,](#page-167-5) [2813,](#page-171-2) [5273,](#page-164-7) 5279, 5296, 5302, 5317, 5323, 6630, [6631,](#page-68-7) [6692,](#page-68-8) [6693,](#page-69-6) 6696, 6697, 7734, [7736,](#page-75-3) [8117,](#page-75-4) [8119,](#page-127-13) [8374,](#page-128-4) [8376](#page-128-5) \@prot[ected](#page-157-0)[@test](#page-157-1)[opt](#page-157-2) [. . . .](#page-157-3) 501 \@refs[tar](#page-184-11) [2478](#page-184-12), [4896](#page-189-6) \@runb[order](#page-189-7)color . . 2164, 5132, 6128 \@safe@acti[vesfa](#page-19-7)lse 438, [2464,](#page-67-6) [2468,](#page-120-11) 2473, 4899, 4904, 4909 \@safe[@acti](#page-61-15)[vestr](#page-125-5)[ue](#page-144-2) 437, 2463, 2466, 2[471,](#page-17-2) [2524,](#page-67-10) [4897,](#page-67-11) [4902,](#page-67-12) 4907 \@schapter 9013, 9014 \@secon[doff](#page-17-3)ive [2225,](#page-67-14) [2459,](#page-67-15) [2472,](#page-67-13) [4876,](#page-120-15) [4877,](#page-120-16) [4903,](#page-120-17) 6870 \@secondoftwo . . [. . .](#page-202-12)  $\ldots$  432, [455](#page-202-11), [612,](#page-63-4) [2224,](#page-67-16) [2225](#page-67-17) \@sect ... [9061](#page-120-20),[906](#page-160-11)[2](#page-120-18) \@seqncr . . . . . . 3763 \@serial@counter . . . . . . 8832, 8879, 8880, 8881 \@seteqlabel . . 4493, 4494 \@setminipa[ge](#page-198-5) . [3996,](#page-199-5) [4047](#page-199-3) \@setref . [2467](#page-199-6), [2472,](#page-112-12) [4845,](#page-112-13) 4846, 4883 \@sharp . . 3685, [3690](#page-101-17) \@skip[hyper](#page-102-11)reffalse 3527, [4095](#page-67-3), [4107](#page-67-17) \@skip[hyper](#page-119-6)[reft](#page-119-7)[rue](#page-120-21) . . 4085, 4107 \@spart . . [9054,](#page-95-4) [9055](#page-95-8) \@ssect . . [9008](#page-103-8), [9009](#page-103-9) \@star[tlos](#page-91-3) 4783, 4790, 48[39](#page-103-10) \@starttoc [. . . .](#page-203-10) [3180](#page-203-11) \@tempa . . [3871,](#page-202-13) [3875,](#page-202-14) 3878, [3894](#page-118-3) \@tempb [. .](#page-119-8) 3789, [3793](#page-118-4) \@tempboxa 5464, [5465,](#page-82-4) 5471, [5529,](#page-99-4) [5532,](#page-99-5) [5535,](#page-99-6) [5536](#page-99-7), 5542, 5547, 5548, 5558, 5560, [5563,](#page-97-6) [5564,](#page-97-7) 5570, [5575,](#page-132-8) [5576,](#page-132-3) [5588,](#page-132-5) [5590,](#page-133-3) [5593,](#page-133-1) [5594,](#page-134-10) [5600,](#page-134-11) [5605,](#page-134-0) [5606,](#page-134-12) [7273,](#page-134-13) [7274,](#page-134-14) [7280,](#page-134-3) [7494,](#page-134-15) [7495,](#page-134-16) [7502](#page-134-5) \@temp[cnta](#page-135-21) [8765,](#page-135-4) [8766,](#page-135-22) [8767,](#page-135-23) [8768,](#page-169-13) [8769,](#page-169-4) [8771,](#page-169-6) [8774,](#page-173-8) [8775,](#page-173-3) [8776,](#page-173-5) 8782, 8784, 8786, 8814, 8815, 8816, [8819,](#page-197-2) [8820,](#page-197-3) [8821,](#page-197-4) [8822,](#page-197-5) [8823,](#page-197-6) [8992,](#page-197-7) [8993,](#page-197-8) [8994](#page-197-9) \@temp[dima](#page-197-10) [1415,](#page-197-11) [3024,](#page-197-12) [3025,](#page-197-13) [3026,](#page-198-6) [3027,](#page-198-7) [3028,](#page-198-8) [3029,](#page-198-9) [3030,](#page-198-10) [3031,](#page-198-11) [5015,](#page-198-12) [7679,](#page-198-13) 7684, 7686, 7695, 7696, [7697,](#page-46-3) [7703,](#page-79-0) [7704,](#page-79-1) [7705,](#page-79-2) [7706,](#page-79-3) [8054,](#page-79-4) [8059,](#page-79-5) [8061,](#page-79-6) [8070,](#page-79-7) [8071,](#page-122-8) [8072,](#page-176-6) [8078,](#page-176-7) [8079,](#page-176-8) [8080,](#page-176-9) [8081,](#page-176-10) [8311,](#page-176-11) [8316,](#page-177-13) [8318,](#page-177-14) [8327,](#page-177-15) [8328,](#page-177-16) [8329,](#page-183-6) [8335,](#page-183-7) [8336,](#page-183-8) [8337,](#page-183-9) [8338](#page-183-10) \@temp[dimb](#page-183-12) [7683,](#page-183-13) [7684,](#page-183-14) [8058,](#page-183-15) [8059,](#page-188-10) [8315,](#page-188-11)

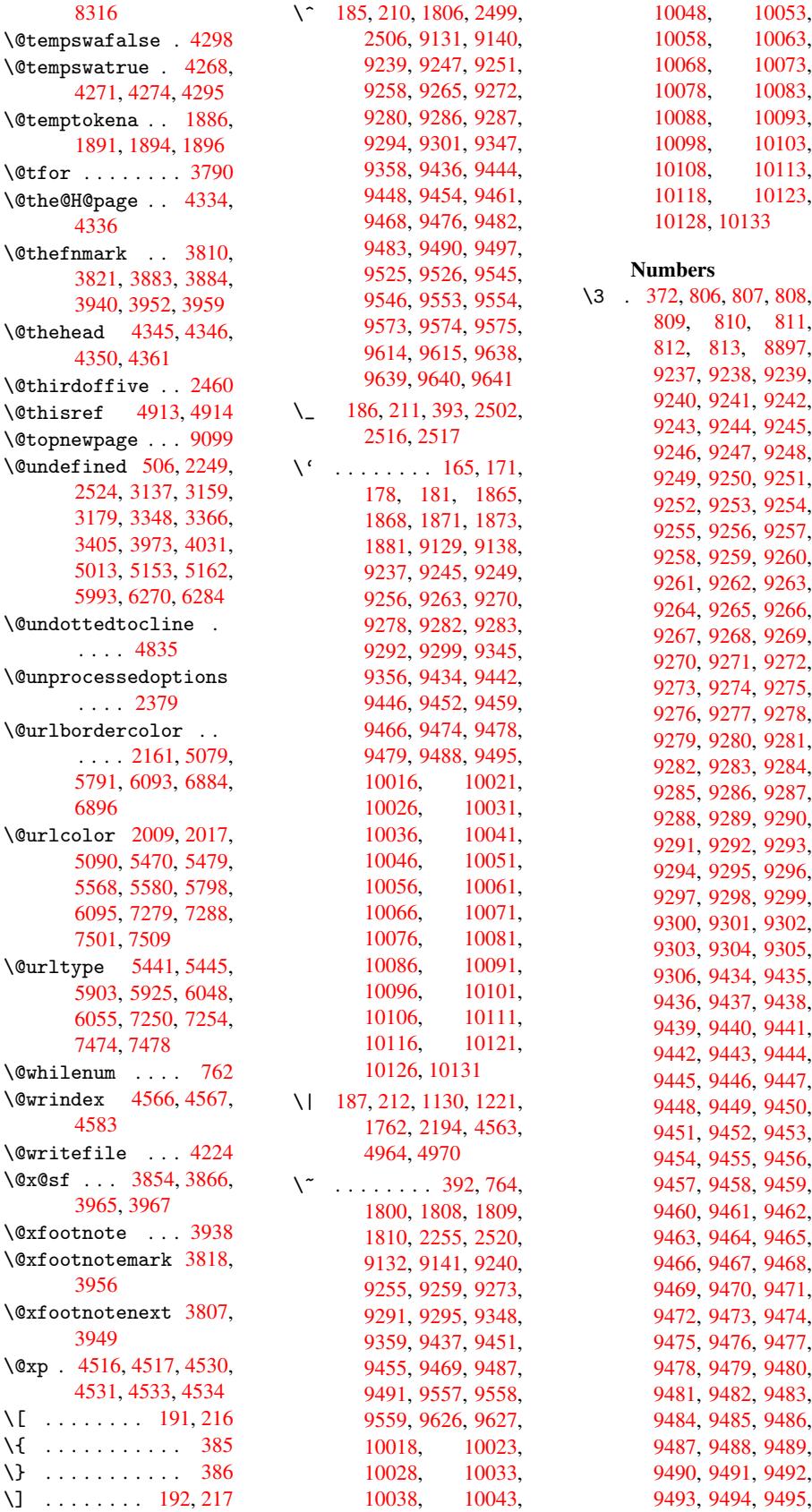

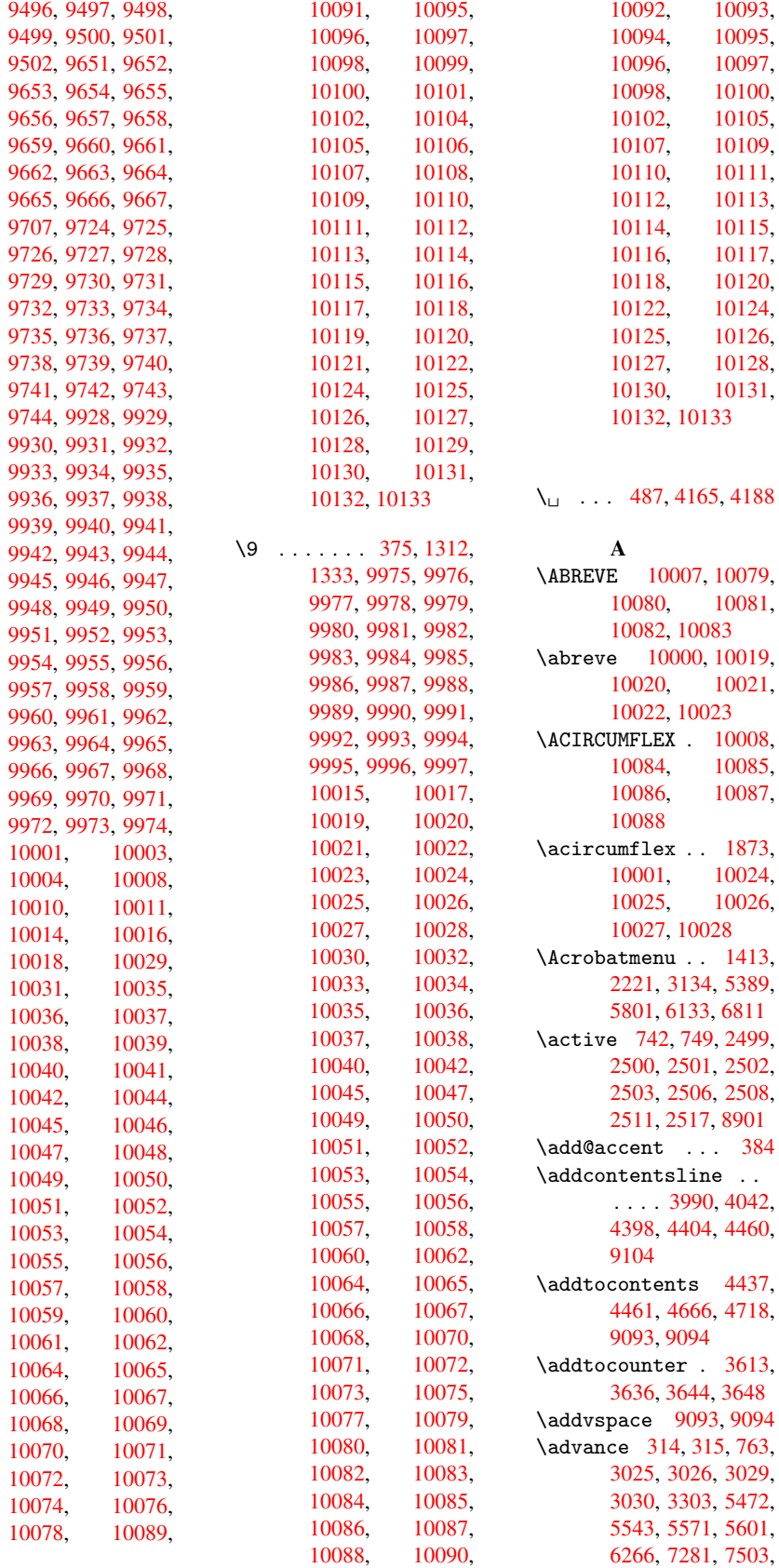

7686, 7704, 7705, 8061, 8079, 8080, 8318, 8336, 8337, 8766, 8768, 8769, 8775, [8784,](#page-177-14) [8822,](#page-177-15) [8993](#page-176-8) \AE [. . . .](#page-183-8) . [9243](#page-183-13), [9440](#page-183-14) \ae . [. . . .](#page-188-12) [9276](#page-188-15), [9472](#page-188-16) \after[assig](#page-197-3)[nment](#page-197-5) . . [1030](#page-197-9), [1036](#page-197-12), [1042](#page-198-12) \After[Begin](#page-201-5)Document 235, [1597,](#page-207-40) [1653,](#page-211-27) 2292, [2330,](#page-207-49) [2483,](#page-212-30) 3074, 3151, [3465,](#page-37-1) [7049,](#page-36-1) [7211](#page-37-0) \Alph [3352](#page-10-12), 3568, 3569 \alph . . . . [3353](#page-50-0), [3782](#page-51-4) \AMSau[toref](#page-64-3)[name](#page-65-0) [4940](#page-67-19) \ancho[r@spo](#page-80-2)t . . [2704,](#page-89-4) [2717,](#page-164-8) [2724,](#page-168-5) 2730, [5058,](#page-86-5) [5423,](#page-92-10) [5504,](#page-92-11) 5967, [6032,](#page-86-6) [6378,](#page-97-11) 7232, 7457 \appendix 3565, [3566](#page-73-2) \appen[dixau](#page-73-3)[toref](#page-73-4)[name](#page-73-5) . . . . [1772,](#page-131-0) [1789,](#page-133-0) [1806,](#page-141-8) [1823,](#page-142-4) [1840,](#page-151-3) [1857,](#page-168-0) [1874,](#page-172-0) 4950 \arabic . . [3349,](#page-92-12) [3488,](#page-92-13) 3489, 3491, 3492, 3493, [3495,](#page-53-1) [3496,](#page-54-19) [3497,](#page-54-14) [3498,](#page-54-6) [3500,](#page-55-9) [3501,](#page-55-10) [3502,](#page-55-11) [3503](#page-121-9), 3504, [3505,](#page-86-7) [3508,](#page-90-4) [3518,](#page-90-2) [3519,](#page-90-5) [3552,](#page-90-6) [3620,](#page-90-7) [4469,](#page-90-8) [4475,](#page-90-9) [4512,](#page-90-10) [4526,](#page-90-11) [4654,](#page-90-12) [4659,](#page-90-13) [4661](#page-90-14) \AtBeg[inDoc](#page-90-16)[ument](#page-90-17) [236,](#page-90-18) [1697,](#page-91-4) [2211,](#page-91-5) [2295,](#page-91-6) [2426,](#page-93-8) [3603,](#page-111-6) [4207,](#page-111-7) [5336,](#page-112-14) [6015](#page-113-11) \AtBeg[inDvi](#page-116-4) . . 7000, 7073, [7142,](#page-62-12) [7](#page-64-4)[164,](#page-10-13) [7544](#page-52-0) \AtEnd[Docum](#page-66-9)[ent](#page-93-9) [3171,](#page-106-14) [3444](#page-129-4) \AtEndOfPackage [1933,](#page-162-10) [1941,](#page-164-9) [2283,](#page-166-0) [2302,](#page-167-6) 2308, 2417 \author . . 3200, [3210](#page-82-8) \auto@[setre](#page-89-5)f . . . [463,](#page-56-5) [4908,](#page-56-6) 4911 \autoref . [2296,](#page-64-5) [4906,](#page-64-6) [7523](#page-64-7) B

\back@[none](#page-120-3) [1710](#page-120-23)[,](#page-64-8) [1720,](#page-120-24)

1733 \back@page 1712, 1725 \back@section . 1711, 1717, 1723, 1729 \back@[slide](#page-53-2) 1713, 1722 \backcite ..... [4225](#page-52-3) \backref . 4256, [7527](#page-52-4) \basel[inesk](#page-52-5)[ip](#page-52-6) . [1417](#page-52-7), 3038, [3039,](#page-52-8) [3040,](#page-52-9) 3041, 3042, [5521,](#page-106-15) 6407, 6429, [7024](#page-173-12) \bbl@cite@c[hoice](#page-106-16) [. .](#page-46-4) . . . . [4078](#page-79-9) \Befor[eTeXI](#page-79-11)[Vht](#page-79-12) . [1593](#page-133-4) \begin [. . .](#page-151-4) [7532,](#page-151-5) [10137](#page-163-0) \belowpdfbookmark . . . . . [8818](#page-103-11) \bfseries . 420, [4171,](#page-50-1) 4194, 4849, [4869,](#page-224-4) 4886, [4921](#page-174-2) \bgroup . . . 496, 5967, 6421, [7](#page-198-14)[659](#page-16-13)[,](#page-198-14) [7677,](#page-105-21) 7745, 7761, 7776, [7789,](#page-105-22) [7859,](#page-119-10) [7906,](#page-119-11) [7948,](#page-120-25) [7969,](#page-120-26) 8035, 8052, [8129,](#page-19-1) [8146,](#page-141-8) [8165,](#page-151-6) [8179,](#page-176-12) [8286,](#page-176-13) [8309,](#page-177-17) [8390,](#page-178-7) [8411,](#page-178-8) [8430,](#page-178-9) [8448](#page-179-18) \bibcite . [4071,](#page-184-13) [4075,](#page-185-2) [4079,](#page-185-3) [4100,](#page-185-4) [4113,](#page-187-3) [4129,](#page-188-17) [4139](#page-189-8) \BOOKM[ARK](#page-190-7) [8802](#page-190-8), [8829](#page-190-6) \box . . . . . 3032, 6678 \bullet . . [4801,](#page-103-12) [4809,](#page-103-13) [4819,](#page-104-13) [4827](#page-104-12) C \C . . 9355, [9366](#page-118-5)[,](#page-79-13) [9863](#page-118-0)[,](#page-156-0) [9864](#page-118-6) \c . . 1800, [1808](#page-119-12), 1809, 1810, 3223, 3230, [9137,](#page-209-13) [9146,](#page-209-14) [9244,](#page-219-0) [9277,](#page-219-1) 9353, 9364, 9441, 9473, 9551, \c@secnumdepth 9031, \c@slidesection 4667, \c@slidesubsect[ion](#page-202-15) \c@tocdepth 1962, [1967](#page-203-15) \calc@[bm@nu](#page-118-7)[mber](#page-118-8) [8925,](#page-116-6) \calculate@[pdfvi](#page-117-1)ew \caption . [3972,](#page-57-4) [3974](#page-200-2)[,](#page-57-5) \catcode 171, 172, 183, \cf@en[codin](#page-68-14)g [. . .](#page-68-18) [818](#page-68-1) \chapt[eraut](#page-69-1)[orefn](#page-121-6)[ame](#page-69-7) \char 8013, 8838, [8875](#page-30-3) \check@bm@number . . \CheckBox . [. . . .](#page-199-7) [2989](#page-199-8) \Check[Comman](#page-182-5)d . . 3870  $\text{checkcommand} \dots \frac{42}{3}$ 

[3643,](#page-201-9) [3949,](#page-200-12) [3956,](#page-201-8) 3963, 4030, 4040, 4123, 4135, [4460,](#page-78-7) 4463, 4512, 4883  $\text{checklatex}$  $\text{checklatex}$  $\text{checklatex}$  .  $\frac{4}{3948}$ , 4029, [4122,](#page-100-22) [4459,](#page-100-21) [4882](#page-100-5)  $\text{checkpackage } 9, 3642,$  $\text{checkpackage } 9, 3642,$  $\text{checkpackage } 9, 3642,$  $\text{checkpackage } 9, 3642,$  $\text{checkpackage } 9, 3642,$  $\text{checkpackage } 9, 3642,$ 4511 \Choic[e@tok](#page-102-14)s . [.](#page-5-2) [2778,](#page-100-24) [7729,](#page-120-27) [7735,](#page-104-14) 8112, 8118, 83[69,](#page-5-3) [8375,](#page-93-11) [8646](#page-112-15) \ChoiceMenu . . . 2986 \citation [4168,](#page-177-5) [4191,](#page-74-3) [4217](#page-184-5) \citea[uthor](#page-194-0)[year](#page-189-9) [4283,](#page-189-2) 4289 \citeN . . . . . . . [428](#page-105-2)[0](#page-78-8) \CJK@c[har](#page-106-0) . [. . . .](#page-105-1) 745

\CJK@charx . . . . [746](#page-107-2)

9049, 9063, 9068

4795, 4796

[. . . .](#page-202-16) [4719](#page-203-14)

. . 2111, 2114

184, 185, 186, 205, [74](#page-60-24)2, [74](#page-60-25)9, 1130, [1131,](#page-101-19) [1221,](#page-101-12) [1222,](#page-102-13) [2499](#page-102-6), 2500, 250[1,](#page-9-33) 2[502,](#page-9-19) [2503,](#page-9-2) [2506](#page-9-4), [2508](#page-9-29), [2511,](#page-9-31) [2517](#page-9-35), [2527](#page-28-6), [2554,](#page-28-7) [2555,](#page-39-1) [4964,](#page-39-2) [6450,](#page-41-0) [6451,](#page-41-1) [8834,](#page-68-10) [8836,](#page-68-16)

. . . . [1773,](#page-199-1) [1790,](#page-199-0) [1807,](#page-200-11) 1824, 1841, 1858, 1875, 4951

[. . . .](#page-54-1) [8935,](#page-53-3) [8944,](#page-54-20) [8984,](#page-55-13) [8992](#page-55-14)

[4030,](#page-201-7) 4032

8991

[8901](#page-68-0)

[9552,](#page-54-15) [9576,](#page-54-16) [9577,](#page-54-17) [9581,](#page-54-18) [9582,](#page-83-6) [9591,](#page-83-7) [9592,](#page-204-19) [9608,](#page-205-4) [9609,](#page-207-41) [9616,](#page-207-50) [9617,](#page-209-15) [9620,](#page-209-16)

[9621](#page-211-28) \c@foo[tnote](#page-213-22) [. .](#page-214-10) [3820,](#page-214-11) [3873,](#page-214-15) [3881,](#page-214-16) [3958](#page-214-17) \c@page . . [3285,](#page-214-19) [3303,](#page-214-20) [3304,](#page-214-21) 3308, 3320, 3322, 3327, 3334, 3336, 3338, [3367,](#page-98-17) [4317,](#page-99-11) [4](#page-99-12)[318,](#page-85-1) [4329](#page-85-2)

```
\CJK@ignorespaces .
      . . . . 744
\CJK@punctchar . 747
\CJK@punctcharx 748
\clearpage . . . . 3444
\close@pdflink 5057,
      5064, 5067, 5091,
      5120, 5148, 5404
3154
4247
\color . . . 2438, 2441
\color@endbox . 5464,
      5529, 5558, 5588,
      7273, 7494
\color@hbox . . 5464,
      5529, 5558, 5588,
      7273, 7494
\COMBINING 9876, 9877,
      9878, 9879
\contentsline . 3160,
      3161, 3172, 4438,
      4442, 4461, 4463
\copy . . . . 3695, 3700
\count@ 761, 762, 763,
      764, 1031, 1978,
      1979, 1984, 1985,
      6262, 6263, 6264,
      6265, 6266, 6269
\CurrentBorderColor
      \ldots5062,
      5066, 5069, 6023,
      6053, 6058, 6067,
      6100, 6108
mark
      . . . . 8810
\cyr . . . . . . . . . . 439
\CYRA 9760, 9937, 9939
\cyra 9793, 9938, 9940
\CYRABHCH . . . . . 9924
\cyrabhch . . . . . 9925
\CYRABHCHDSC . . . 9926
\cyrabhchdsc . . . 9927
\CYRABHDZE . . . . 9953
\cyrabhdze . . . . 9954
\CYRABHHA . . . . . 9904
\cyrabhha . . . . . 9905
9941
9942
\CYRB . . . . . . . . . 9761
9794
\CYRBYUS . . . . . . 9851
9852
\CYRC . . . . . . . . . 9783
\cyrc . . . . . . . . . 9816
\CYRCH . . . 9784, 9971
9972
\CYRCHLDSC . . . . 9935
```
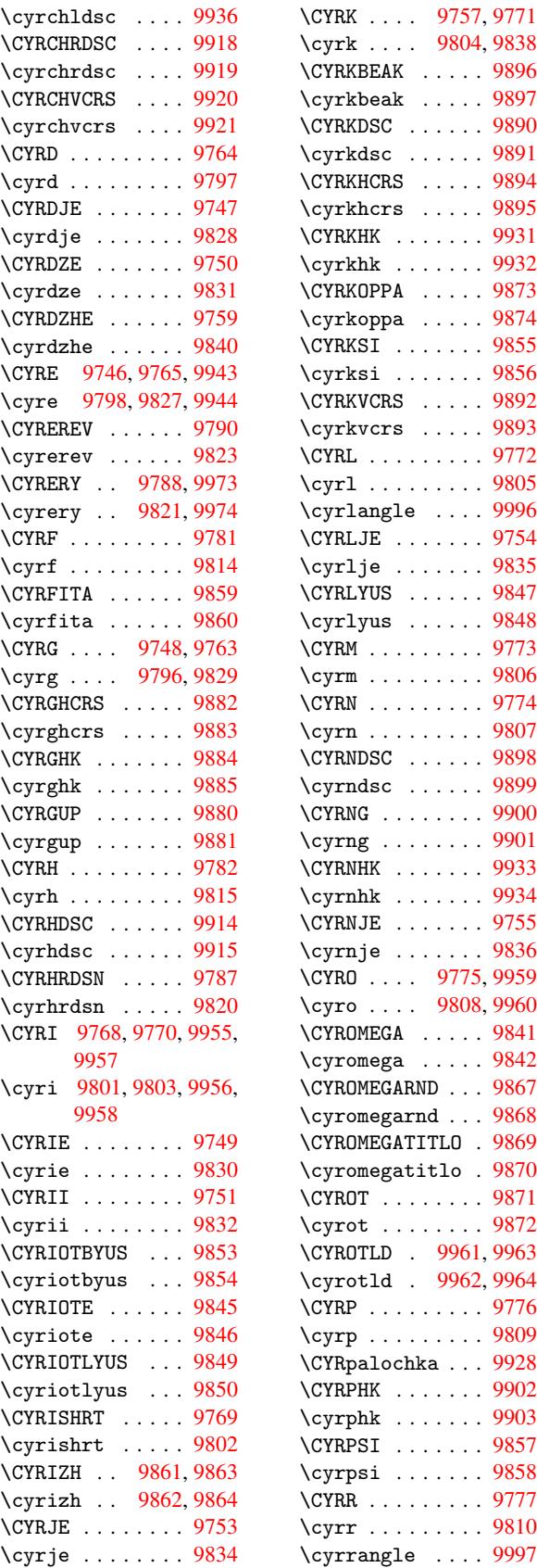

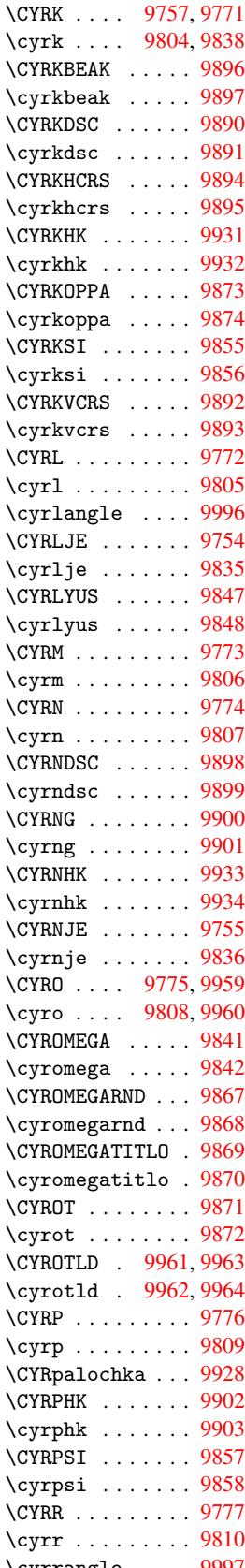

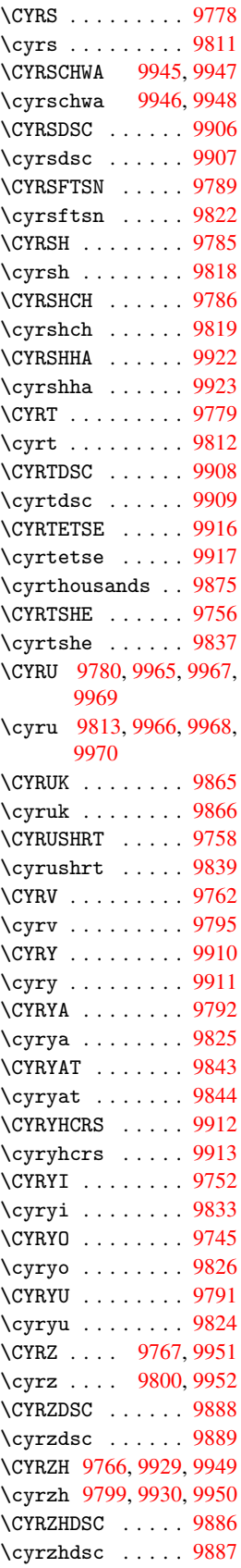

D \d . . . . . . 1870, 1874, 1876, 1877, 1878, 1879, 1880, 1882, 10015, 10020, 10025, 10030, 10035[,](#page-55-15) [10040,](#page-55-11) [10045](#page-55-16)[,](#page-55-17) [10050,](#page-55-18) [10055](#page-55-19)[,](#page-55-20) [10060,](#page-55-3) [10065,](#page-221-38) [10070,](#page-222-44) [10075,](#page-222-48) [10080,](#page-222-51) [10085,](#page-222-27) [10090,](#page-222-30) [10095,](#page-222-32) [10100,](#page-222-34) [10105,](#page-222-36) [10110,](#page-222-38) [10115,](#page-222-40) [10120,](#page-222-54) [10125,](#page-223-48) 10130 \decla[re@sho](#page-223-33)rth[and](#page-223-35)  $\ldots$  640, 641, [649,](#page-223-39) [650,](#page-223-41) 655, [672,](#page-223-43) [673,](#page-223-46) [674,](#page-224-2) 683, 684, 692, 693, 703, 711, 712, 720, [7](#page-26-14)[21,](#page-26-15) [726,](#page-26-16) [727,](#page-26-17) [732,](#page-26-18) [737,](#page-26-19) [738](#page-26-20) \Decla[reFo](#page-27-13)n[tEnc](#page-27-14)od[ing](#page-27-15) . . 91[23,](#page-27-17) 933[9](#page-27-18) \Decla[reFo](#page-27-19)n[tFam](#page-27-20)il[y](#page-27-21)  $\ldots$  600, 605 \DeclareFontShape .  $\ldots$  [601,](#page-204-20) [606](#page-209-17) \DeclareFontSubstitution  $\ldots$  [602,](#page-24-2) [607](#page-24-3) \DeclareRobustCommand . . . . [24](#page-24-4)[78,](#page-24-5) 2479, \Decla[reTex](#page-69-8)[tAcce](#page-67-6)nt

## 2552, 2565, 2567, 2576, 2983, 2986, 2989, [29](#page-24-6)[92,](#page-24-7) 2995, 2998, 3001, [4906](#page-67-20) . . . . 9129, [9130,](#page-78-8) [9131,](#page-69-11) [9132,](#page-78-9) 9133, [9134,](#page-78-7) [9135,](#page-78-10) [9136,](#page-78-11) [9137,](#page-78-12) [9345,](#page-78-13) [9346,](#page-120-24) 9347, 9348, 9349, 9350, [9351,](#page-204-14) [9352,](#page-204-2) [9353,](#page-204-12) [9354,](#page-204-16) [9355](#page-204-0) \Defau[ltHei](#page-204-19)[ghtof](#page-209-9)[Check](#page-209-2)Box [. . . .](#page-209-7) [3038,](#page-209-11) [7791,](#page-209-0) [8181,](#page-209-18) [8450](#page-209-19) \Defau[ltHei](#page-209-15)[ghto](#page-209-20)[fChoi](#page-209-13)[c](#page-209-4)eMenu . . . . 3040, 7676, 8051, [8308](#page-79-8) \Defau[ltHei](#page-185-5)[ghtof](#page-190-9)[Reset](#page-178-10) . . . . 3036, 7775,

. . . . [3039,](#page-79-12) [7790,](#page-176-15) [8180,](#page-176-16) [8449](#page-182-6) \Defau[ltWid](#page-187-4)[thofC](#page-187-5)[hoice](#page-182-7)Menu . . . . 3041, 7675, 8050, [8307](#page-79-9) \Defau[ltWid](#page-185-8)[thof](#page-190-12)[Reset](#page-178-12) . . . . 3037, 7774, 8163, [8428](#page-79-11) \Defau[ltWid](#page-183-19)[thof](#page-188-19)[Submit](#page-176-17) . . . . 3035, 7759, 8144, [8409](#page-79-16) \Defau[ltWid](#page-185-9)[thof](#page-190-13)[Text](#page-178-13) . . . . 3043, 7648, 8024, [8275](#page-79-17) \defin[e@key](#page-185-10) [. .](#page-190-14) [1499,](#page-178-14) 1501, 1511, 1514, 1517, [1521,](#page-79-18) [1525,](#page-176-18) [1529,](#page-182-8) [1533](#page-187-6), 1537, 1541, 1545, 1548, 1551, 1554, [1556,](#page-48-1) [1559,](#page-48-2) [1562,](#page-48-3) [1565,](#page-48-4) [1568,](#page-48-5) [1571,](#page-48-6) [1574,](#page-48-7) [1577,](#page-48-8) [1580,](#page-49-0) [1583,](#page-49-1) [1587,](#page-49-2) [1588,](#page-49-3) [1601,](#page-49-4) [1607,](#page-49-5) [1613,](#page-49-6) [1618,](#page-49-7) [1623,](#page-49-8) [1628,](#page-49-9) [1633,](#page-49-10) [1637,](#page-49-11) [1664,](#page-49-12) [1682,](#page-49-13) [1687,](#page-50-2) [1692,](#page-50-3) [1696,](#page-50-4) [1699,](#page-50-5) [1704,](#page-50-6) [1707,](#page-50-7) [1714,](#page-50-8) [1743,](#page-50-9) [1759,](#page-50-10) [1762,](#page-50-11) [1905,](#page-51-5) [1931,](#page-51-6) [1939,](#page-51-7) [1947,](#page-51-8) [1953,](#page-51-9) [1956,](#page-52-10) [1959,](#page-52-11) [1963,](#page-52-12) [1991,](#page-52-13) [1996,](#page-52-14) [2000,](#page-52-15) [2003,](#page-52-16) [2006,](#page-53-4) [2007,](#page-53-5) [2008,](#page-53-0) [2009,](#page-56-7) [2010,](#page-56-8) [2011,](#page-56-9) [2012,](#page-57-8) [2021,](#page-57-9) [2024,](#page-57-10) [2027,](#page-57-11) [2029,](#page-57-12) [2032,](#page-58-18) [2041,](#page-58-19) [2071,](#page-58-20) [2072,](#page-58-21) [2073,](#page-58-10) [2084,](#page-58-0) [2092,](#page-58-6) [2100,](#page-58-14) [2103,](#page-58-22) [2104,](#page-58-8) [2105,](#page-58-12) [2106,](#page-58-23) [2107,](#page-58-24) [2108,](#page-59-7) [2109,](#page-59-8) [2110,](#page-59-9) [2111,](#page-59-10) [2112,](#page-60-11) [2122,](#page-60-3) [2123,](#page-60-6) [2130,](#page-60-26) [2131,](#page-60-27) [2134,](#page-60-28) [2137,](#page-60-20) [2140,](#page-60-2) [2143,](#page-60-18) [2146,](#page-60-10) [2149,](#page-60-9) [2152,](#page-60-13) [2154,](#page-60-19) [2157,](#page-60-12) [2235,](#page-60-24) [2239,](#page-60-29)

[2786,](#page-61-13) [2791,](#page-61-17) [2802,](#page-61-11)

. . . . 3034, 7760, 8145, 8410 \DefaultHeightofText . . . . 3042, 7649, 7652, [8025,](#page-79-15) [8028,](#page-178-11) [8276,](#page-185-7) [8279](#page-190-11) \DefaultWidthofCheckBox

8164, 8429 \Defau[ltHei](#page-183-18)[ghto](#page-188-18)[f](#page-79-10)[Submi](#page-176-14)t

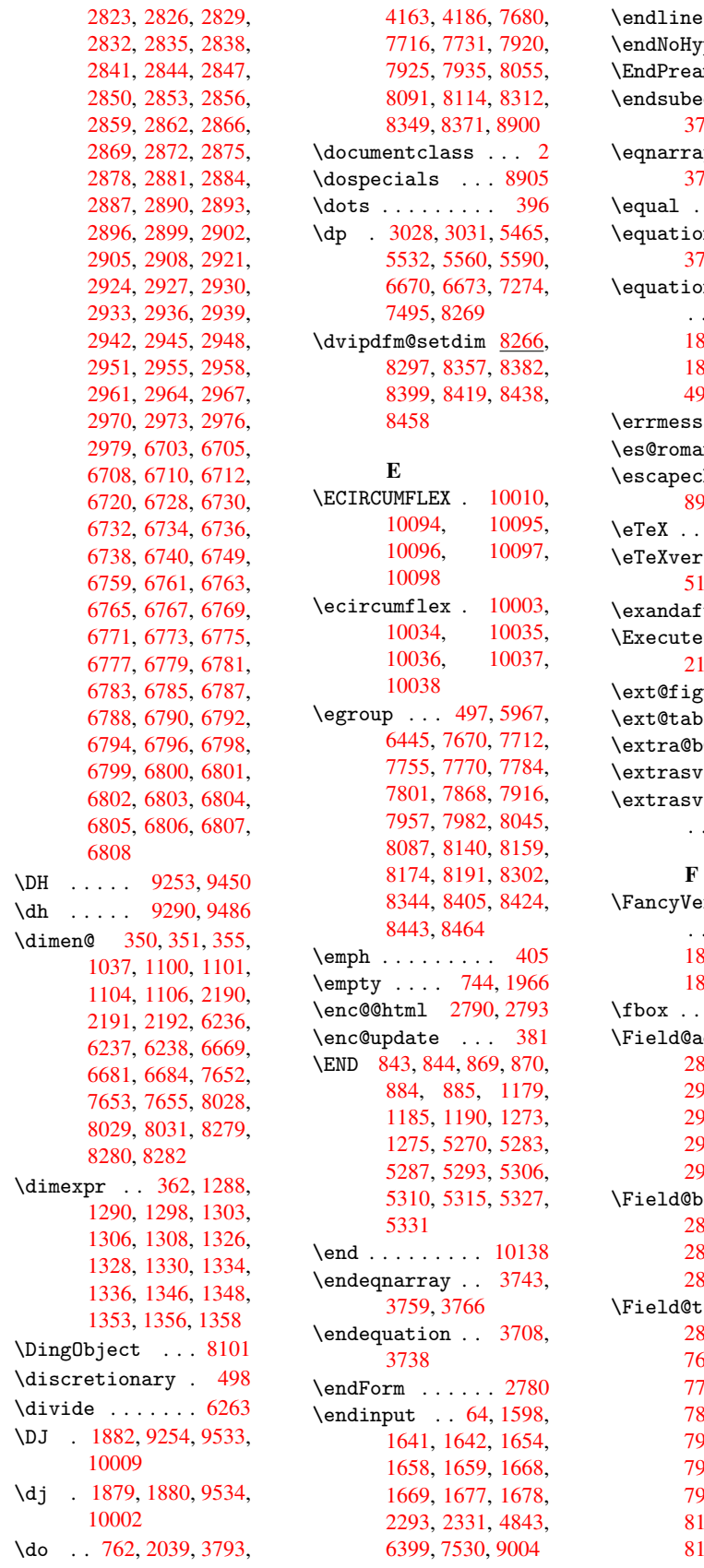

\endlinechar ... 2498  $\text{per }$  . . . 3119  $mble$  . . .  $7533$  $\frac{1}{2}$ eqnarray 3770, 3779 y 3742, [3744,](#page-68-19) 3763 \equal . . . . . . . . [4244](#page-174-3) n 3707, [3716,](#page-97-12) [3720,](#page-97-13) 3729  $on$ au[toref](#page-96-13)[name](#page-96-14) . . . . 1766, 1783, 1800, 1817, [1834,](#page-106-17) 1851, [1868,](#page-95-11) [4940,](#page-95-12) [4944](#page-96-15)  $\text{age }$  . . .  $1902$  $\text{sn}$  [.](#page-54-4) [. . . .](#page-53-6) [440](#page-54-21)  $\ar{368}$ , [3786,](#page-54-22) [8923,](#page-55-0) [8924,](#page-55-5) [8966](#page-121-8)  $\ldots$  402, 7538  $\sin$  . . [5153,](#page-56-10) 5155, 5157  $\text{ter } ... 5551$  $\text{ter } ... 5551$  $\text{196},$  $\text{196},$ 2197, 2[201](#page-16-15)  $\text{gure}$  . . . [4651](#page-125-6) ble  $\ldots$  4650  $\textdegree$ Citeb .  $4170$  $\tau$ ietnam . [1940](#page-62-15)  $\tau$ iet[names](#page-62-17)[e](#page-115-10) . . . . . 1932 **xPbLineau[toref](#page-56-11)name** . . . . 1779, 1796, 1813, [1830,](#page-56-12) 1847, 1864, 1881, 4957  $\ldots$  8016, 8017  $\text{ddtoks}$  2811, 2854, [2857,](#page-54-23) [2946,](#page-54-24) [2949,](#page-54-25) [2953,](#page-54-13) [2956,](#page-55-21) [2959,](#page-55-22) [2962](#page-55-8), [2965](#page-121-12), 2968, [2971,](#page-182-12) [2](#page-75-13)[974,](#page-182-13) 2977, 2980 ool[key](#page-76-20) [2806,](#page-77-15) [2827,](#page-77-16) [2830,](#page-77-17) [2833,](#page-78-23) [2836,](#page-78-24) [2839,](#page-78-25) [2842,](#page-78-26) [2845,](#page-78-27) [2848,](#page-78-28) [2851](#page-78-29)  $\frac{\text{c}}{\text{c}}$ . 2809, 2810, 2812, [7660,](#page-75-14) [7687,](#page-75-15) [7746,](#page-75-16) [7758,](#page-75-17) [7773,](#page-75-18) [7792,](#page-75-19) [7860,](#page-76-21) [7877,](#page-76-22) [7888](#page-76-23), [7898](#page-76-24), 7908, 7924, [7941,](#page-75-20) [7949,](#page-75-21) [7954,](#page-75-3) [7970,](#page-176-22) [7979,](#page-176-23) [8036,](#page-177-21) [8062,](#page-178-18) [8130,](#page-178-19) [8143,](#page-178-20) [8162,](#page-179-19) [8182,](#page-180-11) [8287,](#page-180-12) [8319,](#page-180-13)

```
8391, 8408, 8427,
       8451
\Field@Width . . 2766,
       2864
\figureautorefname
       . . . . 1769, 1786,
       1803, 1820, 1837,
       1854, 1871, 4947
\filename@area . 2686
ase2686
\filename@ext . 2683,
       2684, 2686, 2687
\filename@parse 2682
\find@pdflink . 5039,
       5063, 5067
\Fld@additionalactions
       \ldots8648,
       8673, 8692
\Fld@align 2770, 2900,
       8559, 8636, 8679
\Fld@bcolor . . 2772,
       2906, 8563, 8565,
       8640, 8642, 8661,
       8663, 8684, 8686
\Fld@bordercolor . .
       . . . . 2773, 2882,
       8562, 8583, 8639,
       8660, 8683, 8713,
       8733
\Fld@bordersep 2774,
       2894
\Fld@borderstyle . .
       . . . . 2776, 2891,
       8560, 8581, 8637,
       8658, 8681, 8711,
       8737
\Fld@borderwidth . .
       . . . . 2775, 2888,
       3022, 3025, 3026,
       3029, 3030, 7704,
       7705, 8079, 8080,
       8336, 8337, 8560,
       8581, 8637, 8658,
       8681, 8711, 8737
\Fld@calculate@code
       . . . . 2913, 2931,
       8601, 8603
\Fld@cbsymbol . 2777,
       2909, 8567
\Fld@charsize . 2767,
       2768, 2876, 7703,
       8078, 8335, 8569,
       8645, 8667, 8689,
       8730
\Fld@checkedfalse .
       . . . . 2757
```
\Fld@checkequals . . . . . . 2815, 7681, 7717, 7732, 7926, 7936, 8056, 8092, 8115, 8313, 8350, 8372 \Fld@c[olor](#page-177-8) [2771,](#page-75-22) [2885,](#page-176-5) [8569,](#page-181-13) [8645,](#page-183-5) [8667,](#page-184-8) [8689](#page-184-10) \Fld@c[ombof](#page-189-5)[alse](#page-188-7) [2762](#page-188-9) \Fld@default . . [2897,](#page-76-31) [7646,](#page-193-9) [7](#page-194-7)[663,](#page-74-14) [7674,](#page-195-12) [7788,](#page-195-13) 7858, 7876, 7890, 7898, [7904,](#page-74-15) 7928, 7938, 7968, 7978, 8022, [8039,](#page-77-23) [8049,](#page-176-24) [8178,](#page-176-25) [8273,](#page-176-26) [8290,](#page-178-21) [8306,](#page-179-20) [8447,](#page-180-15) [8647,](#page-180-16) [8668,](#page-180-13) [8669,](#page-180-17) [8690](#page-181-11) \Fld@d[isabl](#page-183-23)[edfal](#page-185-14)[se](#page-187-10) [. . . .](#page-187-11) [2760](#page-188-23) \Fld@f[illco](#page-194-8)[lor](#page-195-0) . [2879](#page-195-14) \Fld@f[indle](#page-195-15)ngth 7907, 7918 \Fld@flags [7699,](#page-74-16) 7700, 7701, 7702, [8074,](#page-76-32) 8075, 8076, 8077, [8331,](#page-180-19) 8332, [8333,](#page-180-18) 8334, 8649 \Fld@f[ormat](#page-177-24)[@](#page-177-25)[code](#page-177-22) [. .](#page-177-23) [. . . .](#page-183-25) [2911,](#page-183-26) [2925,](#page-183-27) [8593,](#page-188-24) [8595](#page-188-25) \Fld@h[eight](#page-188-27) . . [2873,](#page-188-26) 7649, [7655,](#page-194-9) 7666, 7676, 7706, 7721, 7739, [7760,](#page-77-24) [7775,](#page-77-25) [7791,](#page-193-10) [7797,](#page-193-11) 8025, 8031, 8043, [8051,](#page-76-33) [8081,](#page-176-15) [8106,](#page-176-20) [8124,](#page-176-27) [8145,](#page-176-14) [8164,](#page-177-16) [8181,](#page-177-26) [8188,](#page-177-27) [8276,](#page-178-11) [8282,](#page-178-22) [8292,](#page-178-10) [8308,](#page-178-23) [8338,](#page-182-6) [8348,](#page-182-10) [8378,](#page-183-28) [8410,](#page-183-18) [8429,](#page-183-15) [8450,](#page-184-16) [8454](#page-184-17) \Fld@h[idden](#page-185-15)[false](#page-187-4) [. .](#page-187-8) [. . . .](#page-187-12) [2758](#page-188-18) \Fld@k[eystr](#page-188-29)[oke@c](#page-189-14)[ode](#page-190-11) [. . . .](#page-190-10) [2914](#page-190-9), [2922,](#page-190-24) 8589, 8591 \Fld@listcount 7715, 7718, [7727,](#page-74-17) 7730, 7733, 8090, 8093, [8110,](#page-193-12) [8113,](#page-77-26) [8116,](#page-77-27) 8347, 8351, 8356, 8364, [8367,](#page-177-30) [8370,](#page-177-28) [8373](#page-177-29)

\Fld@loc . . . . . . 2824 \Fld@maxlen . . 2769, 2867, 8702 \Fld@menulength 2765, 2870, 7678, [7682,](#page-75-23) 7703, 7919, 7920, [7923,](#page-76-34) [8053](#page-195-16), [8057,](#page-74-18) 8078, 8310, [8314,](#page-74-19) 8335 \Fld@m[ultil](#page-177-13)[inefa](#page-180-20)[lse](#page-180-7) [. . . .](#page-181-21) [2756](#page-183-29) \Fld@name [2860,](#page-188-32) [7645,](#page-188-33) [7673,](#page-188-22) 7744, 7762, 7777, 7787, 7857, 7862, 7873, 7874, 7885, [7886,](#page-74-20) 7895, 7896, [7903,](#page-76-36) [7924,](#page-176-30) [7939,](#page-176-31) [7947,](#page-177-33) [7952,](#page-178-24) [7967,](#page-178-25) [7976,](#page-178-26) [8021,](#page-179-21) [8048,](#page-179-22) [8128,](#page-180-21) [8147,](#page-180-22) [8166,](#page-180-23) [8177,](#page-180-24) [8272,](#page-180-25) [8297,](#page-180-26) [8301,](#page-180-27) [8305,](#page-181-18) [8356,](#page-181-22) [8364,](#page-181-23) [8382,](#page-181-24) [8386,](#page-181-25) [8389,](#page-181-26) [8399,](#page-182-16) [8404,](#page-183-31) [8412,](#page-184-18) [8419,](#page-185-16) [8423,](#page-185-17) [8431,](#page-185-18) [8438,](#page-187-13) [8442,](#page-187-9) [8446,](#page-188-34) [8458,](#page-188-35) [8462,](#page-189-15) [8558,](#page-189-16) [8577,](#page-189-11) [8634,](#page-189-17) [8654,](#page-189-18) [8678,](#page-189-12) [8707,](#page-190-25) [8727](#page-190-26) \Fld@o[nblur](#page-190-5)[@code](#page-190-28) [. .](#page-190-16) [. . . .](#page-191-1) [2916,](#page-192-6) [2937,](#page-193-14) [8609,](#page-194-10) [8611](#page-195-17) \Fld@o[nclic](#page-196-6)k [. .](#page-196-7) [2952,](#page-195-18) 8585 \Fld@onente[r@cod](#page-77-28)e . [. . . .](#page-194-11) [2919](#page-194-12), [2940,](#page-77-29) 8621, 8623 \Fld@o[nexit](#page-193-15)@code [. .](#page-77-30) . . . . 2920, 2943, 8625, 8627 \Fld@o[nfocu](#page-194-13)[s](#page-194-14)[@cod](#page-77-31)[e](#page-77-32) . . . . . 2915, 2934, 8605, 8607 \Fld@o[nmous](#page-194-15)[e](#page-194-16)[down](#page-77-33)[@code](#page-77-34) 2917, 8613, 8615 \Fld@onmous[eup@c](#page-77-35)ode [2918](#page-193-16), [8617](#page-194-17), [8619](#page-77-36) \Fld@passwordfalse [. . . .](#page-77-37) [2764](#page-194-18) \Fld@popdownfals[e](#page-194-19) . . . . . [2763](#page-194-20) \Fld@r[adiofa](#page-77-38)lse [2761](#page-194-21) \Fld@readon[lyfal](#page-74-21)se . . . . 2759 \Fld@valida[te@co](#page-74-22)de . . . . 2912, [2928,](#page-74-23)

[236](#page-188-31)

8597, 8599 \Fld@value 2903, 7647, 7663, 8023, 8039, 8274, 8290, 8691 \Fld@w[idth](#page-193-17) [2863](#page-193-18), 7648, 7662, 7666, 7675, 7689, [7695,](#page-77-39) [7697,](#page-176-32) [7721,](#page-176-25) [7739,](#page-182-17) [7748,](#page-183-22) 7759, 7764, 7774, 7779, [7790,](#page-76-37) [7794,](#page-176-18) [7797,](#page-176-33) [8024,](#page-176-27) [8038,](#page-176-17) [8043,](#page-176-34) [8050,](#page-176-9) [8064,](#page-176-11) [8070,](#page-177-26) [8072,](#page-177-27) [8106,](#page-177-34) [8124,](#page-178-14) [8132,](#page-178-27) [8144,](#page-178-13) [8149,](#page-178-28) [8163,](#page-178-12) [8168,](#page-178-29) [8180,](#page-178-23) [8184,](#page-182-8) [8188,](#page-183-32) [8275,](#page-183-28) [8289,](#page-183-19) [8292,](#page-183-33) [8307,](#page-183-9) [8321,](#page-183-11) [8327,](#page-184-16) [8329,](#page-184-17) [8348,](#page-184-19) [8378,](#page-185-10) [8393,](#page-185-19) [8409,](#page-185-9) [8414,](#page-185-20) [8428,](#page-185-8) [8433,](#page-185-21) [8449,](#page-185-15) [8453,](#page-187-6) [8454](#page-187-15) \float[@capt](#page-188-37)[ion](#page-188-29) . [4014](#page-188-13) \float[@make](#page-189-19)[box](#page-190-14) [4016,](#page-190-29) 4017  $\lfloor$ flq [. . . .](#page-190-31) [. . . .](#page-190-24) [.](#page-190-30) . [447](#page-190-12) \flqq . . . . . . . . . [445](#page-101-20) \fmtname . . . . . . [. .](#page-102-15) 7 \fmtve[rsion](#page-102-16) . . . . . 7 \fontencoding . . [376,](#page-17-6) 379, 8009 \fontfamily . . . [8008](#page-17-7) \fontseries . . . 80[10](#page-5-5) \fontshape 2446, [8011](#page-15-8) \footn[ote](#page-15-9) [. . . .](#page-182-18) . 2734 \footnoteautoref[name](#page-182-19) . . . . 1767, 1784, 1801, 1818, [1835,](#page-182-20) 1852, [1869,](#page-67-21) [4941,](#page-182-21) 4945 \footnotesize . . 425 \footn[otete](#page-54-0)[xt](#page-53-8) . . [3873](#page-54-29) \Form [. . . .](#page-55-26) . [. . . .](#page-55-2) [2779](#page-121-14) \Form@[actio](#page-121-15)n . . 2789, 7849, 8719 \Form@boolkey . . [2783](#page-99-11) \Form@htmlfalse [2782,](#page-74-1) 2799 \Form@[htmlt](#page-179-23)[rue](#page-196-8) . [2794](#page-75-24) \Form@method . . [2803,](#page-75-25) 2805, 7849  $\frac{448}{$  $\frac{448}{$  $\frac{448}{$  $\frac{446}{$  $\frac{446}{$  $\frac{446}{$ \futurelet . 515, 837 \FV@Se[tLine](#page-75-29)[No](#page-179-23) . . [3598](#page-75-28) \FV@StepLineNo 3[597,](#page-17-8) 3599, 3600

G \g@addto@macro . 4078 \G@refundefinedtrue . . . . 2609, 4172, 4195, 4848, 4868, 4885, 4920 \Gauge . . . . . . . . [2995](#page-103-11) \GenericError . . 503 \GenericInfo [. . .](#page-70-10) [505](#page-105-23) \Gener[icWar](#page-105-24)[ning](#page-119-13) [504](#page-119-14) \getpa[geref](#page-120-28)[numbe](#page-120-29)[r](#page-78-11) . . . . . 3678 \getrefbykeydefau[lt](#page-20-0)  $\ldots$  3652, 3653 \gexmode . 6284, 6[285,](#page-20-1) 6347 \Gin@setfile [. .](#page-94-6) 4550, 4551  $\gtrsim$  10ssary ..... 454  $\qquadq$  [. . . .](#page-148-9) . . . . . [443](#page-148-15) \glqq [. . . .](#page-150-2) . . . . . 441 \grq [. . . .](#page-113-13) . . . . . [444](#page-113-12) \grqq . . . . . . . . 442 \guill@spacing . [663](#page-18-3) \guillemotleft 9[217,](#page-17-9) 9313, 9414, 9[508](#page-17-10) \guillemotright 9[232,](#page-17-11) 9314, 9429, 9509 \guilsinglleft 9[182,](#page-26-24) 9315, 9510, [9989](#page-206-1) \guils[inglr](#page-208-29)[ight](#page-211-34) [9183](#page-212-35), [9316,](#page-208-30) [9511,](#page-211-35) [9990](#page-207-51) H \H . . [9368](#page-208-31), [9602](#page-212-37), [9603](#page-221-29), 9634, [9635,](#page-212-38) [9969,](#page-206-2) [9970](#page-208-32) \h 1872, 10017, 10022, 10027, 10032, [10037](#page-209-21)[,](#page-214-22) [10042,](#page-214-23) [10047](#page-215-34)[,](#page-215-35) [10052,](#page-221-6) 10057, 10062, [100](#page-55-27)[67,](#page-222-42) [10072,](#page-222-45) [10077,](#page-222-49) [10082,](#page-222-52) [10087,](#page-222-28) [10092,](#page-222-31) [10097,](#page-222-33) [10102,](#page-222-35) [10107,](#page-222-37) [10112,](#page-222-39) [10117,](#page-222-41) [10122,](#page-222-55) [10127,](#page-223-49) 10132 \H@@fo[otnote](#page-223-54)mark [. .](#page-223-51) . . . . 3806, [3823,](#page-223-36) [3918,](#page-223-38) 3930, [3941](#page-223-40) \H@@fo[otnote](#page-223-42)text . . . . . . [3805,](#page-224-3) 3815, 3838, 3899, [3919,](#page-98-18) 3933, [3941](#page-97-1) \H@@mp[footn](#page-100-1)[otet](#page-100-2)[ext](#page-100-25) 3813, [3825](#page-97-2), [3827](#page-98-19)

\H@definecounter . . . . 4466, 4468 \H@endeqnarray 3743, 3760 \H@endequation 3708, 3738 \H@endsub[eqnar](#page-111-0)[ray](#page-111-11) . [. .](#page-96-17) 3770, 3[780](#page-96-10) \H@eqnarray 3742, [3747](#page-95-10) \H@equ[ation](#page-96-12) 3707, 3731 \H@item . . 3506, 3512, 4086, [410](#page-97-12)7 \H@newctr [4471](#page-96-13)[,](#page-97-15) [4473](#page-96-18) \H@old@part [9041,](#page-95-11) [9052](#page-96-19) \H@old@scha[pter](#page-90-19) [9013,](#page-90-20) [9015](#page-103-16) \H@old@sect [9061,](#page-111-2) [9067](#page-111-12) \H@old@spart [. .](#page-202-17) [9054,](#page-203-16) 9056 \H@old[@ssec](#page-202-18)t . . [9008,](#page-202-11) 9010 \H@old@theh[ead](#page-203-9) [4345](#page-203-10)[,](#page-203-17) [4347,](#page-203-18) 4366 \H@refstepcounter . [. . . .](#page-202-19) 3521, [3529,](#page-202-13) 3599, 3688, [3730,](#page-109-1) [3977,](#page-109-5) [4664,](#page-109-6) 4717 \H@seteqlabel . 4493, 4495 \H@sub[eqnar](#page-92-14)[ray](#page-91-7) [3769,](#page-91-8) [3773](#page-101-4)  $\hbox{halign} \ldots$  [. . . .](#page-116-7) . . [480](#page-117-2) \HAR@c[heckc](#page-112-16)itat[ions](#page-112-12)  $\ldots$  4260 \HAR@c[iteto](#page-97-17)aux . [4216](#page-97-16) \HAR@tempa 4261, 4[262,](#page-18-4) 4263, 4264, 4265, 4266 \harvardcite [. .](#page-107-17) [4210,](#page-106-18) 4247 \harva[rdite](#page-107-20)m [. . .](#page-107-18) [4235](#page-107-19) \hbox [1029](#page-107-23), [1035,](#page-107-21) 1041, 1425, 1977, 1983, [2864,](#page-106-2) 3016, [3017,](#page-106-19) 3018, 3019, 4200, 5466, 5473, [5533,](#page-106-20) [5544,](#page-36-3) [5561,](#page-37-3) [5572,](#page-37-4) [5591,](#page-46-5) [5602,](#page-57-14) [6421,](#page-58-25) [6673,](#page-76-25) [6684,](#page-79-20) [7275,](#page-79-21) [7282,](#page-79-22) [7496,](#page-79-23) [7504,](#page-105-17) [7994,](#page-132-4) [8291,](#page-132-7) [8348,](#page-133-2) [8378,](#page-134-2) [8394,](#page-134-4) [8415,](#page-134-7) [8434,](#page-134-9) [8454](#page-135-6) \HCode [. . .](#page-156-4) [7849,](#page-157-14) [7851,](#page-169-5) [7862,](#page-169-8) [7871,](#page-173-4) [7883,](#page-173-7) [7891,](#page-182-22) [7893,](#page-187-16) [7923,](#page-188-29) [7927,](#page-189-14) [7932,](#page-189-20) [7937,](#page-190-32)

```
7951, 7956, 7960,
      7963, 7972
\headerps@out . 6995,
      7001, 7068, 7074,
      7134, 7143, 7163,
      7176, 7213, 7315,
      7545
. . . . . . . .4347
3016,3017,
      3018, 3019, 4093,
      4124
\Hfootnoteautorefname
      . . . . 4941
\hhyperref . . . . 2739
\Hmake@df@tag@@ 4478,
      4480
\Hmake@df@tag@@@ . .
      . . 4485, 4487
\href . 455, 2552, 2733,
      2734, 3142
\href0 ... 2552, 2556
\href@split 2556, 2557
. . .1040,1113,
      1460, 1461, 3022,
      7994
\hspace 451, 4250, 4251
3027,5471,
      5536, 5542, 5548,
      5564, 5570, 5576,
      5594, 5600, 5606,
      6669, 7280, 7502,
      8267
ddimg2732
ddnormallink
      . . . . 2733
\htmladdnormallinkfoot
      . . . . 2734
2735
\Huge . . . . . . . . . 422
\huge . . . . . . . . 426
\Hurl 2563, 2564, 2566
8833,
      8894, 8895, 8896,
      8897
\hvtex@buffer . 6164,
      6167, 6175, 6178,
      6187, 6191, 6207
\hvtex@gettoken 6164,
      6176, 6180, 6189,
      6193
\hvtex@gettoken@ . .
      . . 6164, 6165
\hvtex@par@dimension
      \ldots 6160, 6199\hvtex@par@direction
      . . 6161, 6202
```
\hvtex@par@duration  $\ldots$  6162, 6194 \hvtex@par@motion .  $. 6163, 6196$ \hvtex@param@dimension . . . . [617](#page-145-6)1, [62](#page-146-11)00, 6218, 6220 \hvtex@pa[ram@d](#page-145-7)[irect](#page-146-12)ion . . . . 6172, 6203, 6224, [6230](#page-145-8) \hvtex[@para](#page-147-6)[m@dur](#page-147-7)[ation](#page-146-13) . . . . 6173, 6195, 6234, [6236](#page-146-14) \hvtex[@para](#page-147-8)[m@mot](#page-147-9)[ion](#page-146-15) . . . . 6174, 6197, 6218, [6222](#page-146-16) \hvtex[@pars](#page-147-10)[e@tra](#page-147-4)[ns](#page-146-17) . . 6149, 6169 \hvtex@prod[uce@t](#page-146-18)[rans](#page-146-19) [. .](#page-147-6) 6[208,](#page-147-11) 6214 \hvtex@token . . 6166, 6177, [618](#page-145-4)3, [61](#page-145-9)90, 6195, 6198, 6201, 6203 \hvtex@tr[ans@c](#page-146-20)[ode](#page-147-12) . [. . . .](#page-146-21) [6153,](#page-146-22) [6154,](#page-145-10) [6155,](#page-146-17) [6156,](#page-146-0) [6157,](#page-146-1) [6158,](#page-146-15) 6159, 6170, 6216, 6217, 6219, 6220, 6221, 6222, 6223, [6224,](#page-145-11) [6225,](#page-145-12) [6226,](#page-145-13) [6227,](#page-145-14) [6228,](#page-145-15) [6229,](#page-145-16) [6230](#page-145-17) \hvtex[@tran](#page-147-7)[s@eff](#page-147-16)[ect@B](#page-147-11)linds [. . . .](#page-147-17) [6153](#page-147-8) \hvtex[@tran](#page-147-19)[s@eff](#page-147-20)[ect@B](#page-147-21)ox [. . . .](#page-147-22) [6154](#page-147-9) \hvtex@trans@effect@Dissolve \Hy@bookmar[ksope](#page-57-4)[nfals](#page-57-5)e . . . . [6155](#page-145-11) \hvtex@trans@effect@Glitter \Hy@bookmarkstr[ue](#page-197-14) . . . . . [6156](#page-145-12) \hvtex@trans@effect@R . . . . [6159](#page-145-13) \hvtex@trans@effect@Split . . . . [6157](#page-145-14) \hvtex@trans@effect@Wipe . . . . [6158](#page-145-17) \hvtex@trans@par . . . . . . [6190,](#page-145-15) 6194, 6196, 6199, 6202 \hvtex@tran[s@par](#page-145-16)ams 6184, 6186, 6210 \Hy@@boolkey [. .](#page-146-23) [1470,](#page-146-11) [1471](#page-146-12) \Hy@@color[scan](#page-146-24) [2436](#page-146-25), [2441](#page-146-26) \Hy@@escapeform 8523, 8536, 8541 \Hy@abspage . . 3266, 3331, 3441, 3458 \Hy@activeancho[rfalse](#page-192-1) [. . . .](#page-192-2) [2496](#page-192-3), 5060, 5425, 5438, [5505,](#page-85-3) [5514,](#page-86-10) [5710](#page-88-3), [5954](#page-89-6), 5969, 6033, 6045, 6389, 6415, 7234, [7247,](#page-131-4) [7459,](#page-68-20) [7471](#page-123-14) \Hy@ac[tivea](#page-133-6)[nchor](#page-137-8)[true](#page-141-9) [. . . .](#page-141-10) [5059,](#page-142-13) [5422,](#page-143-8) [5434,](#page-151-7) [5503,](#page-151-8) [5511,](#page-168-7) [5706,](#page-168-8) [5950](#page-172-7), [5966](#page-172-8), 6031, 6042, 6388, 6404, 7231, [7243,](#page-131-6) [7456,](#page-131-7) [7467](#page-123-15) \Hy@ap[pendi](#page-137-9)[xstri](#page-141-11)[ng](#page-141-12) [. .](#page-142-14) 3[563,](#page-143-9) 3[570](#page-151-9) \Hy@au[thor](#page-151-10) [3212](#page-168-9), [3216](#page-168-10) \Hy@ba[belno](#page-172-9)[rmali](#page-172-10)se . . 2577, 2579 \Hy@backo[ut](#page-92-15) . . [249](#page-92-16)2, 3105, [3109,](#page-83-9) [4056](#page-83-10) \Hy@backreffalse 280, 1734, [175](#page-69-2)3, [230](#page-70-11)0 \Hy@backreftrue [1727,](#page-68-6) [1731,](#page-80-1) [1750](#page-81-0) \Hy@begindvi . . [4309,](#page-11-0) [4310,](#page-53-9) [4312](#page-53-10) \Hy@bibcite 4075, [4079](#page-52-17) \Hy@bo[okmar](#page-53-11)[ksdep](#page-53-12)th . . . . 1962, [1967,](#page-108-10) [1979,](#page-108-1) [1985,](#page-108-11) 8752 \Hy@bookmar[ksnum](#page-103-13)[bered](#page-103-14)false . . . . 281 [. . . .](#page-57-7) [282](#page-58-17) . . . . [283](#page-11-1) \Hy@bookmarkstype . . . . . [1997,](#page-11-2) 1999, 4412, 8762 \Hy@boolkey .. 1470, 1512, [1515,](#page-11-3) 1518, 1546, [1549,](#page-58-26) [1552,](#page-58-27) [1557,](#page-110-11) [1560](#page-197-15), 1563, 1566, 1569, [1572,](#page-47-4) 1575, 1578, 1581, [1584,](#page-48-9) [1705,](#page-48-10) [1708,](#page-48-11) [1760,](#page-49-14) [1948,](#page-49-15) [1954,](#page-49-16) [1957,](#page-49-17) [1960,](#page-49-18) [2001,](#page-49-19) [2004,](#page-49-20) [2033,](#page-49-21) [2101,](#page-49-22) [2132,](#page-49-23) [2135,](#page-50-13) [2138,](#page-50-14) [2141,](#page-50-15) [2144,](#page-52-18) [2147,](#page-52-19)

2150, 2155, 2158, 2236, 2240 \Hy@bordercolor 2042, 2047 \Hy@br[eakli](#page-61-21)[nksfa](#page-61-22)[lse](#page-61-23) [. . . .](#page-63-8) [284](#page-63-9) \Hy@breaklinkstrue [. . . .](#page-59-12) 1605, [1621,](#page-59-11) 2345, 2357 \Hy@breakli[nksun](#page-11-4)hbox . . 6660, 6676 \Hy@centerw[indow](#page-50-16)[false](#page-50-17) [. . . .](#page-65-1) [285](#page-65-2) \Hy@chapapp . . 3564, 3570, 3577, [901](#page-156-6)9, 9028, [909](#page-156-5)6 \Hy@chapter[strin](#page-11-5)g . 3562, 3564, [3576](#page-92-17) \Hy@Ch[eckCo](#page-92-16)[lorSp](#page-92-18)[ec](#page-202-4) . . 2051, 2053 \Hy@CJ[Kbook](#page-202-6)[marks](#page-203-5)false [. . . .](#page-92-19) [286](#page-92-17) \Hy@cjkpu 755, 757, [776](#page-92-20) \Hy@color[link](#page-59-3) . [242](#page-59-4)9, 2446, 2450, 5052, 5090, [5119,](#page-11-6) 5147, 5404, [54](#page-28-11)[23,](#page-28-12) 5[443,](#page-28-13) 5470, 5479, 5504, 5518, 5539, [5551,](#page-67-22) [5568,](#page-67-21) [5580,](#page-67-23) [5598,](#page-123-16) [5610,](#page-124-5) [5732,](#page-125-0) [5758,](#page-125-1) [5781,](#page-130-3) [5798,](#page-131-0) [5814,](#page-132-12) [6032,](#page-132-9) [6052,](#page-132-10) [6083,](#page-133-0) [6095,](#page-133-9) [6110,](#page-134-23) [6130,](#page-134-22) [6139,](#page-134-20) [6391,](#page-134-21) [6423,](#page-135-2) [6645,](#page-135-3) [6647,](#page-137-10) [7232,](#page-137-1) [7252,](#page-138-1) [7279,](#page-138-11) [7288,](#page-138-13) [7457,](#page-142-4) [7476,](#page-143-10) [7501,](#page-143-1) [7509](#page-144-4) \Hy@Co[lorLi](#page-155-4)[st](#page-156-7) . [2038,](#page-168-0) [2039](#page-168-11) \Hy@co[lorsc](#page-172-0)[an](#page-173-13) . [2431,](#page-173-9) [2433](#page-173-10) \Hy@currentbook[markle](#page-59-13)vel [. . . .](#page-59-0) 8757, 8767, 8768, 8774, 8781, [8811,](#page-67-24) 8814, [8819,](#page-67-8) 8823 \Hy@defaultdriver . . . . . [2314,](#page-197-16) [2319,](#page-197-4) [2334,](#page-198-17) [2340,](#page-198-6) [2348](#page-198-9) \Hy@De[fForm](#page-198-13)Action . . . 2787, 2789 \Hy@DestName [. .](#page-64-10) [5029,](#page-64-11) [5033](#page-65-3) \Hy@Disabl[eOpti](#page-65-4)[on](#page-65-5) .  $\ldots$  [149](#page-75-30)7, [223](#page-75-24)0,

2231, 2232, 2285, 2307, 2382, 2383, 2384, 2385, 2386, 2387, 2388, 2389, 2390, 2391, 2392, [2393,](#page-63-10) [2394,](#page-63-11) [2395,](#page-64-12) [2396,](#page-64-13) [2425,](#page-66-11) [2455,](#page-66-12) [2456,](#page-66-13) [2494,](#page-66-14) [2495,](#page-66-15) [3078,](#page-66-16) [3079,](#page-66-17) [3080,](#page-66-18) [3081,](#page-66-19) [3082,](#page-66-20) [3083,](#page-66-21) [3084,](#page-66-22) [3085,](#page-66-23) [3086,](#page-66-24) [3087,](#page-66-25) [3088,](#page-66-26) [3089,](#page-67-25) [3090,](#page-67-26) [3236,](#page-68-21) [3400,](#page-68-22) [3945,](#page-80-3) [4555,](#page-80-4) [4611,](#page-80-5) [4612,](#page-80-6) [5258,](#page-80-7) [5259,](#page-80-8) [5260,](#page-80-9) [5261,](#page-80-10) [5262,](#page-80-11) [5263,](#page-80-12) [5264,](#page-80-13) [5265,](#page-80-14) [5387,](#page-80-15) [5636,](#page-84-1) [5637,](#page-87-4) [5638,](#page-100-26) [5639,](#page-113-14) [5640,](#page-115-11) [5642,](#page-115-12) [5643,](#page-127-15) [5843,](#page-127-16) [5844,](#page-127-17) [5845,](#page-127-18) [5846,](#page-127-19) [5847,](#page-127-20) [5848,](#page-127-21) [5849,](#page-127-22) [5850,](#page-130-4) [6017,](#page-135-24) [6329,](#page-135-25) [6330,](#page-135-26) [6331,](#page-135-27) [6332,](#page-135-28) [6333,](#page-135-29) [6334,](#page-135-30) [6335,](#page-139-21) [6336,](#page-139-22) [6571,](#page-139-23) [6572,](#page-139-24) [6573,](#page-139-25) [6574,](#page-139-26) [6575,](#page-139-27) [6576,](#page-139-28) [6577,](#page-142-15) [6578,](#page-149-13) [7054,](#page-149-14) [7335,](#page-149-15) [7336,](#page-149-16) [7337,](#page-149-17) [7338,](#page-149-18) [7339,](#page-149-19) [7340,](#page-149-20) [7341,](#page-154-16) [7342](#page-154-17) \Hy@di[sable](#page-154-21)[Optio](#page-154-22)[n](#page-154-23) . [. . . .](#page-164-12) [5641](#page-170-19) \Hy@di[splay](#page-170-21)[docti](#page-170-22)[tlefa](#page-170-23)lse [. . . .](#page-170-24) [313](#page-170-25) \Hy@DistillerDe[stFix](#page-170-26) 4325, [6340,](#page-135-31) 6342 \Hy@draftfalse . 249 \Hy@drafttrue [. .](#page-12-3) 250 \Hy@driver 317, 1594, [1602,](#page-108-12) [1614,](#page-150-3) [1619,](#page-150-4) 1624, 1629, 1[634,](#page-10-14) 1646, 1650, 1[673,](#page-10-15) 1683, 1689, 1694, 1700, [2310,](#page-12-4) [2313,](#page-50-18) [2319,](#page-50-19) [2322,](#page-50-20) [2327,](#page-50-21) [2334,](#page-50-22) [2340,](#page-51-15) [2342,](#page-51-16) [2348,](#page-51-17) [2350,](#page-51-18) [2355,](#page-51-19) [2360,](#page-52-20) [2365,](#page-52-21) [2370,](#page-52-22) [2374,](#page-52-23) [2376,](#page-64-14) [2378](#page-64-15) \Hy@en[dcolo](#page-65-3)[rlink](#page-65-4) . . [. . . .](#page-65-5) [2442,](#page-65-9) [2447,](#page-65-10) [2451,](#page-65-11) [5057,](#page-65-12) [5423,](#page-65-13) [5456,](#page-65-14) [5474,](#page-65-15) [5481,](#page-66-27) 5504, 5526, 5540, 5551, 5568, 5580, [5598,](#page-67-29) [5610,](#page-67-27) [5735,](#page-67-28)

5758, 5781, 5798, 5814, 6032, 6073, 6083, 6095, 6110, 6130, 6139, 6395, 6442, 6653, 7232, [7265,](#page-137-1) [7283,](#page-138-1) [7290,](#page-138-11) [7457,](#page-138-13) [7486,](#page-142-4) [7501,](#page-143-11) [7509](#page-143-1) \Hy@es[capef](#page-152-11)[orm](#page-144-9) [7665,](#page-151-13) 7720, [7738,](#page-156-8) [7750,](#page-168-0) [7765,](#page-169-16) [7780,](#page-169-17) [7796,](#page-169-18) [8041,](#page-172-0) [8096,](#page-173-14) [8122,](#page-173-9) 8135, 8151, 8170, 8186, 8295, [8354,](#page-176-35) [8380,](#page-177-35) [8397,](#page-177-36) [8417,](#page-177-37) [8436,](#page-178-30) [8456,](#page-178-31) [8517,](#page-178-32) [8546,](#page-183-34) [8553](#page-184-20) \Hy@es[capef](#page-185-24)[ormfa](#page-187-18)[lse](#page-189-21) [. . . .](#page-189-22) 287 \Hy@es[capes](#page-190-35)[tring](#page-191-7) [. .](#page-190-34)  $\ldots$  [8514](#page-192-9), [8558,](#page-192-7) 8567, 8577, 8585, 8591, 8595, 8599, 8603, [8607,](#page-11-7) 8611, 8615, 8619, 8623, 8627, [8634,](#page-192-10) [8647,](#page-192-6) [8654,](#page-193-8) [8678,](#page-193-14) [8690,](#page-193-15) [8691,](#page-193-13) [8707,](#page-193-11) [8719,](#page-193-18) [8727](#page-193-7) \Hy@Ex[chang](#page-194-16)[eLeft](#page-194-10)[Paren](#page-194-8)thesis . . 4985, 4991 \Hy@Ex[chang](#page-195-19)[eRigh](#page-196-6)[tPare](#page-196-8)nthesis [. .](#page-196-7) 4995, 5001 \Hy@false 1410, 1478, 1719, 1752 \Hy@figur[esfal](#page-122-4)[se](#page-122-5) 288 \Hy@final[false](#page-122-6) . 250 \Hy@finaltrue [. .](#page-122-7) [249](#page-47-5) \Hy@fi[twind](#page-52-24)[owfa](#page-53-14)[l](#page-46-6)se . . . . 289 \Hy@float@caption [.](#page-11-8) 3981, 4010, [4012](#page-10-14) \Hy@footnote@currentHlabel 3845, [3859](#page-11-9), 3891 \Hy@footnote@currentHref [. . . .](#page-101-21) [3073,](#page-101-2) [3829,](#page-101-22) 3832, 3840, 3843, 3846, [3860,](#page-98-2) [3863,](#page-99-14) [3890](#page-98-0) \Hy@Gin@set[file](#page-80-16) [4550,](#page-98-20) [4552](#page-98-21) \Hy@Gl[obalS](#page-98-4)[tepCo](#page-98-6)[unt](#page-98-24) [315](#page-99-15), 3331, 3591, 3656, 4339, 4481, [4488,](#page-113-15) 4706, [4757,](#page-113-12) 8743, 9018, 9027, 9[057,](#page-12-5) [9064,](#page-86-10) [9095](#page-92-21)

```
\Hy@hstringURI . 6897
\Hy@hyperfootnotesfalse
       . . . . 3802
\Hy@hyperfootnotestrue
       . . . . 290
\Hy@hyperindextrue
       . . . . 291
\Hy@hypertexnamesfalse
       . . . . 1369
\Hy@hypertexnamestrue
       . . . . 292
\Hy@implicittrue 293
\Hy@Info . . 234, 1486,
       2258, 2260, 2263,
       2265, 2268, 2270,
       2273, 2275, 2278,
       2280, 2410, 2416,
       2443, 2448, 2452,
       3045, 3047, 3050,
       3052, 3055, 3057,
       3060, 3062, 3065,
       3067, 4147, 4208,
       4415
\Hy@level 8763, 8765,
       8776, 8781, 8782,
       8783, 8803
\Hy@levelcheck 8764,
       8779
\Hy@linkcounter . . .
       . 319, 321, 3591,
       3592, 3656, 3657,
       4481, 4482, 4488,
       4489, 4496, 4706,
       4707, 4711, 4757,
       4758, 4762, 8743,
       8744, 9018, 9019,
       9027, 9028, 9057,
       9058, 9064, 9065,
       9095, 9096
\Hy@linkfileprefix
       . . . . 2023, 2678,
       2692, 5459, 5922,
       7268, 7489
\Hy@linktocpagefalse
       . . . . 294
\Hy@LT@footnotetext
       . . 3888, 3898
\Hy@maketitle@end .
        3922, 3927, 3929
\Hy@maketitle@optarg
       . . 3920, 3925
\Hy@MaybeStopNow . .
       . . . . 1636, 1641,
       1658, 1668, 1677,
       2202
\Hy@menubartrue 295
```
\Hy@naturalnamesfalse . . . . 296 \Hy@nestingfalse 297 \Hy@newline@author . . . . 3255 \Hy@newline[@titl](#page-11-15)e . . . . . 3254 \Hy@newwindowfals[e](#page-11-16) . . . . [298](#page-84-2) \Hy@next . 3347, 3357, 3362, [9026,](#page-84-3) 9034, 9037 \Hy@nextfalse . . 644, 658, [666,](#page-11-17) 677, [687,](#page-86-13) [696,](#page-86-11) [706,](#page-86-12) [715,](#page-202-24) 2250, 4559 \Hy@nexttrue 645, [646,](#page-26-25) [659,](#page-26-26) [660,](#page-26-27) [667,](#page-26-28) [668,](#page-26-29) [669,](#page-27-23) [678,](#page-27-24) [679,](#page-27-25) [680](#page-63-16), [68](#page-114-11)8, 689, 697, 698, 699, 7[00,](#page-26-1) [707,](#page-26-2) [708,](#page-26-4) [716,](#page-26-5) [717,](#page-26-6) [2251](#page-26-7), [2252](#page-26-8), [2253,](#page-26-9) [4560](#page-26-10), [4561](#page-26-11) \Hy@nu[mber](#page-27-2)l[ine](#page-27-3) [8758,](#page-27-4) [8795](#page-27-5) \Hy@or[g@cha](#page-63-1)[pter](#page-63-2) [9024,](#page-63-3) [9038](#page-114-3) \Hy@Outlin[eName](#page-114-4) [8934,](#page-197-22) [8980](#page-198-18) \Hy@pageanchort[rue](#page-202-3) [. . . .](#page-202-25) 299 \Hy@pagecounter . . . . [32](#page-201-11)0, 322, [3626,](#page-200-19) 4339, 4340 \Hy@pagehei[ght](#page-11-18) 1523, 1527, 1531, 1535, 15[39,](#page-12-8) [1543,](#page-12-9) [2192,](#page-93-12) [7075,](#page-109-7) [7177](#page-109-8) \Hy@pagelabelst[rue](#page-48-13) [. . . .](#page-48-14) [300](#page-49-24) \Hy@pa[ram](#page-49-26) [3575,](#page-49-27) [3576,](#page-62-14) [3577,](#page-164-13) [3588,](#page-167-9) 3592 \Hy@pdfmarkerrorfalse . . . . [6629](#page-11-19) \Hy@pdfmark[error](#page-92-22)[true](#page-92-20) [. .](#page-92-18) 6[743,](#page-92-2) 6[752](#page-92-5) \Hy@pdfpagehiddenfalse . . . . [301](#page-155-9) \Hy@pdfstringfalse . . [302,](#page-158-22) [3092](#page-158-23) \Hy@pdfstringtrue . . . 484, [30](#page-11-20)75 \Hy@plainpagesfalse . . . [.](#page-11-21) 3[03](#page-80-19)

\Hy@ps@CR 7123, 7131, 7136, 7137, 7154, 7180, 7181, 7182, 7188, 7195, 7202, 7209 \Hy@ps[tring](#page-166-5)B [. .](#page-166-3) [5202,](#page-166-4) [5207,](#page-167-10) [5865,](#page-167-11) [5874,](#page-167-12) [6603,](#page-167-13) [6618,](#page-167-14) [7367,](#page-167-15) [7382](#page-168-12) \Hy@pstringD . . [5097,](#page-126-0) [5114,](#page-126-12) 5743, [5753,](#page-140-7) [6905,](#page-155-0) [6920,](#page-155-10) [6936](#page-170-0) \Hy@ps[tring](#page-171-3)def 4960, 5028, 5045, 5072, [5096,](#page-125-12) [5097,](#page-137-11) [5125,](#page-124-7) [5126,](#page-161-15) [5202](#page-161-13), [5695](#page-161-14), 5718, 5742, [5743,](#page-121-16) 5762, 5763, 5785, [5865,](#page-123-17) [6051,](#page-123-18) [6088,](#page-124-8) [6117,](#page-124-9) [6118,](#page-124-7) [6603,](#page-125-13) [6741,](#page-125-14) [6750,](#page-126-0) [6874,](#page-136-14) [6904,](#page-137-12) [6905,](#page-137-13) [6944,](#page-137-11) [6945,](#page-138-14) [7367,](#page-138-15) [8539,](#page-138-16) [8933,](#page-139-0) [8941,](#page-143-12) [8950](#page-143-13) \Hy@ps[tring](#page-158-24)[Dest](#page-158-25) [5028,](#page-160-15) [5029,](#page-161-16) [5695,](#page-161-15) [5696,](#page-161-17) [6741,](#page-161-18) [6742,](#page-170-0) [6746,](#page-192-11) [6750,](#page-200-20) [6751,](#page-200-21) [6755](#page-201-12) \Hy@pstringF . . [5096,](#page-123-17) [5108,](#page-123-4) [5125,](#page-136-14) [5137,](#page-136-4) [5142,](#page-158-24) [5742,](#page-158-26) [5752,](#page-158-27) [5762,](#page-158-25) [5772](#page-158-28), [5776](#page-158-29), 6117, 6124, 6126, 6904, 6919, [6935,](#page-124-9) [6944,](#page-124-10) [6959,](#page-125-13) [6962,](#page-125-15) [6978,](#page-125-16) [6981](#page-137-13) \Hy@ps[tring](#page-144-10)[Name](#page-144-12) [8933,](#page-144-13) [8934,](#page-161-16) [8941,](#page-161-19) [8945,](#page-161-20) [8950,](#page-161-17) [8956](#page-162-13) \Hy@ps[tring](#page-162-15)P . . [5126,](#page-162-14) 5142, [5763](#page-162-16), [5776,](#page-200-20) [6118,](#page-200-19) [6126,](#page-200-21) [6945,](#page-201-13) [6962,](#page-201-12) [6981](#page-201-14) \Hy@pstringURI [5072,](#page-125-14) [5086,](#page-125-16) [5785,](#page-138-15) [5794,](#page-138-18) [6051,](#page-144-11) [6057,](#page-144-13) [6088,](#page-161-18) [6092,](#page-162-14) [6874,](#page-162-16) 6885 \Hy@PutCatalog [3393,](#page-124-8) [3402,](#page-124-11) [3447](#page-138-16) \Hy@ra[isedl](#page-143-12)[ink](#page-143-14) [1418,](#page-143-13) [1591,](#page-144-14) [1615](#page-160-15), [1625](#page-160-16), 1630, 1674, [1690,](#page-87-5) [1701,](#page-88-4) [2351](#page-89-7), 2367, 3557, 3659, 3663, 3664, 3666, [3735,](#page-46-7) [3738,](#page-50-23) [3831,](#page-50-24) [3842,](#page-50-25) [3903,](#page-51-20) [4004,](#page-51-21) [4067,](#page-52-25)

4087, 4090, 4108, 4483, 4490, 4497, 8745, 9020, 9029, 9059, 9069, 9097 \Hy@ra[iseli](#page-103-18)[nksfa](#page-103-19)[lse](#page-104-16) . . 304, 4209 \Hy@Re[moveD](#page-196-1)[urPag](#page-202-5)[eAttr](#page-202-7) . . 5[293,](#page-203-4) 5306 \Hy@Re[moveH](#page-203-2)idPa[geAtt](#page-203-6)r  $\ldots 5315, 5327$  $\ldots 5315, 5327$  $\ldots 5315, 5327$ \Hy@RemovePer[centC](#page-106-24)r 2531, 25[35,](#page-128-12) 2540 \Hy@Remov[eTran](#page-128-9)sPageAttr  $\ldots 5270, 5283$  $\ldots 5270, 5283$  $\ldots 5270, 5283$  $\ldots 5270, 5283$ \Hy@reserved@a 2633, [3745,](#page-69-3) [3772,](#page-69-4) [7856,](#page-69-5) 7905, 7966 \Hy@Resto[reCat](#page-127-14)[codes](#page-128-13) 204, 2198, [2380](#page-71-4) \Hy@Re[store](#page-96-21)[Lasts](#page-97-18)kip  $\ldots$  [1428](#page-181-32), [5030,](#page-179-24) 5426, 5439, 5506, [5515,](#page-9-36) 5697, 5955, 5970, [6034,](#page-62-18) [6046,](#page-66-30) 6385, [6416,](#page-46-8) 7235, 7248, 7460, [7472](#page-123-19) \Hy@Re[turnA](#page-133-12)[fterE](#page-136-15)[lseFi](#page-141-13) . 323, [990,](#page-143-15) [1003,](#page-143-16) [1079](#page-151-14) \Hy@Re[turnA](#page-168-14)[fter](#page-172-11)[F](#page-151-15)[i](#page-168-13) .  $\ldots$  323, 338, [966](#page-172-12), 978, 993, 1001, [1007](#page-37-6)[,](#page-12-10) [1082,](#page-35-0) [1088,](#page-36-4) 1158, 1184, 2539, 46[44,](#page-12-11) 4[990,](#page-13-10) [5000,](#page-35-1) 8540 \Hy@sa[ved](#page-35-2)[@c](#page-36-6)[urr](#page-35-3)[en](#page-37-7)[tHlab](#page-36-5)el . . 3856, 3861 \Hy@sa[ved@c](#page-115-13)[urren](#page-122-10)[tHref](#page-122-11) . . 3857, 3862 \Hy@sa[ved@f](#page-192-12)ootnotemark . . [3916,](#page-98-1) [3931](#page-98-3) \Hy@saved@footnotetext . . [3917,](#page-98-5) [3934](#page-98-7) \Hy@saved@hook 3240, 3250 \Hy@SaveL[astsk](#page-100-0)[ip](#page-100-3) . .  $\ldots$  1428, 5027, 5416, [542](#page-100-6)9, [549](#page-100-9)8, [5509,](#page-84-5) 5694, [5944,](#page-84-4) 5958, 6025, 6037, 6376, 6401, 7226, 7238, [7451,](#page-131-11) [7463](#page-123-20) \Hy@sc[anaut](#page-133-14)[hor](#page-136-16) [3210,](#page-133-13) [3215](#page-141-16) \Hy@sc[anopt](#page-150-5)[autho](#page-151-16)[r](#page-143-17) . [. .](#page-168-16) 3[210,](#page-172-13) 3[211](#page-172-14)

\Hy@scanopttitle . . . . 3201, 3202 \Hy@scantitle . 3201, 3206 \Hy@secnum@part 9044, 9046, 9049 \Hy@semin[arsli](#page-83-0)[de](#page-83-11)[sfals](#page-83-0)e [. . . .](#page-83-12) 4656 \Hy@seminarslid[estrue](#page-202-26) [. . . .](#page-202-27) [4654](#page-202-16) \Hy@SetCatcodes 180, 230, 2200 \Hy@setoute[rhbox](#page-116-10) . .  $. 6659, 6665$ \Hy@setpage[sizet](#page-116-3)r[ue](#page-9-37) [. . .](#page-10-17) . [305](#page-62-19) \Hy@setpdfborder . . . . . . [207](#page-156-9)4, [50](#page-156-10)48, 5077, 5101, 5130, 5393, 5724, 5748, 5768, [5790,](#page-11-23) 5810, 6058, 6067, 6081, 6093, [6108,](#page-60-30) [6128,](#page-123-21) [6137](#page-124-12) \Hy@se[tref@](#page-138-20)[link](#page-138-21) [4854,](#page-137-16) [4857](#page-143-6) \Hy@sl[ideti](#page-144-3)[tle](#page-144-7) [4683,](#page-144-2) [4685,](#page-144-15) 4692, 4700, 4710, 4734, 4736, [4743,](#page-119-4) 4751, [4761](#page-119-3) \Hy@StartlinkName .  $. \, 5047, 5054$  $. \, 5047, 5054$  $. \, 5047, 5054$  $. \, 5047, 5054$ \Hy@St[epCou](#page-116-15)nt . . [314,](#page-117-8) [3308,](#page-117-9) [7682](#page-117-10)[,](#page-117-7) [7718,](#page-117-11) 7733, 7920, 8057, 8093, 8116, 8314, 8351, [837](#page-123-22)3, [88](#page-123-23)[15,](#page-12-12) [8820,](#page-85-4) [8881](#page-176-29) \Hy@temp . . . 510, [517,](#page-177-29) [2039,](#page-184-23) [2040,](#page-184-24) [2041,](#page-188-33) 2042, 2045, 2349, [2350,](#page-188-31) [2354,](#page-189-24) [2355,](#page-198-7) [2359,](#page-198-10) [2360,](#page-199-6) 2364, 2365, 23[69,](#page-20-4) [2370,](#page-20-5) [3288,](#page-59-0) [3291,](#page-59-14) [3300,](#page-59-10) [3302,](#page-59-11) [3306,](#page-59-15) [3310,](#page-65-18) [3354,](#page-65-9) [3356,](#page-65-19) [3620,](#page-65-10) [3623,](#page-65-20) [3626,](#page-65-11) [3632,](#page-65-21) [3710,](#page-65-12) [3716,](#page-65-22) [5214,](#page-65-13) [5227,](#page-85-5) [5229,](#page-85-6) [5662,](#page-85-7) [5677,](#page-85-8) [5679,](#page-85-9) [5853,](#page-85-10) [5877,](#page-86-14) [5879,](#page-86-15) [6430,](#page-93-8) [6439,](#page-93-13) [6507,](#page-93-12) [6521,](#page-93-14) [6527,](#page-95-14) [6542,](#page-95-12) [6545,](#page-126-13) [6549,](#page-127-23) [6550,](#page-127-24) [6556,](#page-136-17) [6557,](#page-136-18) [6563,](#page-136-19) [6591,](#page-139-29) [6608,](#page-140-8) [6610,](#page-140-9) [6713,](#page-151-17)

6714, 6721, 6722, 7355, 7372, 7374, 8522, 8523, 8931, 8937, 8946, 8953 \Hy@te[mp@A](#page-157-15) [. . . .](#page-157-16) [. . .](#page-157-17) . . 541, 542, [984,](#page-171-5) [986,](#page-192-13) [999,](#page-192-1) [1002,](#page-200-22) [1008,](#page-200-23) [1009](#page-201-15), [1011](#page-201-16), 4572, 4573, 4574, 4591, [45](#page-22-3)92, 4[593](#page-35-4) \Hy@te[mp@B](#page-35-5) . [985](#page-22-4), [986](#page-36-8) \Hy@te[mpa](#page-36-9) [1472,](#page-36-10) [1473,](#page-36-11) [1474,](#page-114-12) [1476,](#page-114-13) [1478,](#page-114-14) [1480,](#page-114-15) [1483](#page-114-16), [1486](#page-114-17), 1487, 17[15,](#page-35-6) 1[716,](#page-35-5) 1717, 1719, 1720, 1722, [1723,](#page-47-6) [1725,](#page-47-7) [1729,](#page-47-8) [1733,](#page-47-9) [1744,](#page-47-5) [1745,](#page-47-10) [1746,](#page-48-15) [1748,](#page-48-12) [1752,](#page-48-16) [2085,](#page-52-27) [2086,](#page-52-28) [2093,](#page-52-5) [2094,](#page-52-24) [2529,](#page-52-29) [2533,](#page-52-9) [2582,](#page-52-6) [2586,](#page-52-3) [2638,](#page-52-7) [2641,](#page-53-2) [2792,](#page-53-15) [2793,](#page-53-16) [3337,](#page-53-17) [3339,](#page-53-18) [3377,](#page-53-14) [3379,](#page-60-31) [3458,](#page-60-32) [3460,](#page-60-33) [3788,](#page-60-34) [3790,](#page-68-23) [3791,](#page-69-18) [3794,](#page-70-12) [3795,](#page-70-13) [3796,](#page-71-5) [3979,](#page-71-6) [3981,](#page-75-31) [3985,](#page-75-12) [4411,](#page-86-16) [4412,](#page-86-17) [4427,](#page-87-6) [4428,](#page-87-7) [4431,](#page-89-6) [4670,](#page-89-8) [4671,](#page-97-19) [4722,](#page-97-8) [4723,](#page-97-20) [5444,](#page-97-21) [5445,](#page-97-22) [5925,](#page-97-23) [6054,](#page-101-0) [6055,](#page-101-21) [7253,](#page-101-6) [7254,](#page-110-13) [7477,](#page-110-11) [7478,](#page-110-14) [8761,](#page-110-7) [8762,](#page-110-15) [8785,](#page-116-16) [8787,](#page-116-17) [8799,](#page-117-12) [8804,](#page-117-13) [9085,](#page-132-13) [9109,](#page-132-11) [9114,](#page-141-7) [9117,](#page-143-18) [9120](#page-143-4) \Hy@te[mpb](#page-173-11) [3338,](#page-197-23) [3339,](#page-197-15) [3378,](#page-197-24) [3379,](#page-197-25) [8786,](#page-198-19) [8787,](#page-198-20) [8804](#page-203-22) \Hy@Te[mpPag](#page-204-24)[eAnc](#page-204-25)[hor](#page-204-26) . . . . [4329,](#page-86-18) [4336,](#page-86-17) [4340,](#page-87-8) [4343,](#page-87-7) [4355,](#page-197-13) [4362](#page-197-25) \Hy@testname [. .](#page-198-20) 5041, 5042, [5043,](#page-108-13) [5045,](#page-109-0) [5051,](#page-109-8) [5714,](#page-109-9) [5715,](#page-109-10) [5716,](#page-109-11) 5718, 5728, 6061, 6062, 6063, 6066, 6102, [6103,](#page-123-24) [6104,](#page-123-25) [6107,](#page-123-26) [6509,](#page-123-18) [6510,](#page-123-27) [6511,](#page-137-17) [6522,](#page-137-18) [6534](#page-137-19) \Hy@te[xhtfa](#page-143-22)[lse](#page-144-16) . [306](#page-144-17) \Hy@te[xhttr](#page-144-18)[ue](#page-144-19) . [1590,](#page-153-9)

[2311](#page-153-10)

```
\Hy@title 3203, 3207
\Hy@toclevel . . 4420,
      4424, 4433
\Hy@toolbartrue 307
\Hy@true . 1409, 1474,
      1476, 1746, 1748
\Hy@typexmlfalse 308
\Hy@undefinedname .
       . . . . 5038, 5043,
      5712, 5716, 6049,
      6063, 6104, 6505,
      6511
\Hy@unicodefalse 309,
      2245, 3622, 4333
\Hy@useHidKeyfalse
       . . . . 2031
\Hy@useHidKeytrue .
       . . . . 2035
\Hy@UseMaketitleInfos
       . . . . 3256, 5238,
      5618, 5821, 6319,
      6541, 7317
\Hy@UseMaketitleString
       3237, 3257, 3258
\Hy@usetitlefalse .
      . . . . 310
\Hy@varioref@undefined
       3672, 3676, 4912
\Hy@verbosefalse 311
\Hy@vt@PutCatalog .
       . . 3424, 3426
\Hy@VTeXversion 3404,
      3416, 6079, 6142,
      6261, 8835
\Hy@Warning . . . . . .
       . . 232, 345, 954,
      1491, 1506, 1975,
      2056, 4403, 6744,
      6753, 8770, 8788
\Hy@WarningNoLine .
        233, 1608, 2228,
      2242, 2702, 3184,
      3418, 3472, 3607,
      4413, 4542, 6637
\Hy@WarnOptionDisabled
       . . 1503, 1505
\Hy@WarnOptionValue
       \ldots14841490,
      1736, 1755
\Hy@windowuitrue 312
\Hy@writebookmark .
       . . . . 1414, 4421,
      4690, 4698, 4708,
      4741, 4749, 4759,
      8749, 8826
\HyC@@cmd 87, 109, 122
heck68,71, 74
```
\HyC@checkcommand 50, 57, 59 \HyC@checkFailed 146, 156 \HyC@checkItem . [132,](#page-6-6) [133](#page-6-7), [13](#page-6-8)4, 135, 138 \HyC@checklong 45, 53 \HyC@c[heck](#page-8-1)Ok 144, [154](#page-8-0) \HyC@checkPackage [12,](#page-8-2) [16,](#page-8-3) [18](#page-8-4) \HyC@cmd 62, 75, [87,](#page-6-9) [95,](#page-6-10) 118, 131 \HyC@date . 11, [15](#page-8-7), [23,](#page-5-0) [29,](#page-5-6) [31](#page-5-7) \HyC@Decl[are](#page-6-11)[Rob](#page-6-12)[ust](#page-7-4)[Com](#page-7-5)mand  $\ldots$  114 \HyC@def [. .](#page-5-8) . . . . [125](#page-5-10) \HyC@d[efc](#page-5-11)[md](#page-5-12) 47, [54](#page-5-9), 93 \HyC@doCheck . 99, 130 \HyC@edef . [. . . .](#page-7-7) 125 \HyC@getDate . . 12, [14](#page-7-8) \HyC@meaning [1](#page-6-13)[52,](#page-6-14) [159](#page-7-9) \HyC@nc@defaul[t](#page-7-10) [103,](#page-8-10) 105 \HyC@nc@noopt . [. .](#page-5-0) [88,](#page-5-13) 91, 103, [112,](#page-8-11) [123,](#page-8-12) 127 \HyC@n[c@op](#page-7-12)t . 88, [101,](#page-7-2) 123 \HyC@n[ewc](#page-7-13)[omma](#page-7-2)[nd](#page-7-14) . [86](#page-7-1) \HyC@n[ext](#page-8-13) 48, 55, 60, 83 \HyC@noValue . [80](#page-7-1), [81,](#page-7-15) [82,](#page-7-3) 85, 139 \HyC@optcmd 107, [111](#page-6-15) \HyC@org@[cmd](#page-6-16) [. .](#page-6-17) [. .](#page-6-18) [76](#page-6-19) \HyC@org@optcmd [.](#page-6-20) [80,](#page-6-21) [111](#page-6-22) \HyC@org[@rob](#page-6-23)[us](#page-8-14)[tcm](#page-7-16)[d](#page-7-17)  $\ldots$  81, 120 \HyC@org@robustop[tcm](#page-6-20)[d](#page-6-24) [. . .](#page-7-17) . . 82 \HyC@package . 10, 22, 28, 3[4,](#page-6-21) 37, [38](#page-7-18) \HyC@param 78, 96, 102 \HyC@robustc[md](#page-6-22) . 115, 120, 121, 1[22](#page-5-14) \HyC@s[tar](#page-5-16) . [67](#page-5-17), [70](#page-5-18), [94](#page-5-15) \HyC@str[ing](#page-5-1) 1[31,](#page-7-19) [152,](#page-7-20) 155, 1[57](#page-6-25) \HyC@T[oks](#page-7-18) . 79, [90](#page-7-23), [96,](#page-7-21) 106, [126](#page-7-22) \HyCal@do . . [33](#page-8-9)[9,](#page-6-27) [3](#page-8-15)[43](#page-7-24) \HyCal[@sca](#page-8-16)[n](#page-8-17) 330, 334, 358 \HyInd[@@wr](#page-7-26)[ind](#page-7-27)[ex](#page-6-28) [4](#page-7-25)[567,](#page-7-19) 4568

\HyInd@EncapChar . . 1763, 2194, 4563 \HyInd@org@wrindex . . . . 4566, 4570, 4576, 4578 \HyInd[@page](#page-53-21)[link](#page-62-11) [4618,](#page-114-10) 4624, 4626, 4629 \HyInd@Pare[nLeft](#page-114-8) . . 4557, 4573, [4592](#page-114-18) \HyInd[@Pare](#page-114-19)[nRigh](#page-114-20)t . [4558](#page-115-15), [4574](#page-115-16), [4593](#page-115-14) \HyInd@removespaces [4632,](#page-114-21) [4635,](#page-114-13) [4645](#page-114-16) \HyLang@addto . 1884, 1906, 1932, [1940](#page-114-17) \HyLan[g@afr](#page-114-22)[ikaan](#page-114-14)s . . . . . 1833 \HyLan[g@Dec](#page-115-7)[lareL](#page-115-8)[ang](#page-115-9) [. . . .](#page-56-13) [1898](#page-56-12), [1912,](#page-55-28) 1913, 1914, 1915, 1916, 1917, 1918, 1919, [1920,](#page-54-30) 1921, 1922, 1923, 1924, 1925, [1926,](#page-56-14) [1927,](#page-56-15) [1928,](#page-56-16) [1929,](#page-56-17) [1930](#page-56-18) \HyLan[g@eng](#page-56-22)[lish](#page-56-23) [1765](#page-56-21) \HyLan[g@fre](#page-56-25)[nch](#page-56-26) . [1850](#page-56-27) \HyLan[g@ger](#page-56-28)[man](#page-56-29) . [1782](#page-56-30) \HyLan[g@por](#page-56-31)[tuges](#page-56-32) [. .](#page-56-33) . . . . 1799 \HyLang@spanish [1816](#page-55-29) \HyLang@vietnamese 1867, 1932, [1940](#page-54-31) \HyOrg@addt[orese](#page-54-32)t . 4500, 4502, [4529](#page-54-33) \HyOrg@appendix 3565, 3571 \HyOrg[@auth](#page-55-30)[or](#page-56-12) . [3200,](#page-56-11) [3213,](#page-112-0) 3217 \HyOrg@floa[t@mak](#page-112-22)[ebox](#page-92-12)  $\ldots 4016, 4018$ \HyOrg[@make](#page-92-23)title . . [3914](#page-83-16), [3921](#page-83-17), [3926](#page-83-15) \HyOrg@title . . 3199, 3204, [320](#page-102-15)8 \HyOrg@url . . [. .](#page-102-18) 2562 \hyper[@@anch](#page-99-18)or [2213,](#page-100-32) 2571, [2573,](#page-100-31) 2599, [2601,](#page-83-19) [2628](#page-83-20), [2630,](#page-83-18) 2699, 3096, 3110, 3124, 3829, [3832,](#page-69-19) 3840, 3843, [3901,](#page-62-0) [3904,](#page-69-20) [4002,](#page-69-21) [4004,](#page-70-14) [4022,](#page-70-15) [4329,](#page-70-16) [4336,](#page-70-17) [4340,](#page-73-0) [4689,](#page-80-21) [4697,](#page-81-16) [4707,](#page-81-1) [4740,](#page-98-20) [4748,](#page-98-21) [4758](#page-98-22)

\hyper@@link . . 2550, 2558, 2594, 2613, 2615, 2633, 4072, 4211, 4212, 4213, 4261, 4263, 4265, [4859,](#page-69-23) [4874,](#page-70-18) [4915](#page-69-22) \hyper[@anch](#page-70-6)or . [2726,](#page-103-5) [3159,](#page-106-9) [5058,](#page-106-10) [5415,](#page-106-11) [5497,](#page-107-18) [5702,](#page-107-20) [5957,](#page-107-22) [6024,](#page-119-15) [6375,](#page-119-16) [7225](#page-120-31), 7450 \hyper[@anch](#page-82-5)[orend](#page-123-5) [. .](#page-73-11) [. . . .](#page-133-15) [2216,](#page-137-22) [3091,](#page-141-17) [3100,](#page-142-17) [3113,](#page-150-6) [3127,](#page-168-18) [3558,](#page-172-15) 3659, 3738, 3755, 3777, 4069, 4088, 4090, 4108, 4240, [4483,](#page-62-20) [4490,](#page-80-22) [4497,](#page-80-23) [5060,](#page-81-17) [5436,](#page-81-18) [5513,](#page-92-3) [5709,](#page-94-1) [5952,](#page-96-12) [6044,](#page-96-3) [6389,](#page-97-0) [6406,](#page-103-20) [7245,](#page-103-1) [7469,](#page-103-19) [8745,](#page-104-16) [8827,](#page-106-25) [9020,](#page-112-4) [9029,](#page-112-6) [9059,](#page-112-8) [9069,](#page-123-14) [9097](#page-131-13) \hyper[@anch](#page-143-25)[orsta](#page-151-7)rt [. . . .](#page-168-19) [2215,](#page-172-16) [3091,](#page-196-1) [3099,](#page-198-21) [3112,](#page-202-5) [3126,](#page-202-7) [3558,](#page-203-2) [3659,](#page-203-4) [3735](#page-203-6), 3755, 3777, 4067, 4088, 4090, 4108, 4240, [4483,](#page-62-1) [4490,](#page-80-22) [4497,](#page-80-24) [5059,](#page-81-19) [5428,](#page-81-2) [5508,](#page-92-3) [5705,](#page-94-1) [5943,](#page-96-0) [6036,](#page-96-3) [6388,](#page-97-0) [6400,](#page-103-21) [7237,](#page-103-1) [7462,](#page-103-19) [8745,](#page-104-16) [8827,](#page-106-25) [9020,](#page-112-4) [9029,](#page-112-6) [9059,](#page-112-8) [9069,](#page-123-15) [9097](#page-131-14) \hyper[@char](#page-143-26)s . . [2545,](#page-151-19) [5073,](#page-168-20) [5419,](#page-172-17) [5431,](#page-196-1) [5449,](#page-198-21) [5467,](#page-202-5) [5477,](#page-202-7) [5490,](#page-203-2) [5556,](#page-203-4) [5586](#page-203-6), 5912, 5931, 5946, 5961, 6028, [6039,](#page-69-24) [6089,](#page-124-14) [6875,](#page-131-15) [7240,](#page-131-16) [7258,](#page-132-14) [7276,](#page-132-15) [7286,](#page-132-16) [7299,](#page-132-17) [7465,](#page-134-24) [7481,](#page-134-25) [7498,](#page-140-10) [7507,](#page-141-20) [7519](#page-141-21) \hyper[@curr](#page-143-28)[entan](#page-160-17)[chor](#page-168-21) [. . . .](#page-168-22) [6392,](#page-169-19) [6403,](#page-169-20) [6412,](#page-169-21) [6425,](#page-172-18) [6435](#page-173-0) \hyper[@curr](#page-173-16)[entl](#page-173-17)[inkty](#page-173-18)pe  $\ldots 6426, 6430$ \hyper@hash . . [2512,](#page-151-21) [2513,](#page-151-22) [2546](#page-151-23)[,](#page-151-20) [2671](#page-152-13), 2678, 2692, 2695, 3069, [590](#page-151-24)6 \hyper@image . . [2567,](#page-68-24)

2568, 5488, 6113, 6503, 7297, 7517 \hyper@last 3175, 3179 \hyper@link . . 2214, [2642,](#page-69-25) [3097,](#page-132-18) [3098,](#page-144-21) [3111,](#page-153-13) [3120,](#page-169-22) [3125,](#page-173-19) 5065, 5485, 5528, 5738, [5904,](#page-82-13) [6099,](#page-82-6) [6506,](#page-71-7) [7294,](#page-80-25) [7514](#page-62-21) \hyper[@link](#page-81-20)@ . . [2634,](#page-81-22) [2636,](#page-123-29) [3095,](#page-132-19) [3108](#page-133-18) \hyper[@link](#page-137-25)[end](#page-140-11) [2218,](#page-144-22) [3102,](#page-153-14) [3115,](#page-169-23) [3129,](#page-173-20) 3865, 4061, 4064, 4448, 4452, [5064,](#page-71-1) [5454,](#page-71-8) [5525,](#page-80-27) [5734,](#page-81-23) 5739, 5936, [6071,](#page-62-22) [6394,](#page-80-28) [6428,](#page-81-24) [7263,](#page-81-25) \hyper[@link](#page-132-20)[file](#page-133-19) [2220,](#page-137-26) [2688,](#page-137-27) [3104,](#page-141-23) [3117,](#page-143-29) [3131,](#page-151-25) [5094,](#page-151-26) [5458,](#page-169-24) [5584,](#page-173-21) 5741, 5921, 6075, 6902, [7267,](#page-63-20) \hyper[@link](#page-81-27)[start](#page-124-15) [. .](#page-81-26) [. . . .](#page-134-26) [2217,](#page-137-28) [3101,](#page-140-12) [3114,](#page-143-30) [3128,](#page-161-21) [3863,](#page-169-25) [4057,](#page-173-22) 4064, 4448, 4452, 5061, 5442, 5517, 5713, 5739, 5924, [6050,](#page-62-2) [6390,](#page-80-30) [6418,](#page-81-28) [7251,](#page-81-11) [7475](#page-98-24) \hyper[@link](#page-111-15)url [2219,](#page-131-17) [2566,](#page-133-20) [2671,](#page-137-29) [2678,](#page-137-27) [2691,](#page-140-13) [2695,](#page-143-31) [3103,](#page-151-27) [3116,](#page-151-28) [3130,](#page-168-23) [5070,](#page-173-23) 5459, 5461, 5486, 5554, 5784, [5910,](#page-62-23) [5922,](#page-69-16) [6086,](#page-72-16) [6114,](#page-72-13) [6504,](#page-72-17) [6872,](#page-72-18) [7268,](#page-80-31) [7270,](#page-81-29) [7295,](#page-81-30) [7489,](#page-124-16) [7491,](#page-132-1) [7515](#page-132-22) \hyper[@live](#page-140-0)[link](#page-143-32) [3097,](#page-140-14) \hyper[@make](#page-169-26)[curre](#page-169-2)[nt](#page-169-1) [. . . .](#page-173-24) [3554](#page-173-2), [3573,](#page-173-1) 3689, 3734, 3754, [3776,](#page-81-21) 3858, [3988,](#page-80-25) 4013, 4021 \hyper@n@rm[alise](#page-91-9) [. .](#page-92-24)  $\ldots$  2525, 2[528](#page-96-23) \hyper[@nat@](#page-97-24)[curre](#page-98-25)[nt](#page-101-7) [. . . .](#page-101-8) [4058](#page-102-2) \hyper@natanchorend  $\ldots$  4069 \hyper@na[tanch](#page-68-25)[orsta](#page-68-26)rt . . . . 4066 \hyper@natlinkbreak  $\ldots$  4063 \hyper@natlinkend . . . . . [4060](#page-103-24) \hyper@natlinkstart  $\ldots$  4055 [2023](#page-115-18), [2024](#page-69-26), [2025](#page-81-7)

[7484](#page-99-21)

7488

[3120](#page-153-15)

\hyper@norm[alise](#page-103-25) . . . . . . [2196,](#page-103-26) 2201, 2504, 2552, 2565, 2567, [2588,](#page-102-20) 2787 \hyper@pageduration . . . . 4322, 4357, 4364, [5290,](#page-62-15) [6243,](#page-62-17) [6474](#page-68-27) \hyper[@page](#page-69-10)[hidd](#page-70-1)[en](#page-75-30) . . . . . 4323, 4358, 4365, [5313,](#page-108-15) [6253,](#page-109-12) [6491](#page-109-13) \hyper@pagetransition . . . . 4321, 4356, 4363, [5267,](#page-108-16) [6144,](#page-109-14) [6457](#page-109-15) \hyper@quote . . 3071, 5420, 5432, 5446, 5450, [5468,](#page-108-17) [5478,](#page-109-16) [5491,](#page-109-17) 5906, [5915,](#page-144-24) 5927, 5948, 5964, 7229, 7241, [7255,](#page-80-32) [7259,](#page-131-18) [7277,](#page-131-19) [7287,](#page-132-23) [7300,](#page-132-0) [7454,](#page-132-24) [7465,](#page-132-25) [7479,](#page-132-26) [7481,](#page-140-15) [7498,](#page-140-16) [7508,](#page-141-24) [7520](#page-141-25) \hyper[@read](#page-169-0)[exter](#page-169-27)[nalli](#page-169-28)nk . . 2644, 2652 \hyper[@refs](#page-173-25)[tepco](#page-173-0)[unter](#page-173-16) [. . . .](#page-173-26) [3537](#page-173-27), 3539, 3545, 3699 \hyper@ti[lde](#page-71-9) . . 2519, 2520, 2521, [307](#page-71-10)0 \hyperbaseurl . [2020,](#page-91-11) [2021,](#page-91-12) [3141](#page-91-10) \hypercalcbp 325, 325 \hyper[calcb](#page-68-15)[pdef](#page-68-29) [327,](#page-68-28) 364, 2127 \hyper[def](#page-58-23) [2596](#page-81-5), [3143](#page-58-2) \hypergetpage[ref](#page-12-15) [. .](#page-13-12) . . . . 3653 \hyper[getr](#page-13-14)[ef](#page-61-24) . . . [3652](#page-13-13) \hyperimage . . [2567,](#page-81-13) 2732, [4552](#page-70-8) \hyperlink [2549,](#page-94-8) 3144, 4641, 4779, [4787,](#page-94-7) 4802, 4810, [4820,](#page-69-10) [4828,](#page-73-8) [4835](#page-113-15) \hyperlinkfileprefix

\hyperpage 3148, 4613 \HYPERPAGEANCHOR . . . . . . 4320 \hyperpageanchor . . . . . . [4320](#page-81-31) \HyperRaiseLinkD[efaul](#page-115-3)t . . 1417, 1419 \HyperRaise[LinkH](#page-108-18)ook . . 1416, 1420 \HyperRaise[LinkL](#page-108-18)ength 14[15,](#page-46-4) 14[19,](#page-46-12) 1425 \hyperref 2576, 2739, 2740, [314](#page-46-13)6 \hypersetup . . [219](#page-46-14)5, 2197, [3140](#page-46-12) \hyper[targe](#page-46-3)t [. .](#page-69-11) [2569,](#page-46-5) [3145](#page-74-26) \HyPL@@@Ch[eckThe](#page-81-9)[Page](#page-62-24)  $\ldots$  3358, 3376 \HyPL@[@Chec](#page-62-16)[kTheP](#page-81-4)[age](#page-69-27)  $\ldots$  3334,  $3336$ \HyPL@[Alph](#page-81-8) . . . . 3274 \HyPL@alph . . [. .](#page-87-9) 3275 \HyPL@ara[bic](#page-86-19) . . . 3271 \HyPL@Che[ckThe](#page-86-1)[Page](#page-86-20)  $\ldots$  3286, 3333 \HyPL@Entry . . [3460,](#page-85-12) 3468, 3476, 3478 \HyPL@EveryPage [3276,](#page-85-13) 3397, [431](#page-85-0)4, [900](#page-86-21)1, 9002 \HyPL@Format . . [3349,](#page-89-8) [3350,](#page-89-10) [3351,](#page-89-0) [3352,](#page-85-14) [3353,](#page-87-10) [3365](#page-108-19) \HyPL@[found](#page-202-1) . . [3348,](#page-202-28) 3355, 3359, [3366,](#page-86-7) 3376, [3378](#page-86-23) \HyPL@[Label](#page-86-6)s . . [3265,](#page-86-5) 3388, [3389,](#page-87-11) 3391, 3393, 3438, [3439,](#page-86-4) [3471,](#page-86-24) [3479,](#page-86-3) 3480 \HyPL@LastNumber . . 3269, 3304, [3327](#page-87-13) \HyPL@[LastP](#page-87-5)[refix](#page-88-8) . . 3270, [3298](#page-89-13), [3329](#page-88-9) \HyPL@[LastT](#page-89-12)ype [3268](#page-89-14), [3289,](#page-85-15) 3328 \HyPL@page [3279,](#page-85-16) [3281,](#page-86-9) 3286, [3294](#page-85-18) \HyPL@[Prefi](#page-85-17)x . . [3294,](#page-86-25) [3296,](#page-85-20) [3298,](#page-86-26) [3312,](#page-85-19) 3315, 3317, [3329,](#page-85-22) 3343, [3381](#page-85-21) \HyPL@[Roman](#page-85-0) . . . 3272 \HyPL@[roman](#page-85-24) . . . [3273](#page-85-23) \HyPL@[SetPa](#page-86-27)[geLab](#page-86-28)[els](#page-86-25) [3387](#page-86-29), [3444](#page-87-14), 3474

\HyPL@StorePageLabel . . . . 3312, 3314, 3384, 3436, 3455 \HyPL@thisLabel 3262, 3264, 3278, 3281, 3282 \HyPL@[Type](#page-87-15) [3284,](#page-85-25) [3289,](#page-85-26) 3293, 3311, [3319,](#page-84-11) [3328,](#page-84-12) [3342,](#page-85-27) [3380](#page-85-22) \HyPL@[Usele](#page-85-28)ss . 3385, 3391 \HyPsd[@@@pa](#page-85-30)[gere](#page-85-31)[f](#page-85-29) [887,](#page-85-20) [889,](#page-86-26) [892](#page-86-31) \HyPsd@@@ref 872, [874,](#page-87-17) [877](#page-87-13) \HyPsd@@AppendIta[lcor](#page-32-8)r  $\ldots$  [10](#page-32-10)17 \HyPsd@@Conve[rtTo](#page-32-11)[Unic](#page-32-12)ode [. . .](#page-32-13) . 1275 \HyPsd@@GetNextTwoTokens . . . . [1273](#page-36-12) \HyPsd@@hspace . 843, 844 \HyPsd@@Let[Comma](#page-42-3)nd . . . 9[13,](#page-42-4) 934 \HyPsd@@pageref [884,](#page-31-1) [885](#page-31-3) \HyPsd@@ProtectSpaces  $\ldots$  [958,](#page-33-5) <u>[961](#page-33-6)</u> \HyPsd@@ref 869, [870](#page-32-6) \HyPsd[@@Re](#page-32-14)moveBraces  $\ldots$  979, 983 \HyPsd@@R[emove](#page-34-5)[CmdP](#page-35-7)refix . . 1133, [113](#page-32-4)6 \HyPsd@@Replace 1[179,](#page-32-15) 1185, [119](#page-35-8)[0](#page-35-9) \HyPsd@@unichar 1340, 1342 \HyPsd@ad[d@acc](#page-39-4)[en](#page-39-5)[t](#page-40-0) .  $\ldots$  [384,](#page-40-2) 832 \HyPsd@AfterCou[ntRemo](#page-44-0)ve  $\ldots$  1030,  $\frac{1096}{1090}$ \HyPsd@AfterDimenRemove . . [1036,](#page-15-6) [1099](#page-30-4) \HyPsd@AfterSkipRemove  $\ldots$  [1042,](#page-36-1)  $\frac{1111}{2}$  $\frac{1111}{2}$  $\frac{1111}{2}$ \HyPSD@AMSclassfix . 450, 853, [855](#page-38-6) \HyPsd@Ap[pendI](#page-37-0)talcorr 1000, 10[09,](#page-38-7) 1017 \HyPsd@ar[@get](#page-37-1) . . 458, 460 \HyPsd@a[r@tm](#page-17-14)p [. .](#page-31-4) [459](#page-31-5), [466,](#page-36-13) 467 \HyPsd@babe[l@dan](#page-36-10)[i](#page-36-14)[sh](#page-18-5) [. . .](#page-18-8) . 639

\HyPsd@babel@dutch . . . . 648 \HyPsd@babel@finnish . . . . 654 \HyPsd@babel@frenchb . . . . [662](#page-26-30) \HyPsd@babel@german . . . . [671](#page-26-31) \HyPsd@babel@macedonian . . . . [725](#page-26-32) \HyPsd@babel@ngerman . . . . [682](#page-26-33) \HyPsd@babel@portuges . . . . [702](#page-27-26) \HyPsd@babel@russian . . . . [710](#page-26-34) \HyPsd@babel@slovene . . . . [731](#page-27-27) \HyPsd@babel@swedish . . . . [736](#page-27-28) \HyPsd@babel@ukrainian . . . . [719](#page-27-29) \HyPsd@babel@usorbian . . . . [691](#page-27-30) \HyPsd@CatcodeWarning . . . . [1046,](#page-27-31) 1058, 1061, 1064, 1067, 1123 \HyPsd@Check[Catc](#page-27-32)odes  $\ldots$  528,  $\frac{1023}{2}$ \HyPsd[@CJKA](#page-37-11)[ctiv](#page-37-12)[e](#page-37-9)[Chars](#page-37-13)  $\ldots$  759, 772 \HyPsd@CJKhook . 482, 741 \HyPsd@Co[nver](#page-21-0)[tToUn](#page-36-15)icode . . [594,](#page-28-14) [1223](#page-28-15) \HyPsd@DecimalTo[Octal](#page-18-10) [. . .](#page-27-33) 751, 780 \HyPsd@DefCommand . . . [511,](#page-24-8) [512,](#page-41-2) 513, 514, 902 \HyPsd@Dis[able](#page-28-16)[Comm](#page-28-17)ands  $\ldots$  626, 628 \HyPsd@Do[Conv](#page-20-6)[ert](#page-20-7) [. .](#page-20-8)  $\ldots$  [1225](#page-33-7), 1235 \HyPsd@DoEscape 1249 \HyPsd@dox[spac](#page-25-3)[e](#page-25-4) 568, 1196 \HyPsd@em[pty](#page-41-3) . [. . . .](#page-41-4) .  $\ldots$  553, 555, [559,](#page-41-5) 560, 562, 570, 577 \HyPsd[@End](#page-40-4) . 528, [532,](#page-23-5) 959, 961, 963, 967, 9[71,](#page-22-6) [979,](#page-22-7) [983,](#page-22-2) [10](#page-22-5)[2](#page-23-3)3, 1[031,](#page-23-7) 1037, 1[043,](#page-21-0) [1083,](#page-21-1)

1091, 1096, 1099, 1111 \HyPsd@EndWithElse . . . 822, 831 \HyPsd[@GetN](#page-38-9)[extTw](#page-38-10)[oToke](#page-38-11)ns [. . . .](#page-38-12) 1273 \HyPsd@GetOneBye . .  $\ldots$  1268 \HyPsd@Get[TwoB](#page-30-5)[ytes](#page-30-6)  $\ldots$  [1264](#page-42-2) \HyPsd@GLYPHERR 533, 819, 8[33,](#page-42-5) 840 \HyPsd@GlyphProcess 535, [1152,](#page-42-6) 1169 \HyPsd@GlyphProc[essWa](#page-21-2)rning . . [1159,](#page-30-1) [1163](#page-31-6) \HyPsd[@Gob](#page-30-7)bleFiFi . . [. .](#page-21-3) [824,](#page-39-6) 830 \HyPsd@hspace . . [451,](#page-39-7) 843 \HyPsd@hs[pacet](#page-39-8)[est](#page-39-9) .  $846, 848, 851$ \HyPsd@ifn[extc](#page-30-8)[har](#page-30-9) [.](#page-17-13)  $\ldots$  499, 939 \HyPsd@InitUnicode [603,](#page-31-8) [1585,](#page-31-9) [2234](#page-31-10), 2249 \HyPsd@inm[athw](#page-19-4)[arn](#page-34-6) .  $\ldots$  383, <u>816</u> \HyPsd@[ITAL](#page-24-9)[CORR](#page-50-27) [491,](#page-63-21) [495,](#page-63-5) 840 \HyPsd@LetCommand . . 515, 5[16,](#page-29-8) 902 \HyPsd@Let[Unex](#page-15-3)pa[ndabl](#page-19-9)eSpace . . [486,](#page-31-11) 487, 488, [489,](#page-19-0) 836, 839 \HyPsd@n[ew@i](#page-20-10)[fnex](#page-20-11)[tcha](#page-33-8)r . . . 500, 943 \HyPsd@pa[gere](#page-19-10)[f](#page-19-8) . [457,](#page-19-11) [884](#page-19-12) \HyPsd@pro[tec](#page-30-10)[ted@t](#page-31-12)estopt  $\ldots 501, \underline{947}$  $\ldots 501, \underline{947}$  $\ldots 501, \underline{947}$  $\ldots 501, \underline{947}$  $\ldots 501, \underline{947}$ \HyPsd@ProtectSp[aces](#page-18-11) [52](#page-32-16)1, 957, 1008 \HyPsd@ref . 456, 869 \HyPsd@Rem[oveB](#page-19-7)[race](#page-34-8)s  $.523, 975, 994,$ 1[004,](#page-21-4) [1010](#page-34-9) \HyPsd@Remove[CmdP](#page-18-12)[r](#page-36-9)[efi](#page-31-13)x . . 1126, 1132 \HyPsd@Re[move](#page-21-5)[Mask](#page-35-10) . . [531](#page-36-17), [963,](#page-36-18) [971](#page-36-16) \HyPsd@RemoveSpaceWarning 1106, 1118, 1138 \HyPsd@Re[place](#page-38-13)[Space](#page-39-10)Warning 1[101,](#page-21-6) [1113](#page-35-11), [114](#page-35-12)5 \HyPsd@Rest . . 1024, 1078, 1089, 1091, 1097, 1102, 1108, 1114, 1120 \HyPsd@SPACEOPTI [525,](#page-36-19) 540, 541, 543, [545,](#page-37-14) [547,](#page-37-15) [548,](#page-38-9) [587,](#page-38-14) [589,](#page-38-15) [1054,](#page-38-16) [1207](#page-38-17) \HyPsd[@spa](#page-22-8)c[eopt](#page-22-3)i [589,](#page-21-7) [1171](#page-22-10) \HyPsd[@Str](#page-23-8)i[ng](#page-22-11) . . [522,](#page-37-16) [524,](#page-40-5) [527](#page-23-9), 529, 534, 536, 987, 988, 1000, [1053,](#page-23-9) [1054,](#page-39-11) 1069, 1070, 1100, [1112](#page-21-10), [1153,](#page-21-8) [1154](#page-21-9) \HyPsd[@Str](#page-35-14)[ingSu](#page-36-13)bs[t](#page-35-13) . . 537, 539, [545,](#page-37-19) [551,](#page-37-16) [554,](#page-37-18) 557, [560,](#page-38-0) [579,](#page-38-19) [582,](#page-39-12) 584, 1193 \HyPsd@Su[bst](#page-22-13) [533,](#page-22-14) 542, 546, 552, [558,](#page-22-10) [562,](#page-22-0) [566,](#page-22-15) [571,](#page-22-1) [572,](#page-22-2) [573,](#page-23-0) [574,](#page-23-1) [575,](#page-23-2) 576, [580,](#page-22-4) 583, 1178, [11](#page-21-2)[94](#page-22-18) \HyPSD[@toc](#page-22-16)s[ecti](#page-22-17)on . . . 856, 857, [858,](#page-23-14) [859,](#page-23-15) [860,](#page-23-16) [861,](#page-23-17) 862, [864](#page-40-7) \HyPsd[@Une](#page-23-18)xpan[dable](#page-40-8)Space . [839,](#page-31-14) [965,](#page-31-15) [1102,](#page-31-16) [1114](#page-31-17) \HyPsd[@uni](#page-31-20)[cha](#page-31-21)[r](#page-31-18) [1284,](#page-31-19) 1339 \HyPsd@U[TFvi](#page-31-22)ii . [377,](#page-38-15) [1279,](#page-38-17) 1[281](#page-35-15) \HyPsd@UTFviii@[@@four](#page-42-7) . . 1324, 1332 \HyPsd[@UTFv](#page-44-12)iii@@f[our](#page-15-10) . . 1[321,](#page-42-9) 1323 \HyPsd[@UTFv](#page-42-8)iii@@three 1302, 1311, 1352 \HyPsd@UT[Fviii](#page-44-13)[@@two](#page-44-14) 1287, 1293, 1345 \HyPsd@UT[Fviii](#page-44-15)[@four](#page-44-16) [. . . .](#page-43-11) [1320](#page-43-3) \HyPsd@UTFviii@t[hree](#page-44-17) . . 1283, 13[01](#page-44-18) \HyPsd[@UTFv](#page-43-12)[iii@t](#page-43-1)wo . . 1282, 1286 \HyPsd@Warn[ing](#page-44-19) . 951, 1124, [113](#page-42-10)9, [11](#page-43-13)46, 1164

\HyPsd@XSPACE . . 493, 567, 840 \HyPsd@xspace . . 565, 567, 568 I \i . . [920](#page-23-19)1, [92](#page-31-23)83, 9285, 9287, 9289, [9479,](#page-23-20) [9481](#page-23-19), [94](#page-23-5)83, 9485, 9559, 9562, 9565, [9568,](#page-206-3) 9570, 9655 \if .. 865, [1403,](#page-207-34) [3302,](#page-207-16) [3310,](#page-207-25) [3794,](#page-208-1) [3795,](#page-212-23) [4346,](#page-212-9) [6216,](#page-212-18) [6219,](#page-212-3) [6221,](#page-213-24) [6223,](#page-213-25) [6225,](#page-213-26) [6227,](#page-213-27) [6229](#page-213-28) \if@eqn[star](#page-31-24) [3740](#page-46-15), [3748](#page-85-8) \if@fi[lesw](#page-85-10) [1374,](#page-97-21) [2622,](#page-97-22) [3152,](#page-109-2) [3188,](#page-147-13) [3456,](#page-147-15) [3466,](#page-147-16) [3614,](#page-147-17) [4096,](#page-147-18) [4109,](#page-147-20) [4125](#page-147-22), 4137, 4167, [4190,](#page-96-24) [4217,](#page-96-25) 4222, [4241,](#page-45-15) [4585,](#page-70-20) [8800,](#page-82-14) [8910,](#page-83-21) [8969](#page-89-16) \if@hy[per@i](#page-89-17)[tem](#page-104-18) [3524,](#page-103-27) 3535 \if@Lo[calur](#page-105-25)l [.](#page-105-26).[5895,](#page-106-0) [5937](#page-106-26) \if@mi[d@exp](#page-198-22)[anda](#page-200-24)[b](#page-201-17)[le](#page-91-13) . . . . 449 \if@mi[nipag](#page-91-14)e . . [3995,](#page-140-17) 4046 \if@nm[brlis](#page-141-27)t ... 3511 \if@skiphype[rref](#page-17-15) .. . . 3525, 3533 \if@twocolumn . . [9098](#page-101-23) \if@tw[oside](#page-102-21) ... 9088 \ifcase ... 781, [1315,](#page-90-1) 1972, 4573, 4592, 4794, [491](#page-91-15)2, [62](#page-91-16)[74,](#page-204-27) 8839 \ifcat ... 1025, [1052,](#page-203-23) 1057, [1060,](#page-28-18) [1063,](#page-43-14) [1066,](#page-57-18) [2710,](#page-114-13) [2712](#page-114-16) \ifdim 851, [1100,](#page-120-30) [1104,](#page-148-17) [1112,](#page-199-10) 1116, 1431, 1450, [5347,](#page-36-20) [5351,](#page-37-20) [5356,](#page-37-21) [5360,](#page-37-22) [5367,](#page-37-23) [5371,](#page-37-24) [5376](#page-73-12), [5380](#page-73-13), 6[000,](#page-31-25) [6003,](#page-38-0) [6007,](#page-38-2) [6010,](#page-38-19) [6670,](#page-38-20) [6681,](#page-46-16) [7684,](#page-47-11) [7695,](#page-129-9) [7696,](#page-129-10) [8059,](#page-129-11) [8070,](#page-129-12) [8071,](#page-130-6) [8316,](#page-130-7) [8327,](#page-130-8) [8328](#page-130-9) \IfFil[eExis](#page-142-19)[ts](#page-156-3) . [3183,](#page-142-21) [7530](#page-142-22) \ifFld[@chec](#page-176-7)[ked](#page-176-9) [2747,](#page-176-10) [7973,](#page-183-7) [8572](#page-183-9)

\ifFld@combo . . 2754, 7700, 8075, 8332 \ifFld@disabled 2751, 7974 \ifFld@hidden . [2748,](#page-74-27) [7662,](#page-177-23) [7689,](#page-183-25) [7748](#page-188-25), 7764, 7779, 7794, [7875,](#page-181-33) 7887, [7897,](#page-74-28) 7977, 8038, 8064, 8132, 8149, [8168,](#page-74-29) [8184,](#page-176-33) [8289,](#page-176-34) [8321,](#page-177-34) [8393,](#page-178-27) [8414,](#page-178-28) [8433,](#page-178-29) [8453,](#page-180-29) [8557,](#page-180-30) [8576,](#page-180-31) [8633,](#page-181-34) [8653,](#page-183-32) [8677,](#page-183-33) [8706,](#page-184-19) [8726](#page-185-19) \ifFld[@mult](#page-189-19)[iline](#page-190-29) .. . . . . 2749, [7650,](#page-193-19) [7882,](#page-190-31) [8026,](#page-192-14) [8277,](#page-195-21) [8693](#page-196-10) \ifFld@pas[sword](#page-196-11) 2752, 7863, [8696](#page-74-30) \ifFld[@popd](#page-180-32)own [2755,](#page-176-36) [7701,](#page-195-22) [8076,](#page-182-23) 8333 \ifFld@radio .. 2753, [7691,](#page-179-25) [7911,](#page-195-23) [8066,](#page-74-31) 8323 \ifFld[@read](#page-177-24)[only](#page-183-26) [2750,](#page-74-32) 7884, 7894, [7975,](#page-74-33) [8694,](#page-176-37) [8697,](#page-180-33) [8699](#page-183-35) \ifFor[m@htm](#page-188-38)l . . 2781, 8721 \ifhmode . [1449,](#page-180-35) [1458,](#page-74-34) [3854,](#page-195-24) [3866,](#page-195-25) [3965](#page-195-26), 3967 \ifHy@[activ](#page-196-12)eanc[hor](#page-74-35) . . 239, 2723 \ifHy@[backr](#page-98-15)[ef](#page-47-12) .. [240,](#page-47-13) [2277,](#page-100-20) [2489,](#page-99-10) 3059, 4218, 4254 \ifHy@boo[kmar](#page-10-20)[ks](#page-73-14) 241, 2409 \ifHy@[bookm](#page-64-22)[arksn](#page-68-30)[u](#page-79-32)[mber](#page-10-21)ed 242, [4682](#page-106-29), 4733, [8794](#page-106-28) \ifHy@[bookm](#page-66-31)arkso[pen](#page-10-22) . . 243, 2399 \ifHy@b[reak](#page-10-23)[links](#page-116-21) 244, [6419,](#page-198-23) 6443, [6664,](#page-117-14) 6675 \ifHy@cen[terw](#page-10-24)[indow](#page-66-32) 245, 5219, 5667, [5858,](#page-151-29) [6306,](#page-152-16) [6](#page-156-11)[596,](#page-10-25) [7360](#page-156-12) \ifHy@CJKbookmarks . . . 246, 481 \ifHy@[co](#page-139-31)[lor](#page-10-26)[links](#page-126-14) [247,](#page-136-20) [1949,](#page-170-29) 2427, [3064,](#page-155-12)

7212 \ifHy@displaydoctitle 279, 5220, 5668, 5859, 6307, 6597, [7361](#page-168-27) \ifHy@draft 248, 2212 \ifHy@e[scap](#page-11-28)[eform](#page-126-15) [251,](#page-136-21) [8518,](#page-139-32) [8547](#page-149-23) \ifHy@[figur](#page-170-30)es . . [252,](#page-155-13) 2257, 3[044,](#page-10-27) [4549](#page-62-25) \ifHy@fitwindow [253,](#page-10-28) [5218,](#page-192-15) [5666,](#page-192-16) 5857, 6305, 6595, 7[359](#page-10-29) \ifHy@[frenc](#page-63-22)[hlin](#page-79-33)[ks](#page-113-18) .  $\ldots$  254, 2445 \ifHy@[hyper](#page-126-16)[footn](#page-136-22)[otes](#page-139-33) [. .](#page-149-24) 2[55,](#page-155-14) 38[03](#page-170-31) \ifHy@hyperindex 256, 2267, [30](#page-10-31)54, 4556 \ifHy@hyperte[xname](#page-67-33)s 257, [35](#page-11-29)[79,](#page-97-25) 3618, 4327, 4687, 4738 \ifHy@[impli](#page-64-23)[cit](#page-79-34) . [258](#page-114-24)[,](#page-11-30) 2286, 8997 \ifHy@l[inkt](#page-11-31)[ocpag](#page-92-25)[e](#page-93-18) .  $\ldots$  2[59,](#page-116-22) 44[46](#page-117-15) \ifHy@menubar . [260,](#page-11-32) [5216,](#page-64-24) [5664,](#page-201-18) 5855, 6303, 6593, 7357 \ifHy@nat[ural](#page-11-33)[names](#page-111-16) 261, 3581, [4688,](#page-11-34) [4739](#page-126-17) \ifHy@[nesti](#page-149-25)[ng](#page-154-27) . . [262](#page-170-32)[,](#page-139-34) 2262, 2570, 2598, 2[627,](#page-11-35) [2708,](#page-92-26) [3049,](#page-116-23) [3828,](#page-117-16) 3839, 3900, 4001 \ifHy@[newwi](#page-63-23)[ndow](#page-69-28) [263,](#page-11-36) [5110,](#page-70-22) [5139,](#page-73-15) [5754,](#page-79-35) [5773,](#page-98-26) [6079,](#page-98-27) [6125,](#page-99-22) [6918,](#page-101-24) 6934, 6958, 6977 \ifHy@[next](#page-124-17) . 637, [647,](#page-11-37) [661,](#page-138-24) [670,](#page-143-24) [681,](#page-144-25) [690,](#page-161-22) [701,](#page-161-23) [709,](#page-162-17) [718,](#page-162-18) 2254, 4565 \ifHy@pageanc[hor](#page-26-35) 264, [3605](#page-26-37), [3617](#page-26-38), [3632,](#page-26-36) [4326](#page-27-34) \ifHy@[page](#page-27-37)[labe](#page-63-24)[l](#page-27-35)s [26](#page-114-25)[5,](#page-27-36) 3260, 3436, 3[454](#page-11-38) \ifHy@[pdfma](#page-93-19)[rkerr](#page-93-20)[or](#page-93-14) [. .](#page-108-21) 6626, 6634 \ifHy@pdfpagehidd[en](#page-11-39) [266](#page-84-13), [2034](#page-88-11), [5316](#page-89-18), 6255, 6497

\ifHy@pdfstring 267, 611 \ifHy@plainpages 268, 2272, 3619, 4328 \ifHy@psize . . . [269](#page-11-41) \ifHy@[rais](#page-24-10)elinks 270, 5463, 5531, [5559,](#page-11-42) [5589,](#page-64-25) [7272,](#page-93-21) [7493](#page-108-22) \ifHy@seminarslid[es](#page-11-43)  $\ldots$  271, 4352 \ifHy@[setpa](#page-132-27)[gesiz](#page-133-21)e [.](#page-11-44) [272](#page-134-29), [5337](#page-169-30), [5997](#page-173-28)[,](#page-134-28) 7051 \ifHy@texht 2[73,](#page-109-18) 2457, 2484, [30](#page-11-45)91, 4349, 4842 \ifHy@[to](#page-164-14)[olb](#page-11-46)[ar](#page-129-13) . . [274,](#page-142-23) 5215, 5663, 5854, 6302, [6](#page-80-22)[592,](#page-11-47) [7356](#page-67-34) \ifHy@[typex](#page-119-17)ml . . 238, 2282, 2428, [2476,](#page-11-48) 3153, [8913,](#page-136-24) [8972](#page-139-35) \ifHy@[unico](#page-149-26)de . . [275](#page-170-33), 373, [538,](#page-154-28) 550, 578, 586, [593,](#page-10-32) [754,](#page-64-26) [1](#page-200-25)[166,](#page-67-35) 2241 \ifHy@[useHi](#page-82-15)dKey [2030](#page-201-19), 5314, [6254](#page-22-19), 6[492](#page-11-49) \ifHy@[uset](#page-23-21)i[tle](#page-23-22) . [276,](#page-24-11) [3198](#page-28-19) \ifHy@ver[bose](#page-39-14) .. [277,](#page-59-20) [4426,](#page-129-14) [5024](#page-147-25) \ifHy@windowui . [278,](#page-11-50) [5217,](#page-83-22) 5665, 5856, 6304, 6594, 7358 \ifmea[surin](#page-110-22)[g@](#page-123-31) . [3544,](#page-11-51) 3555 \ifnum ... [1305,](#page-136-25) [1](#page-139-36)[343,](#page-11-52) [1344,](#page-149-27) [1351](#page-154-29), [1355](#page-170-34), 1644, 1648, 1671, [1973,](#page-91-17) 1974, [2321,](#page-91-1) 2325, 2339, 2400, 3285, [3304,](#page-43-15) [3320,](#page-44-20) [3416,](#page-44-21) [4796,](#page-44-22) [4834,](#page-44-23) [5157,](#page-51-22) [5164,](#page-51-23) [5170,](#page-51-24) [6079,](#page-57-19) [6142,](#page-57-20) [6261,](#page-65-23) [6269,](#page-65-24) [6271,](#page-65-25) [6272,](#page-66-3) [6282,](#page-85-1) [6285,](#page-85-16) [6345,](#page-86-32) [6347,](#page-88-6) [6453,](#page-118-8) [7061,](#page-119-18) [7999,](#page-125-11) [8356,](#page-125-19) [8364,](#page-126-20) [8702,](#page-143-24) [8752,](#page-144-20) [8767,](#page-148-16) [8835,](#page-148-14) [8901,](#page-148-18) [9031,](#page-148-19) [9049,](#page-148-0) [9063,](#page-148-15) [9068](#page-150-0) \ifodd [. . . . .](#page-189-15) . . . [1335](#page-189-16) \ifpor[trait](#page-195-16) [. . .](#page-197-14) [5346](#page-197-4) \ifthe[nelse](#page-199-9) ... [4244](#page-202-15) \iftrue [. .](#page-202-16) [. . . .](#page-203-14) [9033](#page-203-15)

\ifvmode . 1421, 1430, 1439 \ifvoid .. 3695,3700 \ignorespaces . 3670, 3991, 4000, 4043, 4050, [4104,](#page-46-17) [4117,](#page-46-18) [4133,](#page-47-14) 4142, [4252,](#page-95-9) 4667, [4719](#page-95-6) \IJ ... . 9199, [9643](#page-94-12) \ij [. . . .](#page-101-25) [9306](#page-101-26), [9502](#page-102-22) \immed[iate](#page-102-9) [3154,](#page-103-28) [3155,](#page-104-20) [3156,](#page-104-21) [3158,](#page-104-22) [3190,](#page-106-30) [3429,](#page-116-6) [3459,](#page-117-1) 3467, 3629, [3645,](#page-206-4) [4099,](#page-215-36) 4112, [4128,](#page-208-28) [4138,](#page-212-33) 4168, [4191,](#page-82-2) [4217,](#page-82-3) [4247,](#page-82-0) [6350,](#page-82-1) [7068,](#page-83-23) [7990,](#page-88-12) [8889,](#page-89-1) [8912,](#page-89-2) [8914,](#page-93-0) [8971,](#page-93-1) [8973](#page-103-3) \incr@[eqnum](#page-104-2) [3711](#page-104-3), [3724](#page-104-4) \index [. . . .](#page-105-2) . . . 453 \index[entry](#page-106-2) .. [4588,](#page-164-10) [4596,](#page-182-25) [4600](#page-200-6) \input . 599, [604](#page-201-1), [1935](#page-201-2), 1943, [2378,](#page-95-17) [6990,](#page-96-26) 7059, 7166, [73](#page-114-26)[10](#page-18-2) \InputIfFileExists [. . . .](#page-114-27) [2199](#page-114-28), 8906, 89[26,](#page-24-0) [8](#page-66-27)[964,](#page-24-1) [8966](#page-56-34) \input[linen](#page-56-35)o . . [2715,](#page-162-19) [4429,](#page-164-15) [4931,](#page-167-16) [5025](#page-169-31) \item 3506, 3509, [4124,](#page-200-26) 4136, [4239](#page-62-26) \Itema[utore](#page-200-27)[fname](#page-201-20) [. .](#page-73-16) . . . . 4942 \itema[utore](#page-110-23)[fname](#page-121-4) .. [. . . .](#page-90-19) [1768,](#page-90-21) [1785,](#page-104-6) [1802,](#page-104-23) [1819,](#page-106-31) 1836, 1853, 1870, 4942, 4943, [4946](#page-121-17)  $\text{bitshape} \dots \dots \quad 418$  $\text{bitshape} \dots \dots \quad 418$ [J](#page-54-35) \j [. . . .](#page-55-31) . . [9394](#page-55-15), [9575](#page-121-17)

\jobna[me](#page-121-18) . [3155](#page-121-19), 3183, 3190, 7530, 8[906,](#page-16-19) 8912, 8926, 8964, 8966, [8971](#page-210-1)

### K

```
\k . . 9147, 9323, 9325,
       9330, 9332, 9369,
       9521, 9522, 9541,
       9542, 9566, 9567,
       9568, 9636, 9637,
       9666, 9667
\keepPDF@SetupDoc .
       . . 7216, 7223
```
\kern 1034, 1101, 1106, 1118 \KV@Hyp@draft . . 1520 \KV@Hyp@nolinks 1520 [L](#page-37-25) \L [. . . .](#page-38-21) . . 9195, 9587 \l . . . . . . 9202, [9588](#page-48-23) \l@slide . 4667, [4777,](#page-48-23) 4782, 4786, 4793 \l@subslide . . 4719, 4782, [4789,](#page-206-5) [4833](#page-214-24) \label .... [452,](#page-206-6)[4400](#page-214-25) \label[@@hyp](#page-118-13)[erref](#page-116-6) . .  $\ldots$  2605, 2[607](#page-118-15) \label@hyp[erdef](#page-118-1) [2596,](#page-117-1) [2619](#page-118-13) \label@hyper[ref](#page-18-1) [2577,](#page-110-4) 2604, 2736 \labelsep [. . .](#page-70-23) [. .](#page-70-24) 4251 \label[width](#page-70-25) . . . [4250](#page-70-8) \language@group 435 \LARGE . . . . . . . . [423](#page-69-2) \Large [. . .](#page-70-26) [. . . .](#page-73-17) . 424 \large 427, 4799, [4807,](#page-106-22) 4817, 4825 \lastpage@putlabe[l](#page-17-16)  $\cdots$  3603 \lastskip 1431, 1[435,](#page-16-21) 1[442,](#page-16-22) [1450,](#page-118-16) [1454,](#page-118-17) [1461](#page-118-18) \LaTeX . 400, [401,](#page-93-22) 7536, 7537 \LaTeXe . . . [401](#page-46-16), [7537](#page-47-15) \Layou[tChec](#page-47-16)[kFiel](#page-47-11)d . . . . . 3010, [7795,](#page-174-6) 81[85,](#page-16-23) 8[455](#page-16-24) \Layou[tChoi](#page-174-7)ceField . . . . 3[007,](#page-16-24) [7690,](#page-174-7) 8065, 8322 \LayoutPush[Butto](#page-78-32)[nFiel](#page-178-33)d [. . . .](#page-185-25) [3013](#page-191-8), 7749, 8133, 8395 \LayoutText[Field](#page-78-33) [. .](#page-176-38) [. . . .](#page-183-36) [3004](#page-188-39), 7664, 8040, 8294 \lccode . . . [764](#page-79-36), [4563](#page-177-38) \ldots [. . .](#page-184-25) [. . . .](#page-189-25) 395 \leavevmode 478, 3853, 3964, [4158,](#page-78-34) [4354,](#page-176-39) [5040,](#page-183-37) [5074,](#page-187-20) 5098, 5127, 5[390,](#page-28-5) [5462,](#page-114-10) 5530, 5557, 5[587,](#page-16-25) 5905, [5913,](#page-18-13) [5962,](#page-98-28) [6076,](#page-100-33) [6090,](#page-105-27) [6101,](#page-109-20) [6119,](#page-123-33) [6134,](#page-124-18) [6421,](#page-124-19) [6663,](#page-125-20) [6876,](#page-130-10) [6906,](#page-132-28) [6946,](#page-133-22) [7271,](#page-134-30) [7492,](#page-134-31)

8095, 8121, 8134, 8150, 8169, 8353, 8379, 8396, 8416, 8435 \limits [. .](#page-184-26) [. . . . .](#page-184-27) [2537](#page-184-28) \listo[fslid](#page-185-26)[es](#page-185-27) . . [4768](#page-189-26) \lists[liden](#page-189-27)[ame](#page-189-28) [4767,](#page-190-36) [4770,](#page-190-37) 4772, 4774 \literalps@out [1411,](#page-69-29) 6339, 6344, [6402,](#page-118-19) 6407, 6424, [6429,](#page-117-17) [6641,](#page-118-20) [6642](#page-118-21), [6651](#page-118-22), 6652, 6662, 6671, 6673, 6682, [6684,](#page-46-1) [6994,](#page-150-8) [7067,](#page-150-9) [7129,](#page-151-30) [7314,](#page-151-4) [7435](#page-151-31) \lower ... [5466,](#page-156-15) [5533,](#page-156-16) [5561,](#page-156-4) [5591,](#page-156-17) [6673,](#page-157-14) [7275,](#page-162-20) [7496](#page-164-16) \lower[case](#page-170-35) [765](#page-172-20), [1472,](#page-166-8) 1715, [1744,](#page-132-4) [2827,](#page-133-2) [2830,](#page-134-4) [2833,](#page-134-9) [2836,](#page-156-4) [2839,](#page-169-5) [2842](#page-173-4), 2845, 2848, [2851,](#page-28-20) [4564,](#page-47-6) 6452 \lslid[e@fla](#page-75-16)g [. .](#page-53-15) [4794,](#page-75-18) [4797,](#page-75-19) [4815,](#page-76-21) [4834,](#page-76-22) [4838](#page-76-23) \LT@ar[ray](#page-152-18) [. . . . .](#page-76-24) [3683](#page-114-29) \LT@firsthead . [3695,](#page-118-11) [3700](#page-118-23) \LT@p@[ftn](#page-119-21) [3872,](#page-118-24) [3875,](#page-119-18) 3879, 3893 \LT@p@ftntext . [3870](#page-95-6)[,](#page-95-18) [3877](#page-95-9) \LT@start [3697](#page-99-23), [3704](#page-99-5) [M](#page-99-24) \m@ne [3786](#page-99-25), 8966, [9031,](#page-99-13) 9046 \make@df@ta[g@@](#page-95-19) [4478,](#page-95-7) 4479 \make@[df@ta](#page-97-14)[g@@@](#page-201-10) [4485,](#page-202-15) [4486](#page-202-27) \make@stripped@[name](#page-111-13) [. . . .](#page-111-17) 3548, 3732, 3752, 3774, [3784](#page-112-18) \makea[tlett](#page-112-23)er 3, 625, 3182

\MakeButton[Field](#page-91-18) . . [. . . .](#page-96-28) [3020](#page-97-26), [775](#page-97-27)[1,](#page-96-27) 7766, 778[1,](#page-5-19) [8137,](#page-25-5) [8157,](#page-82-16) 8172, 8394, 8415, 8434 \MakeCheckF[ield](#page-79-37) [3017,](#page-177-39) [7797,](#page-178-34) [8188,](#page-178-35) [8454](#page-184-29)

\MakeChoiceField . . . . . . 3019, 7739, 8124, 8378 \MakeFieldObject . . . . . . 7989, 8006, 8016, [8017](#page-79-23) \MakeR[adioF](#page-184-17)[ield](#page-189-14) [3016,](#page-177-27) 7721, 8106, 8348 \makeslideh[eadin](#page-182-26)[g](#page-182-27) . [. . . .](#page-182-12) [4677](#page-182-13) \makeslidesubhe[ading](#page-79-20) [. . . .](#page-177-26) [4729](#page-184-16) \MakeTextField [3018](#page-188-29), 7666, 8043, 8292 \maketitle [3914,](#page-116-24) 3915 \MakeUpperc[ase](#page-117-18) 4772, 4774 \MathB[Suppr](#page-176-27)[ess](#page-183-28) [5914,](#page-79-22) 5917 \mathdisplay [. .](#page-99-18) [3](#page-118-21)[714,](#page-100-34) [3723](#page-118-22) \mathdisplay@push . [. .](#page-140-21) 3712, 3[721](#page-140-20) \maxdimen 1994, 7994 \Maybe[StopE](#page-96-29)arly [318,](#page-95-20) 1595, 1651, 2290, 2328, 3487 \mbox . 4[79,](#page-95-21) [417](#page-58-5)[1,](#page-96-30) [4194](#page-182-22) \meaning 62, 153, 158, [1377,](#page-50-28) [3222,](#page-51-25) [3](#page-64-27)[588,](#page-12-16) [3791,](#page-65-26) [8937,](#page-90-22) 8946, 8953 \measur[ing@](#page-18-14)[f](#page-6-11)[alse](#page-105-21) [. .](#page-105-22) . . . . [3](#page-83-24)[544](#page-8-18) \media[heigh](#page-97-20)t . . [5993,](#page-201-15) [5995,](#page-201-16) [6001,](#page-200-23) 6008 \mediawidth 6004, 6011 \message . . [. . . .](#page-91-1) 4795 \MessageBreak . . 346, [1126,](#page-142-24) [1141,](#page-142-25) [1148,](#page-142-11) 1166, 1492, 1493, 1507, [1609,](#page-142-27) [1737,](#page-142-28) 2057, 2058, [2242,](#page-118-7) 3608, 4405, [4](#page-39-16)[544,](#page-13-15) [8772,](#page-38-13) [8790](#page-39-15) \MF [. . . .](#page-39-14) . . 403, [7539](#page-48-25) \MP [. . . .](#page-59-21) . . [404](#page-50-29), [7540](#page-63-19) \multi[ply](#page-93-23) [6237](#page-110-24), [6265](#page-113-19) [N](#page-197-28) \name@of@eq [3522,](#page-16-27) [3547](#page-174-9)

\name@of@sl[ide](#page-147-0) [3523,](#page-148-12) 3531 \netscape . . . . . 5496 \new@ifnext[char](#page-91-19) 944 \new@pdflink . . [5023](#page-91-21)[,](#page-91-20) [5058,](#page-91-22) 5059

\new@refstepcounter . . 3706, 3736 \newblock . . . . . 4255 \newcommand . . . . . 4, 9, 42, 610, 1412, 3138, [348](#page-95-22)8, [34](#page-96-31)89, 3491, 3492, 3493, 3495, 3496, [3497,](#page-106-32) 3498, 3500, 35[01,](#page-5-20) [35](#page-5-21)[02,](#page-6-29) [3503,](#page-24-12) [3504,](#page-46-19) [3505,](#page-81-32) [3514,](#page-90-4) [3515,](#page-90-2) [3516,](#page-90-5) [3517,](#page-90-6) [3518,](#page-90-7) [3519,](#page-90-8) [3782,](#page-90-9) [4512,](#page-90-10) [4654,](#page-90-11) [4659,](#page-90-12) [4660,](#page-90-13) [8810,](#page-90-14) [8813,](#page-90-15) [8818](#page-90-16) \newcount . . 319, 320, [2765,](#page-91-25) [3266,](#page-91-26) [7727,](#page-91-4) [8110,](#page-91-5) [8367,](#page-97-11) [8832](#page-116-25) \newco[unter](#page-198-15) [3507](#page-198-24), [3804](#page-198-14) \newdimen . [316,](#page-12-6) [2766,](#page-12-8) [2767](#page-74-19) \newif . 2[38,](#page-189-29) [239](#page-85-32), [240](#page-198-5)[,](#page-177-30) [241,](#page-184-30) [242,](#page-90-23) [243,](#page-97-28) 244, 245, 246, [247,](#page-74-12) [248,](#page-12-0) [251,](#page-74-4) 252, 253, 254, 255, [2](#page-10-32)[56,](#page-10-20) [257,](#page-10-21) [258,](#page-10-22) [259,](#page-10-23) [260,](#page-10-24) [261,](#page-10-25) [262,](#page-10-26) [263,](#page-10-33) [264,](#page-10-34) [265,](#page-10-27) [266,](#page-10-28) [267,](#page-10-29) [268,](#page-10-30) [269,](#page-10-31) [270,](#page-11-29) [271,](#page-11-30) [272,](#page-11-31) [273,](#page-11-32) [274,](#page-11-33) [275,](#page-11-34) [276,](#page-11-35) [277,](#page-11-36) [278,](#page-11-37) [279,](#page-11-38) [637,](#page-11-39) [2030,](#page-11-40) [2747](#page-11-41), [2748](#page-11-42), [2749,](#page-11-43) [2750](#page-11-44), [2751](#page-11-45), [2752,](#page-11-46) [2753](#page-11-47), [2754](#page-11-48), [2755,](#page-11-49) [2781](#page-11-50), [3524](#page-11-51), [3525,](#page-11-52) [3544](#page-11-28), [374](#page-26-35)[0,](#page-74-29) [5895,](#page-59-20) [6626](#page-74-36) \newlabel [1380,](#page-74-28) [2624,](#page-74-31) [3165,](#page-74-33) [3166,](#page-74-27) [3173,](#page-74-32) [3195,](#page-74-35) [3630,](#page-91-13) [3646](#page-140-17) \newla[belxx](#page-155-17) 3167, 3168 \newline . . 398, [3243](#page-70-0) \newname . [3549](#page-82-18)[,](#page-45-17) [3733,](#page-82-19) [3753,](#page-83-4) [3775,](#page-93-24) [3787,](#page-93-25) 3796 \newsavebox [5](#page-82-20)[691,](#page-16-28) [6658](#page-84-14) \newtoks . . . 90, [2778,](#page-96-32) [2809,](#page-96-33) [6539,](#page-91-27) [6688,](#page-97-30) [6689](#page-97-23) \newwrite [3189,](#page-136-26) [8911,](#page-156-18) 8970 \next [4245](#page-75-20), [42](#page-154-30)[46,](#page-7-28) [4247,](#page-74-3) [6208,](#page-157-19) 6210, 6212

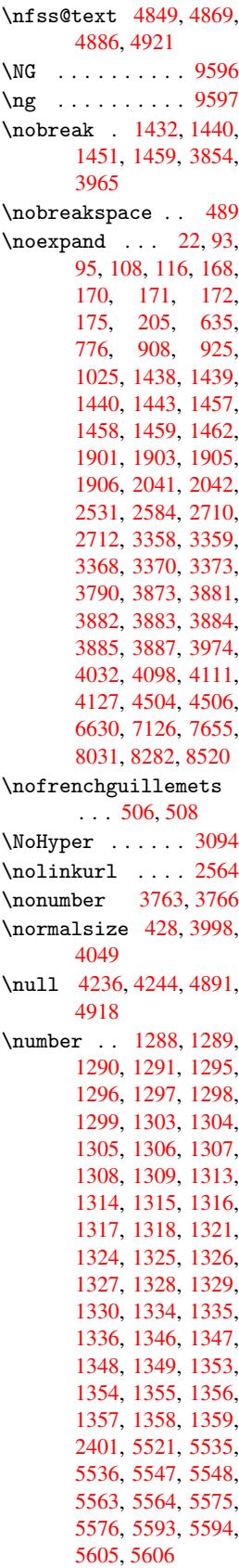

```
\numberline .. 3991,
      4043, 8795, 8797
\numberwithin . . 4509
\numexpr . 1295, 1296,
      1297, 1299, 1305,
      1313, 1314, 1315,
      1316, 1317, 1318,
      1334, 1335, 1355
      O
\O . . . . . . 9262, 9458
\o . . . . . . 9298, 9494
\obeylines . . . . 7125
\OBJ@acroform . 8003,
      8005, 8243
\OBJ@Helv 8002, 8232,
      8237
\OBJ@pdfdocencoding
       8000, 8214, 8229
\OBJ@ZaDb 8001, 8223,
      8237
\OCIRCUMFLEX . 10011,
       10109, 10110,
       10111, 10112,
       10113
\ocircumflex . 10004,
       10049, 10050,
       10051, 10052,
       10053
\OE . 9196, 9402, 9604
\oe . 9203, 9403, 9605
\OHORN . 10012, 10114,
      10115, 10116,
       10117, 10118
1868,1875,
       10005, 10054,
       10055, 10056,
       10057, 10058
\oldcontentsline . .
       3160, 3163, 3172
wlabel3165,
      3170, 3173
\OMEGA . . . . . . . . 7535
\openout . 3155, 3190,
      8912, 8971
\OpMode . . 1644, 1648,
       1657, 1671, 1676,
      2321, 2325, 6282,
      6347, 7061
\or 782, 783, 784, 785,
      786, 787, 788,
      789, 790, 791,
      792, 793, 794,
      795, 796, 797,
      798, 799, 800,
      801, 802, 803,
      804, 805, 806,
      807, 808, 809,
```

```
810, 811, 812,
813, 4814, 4823,
6275, 8840, 8841,
8842, 8843, 8844,
8845, 8846, 8847,
8848, 8849, 8850,
8851, 8852, 8853,
8854, 8855, 8856,
8857, 8858, 8859,
8860, 8861, 8862,
8863, 8864, 8865,
8866, 8867, 8868,
8869, 8870, 8871
```

```
P
```

```
\P . . . . . . . . . . . 394
\p@ . 2768, 2774, 5472,
       5543, 5571, 5601,
       6236, 7281, 7503,
       7686, 8061, 8318,
       9093, 9094
\PackageError . . . 61
\PackageInfo . . . 234
\PackageWarning 232
\PackageWarningNoLine
       . . . . 233
\pagenumbering . 4316
\pageref . . 457, 2479,
       3608, 6853
\paperheight . . 2185,
       2190, 5351, 5353,
       5356, 5358, 5371,
       5373, 6000, 6001,
       6003
2185,
       5347, 5349, 5360,
       5362, 5367, 5369,
       6004
\par . 3990, 4007, 4041,
       4050, 4238, 4258
\paragraphautorefname
       . . . . 1777, 1794,
       1811, 1828, 1845,
       1862, 1879, 4955
\partautorefname . .
       . . . . 1771, 1788,
       1805, 1822, 1839,
       1856, 1873, 4949
\PassOptionsToPackage
       . . . . 1604, 1685,
       1726, 1730, 1749,
       2206, 2344, 2362
ddtok6691,
       6710, 6716, 6724,
       6728, 6730, 6732,
       6734, 6736, 6738,
       6746, 6755, 6759,
       6761, 6763, 6765,
```
6767, 6769, 6771, 6773, 6775, 6777, 6779, 6781, 6783, 6785, 6787, 6788, 6790, 6792, 6794, [6796,](#page-158-8) [6798,](#page-158-9) [6799,](#page-158-10) [6800,](#page-158-11) [6801,](#page-158-12) [6802,](#page-158-13) [6803,](#page-158-14) [6804,](#page-158-15) [6805,](#page-158-16) [6806,](#page-158-17) [6807,](#page-158-18) [6808](#page-158-19) \pdf@a[ddtok](#page-159-11)sx . [6686,](#page-159-13) [6695,](#page-159-14) [6708](#page-159-15) \pdf@b[ox](#page-159-17) . [6658,](#page-159-18) [6665,](#page-159-19) [6667,](#page-159-20) [6669](#page-159-21), [6670](#page-159-22), 6673, 6680 \pdf@d[efaul](#page-157-24)[ttoks](#page-157-6) .. . . . . [6630,](#page-156-18) [6689,](#page-156-10) [6690,](#page-156-19) [6700](#page-156-1) \pdf@d[ocset](#page-156-4) ... [6539](#page-156-3) \pdf@endanchor 5032, 5058, [5060](#page-155-7) \PDF@F[inish](#page-157-25)[Doc](#page-157-26) [1597,](#page-157-19) 1653, 2182, [2223,](#page-154-30) 2292, 2330, [3133,](#page-123-34) [4370,](#page-123-5) [4372](#page-123-14), 4373, 5237, 5408, 5617, 5820, 5896, [6318,](#page-50-0) [6540,](#page-51-4) [7316,](#page-62-29) [7443](#page-63-26) \pdf@l[inkty](#page-109-21)pe . [6644,](#page-109-23) [6648,](#page-127-27) [6705,](#page-131-20) [6706](#page-135-33) \pdf@p[agela](#page-139-37)[yout](#page-140-22) [2152,](#page-149-28) [2153,](#page-154-31) [5231](#page-170-36), [5233](#page-172-21), 5681, 5683, [5881,](#page-155-3) [5883,](#page-156-21) [6313](#page-157-5), [6315](#page-157-27), 6612, 6614, [7376,](#page-61-25) [7378](#page-61-26) \pdf@r[ect](#page-136-27) [6638,](#page-136-28) [6650,](#page-140-23) [6661](#page-140-24) \PDF@S[etupD](#page-155-18)[oc](#page-155-19) . [2181,](#page-171-6) [2222,](#page-171-7) 3076, 3077, 3132, [5188,](#page-155-20) [5409,](#page-156-22) [5645,](#page-156-23) 5852, 5897, 6290, 6580, [7218,](#page-62-30) [7344,](#page-63-27) [7444](#page-80-35) \PDF@S[etupD](#page-81-34)[ox](#page-126-21) . . [5188](#page-131-21) \pdf@t[oks](#page-135-34) [6630,](#page-139-38) [6641,](#page-140-25) [6651,](#page-148-21) [6662,](#page-154-32) [6688,](#page-168-28) [6692,](#page-170-37) [6696](#page-172-22) \pdf@type 6632, [6636,](#page-126-22) 6641, [6651,](#page-155-7) [6662,](#page-155-15) [6703](#page-156-13) \pdfan[notli](#page-157-0)[nk](#page-157-2) . . [5014](#page-157-18) \pdfbookmark .. [1412,](#page-155-22) [3137,](#page-155-15) [3138](#page-156-13)[,](#page-155-21) [8811,](#page-156-15) [8816,](#page-157-4) 8821, 8825 \pdfcatalog . . [3402,](#page-122-12) 5203, 5226, [8005](#page-46-19)

```
\pdfcompresslevel .
      . . . . 5335
\PDFdefaults . . . 6699
\pdfdest ...... 5034
\pdfendlink .. 5057,
      8043, 8106, 8125,
      8138, 8158, 8173,
      8189
\pdfescapestring . .
       . . 5007, 8548
 . . . .5016
\PDFForm@Check 7796,
      7798, 8186, 8187,
      8456, 8459, 8555
\PDFForm@List . 7738,
      7740, 8122, 8123,
      8380, 8383, 8631
\PDFForm@Push . 7750,
      7752, 8135, 8136,
      8397, 8400, 8574
\PDFForm@Radio 7720,
      7723, 8096, 8098,
      8354, 8359, 8651
\PDFForm@Reset 7780,
      7782, 8170, 8171,
      8436, 8439, 8724
\PDFForm@Submit 7765,
      7768, 8151, 8153,
      8417, 8420, 8704
\PDFForm@Text . 7665,
      7667, 8041, 8042,
      8295, 8297, 8675
\pdfhorigin . . . 5344
5239
stfor. . .5017
\pdflastobj . . 8214,
      8223, 8232, 8243
5017,
      7992, 7994
\pdflinkmargin 5012,
      5015, 5020
\pdfm@box 5691, 8267,
      8268, 8269, 8291,
      8300, 8348, 8363,
      8378, 8385, 8394,
      8403, 8415, 8422,
      8434, 8441, 8454,
      8461
\pdfmark . 3450, 5653,
      5660, 5674, 6378,
      6408, 6431, 6464,
      6481, 6493, 6514,
      6526, 6562, 6581,
      6589, 6604, 6627,
      6812, 6824, 6838,
      6849, 6854, 6878,
      6890, 6908, 6925,
```
6948, 6968, 7345, 7353, 7368, 7666, 7721, 7739, 7751, 7766, 7781, 7797, [8942](#page-161-24) \pdfmark@ [6627](#page-162-21), [6628](#page-170-38) \PDFNe[xtPag](#page-177-26)e [. . .](#page-177-27) [6822](#page-177-39) \PDFNe[xtPag](#page-178-34)[e@](#page-178-35) . [6822,](#page-178-23) [6823](#page-200-28) \pdfobj . . [8193,](#page-155-2) [8215,](#page-155-23) 8224, 8233 \PDFOpen . . . . . . [6848](#page-159-0) \pdfou[tline](#page-159-23) ... 8981 \pdfoutput [2339](#page-185-34), [5334](#page-186-8) \PDFPa[ge](#page-186-9) . [. . . .](#page-186-10) . 6851 \PDFPage@ 6851, [6852](#page-160-20) \pdfpageattr . . [5270,](#page-201-21) 5274, [5275,](#page-65-25) [5285,](#page-129-20) 5293, 5297, 5298, 5308, [5315,](#page-160-0) [5318,](#page-160-0) 5319, 5329 \pdfpa[gehei](#page-127-31)ght [5353,](#page-127-14) [5362,](#page-128-9) [5373,](#page-128-16) 5382 \pdfpa[gesat](#page-128-20)tr . [5192,](#page-129-21) [5194,](#page-129-22) [5196](#page-129-23) \pdfpagewidth . 5349, [5358,](#page-130-12) [5369,](#page-130-11) [5378](#page-129-15) \PDFPreviousPage [. .](#page-126-23) [. . . .](#page-126-24) [6834](#page-126-25) \PDFPreviousPage@ . . . 6[835,](#page-130-13) 6[837](#page-129-17) \pdfre[fform](#page-129-16) ... [5018](#page-130-15) \pdfrefobj [8000,](#page-159-24) 8001, 8002, 8003 \pdfrefxf[orm](#page-159-1) . . [50](#page-159-25)18, 7994 \pdfstartlink . [5013](#page-182-32)[,](#page-122-18) [5014,](#page-182-30) [5055,](#page-182-31) 5075, 5099, 5128, 5391, [8042,](#page-182-22) 8097, [8123,](#page-122-18) 8136, 8152, [8171,](#page-122-9) 8187 \pdfst[ringd](#page-124-21)[ef](#page-123-36) . . [366,](#page-124-20) 2103, [2104,](#page-125-21) [2105,](#page-130-16) [2106,](#page-183-38) [2107,](#page-184-36) [2108,](#page-184-33) [2109,](#page-184-34) [2110,](#page-185-35) [3246,](#page-185-32) 3294, 3296, [3623,](#page-14-1) 4334, 8799 \pdfst[ringd](#page-60-20)[efDis](#page-60-2)[ableC](#page-60-18)ommands 623, [3135,](#page-60-9) [3241](#page-60-13) \pdfst[ringd](#page-85-23)[efPos](#page-85-24)[tHook](#page-93-13)  $\ldots$  596, 617 \pdfst[ringd](#page-108-9)[efPre](#page-198-19)Hook  $\ldots$  485, 617, 629, [631,](#page-25-7) [3240,](#page-81-12) [3250](#page-84-16) \pdfstrin[gdefW](#page-24-13)[arn](#page-25-8) . . . 397, 398, 480,

634, 916, 921, 940, 944, 948 \pdftexrevision 5167, 5175, 5182 \pdfte[xver](#page-25-9)sion [5162,](#page-33-12) [5164](#page-34-3), [51](#page-34-10)[6](#page-33-11)[7,](#page-34-11) 5170, 5173, 5174, [5180,](#page-125-22) [5181,](#page-126-26) [7999](#page-126-27) \pdfvorigin . . . [5345](#page-125-7) \pdfxf[orm](#page-125-19) [5016](#page-125-22), [7990](#page-126-20) \penal[ty](#page-126-2) . [1028,](#page-126-4) [1424,](#page-126-3) [4165,](#page-126-5) [4188](#page-182-24) \phantomsection [2183,](#page-129-24) 3139, [4407,](#page-122-14) [8742,](#page-182-25) 8792, [9011,](#page-36-21) [9050](#page-46-0) \Pream[ble](#page-105-4) [. . . .](#page-105-7) . 7531 \process@me . . [3220,](#page-62-31) [3232,](#page-81-35) [3233,](#page-110-25) [5191,](#page-196-14) [5200](#page-197-29) \ProcessKe[yvalO](#page-202-29)[p](#page-203-24)[tions](#page-173-30) . . . . 2210 \protect . [1026,](#page-83-3) [2609,](#page-83-5) [3991,](#page-126-29) 4043, 4098, 4111, 4127, 4243, 4250, [4251,](#page-62-32) 4438, 4461, 4667, 4719, 4848, [4868,](#page-36-22) [4874,](#page-70-10) [4885,](#page-101-25) [4920,](#page-102-22) [5418,](#page-103-29) [5500,](#page-104-24) [5960,](#page-104-25) [6027,](#page-106-36) [7228,](#page-106-21) [7453,](#page-106-22) [8802,](#page-110-3) [9093,](#page-111-5) [9094](#page-116-6) \prote[cted@](#page-120-28)[edef](#page-120-29) [2638,](#page-119-16) 3354, 3788, [5041,](#page-131-22) [5714,](#page-133-23) [6061,](#page-141-29) [6102,](#page-142-29) [6509](#page-203-12) \protected[@write](#page-203-13) . . . . . . 1379, [2623,](#page-71-5) [4223,](#page-86-14) [4587,](#page-97-19) [4595,](#page-123-24) [4599,](#page-137-17) [8801](#page-143-19) \protected@xdef 3882, 3884, [3940](#page-45-1) \provi[decom](#page-106-1)[mand](#page-114-5) [1393,](#page-70-3) [1394,](#page-114-7) [1702](#page-198-4), 2314, 2463, 2464, 2545, 2568, 3384, [3468,](#page-99-26) [4083,](#page-99-9) [4155](#page-100-16), 4321, 4322, 4323, [4391,](#page-45-19) [4392,](#page-45-20) [4395,](#page-52-1) [4396,](#page-64-10) [4650,](#page-67-13) [4651,](#page-67-10) [4767,](#page-69-24) [4940,](#page-69-25) [4941,](#page-87-21) [4942,](#page-89-10) [4943,](#page-103-0) [4944,](#page-104-8) [4945,](#page-108-17) [4946,](#page-108-15) [4947,](#page-108-16) [4948,](#page-110-26) [4949,](#page-110-27) [4950,](#page-110-28) [4951,](#page-110-29) [4952,](#page-115-19) [4953,](#page-115-10) [4954,](#page-117-17) [4955,](#page-121-8) [4956,](#page-121-14) [4957,](#page-121-17) [4958,](#page-121-18) [5022,](#page-121-11) [5036,](#page-121-15) [5037,](#page-121-19) [5496,](#page-121-13) [5699,](#page-121-22)

```
5700, 5701, 5998,
       6020, 6021, 6022,
       6340, 6659, 6660,
       6996, 6997, 6998,
       6999, 7069, 7070,
       7071, 7072, 7171,
       7172, 7173, 7174,
       7308, 7309, 7388,
       7389, 7436, 7437
\PushButton . . . 2992
e@bac2705,
      2718, 2728
```
### [Q](#page-171-2)

```
\quotedblbase . 9186,
      9309, 9504, 9982
\quotesinglbase 9191,
      9311, 9506, 9979
```
### R

\r . . [9134,](#page-208-37) [9143](#page-212-40), [9242](#page-221-22), 9275, 9350, [9361,](#page-206-9) [9439,](#page-208-38) [9471,](#page-212-41) [9632](#page-221-19), 9633 \raise . . . 1425, 5473, [5544,](#page-204-21) [5572,](#page-204-28) [5602,](#page-207-39) [6684,](#page-207-48) [7282,](#page-209-18) [7504](#page-209-23) \ReadB[ookma](#page-211-26)rks [2209,](#page-214-30) 2226, 2303, 2418, 2486, [8892,](#page-46-5) [8921](#page-132-7) \real@[setre](#page-134-2)f . . [4845,](#page-135-6) [4898,](#page-157-14) [4903](#page-169-8) \realf[ootno](#page-63-28)te . . [3937](#page-62-33) \ref . . 456, [2296,](#page-64-28) [2478,](#page-66-33) [2744,](#page-68-32) [7523](#page-200-29) \ref@one . 2590, [2591](#page-119-6) \rEfLi[NK](#page-120-2) . [7524](#page-120-20), 7525 \refstepcounter [3521,](#page-100-35) 3[528,](#page-18-12) [3665,](#page-64-8) [3685,](#page-67-6) [3706,](#page-74-37) [3](#page-173-31)[730,](#page-70-28) [3736,](#page-70-29) 4035 \rem@ptetc [6453,](#page-173-32) [6455](#page-173-33) \renewcommand . [1371,](#page-91-7) [4017,](#page-91-28) [4526,](#page-94-13) [8825](#page-95-4) \Requi[rePac](#page-95-22)[kage](#page-96-20) [. . .](#page-96-31) . . 22, 231, 2203, 2283, [2428,](#page-152-17) [2476,](#page-152-21) 2490, [2561,](#page-113-11) [5894,](#page-45-21) [7442](#page-102-16) \Reset [. . . .](#page-10-35) . . . . 3001 \reset@fo[nt](#page-5-15) . . [4171,](#page-62-34) [4194,](#page-64-5) [4849,](#page-67-35) [4869,](#page-67-36) [4886,](#page-68-33) [4921](#page-69-30) \revtex@checking [. .](#page-78-13) . . . . 4148 \Rightarrow . . . [4801](#page-105-21) \rm . [. . . .](#page-105-22) . [. . . .](#page-119-10) [421](#page-119-11) \Roman [. . .](#page-120-25) [. . . .](#page-120-26) . 3350 \roman . . . . . . . . 3351 S \sbox 3021, 6659, 6667, 7989 \scr@LT@array . . [3684](#page-86-23) \scriptsize . . . 429 \scriptstyle . . . 4161 \scrol[lmode](#page-79-38) [962](#page-156-9), [976,](#page-156-19) 991, 1080 \section . . . . . . [4769](#page-95-3) \sectionautorefname . . . . 1774, [1791,](#page-105-28) 1808, 18[25,](#page-35-16) [1842,](#page-35-17) [1859](#page-35-18), [1876](#page-37-26), 4952 \selectfont 2446, [8012](#page-118-27) \setbox . 1029, 1035, 1041, [1977,](#page-53-29) [1983,](#page-54-40) [2864,](#page-54-16) [5464,](#page-54-8) [5529,](#page-55-36) [5558,](#page-55-37) [5588,](#page-55-16) [7273,](#page-121-23) 7494, [8291,](#page-67-21) [8348,](#page-182-34) 8378, [8394,](#page-36-3) [8415,](#page-37-3) [8434,](#page-37-4) [8454](#page-57-14) \setkeys . [1592,](#page-132-8) [1684,](#page-133-3) [2195,](#page-134-14) [2361,](#page-134-19) [6633,](#page-169-13) [7638,](#page-173-8) [7661,](#page-187-16) [7688,](#page-188-29) [7747,](#page-189-14) [7763,](#page-189-20) [7778,](#page-190-32) [7793,](#page-190-33) [7848,](#page-190-24) 7861, 7909, [7950,](#page-50-31) [7971,](#page-52-32) [7998,](#page-62-24) [8037,](#page-65-29) [8063,](#page-155-24) [8131,](#page-175-2) [8148,](#page-176-41) [8167,](#page-176-42) [8183,](#page-177-42) [8251,](#page-178-39) [8288,](#page-178-40) [8320,](#page-178-41) [8392,](#page-179-26) [8413,](#page-179-27) [8432,](#page-180-36) [8452](#page-181-36) \setle[ngth](#page-182-35) . 350, [351,](#page-183-40) [1419,](#page-184-37) [5344,](#page-185-36) [5345,](#page-185-37) [5349,](#page-185-38) [5353,](#page-187-23) [5358,](#page-187-24) [5362,](#page-188-41) [5369,](#page-189-36) [5373,](#page-190-42) [5378,](#page-190-43) [5382,](#page-190-44) 6001, 6004, [60](#page-129-19)[08,](#page-13-6) [6](#page-129-24)[011,](#page-13-7) [6236](#page-46-12) \setpd[flink](#page-129-17)[margi](#page-129-15)[n](#page-129-16) . 2112, [2113](#page-130-13), [5012](#page-130-11) \setto[width](#page-130-15) . [7683,](#page-142-25) [8058,](#page-142-27) [8315](#page-142-26) \sffamily ..... 417 \shortciteN ... 4286 \simpl[e@pag](#page-60-29)[eref](#page-60-0) [6853,](#page-122-16) [6865](#page-183-3) \skip@ ... [1043](#page-188-4), 1112, 1113, 1116, [1](#page-107-24)[118,](#page-16-31) 1435, 1441, [1454,](#page-160-19) 1460 \slide[@clin](#page-160-22)e .. 4787, 4800, [4808,](#page-37-27) [4818,](#page-38-19) [4826](#page-38-4) \Slide[@cont](#page-47-15)[ents](#page-47-25) [4792](#page-47-17) \slide@contents [4785](#page-118-10) \slide@heading . 4663 \slide@subheading . . . . . 4716 \slide@undottedcline . . . . 4778 \slidenumberline [. .](#page-116-26) . . . . 4779, 4787, 4801, [4809,](#page-117-19) 4819, 4827 \small [. . . .](#page-118-28) . . . 430 \smash . . . . [. . . .](#page-118-9) 1425 \space[facto](#page-118-5)r . . [3854,](#page-118-10) [3866,](#page-119-12) [3965,](#page-118-0) 3967 \special@paper 1[522,](#page-17-18) 1526, 1530, 1534, 1538, 1542, [2185,](#page-46-5) [2187,](#page-99-10) [7050,](#page-100-19) [7052](#page-98-15) \SS . . . . . 9307, 9503 \ss . 1784, [9269,](#page-48-29) [9322,](#page-48-27) [9465](#page-48-28) \st@rr[edfal](#page-62-35)[se](#page-164-17) . [3713](#page-164-18)[,](#page-62-27) 3722 \stepcounter . [3](#page-208-40)[536,](#page-212-42) [3855,](#page-54-29) [3939](#page-207-47) \stockheight . . 2187, [2190,](#page-96-7) 5380, [5382,](#page-95-0) 6007, 6008 \stock[width](#page-98-29) .. [2187,](#page-91-29) 5376, [5378](#page-100-14), [6010,](#page-62-35) 6011 \stop@[hyper](#page-142-21) [. .](#page-142-26) [.](#page-130-9) [3107](#page-130-14) \strip@period . . [1383](#page-62-35) \strip[@pref](#page-130-8)ix . . . 62, [1377,](#page-142-28) [3222,](#page-130-15) [3588,](#page-142-22) 3791, 8937, [8946,](#page-81-36) 8953 \strip@pt . . 355, [362,](#page-45-0) 2192, 5349, 5[353,](#page-6-11) [5358,](#page-45-16) [5362,](#page-83-24) [6238,](#page-92-2) [8569,](#page-97-20) [8645,](#page-200-23) [8667,](#page-201-15) 8689, 8730 \strip[@pt@a](#page-62-14)[nd](#page-129-17)[@ot](#page-13-8)[h](#page-129-15)[erju](#page-13-9)nk 6407, [6429](#page-130-12), [6455](#page-147-5) \sub@l[abel](#page-193-9) .... [1371](#page-195-12) \subeq[narra](#page-195-13)y [. .](#page-196-15) 3769, 3771 \subfi[g@old](#page-151-4)[label](#page-151-5) [. .](#page-152-21) . . . . 1373 \Submit . . . . . . . [299](#page-97-16)[8](#page-45-21) \Submi[tObje](#page-97-31)ct . . 8154 \SubmitPObject . 8154 \subparagra[phaut](#page-45-22)orefname . . . . 1778, 1795, 1812, 1829, [1846,](#page-78-12) 1863, 1880, 4956 \subpdfbookmark [8813](#page-185-39) \subsection [. . .](#page-54-41) [7304](#page-54-42)

```
\subsectionautorefname
      . . . . 1775, 1792,
      1809, 1826, 1843,
      1860, 1877, 4953
\subsubsectionautorefname
      . . . . 1776, 1793,
      1810, 1827, 1844,
      1861, 1878, 4954
. . . .4809
      T
\T@pageref 2470, 2480
\T@ref . . . 2465, 2478
\T@temp . . 4149, 4152
\tableautorefname .
      . . . . 1770, 1787,
      1804, 1821, 1838,
      1855, 1872, 4948
\test@reftype . 4914,
      4927
\TeX . . . 399, 400, 402,
      7534, 7536, 7538
ring}610,
      3136
\textacute 9130, 9139,
      9225, 9346, 9357,
      9422
\textAlpha 9668, 9677
\textalpha 9703, 9709
\textampersand . 391,
      9160, 9384
\textasciicircum . .
      . . 9166, 9390
ilde392,
      2521, 9173, 9398
\textbackslash . 387,
      537, 9165, 9389
\textbar . 9171, 9396
9678
\textbeta 9322, 9710
406
\textbraceleft . 385,
      9170, 9395
\textbraceright 386,
      9172, 9397
\textbreve 9148, 9354,
      9365, 9371
\textbrokenbar 9212,
      9409
\textBS . . 9127, 9343
\textbullet 9174, 9985
\textcaron 9135, 9144,
      9149, 9351, 9362,
      9372
\textcdot 9321, 9516
\textcedilla . . 9137,
      9146, 9229, 9353,
      9364, 9426
```
\textcelsius . . 9308, 9993 \textcent 9208, 9405 \textChi . . . . . . 9698 \textchi . . . . . . [9731](#page-208-41) \textc[ircum](#page-221-33)flex 9131, 9140, [9150,](#page-206-12) [9347,](#page-210-11) 9358, 9373 \textcolor 432, [7997,](#page-216-18) 8016, 8017, [8250](#page-204-12) \textc[opyri](#page-204-13)[ght](#page-205-16) [9215,](#page-209-7) [9412](#page-209-8) \textCR . . [9125](#page-17-19), [9341](#page-182-4) \textc[urren](#page-182-12)[cy](#page-182-13) . [9210](#page-187-2), 9407 \textd[agger](#page-211-37) 9175, [9983](#page-206-13) \textdagger[dbl](#page-204-31) [9176,](#page-209-31) 9984 \textd[egree](#page-210-12) . . [9221,](#page-206-14) 9308, [9418](#page-205-17) \textDelta .... [968](#page-205-18)[0](#page-221-23) \textd[elta](#page-221-24) ... 9712 \textdieresis . [9133,](#page-206-15) [9142,](#page-208-41) [9214,](#page-211-38) 9349, 9360, 9411 \textdigamma . . . [9742](#page-216-30) \textdiv . 9319, 9514 \textd[ivide](#page-204-1) . . [9297,](#page-209-0) [9319,](#page-209-1) [9493](#page-210-13)[,](#page-206-16) 9514 \textdollar 389, [9158,](#page-216-26) 9382 \textdotacc[ent](#page-208-42) [9136](#page-208-25)[,](#page-212-43) [9145,](#page-208-42) [9151,](#page-212-44) [9352,](#page-212-43) 9363, 9374 \textd[ouble](#page-209-32)g[rave](#page-15-0) [. .](#page-205-19) 9355, 9366, [9379](#page-204-4) \texte[llips](#page-205-2)is . . [395,](#page-209-4) [396,](#page-209-5) [9177,](#page-209-33) 9986 \textemdash 571, 9178, 9976 \texte[ndash](#page-209-13) [572,](#page-209-14) [9](#page-209-34)[179](#page-16-25)[,](#page-209-34) [9975](#page-16-14) \textEpsi[lon](#page-206-17) [. .](#page-23-11) [9669,](#page-206-18) [9681](#page-221-16) \textepsilon [. .](#page-23-12) [9704,](#page-206-19) [9713](#page-221-15) \textEta . 9670, [9683](#page-215-4) \texte[ta](#page-215-41) . 9705, 9715 \texteuro 9206, [9992](#page-216-6) \texte[xclam](#page-216-31)down 575, 9207, [9404](#page-215-5) \textFF . . [9128,](#page-216-7) [9344](#page-216-32) \textfi 573, [9193,](#page-206-20) [9400](#page-221-32) \TextField . . . . [2983](#page-23-15) \textfl [574](#page-206-21), [9194](#page-210-14), 9401 \textflorin [9180,](#page-204-32) [9650](#page-209-35) \textflq . . 447, 9315, 9510 \textflqq . 445, 9313, 9508 \textfractio[nmar](#page-17-6)k . [. .](#page-212-37) 9181, 9[991](#page-208-31) \textfrq . . [448,](#page-17-7) [9316,](#page-208-29) [9511](#page-212-35) \textfrqq . 446, 9314, 9509 \textGamma [. .](#page-206-23) [. .](#page-221-31) 9679 \textg[amma](#page-212-38) [. . . .](#page-17-8) [9711](#page-208-32) \textglq . . [443,](#page-17-20) [9311,](#page-208-30) [9506](#page-212-36) \textglqq . 441, [9309,](#page-215-43) 9504 \textgrave 9129, [9138,](#page-216-33) [9168,](#page-212-41) [9345,](#page-17-9) [9356,](#page-208-38) 9392 \textg[reate](#page-212-40)r [. .](#page-17-10) [9164,](#page-208-37) 9388 \textgrq . . [444,](#page-204-14) [9312,](#page-204-15) [9507](#page-210-15) \textgrqq . 442, [9310,](#page-205-22) [9505](#page-210-16) \textGslash ... [9660](#page-208-43) \textg[slash](#page-212-45) . . . 9661 \textHslash [. . .](#page-17-12) [9555](#page-208-44) \texth[slash](#page-212-46) . . . 9556 \textHT .. 9126, [9342](#page-215-26) \texthungarumlaut . . . 9152, 93[75](#page-215-27) \textIota 9671, [9685,](#page-213-36) 9701 \textiota [9706,](#page-204-33) [9717,](#page-209-36) 9734 \textIota[dier](#page-205-23)[e](#page-215-6)[sis](#page-209-37) . [. .](#page-216-0) 9675, 9[676](#page-215-44) \textit [. . . .](#page-216-8) . . . 407 \textK[appa](#page-216-3) .... [9686](#page-216-34) \textkappa . . . . 9718 \textLamb[da](#page-215-45) . [. .](#page-215-10) 9687 \textlambda . . . [9719](#page-16-2) \textlatin 433, [3582,](#page-216-35) 4401 \textless 9163, [9387](#page-216-36) \textLF . . 9124, [9340](#page-216-38) \textlogicalnot [9218,](#page-92-7) [9317,](#page-110-30) 9[415,](#page-17-0) 9512 \textmacron [9220,](#page-205-24) [9417](#page-210-17) \textmd . . . . . . . 408 \textminus [9184,](#page-204-34) [9399](#page-209-38) \textMu [. .](#page-208-45) [. . . .](#page-211-39) . [9688](#page-206-24) \textmu . . [9226,](#page-206-25) [9423,](#page-211-40) 9720 \textmultiply . [9261,](#page-210-18) 9318, [9457,](#page-206-26) [9513](#page-216-39)
```
\textneg . 9317, 9512
\textnormal ... 409
\textNu . . . . . . 9689
\textnu . . . . . . . 9721
\textnumbersign 388,
      9157, 9381
\textnumero . . . 9994
\textogonek 9153, 9376
\textOmega 9674, 9700
\textomega 9733, 9738
9672,
      9691
\textomicron . . 9723,
      9736
9234,
      9431
\textonequarter 9233,
      9430
\textonesuperior . .
      . . 9230, 9427
\textordfeminine . .
      . . 9216, 9413
\textordmasculine .
      . . 9231, 9428
\textparagraph . 394,
      9227, 9424
\textparenleft . 579,
      580, 9161, 9385
\textparenright 9162,
      9386
\textpercent . . . 390,
      9159, 9383
\textperiodcentered
      . . . . 9228, 9321,
      9425, 9516
\textpertenthousand
      . . . . 9988
\textperthousand . .
      . . 9185, 9987
. . . . . 9697
 . . . . . . 9730
\textPi . . . . . . 9692
 . . . . . . 9724
\textplusminus 9222,
      9320, 9419, 9515
\textpm . . 9320, 9515
9699
\textpsi . . . . . . 9732
\textquestiondown .
       576, 9236, 9433
\textquotedbl . 9156,
      9380
textquotedblleft .
      . . . . 9187, 9310,
      9505, 9980
\textquotedblright
      . . 9188, 9981
```
\textquoteleft 9189, 9312, 9507, 9977 \textquoteright 9190, 9978 \textregistered [9219,](#page-206-6) [9416](#page-208-3) \textRho [. . . .](#page-212-3) . . [9693](#page-221-3) \textr[ho](#page-221-4) ...... [9725](#page-206-7) \textring 9134, 9143, [9154,](#page-211-9) 9350, [9361,](#page-206-8) 9377 \textrm . . . . . . . [410](#page-216-14) \textsc [. . . .](#page-204-0) . . . [411](#page-216-15) \texts[ectio](#page-205-6)n [. .](#page-209-4) [9213,](#page-204-1) [9410](#page-209-6) \textsf 412, 8016, [8017](#page-16-2) \textSigma . . . . 9694 \textsigma . . . . [9](#page-206-9)[727](#page-16-3) \textsl [. .](#page-210-2) . . . . . 413 \textst[erli](#page-16-4)[ng](#page-182-0) . [9209,](#page-182-1) 9406 \TextSymbolUnava[ilabl](#page-216-17)e . . . . 9147, 9[367,](#page-16-5) 9368, 9369, 9370 \textT[au](#page-210-3) . . . . . . [9695](#page-206-10) \texttau . . . . . . 9728 \textTheta . . . . 9684 \textt[heta](#page-209-8) [.](#page-205-7)...[9716](#page-209-7) \textthreequarte[rs](#page-216-18) . . 9235, 94[32](#page-216-19) \textthreesuperi[or](#page-215-2) . . 9224, 9421 \texttilde 2255, [9132,](#page-216-20) 9141, 9155, [93](#page-211-10)48, 9359, [937](#page-207-4)8 \texttimes 93[18,](#page-211-11) 9513 \texttrad[ema](#page-206-11)[rk](#page-63-0) [9192,](#page-204-2) 9995 \textT[slash](#page-209-12) [. .](#page-209-13) [.](#page-205-8) [9624](#page-209-11) \texttslash . . . [9625](#page-212-4) \texttt [. . . .](#page-208-4) . . . [414](#page-206-12) \textt[wosup](#page-221-5)erior . . . . 9223, 9420 \textunderscore [393,](#page-214-0) 2515, 2516, [2518,](#page-214-1) 9167, 9391 \textup [. . . .](#page-206-13) [. .](#page-211-12) . 415 \textUpsilon . [9673,](#page-16-7) [9696,](#page-68-0) [9702](#page-68-1) \textu[psilo](#page-205-9)n . . [9729,](#page-68-2) 9735, [9737](#page-210-4) \textupsilonacute [.](#page-16-8) . . 9[707,](#page-216-22) 9[708](#page-215-3) \textv[arkap](#page-216-21)pa . . 9743 \textv[arphi](#page-216-24) . . . [9740](#page-216-23) \textvarpi [. . .](#page-216-25) . 9741 \textvarr[ho](#page-216-26) . [. .](#page-216-27) 9744

\textvarsigma . . 9726 \textvartheta . . 9739 \textXi . . . . . . 9690 \textxi . . . . . . 9722 \textyen . 9211, [9408](#page-216-28) \textZeta . . . . . [9682](#page-216-29) \textzeta . . . . . [9714](#page-216-30) \TH . . . . . 9268, [9464](#page-216-31) \th . . . . . [9304,](#page-206-14) [9500](#page-210-5) \theequation . . [3548,](#page-215-4) 3732, 3752, 3774 \thefootnote [. .](#page-207-5) [3821,](#page-216-32) 3959 \theHchapter [. .](#page-208-5) [3495,](#page-212-5) 3496, [3497](#page-96-1), [3498,](#page-91-0) [3569](#page-96-0) \theHe[numi](#page-100-0) .... [3514](#page-98-0) \theHenumii ... [3515](#page-90-0) \theHe[numii](#page-90-1)i [. . .](#page-90-2) [3516](#page-90-3) \theHe[numiv](#page-92-0) ... 3517 \theHequation . 3488, 3549, 3733, [3753,](#page-91-1) 3775, 3782 \theHfigure 3492, [3496](#page-91-3) \theHHfootnote [3518](#page-90-4)[,](#page-91-4) [3520](#page-91-5) \theHH[mpfoo](#page-97-1)[tnot](#page-97-2)[e](#page-96-2) .. . . . . 3520 \theHItem [3508,](#page-90-5) [3514,](#page-90-1) [3515,](#page-91-7) 3516, [3517](#page-91-6) \theHlisting . . . 4395 \theHlstlis[ting](#page-91-7) 4391 \theHmpfoot[note](#page-90-6) 3519 \theHp[aragr](#page-91-2)[aph](#page-91-3) [3502,](#page-91-1) 3503 \theHpart ..... [3489](#page-110-1) \theHsection . . 3488, 3491, 3498, [3500,](#page-91-8) [3504,](#page-90-8) 3505, [3568](#page-90-7) \theHslide .... [4654](#page-90-9) \theHslidesection . . . . . 4659, [4661,](#page-90-4) [4697,](#page-90-10) [4701](#page-90-3) \theHs[lides](#page-90-12)[ubse](#page-90-13)[ction](#page-92-1) 4660, 4748, [4752](#page-116-0) \theHsubequ[ation](#page-116-1) [. .](#page-116-2) [. . . .](#page-116-3) 3782 \theHsubpa[ragrap](#page-116-4)h . . . . . 3503 \theHs[ubsec](#page-116-5)[tion](#page-117-0) [3500,](#page-117-1) 3501 \theHsubsub[secti](#page-97-2)on . . 3501, 3502 \theHtable [3493](#page-90-8), 3497 \theHt[heore](#page-90-14)m . . . [3504](#page-90-11) \theHthm . . . . . . 3505 \thelisti[ng](#page-90-14) . [. .](#page-90-7) 4395

\thelstlisting . 4391 \thempfn . 3810, 3883, 3885, 3940, 3952 \theoremautorefname . . . . 1780, [1797,](#page-110-1) 1814, [1831,](#page-97-3) [1848,](#page-99-0) [1865,](#page-99-1) [1882,](#page-100-1) [4958](#page-100-2) \thepage . 1382, 2611, 3279, 3623, 3631, [3646,](#page-54-2) [4174,](#page-54-0) [4197,](#page-54-1) [4226,](#page-55-1) [4318,](#page-55-2) [4334](#page-121-0), 4438, 4461, 4588, 4596, [4600,](#page-45-0) [4851,](#page-70-0) [4871,](#page-85-0) [4888,](#page-93-0) [4923](#page-93-1) \thesl[idehe](#page-106-0)[ading](#page-108-0) .. [. . . .](#page-110-2) [4680](#page-111-0) \thesl[idese](#page-114-1)[ction](#page-114-2) .. [. . . .](#page-119-1) [4668](#page-120-0), [4675](#page-120-1)[,](#page-119-0) 4683, 4689, 4691, 4693, [4699,](#page-116-6) 4709 \theslidesubheading . . 4681, 4732 \thesl[idesu](#page-116-9)[bsect](#page-116-10)[ion](#page-116-11) [. . . .](#page-116-12) [4720](#page-116-13), [4727](#page-116-14), 4734, 4740, 4742, 4744, [475](#page-116-15)0, [476](#page-117-2)0 \This@name 3530, 3531, 3546, [3547](#page-117-3) \thisp[dfpag](#page-117-5)[elabe](#page-117-6)[l](#page-117-7) .  $\ldots$  [3261](#page-117-9) \ThisShould[NotHa](#page-91-9)[ppen](#page-91-10) [. . . .](#page-91-11) [8527](#page-91-12) \tiny . . . . . . . . 431 \title ... [3199,](#page-84-0) 3201 \tocappendix . . . 858 \tocchapter [. . .](#page-192-0) 857 \toclevel@chapter [.](#page-17-0) . . . . [4382](#page-83-0) \toclevel@figure [. .](#page-31-0) . . . . 4388 \toclevel@listing [.](#page-31-1) . . . . [4396](#page-109-0) \toclevel@lstlisting . . . . [4392](#page-110-3) \toclevel@paragraph . . . . [4386](#page-110-4) \toclevel@part 4378, 4380 \toclevel@s[ectio](#page-110-5)n . . . . . [4383](#page-110-6) \toclevel@subfi[gure](#page-109-1) [. . . .](#page-109-2) 1393 \toclevel@subparagraph . . . . [4387](#page-109-3) \toclevel@subsection . . . . [4384](#page-45-1)

\toclevel@subsubsection . . . . 4385 \toclevel@subtable . . . . 1394 \toclevel@table 4389 \tocparagraph . . 862 \tocpart [. . . .](#page-110-7) . . 856 \tocsection [. . .](#page-45-2) 859 \tocsubsection . [860](#page-110-8) \tocsubsubsection [.](#page-31-2) . . . . 861 \toks . . 629, 630, [631,](#page-31-4) 2642, 2644, 2646, 2648, 4859, 4[860,](#page-31-5) 4862 \toks@ . [170,](#page-25-0) [20](#page-31-6)[7,](#page-25-1) 329, 332, 335, [353,](#page-25-2) [354,](#page-71-0) [743,](#page-71-1) [766,](#page-71-2) [769,](#page-71-3) [770,](#page-119-2) [972,](#page-119-3) 973, [18](#page-9-0)93, 1894, 1896, 33[56,](#page-9-1) [3358,](#page-13-0) [3438](#page-13-1), [3440](#page-13-2), [4631,](#page-13-3) [4636](#page-13-4), [4638](#page-28-0), 4[641](#page-28-1) \tryhy[per@](#page-35-1)[link](#page-56-0) [2](#page-56-1)[591,](#page-35-0) [2593](#page-56-2) \ttfam[ily](#page-88-0) ..... [416](#page-115-0) \ttl@b [. . .](#page-115-1) [3663](#page-115-2), [3666](#page-115-3) \ttl@gobblecont[ents](#page-70-1) [. . . .](#page-70-2) 3670 \ttl@Hy@refstepco[unte](#page-16-9)r . . . . [3662](#page-94-0) \ttl@Hy@saveanch[or](#page-94-1) . . 3658, 3664 \ttl@Hy@ste[plink](#page-94-2) . . . . . . 3655  $\typeout$  [. . . .](#page-94-3) . . . . 5, 6, 7, 19, 26, 27, 36, [131,](#page-94-4) [155,](#page-94-5) 157, 158, 159, 1596, 1652, [2287,](#page-94-6) 2289, 2291, 2329, 23[74,](#page-5-0) [23](#page-5-1)[76](#page-5-2), [271](#page-5-3)[4,](#page-5-4) 2[796,](#page-5-5) [442](#page-5-6)[9,](#page-8-0) 5[025,](#page-8-1) [5972,](#page-8-2) [5975](#page-8-3), [5978](#page-8-4), [5981,](#page-50-0) [5984,](#page-51-0) [5987,](#page-64-0) [5989,](#page-64-1) [5990,](#page-64-2) [7441,](#page-65-0) [7642,](#page-65-1) [7805,](#page-65-2) [7808,](#page-73-0) [7811,](#page-75-0) [7814,](#page-110-9) [7817,](#page-123-0) [7820,](#page-141-0) [7822,](#page-141-1) [7823,](#page-141-2) [7826,](#page-141-3) [7829,](#page-142-0) [7832,](#page-142-1) [7835,](#page-142-2) [7838,](#page-142-3) [7841,](#page-172-0) [7843,](#page-176-0) [7844,](#page-178-0) [7853,](#page-178-1) [7987,](#page-179-0) [8247,](#page-179-1) [9087,](#page-179-2) [10136](#page-179-3) [U](#page-179-7) \U . . [9354](#page-179-11), [9365,](#page-179-12) [9770,](#page-182-2) [9803,](#page-186-0) [9929,](#page-203-0) [9930,](#page-224-0)

9937, 9938, 9943, 9944 \u . . 9370, 9519, 9520, 9537, 9538, 9547, 9548, 9563, 9564, [9565,](#page-220-0) [9600,](#page-220-1) [9601,](#page-220-2) [9630,](#page-209-10) 9631 \UHORN . 1[0](#page-213-3)[013,](#page-213-0) [10124,](#page-213-1) [10125](#page-213-2), [10126,](#page-213-4) [10127](#page-213-5), [1012](#page-213-6)8 \uhorn [. . .](#page-213-8) [1868,](#page-214-2) [1875,](#page-214-3) [10006](#page-214-4), 10064, 100[65,](#page-221-6) [10066,](#page-223-0) [10067,](#page-223-1) 10068 \UnDef [. . . .](#page-223-3) [. . . .](#page-223-4) 7524 \undef[ined](#page-221-7) .... [1890](#page-55-4) \unhbox . . 6660, [8300,](#page-222-0) [8385,](#page-222-1) 8403, [8422,](#page-222-2) [8441,](#page-222-3) [8461](#page-222-4) \unhcopy . . . . . . [8363](#page-173-0) \unichar . . . . . . [1284](#page-56-3) \unrestored[@prot](#page-156-0)[ected](#page-188-0)@xdef [. . . .](#page-189-0) [3810,](#page-189-1) [3821,](#page-190-0) [3952,](#page-190-1) [3959](#page-191-0) \unskip . . . . . . . [4159](#page-189-2) \unvbox . . 4308, [9000](#page-42-0) \upshape . . . . . . 419 \Url . . . . . [.](#page-100-0) [. . . .](#page-97-3) [2563](#page-98-0) \url [. . . .](#page-100-2) . 2562, 2565 \url@ . . . . 2565, [2566](#page-105-2) \use@file [2686,](#page-108-2) [2688,](#page-202-0) 2692, 2695 \usepackage . . . [1593](#page-69-0) \UTFviii@th[ree@o](#page-69-1)[ctets](#page-69-2) . . . . [1283](#page-69-2) \UTFviii@tw[o@oct](#page-72-0)[ets](#page-72-1) [. . . .](#page-72-2) [1282](#page-72-3) V \v . . 9135, [9144,](#page-42-1) 9197, 9200, 9204, 9205, 9351, [9362,](#page-42-2) 9529, 9530, 9531, 9532, 9543, 9544, 9583, [9584,](#page-204-4) [9593,](#page-204-5) [9594,](#page-206-15) [9610,](#page-206-16) [9611,](#page-206-17) [9618,](#page-206-18) [9619,](#page-209-16) [9622,](#page-209-17) [9623,](#page-213-9) [9648,](#page-213-10) [9649,](#page-213-11) [9651,](#page-213-12) [9652,](#page-213-13) [9653,](#page-213-14) [9654,](#page-214-6) [9655,](#page-214-7) [9656,](#page-214-8) [9657,](#page-214-9) [9658,](#page-214-10) [9659,](#page-214-11) [9662,](#page-214-12) [9663,](#page-214-13) [9664,](#page-214-14) [9665](#page-214-15) \value [4113](#page-215-5), [4139](#page-215-6), [4506](#page-215-7) \vbox [3016](#page-215-8), [3017,](#page-215-9) [3018,](#page-215-10) [3019](#page-215-11) \vfill ... [3016,](#page-215-15) [3017,](#page-215-16) [3018,](#page-215-17) [3](#page-215-18)[019](#page-104-1) \vref@[p](#page-79-0)[agen](#page-104-0)[um](#page-79-1) . . [3674](#page-112-0)

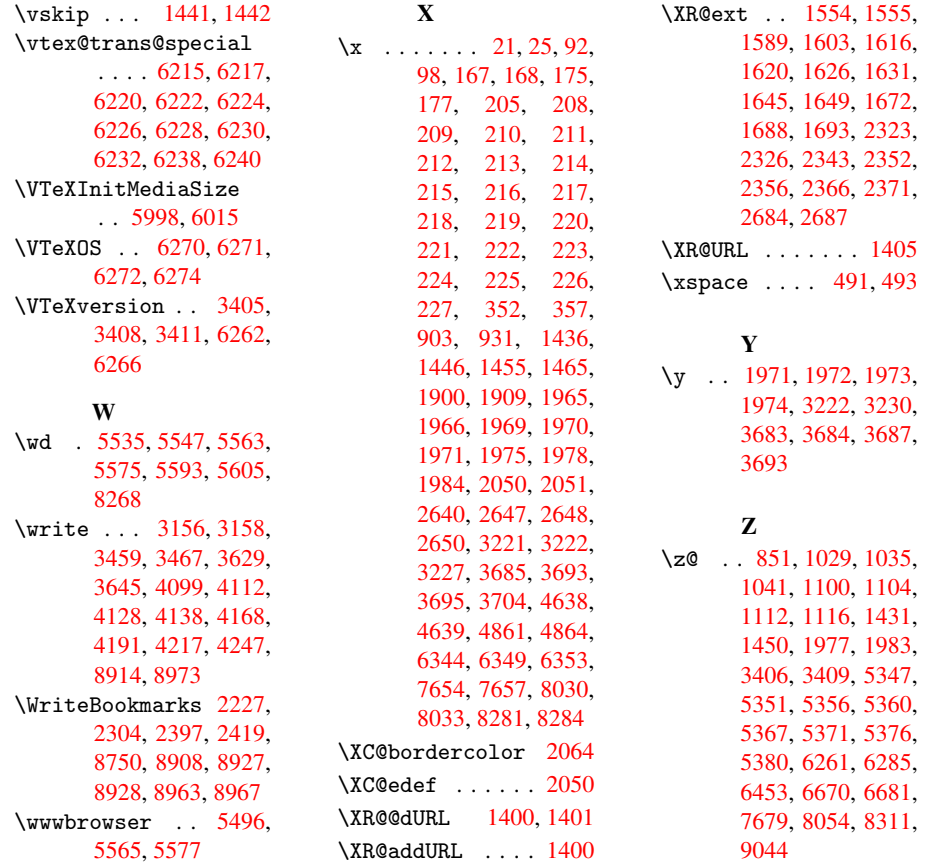